**NASA CR-187638**

 $\int$ 

# **1990 RESEARCH REPORTS**

# **NASA/ASEE SUMMER FACULTY FELLOWSHIP PROGRAM**

# **JOHN F. KENNEDY SPACE CENTER AND UNIVERSITY OF CENTRAL FLORIDA**

**(NASA-CR-167638)** RESEARCH REPURTS: 1990 N91-2002<br>-- THRU-\_AS\_/A\_FE S|3MM\_R FACULTv F\_LLn\_RfIIP pR\_RA\_ --[.4\_U--  $F$ insl Report, Jun. - Auq. 1990 (NASA)  $S^2$  N91-20035  $-526 p$  CSCL 051 Unclear 20001774

N91-20022  $63/99 -$ 

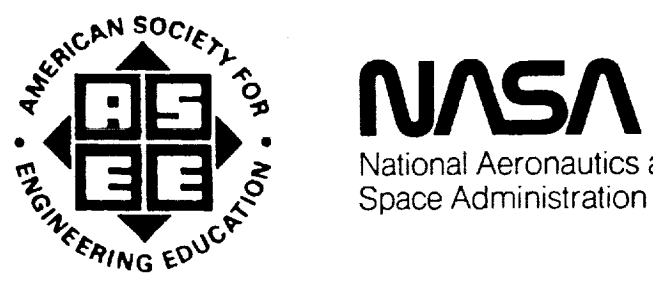

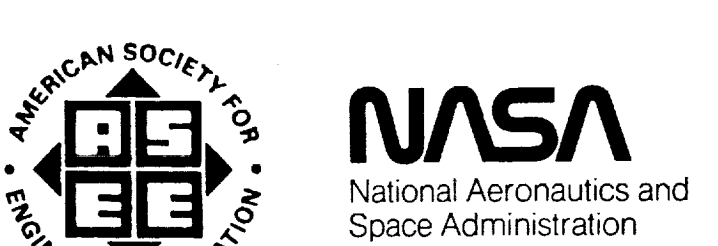

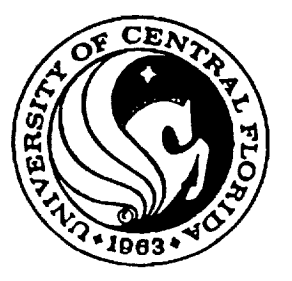

in m

 $\cdots \cdots \cdots \cdots$ 

 $\begin{array}{c} \frac{1}{2} \\ \frac{1}{2} \\ \frac{1}{2} \end{array}$ 

 $\label{eq:2.1} \frac{1}{\sqrt{2}}\int_{\mathbb{R}^3}\frac{1}{\sqrt{2}}\left(\frac{1}{\sqrt{2}}\right)^2\frac{1}{\sqrt{2}}\left(\frac{1}{\sqrt{2}}\right)^2\frac{1}{\sqrt{2}}\left(\frac{1}{\sqrt{2}}\right)^2\frac{1}{\sqrt{2}}\left(\frac{1}{\sqrt{2}}\right)^2\frac{1}{\sqrt{2}}\left(\frac{1}{\sqrt{2}}\right)^2\frac{1}{\sqrt{2}}\frac{1}{\sqrt{2}}\frac{1}{\sqrt{2}}\frac{1}{\sqrt{2}}\frac{1}{\sqrt{2}}\frac{1}{\sqrt{2}}$ 

## **1990 RESEARCH REPORTS**

# **NASA/ASEE SUMMER FACULTY FELLOWSHIP PROGRAM**

# **JOHN F. KENNEDY SPACE CENTER**

## **UNIVERSITY OF CENTRAL FLORIDA**

## **EDITORS:**

Dr. Loren A. Anderson Associate Professor of Engineering University of Central Florida

Dr. Mark A. Beymer Systems Training and Employee Development Branch Kennedy Space Center

## **PREPARED FOR:**

John F. Kennedy Space Center Merritt Island, Florida

NASA Grant NGT-60002 Supplement: 4

Contractor Report No. CR- 187638

September **1990**

 $\mathcal{L}^{\text{max}}_{\text{max}}$ 

V

 $\label{eq:1} \frac{1}{2} \int_{\mathbb{R}^3} \frac{1}{\sqrt{2}} \, \mathrm{d} \xi \, \mathrm{d} \xi \, \mathrm$ 

# 

 $\label{eq:2.1} \mathcal{L}(\mathcal{L}(\mathcal{L}))=\mathcal{L}(\mathcal{L}(\mathcal{L}))=\mathcal{L}(\mathcal{L}(\mathcal{L}))=\mathcal{L}(\mathcal{L}(\mathcal{L}))=\mathcal{L}(\mathcal{L}(\mathcal{L}))=\mathcal{L}(\mathcal{L}(\mathcal{L}))=\mathcal{L}(\mathcal{L}(\mathcal{L}))=\mathcal{L}(\mathcal{L}(\mathcal{L}))=\mathcal{L}(\mathcal{L}(\mathcal{L}))=\mathcal{L}(\mathcal{L}(\mathcal{L}))=\mathcal{L}(\mathcal{L}(\mathcal{L}))=\mathcal{L}(\mathcal{L}(\$  $\mathcal{L}^{\text{max}}_{\text{max}}$  , where  $\mathcal{L}^{\text{max}}_{\text{max}}$ 

## PREFACE

This document is a **collection of** technical reports **on** research **conducted** by the participants in the 1990 NASA/ASEE Summer Faculty Fellowship Program at Kennedy Space Center (KSC). This was the sixth year that a NASA/ASEE program has been conducted at KSC. The I990 program was administered by the University of *Central* Florida in cooperation with KSC. The program was operated under the auspices *of* the *American* Society for Engineering Education (ASEE) with sponsorship and funding from the Office of Educational Affairs, NASA Headquarters, Washington, D.C. The KSC program was one of nine such Aeronautics and Space Research Programs funded by NASA Headquarters in 1990. The basic common objectives of the NASA/ASEE Summer Faculty Fellowship Program are:

- a. To further the professional knowledge of qualified engineering and science faculty members;
- b. To stimulate an exchange of ideas between participants and NASA;
- c. To enrich and refresh the research and teaching activities of participants' institutions; and,
- d. To contribute to the research objectives of the NASA centers.

The KSC Faculty Fellows spent ten weeks (June 4 **through** August 10, 1990) working with NASA scientists and engineers on research of mutual interest to the University faculty member and the NASA colleague. The editors of this document were responsible for selecting appropriately qualified faculty to address some of the many problems of current interest to NASA/KSC. A separate document reports on the administration aspects of the 1990 program. The NASA/ASEE program is basically a two-year program to allow indepth research by the University faculty member. In most cases a faculty member has developed a close working relationship with a particular NASA group that has provided funding beyond the two-year limit.

 $\mathbf{i}$ 

## **TABLE OF CONTENTS**

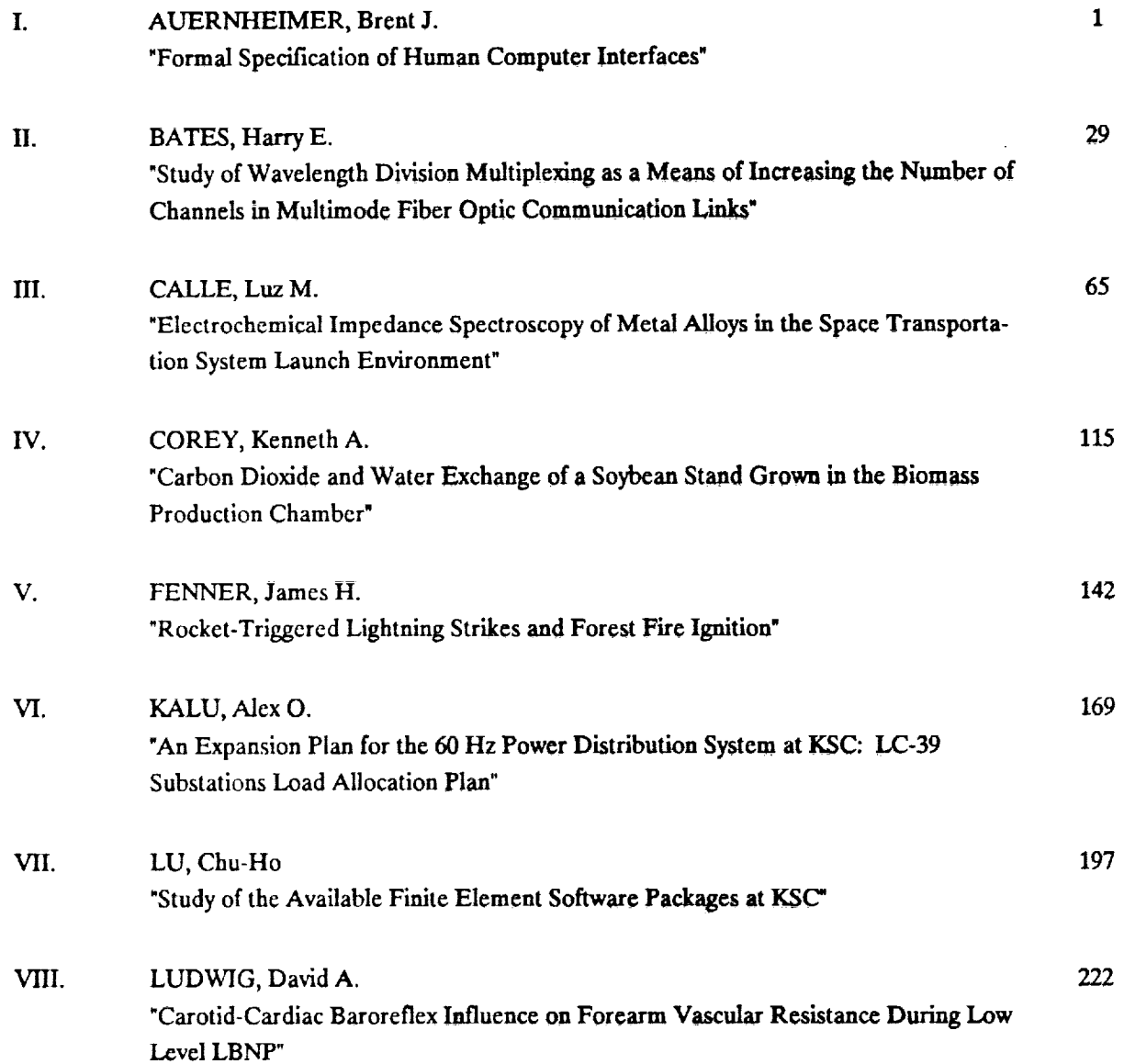

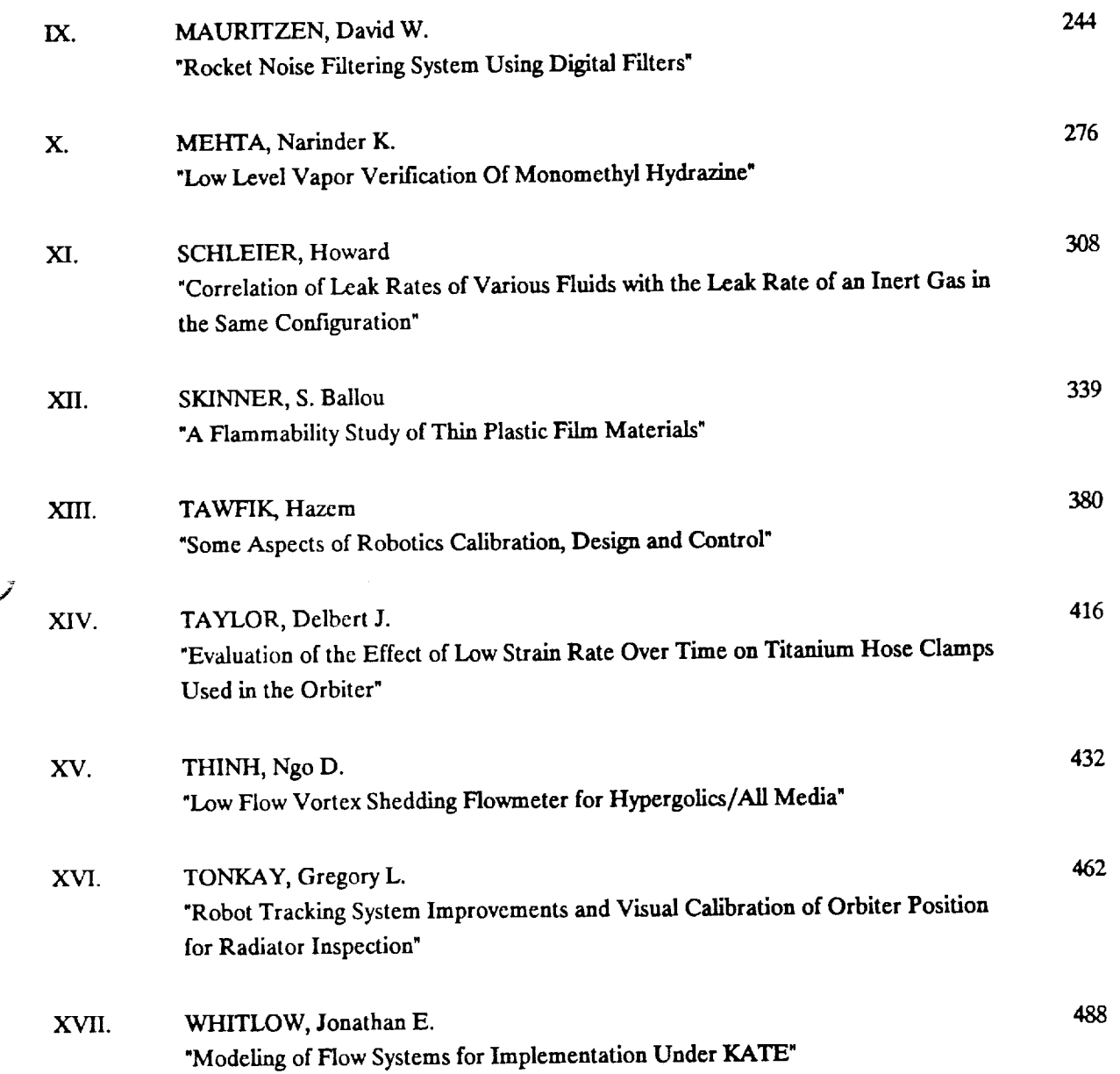

 $\mathcal{A}^{\pm}$ 

 $\overline{\phantom{a}}$ 

 $\Box$ 

 $\mathcal{L}(\mathcal{L}(\mathcal{$ 

 $\label{eq:2.1} \frac{1}{\sqrt{2}}\int_{\mathbb{R}^3}\frac{1}{\sqrt{2}}\left(\frac{1}{\sqrt{2}}\right)^2\frac{1}{\sqrt{2}}\left(\frac{1}{\sqrt{2}}\right)^2\frac{1}{\sqrt{2}}\left(\frac{1}{\sqrt{2}}\right)^2\frac{1}{\sqrt{2}}\left(\frac{1}{\sqrt{2}}\right)^2.$ 

 $\langle \mathbf{z}^{\dagger}\rangle$ 

# N91-20023

 $p \cdot \partial \mathcal{E}$ 

# **1990 NASA/ASEE SUMMER FACULTY FELLOWSHIP PROGRAM**

 $\omega \neq \omega$ 

## **JOHN F. KENNEDY SPACE CENTER UNIVERSITY OF** CENTRAL **FLORIDA**

# FORMAL SPECIFICATION OF HUMAN-COMPUTER INTERFACES

**PREPARED BY:**

 $\tilde{\bullet}$ 

ACADEMIC RANK:

UNIVERSITY AND DEPARTMENT:

NASA/KSC

DIVISION:

BRANCH:

NASA COLLEAGUE:

DATE:

CONTRACT NUMBER:

**Dr. Brent Auernheimer**

**Associate Professor**

California **State University - Fresno Department of Computer** Science

**Data** Systems

**Real Time** Systems

**Mr. Les Rostosky**

August 10, 1990

**NASA NGT-60002 Supplem NASA-NGT-60002** Supplement: 4

## Acknowledgements

The support**ofmy** NASA **colleagues**Oscar **Brooks,**Steve **Bryan, BillDrozdick,Linda Koch,** Les Rostosky, Bill Sloan, Lynn Svedin, and Larry Wilhelm is gratefully acknowledged. Thanks also to Steve Eckmann and Richard Kemmerer of the University of California, Santa Barbara for providing helpful comments and ideas.

## Abstract

This report describes a high-level formal specification of a human-computer interface. A typical window manager is modeled. Previous work is reviewed and the ASLAN specification language**is**described.Top-levelspecificationswritteninASLAN **for**a libraryand **a** multiwindow interface are discussed.

## **Table** of **Contents**

- $\mathbf I$ **Introduction**
- 1.1 Organization **of** the **Paper**
- 1.2 Specification and Verification Terminology
- 1.3 Previous Work
- 1.4 Formal Techniques and the Development of User **Interfaces**
- 1.5 Two Views of Specifications
- **1.6** Testing vs. Proving Specifications

## **Formal Specification**

- II.1 The Aslan Specification **Language**
- **II.2** The Aslan Approach
- H.3 A Specifier-friendly **Feature**

#### HI. **Specification of A Multiwindow User Interface**

- III.1 **Overview**
- III.2 **Types**
- III.3 **Constants**
- III.4 State Variables
- III.5 Definitions (Macros)
- III.6 Initial Conditions
- III.7 Critical Correctness Requirements

III.8 State Transitions

- III.8.1 Window Closing (Iconity
- III.8.2 Window Open
- III.8.3 Window Destruction
- III.8.4 Window Crea
- III.8.5 Shifting Input Fo
- III.8.6 Moving Wind
- IH.8.7 Window **Resizing**
- III.8.8 Window Restac
	- **Concluding Remarks**

## **!. Introduction**

## **1.1** Organization **of \_the Paper**

**This paper** documents **an attempt to** formally **specify a** mu]tiwindow user **interface. The** paper is **organized** as **follows:**

Section I briefly reviews **the foundation** laid in **last** summer'8 work **and** discusses motiva**tions and** expected results of **using** formal **specification techniques** on user **interfaces.** Section II 1 introduces **the** ASLAN formal **specification** language **through the** example in Appendix A. Section III is a detailed look at an abstract specification of a typical multiwindow interface. The formal specification discussed in **Section HI** is in Appendix **B. Finally, Section** IV **contains concluding** remarks and recommendations.

## 1.2 Specification and Verification **Terminology**

*Specifications* are **statements about the** functionality of a **system.** Specifications express what is a **system** is **to accomplish, not** how it is **to** do it. In **this** paper, formal specifications **are** assertions about **the** behavior of **a system.** Critical *correctness criteria* **are assertions that** the specification and \_ refinements **and** implementations are **to satisfy,** *Formal verification* **techniques** demonstrate **that** implementations **satisfy their specifications.** In **addition,** it is **useful to** show **that specifications** meet **their critical correctness criteria.** This is **sometimes** called *design* verification. Neumann explains [12]:

Formal verification has often been talked about as a technique for demonstrating **consistency**between **code** and **assertionsabout** that **code,** in some **cases**between **code and** specifications.Somewhat lesspopular **has** been the **easier**notion of using formal verification to demonstrate that a set of formal specifications is consistent with its formally axiomatized requirements, i.e., carrying out design verification.

## **1.3** Previous Work

This report describes a continuation of work on formalisms for user interface specification and design described in [1]. That work examined several recent research results in human**computer** interaction (HCI) that may be **applicable to** NASA **applications.** One of the results examined was the formal specification of direct manipulation **user** interfaces for **a** secure military **message system** [7, 8].

[1] also **contains an** introduction **to formal specification** and verification **including** objections to **the** approach **and** reasonable expectations, It was recommended that a **pilot** study using formal techniques on a small, well-defined piece of a **user** interface be done. The **subsystem** to be specified **should** have **clear,** high-level **correctness** properties **that** must be met. The **specification** given in Appendix B of **this** paper is the portion of a **user** interface that manipulates windows. **The correctness** property that must be maintained is **that** users are not **allowed to**

<sup>&</sup>lt;sup>1</sup>The information in II.2 and Appendix A is based on a portion of a paper by the author and Daniel Stearns, \_Using**the**ASLANspecification language**in**undergraduatesoftware**engineeringcourses,** \_ **submittedtoComputer** *Science Education,* July 1990

move, **close,or** resize**certain**windows. This **correctnessproperty was** derivedfrom **current interface**prototypesdeveloped **at** NASA **KSC.**

**Using formal specification**techniques**iscostly.**Benefits**are** realizedwhen there**are** readily identifiable, critical correctness properties that must hold. This is the case for portions of **proposed interfaces**to shuttle**and space station**software.

Further, it is not necessary to carry out formal specification and verification to their full extent **to** realize benefits. Finding **an** appropriate level of **formality and** analysis **can result** in systems **that users can have a** high degree **of confidence** in. To **summarize** [1, section **IV.2.2]:**

The generalgoalis**to** lower**expectationsforformal specification**- **the** goal **isn't** necessarilyprovably**correct**software- but to **specifyimportant functionality**and **correctnesscriteriain a** way that **is**reviewableby **softwareengineers**and integrates usefully in other software development efforts.

## **1.4 Formal Techniques and the Development** of **User Interfaces**

 $\sim$  June 2014

 $\overline{\phantom{a}}$ 

As noted in [1], there is some controversy about the usefulness of formal specification and verification techniques in general. Because modern interfaces are visually complex and becoming more aural, some HCI researchers believe that prototyping and user interface management system (UIMS) are the correct approach to interface specification and development. Fischer is a **critic**of **formal specification**of interfaces**[6,**p. **50,51]:**

Static specification languages **have** tittle use in **HCI software design. First,** de**tailed specifications** do **not exist.** Second, **the interaction between a system** and **its user is highly dynamic** and **aesthetic, aspects that** are diiilcult, if **not impossible, to** describe **with** a **static** language .... **A prototype** makes it **much easier** and **productive for** designers and **users to cooperate** because **users do not have to rely on written** specifications, which do **not indicate an** interface's **qualities** .... Validation **and ver**ification **methods from other** software **domains have** limited **use in HCI. Formal correctness is crucial,** but it is by **no** means a **su\_cient** measure of **the effectiveness** and success **of an HCI system.**

Fischer's **statements** are **true for** most **interface** development **efforts. Formal techniques** aimed at **low level or aesthetic portions of user** interfaces may **not be productive.**

However, **for critical aspects of** NASA **interfaces, such** as alarm areas, **critical correctness requirements** are **apparent and easily expressed. By using techniques employed** in **the** specifi**cation of secure systems, formal specification** becomes **a valuable approach.**

**Further,** it is **possible to combine formal specifications of functionality with usability specifications. Carrol** and Rosson **have studied the design process** and **recommend an iterative** approach **of** developing and integrating **functionality and** usability specifications **[5, p. 1]:**

Much has been **said about this** "usability"**problem** regarding **current**interface designs. Less has been said about how to solve the problem. ... we develop an approach to the problem based on *usability specifications:* precise, testable statements **of** performance goals for typical users **carrying out** tasks typical **of their** projected use of the system.

## **1.5** Two Views **of** Specifications

Most specification **efforts** target **one** of two goals: an executable specification (prototype system), or a proof that a specification meets **critical** correctness requirements ("design verification"). HCI specification are usually developed with the intent of having a prototype system that can be "checked for certain undesirable properties" [8, p. 211]. Because these specifications are to result in realistic prototypes, it is necessary to specify low-level events **such** as mouse clicks and beeps. Not surprisingly, it is not feasible to **combine** a huge quantity of implementation details with design verification of the specification.

The approach explored in this paper is to write abstract specifications and **critical correct**ness requirements for **a** portion of a user interface without getting bogged down in implementation details. High-level specifications have been very successful in the field of *secure* **systems.** The formal specifications for these **systems axe** shown to be **consistent** with their critical correctness criteria without becoming bogged down in implementation details. For example, in a short, high-level specification, Kemmerer **shows** fundamental flaws in a **cryptosystem** [10].

Although Jacob focuses on executable specifications and prototyping, he briefly discusses extensions to his techniques [8, p. 237]:

In designing **a** secure message **system,** it is desirable to **prove** assertions **about** the security of the system formally. Such proofs are usually based **on a** formal specification of the system (with the proviso that the final **software** and **hardware** correctly implement the **specification).** This **approach** has not generally been used **at** the user interface level, but, if one had **a** formal specification of the user interface, it would be possible to provide proofs **about** the user interface.

## **1.6 Testing vs. Proving** Specifications

**A common** and **persistent** criticism of formal specification and **verification** is that the **quan**tity of proofs that must be done is overwhelming, a formal specification and statement of correctness, it is possible to **gain** insights into the system **and** confidence in the **specification** without performing proofs. The informal analysis of a formal specification can be **a** valuable technique for communication between software engineers.

More formally, symbolic execution tools have been developed [11]. Specifications can then be tested against correctness requirements. Testing specifications **allows** software engineers to play what-if **games** with the specification and may result in the discovery **of** system states that do not satisfy the correctness requirements.

These tools have been successfully used in the development of secure systems. Kemmerer explains the use of the Inatest tool on **a** cryptosystem specification [10, p. 453]:

With the Inatest tool, it is possible to introduce assumptions about the system interactively,execute sequencesof transforms,**and check** the resultsof**theseexecu-** **tions.** This **provides the user with a** rapid **prototype** for **testing properties of the** cryptographic facilities **...**

 $\sim 10^6$ 

 $\overline{\phantom{a}}$ 

**7**

 $\sim$  $\sim 10$ 

## II. Formal Specification

## **I!.l The Asian. Specification Language**

**Software engineers' lack of exposure to formal specification systems is particularly disturbing in light of increasing dependence on critical software** systems. **Neumann describes examples of problems with specifications** j\_ **four apph'cation areas:** human **safety, reliability, security, and user interfaces [12]. Neumann concludes (emphasis added):**

**There** are many **contributionsthat good** software**engineeringpracticecould** have made to the prevention or minimization of these and many other problems. **In** particular, **the sound** use of **system** structuring, specification *languages capable of meaningful a.bstraction, and rigorous analysis of specifications* **could** all have had significant effects.

The ASLAN formal**specification**language**isa** partial**solutiontothe above problem.** Software engineers**can** use ASLAN to **formallyspecifycomplex** systems **and** develop their**specifications through arbitrary**levelsof **abstraction.**When a specificationis passed **through the** ASLAN Language Processor (ALP), software engineers receive a set of correctness conjectures.

The followingsectionsdescn'be**featuresof** ASLAN **using a** specificationof **a** library**as** an example. The libraryexample has been **used** in many **formal specification**workshops. A library specification**written**in the InaJo laaguage **appears**in [11].

## IL2 The ASLAN Approach

The ASLAN language isbuilto!\_**first**order predicate**calculus,**Systems being **specifiedare** thought of as being in *states*, defined by the values of the system variables. Logical assertions are used to define**the criticalcorrectness**requirementsthat **must** hold in **everystateand** those that must hold between two **consecutive**state\_s,The **former are** state**invariants,**whilethe latter are *constraints* on state transitions.

To prove that a specification satisfies its invariant and constraints, the ALP generates cor**rectnessconjectures.**Correctness**conjectures**are logicalstatements whose proof **ensures the correctness**of the **specification**with respectto the invariant**and colastralnt.**

Appendix A **contains**a high-levelspecificationof **a** library.Although **the** library**could** be further specified through more detailed levels of specification, only the top-level specification will be examined here.

The statevariables**for** this**system appear** in **the** VARIABLE sectionof the specification. Library is a variable whose type is a collection of Book. At this level, Book is left as an unspecified type. A state variable Checked\_0ut maps each book into the boolean domain, while **Number\_0ut** maps libraryusers**to the** the number of books they have **checked** out.

The specification contains an initial assertion defining possible starting states of the library. This assertion states that the library is initially empty, that no users have books out, and that, indeed,**no** books **are checked**out.

The library specification **contains an invariant assertion to specify the essential properties that the** system **must have.** The **invariant** 'states **that**

- **when** a **book** is **checked** out, it cannot **be available. Similarly, an available book cannot simultaneously be checked out.**
- **the limit on the number of** books **checked out** by **any user** is **enforced**
- **no user has more than one copy of the same book checked** out

**Clearly, we want the** initial **state of the system to fulfill the invariant. The** ALP **will** generate **a logical** implication **that**

initial  $\rightarrow$  invariant

**The** particular correctness **conjecture** generated **is**

```
Library = EMPTY
  & FORALL u: User (Number_Books(u) = O)
  & FORALL b: Book ('Checked_Out(B))
->
    FORALL b:Book( b ISIN Library \rightarrow<br>Checked_Out(b) & "Available(b)
                          Checked_Out(b) & "Available(b)
                        \left| \right| Checked Dubley A Available (b)
  FORALL u:User (Number_Books(u) <= Book.Limit)
  FORALL u:User_bl, b2:Book(
                          Checked.Out_To(u, bl)
                        & Checked.Out_To(u, b2)
                        & Copy_Of(bl, b2)
                        -> b1 = b2)
```
**It** is **up to the specifier,** possibly **with the help of a theorem prover, to prove the above**

correctness **conjecture.** An empty horary is not very interesting. The openhemental interesting  $\frac{d}{dx}$  and  $\frac{d}{dx}$  are now state in which **expand**; **that** is, how the hotary can enamge from a survey  $(1, 0)$ 

more books are present.<br>Allowable state changes are specified as transitions. An ASLAN transition consists of a **Allowable** state changes are **specified** as transitions. **An ASLAN transition consists of a precondition (ENTRY)** and **a postcondition (EXIT). Transitions in the** library example have **only postconditions. The ALP** assumes **that omitted preconditions are true.**

The Add\_A\_Book **transition** allows **the** library **to** expand. **Because** Add\_A\_Book **does not have** an **entry** assertion, *it* can **be** applied at any time. **The exit** assertion states **the effect the** application \_f the **transition** has **on** the state variables. It asserts that

- **the user adding the** book **must** be **a member of the library** staff,
- **and assuming the user** is **a staff** person and **the book** isn't **already** in **the library (the apostrophe** is **the** ASLAN **notation for 'old value'),**
- **the** book is **added to the library**
- **the book** is **not** checked **out**
- **and** in **particular, this book has** never **been checked out**

**How** can **the specifier be assured that the** Add\_A\_Book **transition meets the correctness requirements embodied** in **the invariant? It must** be **proved that** if **the invariant holds** in **the** current **(old)** state, and **the transition is applied, then the invarlant** will **hold** in **the new state.** That is,

 $\text{invariant'} \& \text{entry'} \& \text{exit} \rightarrow \text{invariant}$ 

Note that in the antecedent, the invariant and the entry assertion are evaluated in the old state.The exitassertionand the **consequent are evaluated**in the new **state.**

ASLAN specifications**can** be made up of **several**levelsof **abstraction.**Given **a** multilevel **specification,**the ALP generates **additionalcorrectnessconjectures**that **ensure** that **types,** variables,and transitions**are** properly**refined,**and that the correctness**requirementsare** met at **every** levelof **abstraction.**Detailsare **found** in [4].

Ideally,ASLAN **should** be used to specifyincreasingly**concrete**levelsof **abstraction.**The resulting specification would be a high level specification defining the system as an abstract data type,**followed**by intermediatelevelsleading**to a** low level**specificationclose**to **code** level. In this most detailed specification level, the transitions' entry and exit assertions become the the **pre-**and postconditionsofprogramming language levelprocedures**which** implement them.

### II.3 A Specifier-friendly Feature

ExpressionsinASLAN lookllkefirstorderlogic**assertions**for**a simple** reason:the techn/ques and expressive power of first order logic can be used to prove correctness conjectures.

**Unfortunately**for **specifierswith a** programming background, **the semantics** of firstorder logicare not **the same** as **those** of proceduralprogramming languages **such** as Pascal **and** C. Consider an alternate version of the Return transition:

```
TRANSITION Return(B: Book)
EXIT
    Checked_0ut'(B) -> Checked.0ut(B) = FALSE
                     & Number_Books(Responsible_(B)) =
                          Number_Bbooks(Responsible'(B) - 1),
```
The above **exit** assertion is written **in a** purely \_loglcal' **form.** Recall **that the** ALP will construct a correctness conjecture whose proof ensures the invariant holds **after** the application **of Return:**

```
FORALLb:Book (b ISIN Library' ->
                        Checked_Out'(b) & "Available'(b)
                      I "Checked_Out' (b) & Available' (b))
 & FORALL u:User (Number_Books'(u) <= Book_Limit)
 & FORALL u:User,bl, b2:Book(
                        Checked_Our_To' (u, bl)
                      Checked_Out.To _(u, b2)
                      & Copy_Of(b1, b2)
                      -> bl = b2)
Ł.
    Checked_Out'(B) -> Checked_Out(B) = FALSE<br>& Number_Books(Responsible'(B)) =
                           Number_Books(Responsible'(B)) -
                              Number_Books(Responsible'(B) - I)
->
    FORALL b:Book (b ISIN Library ->
                        Checked_Out(b) & "Available(b)
                       | "Checked_Out(b) & Available(b))
  FORALL u:User (Number.Books(u) <= Book_Limit)
  & FORALL u:User,bl, b2:Book(
                         Checked.Out_To(u, bl)
                       & Checked.Out.To(u, b2)
                       & Copy_Of(b1, b2)
                       -> b1 = b2)
```
It is a simple paper and pencil exercise to show that the conjecture generated cannot be proved. In particular,

- The **new** values of Available **and** Checked\_0ut\_To **axe mentioned in the** consequent invariant. Nothing can be proved about the new values of Available **and** the artesident Neither variable was mentioned in the exit assertion of Return, and the antecedent invariant only **relates** old values of the state variables.
- Because the exit assertion **was** written as **a** logical **implication, we** have not **specified** what will happen when **Checked\_0ut** (B) is false. In particular, if  $\frac{1}{2}$  is  $\frac{1}{2}$  is  $\frac{1}{2}$  in  $\frac{1}{2}$  is  $\frac{1}{2}$  in  $\frac{1}{2}$  is  $\frac{1}{2}$  in  $\frac{1}{2}$  is  $\frac{1}{2}$  in  $\frac{1}{2}$  is  $\frac{1}{2}$  in  $\frac{1}{2}$  i checked out, the new value of **Checked\_0ut(B)** could be true or false. Also, the values of **Checked\_0ut for** books other than **B are** unspecified!

Similarly,**we have not specified the new values of** Number\_Books **for all users** *not* **responsible for the particular book** B **being returned. In particular, the new value of** Number\_Books **for such users** could be **any** integer.

These **differences** between **the semantics of logic** and **those of** programming **languages have caught professional specification writers by** surprise **[14].**

**The ASLAN language provides constructs that operate llke programmers tend to think logical operations** *should* **operate. Corresponding to logical implication is the ASLAN IF-THEII-ELSE-FI, corresponding to disjunction is the** ALT **(alternative) statement, and corresponding to equality** is the **BECOMES** statement. Details are found in [3, 4].

**In addition, ASLAN** supplies **the implicit 'no changes' for variables mentioned** in **the invariant** and **constraint, but not mentioned in a particular transition.**

**These language features allow specifiers to write specifications in a more natural way.** Read**ers** should **compare the Return transition above with the version in the appendix.**

**Preliminary work on extending ASLAN to facilitate specification of real-time systems is documented in** [2].

 $\sim 1.4$  and  $\sim 1.4$ 

 $\mathcal{A}^{\mathcal{A}}$  and  $\mathcal{A}^{\mathcal{A}}$  and  $\mathcal{A}^{\mathcal{A}}$ 

s representation de la construcción de la propiación de la construcción de la construcción de la construcción

and the contract of the state and the

**12**

Signal and and the

# **III. Specification of a Multiw|ndow User Interface**

## **III.1** Overview

Appendix B **contains an** ASLAN specification **of an interface commonly** provided by **window managers** running **on the** X **window system** [9, **13, 15].** Windows **can** be **created, deleted, opened, closed, resized, moved, brought to the foreground, and be made the target of user** input.

The **specification has one feature not usually found in** multiwindow interfaces: **dedicated, reserved ("special") windows that cannot** be **moved,** dosed, **or covered. Displays proposed for**

shuttle ground **support** software **will** have **such areas.** window manager to a user. Note that pixels and mice, usually associated with such interfaces, **window manager to a user.** Note **that pixels** and **mice, usually associated with such** interfaces, are **not** mentioned. **It is** sometimes **hard to** determine **an appropriate level of** abstraction for a **top-level specification.** A guideline is **that the most abstract** specification be **such that critical functionality** and **correctness** requirements **can be expressed in a form that is readily understandable** and **easLly** manipulable. **In addition, top-level specifications** should **not restrict**

possible implementations and refinements.<br>Although only a top-level specification of the interface is provided, it is clear that more Although **only** a **top-level specification of the** interface is **provided,** it **is clear that more** detailed **levels of refinement could** introduce **implementation details such as pixeis and mice.**

Each major syntactic unit of the specification will be discussed in turn. Sections III.2<br>through III.8.8 refer directly to Appendix B. The following lexical convention is used: con**through III.8.8 refer** directly **to** Appendix **B. The following lexical convention is used: con**stants **and** ASLAN **keywords are uppercase, type** identifiers **begin with uppercase, variables** and definitions are **lower case.**

 $\ddot{\phantom{1}}$ 

III.2 Types<br>Six unspecified types are declared to represent classes of system objects that require no Six **unspecified types** are **declared to** represent **classes of system objects that require no** elaboration **at this level.** For **example,** Processes **can be** associated **with** Windows, however **at this level of abstraction** it is **not important how either is implemented. Further,** how **windows**

**look on the screen** (their Representations, **Sizes, and Locations)** are **deferred. The Display\_Levels type represents the stacking level of windows on the screen. It is tempting to** define **Display\_Levels as a synonym for** integer. **This would restrict possible implementations.** As discussed **in III.3,** it is **only necessary that** Display\_Levels **have a less-**

**than-or-equal ordering.** The state **of a window is a simple enumerated type. The layout of a window is a structure of three fields: a location, size,** and a representation. As discussed in **section III.4, windows have a** layout **for when they** are **open,** and another **layout (an** icon) **for when they** are dosed. FinaLly, **the contents of the current** screen **is of type Displays** - **a set** of **window layouts. The current** display along **with current** *stacking* **levels for the active windows defines the look of the screen.**

## **III.3** Constants

Constants are **unchanging mappings.** For **example, INITIAL\_0PEN\_LAYOUT associates** a **de-**

fault look for windows opened for processes. With INITIAL\_CLOSED\_LAYOUT **and** INITIAL\_STATE, **the** window manager determines the look of **a** window when it is created for **a** process.

OVERLAPS is an important relation **that** maps two layouts **to** true or false. The intent is that refinements of OVERLAPS will check **to** see if **any** of the first layout overlaps the second. This constant relation is useful in determining if windows are on **the screen** (overlap **the** BACKGROUND) and if they would obscure a restricted window.

**LESS\_OR\_EQUALis** similar **to** OVERLAPS. **This** boolean constant maps **window stacking** levels. **If Display\_Levels is subsequently refined to** be **the integers, this constant** may **turn into** nothing more than  $\leq$ .

**SPECIAL is a** boolean **function that determines if a window is restricted. It is** made a **constant in this specification so that the** mechanisms **for** making **windows restricted** or **not can** be **omitted.** It **is** reasonable **that** SPECIAL **could** be changed **to be a state** variable and state transitions for its manipulation be **added.**

## **III.4** State Variables

The value of the state variables determine the state of the interface. These values are changed by the application of the state transitions discussed in section III.8.

Windows **are created**forprocesses.The mapping of processesto **windows** is**representedin** process. When **a** processisbound to **a window, the** window willinherit**the** initialopen **and closed**layoutsfrom the process.These layouts(open\_layout, **closed\_layout) can** be **changed** by **the resize** and move statetransitions.Associatedwith **each window isalsoa** stackinglevel display\_level.

The layouts currently active on the screen are in display. The window selected to receive input is determined by the value of *input\_focus*.

### III.5 **Definitions** (Macros)

ASLAN definitions**are** macros used **to** make **state**transitionsmore understandable. **Eight** definitionsaregiven**torepresent**mundane **events**such updating thedisplayand **changing**layout fields.

to\_top\_level is**interesting**because itspecifiesthat the stackinglevelof**itsargument** isto be less than all other windows, and that the relationship between other windows should remain as it was before the argument was made uppermost window.

There are **two** things **to** note. First\_**to\_top\_level** may be **restricting**future implementations:Itis not necessary **for** the argument's **stacking** ieveltobestrictly less**than** that of **all**other windows, just that **it**be less**than** the levelof **all**windows in its**stack.** That is,**the topmost** windows of**independent stacks**on **the screencould** have **the same display\_level.** It is**an** interesting**exercise**to rewrite**the** definitionto **allowthis.**

Second,although**it**isspecifiedthat the relationshipsofotherwindows remains **as** they were before the state transition, it is possible that the **value** of **display\_level** for each window has changed! This allows refinements and eventual implementations flexibility in assigning display levels - any implementation that has the argument window ending up on top, and doesn't

rearrange the other windows meets this specification.<br>set\_location and set\_size manipulate one field of a particular window's current layout. **set\_.location** and **set\_size** manipulate one field of **a** particular window's current layout. Care is taken that other fields for this window, and layouts for other windows are **unchanged.**

The update\_display definitions **specify** the addition and deletion of layouts to the current display.

III.6 Initial **Conditions** up. An informal reading of the assertion is "nothing is on the screen, and all windows are . An informal reading of the assertion is assessed in the separathere on the screen,<sup>n</sup> inactive, and windows that are created for processes will be on **somewhere** on the **screen."**

III.7 Critical Correctness Requirements<br>The critical correctness requirements are expressed in the INVARIANT. This assertion is to be true when the system is started, and continue to hold in every state the system can reach starting at the initial state and using the state transitions described in III.8. The assertion consists of three conjuncts. The first says that every layout on the screen has to be associated consists of three conjuncts. The first says that every layout on the **screen** has to be associated with an active window. The second asserts that every current layout must be **at** least partially on the screen. The third states that restricted windows are **not** covered.

III.8 State Transitions<br>The following subsections describe the eight state transitions. Since none of the transitions have explicitly stated ENTRY assertions, there are no restrictions on when the transitions can be have explicitly stated ENTRY assertions, there are **no** restrictions on when the transitions can be applied. This corresponds to typical window managers - it is possible, for example, to **attempt**

to close windows at any time.<br>Although there are no restrictions on when the transitions can be applied, it is not always the case that applying them has any effect on the state of the system. For example, most the case that applying them has any effect on the state of the state of the seet's view. window managers will allow a user to close an already dosed **window.** From the user's view,

there is no change in the state of the display.<br>The specifications for the state transitions are written with this in mind. The style used is as follows: an exit assertion is a disjunct of two clauses joined by the ASLAN ALT operator. The first clause specifies the effect of the state transition when variables are changed (the closing of first clause specifies the effect of the state transition of the provider that no variables change. an open window, for example) and the **second** clause specifies that no variables change.

The ALT operator is logical disjunction augmented by **statements specifying** that unmentioned state variables do not change. These statements are generated **automatically** by the

ALP [3, 4].<br>When reading the transitions it is important to pay careful attention to the use of the When reading the transitions it is important to pay careful **form** on the first disjunct of each old-value operator (apostrophe). The following **sections** will focus on the first disjunct of each transition's exit assertion.

III.8.1 Window Closing (Iconifying)<br>To close a window w, it is necessary that w be open, that it is not a restricted window, that To close a window w, it is **necessary** that w be open, that it is **not a** restricted window, that when state is dosed (and that the states of our windows are unchanged), the states of other windows are unchanged  $\frac{1}{2}$ 

layout**is taken** off **the screen and replaced by its icon,** and **that the icon not be hidden.**

## **III.8.2** Window Opening

open\_window **is symmetric to close\_window.**

## **III.8.3** Window **Destruction**

**To destroy a window** w, it is **necessary that** w **active before the state transition and unused afterwards, that** w is **not a restricted window,** and **that the layout of** w **be removed from the screen.**

## **III.8.4** Window **Creation**

Windows **are** created **for** and associated **with processes. To** create **a window** for **process p it is necessary that there exists a window** w **that was inactive before the state transition and will** become active. **This window will** inherit **its** initial **state and layouts from** p. w **will be associated with** p, **and** w's **current layout will** be **added to the display uncovered** by **other windows** or **icons.**

## **III.8.5** Shifting **Input Focus**

**This transition** assumes **that 0nly one window at a time** can be **the target of user input. It is a simple transition that** checks **that only** active **windows can receive input.**

### **III.8.6 Moving V\_indows**

The **move transition**looksmore **complicated**than **it**is.**There** are **two symmetric casesfor** when the window to be **moved,** w,**is**open and dosed. In **eithercase,**w **cannot** be **a** restricted window **and** the **current**displayismodified. Ifw's **stateis**open then itslocation**ischanged,** w must stillbe on the screen,and w **cannot** overlap**any** special**windows.** The **case when** w is closed is symmetric.

## III.8.7Window Resizing

This **transition**statesthat only ordinary,**open windows can** be resized. In **addition,a** window cannot be resized to overlap a restricted window.

## III.8.8Window Restacking

 $\label{eq:1} \mathbf{E}(\mathbf{r}) = \frac{1}{\sqrt{2\pi}}\mathbf{E}(\mathbf{r}) + \frac{1}{2}\mathbf{E}(\mathbf{r})\mathbf{V}(\mathbf{r})$ 

To bring **an** activewindow w **to** the **foreground,**the displaymust be **changed, and** the **act** of bringing w to the foreground must not overlap a restricted window.

 $\label{eq:2.1} \mathcal{L}(\mathcal{L}^{\text{max}}_{\mathcal{L}}(\mathcal{L}^{\text{max}}_{\mathcal{L}}(\mathcal{L}^{\text{max}}_{\mathcal{L}}(\mathcal{L}^{\text{max}}_{\mathcal{L}}(\mathcal{L}^{\text{max}}_{\mathcal{L}^{\text{max}}_{\mathcal{L}}(\mathcal{L}^{\text{max}}_{\mathcal{L}^{\text{max}}_{\mathcal{L}^{\text{max}}_{\mathcal{L}^{\text{max}}_{\mathcal{L}^{\text{max}}_{\mathcal{L}^{\text{max}}_{\mathcal{L}^{\text{max}}_{\mathcal{L}$ 

## **IV. Concluding remarks**

This paper has discussed formal specification of user interfaces. The particular approach taken was to construct an abstract, state-machine model of the interface using the ASLAN **taken was to** construct **an abstract, state-machine model** of **the** interface **using the ASLAN specification language.** Emphasis **was placed on defining essential** functionality **and critical correctness requirements without introducing implementation** details.

**The resulting specification defines the functionality of** s **typical window** manager **(Appendix B). The specification can be the foundation of** several **further activities:**

• **The correctness conjectures generated by the ASLAN language processor could be proved. Successful proofs would show that the specification satisfies its critical correctness criteria.**

**Failed attempts to prove correctness conjectures** have lead **to new insights into the system being specified. Failed proofs can show misunderstandings** in **functionality, inconsistency,** and **incompleteness. These insights can** be **especially valuable to** software **engineers as they work toward defining essential functionality and correctness of a system.**

- **The specification can** be **expanded. It would be useful to refine the top-level specification** to an implementation level at which objects such as pixels, mouse clicks, and scroll**to** an **implementation** level **at which objects such** as **pixels,** mouse **clicks,** and scroll**bars are used.** New **techniques would have to be developed to** maintain **readability and understandability while handling the amount of detail at** low **levels.**
- **The specification could serve** as inspiration for **a specification of a particular part of the h** research. After informal requirements for, say, protected alarm areas on screens are **research. After** informal **requirements for, say, protected alarm areas on** screens **are** developed, **an effort** should **be made to formally specify their actions and correctness requirements.**
- **The specification could be tested. A symbolic execution tool for ASLAN specifications** should be **constructed.**

Formal specification **of** user interfaces **is not cost effective for most projects. However, for** developed) formal specification can play a valuable role in unambiguously defining functionality and providing confidence in meeting correctness requirements. There is considerable interest in **and providing confidence** in **meeting correctness requirements. There is considerable** interest **in formal techniques and proofs of correctness** among **developers of critical** interfaces.

## **References**

V

- **[I] B.** Auernheimer. Formalisms **for** user **interfacespecificationand** design. In NASA CR-166837,**NASA Kennedy** Space Center (October 1989).
- **[2] B.** Auernheimer **and** R. A. Kemmerer. RT-ASLAN: a **specification**language **for real-time** systems. *IEEE Transactions on Software Engineering,* SE-12, **9** (September **1986).**
- **[3] B.** Auernheimer **and** R. A. **Kemmerer. Procedural and nonprocedural semantics** of the **ASLAN formal specification** language. *Proceedings of the nineteenth annual Hawaii international conference on system* sciences (January 1986).
- [4] B. Auernheimer and R. A. Kemmerer. ASLAN users manual. Technical report TRCS84-10. Department ofComputer Science,**University**ofCalifornia,Santa Barbara (March 1985).
- [5] **J. Carroll** and M. Rosson. **Usability specifications as a tool** in iterative development. In *Advances in human-computer interaction,* vol. **1. H.** Hartson, ed. (!985).
- [6] G. Fischer. **Human-computer interaction** software: lessons **learned, challenges ahead.** *IEEE* Software 6, 1 **(January** 1989).
- **[7]** R. **J.** K. Jacob. A **specification** language for direct-manipulation user interfaces. *A CM Transactions on Graphics* 5, 4 (October 1986).
- [8] R. J. K. Jacob. An executable specification technique for describing human-computer interaction. In *Advances in human-computer interaction,* vol. 1. **H. Hartson,** ed. (1985).
- [9] O. Jones. *Introduction to the X window system.* **Prentice-Hall** (1989).
- [10] R. A. Kemmerer. Analyzing encryption protocols using formal **verification techniques.** *IEEE Journal on* Selected *Areas in Communications,* 7, 4 (May 1989).
- [11] R. A. Kemmerer. Testing formal specifications **to** detect **design errors,** *IEEE Transactions on Software Engineering,* SE-11, 1 (January 1985).
- [12] P. G. **Neumann. Flaws** in **specififation** and what **to** do **about** them. *ACM* SIGSOFT *Engineering Notes,* 14, 3 (May 1989).
- [13] O' ReUly & Associates, Inc. *X Window System Series,* **vols. 0-7.**
- [14] R. Platek and D. Sutherland. The semantics of the **Freiertag** MLS information flow tool **and** its impact on design verification: **some** SCOMP examples. **Unpublished** report, Odyssey Research Associates, Inc., Ithaca (December 1983).
- [15] R. W. Scheifler **and J.** Gettys. The X window **system.** *ACM Transactions on Graphics* 5, 2, (April 1986).

## **Appendix A Specification of** A **Library**

## SPECIFICATION Library **LEVEL Top\_Level**

## TYPE

User, Book, Book\_Title, Book\_Author, Book\_Collection **IS** SET OF Book, Titles **IS** SET **OF** Book.Title, Pos\_Integer IS TYPEDEF i:INTEGER (i>0)

### CONSTANT

 $Title(Book):Book_Title,$ Author(Book):Book\_Author, Library\_Staff(User):BOOLEAN, Book\_Limit:Pos\_Integer

#### DEFINE

 $Copy\_Of(B1, B2:Book) : B00LEAN ==$ Author(Bl) **=** Author(B2)  $\hat{x}$  Title(B1) = Title(B2)

## VARIABLE

Library:Book\_Collection, Checked\_Ou¢(Book):BOOLEAN, Responsible(Book):User, Number\_Books(User):INTEGER, Never\_Dut(Book):BOOLEAN,

#### DEFINE

 $Available(B:Book):B0OLEAN ==$ **B ISIN** Library a "Checked.Out(B), Checked\_Out\_To(U:User,B:Book):BOOLEAN == **Checked\_Out(B)** & Responsible(B)=U

```
INITIAL
      Library = EMPTY
   & FORALL u:User (Number_Books(u) - O)
   & FORALL b:Book ('Checked_Dut(b))
INVARIANT
     FORALL b:Book(b ISIN Library ->
                         Checked_Out(b) & "Available(b)
                      i "Checked_Out(b) & Available(b))
    & FORALL u:User(Number_Books(u) <= Book_Limit)
    & FORALL u:User,b%,b2:Book(
            Checked_Out_To(u,bl)
          Checked.Out_To(u,b2)
          & Copy_Of(bl,b2)
               -> b1=b2)
TRANSITION Check_Out(U:User,B:Book)
 EXIT
         Available'(B)
      Number_Books'(U) < Book_Limit
      & IF FORALL Bl:Book (Checked_Out_To'(U,B1) -> "Copy_Of(B,B1))
            THEN
              Number_Books(U) BECOMES (Number_Books'(U) + I)
                (Checked_Out(B) BECOMES TRVE)
                (Responsible(B) BECOMES U)
                & (Never_Out(B) BECOMES FALSE)
          FI
TRANSITION Return(B:Book)
  EXIT
    ( IF Checked_Our'(B)
          THEN Checked_Out(B) BECOMES FALSE
                & Number_Books(Responsible'(B))
                    BECOMES (Number_Books(Responsibie'(B)) - I)
      FI)
TRANSITION Add_A_Book(U:User,B:Book)
  EXIT
    ( IF Library_Staff(U)
       & B "ISIN Library'
           THEN Library = Library' UNION {B}
                & Checked_Out(B) BECOMES FALSE
                & Never_Out(B) BECOMES TRUE
```
grands.

```
TRANSITIONR_move_A_Book (U:User ,B :Book)
  EXIT
    (IF Library_Staff(U)& Available' (B)
             THEN Library = Library' SET_DIFF {B}FI)
```
END Top\_Level END Library

 $\checkmark$ 

FI)

 $\sim$ 

## **Appendix B Specification of a Multiwindow Interface**

**SPECIFICATION** window\_interface **INHIBIT /\* do not produce** correctness conjectures **\*/ LEVEL Top\_Level /\* Brent** Auernheimer **-- July 1990 This is a high-level** specification written **using** the Aslan **specification language** of **a** window-based **user interface. Mice are not** explicitly **mentioned.** Note that **a ' ('prime')** is the old-value operator. **That** is, **is x is a variable, then x' represents its value before** the **application of a** transition. **An unprimed x represents** the **new-value** of **x.** This **user interface** is typical of window managers **running on X. One added feature** is SPECIAL windows **which cannot be closed** (iconified), **moved,** or **covered by other windows** or **icons. Notational conventions -- alphanumeric** tokens are **lowercase except for** the **following: \* Keywords and constants are uppercase. \* Type identifiers begin ,ith uppercase.**  $\frac{1}{2}$ **TYPE** Windows, **Processes, Locations, Sizes, Representations, Display\_Levels, States IS (OPEN, CLOSED, UNUSED), Layouts IS STRUCTURE OF (location: Locations, size: Sizes, rep: Representations), Displays IS** SET **OF Layouts CONSTANT** NULL\_PROCESS: **Processes,** INITIAL\_OPEN\_LAYOUT(Processes): **Layouts,**

```
INITIAL_CLOSED_LAYOUT(Processes): Layouts,
   INITIAL_STATE(Processes): States,
   /* OVERLAPS is to be true if first argument overlaps the second */<br>OVERLAPS(Layouts, Layouts): BOOLEAN,
   BACKGROUND: Layouts, /* windows must overlap the background */
     BACKGROUND: Layouts, /* windows must overlap the backgrovmd e/
     SPECIAL(Windows): BOOLEAN, /_ some windows cannot be covered e/
    /* the smallest display_level is the window closest to the top,<br>the largest is the window buried the deepest */
         the largest is the window buried the deepest _/
     LESS_OR_EQUAL(Display_Levels, Display.Levels): BOOLEAN
VARIABLE
    process(Windows): Processes,
    open.layout(Windows): Layouts,
    closed_layout(Windows): Layouts,
    state(Windows): states,
    input_focus(Windows): BOOLEAN,
    display: Displays,
    display_level(Windows): Display_Levels
DEFINE
   /_ DEFINitions are macros used to make state transitions easier to read _/
   to_top_level(w: Windows): BOOLEAN ==
       /* w becomes the topmost window ... */
       FORALL w2: Windows (
           (w "= w2)
               -> LESS_DR_EQUAL(dispIay_IeveI(w), display_level(w2))
                & display_level(w) "- display_level(w2))
       /_ all other windows maintain their previous relationship _/
     & FORALL w1, w2: Windows (<br>(w1 = w & w2 = w) -> (
                 (LESS \_ OR \_ EQUAL (display \_ leval 'wt'') , display  Isplay \_ level ' (w2))-> LESS_OR_EQUAL(display_level(w1), display_level(w2)))
               -> LESS_DR_EQUAL(dispIay.leveI(wl), display_level(w2)))
                \alpha (Less_or_equal (dispiculately is \alpha), display level
                      -> LESS_OR_EQUAL(display_level(.2), display_level(w1))))),
    /* note that square brackets are used _o select fields from
        structure typed variables _/
    set_location(w: Windows, s: States, I: Locations): BOOLEAN ==
```
 $\smash{\smash{\bigcup}}$ 

 $\backsim$ 

```
23
```

```
((s = 0PEN))-> FOPALL wl: Windows (
             (y = y1 \rightarrow open\_layout(y)[location] = 1
                       open_layout(w)[size] = open_layout'(w)[size]
                       \& open_layout(w)[rep] = open_layout'(w)[rep])
           & (w "-- wl -> open_layour(wl) = open.layour'(wl)))
      & NoChange(closed_layout))
& ((s = CLOSED)
     -> FOPALL wl: Windows (
             (w = wl -> closed_layout(w)[location] = 1
                       closed_layout(w)[size] - closed_layout'(w)[size]
                       & closed_layout(w) [rep] = closed_layout' (w) [rep])
           (w "= wl -> closed_layout(wl) = closed_layout'(wl)))
      & NoChange (open_layout)),
set_size(w: Windows, s: States, st: Sizes): BOOLEAN ==
  ((s = 0PEN))-> FORALL wl: Windows (
             (y = y1 - \text{open\_layout}(y) \text{[size]} = s1& open_layout(w) [location] = open_layout' (w) [location]
                       \hat{\mathbf{z}} open_layout(w) \begin{bmatrix} \text{rep} \end{bmatrix} = open_layout'(w) \begin{bmatrix} \text{rep} \end{bmatrix})
           k (w "= w1 -> open_layout(w1) = open_layout'(w1)))
     NoChange (closed_layout))
& ((s = CLOSED)
     -> FORALL w1: Windows (
           (w = wl -> closed_layout(w)[size] = sl
                    closed.layou%(w)[location] - closed.layout'(w)[location]
                     \& closed_layout(w)[rep] = \text{closed\_ layout'}(w)[rep])
           x (y "= y1 -> closed_layout(wi) = closed_layout'(wi)))
     & NoChange(open_layout)),
update_display_close(w: Windows): BOOLEAN ==
  (display = display'
          SET_DIFF {SETDEF i: Layouts (I = open.layout'(w))}
          UNION {SETDEF i: Layouts (I = closed_layout'(w))}),
update_display_open(w: Windows): BOOLEAN ==
  display = display'
          SET_DIFF<sup>{SETDEF 1: Layouts<sup>(1 =</sup> closed_layout'(w))}</sup>
          UNION {SETDEF 1: Layouts (1= open_layout'(w))},
```

```
update_display_create(w: Windows): BOOLEAN ==
      (\text{state}(w) = \text{OPEN} \& (\text{display} = \text{display}')UNION {SETDEF i: Layouts (I = open.layout(w))}))
    \int (state(u) = CL0SED \& (display' = display))UNION {SETDEF I: Layouts (I = closed_layout(w))})),
  update_display_destroy(w: Windows): BOOLEAN ==
      (\text{state}(w) = 0)PEN & (\text{display} = \text{display}')SET_DIFF {SETDEF I: Layouts (i " open.layout'(w))}))
    I (state(w) = CLOSED a (display = display'
                            SET_DIFF {SETDEF 1: Layouts (1 = closed_layout'(w))})),
   update_display.move (w: Windows): BOOLEAN ==
       (state'(w) = 0PEN k (display = display'
             SET_DIFF {SETDEF 1: Layouts (1 = open_layout'(w))}
             UNION {SETDEF I: Layouts (I = open_layout(w))}))
    [ (state'(w) = CLOSED & (display = display'
             SET_DIFF {SETDEF 1: Layouts (1 = closed\_ layout'(\mathbf{w}))}<br>UNION {SETDEF 1: Layouts (1 = closed\_Layout(\mathbf{w}))})
                        (SETDEF 1: Layouts (1 = closed-layer(w)))))INITIAL /* the following assertion defines the initial state of the system */
  display = EMPTY
& FORALL w: Windows (
      state(w) = UNUSED
   & process(w) = NULL_PROCESS
   \hat{x} input_focus(\hat{y}) = false)
FORALL p: Processes (
      0VEKLAPS(INITIAL_OPEN_LAYOUT(p), BACKGROUND)
   & OVERLAPS(INITIAL_CLOSED_LAYOUT(p), BACKGROUND))
INVARIANT
/* the following assertion is the critical correctness requirements
    that must hold in every state (including the initial state */
  FORALL I: Layouts (
      I ISIN display ->
       EXISTS w: Windows ((\text{state}(w) = \text{OPEN} \& \mathbf{1} = \text{open\_layout}(w))\frac{1}{2} (state(w) = 0.1 m \frac{1}{2} = \frac{1}{2}\frac{1}{1} (state(w) = crosed \alpha \alpha = \alpha crosed \alpha = \alpha)
  & FORALL I: Layouts (
          i ISIN display -> OVERLAPS(I, BACKGROUND))
  FORALL w: Windows (
```
 $\setminus$ 

```
SPECIAL(w) & state(w) "= UNUSED
      -> EXISTS I: Layouts ((I ISIN display
                 \hat{\mathbf{z}} (1 = open_layout(w) | 1 = \text{closed\_dayout(w)})FORALL 11: Layouts ((I "= 11) _ (II ISIN display)
                                      -> "OVERLAPS(II, I))))
/* the transitions are written to have NoChange to the state variables
   if they shouldn't be applied. These NoChange clauses could be
   rewritten to specify error notification and processing */
T_ANSITION close_window(w: Windows) /* iconify */
  EXIT
    state'(w) = OPEN
  & "SPECIAL(w)
  state(w) BECOMES CLOSED
  & update_display_close(w)
  & to_top_level(w)
ALT NoChange
TRANSITION open_window(w: Windows)
  EXIT
    state'(w) = CLOSED
  state(w) BECOMES OPEN
  & update.display_open(w)
  & to_top_level(w)
ALT NoChange
TRANSITION destroy_window(w: Windows)
  EXIT
    (state'(w) = OPEN I state'(w) = CLOSED)
  & state(w) BECOMES UNUSED
  \boldsymbol{\hbar} "SPECIAL(w)
  & update_display_destroy(w)
ALT NoChange
TRANSITION create(p: Processes)
  EXIT
    EXISTS w: Windows (
      state'(w) = UNUSED& state(w) BECOMES INITIAL_STATE(p)
```
kJ

26

```
open_layout(w) BECOMES INITIAL_CLOSED_LAYOUT(p)
   a closed_layout(w) BECOMES INITIAL_0PEN_LAYOUT(p)
   process(w) BECOMES p
   update_display_create(w)
   to_top_level(w))
 ALT NoChange
TRANSITION shift_focus(w: Windows)
/* assumes that only one window at a time has input focus and
   that closed windows can have input_focus */
  EXIT
     (state'(w) - OPEN [ state'(w) - CLOSED)
   FDRALL wl: Windows (input_focus(wl) = (wl = w))
ALT NoChange
TKANSITION move(w: Windows, i: Locations)
  EXIT
   ('SPECIAL(w)
 update_display_move(w)
 a (((state'(w) = OPEN)
   & set_location(w, state'(w), i)
   & 0VERLAPS(open_layout(w), BACKGKOUND)
   "EXISTS wl: Windows (
        SPECIAL(w1) & state'(wl) "= UNUSED
      & 0VEKLAPS(open_layout(w), open_layout'(wl))))
 ((state'(w) = CLOSED)
   set_location(w, state'(w), I)
   & OVERLAPS(closed_layout(w), BACKGROUND)
   & "EXISTS w1: Windows (
        SPECIAL(w1) & state'(w1) "= UNUSED
      & OVERiAPS(closed_layout(w), open_layout'(wl))))))
 ALT NoChange
 TRANSITION resize(w: Windows, s: Sizes)
```
\_J

```
EXIT
       (state'(w) = OPEN) R "SPECIAL(w)
      & "EXISTS wi: Windows(SPECIAL(wi) & (state'(wi) "= UNUSED)
                 & OVERLAPS(open_layout(w), open_layout'(wl)))
```

```
\boldsymbol{k} set_size(\boldsymbol{v}, state'(\boldsymbol{v}), s)
ALT NoChange
TRANSITION to_foreground(w: Windows)
  EXIT
   to_top_level(w)
 & state'(w) "- UNUSED
 & "EXISTS wl: Windows(SPECIAL(w1) & (state'(w1) "- UNUSED)
      & ((state'(w) = OPEN) & (OVEBLAPS(open_layout'(w), open.layout'(wl)))
        [ (state'(w) = CLOSED) a 0VEBiAPS(closed.layout'(w), open.layout'(wl))))
```
 $\bar{\mathbb{C}}^2$ 

ALT NoChange

**END** Top\_Level END window\_interface
# 191-20

 $\overline{\phantom{a}}$ 

**1990 NASA/ASEE SUMMER FACULTY FELLOWSHIP PROGRAM**

### **JOHN F. KENNEDY SPACE CENTER UNIVERSITY OF CENTRAL FLORIDA**

## STUDY OF WAVELENGTH **DIVISION** MULTIPLEXING **AS A MEANS** OF INCREASING THE NUMBER OF CHANNELS IN MULTIMODE FIBER OPTIC COMMUNICATION LINKS

PREPARED **BY:**

ACADEMIC RANK:

**UNIVERSITY** AND **DEPARTMENT:**

NASA/KSC

DIVISION:

**BRANCH:**

NASA COLLEAGUE:

DATE:

CONTRACT NUMBER:

**Dr. Harry Bates**

**Professor**

**Towson** State **University Department of Physics**

**Electronic Systems**

**Communications**

**Mr. Po Huang**

August **10,** 1990

**University of Central Florida NASA-NGT-60002 Supplement: 4**

# **ACKNOWLEDGEMENTS**

This research effort **would** not **have been possible with out the assistance, cooperation and careful planning of a number of people. Larry Hand and Po T. Huang suggested the program and** provided **valuable support along the way. Po T. Huang was always available to answer questions provide literature references** and **a lot of material** from **his personal library. He also gave guidance** and **support in more ways than can be described here. All levels of Engineering management above Po and Larry beginning with Perry Rodgers provided valuable assistance and showed genuine interest in the project. Everyone was willing to listen and suggest solutions to problems. Special thanks to Fred McKenzie** for **helping to provide computers and software to use at Headquarters Building and introductions to people who could help with other problems. Mark Nurge was also especially helpful in assisting with ideas and equipment needed to interface the Macintosh in the laboratory to the optical spectrum analyzer. Boeing Aerospace personnel were also most helpful in the laboratory. Special thanks to F. Houston Galloway and Bob Swindle who worked closely in all phases of this project including, but not limited to, design and acquisition of necessary equipment, shop work, and data collection. Thanks to Dr. Bob Youngquist who was willing to provide optical parts,** filters **and most of all ideas and approaches to technical problems. Last but not least I would like to thank Dr Loren Anderson of UCF who managed the Summer Faculty Program and provided a great deal of support and assistance.**

V

#### **ABSTRACT**

**A number of optical communication** lines **are now in use at the Kennedy Space Center (KSC)** for **the transmission of voice, computer data and video signals. At the present time all of these channels utilize** a **single carrier wavelength centered near 1300 nm. The theoretical bandwidth of the** fiber far **exceeds the utilized capacity. Yet practical considerations limit the usable bandwidth. The fibers have the capability of transmitting a multiplicity of signals simultaneously in each of two separate bands (1300nm** and **1550 nm). Thus, in principle, the number of transmission channels can** be **increased without installing new cable if some means of wavelength division multiplexing (WDM) can be utilized. The main goal of these experiments was to demonstrate that a** factor **of 2 increase in bandwidth utilization can be achieved by proving that video and data signals can share the same fiber in both a unidirectional configuration and a bidirectional mode of operation. Both single and** multimode fiber **is installed at the Space Center. The great majority is multimode. Therefore this effort concentrated on multimode systems.**

v

#### SUMMARY

**4**

Many **optical communication links are now in use at the Kennedy Space Center (KSC) for the transmission of voice, computer data and video signals. At the present time all of these channels utilize a single carrier wavelength centered near 1300 nm. The theoretical bandwidth of the** fiber far **exceeds the utilized capacity. Yet practical considerations limit the usable bandwidth.**

**The main goal of this experimental program was to demonstrate that a** factor **of 2 increase in bandwidth utilization can be achieved by proving that video/digital data and digital data/digital data signals can share the same** fiber **in both a unidirectional configuration and a bidirectional mode of operation. This effort concentrated on multimode fiber systems.**

**During the project, a spectroscopic system was interfaced to a Macintosh computer. The system was used to characterize** a **number of WDM systems as well as a small number of components of the** fiber **optics communications systems at KSC.**

**A** demonstration **WDM 1300 nm** /1550 **nm link was demonstrated to work successfully with both video and digital data signals.**

An **experiment was performed to** determine **the susceptibility of the PCO receivers to crosstalk.**

**No tests were performed to establish nonlinearity limits in** fibers **nor were sufficient observations made to fully characterize the installed fiber optic system at KSC.**

# **TABLE** OF **CONTENTS**

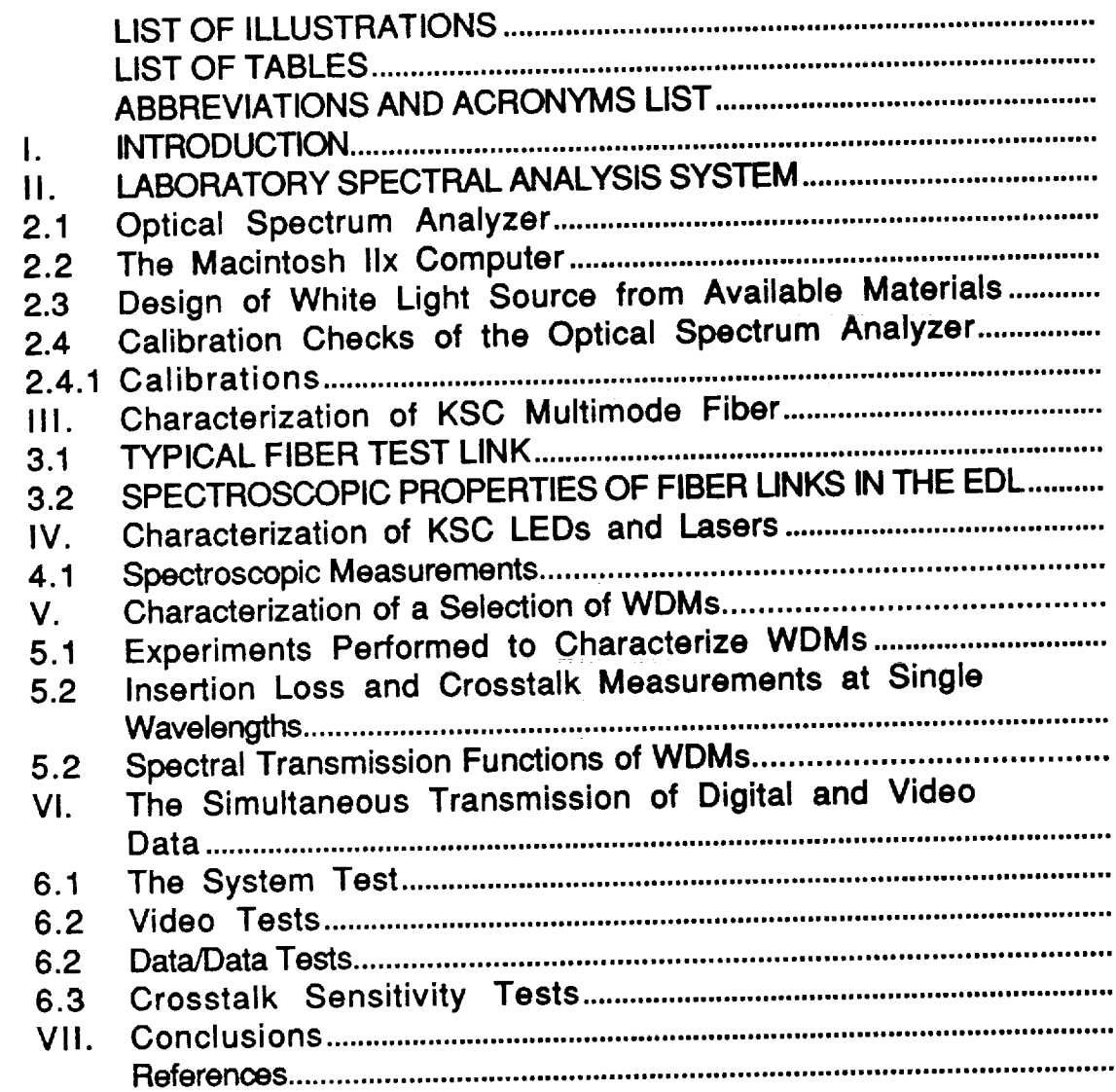

 $\mathcal{L}$ 

Figure 2-1 Concept Drawing of White Light Source (not to **scale)**

**Figure 2-2 Peak Normalized Spectrum of** HeNe **Laser as** Observed **With OSA**

- **Figure 2-30SA Spectral Calibration Summary**
- **Figure 2-4 Dynamic Range of Optical Spectrum Analyzer White Light Source System**
- **Figure 3-1 Typical Link from Fiber Optic Lab to CDIC** and **Back**

**Figure 3-2 Loss in laboratory fiber link 1-2**

**Figure 3-3 Loss in laboratory fiber link 3-4**

**Figure 3-4 Loss in laboratory fiber link 5-6**

**Figure 3-5 Loss in laboratory** fiber **link 7-8**

**Figure 3-6 Loss in laboratory fiber link 9-10**

**Figure 3-7 Loss in laboratory fiber link 11-12**

- **Figure 3-8 Average loss in laboratory** fiber **links +/- one standard deviation**
- **Figure 4-1 Selection of LED Spectra**

**Figure 4-2 Selection of LED Spectra**

randi.<br>Specialist

**Figure 4-3 Selection of Laser Spectra**

**Figure 5-1 Transmission Spectrum of the** Coming #1 **WDM**

**Figure 5-2 Transmission Spectrum of the Aster #1 WDM**

**34**

Figure 6-1 WDM System Configurations Tested

Figure 6-2 Block Diagram of Video/Digital Test Setup

Figure 6-3 Crosstalk Sensitivity Test Setup

Figure 6-4 WDM Operating Envelope for Video Propagation at **1330 nm**

v

# LIST OF **TABLES**

**Table 5-1 Single** Wavelength **Inse\_ion Loss and Crosstalk Tests**

**Table 6-1 RS 250B Parameters Checked in System Tg\_ts**

 $\ddot{\phantom{0}}$ 

# **ABBREVIATIONS AND ACRONYMS LIST**

- CDSC **Communications Distribution and Switching Center**
- OSA **Optical Spectrum Analyzer**
- LED **Light Emitting Diode**
- **KSC Kennedy Space Center**
- WDM **Wavelength Division Multiplexer or Demultiplexer**
- TX **Transmitter**
- RX **Receiver**

J

**LID Laser Diode**

### !. **INTRODUCTION**

**10**

**A number of optical communication lines are now in use** at **the Kennedy Space Center (KSC) for the transmission of voice, computer data and video signals. At the present time all of these channels utilize a single carrier wavelength centered near 1300 nm. The theoretical bandwidth of the** fiber **far exceeds its capacity. The 1300 nm window has about 10,000 GHz of available bandwidth and only 0.01 GHz is utilized.**

**Practical considerations such as multimode** dispersion, **material dispersion, detector rise time, modulation limits of the receiver...etc, limit the usable bandwidth.** 1 **The** fibers **have the capability of transmitting** a **multiplicity of signals simultaneously in each of two separate bands (1300nm and 1550 nm)2, 3. Thus, in principle, the number of transmission channels can be increased without installing new cable if wavelength division multiplexing (WDM) can be utilized. The main goal of these experiments was to demonstrate that at least a factor of 2 increase in bandwidth utilization can be achieved by proving that video and data signals can share the same** fiber **in both** a **unidirectional configuration and a bidirectional mode of operation. Both single and multimode fiber is installed at the Space Center. The great majority Is multimode. Therefore this effort concentrated on multimode systems.**

**This experimental** effort has **not only been aimed at a demonstration of the WDM concept within the constraints of the KSC system, but also to understand the parameters of the system** so **as to provide the system engineer with information needed to make decisions on** future systems. **Thus,** part **of this** effort has been **an effort to do** spectroscopic studies on **a small** number of LED **and** laser **sources,** optical fiber links and WDM devices.

**It is important to mention some of the** questions **that this work** did **not answer. One fundamental limitation in any WDM system as link lengths are increased should be nonlinear effects in the** fiber **that would mix the two channels and produce nonlinear crosstalk.** 4 **In addition, a good statistical sample of spectra of sources,** fibers and **detectors has not been made. Only items in the EDL were subjected to test. This study has not determined the properties of the overall** fiber **optic plant with any great statistical certainty.**

**11**

v

### II. LABORATORY SPECTRAL ANALYSIS SYSTEM

### 2.1 OPTICAL SPECTRUM ANALYZER

An Anaritsu **optical spectrum analyzer was available in the laboratory to be used to perform spectral analysis of coherent and incoherent sources. This piece of test equipment was equipped with an IEEE 488 computer interface which provides for bidirectional computer communication. A portion of the work done under this** research **effort was to interface the OSA with a Macintosh ilx computer to enable the efficient collection of spectral data in machine readable form. It was envisioned that the operator would manually set up the spectrum analyzer for any given experiment** and **when a spectrum was collected, activate the computer interface system and acquire a sequential data file containing the maximum wavelength, the minimum wavelength of the scan and 500 data points of optical spectral power density expressed in dBm or milliwatts evenly distributed over the spectral interval.**

### **2.2** THE **MACINTOSH** IIX COMPUTER

**A** Macintosh **IIx** Computer **was available** for **use in data analysis in the laboratory. A IEEE-488 National Instruments interface board was obtained on loan to be used in an attempt to connect the Macintosh with the optical spectrum analyzer. This was accomplished through the use of Hypercard, an object oriented computer language system supplied with all Macintoshes.**

**The Hypercard stack (program) 5 created to connect the Macintosh with the optical spectrum analyzer is based on three cards or windows. Each has a specific function. The first appears when the stack is activated by double clicking the OSA control icon located on the main directory of the MACFIBER hard disk on the computer. (Note: a backup copy of this program is located on the** floppy **disk labeled** "OSA **control". ) This first window or card contains the Hypertalk script necessary to link the Macintosh to the optical spectrum analyzer.**

A **second card shows a display of a subset of the optical spectrum analyzer controls as well as buttons** for **acquiring a spectrum or transmission data. If the single spectrum button is activated, the program will acquire 500 data points** from **one of the three data** files **available from the optical spectrum analyzer. These** files **will**

40

be saved as "Name".spec **in** the **MACFIBER main directory. Where the** "Name" is taken from **a** text field at the bottom of the **card.**

If the **transmission button is activated, the program will collect two sets of points. One from the reference channel and the other from the sample channel. These files will be saved as** "Name'.ref **and** "Name".meas.

**The third card in the OSA control stack contains information about using the system.**

All **spectra obtained during this** research **effort were taken using this system. Data analysis was accomplished using EXCEL and the results plotted using Cricket Graph.**

# **2.3 DESIGN OF WHITE LIGHT SOURCE FROM AVAILABLE** MATERIALS

**In order to determine the optical transmission** as **a** function **of wavelength of components of a WDM communication system, a source of light was required with energy available over a broad band of wavelengths. Such a source was constructed using a projector lamp, lenses, and a precision translation stage to hold an optical** fiber. **The optical design is shown in the diagram** below.

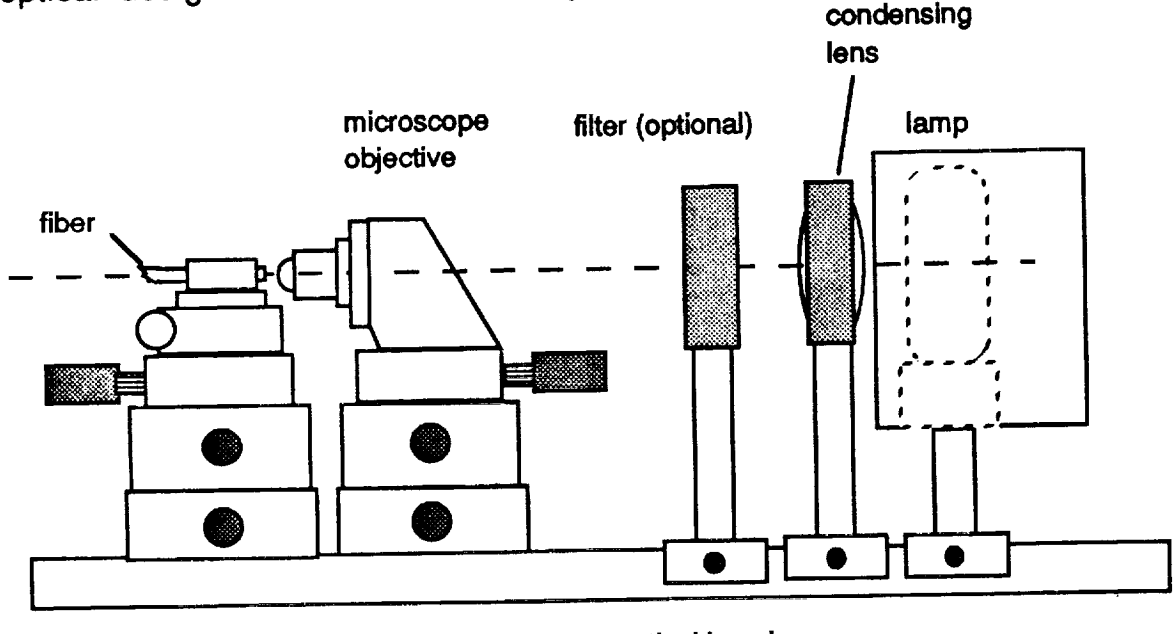

**x y z translators optical bench**

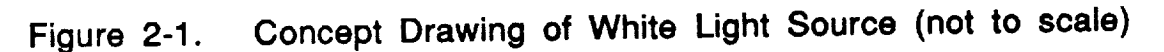

**Experiments were conducted to determine the best microscope objective to use in the system. It was** found **that** a **xl0 objective having a numerical aperture of 0.25 gave the best results. This closely matches the numerical aperture of the** fiber **which is 0.20 . The condenser lens was chosen** from **available stock to have the shortest** focal **length (2.5 cm) consistent with the physical dimensions of the lamp (GE BXT) and lamp holder. The lamp was rotated to** a **position so that the filament was oriented about 20 degrees with respect to the optic axis of the** bench **(looking down** at **a top view). This gave the most uniform optical** field at **the microscope objective and maximum power.**

**The total optical power coupled into the** fiber **was not only related to the design of the source but was critically related to the alignment of the optics with respect to the** fiber. **This alignment was accomplished with the x y z translators with the output fiber connected to an optical power meter before each series of tests. The power coupled into a 50 micron-core fiber was measured as** a function **of lamp power. An optical power of -16 dBm was coupled into the fiber with 10 volts on the lamp** and **optimum alignment of the system. This proved adequate** for **all experiments except crosstalk rejection experiments and allowed the lamp to be operated at a reduced voltage** for **extended life.**

### **2.4** CALIBRATION CHECKS OF **THE** OPTICAL **SPECTRUM ANALYZER**

**Before conducting spectroscopic experiments on** fiber **optic communications components, the spectral calibration of the optical spectrum analyzer was cross checked against available** filters **and a helium neon laser. In addition, saturation and repeatability tests were conducted.**

**2.4.1 CALIBRATIONS, The HeNe laser was coupled into the optical spectrum analyzer through a multimode fiber using** a **microscope objective. A high resolution spectrum was collected using the analyzer. This spectrum is shown below.**

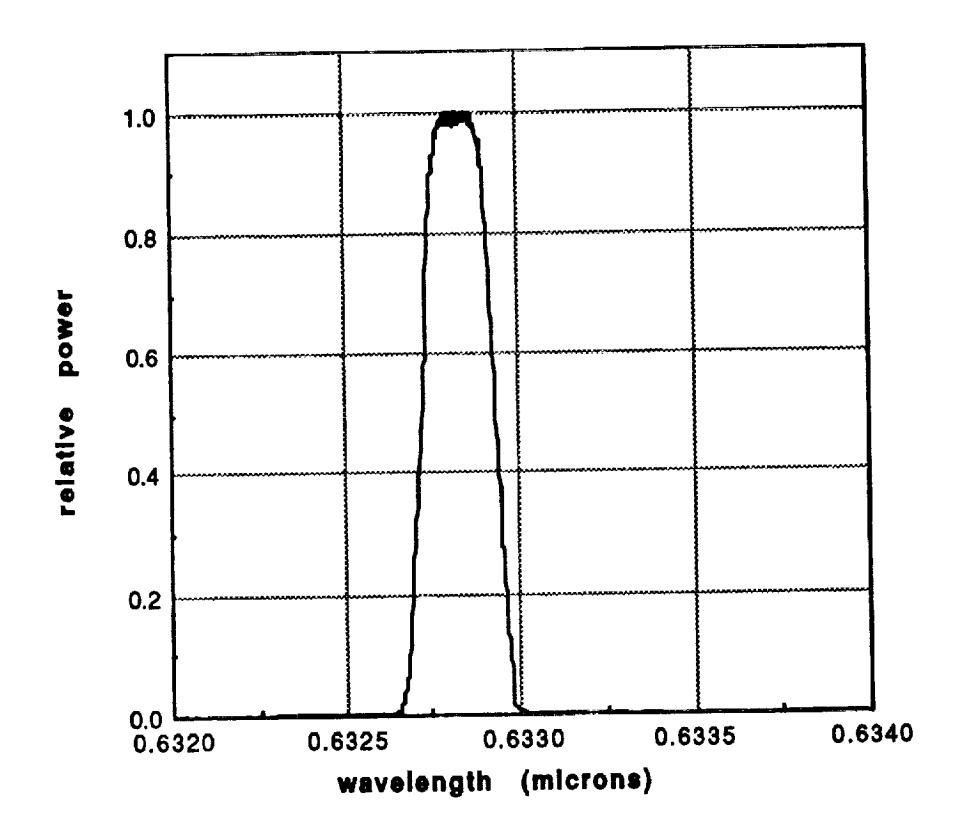

re sono di

Figure **2-2** Peak **Normalized Spectrum of HeNe Laser as Observed With OSA**

**It should be understood that the HeNe** laser **spectrum shown in this figure represents the OSA instrument response** function **and is not an accurate representation of the laser spectrum itself.**

**A selection of interference filters were inserted into the white light source and the peak of each transmission function measured and compared with the manufacturers values. The filter transmission function data and the HeNe spectral data were summarized and plotted. The graph verifying the spectral calibration of the OSA is shown in Figure 2.-3 below.**

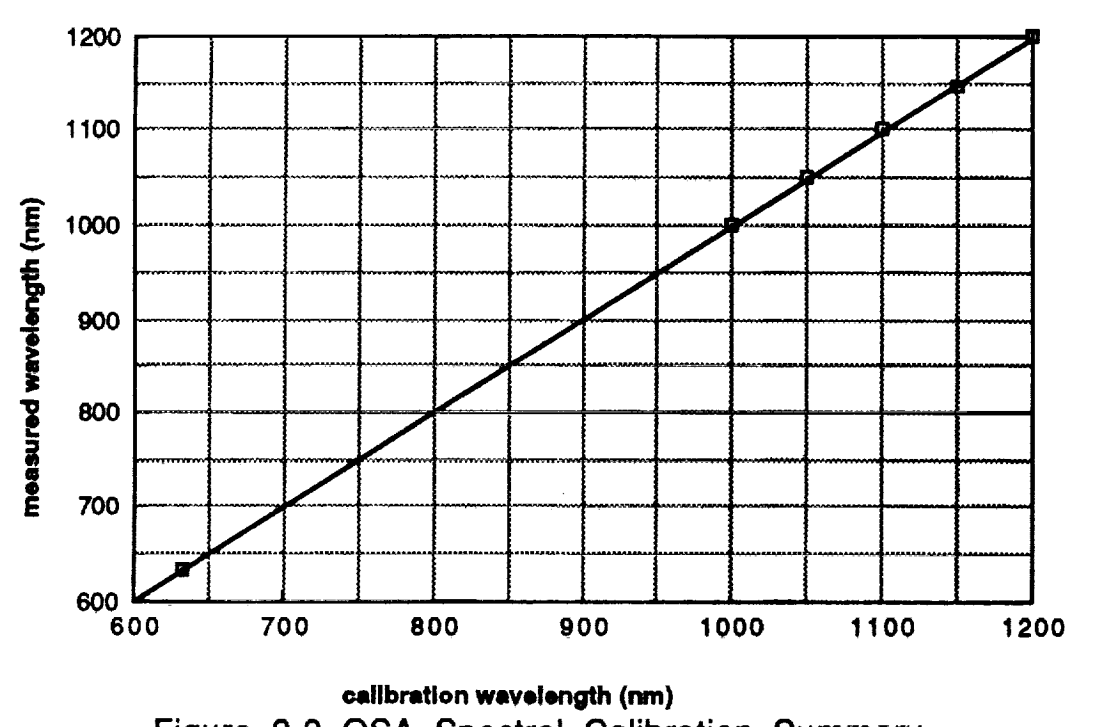

Figure 2-3 OSA Spectral Calibration Summary

2.4.2 OSA DYNAMIC RANGE STUDY. Experiments were conducted to determine the dynamic range of the optical spectrum analyzer operating together with the white light source. A series of spectra were collected each through an optical attenuator which is taken to be the standard. A three dimensional plot of the observed vs actual attenuation values over a range of wavelengths is shown below.

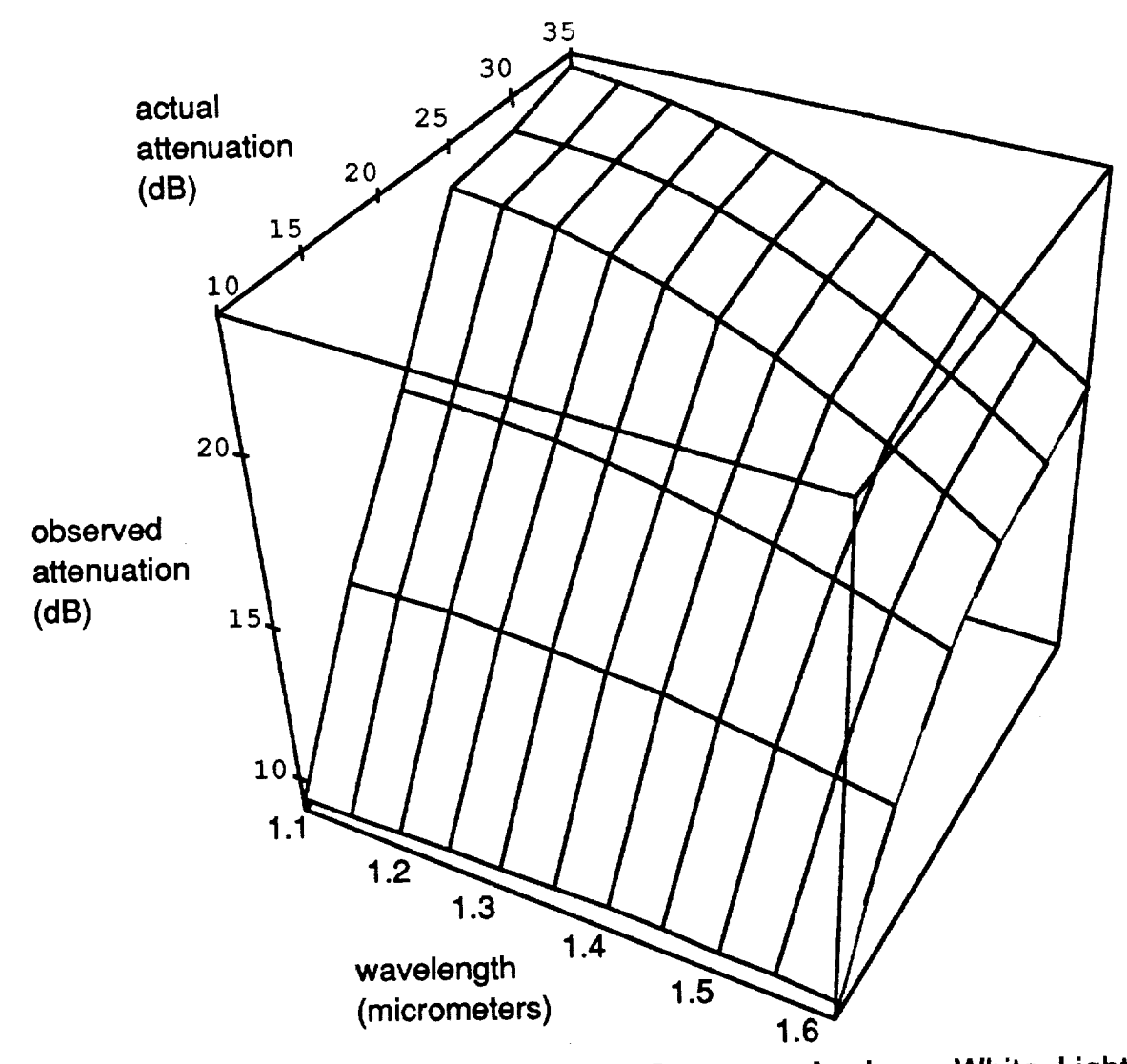

- in the state of the state of

**Figure 2-4 Dynamic Range of Optical Spectrum Analyzer White Light Source System**

**The dynamic range decreases as the system operates at longer wavelengths. Instead of an ideal linear plane, the surface droops as the noise floor is reached at each set of wavelengths plotted. As a result of these observations, no attempt was made to infer the degree of crosstalk in WDM systems using the OSA and white light source. Instead, a single data point was collected using each of the two sources of interest at 1.3 micrometers and 1.55 micrometers respectively.**

### **III. Characterization of KSC Multimode Fiber**

### 3.1 TYPICAL **FIBER** TEST **LINK**

**The Fiber Optics Laboratory in the EDL building has** a **series of multimode** fiber **optic links to the CDSC building. See Figure 6-1 below** for **a diagram of a typical link. The** spectral **loss of pairs of these links was measured as a** function **of wavelength using the white light source and the OSA.**

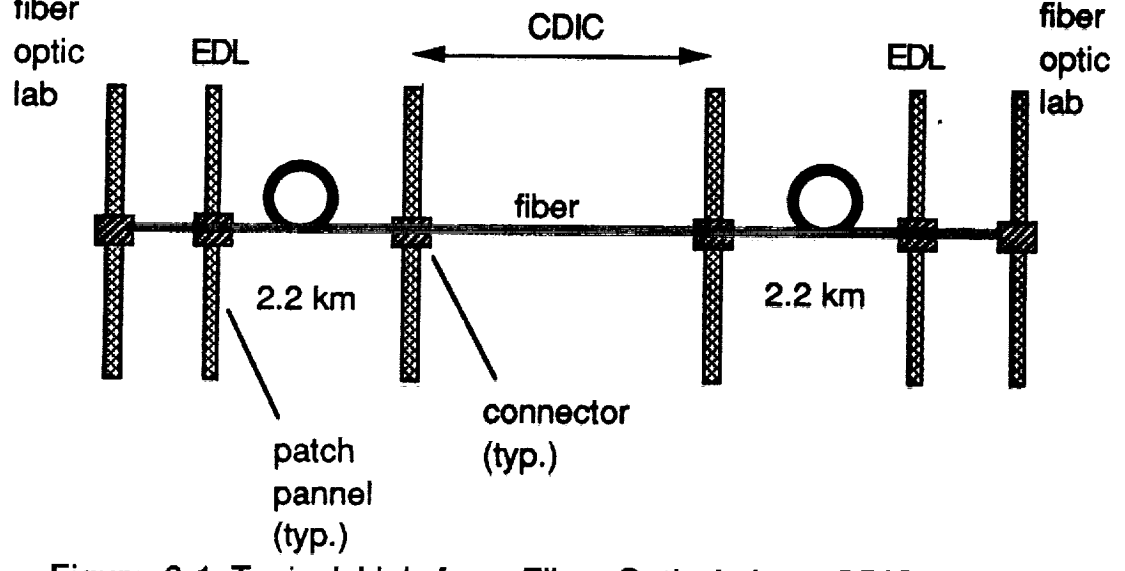

Figure 3-1 Typical Link from Fiber Optic Lab to CDIC and **Back**

# **3.2 SPECTROSCOPIC PROPERTIES OF FIBER LINKS IN THE EDL**

Measurements **were** made **without using** a **cladding mode stripper. A cladding mode stripper was constructed and tested. Link 11-12 was remeasured. A linearized loss** function **due to cladding mode** effects **was computed and added to the raw data. The resulting loss is plotted as a** function **of wavelength in** a sedes **of graphs that follow (Figures 3-2 through 3-7). The spectra are numbered with the connector numbers located on the patch panel in the Fiber Optic Lab. The average loss of all link pairs was computed and is plotted along with graphs of the average plus and minus one standard deviation in Figure 3-8.**

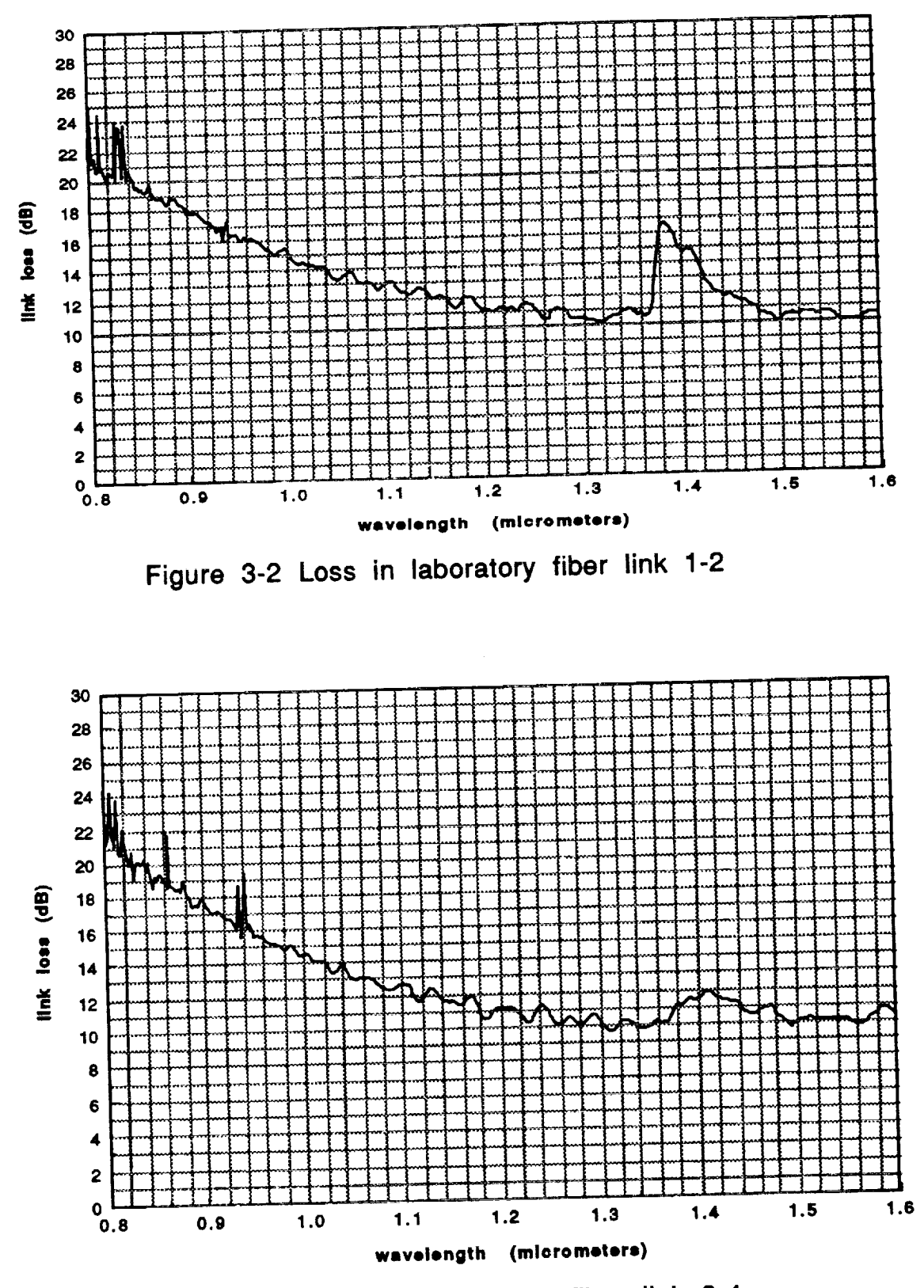

Figure 3-3 Loss in laboratory fiber link 3-4

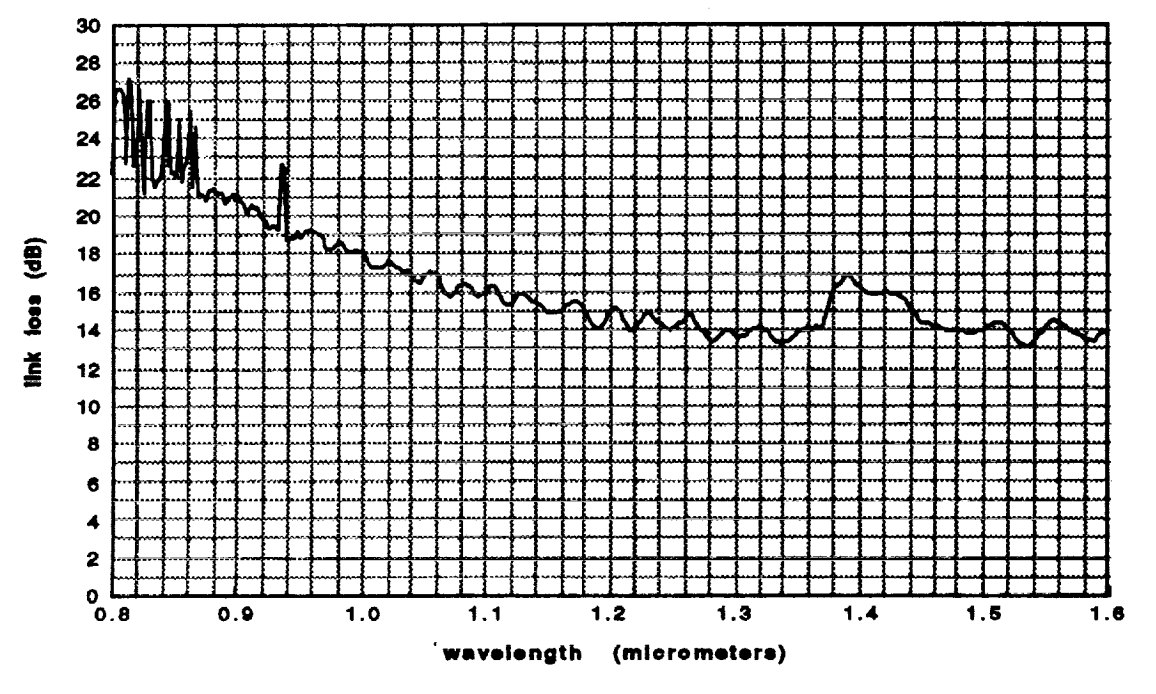

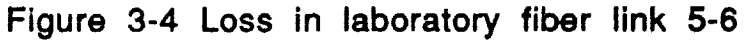

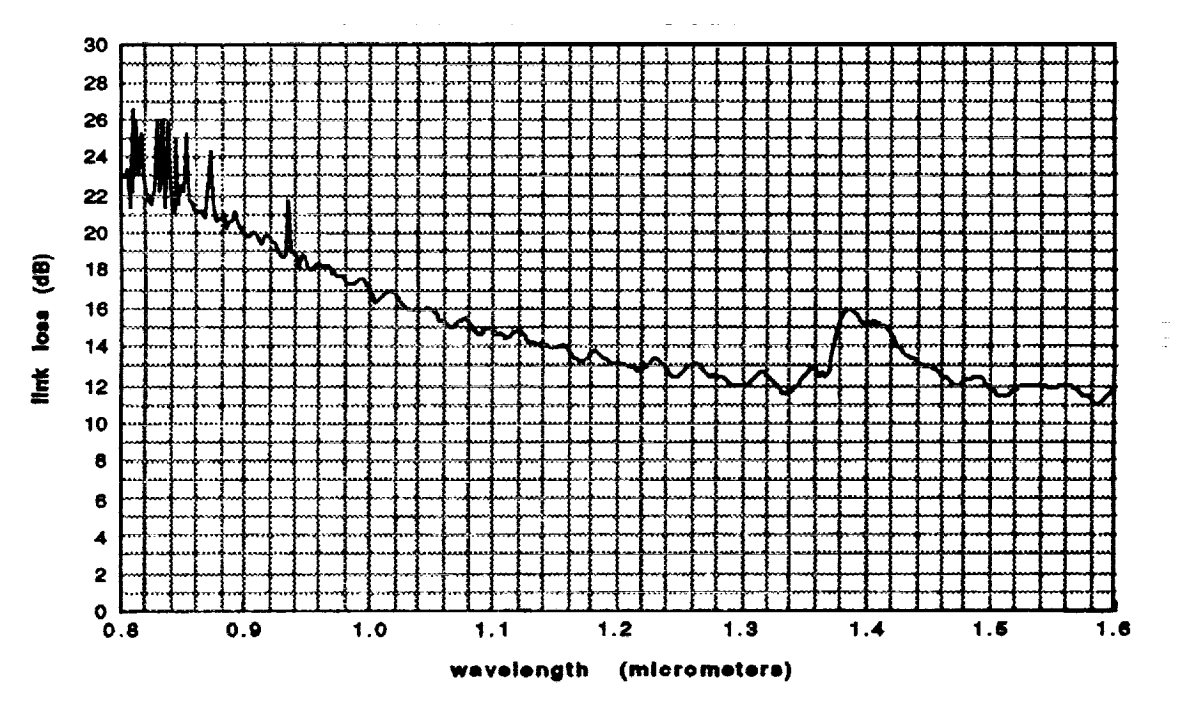

**Figure 3-5 Loss in laboratory fiber link 7-8**

**2O**

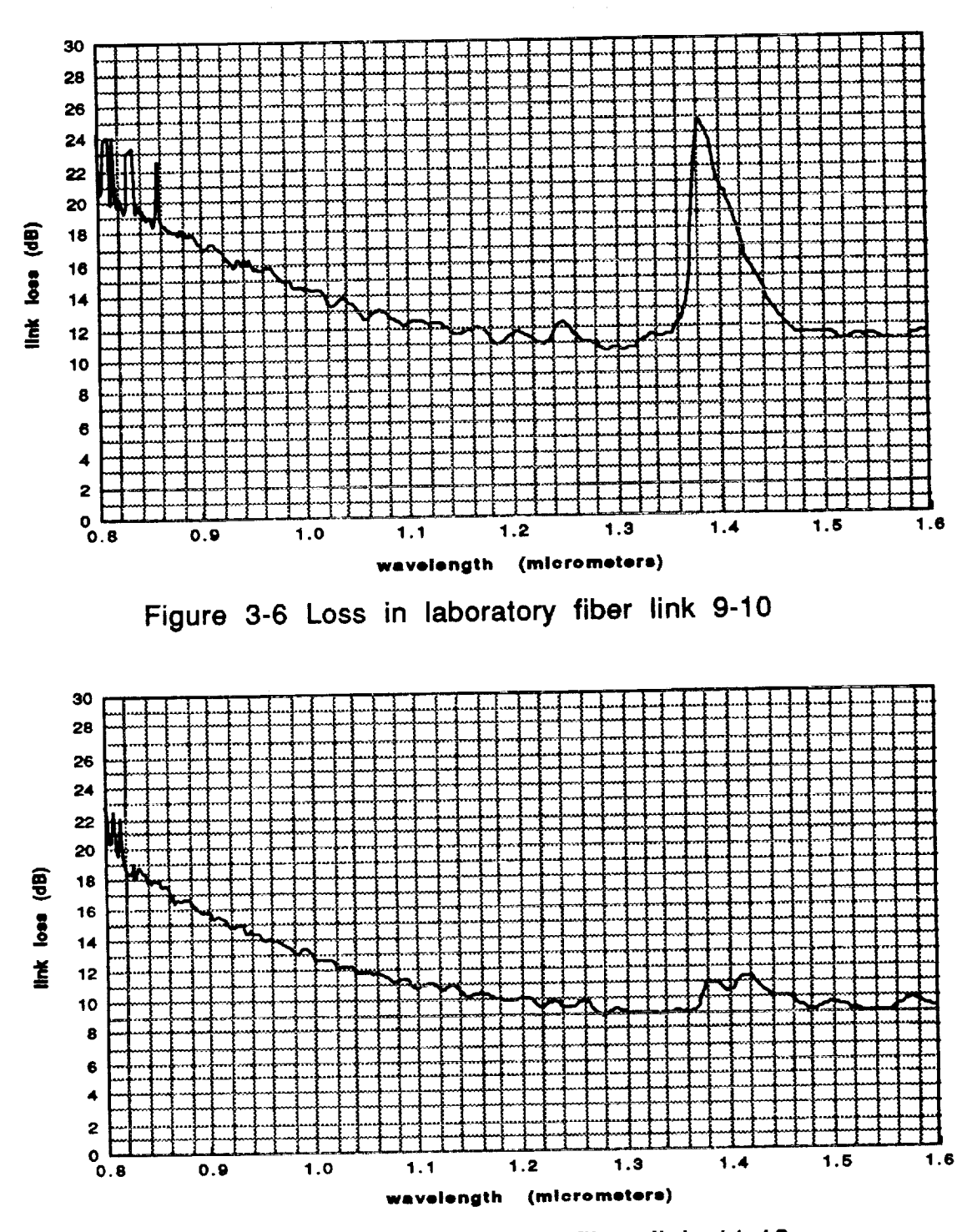

**Figure 3-7 Loss in laboratory** fiber **link 11-12**

**49**

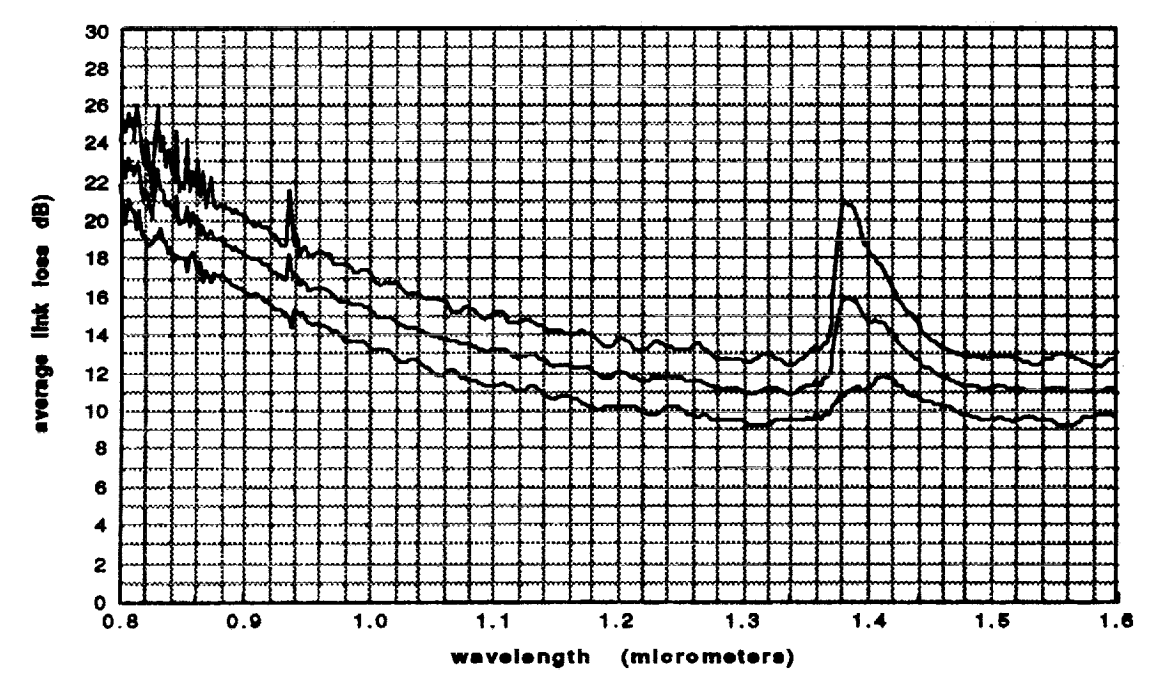

Figure 3-8 Average loss in laboratory fiber links +/- one standard<br>deviation

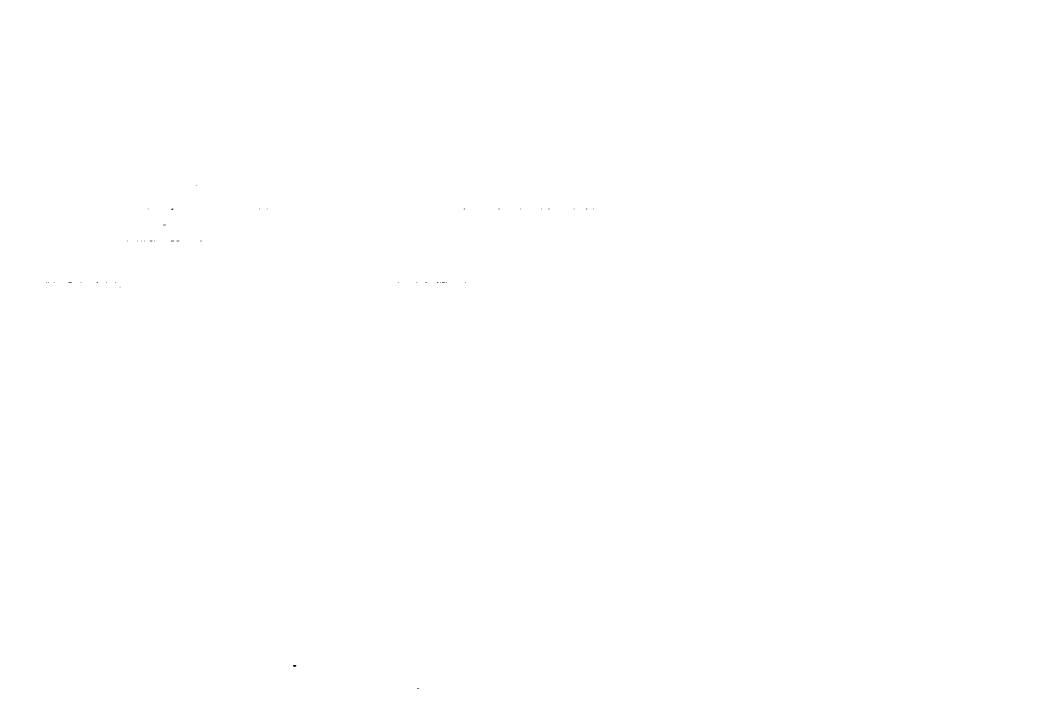

# **IV.** CHARACTERIZATION OF KSC LEDS AND LASERS

### **4.1** SPECTROSCOPIC **MEASUREMENTS**

The OSA **was used to collect a selection of spectra of LEDs** and **laser transmitters. Results of these experimental runs are shown below in Figures 4-1 to 4-3.**

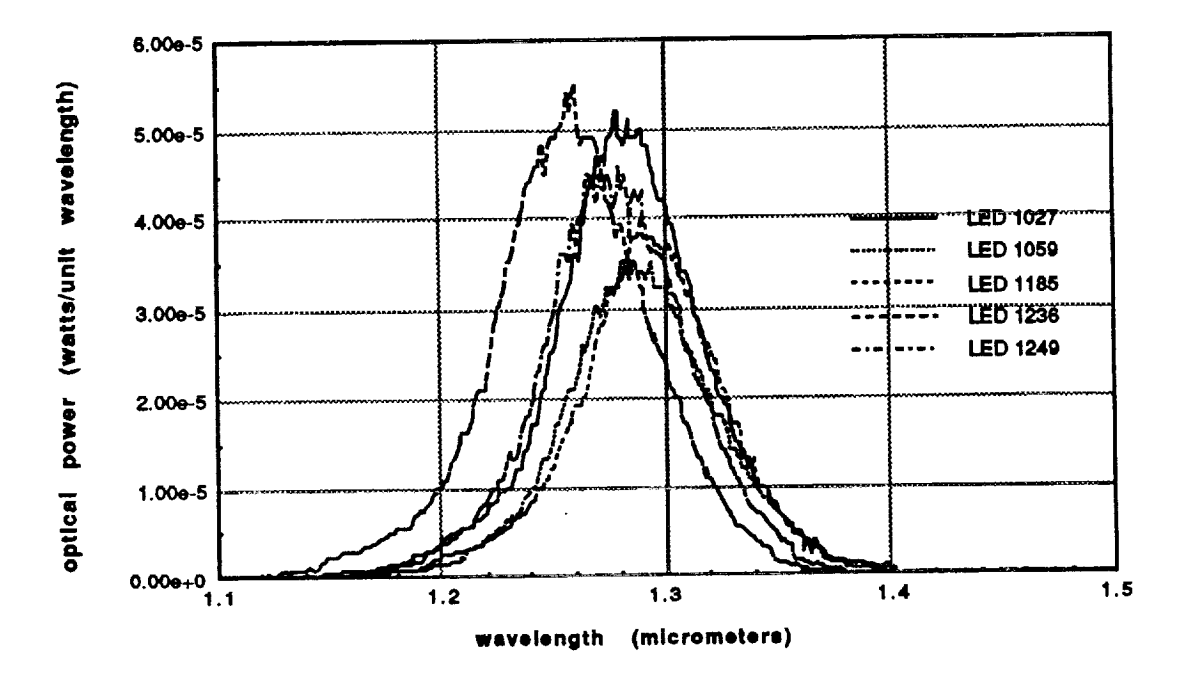

**Figure 4-1 Selection of LED Spectra**

51

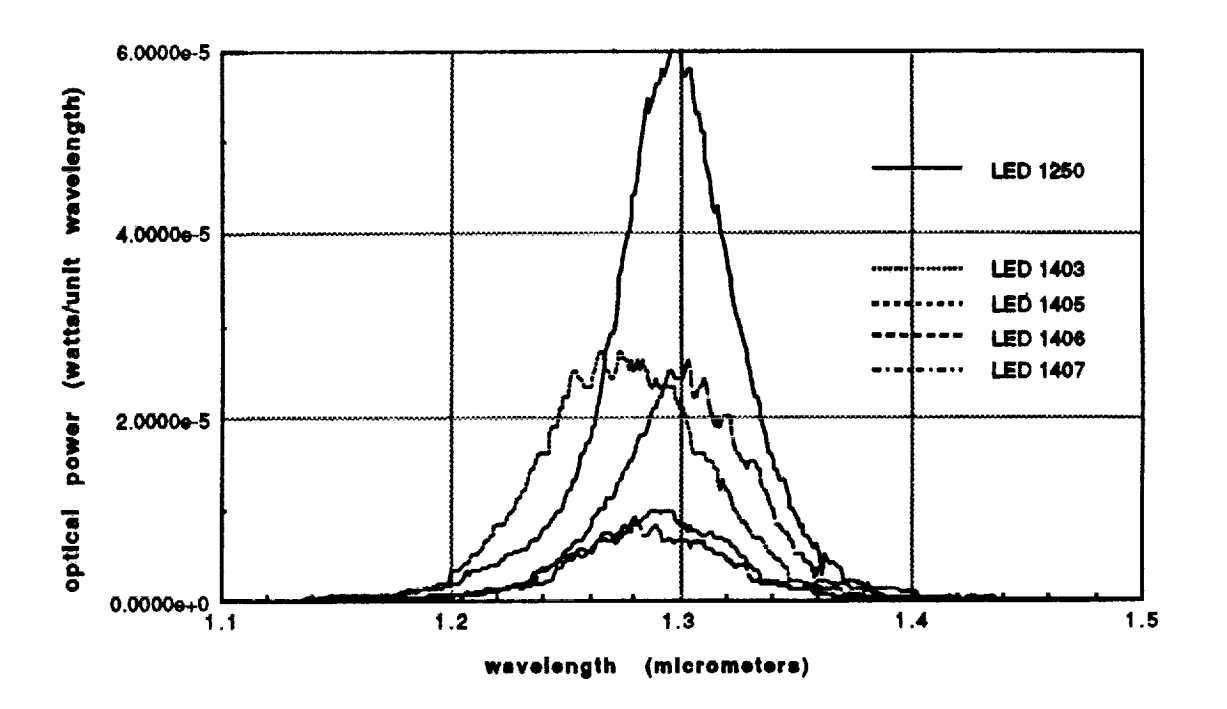

Figure 4-2 Selection of LED Spectra

÷

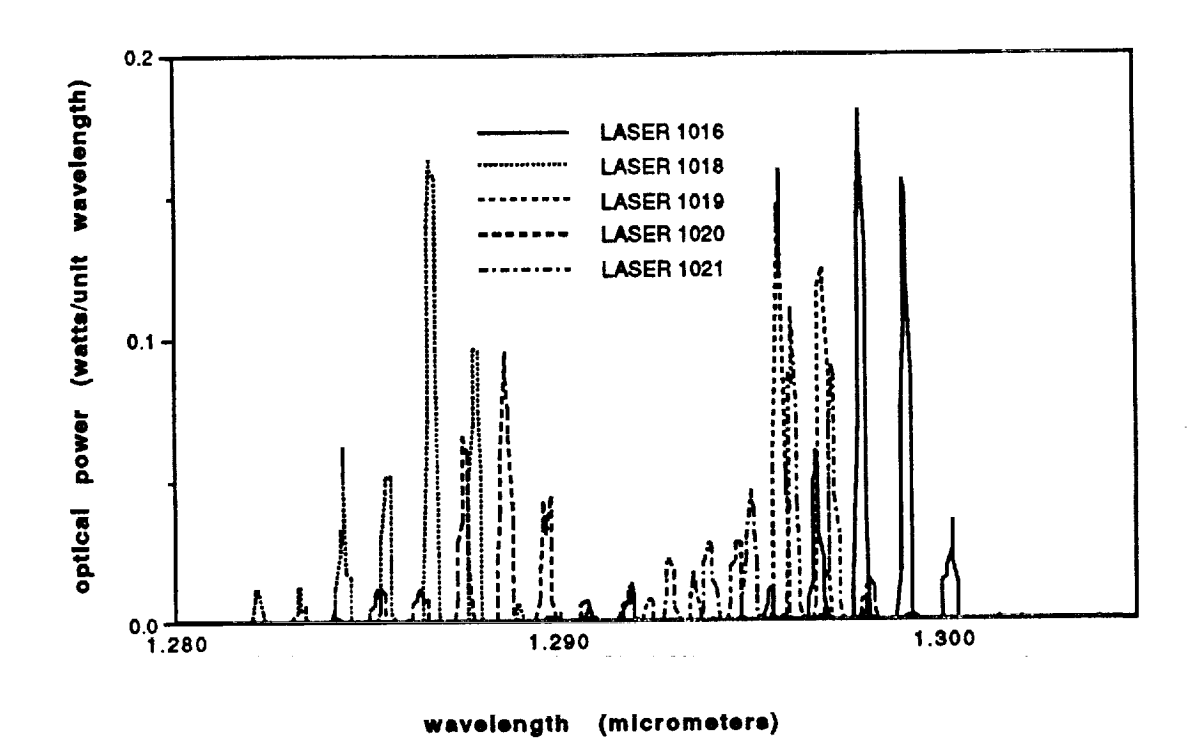

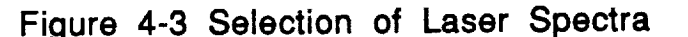

It can be seen that each different laser is characterized by a series simultaneously radiated longitudinal modes. Furthermore, of l a collection of transmitter modules oscillate at a number of different center wavelengths. This suggests that an experiment to test the ultimate channel density could be performed by carefully selecting pairs of transmitters having specific different wavelength spacings and using these to establish the minimum acceptable channel spacing.

### **V°** CHARACTERIZATION OF **A** SELECTION OF **WDMS**

#### 5.1 EXPERIMENTS PERFORMED TO CHARACTERIZE. **WDMS**

**Several experiments were performed to characterize the properties of each WDM. The Spectral transmission function of catch WDM was measured using the white light source** and **OSA** between **each pair of input and output ports. In order to keep the channels consistent between devices, a common numbering system was** adopted. **Port 1 is designated the common port, port 2 is the 1300 nm input or output port and port 3 is the 1550 nm input or output port. In addition, the insertion loss and crosstalk was measured** for **each device using a laser source at 1550 nm, a stabilized LED source** at **1300 nm and an optical power meter.**

### **5.2 INSERTION LOSS AND CROSSTALK MEASUREMENTS AT SINGLE** WAVELENGTHS

**These measurements were conducted using a light source, a mode scrambler/cladding mode stripper, the device under study and an optical power meter (Ando** AQ **1135E). The input level at the power meter was standardized to 0 dB with the output of the cladding mode stripper directly connected to the meter. The the WDM was inserted in the path and a reading of the loss obtained between the specific pair of ports selected.**

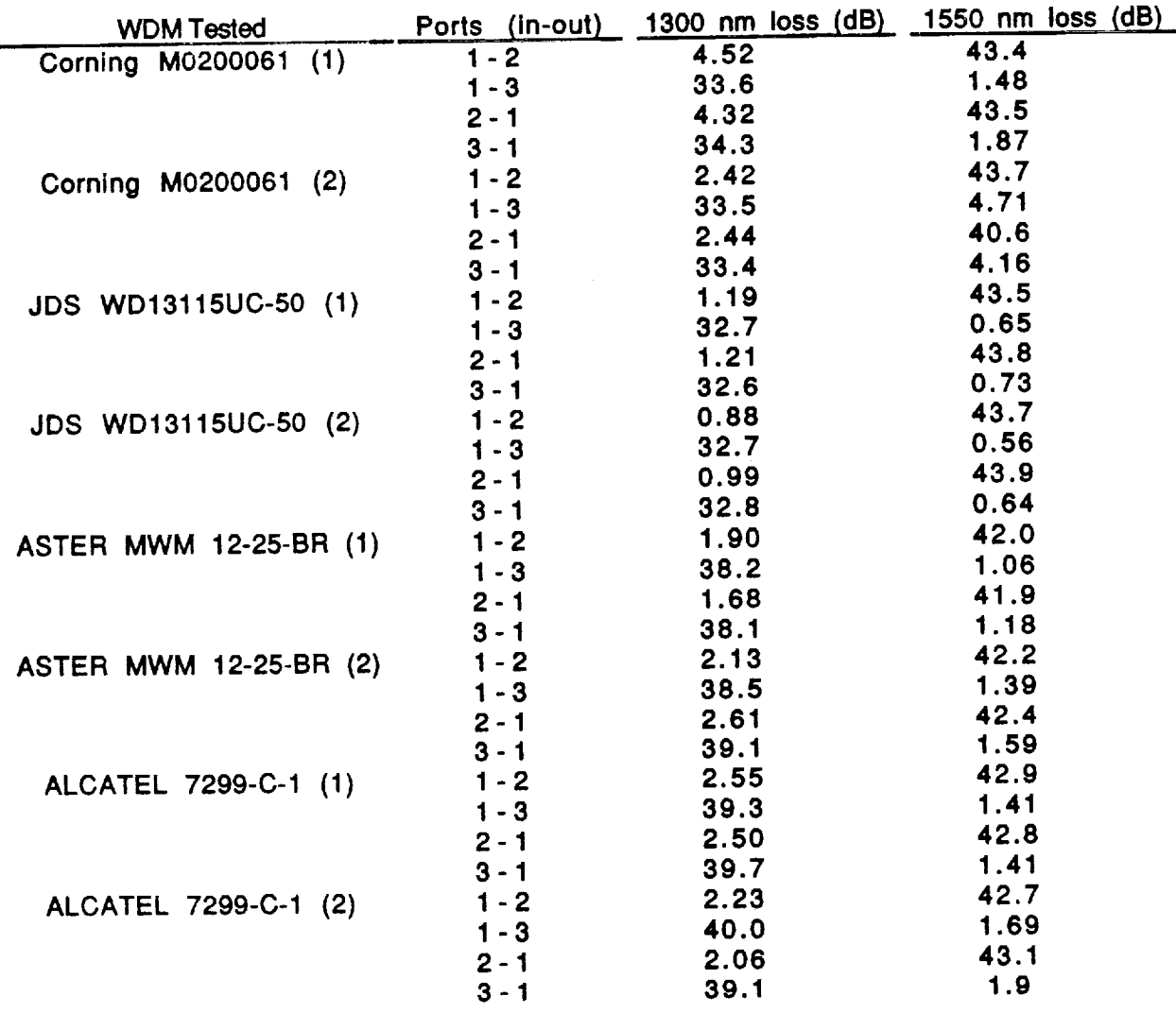

**Table 5-1 Single Wavelength Insertion Loss and Crosstalk Tests**

**In** each WDM **tested the loss between 2 and 3** and **3 and 2 were measured as well. The result was always greater than 50 dB.**

# **5.2 SPECTRAL TRANSMISSION FUNCTIONS OF WDMS**

 $\checkmark$ 

**These measurements were conducted using the white light source, a mode scrambler/cladding mode stripper, the device under study and the OSA. The input level was standardized by collecting a spectrum with the output of the cladding mode stripper directly connected to the OSA. This was stored in memory 1 of the OSA. The the WDM was**

Ļ

inserted in the path and a second spectrum was obtained between the specific pair of ports selected. This was stored in memory 2. The OSA control stack was then activated to collect the spectra in a computer data file. A hard copy was also made from the OSA. The following is two samples of the spectra obtained, one of the best WDM systems studied and one having the least transmission. For lack of space, not every spectrum collected is included in this report.

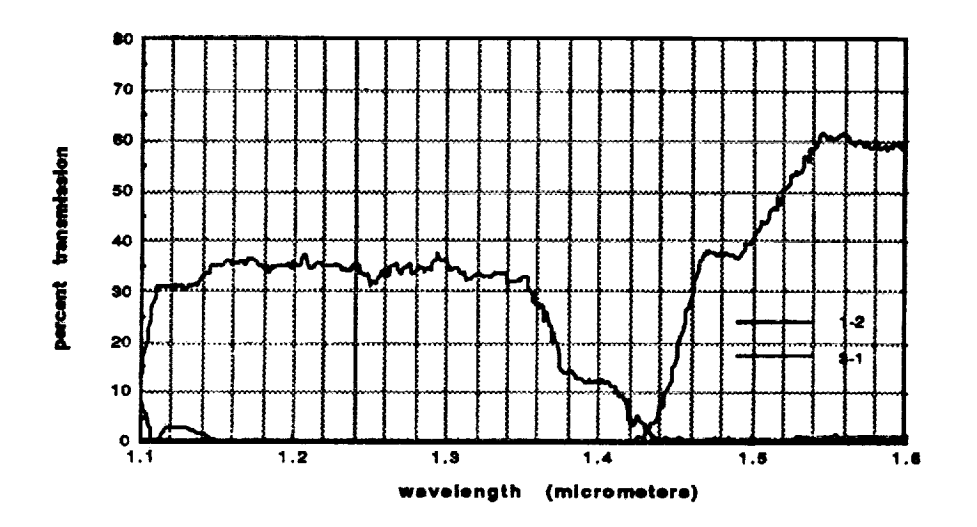

Figure 5-1 Transmission Spectrum of the Corning #1 WDM

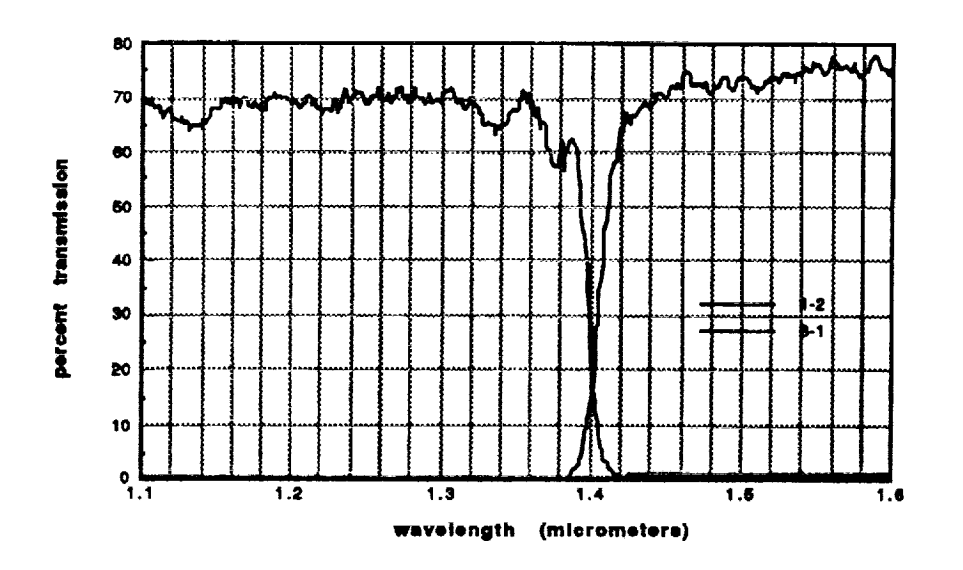

Figure 5-2 Transmission Spectrum of the Aster #1 WDM

# Vl. THE SIMULTANEOUS TRANSMISSION OF **DIGITAL AND** VIDEO DATA

#### 6.1 THE SYSTEM TEST

The ultimate test of the two channel WDM concept at KSC was the system test. A complete WDM two channel system was constructed and used to transmit separate signals on a single fiber. The Aster and used to transmit separate separate separate signals on tests described. WDM was selected as the best *candidate* based on tests the previous section was used in all of these tests.

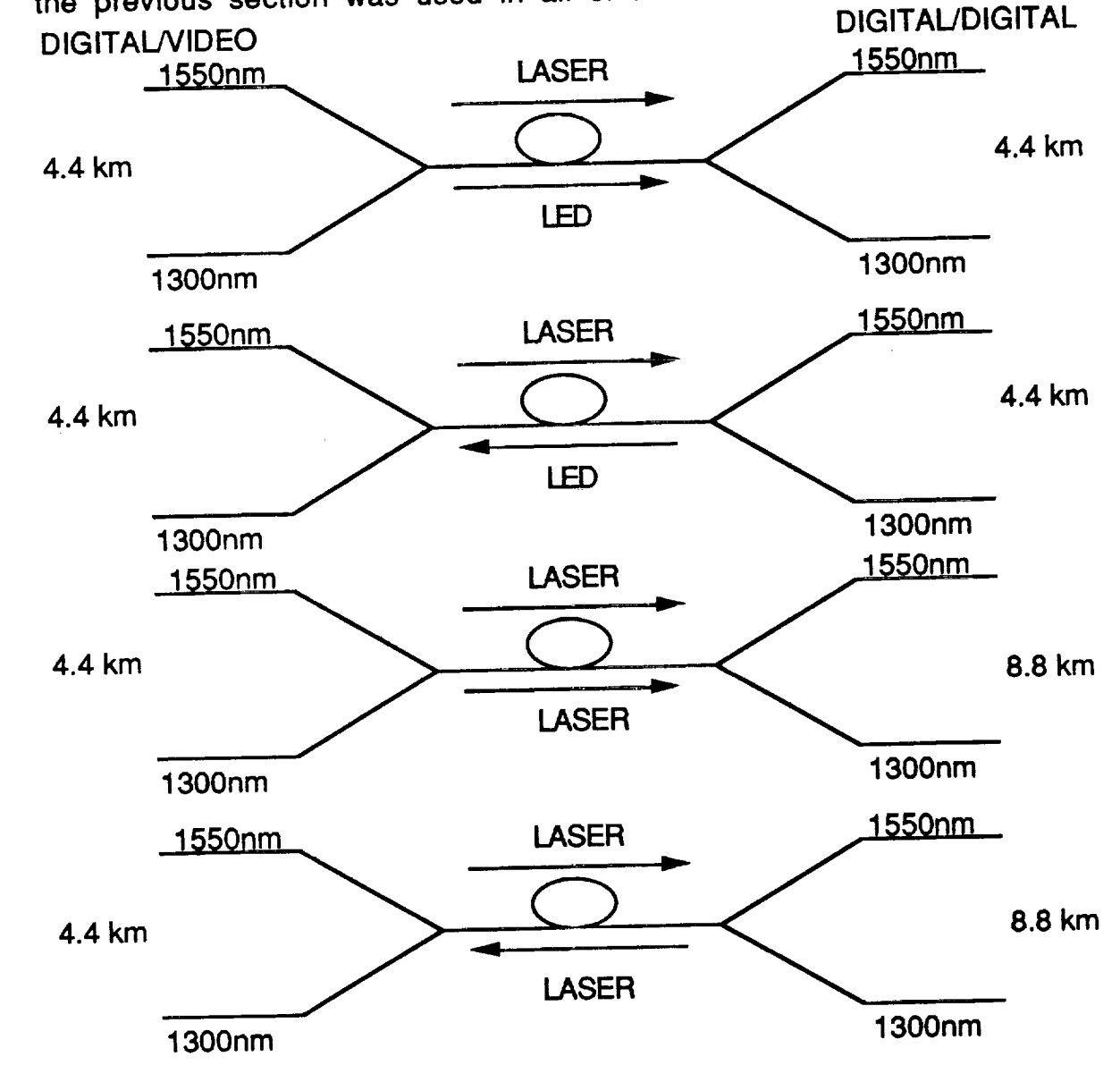

**Figure 6-1** WDM **System Configurations Tested**

29

A **two channel WDM communication system was constructed using these multiplexer/demultiplexer combinations and subjected to rigorous testing in many different configurations. Figure 6-1 shows the different configurations tested. The two vertices in each configuration diagram represent the WDMs. The 4.4 km link is the length of** fiber **used in a configuration similar to the fiber link described in Figure 3-1 In all cases The 1550 nm source used was a 1550 nm ECL driven laser diode. The 1300 nm channels were lasers or LEDs. neither LEDs nor video signals could be propagated over greater than 4.4 km. Digital signals generated with laser transmitters could be propagated over 8.8 km.**

### **6.2** VIDEO TESTS

**Each system configuration was tested with a 1300 nm video signal copropagated with a 1550 nm digital signal. The video signal was checked against the RS 250B short haul standards by transmitting a test pattern using a video generator** and **analyzing the resulting signal at the receiver end of the link using a Tektronix VM700 test set. The block diagram of a typical test set is shown in Figure 6-2 below.**

**In all tests, the video channel showed no sensitivity to the presence of the digital data occupying the other wavelength channel. The frequency of the digital data was varied** from **1 to 59 MHz. If the video channel could be setup to operate without the 1550 nm channel, It would operate with the potentially interfering signal. Furthermore, the digital data ( in the form of a random bit pattern) showed no degradation due to the simultaneous presence of the video signal. Table 6-1 below lists the video parameters checked in these tests.**

**30**

L

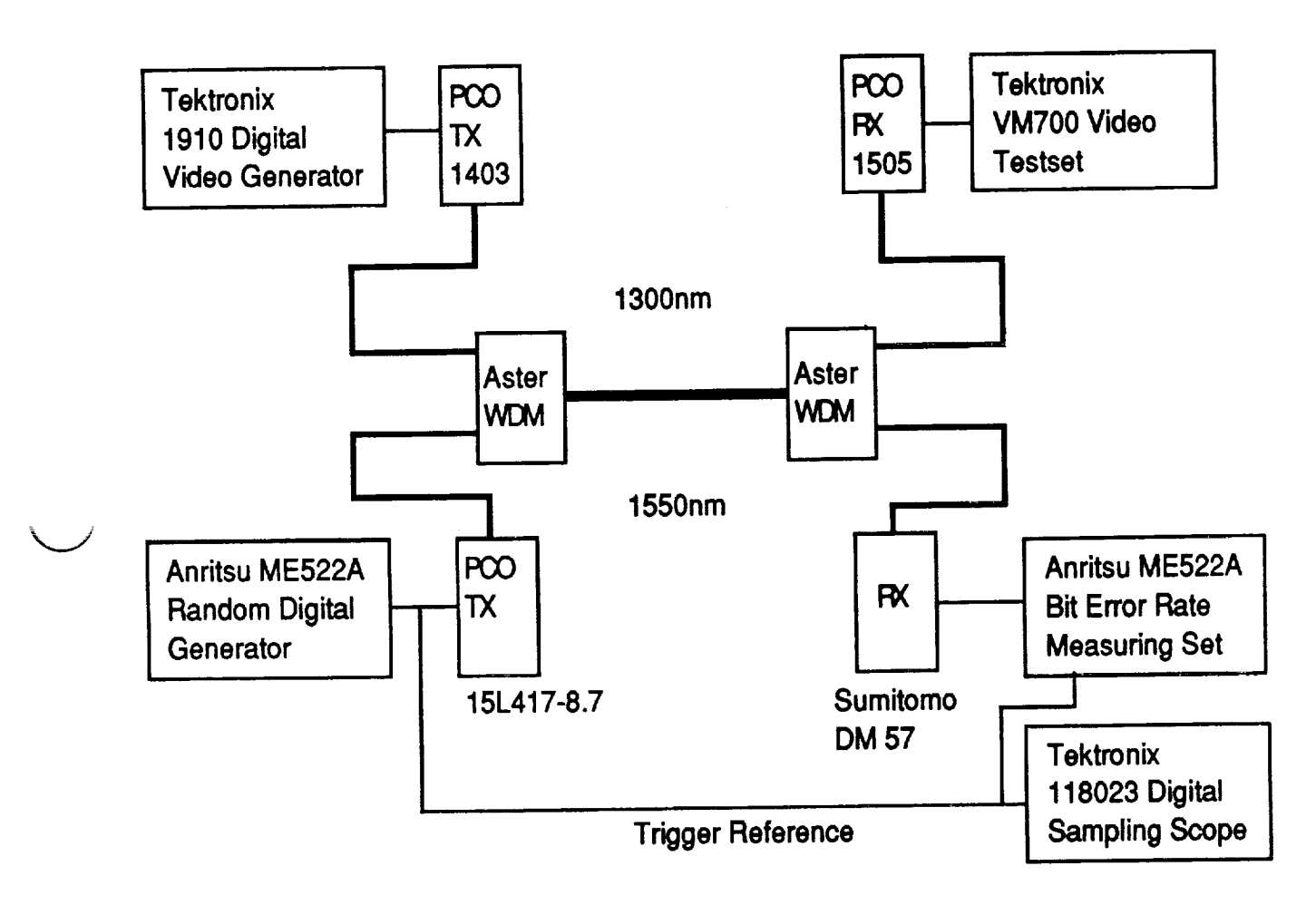

**Figure 6-2 Block Diagram of** Video/Digital **Test Setup**

### **Table 6-1 RS 250B Parameters Checked in System Tests**

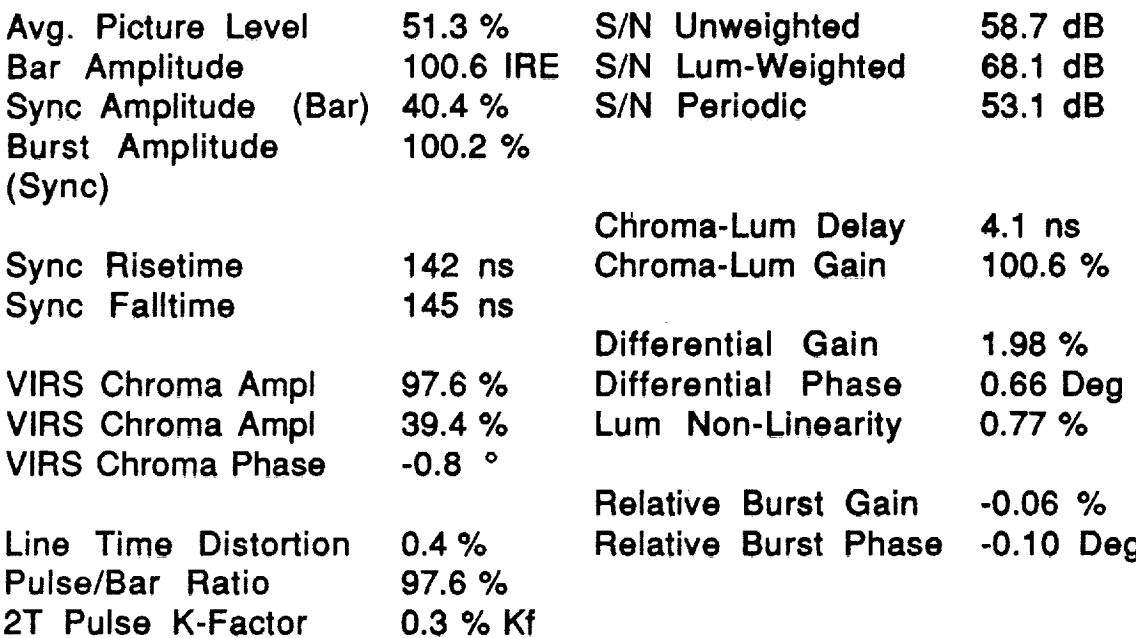

### 6.2 DATA/DATA **TESTS**

**Digital data was propagated in all possible combinations along the optical link. One channel would be setup to transmit a random bit pattern and the other would be setup to transmit a clock at the same** fundamental frequency. **The clock signal** along **the 1550 nm channel was also be set to the FM signal frequency of the 1300 nm PC0 equipment.** A **bit error** rate **of better than** 1 **x 10-9 was maintained over links as long as 8.8** km **with no descernible crosschannel interference.**

### 6.3 CROSSTALK SENSITIVITY TESTS

**Since no channel failure could** be **induced in the** WDM **system tests, it was decided to conduct crosstalk sensitivity tests by feeding both 1300 nm video and 1550 nm interfering light into a PCO receiver. The test setup used is shown below in Figure 6-3.**

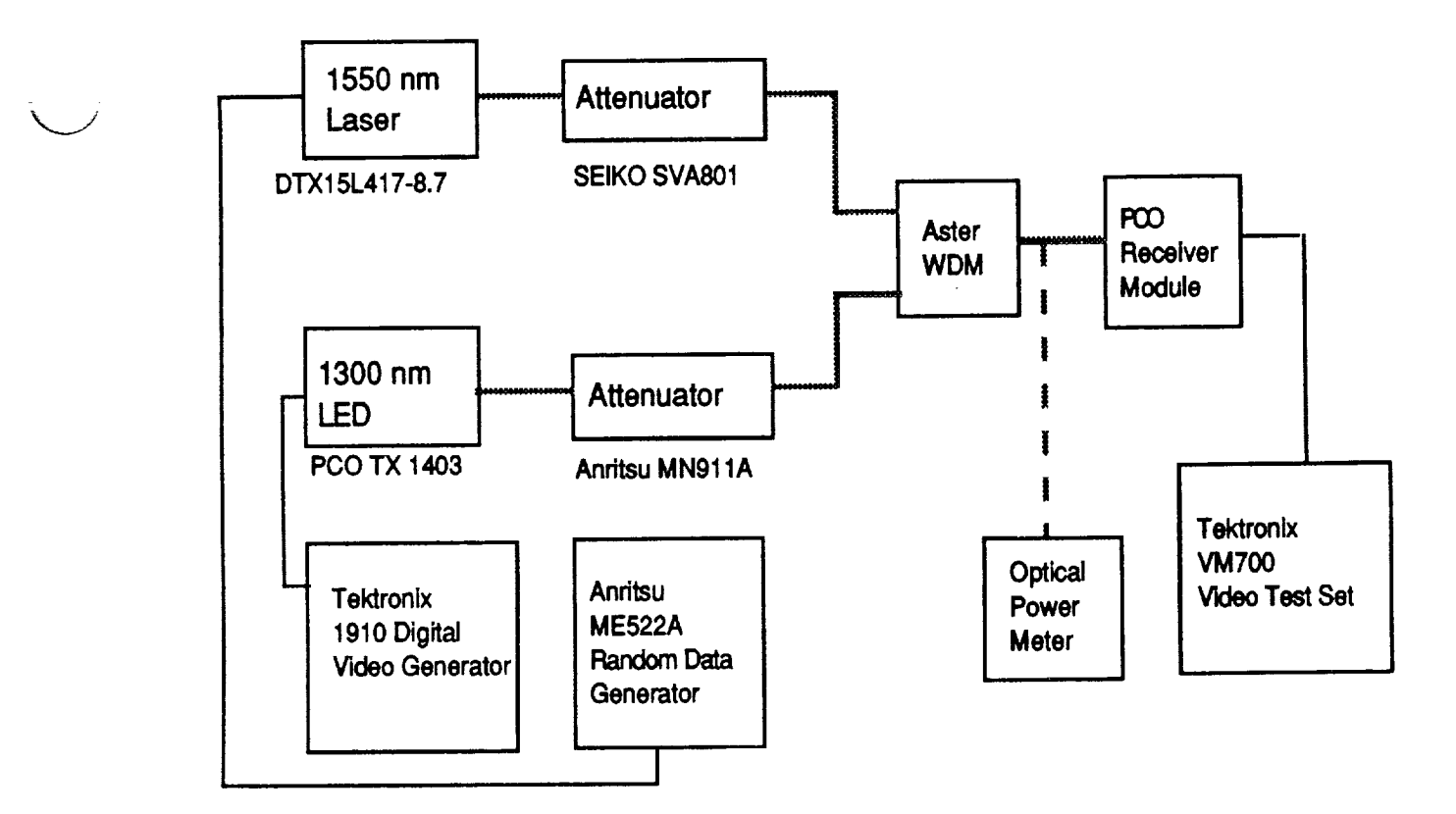

**Figure 6-3 Crosstalk Sensitivity Test Setup**

**The general procedure used in these test was to first calibrate the attenuators. One source at a time was applied to the system. The corresponding attenuator was systematically set to a series of settings and the optical power observed with the power meter. In this way the amount of power at the receiver could be determined by the attenuator setting. Then the interfering source was reduced to negligible level using its attenuator. The video signal was attenuated to the point where it would just meet the RS 250B specifications. The 1550 nm source was then increased in intensity by reducing its attenuator level until the video signal failed the specifications. This combination of attenuator settings was then recorded and the 1300 nm level increased a measured amount until the system passed the test. Again, the interfering light would** be **increased in intensity until the system failed the attenuator settings would again be recorded...etc. This process was repeated over a wide range of signal levels. The results are shown in the graph** below **in Figure 6-4. In all cases the observed failure mode was reduction in the periodic signal to noise ratio.**

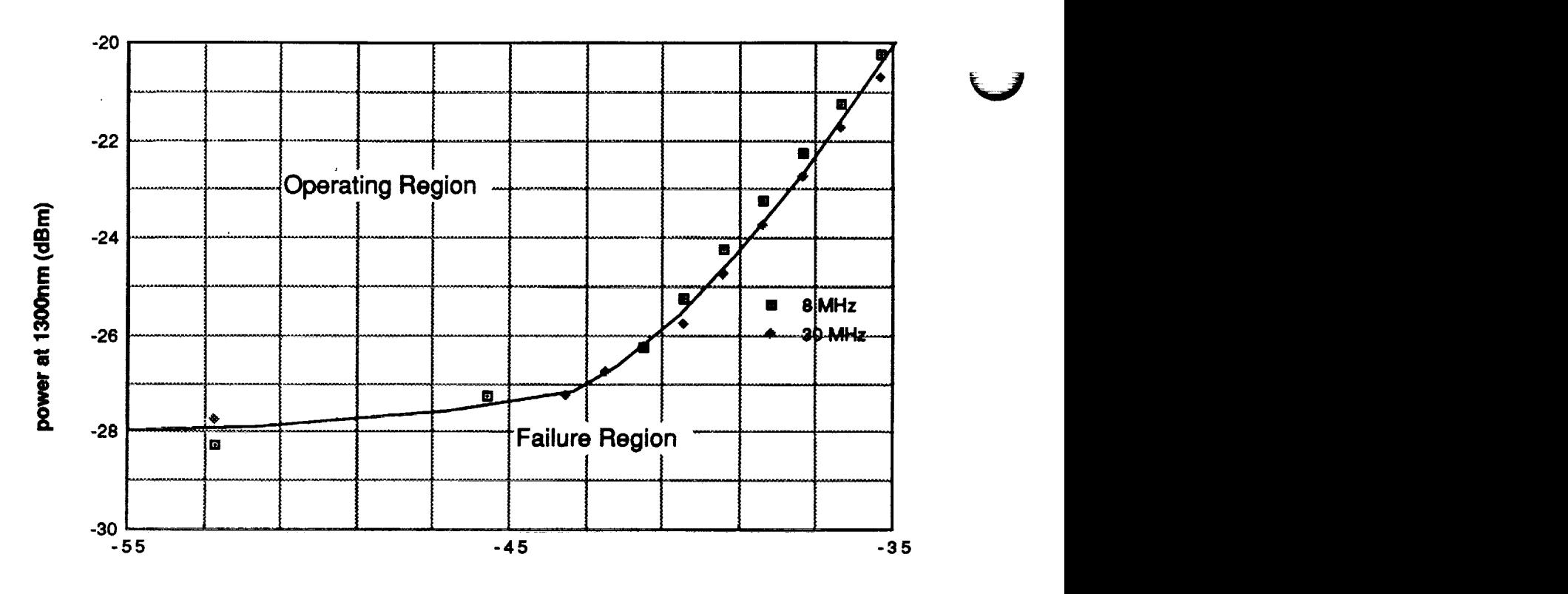

**power** mt**1550nm (dBm)**

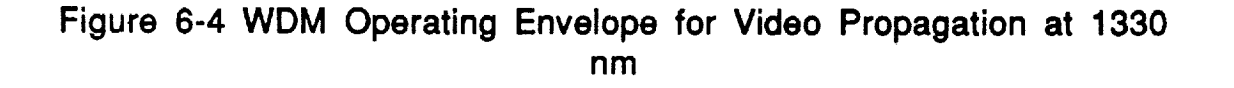

**This data will** enable **the system** designer **to determine the proper operating parameters or set specifications and safety factors of a 1550 nm/1300 nm WDM system given information about crosstalk, insertion loss, link loss and transmitter spectral power densities.**

#### VII. CONCLUSIONS

**LJ**

v

**The main goals of the research project were met. WDM systems were characterized** and **a test system constructed using the best WDM devices available to demonstrate the principle. In addition, a considerable amount of data was collected characterizing the spectra of laser and LED transmitter sources, the loss spectra of** fiber **optic links and crosstalk sensitivity of a typical receiver. This data when taken together can assist the system designer in specifying future systems. By identifying the failure mode for crosstalk in the case of video propagation, this research should also benefit the end user of such systems.**

**Further work could be done to more completely characterize the nature of the** fiber **links at KSC and to characterize the transmitters and receivers in the plant, only 10 LED and 10 LID transmitters were measured. In addition the system limits due to** fiber **nonlinearity could be probed to establish the ultimate transmission distance. The ultimate spectral density of the system using multimode and single mode fiber could be studied as well and a computer system model developed.**

**63**

#### **REFERENCES**

<sup>1</sup>Winzer and Reichelt. "Wavelength Division Multiplex Transmission over Multimode Optical Fibers: Comparison of Multiplexing Principles" Siemens Forsch.vol 9, number 4  $(1980)$ 

**2N. A. Olsen et al., 68.3 km Transmission With 1.37 Tbit Capacity using Wavelength** Division Multiplexing of Ten Single Frequency Lasers at 1.5 micrometers", Electronics Letters Vol. 21, Number 3 (January 1985)

**l Winzer and Reichelt.** "Wavelength **Division Multiplex Transmission over Multlmode**

 $3$ J. M. Senior et al. "Devices for wavelength multiplexing and demultiplexing", IEE **Letters Vol. 21, Number 3 (January 1985)**

**4A.** R. Chraplyvy and P. S. Henry, "Performance Degradation Due to Stimulated Raman Scattering in Wavelength-Division-Multiplexed Optical-Fibre Systems", Electronics Letters, Vol. 19 No. 16 (August 1983)

**4A. R. Chraplyvy and P. S. Henry,** wPerformance **Degradation Due to Stimulated Raman Scattering in Wavelength-Division-Multiplexed Optical-Fibre Systems', Electronics**
# N91-20025

¢ J **fj**

1990 **NASA/ASEE S\_ER FACULTY FELLOWSHIP PROGRAM**

# **JOHN F. KENNEDY SPACE CENTER UNIVERSITY OF CENTRAL FLORIDA**

# ELECTROCHEMICAL **IMPEDANCE** SPECTROSCOPY **OF** METAL ALLOYS IN THE SPACE TRANSPORTATION SYSTEM LAUNCH ENVIRONMENT

**PREPARED BY:**

ACADEMIC RANK:

UNIVERSITY AND DEPARTMENT:

NASA/KSC

DIVISION:

BRANCH:

NASA COLLEAGUE:

DATE:

v-

CONTRACT NUMBER:

**Dr. Luz** Calle

Associate **Professor**

Randolph-Macon Woman's College Chemistry Department

**Material** Science Laboratory

Materials Testing **Branch**

**Mr. Louis** MacDowell

August 17, 1990

University of Central Florida NASA-NGT-60002 Supplement: 4

65

## **ACKNOWLEDGEMENT**

I would like to thank my NASA colleague, Louis G. MacDowell, III, for providing me with the opportunity and orientation to pursue this research. I would also like to thank the **people** in the Materials Science Laboratory who made me feel welcome at the Kennedy Space Center. **Special** thanks to Drs. Rupert U. Lee and Cordelia Ontiveros for their friendship and cooperation. I am grateful to NASA/ASEE for my selection as a faculty fellow in the 1989 and 1990 NASA/ASEE program at the Kennedy **Space** Center. The expertise and kindness of the program director, Dr. Loren A. Anderson is also gladly acknowledged. My gratitude is also extended to Kari L. Baird for her efficient administrative assistance of the program.

#### ABSTRACT

AC impedance measurements were performed to investigate the corrosion resistance of 18 alloys under conditions similar to the Space Transportation System, STS, launch environment. The alloys were: Zirconium 702, Hastelloy C-22, Inconel 625, Hastelloy C-276, Hastelloy C-4, Inconel 600, 7Mo + N, Ferralium *255,* Inco Alloy G-3, 20Cb-3, SS 904L, Inconel 825, 304LN, SS 316L, SS 317L, ES 2205, SS 304L, Hastelloy B-2, and Monel 400. AC impedance data were gathered for each alloy at various immersion times in 3.55% NaCl-0.1N HCl.

Polarization resistance,  $R_p$ , values were obtained from the Nyquist plots at each immersion time using the EQUIVALENT CIRCUIT software package **available** with the 388 Electrochemical Impedance software. Hastelloy C-22 showed the highest overall values for Rp while Monel 400 **and** Inconel 600 had the lowest overall values. There was a good general correlation between the **corrosion** performance of the **alloys** at the beach corrosion testing site and the expected rate of corrosion as predicted based on the Rp values obtained in this investigation. The data indicate that Electrochemical Impedance Spectroscopy can be used to predict the corrosion performance of metal alloys.

#### **SUMMARY**

AC impedance techniques were used to study the **corrosion** of 18 alloys under conditions similar to the Space Transportation System, STS, launch environment which is highly corrosive. The ]8 alloys were: Zirconium 702, Hastelloy C-22, Inconel 625, Hastelloy C-276, Hastelloy C-4, Inconel 600, 7Mo + N, Ferralium 255, Inco Alloy G-3, 20Cb-3, SS 904L, Inconel 825, SS 316L, SS 317L, ES 2205, SS 304L, Hastelloy B-2, and Monel 400. AC impedance data were acquired for each of the alloys at various immersion times in 3.55% NaCI-0.1N HCI.

The data were analyzed using the Nyquist plot. R<sub>p</sub> values were obtained from the Nyquist plot using the EQUIVALENT CIRCUIT software package available with the 388 Electrochemical Impedance Software.

A **comparison** of the rates of corrosion expected from the Rp values with the beach corrosion data led to **the** conclusion that there is, in general, a good correlation between the materials that performed well in both tests as well as between those that performed poorly. However, the ordering of the materials according to their resistance to corrosion cannot be predicted from the **values** of Rp. It can be concluded **that** AC impedance techniques can be used **to** choose what materials should be subjected to long-term corrosion **testing.**

## TABLE OF CONTENTS

Section

## Title

- 1.0 INTRdDUCTION
- 2.0 MATERIALS AND EQUIPMENT
	- 2.1 Candidate Alloys 2.2 AC Impedance Measurements
- PROCEDURE FOR AC IMPEDANCE MEASUREMENTS  $3.0$
- TEST RESULTS AND DISCUSSION  $4\,$  .  $0$ 
	- 4.1 Theoretical Background
	- 4.2 AC Impedance Measurements at Different Immersion Times in 3.55% NaCI-0.1N HCl
	- 4.3 Comparison with Beach Corrosion Data
- 5.0 CONCLUSIONS
- 6.0 FUTURE WORK

REFERENCES

## LIST OF FIGURES

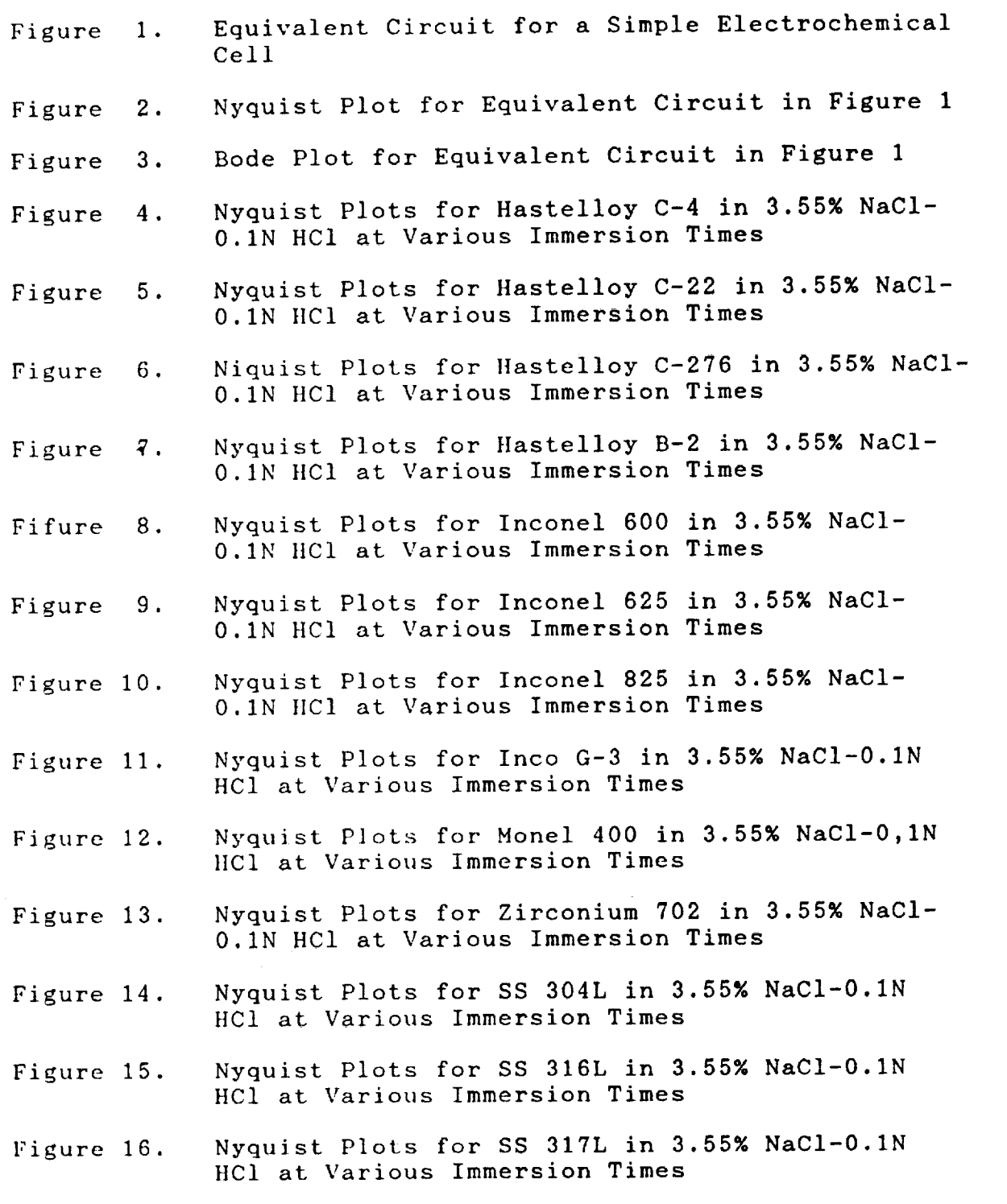

70

- Figure 17. Nyquist Plots for SS 904L in 3.55% NaC1-0.1N HCl at Various Immersion Times
- Figure 18. Nyquist Plots for 20 Cb-3 in 3.55% NaC1-0.1N HCI at Various Immersion Times
- Figure 19. Nyquist Plots for 7 Mo + N in 3.55% NaCl-0.1N HCI at Various Immersion Times
- Figure 20. Nyquist Plots for ES-2205 in 3.55% NaCl-0.1N HCI at Various Immersion Times
- Figure 21. Nyquist Plots for Ferralium 255 in 3.55% NaC1- 0.1N **lIC1** at Various Immersion Times

*2.* **-**

# ELECTROCHEMICAL IMPEDANCE SPECTROSCOPY OF METAL ALLOYS IN THE SPACE TRANSPORTATION SYSTEM LAUNCH ENVIRONMENT

#### 1.0 INTRODUCTION

- 1.1 Flexible metal hoses are used in various supply<br>lines that service the Orbiter at the launch pad. These convoluted flexible hoses were originally nese convoluted flexible hoses were one constructed of 304L stainless steel. The severely corrosive environment at the launch site caused pitting corrosion in many of these flex hose lines. In the case of vacuum jacketed cryogenic<br>lines, failure of the flex hose by pitting causes a lines, failure of the flex hose by pitting  $\frac{1}{2}$ loss of vacuum and subsequent loss of insulation.
- 1.2 The environment at the launch site is very<br>corrosive due to the very high chloride content · caused' by the proximity of the Atlantic Ocean and aused by the proximity of the Atlantic Ocean and o the generation of concentrated hydrochloric (HCl) as a fuel combustion product of the Solid<br>Rocket Boosters (SRB'S) during a launch. These corrosive conditions cause severe pitting on some corrosive conditions cause severe pitting on some of the commonly used stainless steel alloys.
- 1.3 A previous investigation was undertaken in 1987 to evaluate 19 metal alloys with the purpose of<br>finding a more corrosion resistant replacement finding a more corrosion resistant replacement material for 304L stainless steel. The test performed in that investigation were: electrochemical corrosion testing, accelerated corrosion testing in a salt fog chamber, long term exposure at the beach corrosion testing site, and<br>pitting corrosion tests in ferric chloride pitting corrosion tests in ferric chloride solution. These tests led to the conclusion  $\mathbf{m}$ the most corrosion resistant alloys were, in<br>descending order, Hastelloy C-22, Inconel 625, Hastelloy C-276, Hastelloy C-4, and Inco Alloy G-3.  $\frac{1}{4}$  astelloy C-276, Hastelloy C-4, and Inco  $\frac{1}{4}$ , and Inco  $\frac{1}{4}$  $\sum_{i=1}^{\infty}$  these top five alloys, the Hastelloy C-22 stood  $\sum_{i=1}^{\infty}$ out as being the best of the alloys tested. The details of this investigation are found in report MTB-325-87A (I). Furthermore, on the basis of corrosion resistance combined with weld and mechanical properties, Hastelloy C-22 was determined to be the best material for the construction of flex hoses to be used in fuel lines 'servicing the Orbiter at the launch site.
- i.| The previous electrochemical corrosion testing, was based on the use of DC polarization, techniques. the present investigation, Electrochemical<br>Impedance Spectroscopy (EIS) techniques using AC Impedance Spectroscopy (EIS) techniques using  $\frac{1}{2}$ impedance measurements were utilized in order to study the corrosion of the same 19 alloys tested in

 $\mathbf{r}$ .

72

1987. During the first part of the investigation, the 19 alloys were tested after one hour immersion in three different electrolyte conditions: neutral 3.55% NaC], 3.55% NaCI-O.IN HCl, and 3.55% NaCI-1.0N HCl (2). The second part of the investigation involved the study of 18 of the 19 alloys in  $3.55%$ NaCl-0.1N HCl at different immersion times. The 3.55% NaC]-0.1N IICl electrolyte provides an environment for the corrosion of the alloys similar to the conditions at the launch pad.

 $\frac{1}{\epsilon}$ 

#### 2.0 MATERIALS AND EQUIPMENT

## 2.1 CANDIDATE ALLOYS

The 19 alloys tested and their nominal compositions in weight percent are shown in Table I. The choice of these alloys for the investigation was based on their reported resistance to corrosion in chloride environments. SS 304LN was excluded from the second part of the investigation due to its similarity to SS 304L and to time limitations.

## 2.2 AC IMPEDANCE MEASUREMENTS

- **2.2.1** A Model **378** Electrochemical **Impedance** system manufactured by EG&G Princeton Applied Research Corporation (PARC) was used for all EIS measurements. The system includes: (I) the Model 273 Computer-Controlled Potentiostat/Galvanostat; (2) the Model 5301A Computer-Controlled Lock-In Amplifier; (3) the IBM XT Microcomputer with periphera]s; and (4) the Model 378 Electrochemical Impedance Software. An updated version of the software (PARC version 2.7) including circuit modeling routines was used for the EIS measurements at different immersion times.
- **2.2.2** Specimens were flat coupons 1.59 cm (5/8") in diameter. The PARC flat specimen holder in the electrochemical cell is designed such that the exposed metal surface area is 1  $cm<sup>2</sup>$ .
- 2.2.3 The electrochemical cell included a saturated **calomel** reference electrode (SCE), **2** graphite rod counter electrodes, the metal working electrode, and a bubbler/vent tube. Each alloy was studied at different immersion times in aerated 3.55% NaCl-0.1N HCI (similar to the conditions at the launch site). All solutions were prepared using deionized water.

74

the police of the state of the contract of the

وفضوعهن مسارياتي كالمتفاول الروابا بالرباب والمكات

#### 3.0 PROCEDURE FOR AC IMPEDANCE MEASUREMENTS

- 3.1 The test specimens were polished with 600-grit paper, wiped with methyl-ethyl ketone, ultrasonically degreased for five minutes in a detergent solution, rinsed with deionized water, and dried. Each specimen was observed under the microscope and weighed before and after each experiment to monitor changes caused by corrosion on its appearance and weight. The test samples were immersed in 3.55% NaCI-0.1N HCI. Aeration with dry air was maintained throughout the test.
- 3.2 The EIS data were acquired at different immersion times starting with one hour (zero hours for 304L and Inconel 625). Data were gathered in the frequency range from 100 kHz to 0.001 Hz using the Auto Execute selection of the EG&G PARC M378 Software System version 2.70. Three experiments were performed covering the following frequency ranges: I00 kHz to 5 Hz, I0-0.I Hz, and 0.I-0.001 Hz. The data from the three experiments were merged automatically. The AC amplitude was i0 mV.
- 3.3 The data for each immersion time were plotted in the Nyquist **and** Bode plot formats.

75

#### 4.0 TEST RESULTS AND DISCUSSION

#### 4.1 THEORETICAL BACKGROUND

- 4.1.1 AC impedance techniques offer some distinct advantages over DC techniques (3). First, the small excitation amplitudes that are used, generally in the ranges of 5 to I0 mV peak-to-peak, cause only minimal perturbations of the electrochemical system, thus reducing errors caused by the measuring technique itself. Second, the technique offers valuable information about the mechanisms and kinetics of electrochemical processes such as corrosion. Third, measurements can be made in low conductivity solutions where DC techniques are subject to serious potential-control errors.
- 4.1.2 Despite the advantages **of** the EIS techniques mentioned above, their application requires sophisticated methods in order to interpret the data and extract meaningful results. The application of AC impedance measurements to study corrosion has so far resulted in the publication of a large amount of experimental data without much interpretation. The technique is at the present time in a transition from the data collection stage to the data analysis stage (4).

k.1

k\_J

4.1.3 EIS is based on the fact that an electrochemical system, such as those studied in this investigation, can be represented by an equivalent electrical circuit. The equivalent circuit for a simple electrochemical cell is shown in Figure 1  $(5)$ . The circuit elements R, R<sub>p</sub>, and Cd<sub>1</sub> respectively represent the uncompensated resistance (resistance from the reference to the working electrode), the polarization resistance (resistance to electrochemical oxidation), and the capacitance very close to the metal surface (at the double layer). There are several formats that can be used for the graphical representation of the AC impedance data (3,6,7). Each format offers specific advantages for revealing certain characteristics of a given test system. It was determined at the beginning of this research, that the most suitable formats for plotting the AC impedance data were the Nyquist and the Bode plots.

4.1.4 The Nyquist plot is also known as a Cole-Cole plot or a complex impedance plane diagram. Figure 2 (5) shows the Nyquist<br>plot for the equivalent circuit shown in plot for the equivalent circuit shown Figure I. The imaginary component of the impedance (Z") is plotted versus the real component of the impedance (Z') for each excitation frequency. As indicated in Figure 2, this plot can be used to calculate the values of  $R_0$ ,  $R_p$ , and Cdl.

 $\cdot$ 

- 4.1.5 The Bode plot for the equivalent circuit in Figure 1 is shown in Figure 3 (5). This graphical representation of the AC impedance data involves plotting both the phase angle (8) and the log of absolute impedance (log[Z]) versus the log of the frequency (w =  $2\pi f$ ). As indicated on the figure, values for  $R_n$ ,  $R_p$ , and Cdl can also be obtained from the Bode plot. Of special interest for<br>this research is the determination of the Rp this research is the determination of the R values which can be used to calculate  $t_i$ corrosion rate of an electrode material in a given electrolyte (3,8).
- 4.2 AC IMPEDANCE MEASUREMENTS AT DIFFERENT IMMERSION TIMES IN 3.55% NACL-0.1N HCL
	- 4.2.1 The data for this part of the investigation were plotted in the Nyquist and Bode plot format. A close examination of both types of plots revealed that the Nyquist plot provided more information for the 18 alloys at each immersion time and are shown in Figures 4-21. The Bode plots were all very similar in shape and are not included in this report for the sake of brevity.
	- 4.2.2 Rp values for the 18 alloys at different immersion times in 3.55% NaCI-0.1N HCI were calculated using the Find Circle option of the Data Cruncher pre-analysis part of the EQUIVALENT CIRCUIT software package available with the Model 388 Electrochemicai Impedance Software package. Due to the time limitations imposed on this part of the investigation by the facts that it took 3 hours and ten minutes to collect the data for each immersion time and that the time available to complete the investigation was only ten weeks, a more thorough analysis of the data was not undertaken at this time

using the full capabilities of the software. The Rp values shown on Table 2 are preliminary and it is anticipated that they will be refined within the near future.

- **4.2.3** Examination of the Rp values at different immersion times for each alloy revealed that Rp changes differently with time for each alloy. This means that the alloys differ significantly in terms of how their rates of corrosion change with immersion time.
- 4.2.4 Hastelloy C-22 showed the highest overall values of Rp while Monel 400 and Inconel 600 had the lowest overall values. Zirconiumm 702 showed a variation in  $R<sub>p</sub>$  from 10<sup>5</sup> to  $10<sup>1</sup>$ . Data collection for this sample was very difficult because the instrument would stop gathering data when dark spots, indicative of pitting, appeared on the exposed surface of the sample. This is the reason for having used two samples of this material. It should be noted that Zirconium 702 was found to be the most corrosion resistance ally in the one-hour immersion time/different electrolyte investigation. The drastic change in the rate of corrosion for this material at different immersion times points out the importance of performing AC impedance measurements at different immersion times. Other alloys that showed significant changes in the magnitude of Rp with varying immersion times are Ferralium 255 and SS 304L. SS 304L has Rp values indicative of a rate of corrosion that is high at first (low Rp) and then slows down (higher  $R_p$ ). All the other alloys exhibited Rp values that were on the order of  $10^5$  to  $10^6$ .

## 4.3 **COMPARISON** WITH BEACII CORROSION DATA

4.3.1 A comparison of the Rp values **obtained in** this part **of** the investigation with the beach corrosion data for all the alloys given in Figure 9 of reference 2 indicates that AC impedance measurements can discriminate between the best (IIastelloy C-22) and the worst (Honel 400) performing materials at the beach. There is also a good correlation between the best performing materials as a group (those with the highest Rp values) and the poorest performers (those with the lowest Rp values).

4.3.2 There is a discrepancy between the AC impedance results for 20Cb-3 and its performance at the beach corrosion test site. While its Rp values would predict a low rate of corrosion, this material exhibits one of the two highest rates of corrosion at the beach. A possible explanation for this discrepancy can be obtained by examining the one-hour immersion time data in three different electrolytes (Figure 8b in reference 2). The Nyquist plots on this figure clearly show the effect on the Rp value caused by increasing the concentration of HC1. While Rp is high for one hour immersion in neutral 3.55% NaCI and in 3.55% NaC1-0.1N HC1 a considerable decrease is observed when the concentration of HCI is increased to 1.0N. it should be noted here that the samples at the beach test site are periodically sprayed with 10% HC1 which is a higher concentration than the 0.1N used in this part of the investigation.

#### 5.0 CONCLUSIONS

- 5.1 AC impedance measurements in **3.55%** NaCI-0.1N HCl at different immersion times **revealed** how" the rate of corrosion, as indicated by the Rp values obtained, varies with time for the 18 alloys included in this part of the investigation.
- **5.2** An **examination of** the overall Rp values for each alloy over a range of **different** immersion times allows the prediction of the long-term performance of the alloys under similar conditions.
- **5.3** AC impedance measurements **can** be **used** to rank high performance metal alloys according to their rate of corrosion in order to distinguish between those materials expected to have a low rate of corrosion (high Rp) and those expected to have a high rate of corrosion (low Rp).
- 5.4 AC impedance measurements, like the ones reported in this investigation, do not provide the information necessary to discriminate among the corrosion rates of the different metal alloys in a way that allows for ordering them exactly according to their rate of corrosion.
- 5.5 This part of the investigation pointed out the importance or performing AC impedance measurements at different immersion times in order to predict the long-term performance of the metal alloys under similar conditions.

80

## 6.0 RECOMMENDATIONS FOR FUTURE WORK

- 6.1 Further analysis of the data using the full capabilities of the EQUIVALENT CIRCUIT software package.
- 6.2 Include testing of alloys after exposure to conditions as similar to the STS launch environment as possible.
- 6.3 Study the effect of protective coatings on the rate of corrosion of the 19 alloys.
- 6.4 Modify the electrolyte conditions to include other chemicals normally found at the STS launch environment.
- 6.5 Study the effect that a change in temperature, in a fashion similar to the seasonal changes that occur at the STS launch environment, would have on the rate of corrosion.

### REFERENCES

- MacDowell, L.G. and Ontiveros, C., Evaluation of  $1.$ Candidate Alloys for the Construction of Metal Flex Hoses in the STS Launch Environment, Test Report, Document No. MTB-325-87A, National Aeronautics **and** Space Administration, Kennedy Space **Center,** Materials Testing Branch, August **23,** 1988.
- Calle, L.M., Study. of Metal Corrosion using AC Impedance Techniques in the STS Launch Environments, 1989 NASA/ASEE Summer Faculty Fellowship Program **Research** Reports, Kennedy Space **Center,** 1989.
- Application Note AC-I, Basics of AC **Impedance** Measurements, EG&G PARC, Princeton, NJ., 1984.
- 4. Mansfeld, F., Don't Be Afraid of Electrochemical Techniques -But Use Them with Care!, Corrosion, Vol. 44, pp. 856-868, 1988.
- Rothstein, M.L., Electrochemical Corrosion Measurements for the Metal Finishing Industry, Application Note Corr-5, EG&G PARC, Princeton, NJ., 1986.
- 6. Mansfeld, F., Recording and Analysis of AC Impedance Data for Corrosion Studies. I. Background and Methods of Analysis, Corrosion, Vol. 37, pp. 301-307, 1981.
- 7. Mansfeld, F., Kendig, M.W., and Tsai, S., Recording and Analysis of AC Impedance Data for Corrosion Studies. II. Experimental Approach and Results, Vol. 38, pp. 570-580, 1982.
- Lorenz, W.J. and Mansfeld, F., Determination of Corrosion Rates by Electrochemical DC and AC Methods, Corrosion Science, Vol. 21, pp. 647-672, 1981.
- 9. Williams, D.E. and Naish, C.C., An Introduction to the AC Impedance Technique, and its Application to Corrosion Problems, U.K. Atomic Energy Authority, Harwell Report AERE-M3461, pp. I-I0, 1985.
- I0. Moody, J.R., Quin, X.P., and Strutt, J.E., The Application of a Compurerized impedance Monitoring System to a Study of the Behavior of 347 ss in Nitric Acid, presented at the 166th Meeting of the Electrochemical Society, New Orleans, Louisiana, 1984.
- II. Kendig, M.W., Meyer, E.M., Lindberg, G. and Mansfeld, F., A Computer Analysis of Electrochemical Impedance Data, Corrosion Science, Vol. 23, pp. 1007-1015, 1983.

\_2. Uhlig, H.H., Corrosion and Corrosion Control• An

82

V

Introduction to corrosion science and engineering, Second Edition, John Wiley & Sons Inc., p. 368, 1971.

- Scantlebury, J.D., Ho, K.N. and Eden, D.A., Impedance  $\mathcal{L}_{\mathcal{C}}$ 13. Measurements on Organic Coatings on Mild Steel in Sodium Chloride Solutions, Electrochemical Corrosion Testing, ASTM STP 727, Mansfeld, F. and Bertocci, U., Eds., American Society for Testing and Materials, pp. 187-197, 1981.
- 14. Cahan, B.D. and Chien, C., The Nature of the Passive Film of Iron. II. A-C Impedance Studies, J. Electrochem. Soc., Vol. 129, pp. 474-480, 1982.

 $\smile$ 

CANDIDATE ALLOYS AND THEIR<br>NOMINAL COMPOSITIONS (WTX) TABLE<sub>1</sub>

 $\bullet$ 

 $\cdot$ 

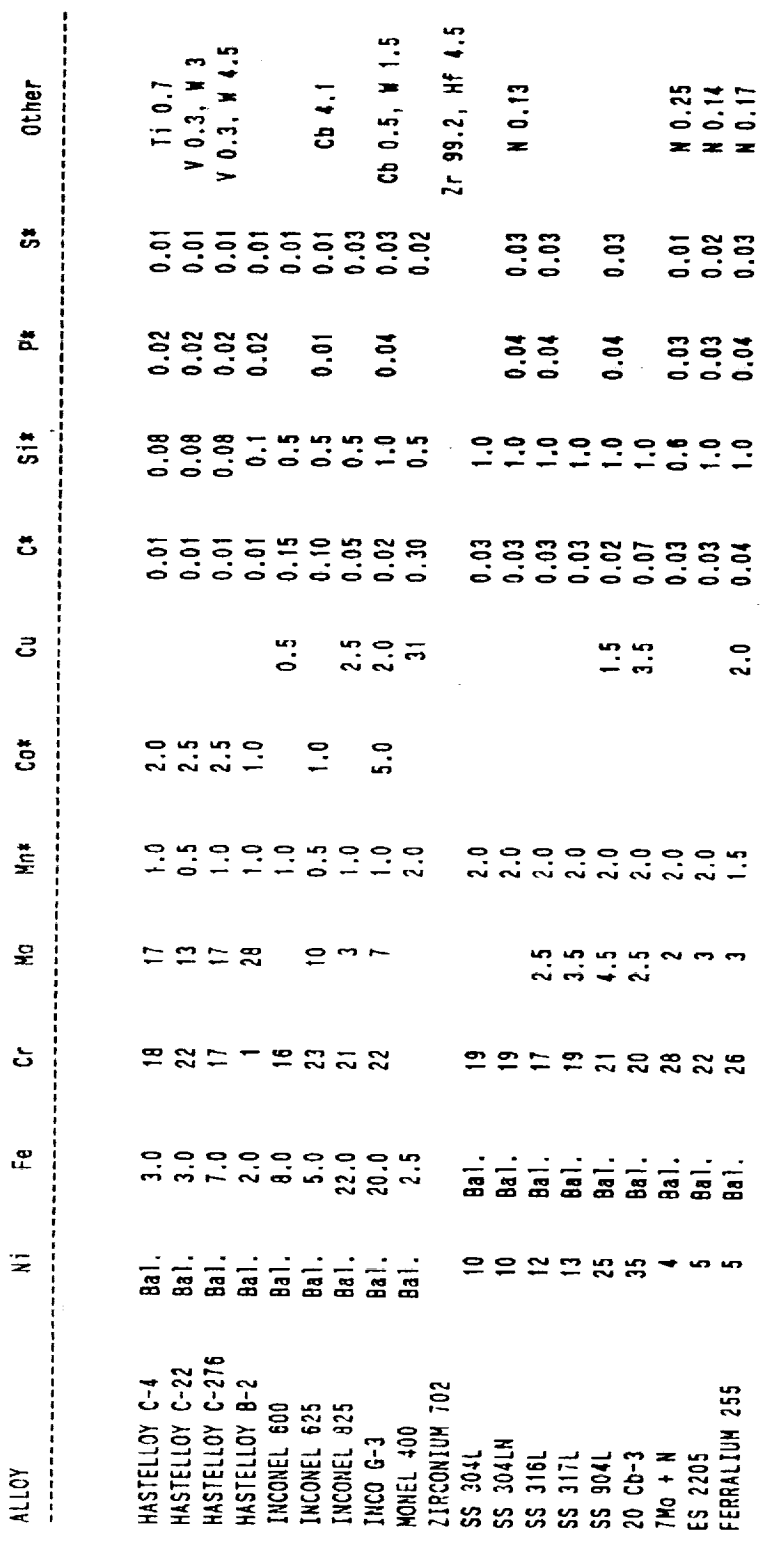

 $\mathcal{F}_{\mathcal{G}}$ 

 $\ddot{ }$ 

\* Values are max.

 $\ddot{\phantom{1}}$ 

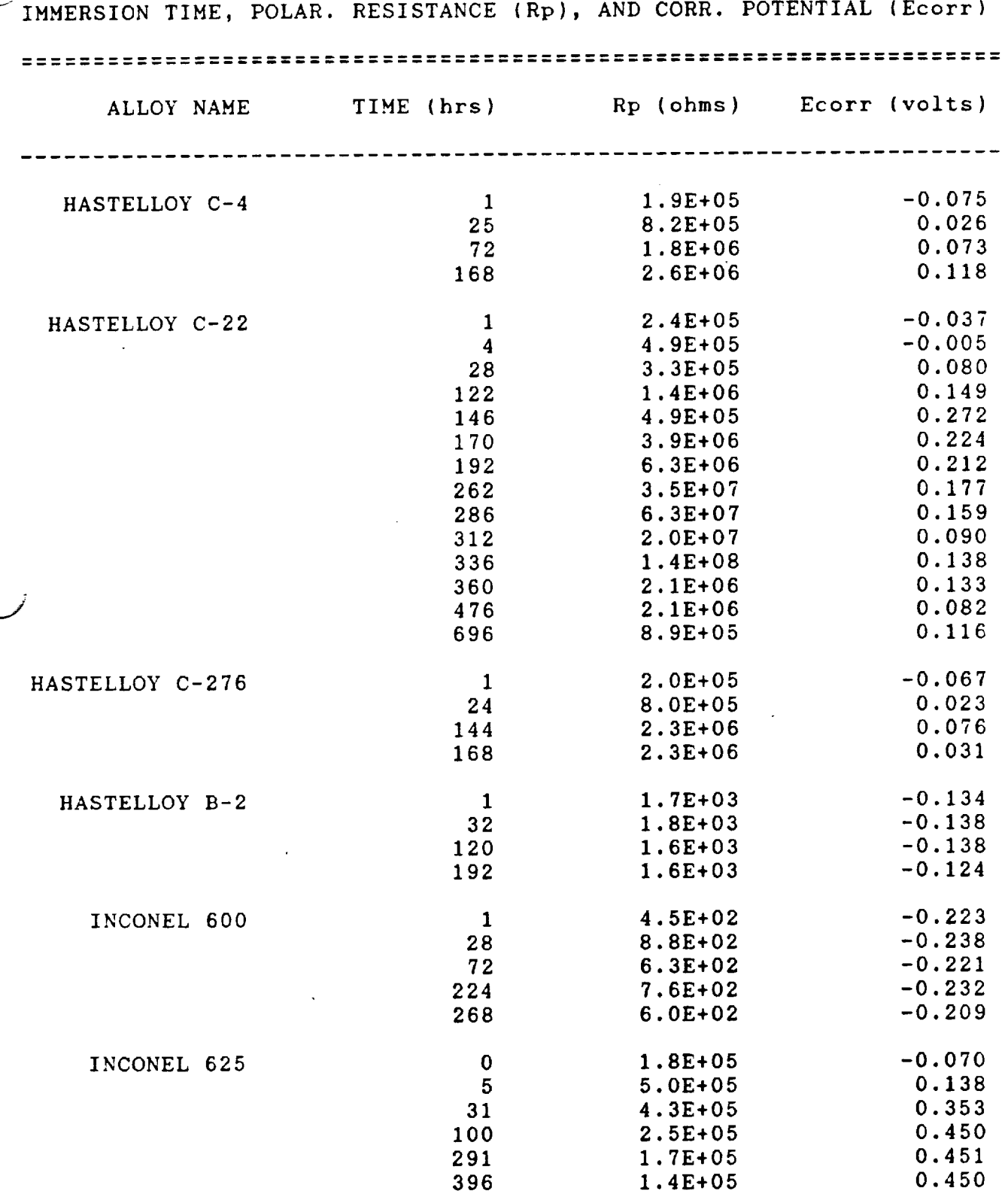

# TABLE 2

85

J.

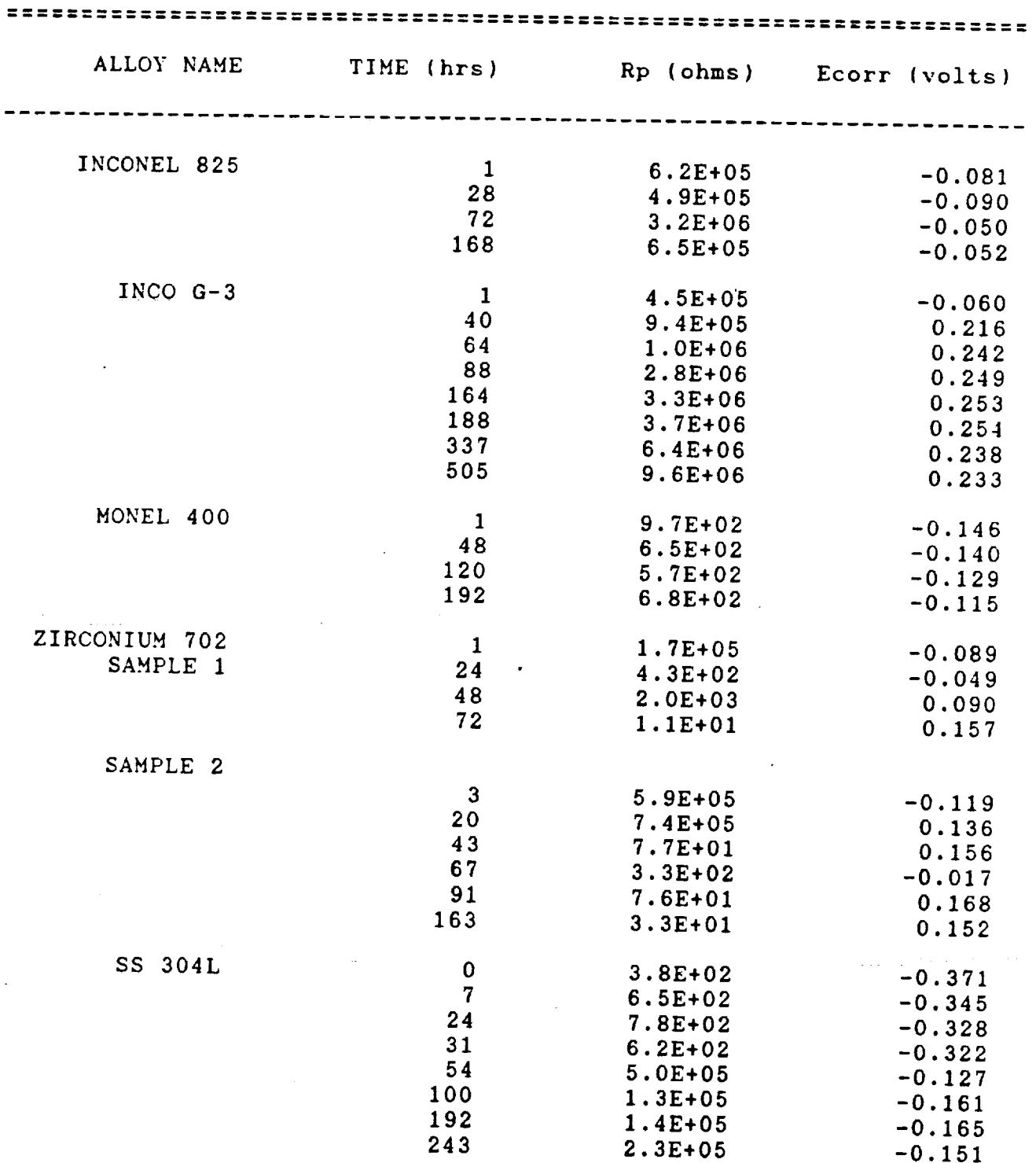

# TABLE 2 (cont.)

86

 $\overline{\mathbf{v}}$ 

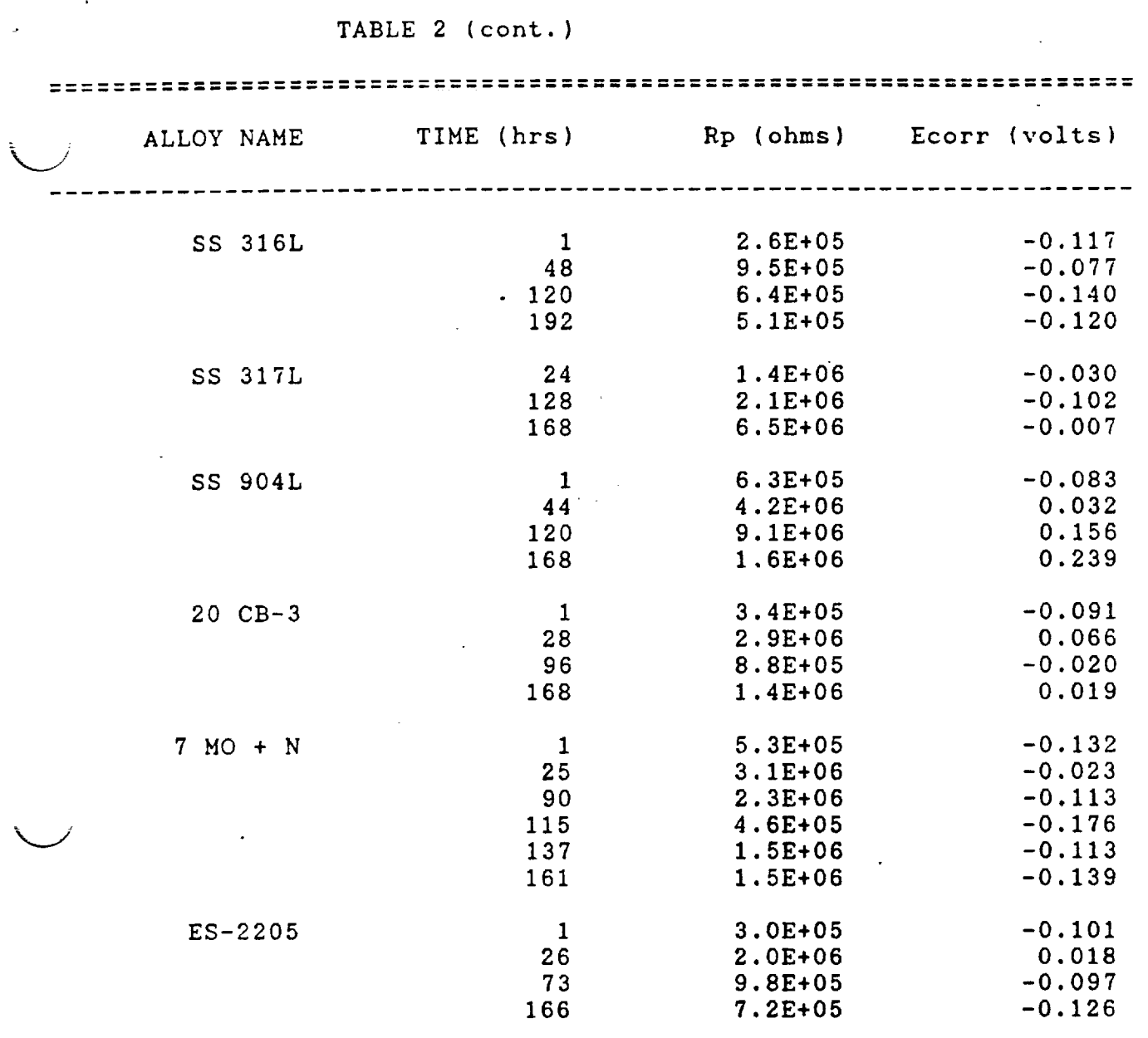

FERRALIUM 255

87

 $\bar{z}$ 

175 2.3E+07

317 7.4E+02

367 **8.6E+05**<br>551 **1.3E+07** 

**654** 1.8E+07

 4.3E+05 *-0.115* 7.1E+05 -0.068 **2.1E+06** 0.003 3.0E+05 -0.209 2.9E+05 -0.209 151 1.1E+07 -0.002<br>175 2.3E+07 0.048

200 3.7E+07 0.067<br>223 8.3E+06 0.071 223 8.3E+06 0.071<br>293 2.0E+06 0.100 293 2.0E+06 0.100<br>317 7.4E+02 0.117

343 5.1E+02 0.126<br>367 8.6E+05 0.140

1.3E+07 0.249<br>1.8E+07 0.247

 $\ddot{\phantom{0}}$ 

 $\bullet$ 

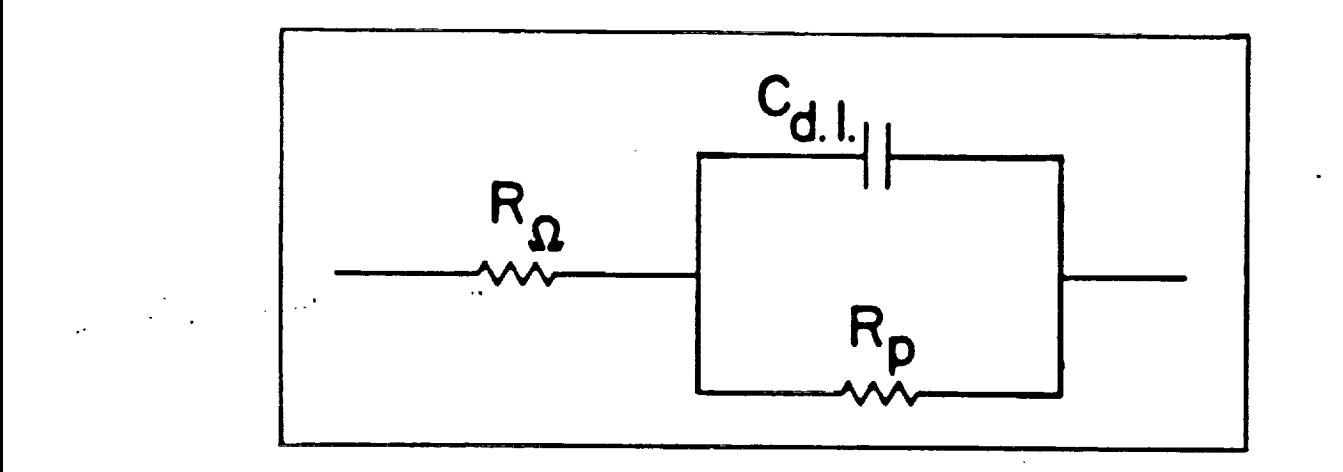

Figure I. Equivalent circuit for a **simple** electrochemical cell.

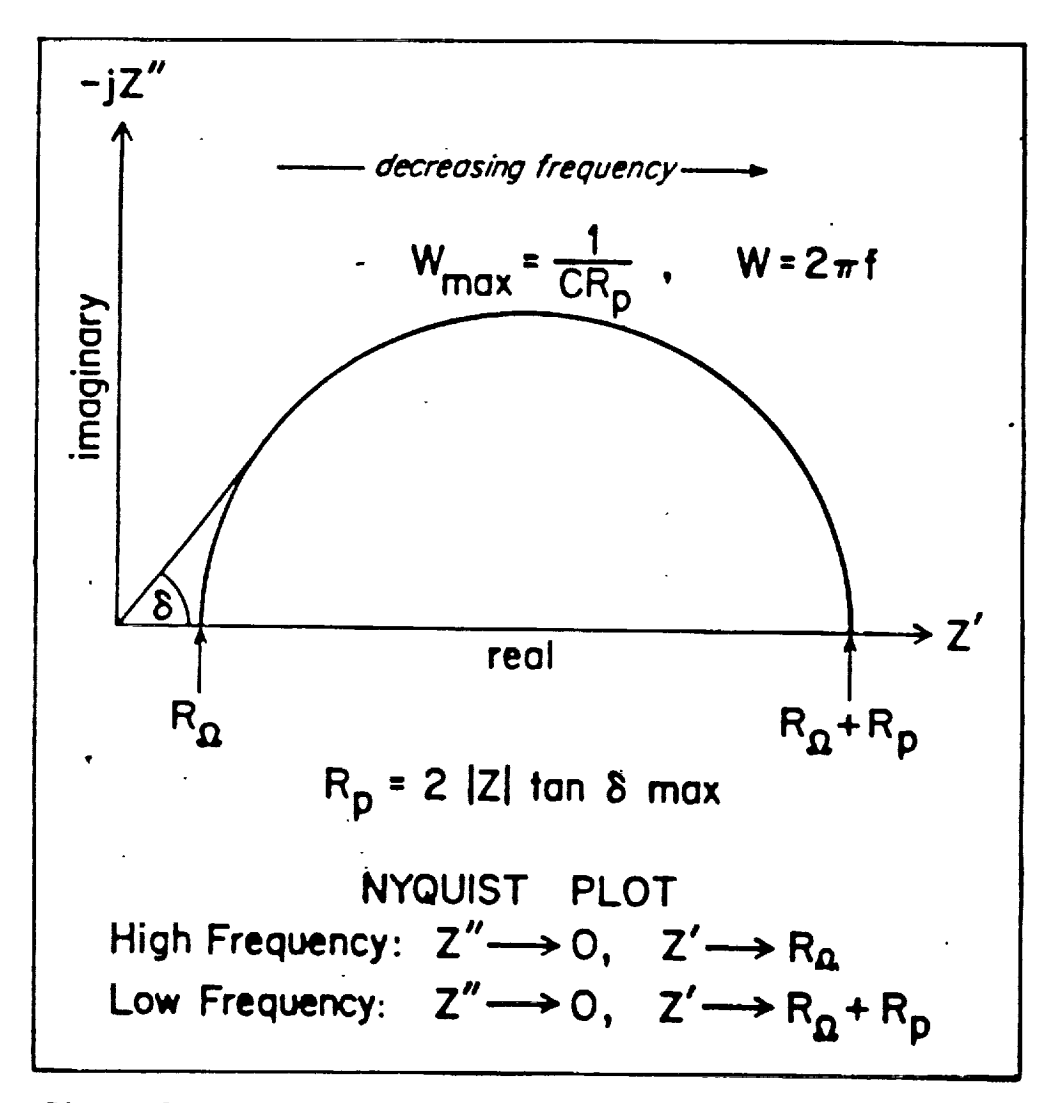

Figure 2. Nyquist plot for equivalent circuit in Figure I.

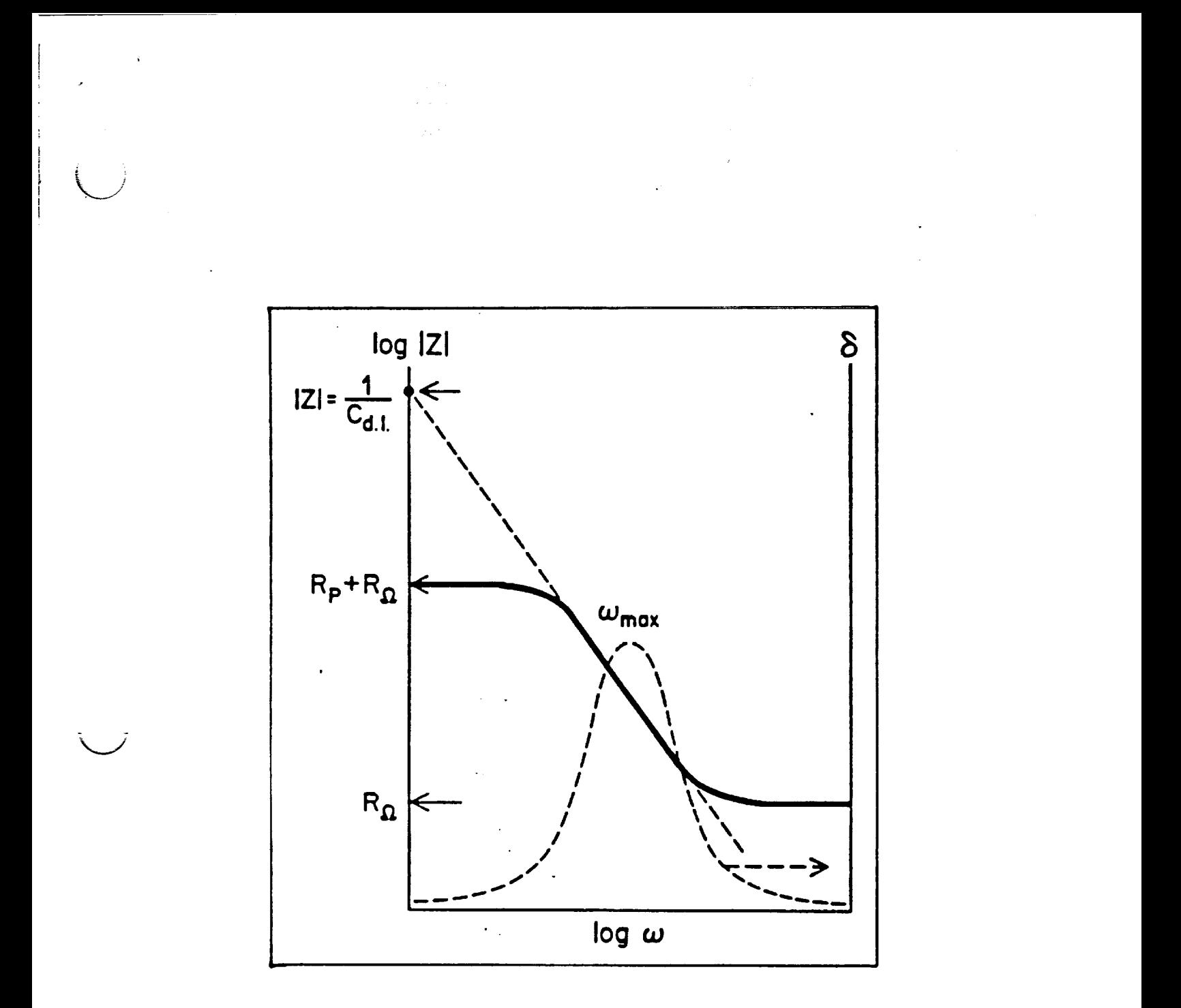

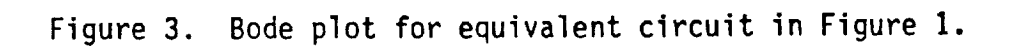

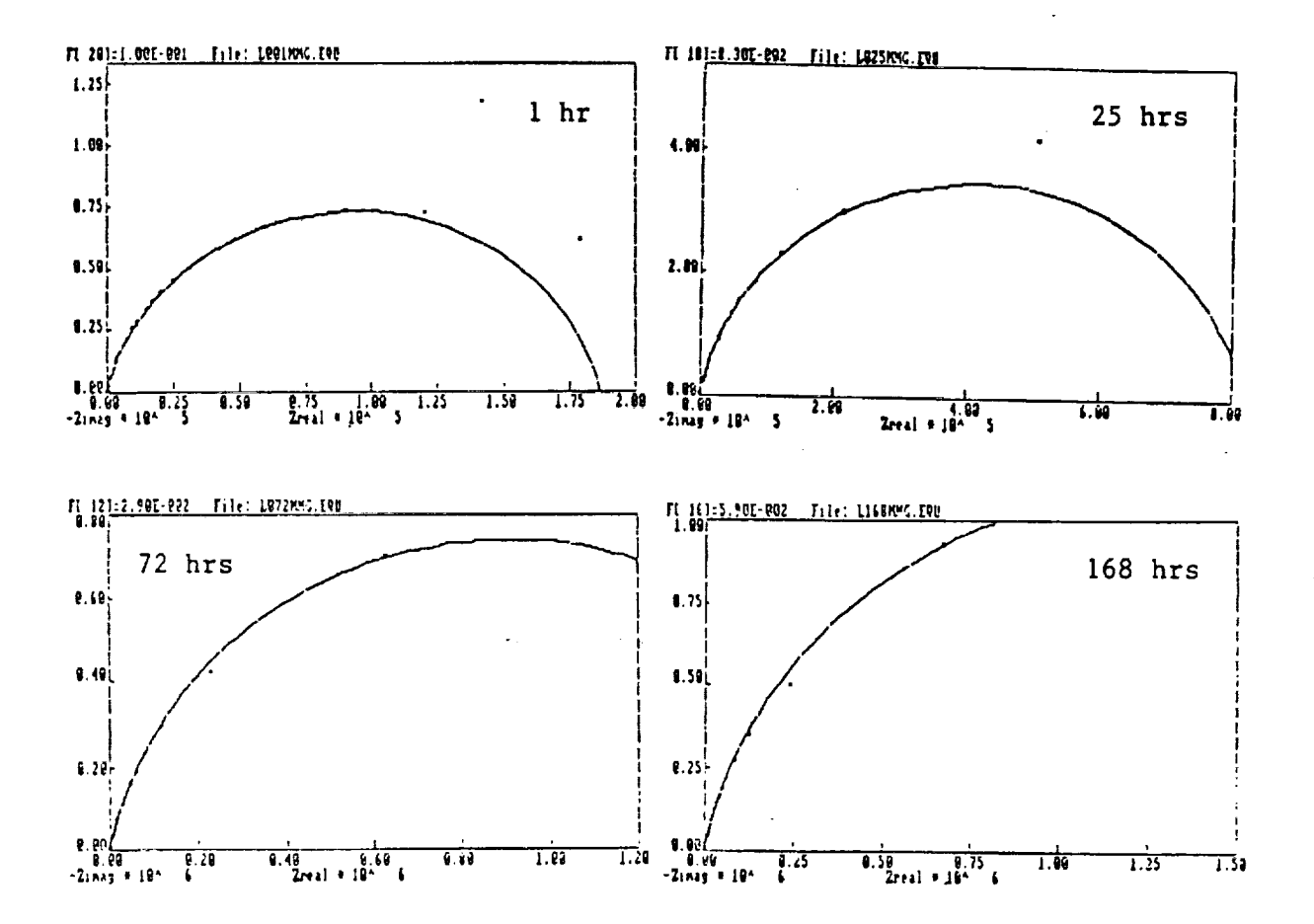

Figure 4

Nyquist Plots for Hastelloy C-4 in 3.55% NaCl-0.1N HCl at Various Immersion Times

90

ORIGINAL PAGE IS<br>OF POOR QUALITY

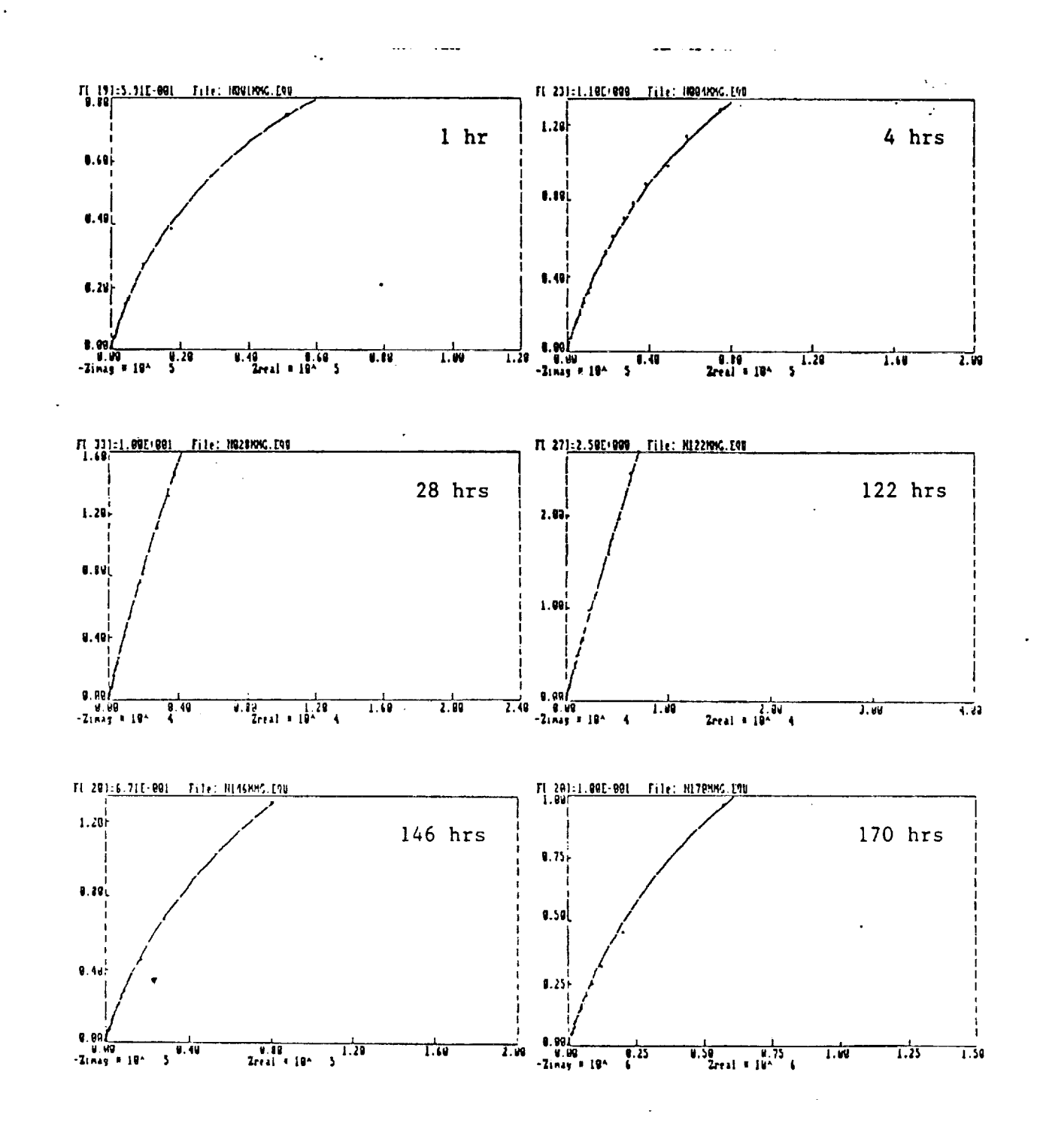

Figure 5 Nyquist Plots for Hastelloy C-22 in 3.55% NaCl-0.1N HCl at Various Immersion Times

ORIGINAL PAGE IS OF POOR QUALITY

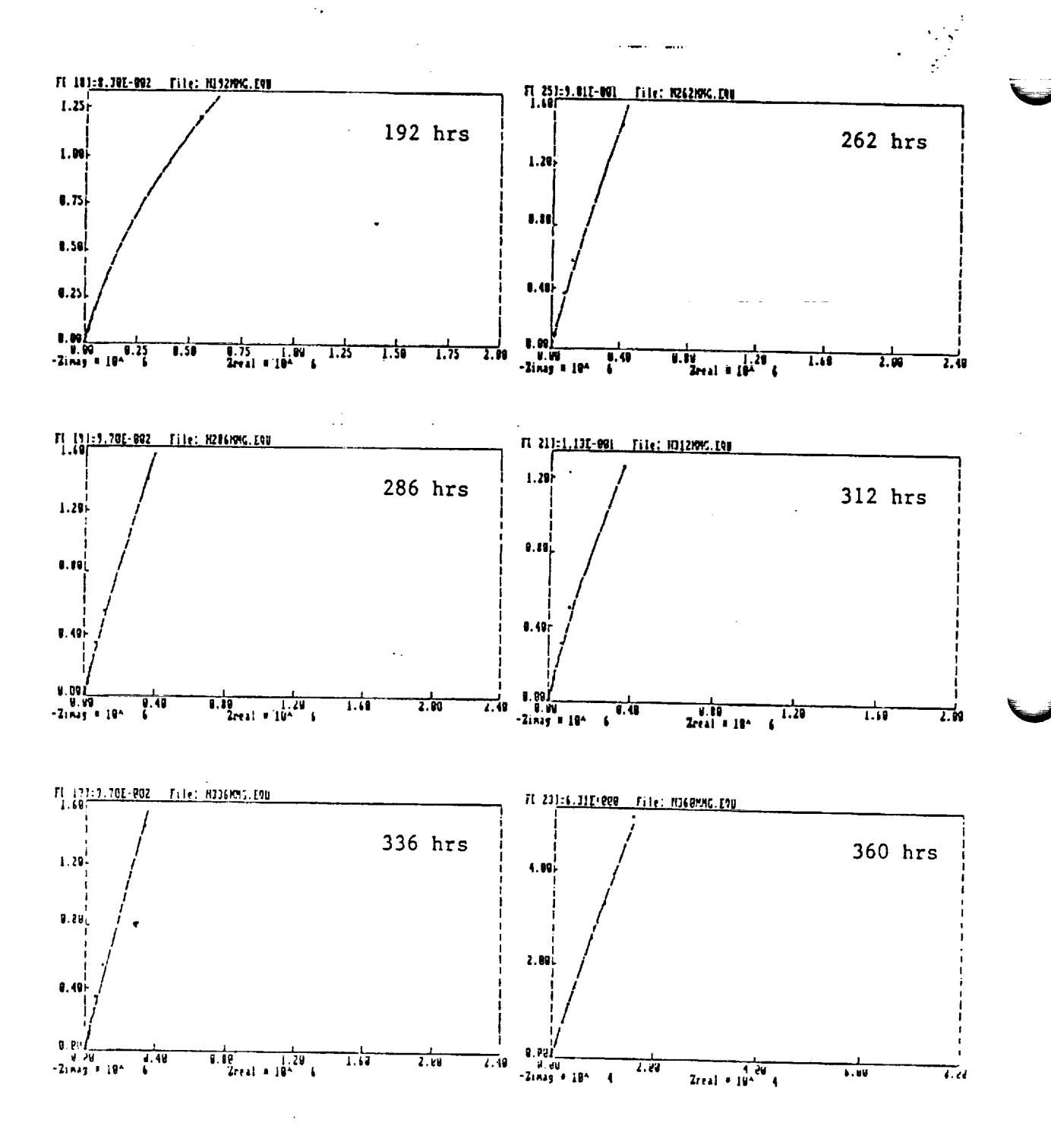

Figure 5  $(Cont)$ 

**ORIGINAL PAGE IS** OF POOR QUALITY

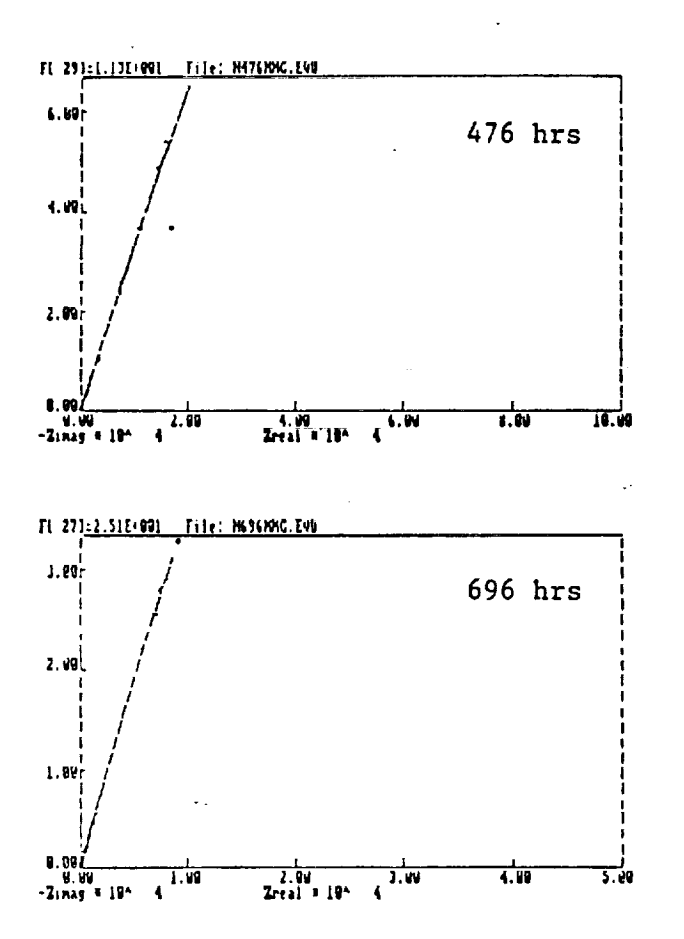

 $\sim$ 

Figure 5  $(Cont)$ 

ORIGINAL PAGE IS<br>OF POOR QUALITY

k,

ć.

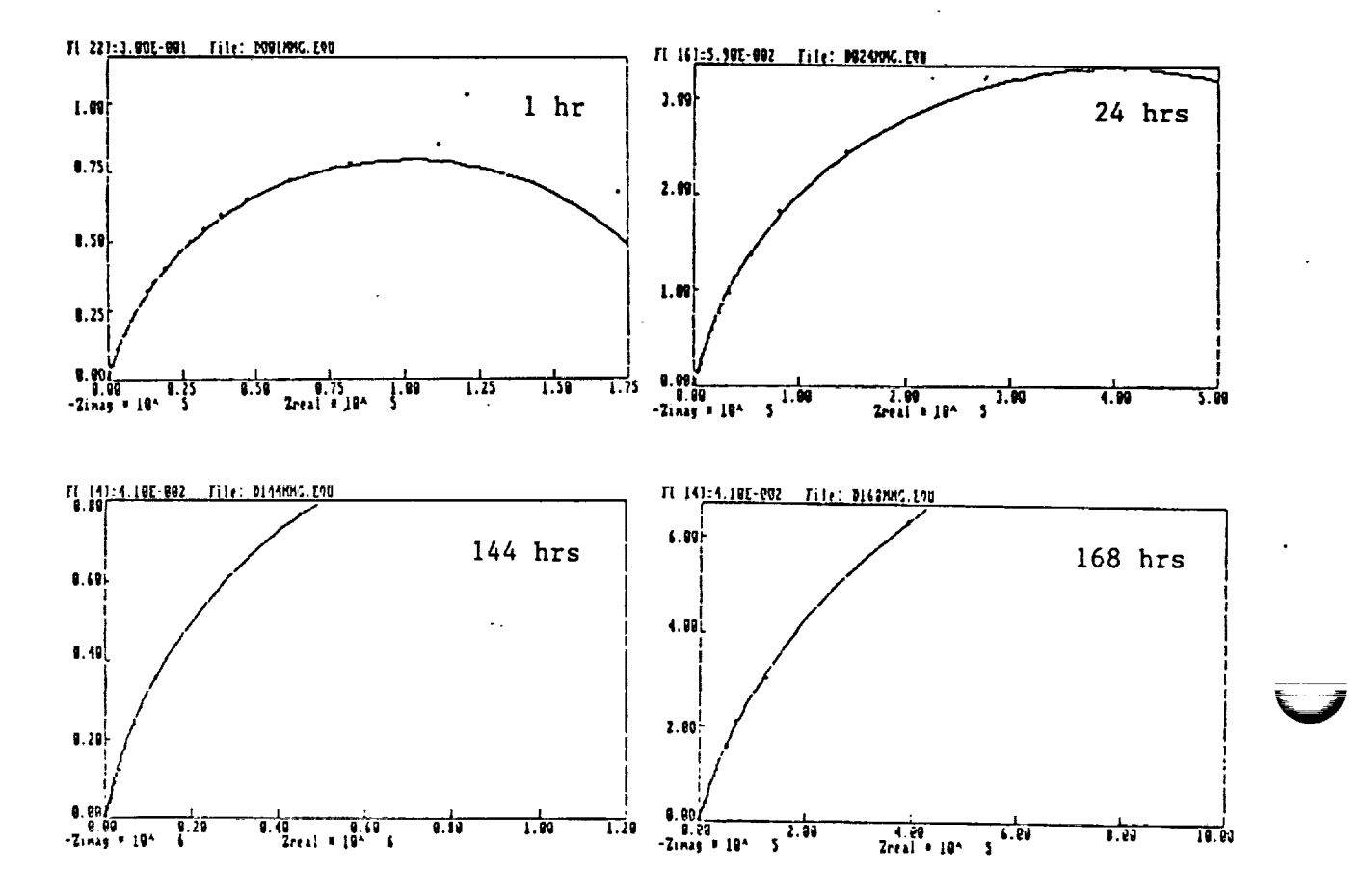

 $\ddot{\phantom{0}}$ 

Niquist Plots for Hastelloy C-276 in 3.55% NaCl-O.1N HCl at Figure 6 Various Immersion Times

ORIGINAL PAGE IS OF POOR QUALITY  $\overline{\phantom{a}}$ 

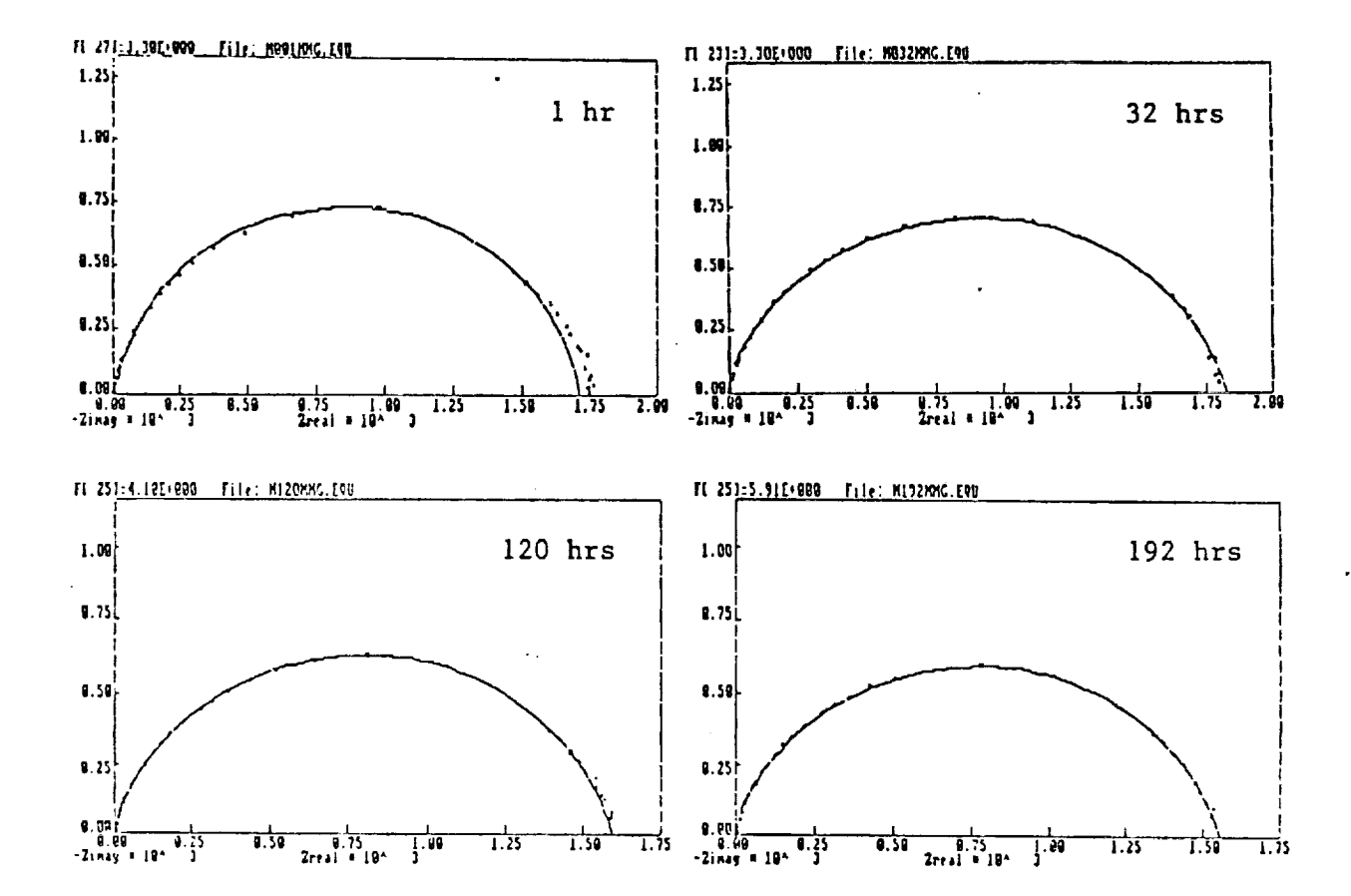

Figure 7 Nyquist Plots for Hastelloy B-2 in 3.55% NaCl-0.1N HCl at Various Immersion Times

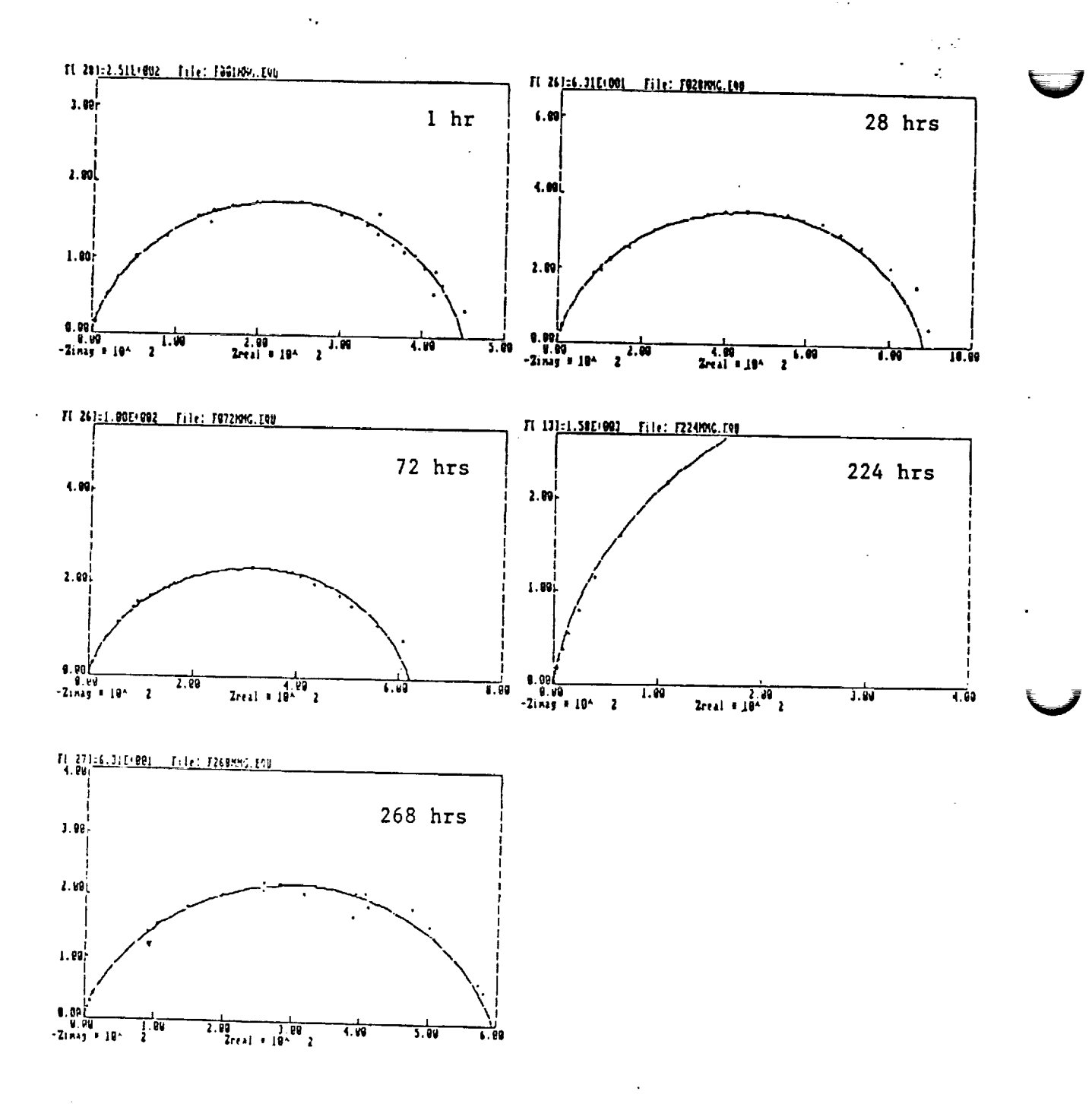

Nyquist Plots for Inconel 600 in 3.55% NaCl-0.1N HCl at Figure 8 Various Immersion Times

ORIGINAL PAGE IS OF POOR QUALITY

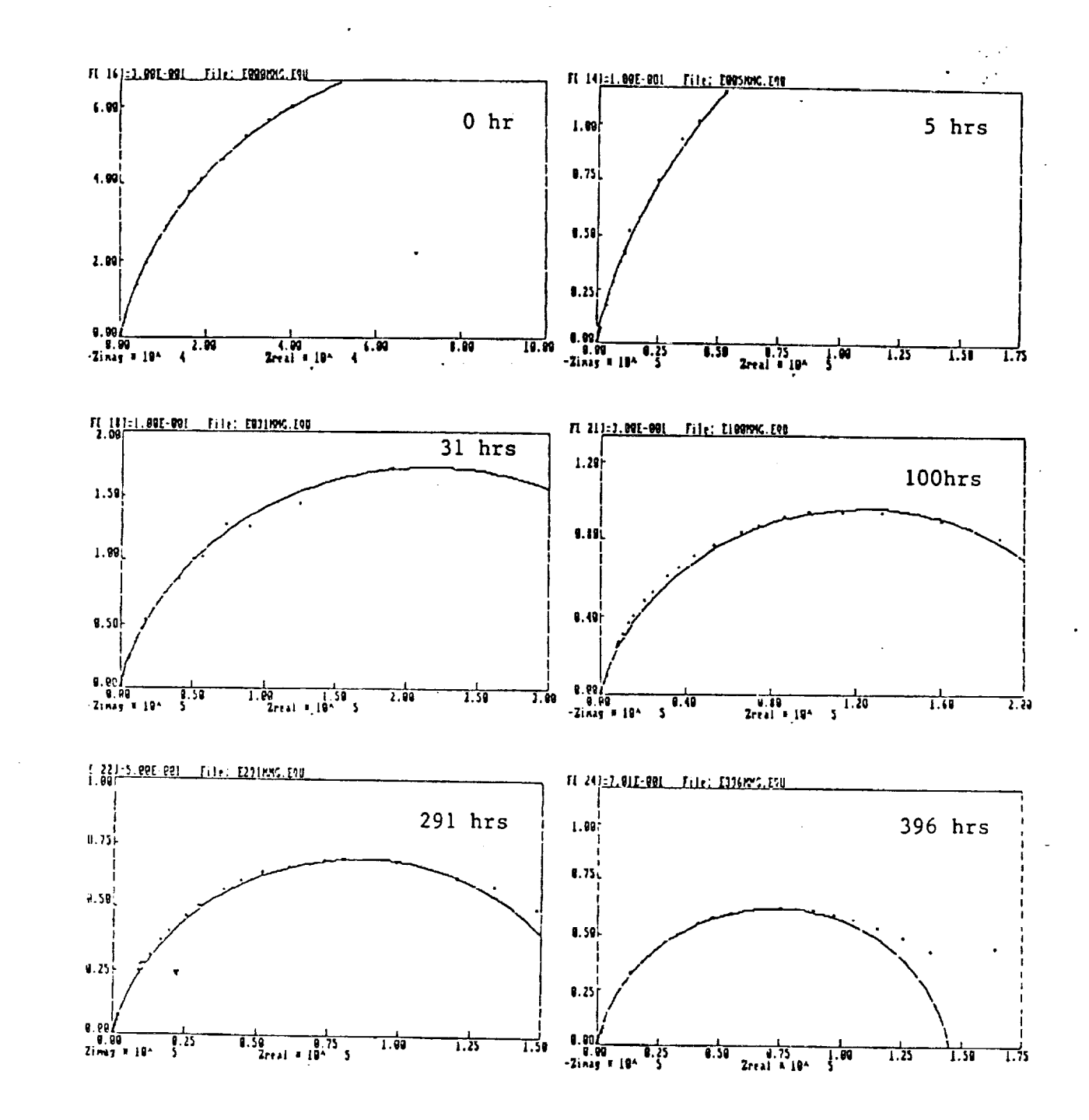

Nyquist Plots for Inconel 625 in 3.55% NaCl-0.1N HCl at Figure 9 Various Immersion Times

ORIGINAL PAGE IS OF POOR QUALITY

 $\frac{1}{2}$ 

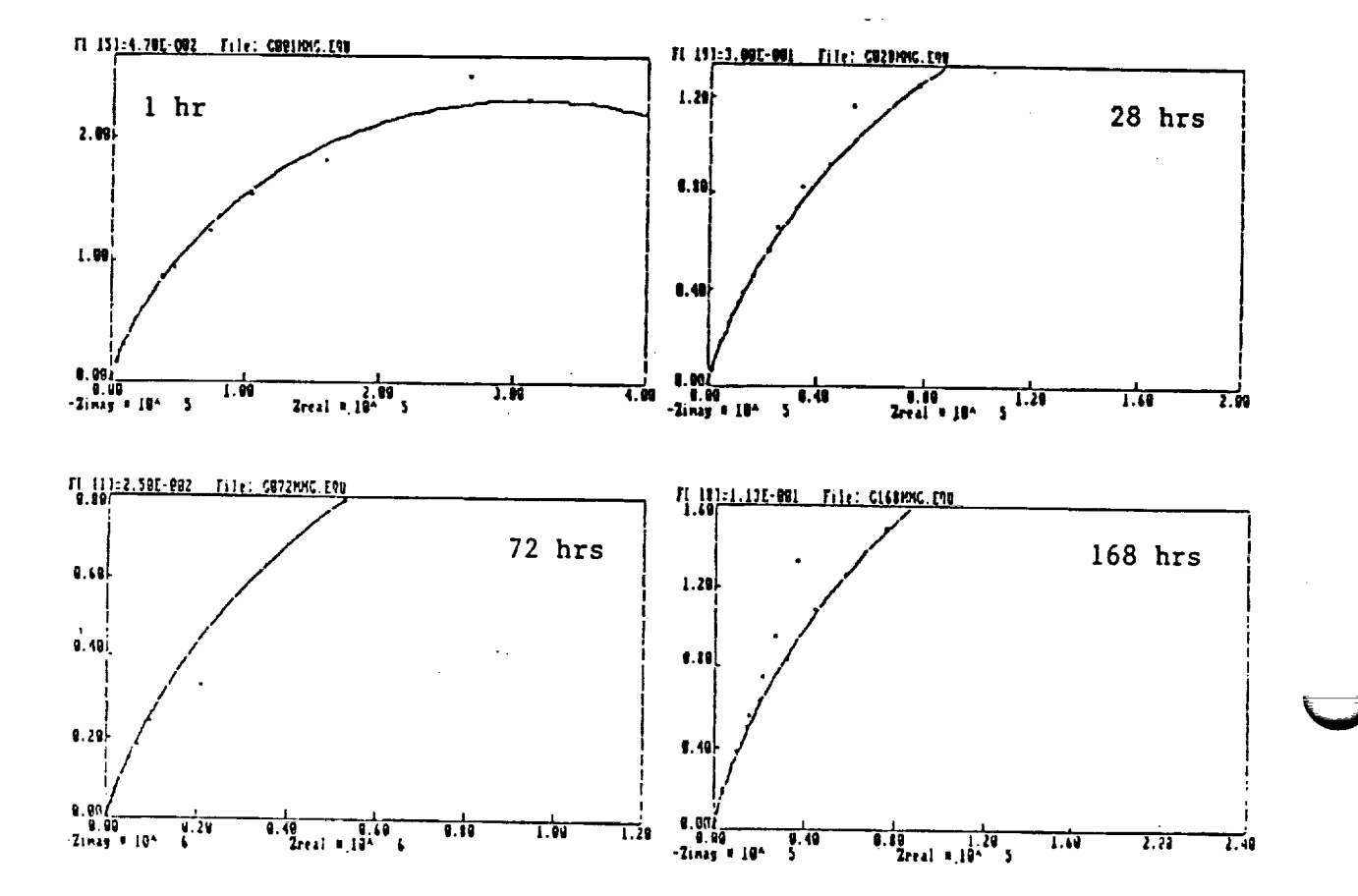

Nyquist Plots for Inconel 825 in 3.55% NaCl-0.1N HCl at Figure 10 Various Immersion Times

> ORIGINAL PAGE IS OF POOR QUALITY

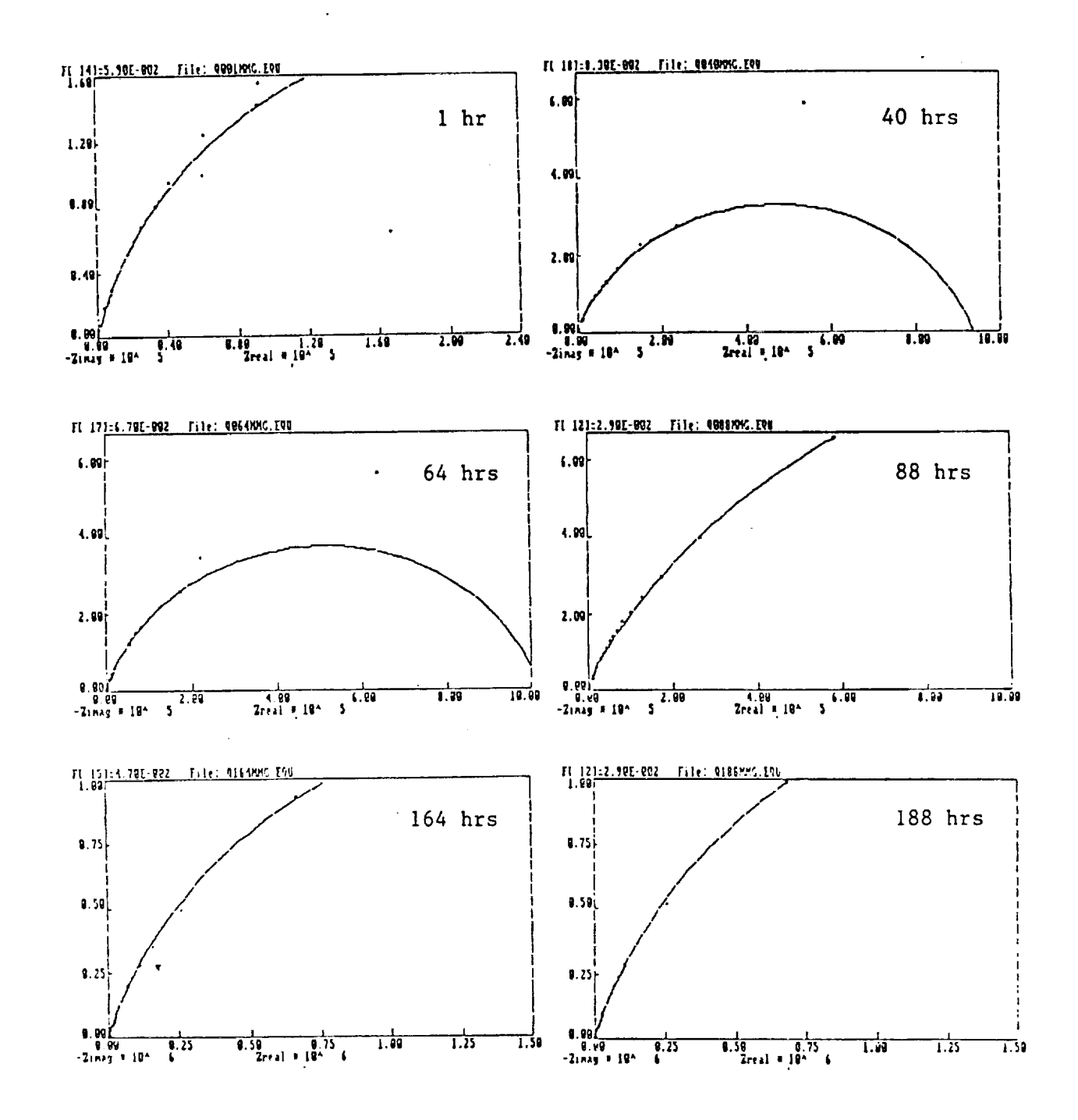

Figure 11

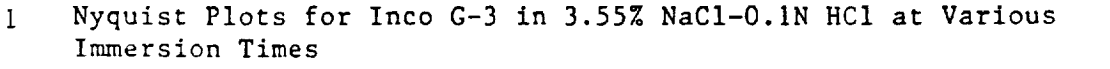

**ORIGINAL PAGE IS** OF POOR QUALITY

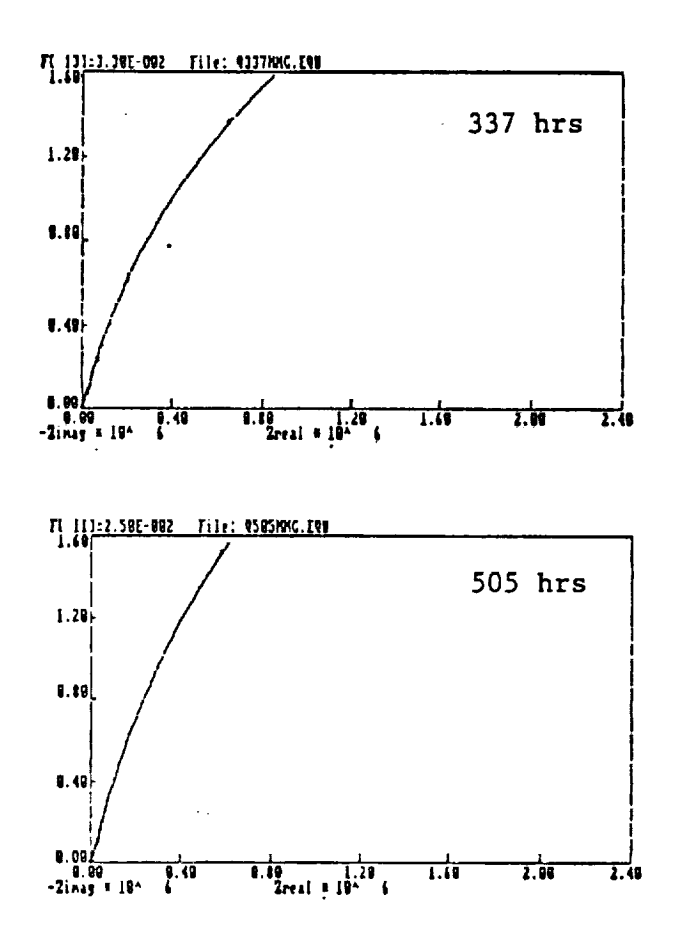

 $\ddot{\phantom{a}}$  .

Figure 11 (Cont)

ORIGINAL PAGE IS<br>OF POOR QUALITY

 $\mathcal{L}_{\mathcal{A}}$
¥.

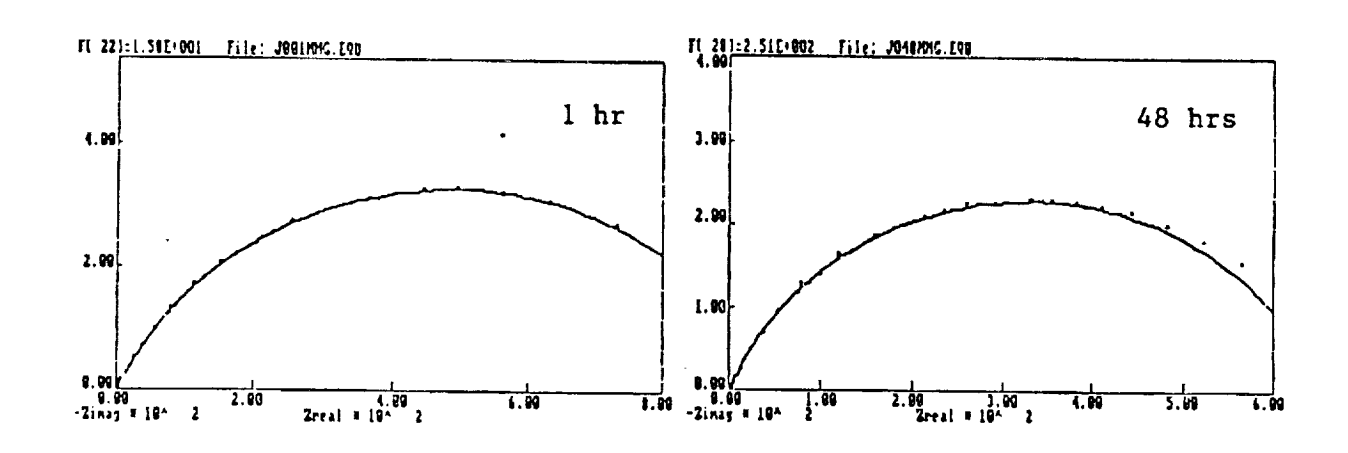

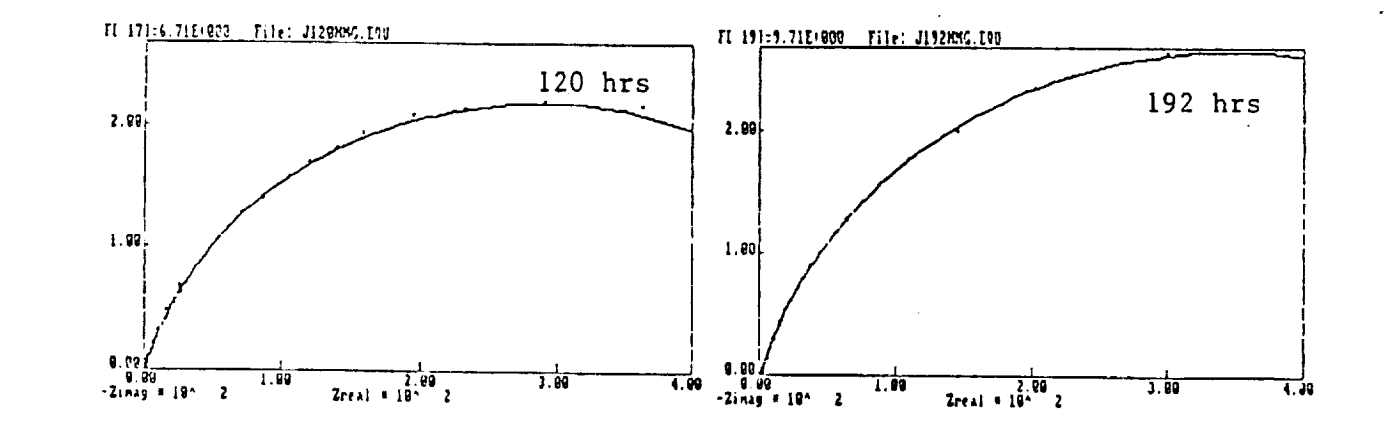

Figure 12 Nyquist Plots for Monel 400 in 3.55% NaCl-0.1N HCl at Various Immersion Times

 $\omega_{\rm{max}}$ 

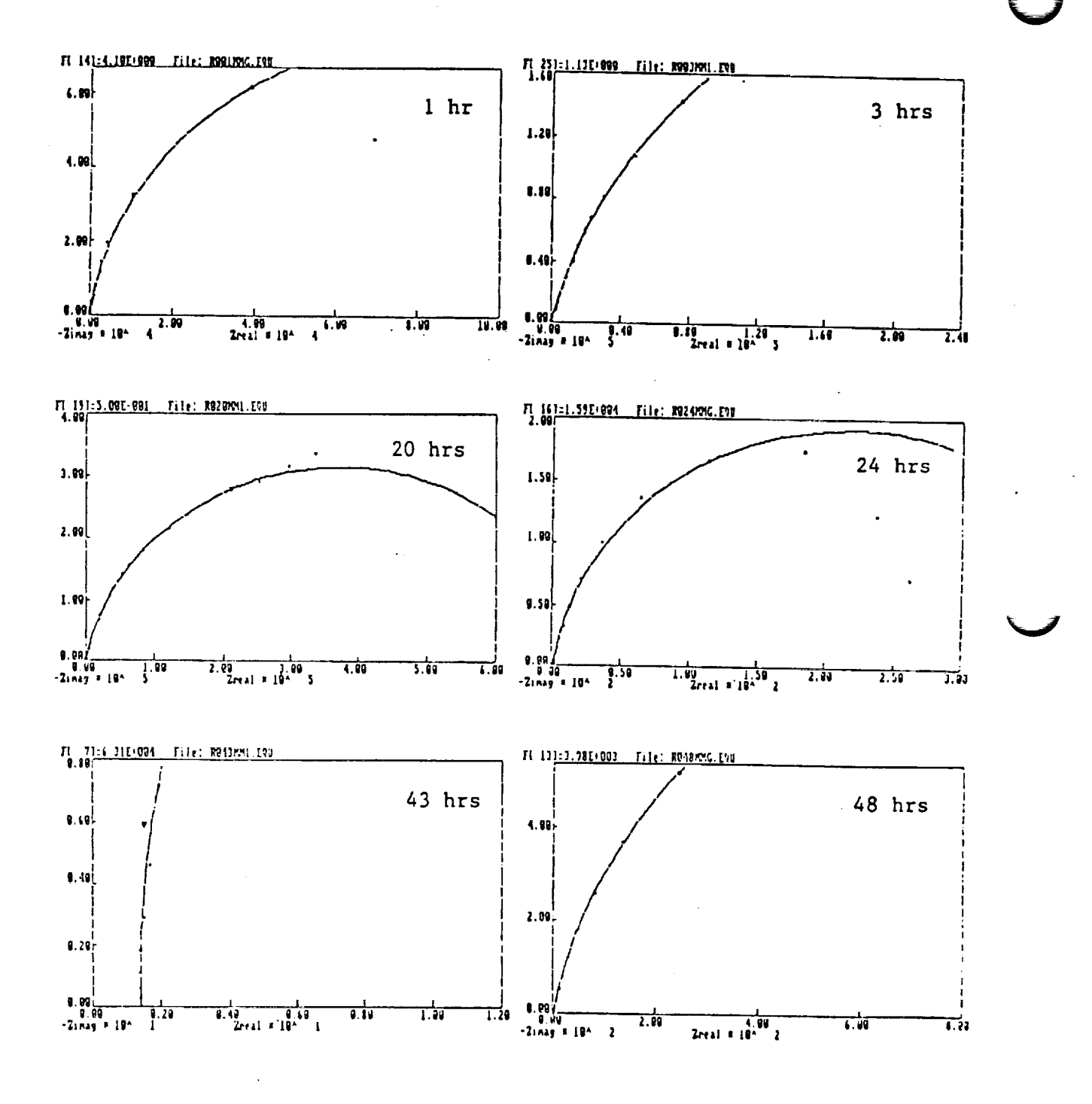

Nyquist Plots for Zirconium 702 in 3.55% NaCl-0.1N HCl in Figure 13 Various Immersion Times

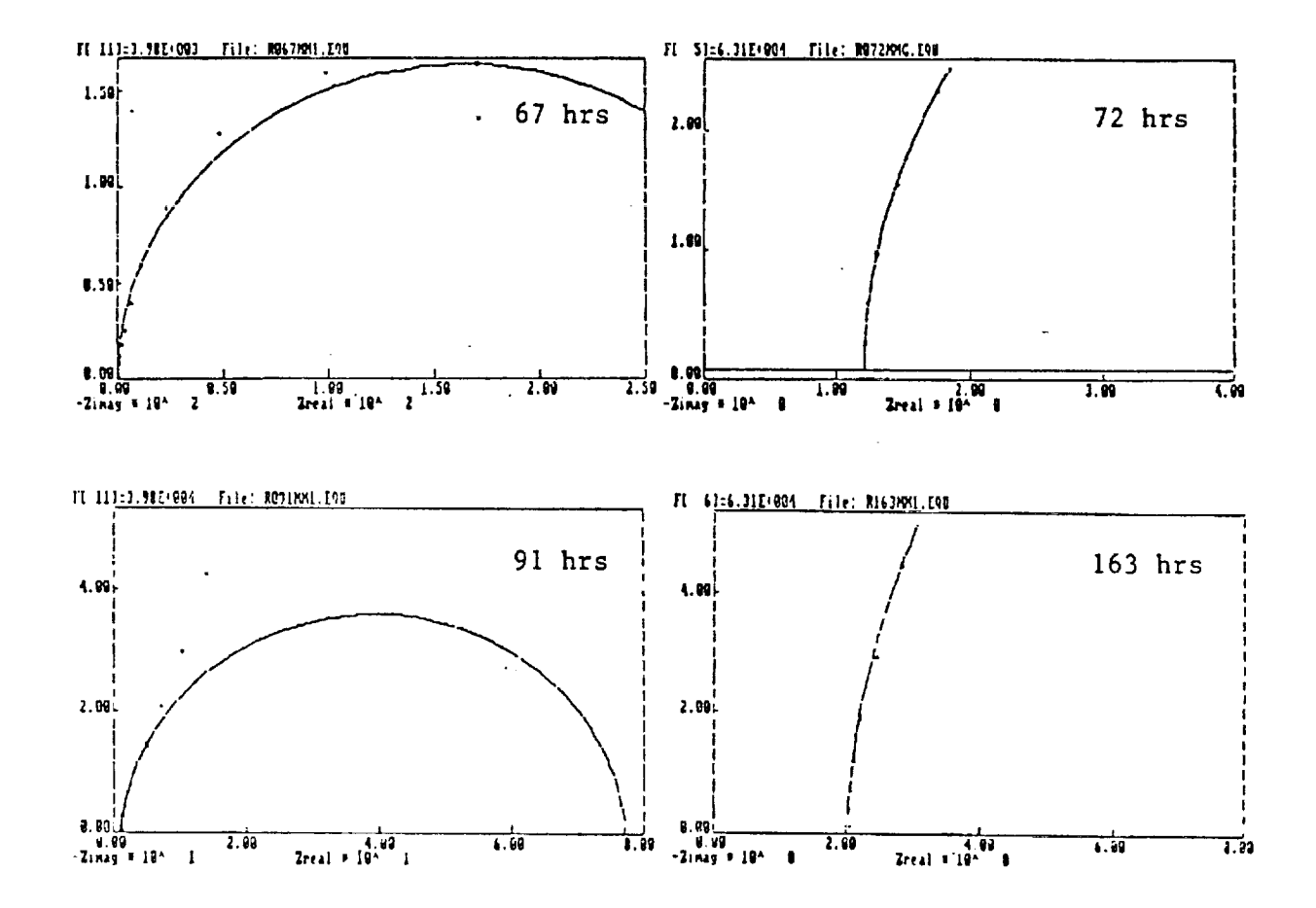

 $\ddot{\phantom{a}}$  .

Figure 13  $(Cont)$ 

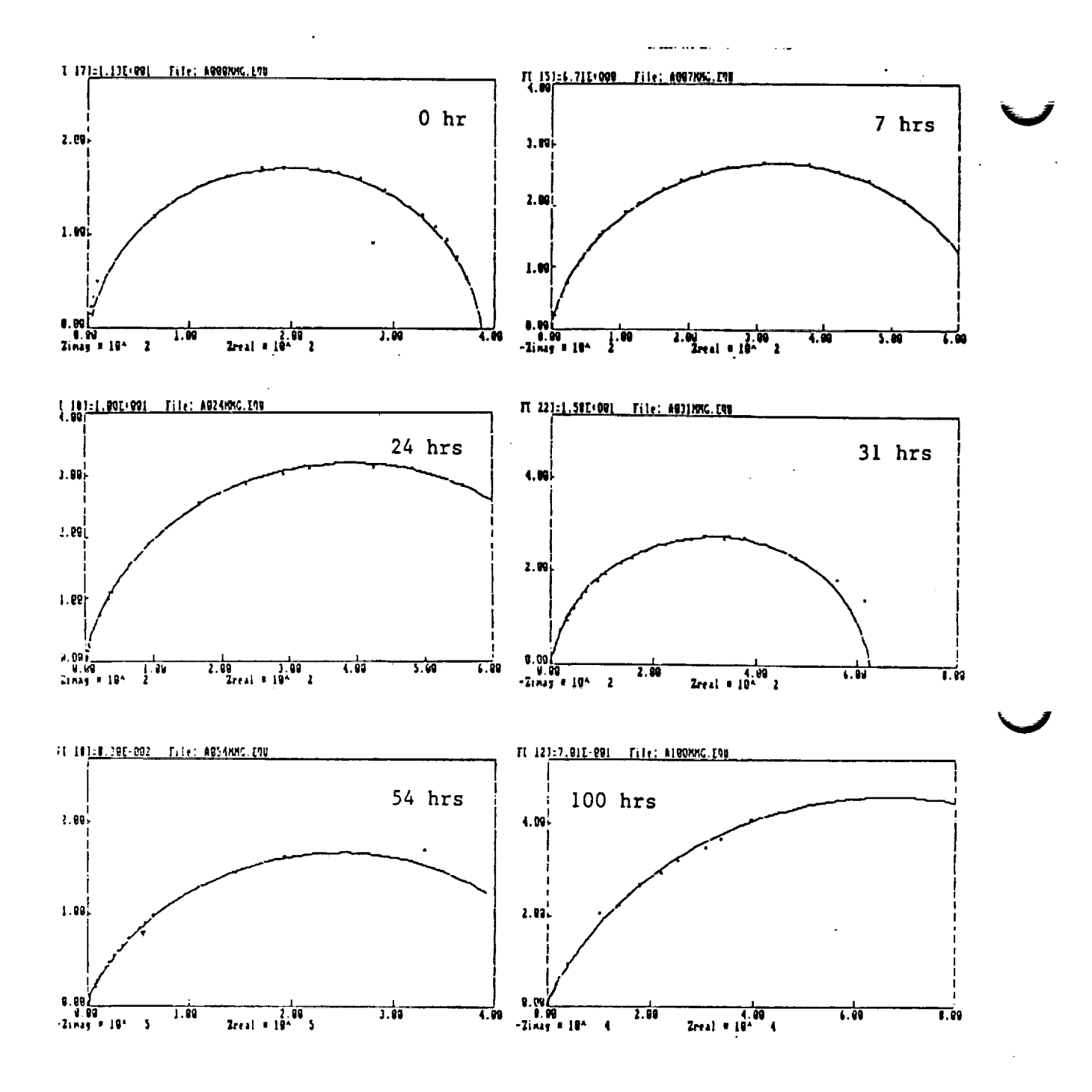

Nyquist Plots for SS 304L in 3.55% NaCl-0.1N HCl at Various Figure 14 Immersion Times

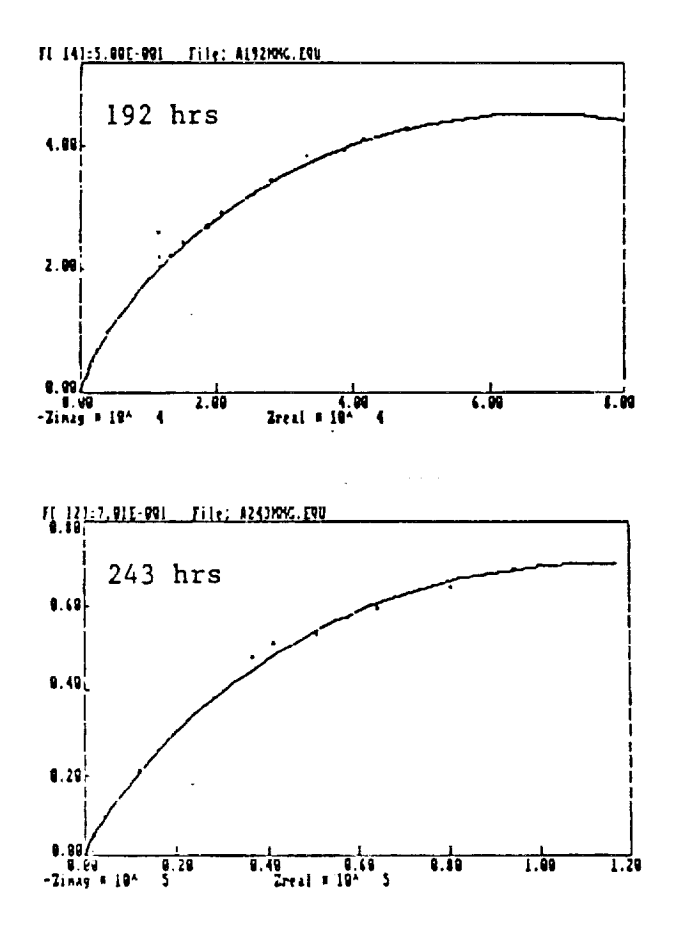

Figure 14 (Cont)

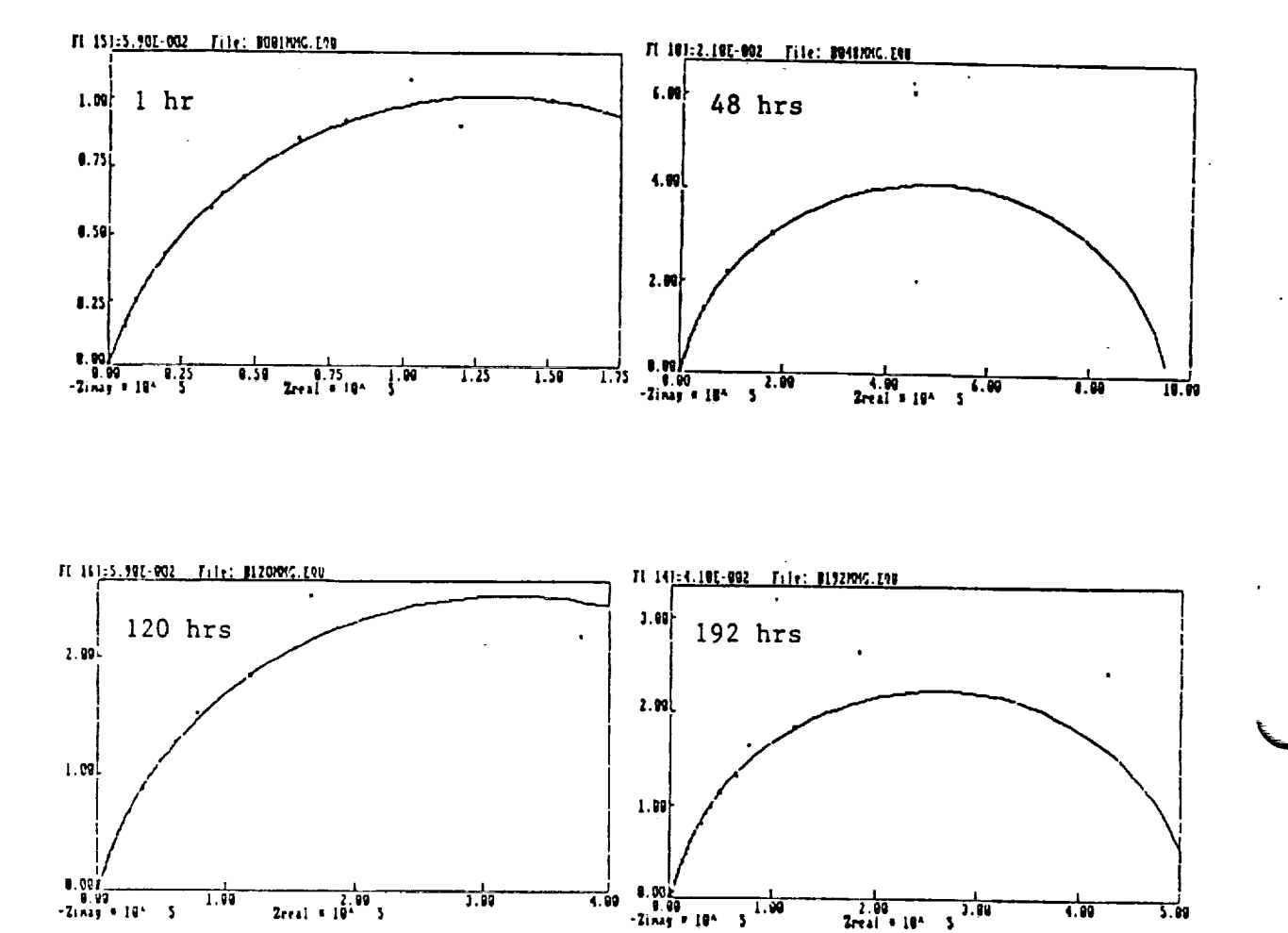

Nyquist Plots for SS 316L in 3.55% NaCl-0.1N HCl at Various Figure  $15$ Immersion Times

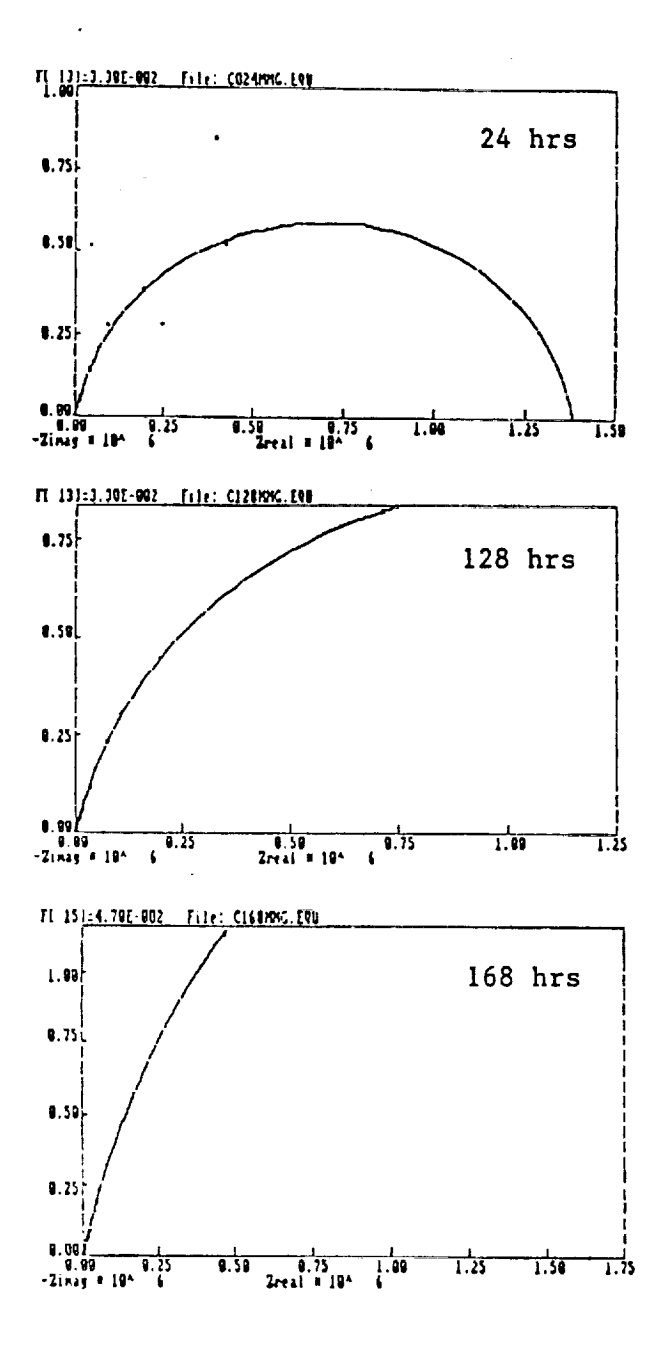

Figure 16

Nyquist Plots for SS 317L in 3.55% NaCl-0.1N HCl at Various Immersion Times

ORIGINAL PAGE IS OF POOR QUALITY

107

 $\ddot{\phantom{a}}$ 

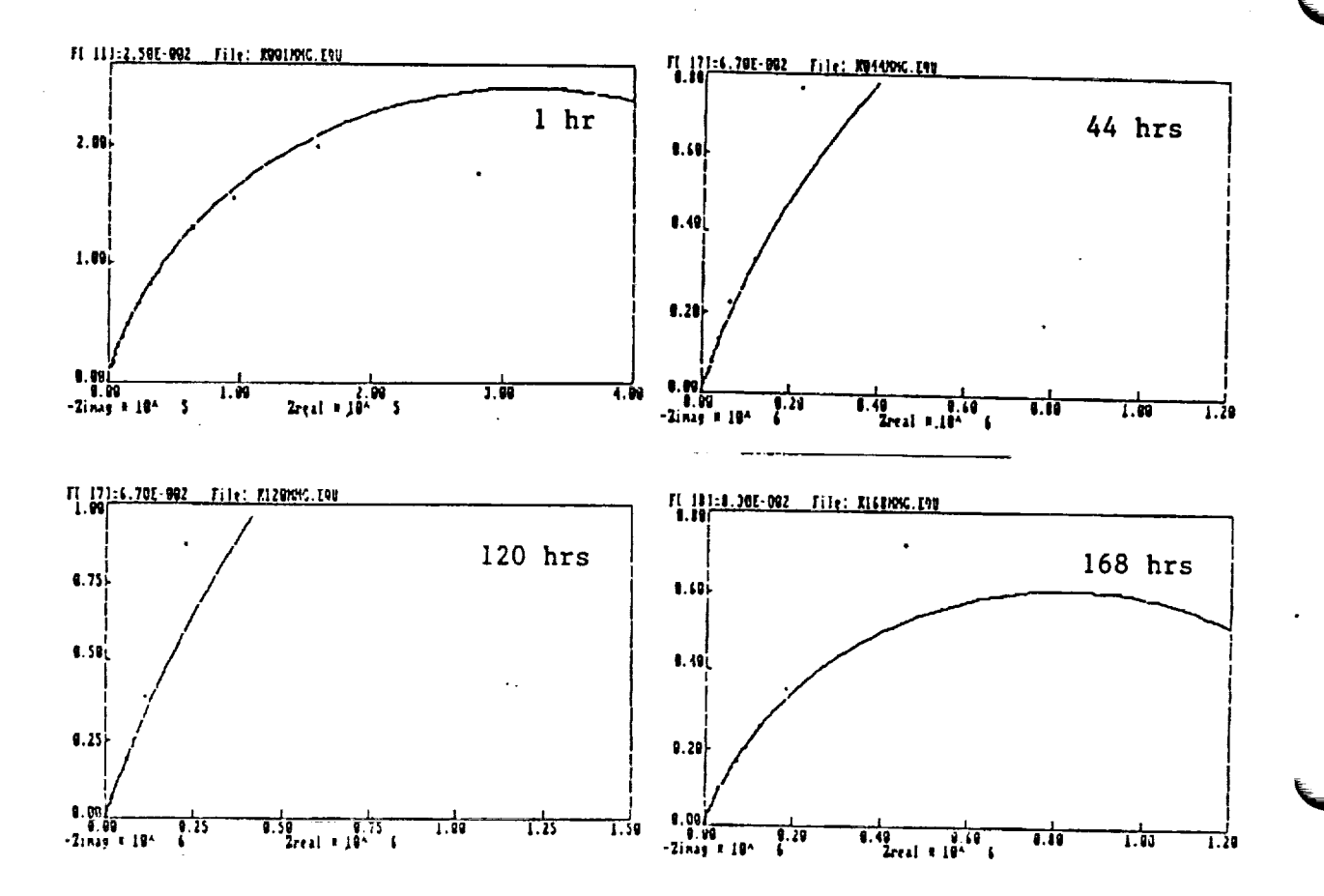

 $\ddot{\phantom{a}}$ 

Figure Nyquist Plots for SS 904L in 3.55% NaCl-0.1N HCl at Various  $17$ Immersion Times

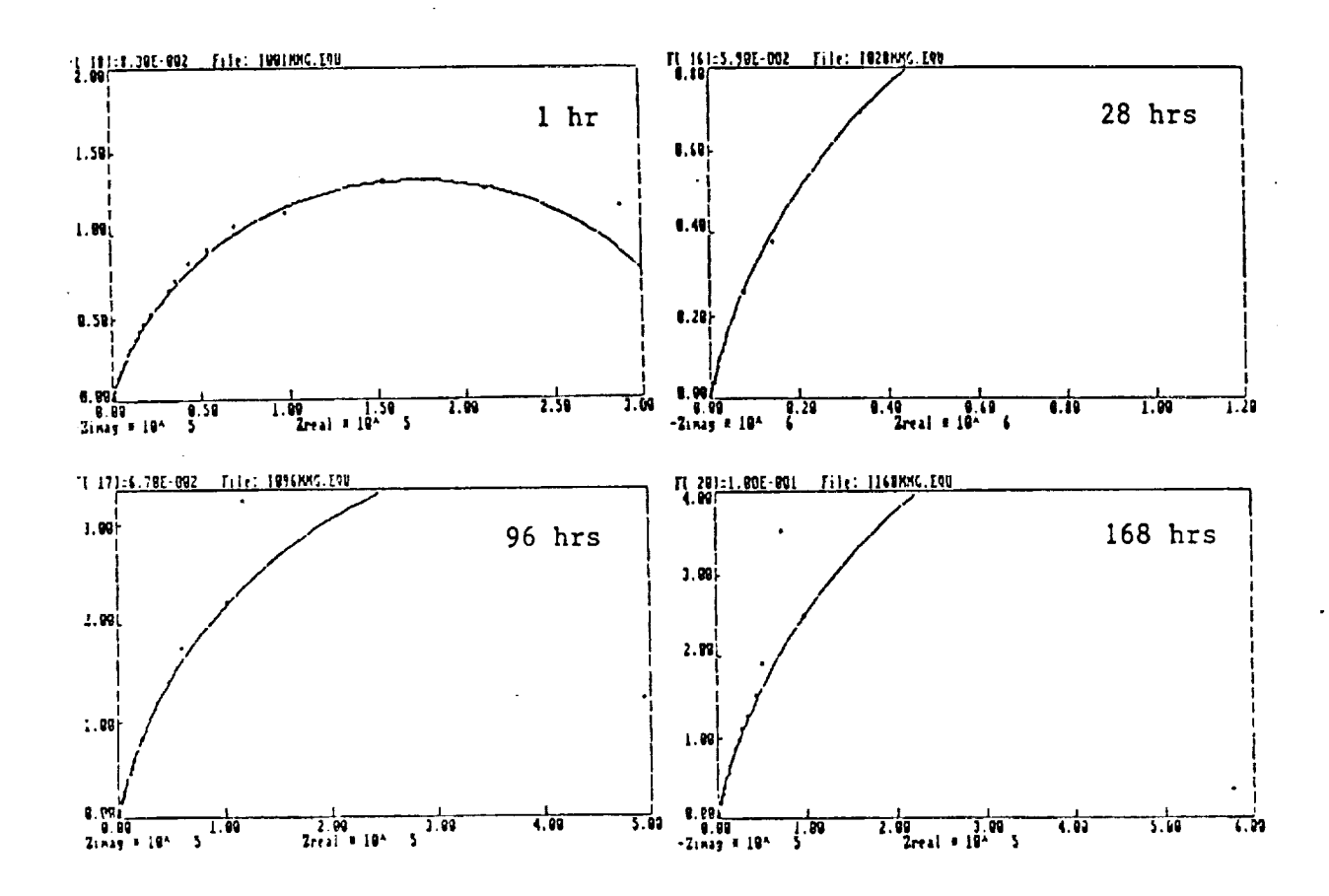

 $\ddot{\phantom{0}}$ 

Nyquist Plots for 20 Cb-3 in 3.55% NaCl-0.1N HCl in Various Figure 18 Immersion Times

ORIGINAL PAGE IS<br>OF POOR QUALITY

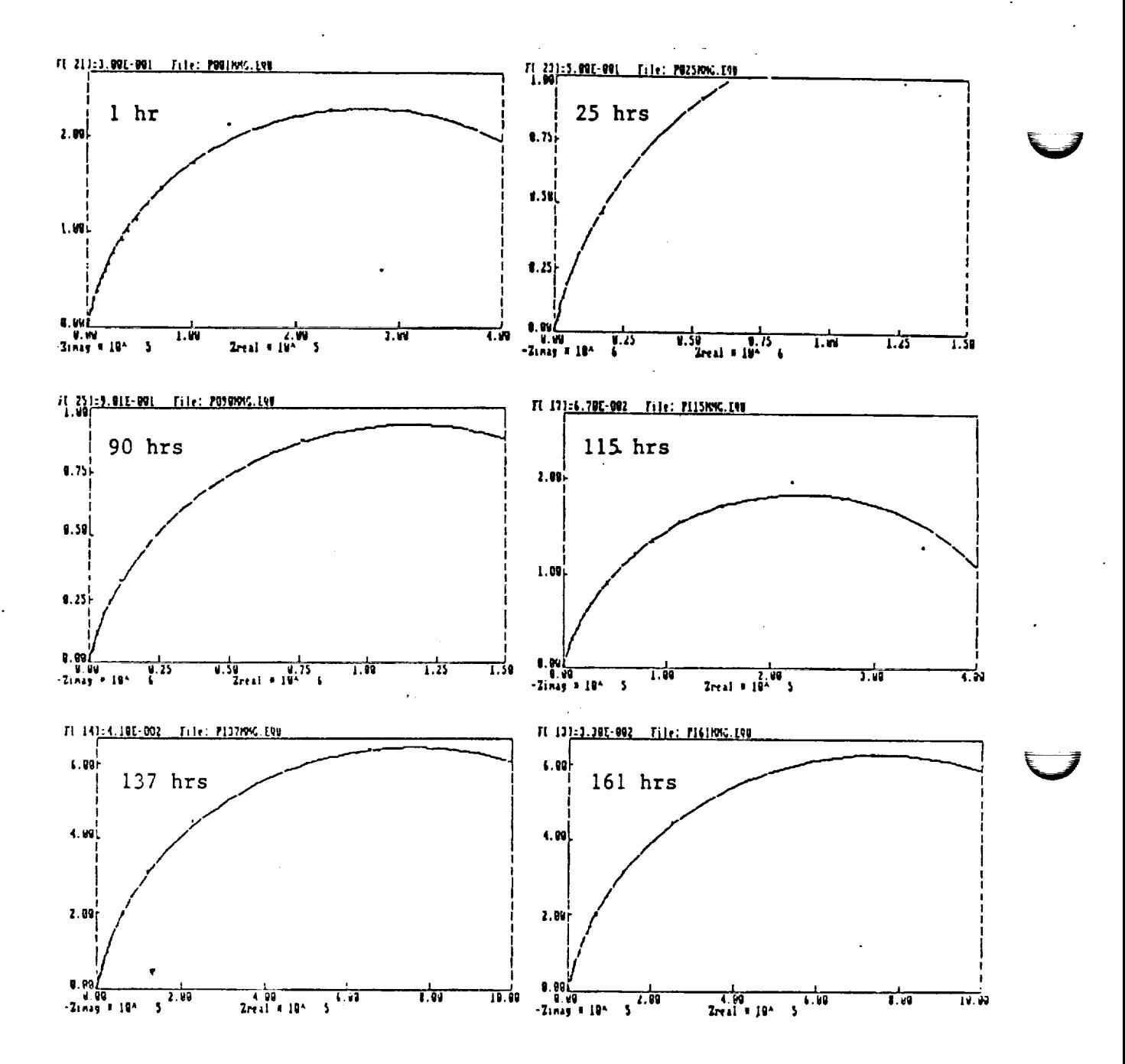

Figure 19 Nyquist Plots for 7 Mo + N in 3.55% NaCl-0.1N HCl at Various Immersion Times

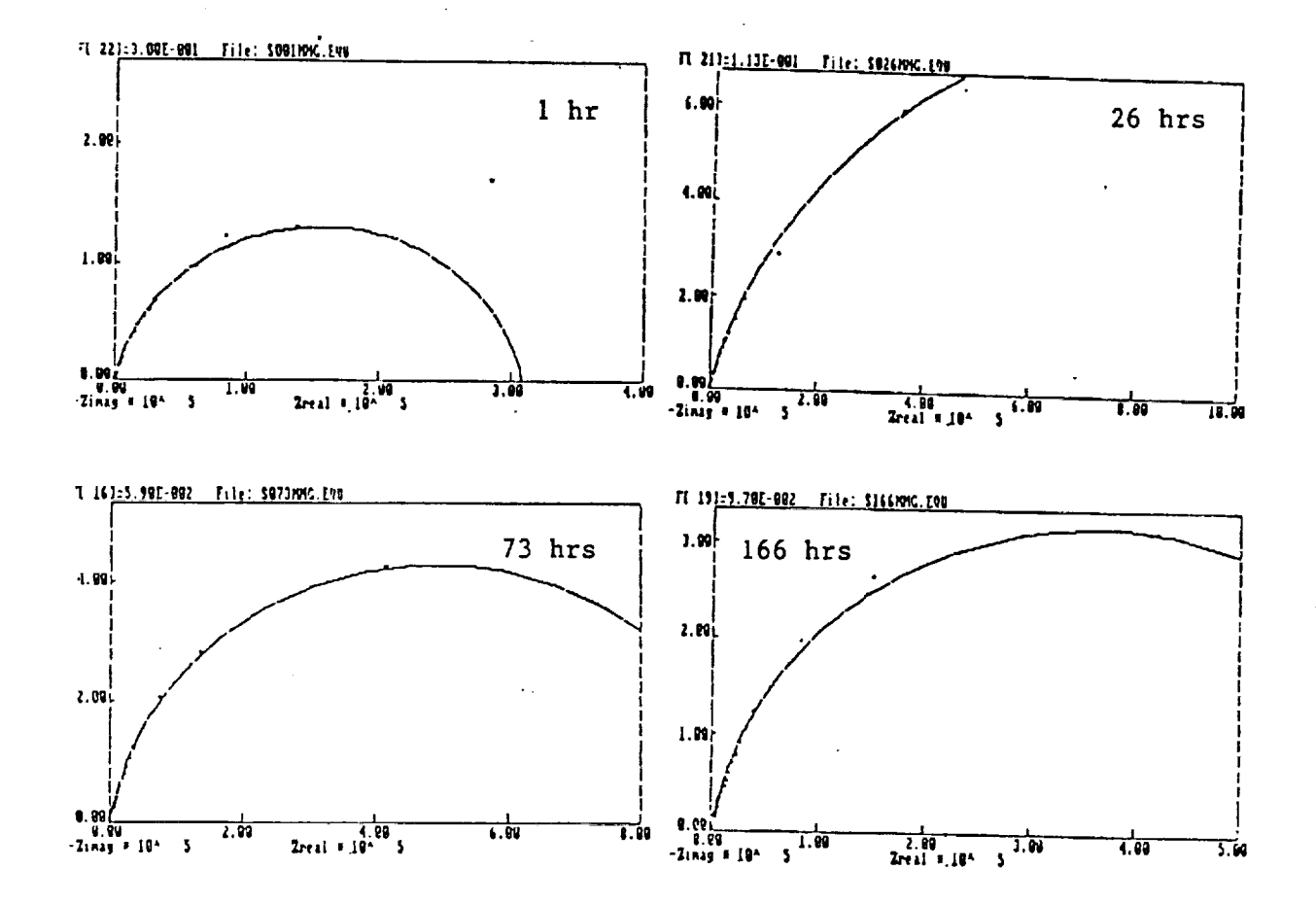

Nyquist Plots for ES-2205 in 3.55% NaCl-0.1N HCl at Various<br>Immersion Times Figure 20

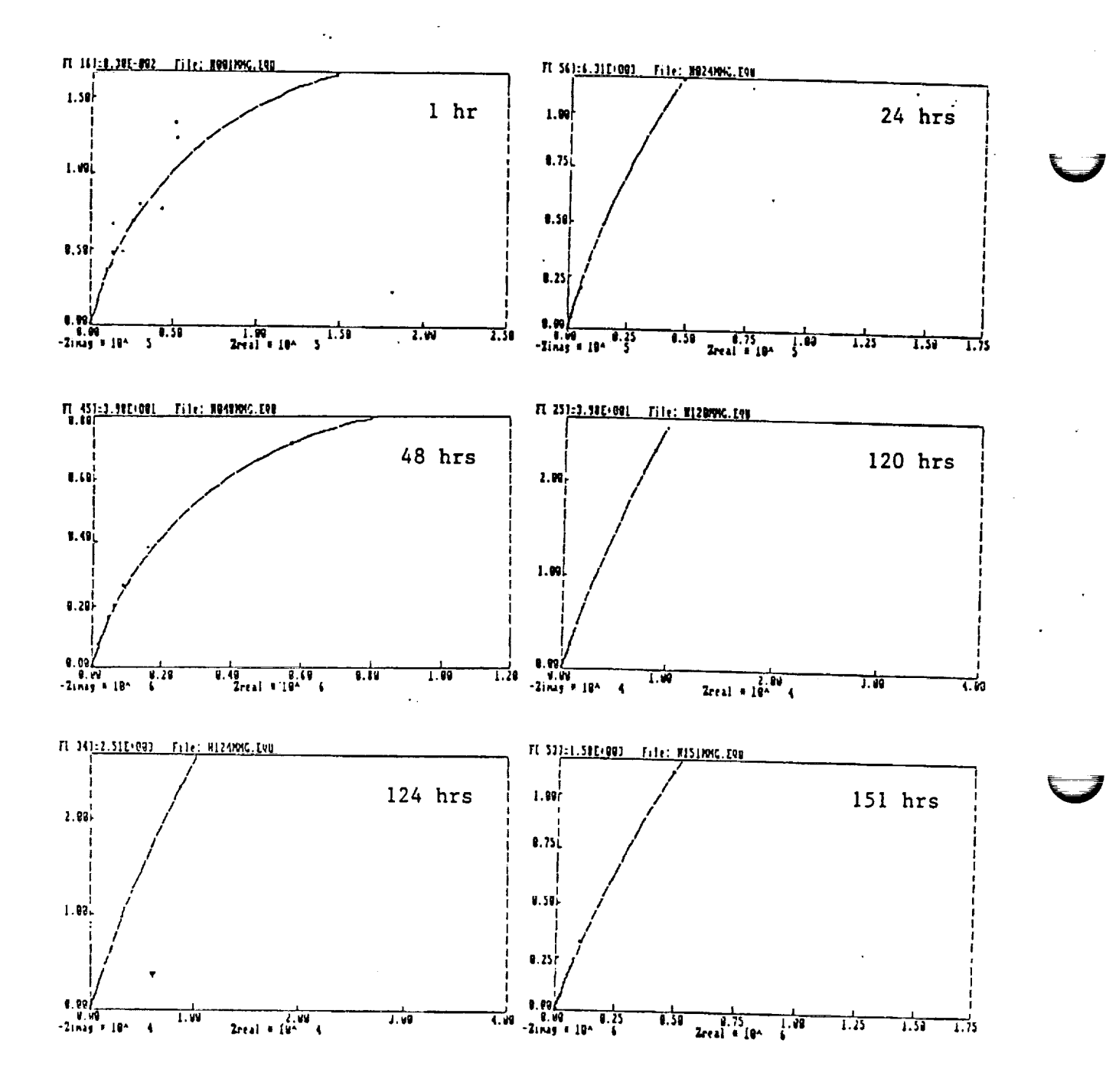

Nyquist Plots for Ferralium 255 in 3.55% NaCl-0.1N HCl in Figure 21 Various Immersion Times

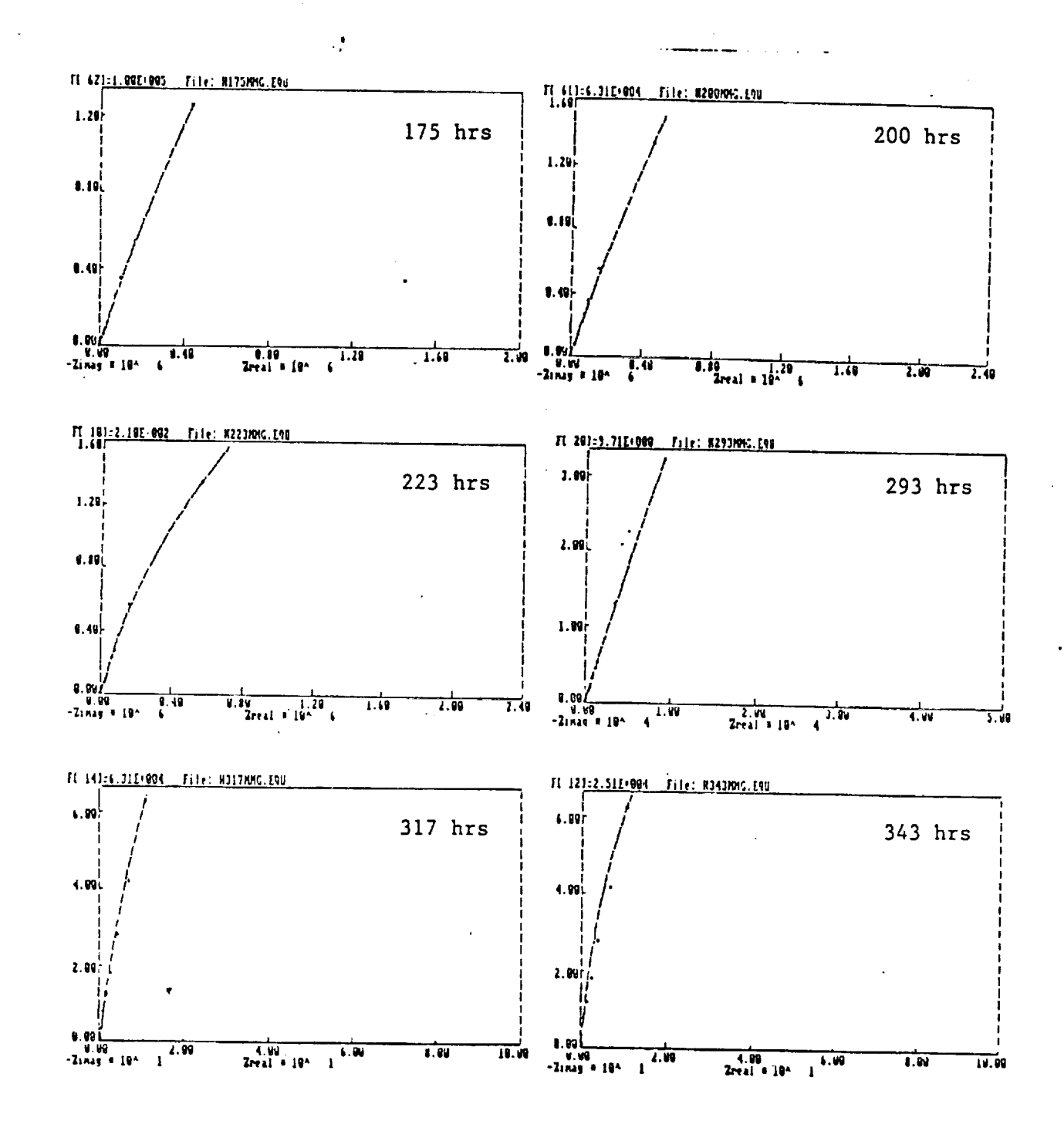

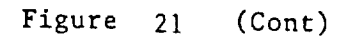

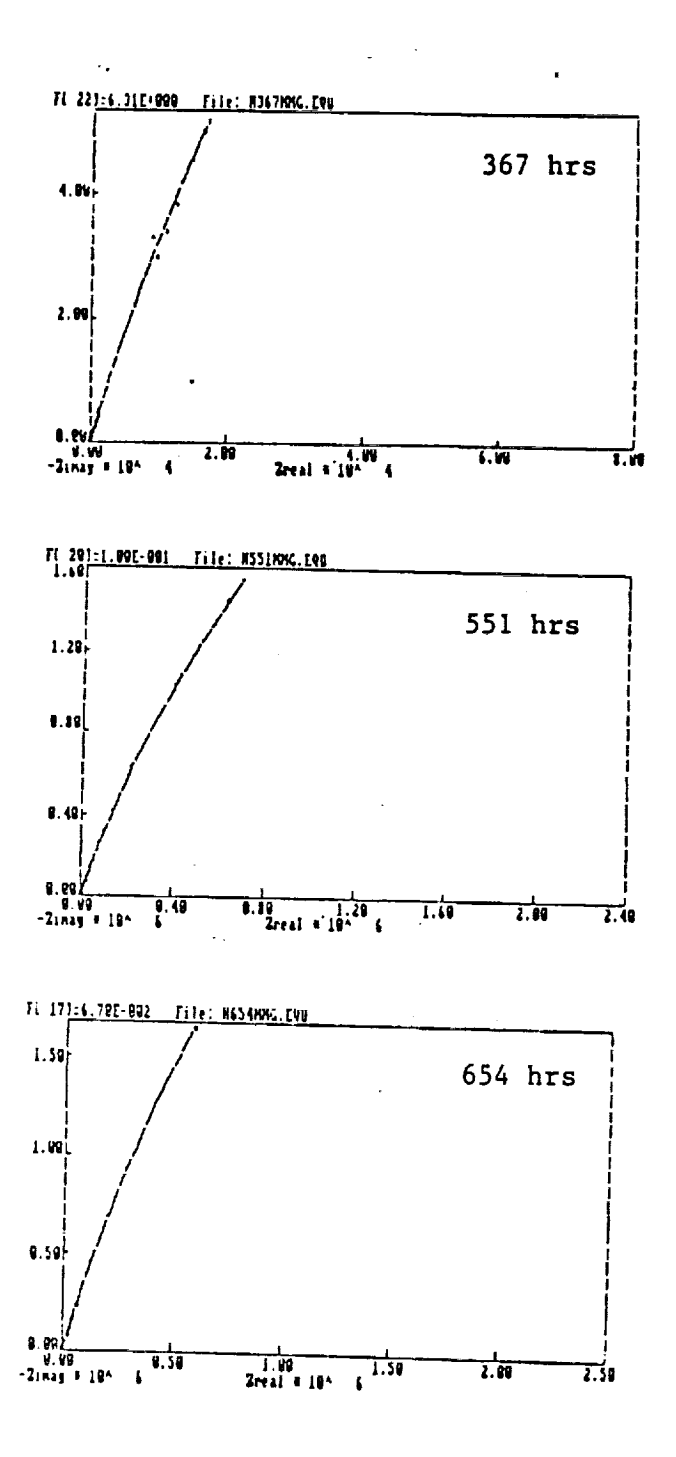

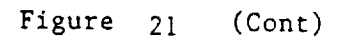

# N91-20026

 $\rho \cdot \partial \tilde{\tau}$ 

 $\mathbf{I}$ 

 $\mathcal{L}_{\text{max}} = \frac{1}{2} \left( 1 - \frac{2\pi}{3} \right)$ 

**1990 NASA/ASEE SUMMER FACULTY FELLOWSHIP PROGRAM**

## **JOHN F. KENNEDY SPACE** CENTER **UNIVERSITY OF** CENTRAL **FLORIDA**

## CARBON DIOXIDE AND WATER EXCHANGE OF A SOYBEAN STAND GROWN IN THE BIOMASS PRODUCTION CHAMBER

**PREPARED BY:**

 $\sim$  in the set of  $\sim$ 

ACADEMIC **RANK:**

UNIVERSITY AND **DEPARTMENT:**

NASA/KSC

DIVISION:

BRANCH:

NASA COLLEAGUE:

DATE:

CONTRACT NUMBER:

Dr. Kenneth A. Corey

Associate**Profcssor**

University of Massachusetts Department of Plant & Soil Sciences

Biomedical Operations **and Research**

**Life** Sciences **Research** Office

Mr. **John** Sager

*August* 3, 1990

**University** of **Central Florida** NASA-NGT-60002 Supplement: 4

 $\epsilon$ 

#### ACKNOWLEDGEMENTS

Participation in a second year of the NASA/ASEE Summer Faculty Fellowship Program was a great privilege. **It** is not possible to identify and thank everyone that contributed to the planning, design, execution, and maintenance of the biomass production chamber which served as the experimental tool over the past 2 summers. To all those individuals who have played a role in work on the BPC I extend thanks. There are several individuals who must be acknowledged for their direct contributions to my project. First, I am most grateful to my working colleague, Dr. Raymond M. Wheeler who established most of the protocol for BPC whole crop physiology experiments. For her careful, rapid, and always cheerful attitude in assisting me with data distillation and other research activities, I thank Ms. Gayle M. Volk, who truly was my personal super number cruncher. To my NASA colleague, Dr. John C. Sager, I extend thanks for the fellowship opportunity and many stimulating "armchair" discussions (i.e. the Sagerian dialectic). Finally, a hearty thanks goes to Dr. Loren A. Anderson, Dr. Mark A. Beymer, and Ms. Kari Baird for their smooth administration of the program.

#### **ABSTRACT**

Soybean (Glycine max 1. Merr. cv. McCall) plants were grown under metal halide lamps in NASA's Biomass Production Chamber. Experiments were conducted to determine whole stand rates of carbon dioxide exchange and transpiration as influenced by time of day, CO<sub>2</sub> conc, irradiance, and temperature. Plants were grow at a population of 24 plants/m<sup>2</sup>, a daily cycle of 12 hour light/12 hour dark, an average temperature regime of 26 C light/20 C dark, and a CO<sub>2</sub> conc enriched and maintained at 1000 ppm during the photoperiod.

A distinct diurnal pattern in the rate of stand transpiration was measured at both ambient and enriched (1000 ppm) conc of  $CO_2$ . Transpiration rates declined during the photoperiod, dropped to about 30 % of maximum in the dark, and then increased during the dark period. Water loss increased by a factor of 1.2 when  $CO<sub>2</sub>$ was reduced to the ambient level (about 370 ppm). No distinct diurnal rhythm in CER was measured suggesting that rates of NP obtained from early photoperiod drawdowns of  $CO<sub>2</sub>$  are representative for characerizing carbon assimilation during growth and development of a soybean stand. Carbon dioxide did not saturate photosynthesis in the range of conc used (up to 1200 ppm). Whole stand CCP values of 66 and 85 ppm were measured at 2 developmental stages.

CER increased linearly with increasing irradiance up to the maximum attainable with the MH lamp source (500 to 550  $\mu$ mol/m<sup>2</sup>/s). LCP values for the whole stand were in the range of  $76$  to 105 umol/m<sup>2</sup>/s; an increase occurring with increased stand age presumably attributable to an increased background rate of respiration. Temperature had marked effects on stand CER and transpiration rates. NP increased with temperature from 22 to 26 C but then decreased when the temperature was set at 30 C. DPR increased with increasing temperature. Net carbon assimilation was highest when temperature regimes of 26 C light/18 C dark or 22 C light/22 C dark were used. Water flux increased with increasing VPD, the driving force governed by the saturation vapor pressure of the intercellular leaf spaces.

 $\setminus$ 

 $\overline{\phantom{a}}$ 

Data generated in this study represent true whole stand responses to key developmental and environmental variables and will be valuable in database construction for future working CELSS. Crop growth studies in the BPC have been conducted with a high degree of environmental control, gas tightness during growth, and have used large plant stands. These characteristics have placed it in a unique position internationally as a research tool and as a pre-prototype subcomponent to a fully integrated CELSS.

### **TABLE** OF CONTENTS

 $\tau_{\rm e}$ 

ä,

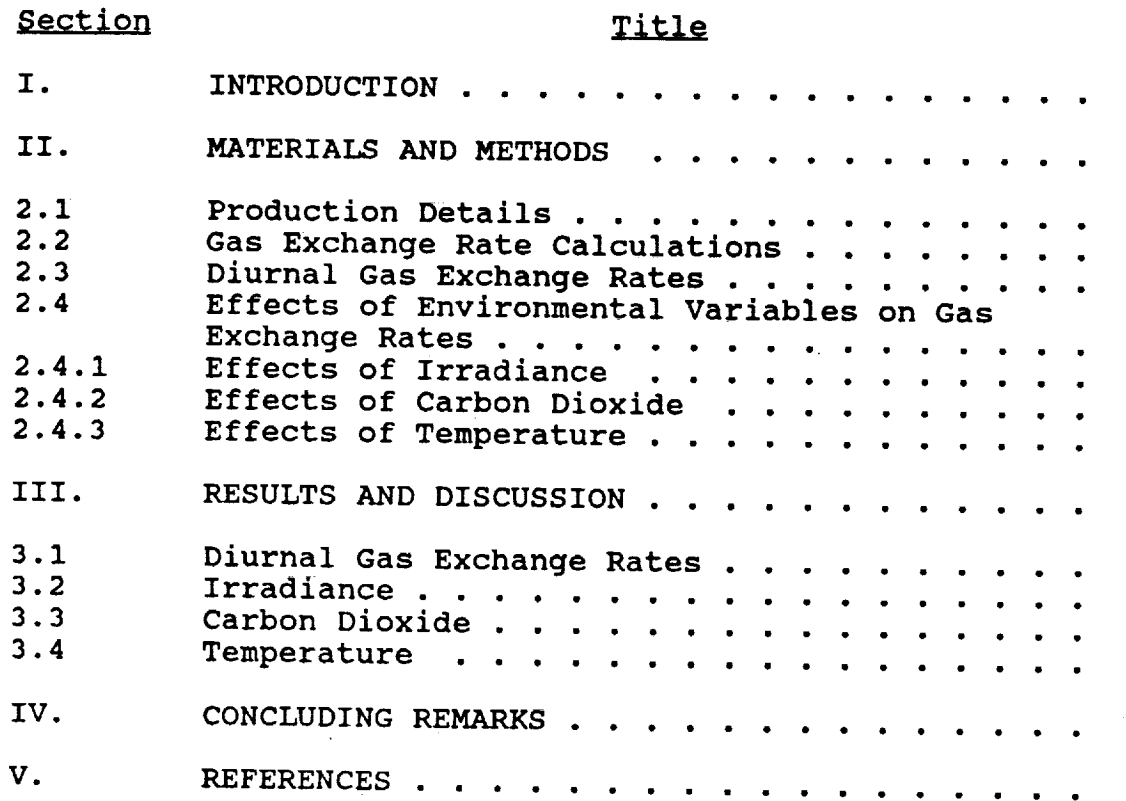

 $\overline{\phantom{a}}$ 

 $\hat{\mathbf{v}}$ 

 $\alpha$  , and the contribution of the contribution of the contribution of the contribution of the contribution of the contribution of the contribution of the contribution of the contribution of the contribution of the contri

#### 118

 $\hat{z}$  , and  $\hat{z}$ 

#### LIST **OF ILLUSTRATIONS**

#### Figure

- 1 Daily changes in atmospheric concentrations of  $O<sub>2</sub>$  and  $CO<sub>2</sub>$  in the BPC containing a soybean stand during rapid vegetative growth.
- $\overline{2}$ Diurnal patterns of  $CO<sub>2</sub>$  exchange and transpiration rates 50 days after planting.
- $\overline{\mathbf{3}}$ Rates of NP, DPR, and NA during **growth** of a soybean stand.
- 4 Effect of PPF on  $CO<sub>2</sub>$  exchange rates at various stages of development.
- 5 Changes in CO<sub>2</sub> conc during the dark period prior to and following a complete photosynthetic drawdown of CO 2 to the CCP **24** days **after** planting.
- 6 Carbon dioxide exchange rates as a function of  $CO<sub>2</sub>$ conc derived from complete  $CO<sub>2</sub>$  drawdowns at 2 times during growth.
- 7 Carbon dioxide exchange and transpiration rates as affected by  $CO<sub>2</sub>$  conc.
- 8 Effects of temperature regime on NP, DPR, and NA **35** to 37 days after planting.
- 9 Effects of temperature regime on NP, DPR, and NA 42 to 45 days after planting.
- i0 Effects of vapor pressure deficit on whole stand transpiration rates in the light and dark.

## LIST **OF** ABBREVIATIONS AND ACRONYMS

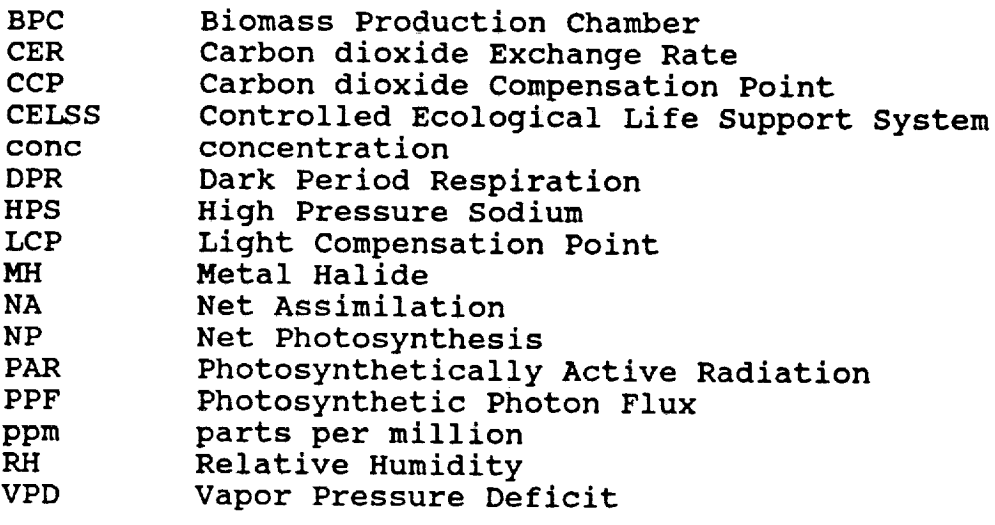

#### I. INTRODUCTION

The Biomass Production Chamber (BPC) at NASA's Kennedy Space Center is currently a one-of-a-kind plant growth chamber being used as a pre-prototype to a controlled ecological life support system (CELSS). Economically important crop plants are being grown under the semi-closed conditions of the BPC in order to test growth responses to the unique designs and environmental control subsystems developed for the chamber (1,2,3,4). Thus far, complete production grow-outs of wheat (Triticum aestivum), leaf lettuce (Lactuca sativus), and soybean (Glycine max L. Merr.) have been conducted in the BPC.

In comparison to studies in conventional growth chambers, the high degree of environmental control and the large size of the enclosed plant stand combine to provide the BPC with the advantage of a well-integrated sample (5). The BPC has been designed and constructed to be operated as a closed, nearly gastight system which enables real time measurements of changes in gas composition throughout growth and development. As a large cuvette, the BPC is extremely "tight"; leak rates in the presence of partial pressure gradients of carbon dioxide have been measured to be in the range of 0.08 to 0.42 % per hour (2; Drese 1989, unpublished data). Such leak rates would have negligible effects on short term determinations of gas exchange rates, particularly those involving the monitoring of changes in atmospheric gas concentrations as influenced by environmental variables.

Rather than relying upon numerous instantaneous measurements of single leaf or single plant measurements to estimate large stand responses, very rapid and reliable rate determinations can be made directly on entire stands. Whole stand measurements avoid the disadvantage of selecting representative sample locations on individual plants for instantaneous rate measurements. The degree of closure of the BPC which has increased for each successive growout conducted is also important for evaluating the performance of crop plants in an environment where trace gas emissions such as ethylene may build up to levels which affect growth and development.

Previous work with wheat (4,5) and soybean (Wheeler, **unpublished)** has demonstrated that carbon dioxide exchange rates of whole stands are comparable to those obtained from single leaf measurements. With the ratio of plant material to chamber volume and planting configurations used for BPC crop growth experiments, the plant stand responds similarly to single leaves. A notable exception is the light compensation point. Whole stands

typically have light compensation points which are 3 to 5 fold higher than those determined on single leaves (5,6,7).

In this study, a second complete growth and development dataset with soybean as a test crop will be constructed with emphasis on whole stand gas exchange. In the first growout, high pressure sodium lamps were used. The second study will utilize metal halide lamps which provide for lower irradiance but increased spectral emmission in the 400 to 500 nm waveband. The study will thus enable a comparison of growth and yield components under the two light sources.

becastive objectives of this study were to determine the rates of gas exchange  $(CO_2, O_2,$  and  $H_2O$ ) of a soybean stand in response to stage of development, light,  $CO_2$  concentration, and temperature under the semi-closed conditions of the BPC.

spectral emmission in the 400 to 500 to 500 nm waveband. The study will be study will be study will be study will be study will be study will be study will be study will be study will be study will be study will be study

#### II. MATERIALS AND METHODS

stage of development, light, light, and temperature  $\Delta$  concentration, and temperature  $\Delta$ 

#### $2.1$ PRODUCTION DETAILS

On May 5, 1990 soybean (cultivar McCall) seed imbibed for 24 hours in a 2.5 mM  $Ca(NO_3)_2$  solution were sown in the BPC at the rate of 12 seeds per  $0.25 \text{ m}^2$  tray and later thinned to provide a stand of 6 plants/tray or 24 plants/ $\text{m}^2$ . Environmental conditions in the BPC were as follows: a 12 hour light/12 hour dark daily regime was used, light was provided with metal halide lamps, temperature was set at 26 C for the first 2 days and then a light/dark regime of 26/20 was used after 2 days except when temperature was used as an experimental variable, relative humidity was maintained at 85 % for the first 4 days after planting and then at 65 to 70 % for the remainder of growth, and carbon dioxide concentration was maintained at a setpoint of 1000 ppm during the photoperiod following drawdown to that concentration after the dark respiration period.

carbon dioxide concentration was maintained at a setpoint of I000  $p$  decome growout of soypean in the BPC, most other practices and conditions were the same as the first except that<br>high pressure sodium vapor (HPS) lamps were used in the first. The metal halide (MH) lamps used in this study provided for a lower irradiance at full power (500 to 550 umol/m<sup>2</sup>/s after 4 weeks  $\alpha$  and the first except that  $\alpha$  and  $\alpha$  and  $\alpha$  and  $\alpha$  first  $\alpha$ weeks growth) than the HPS lamps. At 100 % power to the lam the output of the MH lamps in PAR was about 75 % of the HPS lamp output (Wheeler, unpublished data). However, the MH lamps provide considerably greater emissions in the blue waveband (400 to 500 nm) previously shown to reduce internode length and overall stem elongation of soybean (8).

Additional detail on production techniques including the composition of the nutrient solution, system configurations, and manipulations can be found in Wheeler et al. (9).

#### 2.2 GAS EXCHANGE RATE CALCULATIONS

)ates of net photosynthesis (NP) and dark period respiration (DPR) were calculated daily by computing the slopes of the lines fit by linear regression from the changes in  $CO_2$  concentration occurring in the BPC atmosphere following the transitions from lights on and off (Figure 1). Since the dark period respiration led to a  $CO_2$  conc in excess of the 1000 ppm setpoint and no scrubbing device was used, it continued to increase throughout the entire 12 hour dark period. Data points from the first 15 to 30 minutes following a lights on or off transition were not used because there were concomitant changes in temperature which led to changes in the pressure of the BPC atmosphere. These pressure events were transient, but enough to cause mass flow of gases into or out of the BPC depending upon the direction of the total pressure gradient (into the BPC when temperature was decreased). For DPR rates, data from the remainder of the period was used and for NP rates data up to the first injection of  $CO_2$  was used. Calculations were based on a chamber volume of  $112,060$  liters and a growth area of 20 m<sup>2</sup>. Application of the ideal gas law was made to correct the volume for different temperatures used for light and dark periods and for temperature experiments.

Oxygen concentration in the BPC atmosphere was monitored with a S-3A Oxygen Analyzer (Ametek, Thermox Instruments Division, Pittsburgh, PA) which uses a solid oxide (stabilized zirconia) sensor cell. This sensor provides for readings to within +/-0.02 %  $O_2$ . Since very small changes in oxygen were being measured in a large background concentration (i.e. 20.8 %), detection sensitivity was insufficient to be used for reliable short term rate calculations. However, trends were observable and are presented to show a typical diurnal pattern (Figure 1).

Transpiration rates were calculated by measuring the total volume of condensate collected over a given time interval. Rates are

#### DIURNAL GAS EXCHANGE RATES  $2.3$

**2.3** DIURNAL GAS EXCHANGE RATES

Two experiments were conducted to determine if diurnal rhythms in the rates of CO<sub>2</sub> and H<sub>2</sub>O exchange exist. For CER, rates from the dark period increase, beginning of photoperiod drawdown, and mass additions over 3-hour time increments were obtained. For transpiration rates, condensate tanks were emptied and the volume of water measured at 3-hour intervals. The first experiment was conducted 50 days after planting. In the second experiment, the same measurements were made at two CO<sub>2</sub> conc. After the first da at the standard enriched level of i000 ppm, CO 2 was brought down to the ambient conc (about 370 ppm) 2 hours prior to the dark period. Except for the early photoperiod drawdown following increases due to DPR,  $CO<sub>2</sub>$  was maintained at a setpoint of 350 ppm.

2.4 **EFFECTS OF** ENVIRONMENTAL VARIABLES **ON GAS EXCHANGE** RATES

#### 2.4.1 EFFECT OF IRRADIANCE

On days 23, 33, and 54 irradiance from the MH lamps was varied to provide 5 levels and a dark treatment. Settings for dimming the light banks were made on the programmable logic controller and adjusted to provide for approximately uniform treatment for the range of irradiances used, since there was **considerable** variation in the actual output of individual lamps for a **given** dimming At the start of the experiment, the conc of  $CO_2$  in the BPC was **raised** to approximately 1600 ppm and each irradiance level maintained for 1-hour segments. Slopes of the changes in  $CO<sub>2</sub>$  versus time were obtained from 40-min segments in the middle of each 1-hour treatment. Actual irradiances incident at approximately the top of the canopy for each treatment were measured either immediately following the experiment or **the** day following the experiment with a sunfleck ceptometer (model SF-40, Decagon Devices Inc., Pullman, WA 99163). Irradiance was measured as a photosynthetic photon flux (PPF), i.e. in'the photosynthetically active wavelength region of 400 to 700 nm. Irradiance was measured over each of the 64 growth trays at days 23 and 33. At 54 days, the canopy had developed to the extent that fencing was required for support. Small openings were made in the fencing for tray positions 2, 6, **i0,** and 14 at each ievel and incident PPF readings taken at the canopy top over the 4 trays on each level.

#### 2.4.2 **EFFECT** OF CARBON DIOXIDE CONCENTRATION

On days 24 and 56, the automated control of the 1000 ppm  $CO<sub>2</sub>$ setpoint was manually overridden and the CO<sub>2</sub> conc allowed to drawdown to the compensation point. Almost the complete photoperiod was required to achieve this and just prior to the dark period, the CO<sub>2</sub> conc was raised back to the 1000 ppm setpoint. Carbon dioxide exchange rates were determined before, during, and after the drawdowns.

#### 2.4.3 **EFFECT OF TEMPERATURE**

Temperature setpoints for the light/dark portions of the daily cycle were varied in two separate experiments to provide for 3<br>different temperatures for each half of the daily cycle. In the different temperatures for each half of the daily cycle. first experiment, the light/dark temperature regimes were as follows: 22/18 **(day** 35), 26/22 (day 36), and 30/26 (day **37).** In the second experiment, the order was varied and light/dark regimes were 26/18, 22/22, **26/26,** and 30/22 **(days** 41-44). All temperature and relative humidity readings logged during the different regimes were retrieved and averages across the 4 levels and all times calculated. The actual temperatures and relative humidity values were used to calculate a vapor pressure deficit (VPD) which is the water vapor gradient between the intercellular spaces of the leaf and the BPC atmosphere. The intercellular spaces were assumed to be at saturation. Therefore, the VPD was calculated as the difference between the saturation vapor pressure at a given temperature and the actual vapor pressure (obtained from the product of the relative humidity and the saturation vapor pressure).

#### III. RESULTS AND DISCUSSION

#### 3.1 DIURNAL GAS EXCHANGE **RATES**

The  $CO<sub>2</sub>$  exchange rate during the photoperiod 50 days after planting was between 25 and 30 umol/m<sup>2</sup>/s (Figure 2). The first point was acquired from early photoperiod  $CO_2$  drawdown data while the subsequent 3 points were calculated from mass additions of  $co<sub>2</sub>$ . In general, photosynthetic rates calculated from mass additions were 1.12 (standard deviation=0.22; N=47) times higher than those calculated from the drawdowns. It was not determined whether the CER data in Figure 2 is attributable to a distinct diurnal rhythm or if in fact there are inherent differences in the values obtained by the different calculation methods. The mass flow method of calculation should provide a slight overestimate of NP due to the chamber leak rate, but not to the extent of 0.12. Evidence for a diurnal rhythm in stomatal conductance has been obtained (I0) and in this experiment there was a distinct decrease in the quantity of condensate collected during the photoperiod, suggesting that stomatal conductance decreases toward the end of the day. However, this daily pattern in stomatal conductance may not affect the CER.

During the dark period, the respiration rate remained relatively constant, but there was a distinct increase in the transpiration rate. Initially, the transpiration rate in the dark was about

one-third of that which occurred at the beginning of the photoperiod. Nevertheless, this represents a substantial rate of water loss during a period when most plants under field conditions have greatly diminished stomatal conductances (7). The data suggest **<sup>a</sup>** fairly clear diurnal pattern of transpiration presumably controlled by a rhythm in the degree of stomatal aperture. There does not, however, appear to be as much of an effect of this rhythm on CER, which is in agreement with previous findings in a growth chamber study (10).

È

Daily measurements of NP and DPR enabled a continuous tracking of **gas** exchange with growth and development (Figure **3).** After 3 weeks from planting the stand was developed sufficiently to observe distinct patterns of  $CO<sub>2</sub>$  conc increases and decreases due to DPR and NP, respectively. The rate of NP increased from 15 umol/ $m^2$ /s at 3 weeks to about 25 umol/ $m^2$ /s after 4 weeks at which time it leveled off. Following pod set and during the early stages of pod fill, the rate of NP declined slowly (after 50 days). The rate of DPR also increased early in development, but not to as great an extent as the rate of NP. Since each portion of the daily cycle was 12 hours in duration, the net assimilation of  $CO<sub>2</sub>$  was simply calculated by difference. The lack of smoothness in the data is explained by light,  $co_2$  drawdown, and temperature experiments conducted at various times throughout development. Following the collection of a complete data set through harvest, the data will be processed to develop a carbon mass budget and to determine if net assimilation can be interpreted and used as a biomass predictor. In general, absolute values for CER determined on whole soybean stands and expressed on a  $m^2$  basis compare within a factor of 1 to 2 of those measured on single leaves and plants (11,12,13).

#### **3.2** IRRADIANCE

Within the range of irradiances tested (0 to 517 umol/m<sup>2</sup>/s), CER was related linearly to PPF indicating that light was well below saturation for the stand density and temperatures used (Figure 4). The light compensation points (LCP) as with wheat stands (5) were substantially higher than those measured on single leaves. The LCP values in this study were less than those obtained from the previous growout with HPS lamps. Perhaps there is more efficient utilization of the PAR emitted from the MH lamp source due to differences in both intensity **and** spectral quality. Some plants have been shown to shift their LCP's in response to decreased irradiance as a part of an 'acclimitization' process  $(14)$ .

A 36 % increase in the LCP occurred between day 33 and day 54. This may be attributed to a greater background respiration as measured in the dark. While DPR is not the same as respiration occurring in the light, it provides an estimate of the magnitude of  $CO<sub>2</sub>$  evolution in the light and does provide an explanation for the increase in LCP with increased stand age (see also Figure 3).

#### **3.3** CARBON DIOXIDE

A total photosynthetic drawdown of  $\omega_2$  preceded and followed by DPR increases 24 days after planting is illustrated in Figure 5. Prior to the drawdown, DPR was relatively constant throughout the 12 hours. Following the drawdown DPR was considerably less than that which occurred before the drawdown and a change in slope occurred during the last one-third of the dark period. The rate of DPR before the drawdown was 1.73 times the rate following the drawdown, suggesting that the available pool of carbohydrate **was** depleted by bringing the  $co_2$  conc down to near the compensation point (about 66 ppm). The increase in DPR during the latter stages of the dark period was suggestive of a mobilization/metabolism of reserves.

When the same experiment was conducted 56 days after planting the ratio of DPR rates before and after the drawdown was only 1.26. At this stage of development, the absolute DPR rates **were** 1.5 to **2** times higher than at 24 days. **The** question is why the stand did not appear to be as carbohydrate depleted by the  $CO<sub>2</sub>$  drawdown later in development. Perhaps at this stage of development, the soybean plants are exporting carbohydrate from the leaves to developing pods and converting it into storage compounds (i.e. protein and lipids) at a rapid rate, developing pods contribute more to stand respiration than the leaves, and low free carbohydrate pools affect the rate of pod respiration very little.

Data obtained from the CO<sub>2</sub> drawdowns also enabled the calculat of CER as a function of CO\_ conc. Data at approximately **30** minute intervals were extracted from the entire drawdown data set and slopes calculated between adjacent time points and converted into rates of NP. Data from the day 24 and 56 drawdowns are illustrated in Figure 6. Carbon dioxide compensation points for the 2 drawdowns were about 66 and 85 ppm, respectively. These values are somewhat higher than the CCP measured for wheat (5) and those reported for other C-3 plants (6,7). In the BPC, there is a high rate of air movement (about 4 chamber exchanges/min) and therefore development of boundary layers of gases is probably minimal except deep within a dense canopy. Perhaps the lag in  $CO<sub>2</sub>$  diffusion from the root mass resulting from respiratory

activity through the tray covers led to higher CCP values for a whole stand than those measured on leaves or single plants.

In the range of 400 to 500 ppm there was a sharp change in the CER. Over the entire range of  $CO_2$  conc used, NP is apparently not quite saturated as indicated by the slightly positive slope occurring after about 500 ppm. The generation of dose-response relationships such as this for whole crop stands will provide valuable input data for functioning CELSS.

occurring after a  $\sigma$ 

relative the such as the co<sub>2</sub> averaged 1.4 times that which occu ambient levels (Figure<sup> $2$ </sup>). The same general pattern of  $CO_2$  exchange as the previous diurnal experiment (Figure 2) was observed over the 4-day experiment except for the first day at the ambient level. Reduction of CO<sub>2</sub> to ambient conc caused a 1.2 fold increase in the transpiration rate in the light but had no effect on water loss in the dark. This is in agreement with previous findings (15,16) and with the known effect of  $CO<sub>2</sub>$  on stomatal conductance (increased  $co<sub>2</sub>$  results in decreased stomatal conductance). As with CER, a diurnal pattern of transpiration similar to that obtained in the 1-day diurnal experiment at the enriched CO<sub>2</sub> was observed.

#### **conductance).** As with **CER,** a diurnal pattern of **tr&nspiration** 3.4 TEMPERATURE

In the range of 35 to 37 days after planting the rate of NP was affected little by a temperature increase from 22 to 26 C but<br>decreased by 1.8 umol/m<sup>2</sup>/s when increased from 26 to 30 C (Figure 8). Rates of DPR increased progressively with increasing temperature which led to a decrease in the net assimilation of co<sub>2</sub> with increasing temperatures used for the light/dark periods. A comparison of the 2 common temperatures for NP and DPR (22 and 26 C) shows that there would be no difference in the net assimilation (0.85 mol/m<sup>2</sup>/day) in this temperature range. However, this assumes that there is no affect of the order of temperature episodes, which may not hold true.

If a second temperature experiment (42 to 45 days after planting), a comparison of 2 temperature regimes was made with<br>the two common temperatures for NP and DPR used within a 24-hour In a second temperature temperature in the second temperature  $\frac{26}{18}$  $p_{\text{max}}$  weight  $p_{\text{max}}$  (0.31 and 0.88 mol/m-/day). In contrast t first experiment, net assimilation decreased by 0.1 mol/m<sup>2</sup>/day when temperature was increased from 22 to 26 C, attributable to both a decline in NP and an increase in DPR. This represents more than a 10 % drop in net carbon fixed. Possible first example to be arough the met carpon fixed. Possible exprainations for the disparity in results of CER between the 2 experiments are 1) the later stage of development of the second

experiment was characterized by a larger number of shade senescent leaves which were more sensitive to the increased temperature, and 2) the order in which the temperature epidodes are applied had an affect on the rates.

In a working CELSS, temperature regimes will presumably be used to maximize the rate of net assimilation and therefore the biomass production per unit time. However, at times it may be necessary to manipulate temperature regimes to modulate (slowdown or accelerate) the rates of gas exchange within the system to accomodate mass and energy needs and demands.

The temperature experiments also enabled computation of water fluxes for different water potential gradients (VPD). The VPD varied at different temperatures despite faily rigid control of ambient RH in the BPC because the saturation vapor pressure of water in the intercellular spaces of the plant tissues was assumed to vary. It was assumed that the leaf and other plant tissue temperatures were in equilibrium with the air temperature. Transpiration rate increased linearly with increasing VPD in the light and in the dark (Figure i0). Data points in Figure I0 are from both temperature experiments. This data enables computation of water regeneration capacity under a range of working conditions for a CELSS and as with carbon dioxide exchange may be used to perform manipulations to accomodate or anticipate needs in a CELSS.

#### IV. CONCLUDING REMARKS

Database construction for crop plants selected for CELSS continued with soybean as a test crop. Whole stand rates of carbon dioxide and water exchange were measured throughout growth and development and as affected by time during a daily cycle, carbon dioxide conc, irradiance, and temperature. As a research cuvette, the BPC is providing whole stand reponses which are currently unrivaled with regard to the degree of environmental control, low gas leakage rate, and large plant sample size. Responses to key environmental variables enable selection of optimum conditions for a CELSS and permit some degree of predictive ability for suboptimum conditions for plants when alterations in growth rates might be dictated by practical considerations such as changing mass and energy availabilities or demands. While many of the responses measured in this study corroborate trends and processes established from classical whole crop physiology studies of the past, the data obtained using the BPC **have** enabled a **higher** degree of **confidence** in **the** absolute numbers gathered, particularly as they characterize how a large

plant canopy responds. Compared to studies on single leaves and plants, the whole stand gas exchange studies have led to values for carbon dioxide compensation points, light compensation points, and dark transpiration rates generally higher than those reported previously. The gas exchange database gathered using the BPC will also enable mass budget analyses not previously possible with other growth chambers.

#### **V.** REFERENCES

I. Prince, R.P., W.M. Knott, J.C. Sager, and S.E. **Hilding.** 1987. Design and performance of the KSC Biomass **Production** Chamber. Soc. Auto. Engin. Tech. Paper Ser. No. **871437.**

2. Sager, J.C., C.R. Hargrove, R.P. **Prince,** and W.M. Knott. 1988. CELSS atmospheric control system. Amer. Soc. Agric. Eng. Paper No. 88-4018.

**3.** Wheeler, R.M., C.L. Mackowiak, T.W. Dreschel, J.C. Sager, R.P. Prince, W.M. Knott, C.R. Hinkle, and R.F. Strayer. 1990. System development and early biological tests in NASA's biomass production chamber. NASA Technical Memorandum 103495.

4. Wheeler, R.M. and J.C. Sager. 1990 Carbon dioxide and water exchange rates by a wheat crop in NASA's biomass production chamber: results from an 86-day study (January to April 1989). NASA Technical Memorandum TM 102788.

5. Corey, Kenneth A. 1989. Dynamics of carbon dioxide exchange of a wheat community grown in a semi-closed environment. NASA/ASEE Summer Faculty Fellowhip **Program:** 1989 Research Reports. ed. E.R. **Hosler** and D.W. Armstrong. Contractor Report No. CR-166837, pp 58-84.

6. Larcher, W. 1980. Ch. 3: Carbon utilization and dry matter production. In: Physiological Plant Ecology, 2nd. ed., Springer-Verlag, New York. 303 pages.

7. Salisbury, Frank B. and Cleon W. Ross. 1985. Ch. ii: Photosynthesis: Environmental and Agricultural Aspects. In: Plant Physiology. 3rd ed., Wadsworth, Inc., Belmont, Cal. 540 pages.

8. Wheeler, Raymond M., Cheryl L. Mackowiak, and John C. Sager. 1989. Effect of high pressure sodium (HPS) radiation on **stem** elongation of soybean. HortScience 24 (Program & Abstracts): 84.

9. Wheeler, R.M., C.L. Mackowiak, and J.C. Sager. 1990. Growth of soybeans in NASA's biomass production chamber using metal halide lighting: a protocol for a biomass (plant) production study. NASA Technical publication BSB901.

10. Wheeler, R.M., C.L. Mackowiak, J.C. Sager and W.M. Knott.<br>1990 Effects of atmospheric CO<sub>2</sub> on photosynthetic characteristics 1990 Effects of atmospheric CO 2 on photosynthetic characteristics of soybean leaves. Controlled **Ecological** Life Support Systems: CELSS '89 Workshop. NASA Technical Memorandum 102277. pp 93-105.

ii. Halvelka, U.D., R.C. Ackerson, M.G. Boyle, and V.A. Wittenbach. 1984. Carbon dioxide enrichment effects on soybean physiology. I: Effects of long-term  $CO_2$  exposure. Crop Science 24: 1146-1150.

12. Jones, Pierce, L.H. Allen, Jr., J.W. Jones, K.J. Boote, and W.J. Campbell. 1984. Soybean **canopy growth,** photosynthesis, and transpiration responses to whole-season carbon dioxide enrichment. Agronomy Journal. 76:633-637.

13. Sionit, N., B.R. Strain, and E.P. Flint. 1987. Interaction of temperature and CO2 enrichment on soybean: photosynthesis and seed yield. Can. J. Plant Sci. 67:629-636.

14. Fonteno, W.C., E.L. McWilliams. 1978. Sci. 102:52-56. **J.** Am. Soc. **Hort.**

kj

v"

15. Mackowiak, C.L., R.M. Wheeler, W. Lowery and J.C. Sager. Effects of elevated atmospheric carbon dioxide concentrations on water and acid requirements of soybeans grown in a recirculating water and acid requirements of soybeans grown in a recirculation hydroponic system. Controlled Ecological Life Support Systems CELSS '89 Workshop. NASA Technical Memorandum 102277. pp. 107- 118.

16. Rogers, H.H., Nasser Sionit, J.D. Cure, J.M. Smith, and G.E. Bingham. 1984. Influence of elevated carbon dioxide on water relations of soybeans. Plant Physiol. 74: 233-238.

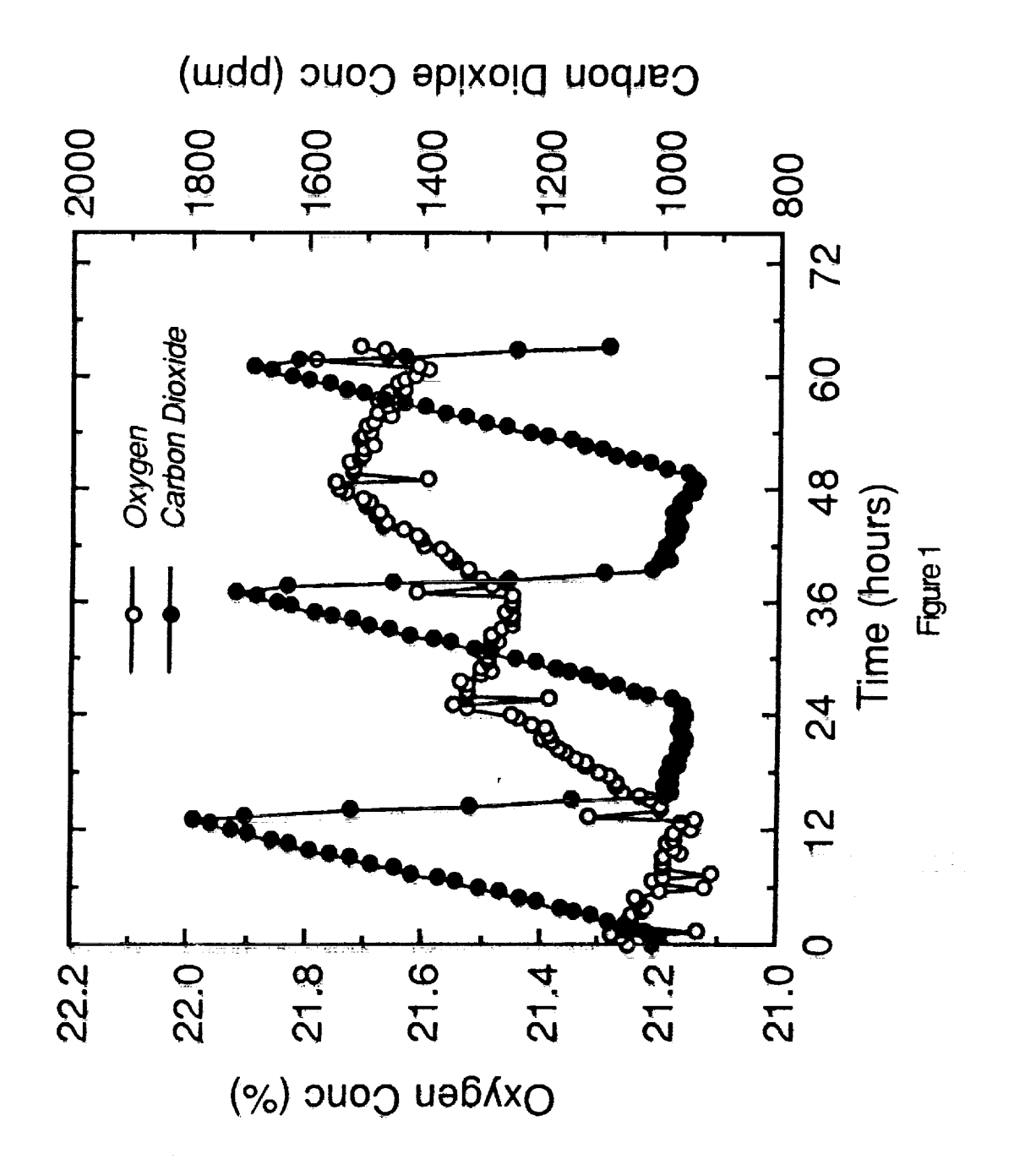

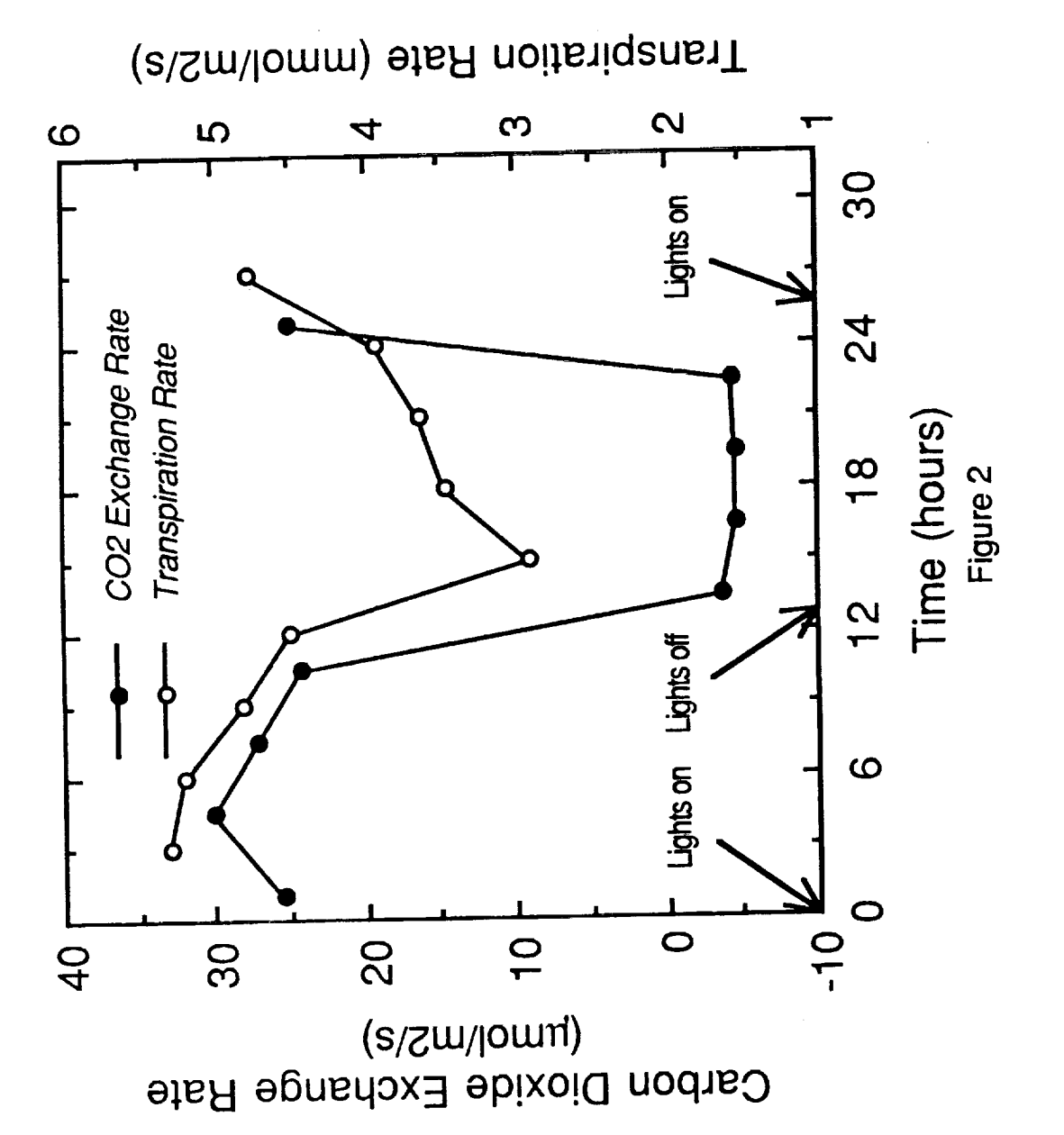

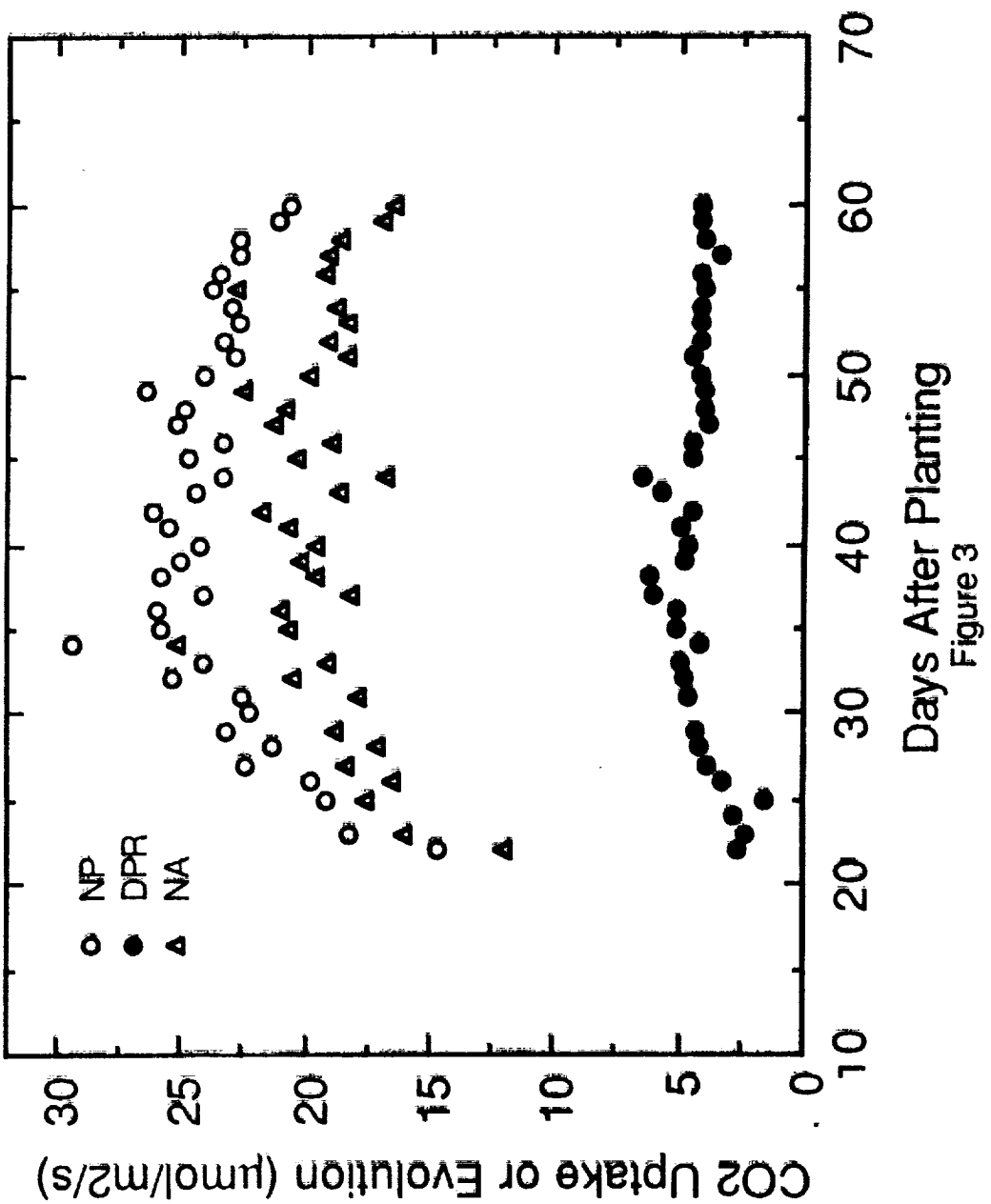

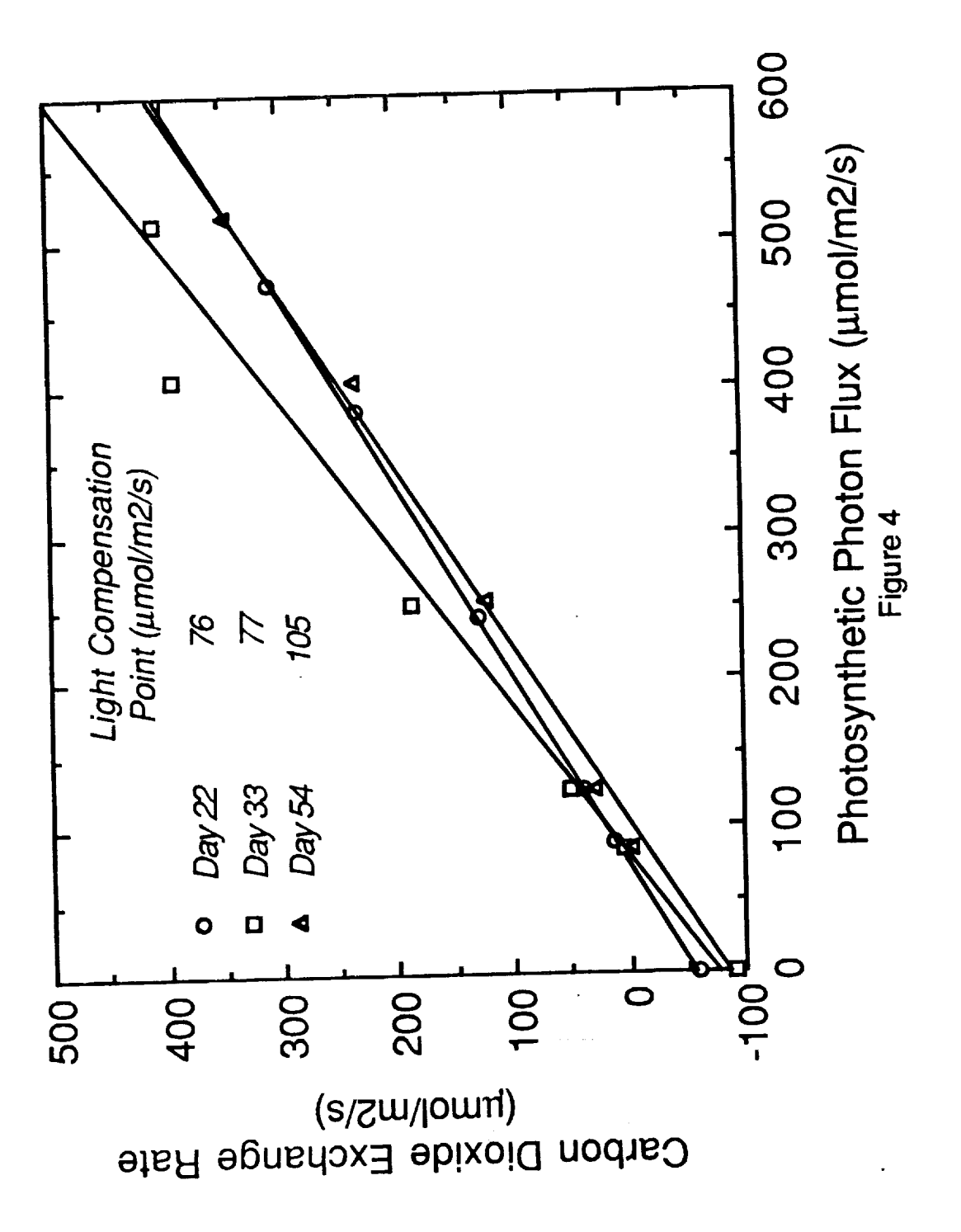

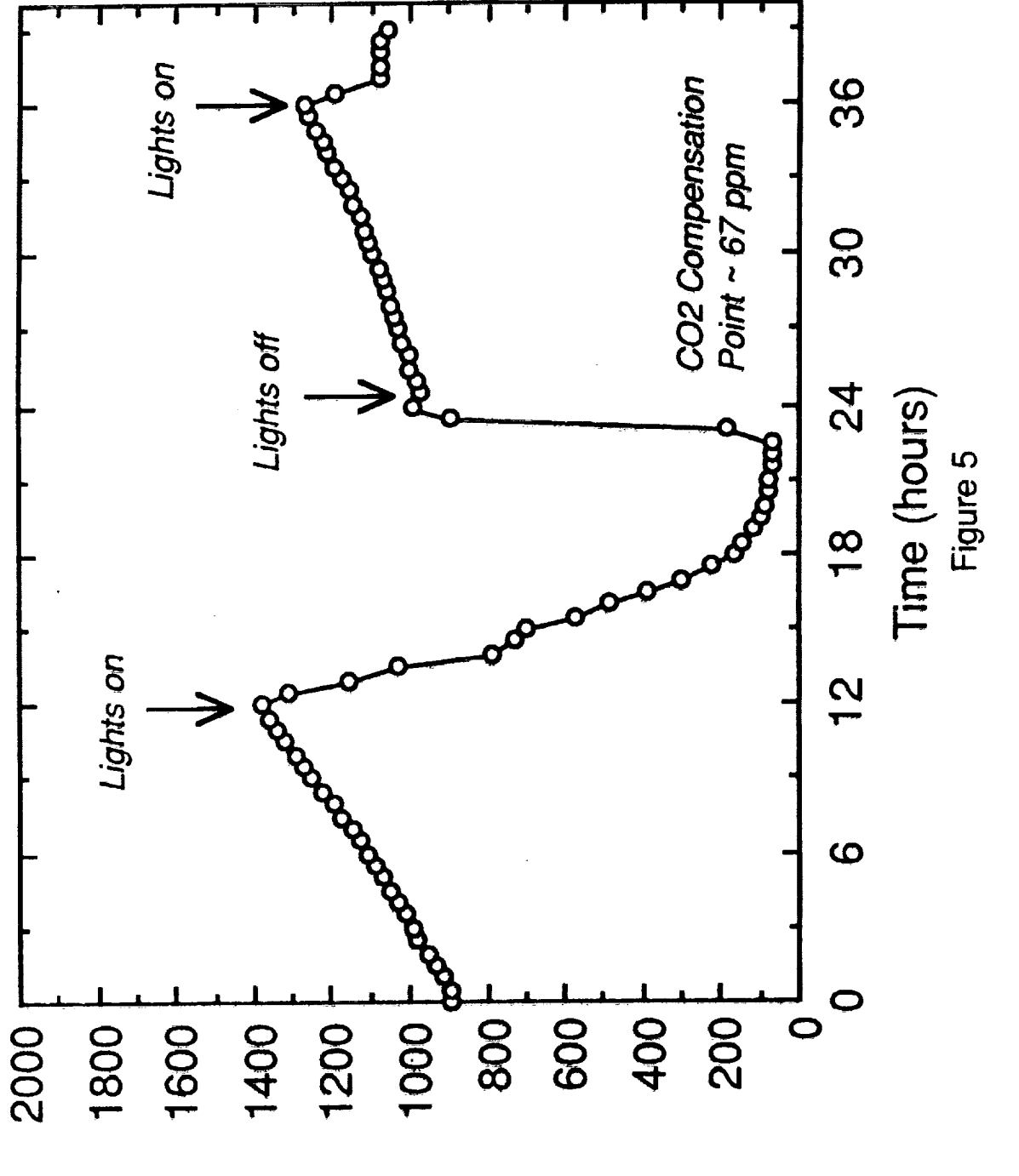

Carbon Dioxide Conc (ppm)
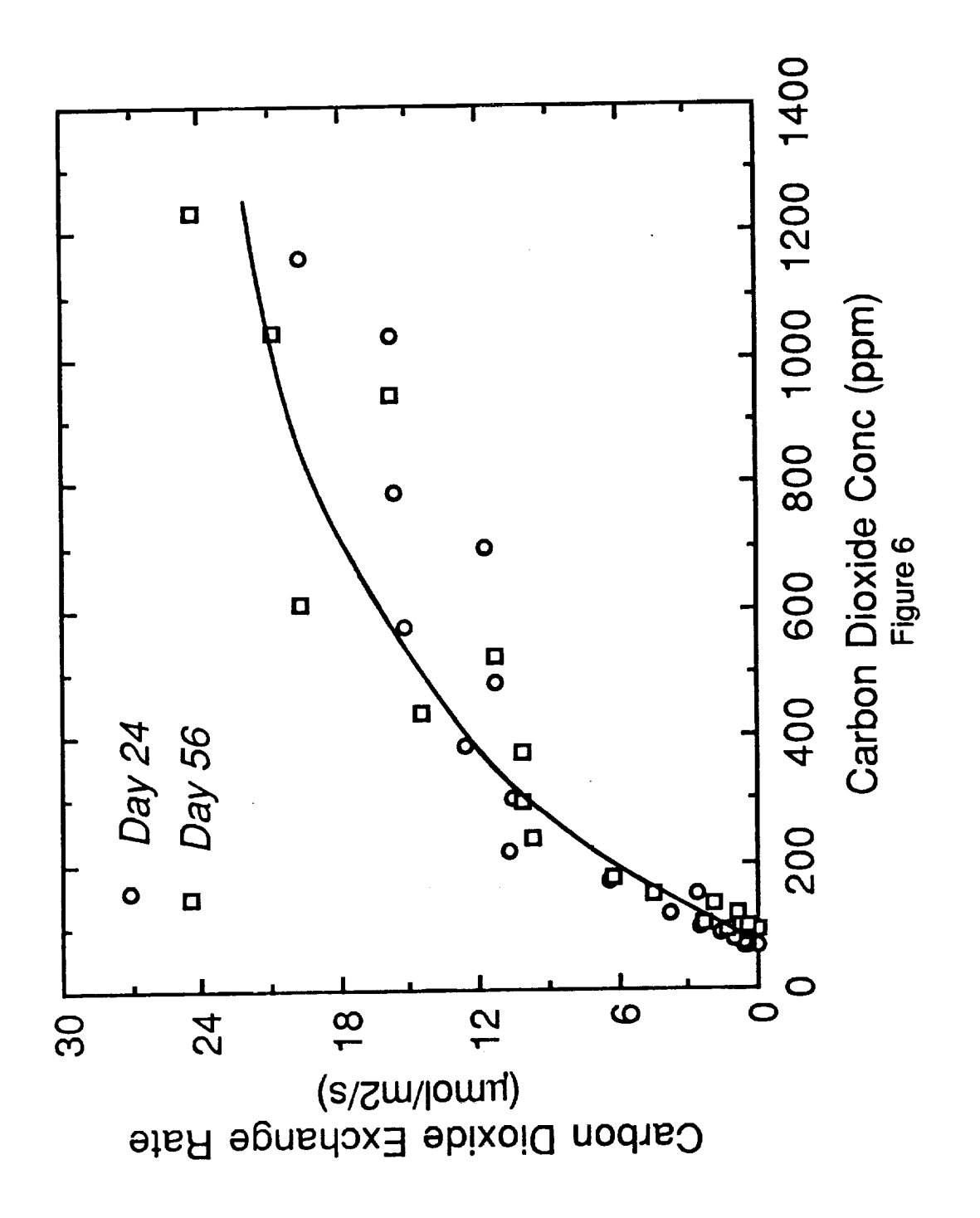

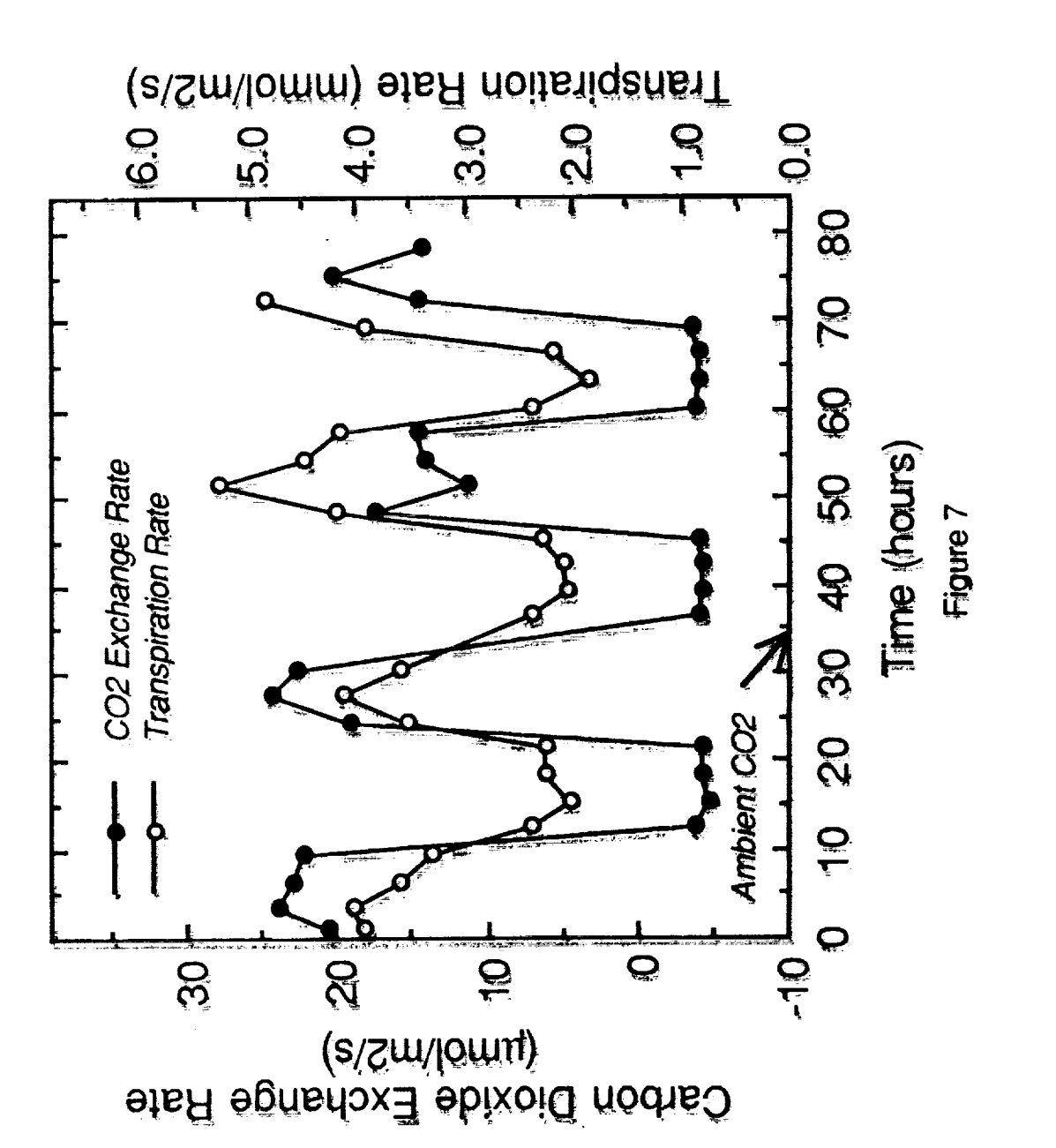

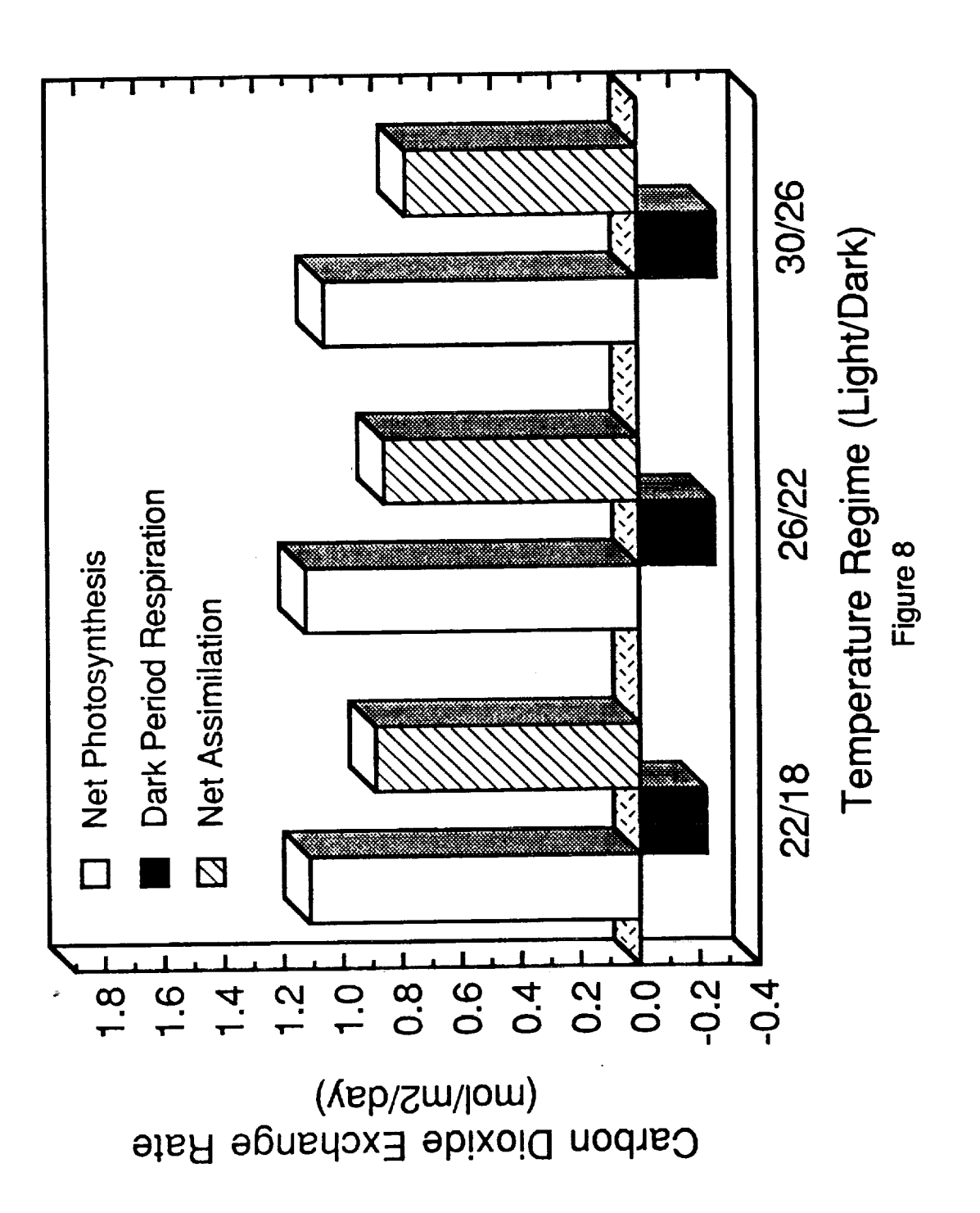

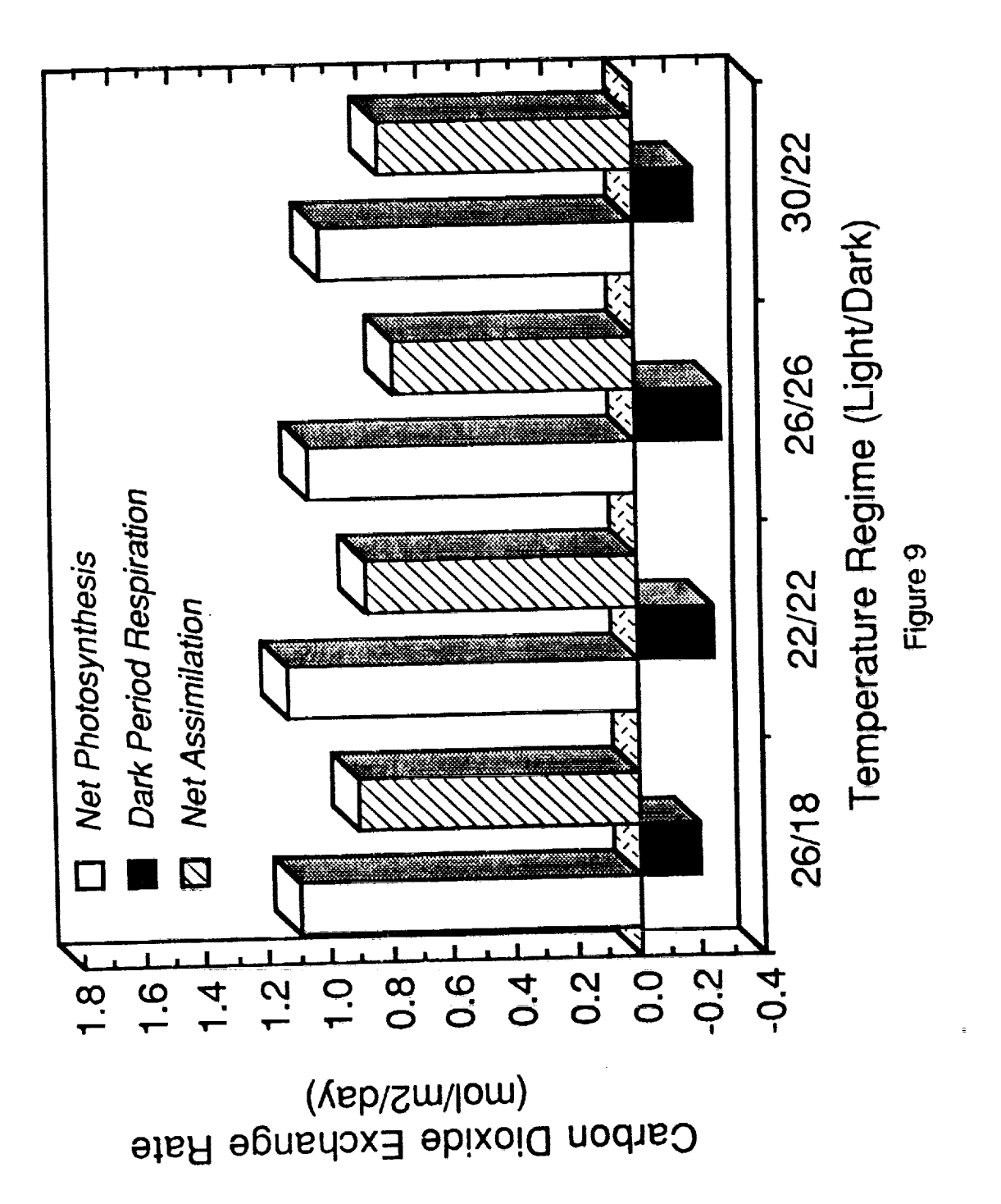

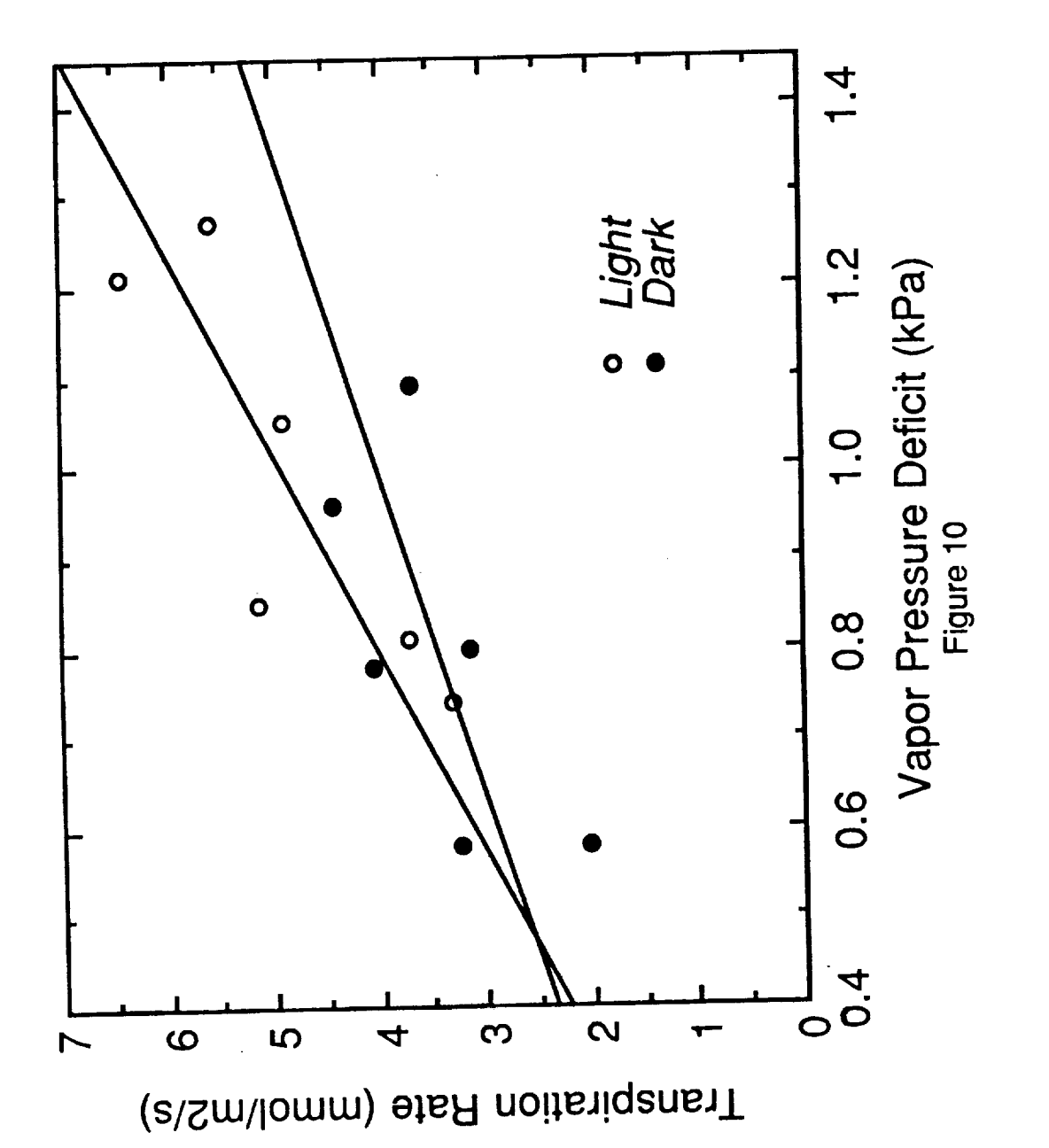

N91-20027

 $\rho$ .27

# **1990 NASA/ASEE SUMMER FACULTY FELLOWSHIP PROGRAM**

# **JOHN F, KENNEDY SPACE CENTER UNIVERSITY** OF CENTRAL **FLORIDA**

# **ROCKET-TRIGGERED** LIGHTNING STRIKES **AND** FOREST FIRE **IGNITION**

PREPARED **BY:**

ACADEMIC **RANK:**

**UNIVERSITY AND** DEPARTMENT:

NASA/KSC

DIVISION:

BRANCH:

NASA COLLEAGUE:

DATE:

CONTRACT NUMBER:

Dr. **James** Fenner

**Assistant Professor**

**Auburn University Aerospace Engineering Department**

**Electronic Systems**

**Ground Support Equipment**

Mr. Bill Jafferis Mr. Bill McMurran

August 6, 1990

University of Central Florida **NASA-NGT-60002** Supplement: 4

#### Abstract

**The report presents background information** on **the rocket-triggered lightning**  $\frac{1}{2}$  there, the facilities and equipment available for undertaking field experi $t$  **f**  $t$  **f**  $s$  **f**  $s$  **f**  $s$  **for**  $s$  **for**  $s$  **for**  $s$  **for**  $s$  **for**  $s$  **for**  $s$  **for**  $s$  **for**  $s$  **for**  $s$  **for**  $s$  **for**  $s$  **for**  $s$  **for**  $s$  **for**  $s$  **for**  $s$  **for**  $s$  **for**  $s$  **for**  $s$  **for** mospheric science field laboratory near Mosquito Lagoon on the KSC complex, methods of data acquisition, and present results. New sources of data for the 1990 field experiment include measuring the electric field in the lower few 1990 **field experiment include measuring the electric field in the lower few**  $t$  tethered balloon, and measuring the electric field intensity in clouds and in the atmosphere with aircraft. The latter program began in July of 1990. The **the atmosphere with aircraft. The latter progrm\_ began** in **July** of **1990. The report also lists future prospects for both triggered lightning and forest fire research at** KSC.

### **Summary**

Kennedy Space Center (KSC) is the center for and its operations the focus of the world's most exacting single-point, short-range weather forecasting prob**the world's most exacting single-point, short-range** w\_ather **forecasting problems. Thunderstorms, with lightning, ha/l, strong winds, and possibly torna**does, **represent the greatest hazard at KSC.**

**The present Atmos\_\_ric Scienoe** Research **Laboratory program at KSC includes**  $q$ round-based radar; numerical models; rocket triggered lightning experiments; and conventional, fairly dense network of reporting stations and rain gages. **and ccrn\_ntional, fairly** dense network **of reporting stations and rain gages. available,** KSC **will add a high-resolution wind profiler now being** developed **at Marshall Space Flight Center.**

**KSC reoognizes the critical nature of smaller scale w\_ather phenomenon in the** forecasts. No other group has ever attempted to forecast on a routine basis the weather events KSC desires to predict. KSC will first attempt to improve the general understanding of smaller scale weather phenomena. The research project coordinates actions of disparate groups in collecting and analyzing project coordinates actions of continuous and  $\frac{1}{2}$  and  $\frac{1}{2}$  and  $\frac{1}{2}$  and  $\frac{1}{2}$  and  $\frac{1}{2}$ **het\_** data, **and** in **integrating results into a real-time** data **display system.**

**Some significant problem areas: Most** of **the individual research** efforts **take proups, diluting the effort and rendering it ineffective. KSC must force the**  $i$ **research** program into a unified effort, demanding top KSC management support, which the program does not now enjoy. Devising a reliable operational fore-\_hich **the program** does **not** now **enjoy. Devising a reliable operaticrml forecasting method** may **take many years and ccnsidaz-able effort from KSC, go\_\_zrm\_nt weather-forecasting units, and academia.**

**Work on lightning-kindled forest fires began at KSC last year, at my initiation, and** will **continue.**

# Table of Contents

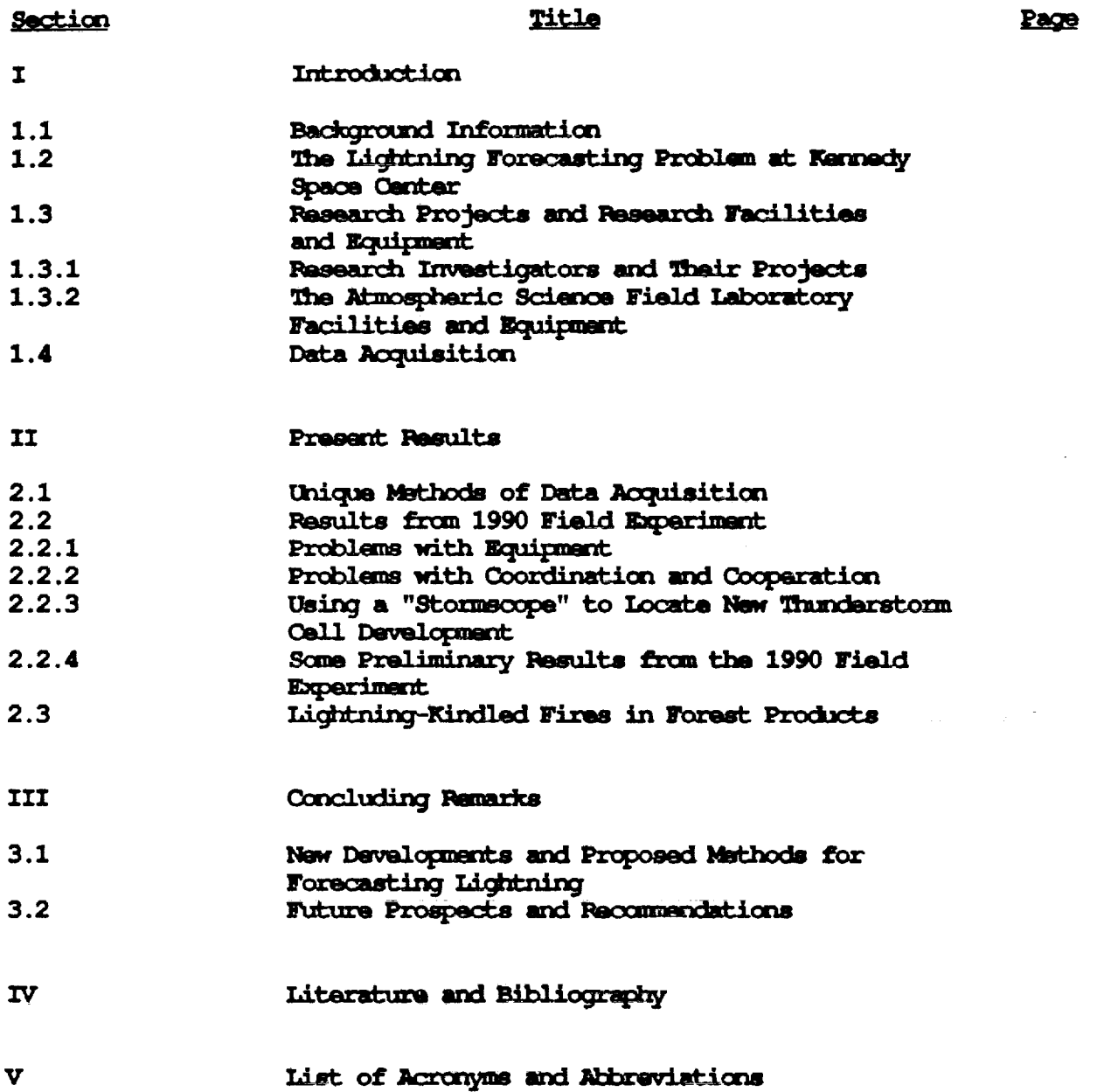

ORIGINAL PAGE IS<br>OF POOR QUALITY

 $\mathcal{L}$ 

k.

#### INTRODUCTION

1.1 BACKGROUND INFORMATION<br>The goal of the rocket-triggered lightning program (RTIP) at Kennedy Space Center (KSC) is to permit more flexibility in the launch criteria, which, as will be mentioned shortly, currently restricts launch operations greatly. **will** be mentioned shortly, and allow more launches without any high **Better lightning forecasting would allow more launches** without **any higher risk to** personnel **or equipment.** \_, **better fo\_s require better** knowledge and understanding of the phenomena itself, and that is the object

of the rocket-triggered lightning field experiments at KSC.<br>The lightning program at KSC began in the 1960's, when the National Aeronau**tics and Space Administration (NASA)** began building taller structures on the Center. Lightning strikes to Apollo 12 and, more recently, to an Atlas-**Center. Lightning strikes** to **Apollo** 12 **and,** more **recently,** to an **Atlas-Centaur rocket** (in 1987), **resulting in** destruction **of both the rocket and its payload, gave** rise to **added** \_ to **understand lightning better. KSC** and private companies in developing its lightning program. The present pro $q$ ram includes ground and airborne electric field measuring instruments (field gram includes ground and directive installer **finites** (instrument experiments, a **mills), radar, numerical models, rocket triggered lightning** experiments, **and conventional mesometeorological** network of **reporting** stations **and raingages.**

The present **launch criteria**  $\alpha$  **is the same of air insdemate** knowledge of **potential is conoerned, primarily because** of our **inadequate knowledge of the** Following factors: (1) How and under what conditions will aerospace vehicles<br>trigger lighting in electrified clouds; (2) What distance lightning can travel from source to strike object (the aerospace vehicle); and (3) The location and extent of charge sources within clouds for natural and triggered ligthtning. Using lightning simulators and triggering lightning with small sounding rockets can help us determine the vulnerability of facilities and sounding rockets can help use of dimensional and indirect lightning strikes. flight vehicles to the effects of dimensional strikes.

Most of the individual research efforts by the various participating groups take place without coordination with either KSC or the other cooperating groups. KSC needs to integrate the entire research program into a unified groups. **KSC needs to integrate the entire Desearch program** into **a unified program.** Mb\_, **KSC needs to use the results and tedm/ques** 4\_veloped **for its** day-to-day operations. **Additicr\_lly, the** i/mited **meteorological expertise at KSC has** \_ **the research effort, requiring KSC to rely heavily** on **outside personnel and equipment for this research.**

Numerous disparate groups and organizations have some expertise in various aspects of thunderstorm and lightning phenomena. Railroads know about lightning's ability to travel long distances along rail tracks, and to cause damage far from the original strike. Electric power companies also know how lightning travels through its conductors to damage equipment far from the thunderstorm producing the lightning. They also know lightning can couple in**thunderstorm producing the lightning. They** also **know lightning can couple into lines not** originally **struck by lightning. Airlines and the** military know

lightning strikes aircraft **both** in the air and on the ground, and that air- $\alpha$  **craft** can trigger lightning flashes even far from a thunderstorm cloud. Radio **and** televisic\_ stations, **as well as** telephone **cc\_panies know lightning can strike their tc\_rs and disrupt their transmissions and cc\_municaticns. It also couples into their equipment.** Boaters, **anglers,** and **golfers, among many others, know their recreational equipment** (rods, **masts,** golf **clubs) may serve as conductors for lightning strikes--particularly** newer \_te **materials** in **rods, masts,** and club **shafts.**

## 1.2 THE LIGHTING FORECASTING PROBLEM AT KENNEDY SPACE CENTER

KSC is the center for and its operations the focus of the world's most crit**ical single-point, short-range** \_ather **forecasting problems. Many** operations **at KSC** are **extremely** vulnerable **to** \_ather, **usually** in **such** \_ **ways that the forecasting problem has** no **counterpart** in **any other realm. The forecaster must** develop their own experienoe **at** KSC, they cannot rely **on** any experienoe **gained** elsewhere **to help them with unique KSC forecasting** problems.

**The special nature of weather** at **KSC,** as w\_ll **as** \_ly **high eooncmic and human costs if KSC** launches (and **therefore missions) fail** leads **to** \_ pre**cise forecasting criteria** with **extremely** little **margin for** error. **KSC sucoess or failure also impacts directly and significantly on national and international** opinion **of United States' spaoe effort** and **expertise. KSC failures draw considerable** national **and** international **attention! Thunderstorms, with lightning, hail, strong winds, and possibly tornadoes, represent the greatest hazard at KSC.**

In its approach to forecasting extreme weather, KSC recognizes the critical nature **of** smaller **scale** weather **features** and \_encmenon **(mesoscale** ocmpon**ents)** on **the problem addressed: short-period,** precise, **local wsather** forecasts. Even the excellent world-wide weather data available through MIDDS **cannot by** itself **make the** local **w\_ather forecasting problem easier. KSC** plans to integrate weather data from satellites, radar, its own local mesonetwork **of weather stations, regicrml** %\_ather stations, **and** data on **local lightning strike** into **the** forecasting **technique.** Mhen **available, KSC will add a high**resolution wind profiler (now being **developed at** N\_]A Marshall **Spaoe** Flight **Center** [MSFC]).

Other data **for** the w\_ather **forecasting** scheme envisioned include dual-doppler radar, NEXTRAD at Melbourne, Florida; ground- and airborne electric field msasurements **from** KSC\_ted **sites;** and local lightning-locating data. **If at** all **possible, KSC envisions using** its **rocket-tri\_** lightning data **into an operational forecasting technique. Sinoe** no **one, to our knowledge, has** ever **attempted** to forecast on **a** routine basis the w\_ather events KSC desires **to predict,** we **can only** describe **the forecasting** as **experimental. Devising** a **reliable operational forecasting method** may **take many years and considerable effort from KSC, other government w\_ather-forecasting units, and academia.**

**The** approach KSC will **take** will **first attempt** to improve our **understanding of smaller** scale (mesoscale) **weather** phencmena. Only when we obtain **an** adequate knowledge of the systems we wish to forecast can we confidently try to pre-<br>dict that phenomenon. This approach requires, however, the close coordination and cooperation of disparate, heterogeneous data, and its integration into a real-time (preferably interactive) data display system. The forecasting problem will also almost require such a technique, because KSC must forecast weather events lasting less than one minute, thus requiring almost instantaneous data collection and display. This requirement may not be unique (airports would also like to have this capability), but the economic and polit**ports would** also like **to have this capability), but the econcmic and political costs of** delays **and wrcr\_** decisions **at KSC are much,** much **higher than anywhere else.**

#### RESEARCH PROJECTS AND RESEARCH FACILITIES AND EQUIPMENT  $1.3$

 $\checkmark$ 

1.3.1 RESEARCH INVESTIGATORS AND THEIR PROJECTS. The rocket-triggered light-<br>ning research at KSC involves a number of different research groups from **ning r\_search** at **KSC involves** a \_ of **different research** groups **from several institutes. They are** also **working c\_ different, but complimentary, research projects.**

**The Centre** d'Etudes Nucelaire8 de **Grenoble** (CENt), **from Grenoble,** Franoe **has** lightning as well as experimental study of the electrostatic fields required **lightning as well** as **experimental** study **of the electrostatic fields required for aerospace vehicles to trigger lightning. These two** projects **will continue at a reduced level** during 1990.

The CENG project to launch rockets to trigger lightning also has two parts.<br>The first part is, obviously, to trigger lightning, thus bringing lightning strikes down the conductor trailing behind the rocket to a known location for further study. The second part is to launch instrumented rockets to obtain a fast vertical profile of the electrical fields existing in the atmosphere. The French use two types of rockets, one to reach heights of about 1 kilo $m$  the other, a Might Mouse rocket, to reach 7 km height. These rocketderived electric field profiles are then verified by comparison with measurements taken by a series of field mills attached to the tether of an aerostat, as illustrated schematically in figure 1.1 on the following page. The goal of this second part of this project is to develop a method for taking accurate **this second part of this pro\_t is to** develop **a method for taking accurate** vertical electric **field** strength **profiles in** storm oondltions, when the atmospheric electric fields fluctuate rapidly.

**The second French** project **is to** study **the electrostatic fields that exist at** those times. The method is to launch a sounding rocket to measure the electric field profile, followed a few seconds later by a rocket designed to  $t$ **rigger** a lightning strike. The second rocket trails a copper wire designed to represent the conductive body and charged exhaust gasses of the aerospace vehicle it simulates. The experiements compare theoretical concepts with the results of rocket-borne and ground-based magnetic and electric fields, strike current, and flash luminositiy. The object is to understand and then ultimately to predict the triggered lightning process, which will allow KSC to develop more accurate warning criteria and measuring techniques. A further develop more **accurate warning criteria and measuring** techniques. **A further** objective is **to measure lightning** strike **waveforms** in order **to allow more**

**accurate simulation** of lightning strikes. This will **let** personnel test the vulnerability of vehicles and associated equipment and facilities prior to their use.

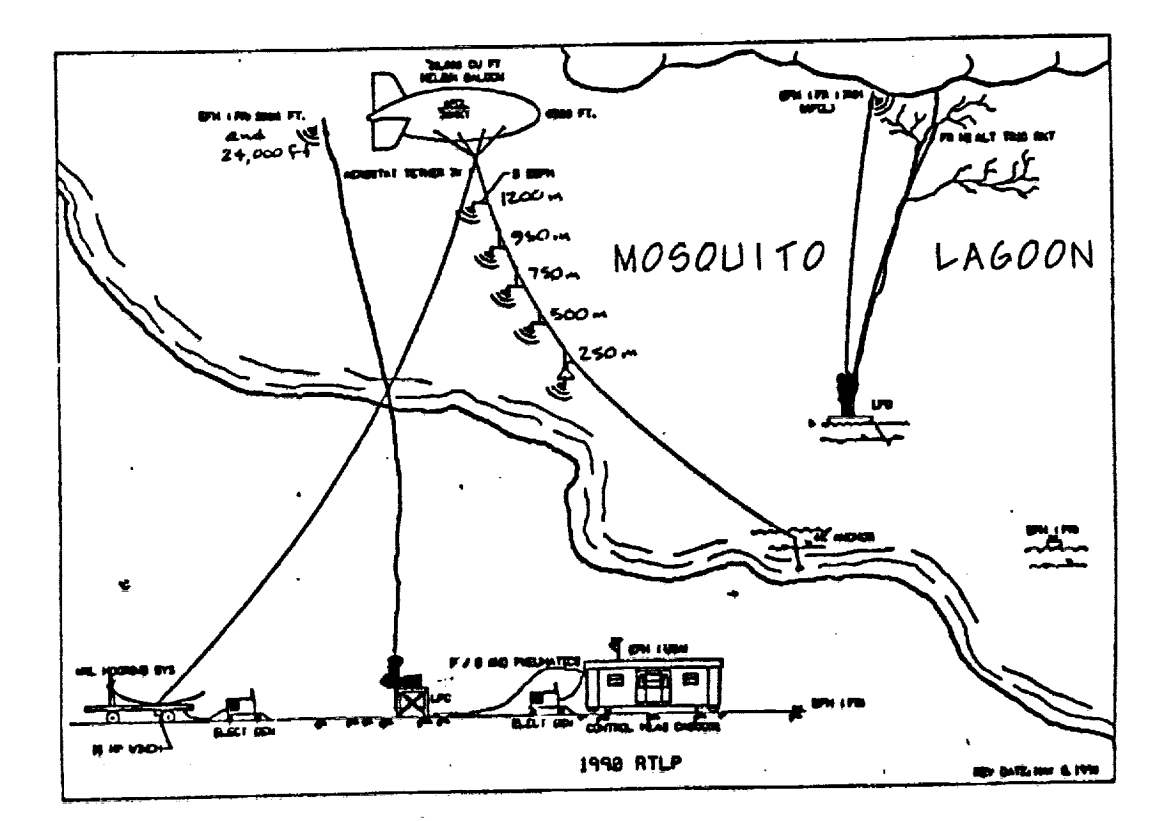

**Figure I-I: The** 1990 **Rocket Triggered Lightning Project schematic identifying equipment and showing their relative location to each other, (For location of the RTI2, refer to figure** 1-2. **)**

Sandia National Laboratories will **test** the response **of aerospaoe** structural materials such **as** alumin\_n, titanium, and copper **to** direct lightning strikes, both natural and triggered. As with part of the **French** project, the results will also be used **to** characterize the waveform of lightning strikes for **simulations purposes.** This project, because it intends to characterize natural as well as triggered **lightning,** will **use a** portable launch system for triggered lightning.

Massachusetts Institute of Technology will use microwave radar to measure the plasma temperature of the lightning channel for the **triggered** lightning strokes. This projects aims at improving our knowledge of the thermodynamics and energetics of lightning discharge.

> OR:C\_NAL **PAGE IS** OF **POOR QUALITY**

\_nbry-Riddle **Aeronautical** University **and the** University of Mississippi **plan** This program hopes to understand the shielding effect of low-level space This **program** hopes **to** understand the shielding effect of low-l\_ spaoe charge produced by corona discharge **from** the v\_getation, which will **help** interpret ground-based field measurements in relation to fields aloft. This group will \_ **their measurments with those of the French and the airborne field mill** measurements **by the Air Foroe.**

Other groups will analyse streak camera images **of** lightning strikes **to** help in defining the structure of the **strike** channel, and measure the ozone and nitrogen produced by the strikes.

**1.3.2** \_HE k\_4O\_IC \_ **FIELD IA\_fPATCRM (ASFL)** \_ **AND** \_]IP-**MENT. Kennedy Spaoe Center (KSC) lies in a region of the United States** with **one of the highest frequencies** of **thunderstorms and lightning activity. Figure 1-2 shows the location** of **the ASFL and some other sites** used **for the Rocket-Tri\_ Lightning** Project (RTI2). UCS **i0 and** UCS **ii refer to the** location **of** unmanned camera **sites** used **to** record launches. The headquarters **bu/iding (HQ** Bldg) and **launch complex** 47 **(CX** 47) **are also shown.**

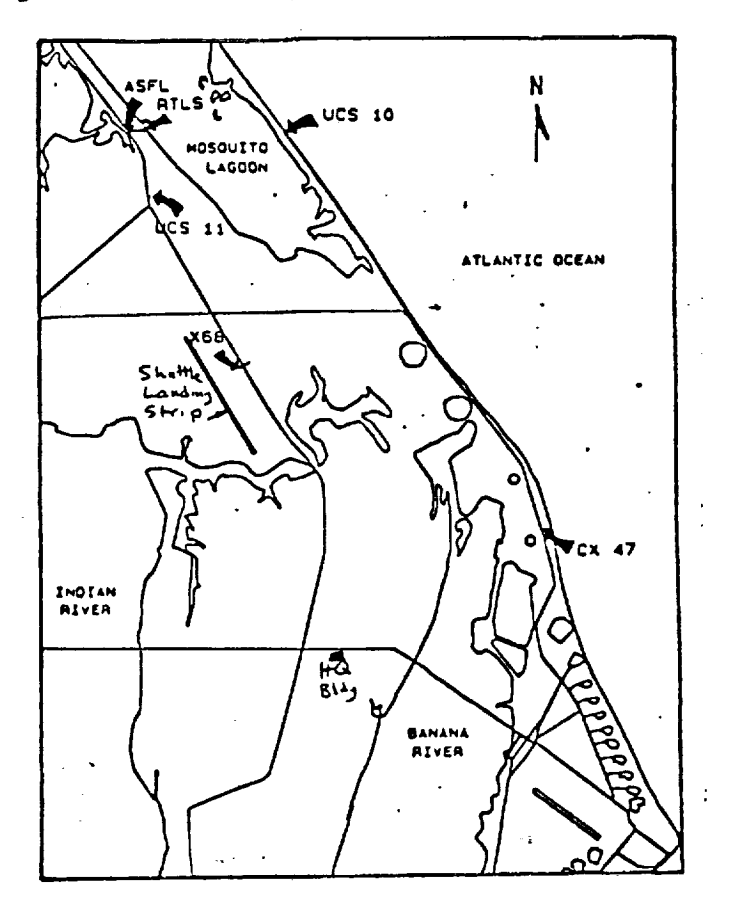

**Figure 1-2:** Selected site locations **used** for the 1990 **Rocket-**Triggerd Lightning Project and their relation to **other** points on Kennedy Spaoe Center.

> **ORIGINAL PAGE IS OF POOR OUALITY** 149

 $\setminus$ 

**KSC** operaticms **involve same very expensive equipment** (the **Shuttle, satellites, and launch** v\_hicles) **sub\_ct** to **critical and exacting time** \_es. **At the same time, launch support equipment such** as **tuwers, antennae, above** ground and buried cable, are subject to damage or interruption of their func**tion and use** from **lightning strikes. This** osmblnatic\_ **of conditions make** lightning **both a hazard to and a significant factor in** success or **failure of KSC uperaticms. As a result, KSC has been involved in and conducted extensive lightning** studies **for** more than two decades. These studies involved **charac**terizing **lightning flashes,** devising **methods** of **protecting equipment from lightning** strikes, **and** ways to locate and **predict lightning and** thunder**storms. Since the early 1980's, KSC, in** o0n\_ncticn **with** other **organizaticrm, private** oumpanies, **and universities, has intensified its** studies of thunderstorm and lightning phenomena.

V

KSC and the Eastern Space Missile Center (ESMC) weather group delve into thunderstorm and **lightning forecasting,** as weil **as devising** methods of predicting other **significant, adverse, or** \_ weather events (e.g. freezing precipitation, for, icing, **or** strong **or** gusty winds). The **combination** of KSC and ESMC have developed one of the finest facilities for forecasting shortrange weather events. The KSC/ESMC facilities include weather satellite and **radar** data, **a mesoscale w\_ather** observatic\_ network **(more than fifty sta**tions), **and the** M2teorological **Interactiv\_ Data Display System** \_MIDDS) **which supplies world-wide meteorological** data **and soundings. The KSC also uses** a t\_ **balloon for researd%** on **thunderstorms and lightning, and may be able** to **include this in future forecasting** techniques.

KSC and E\_4C wish to create and operate an advanced **wsather st\_port** and forecasting system in order to reduce the weather-related hindrances to KSC oper**ations. The KSC program also plans to transfer to** other w\_ather **forecasting**  $u$  **units** (such as the US Air Force or the National Weather Service) the technolo\_ **and knowle4\_ gained through this research.**

**The** Federal **Aviation** \_Mdm/straticn **(FAA), Air Foroe Wright** Aeronautical Laboratories (AFWAL), and the US Naval Research Laboratory (NRL) are among **the** \_ \_ **interested in lightning** studies **at KSC. KSC and** other **groups** are **int\_ed in (1)** dmracterizatic\_ **of** li\_cnin9 **hazards to KSC** operations, **to cc\_mmications, to po\_\_r** distrfbutic\_, **and to** osmmand **and control systems;** (2) **remote** ii\_%Lng detecticm; **and** (3) **understanding the "advent and** demise" **of thunderstorms. In addition,** oertain \_ **within the** \_t **are int\_-ested in** using **lightning strikes to simulate the electro**magnetic pulse (EMP) nuclear weapon bursts might send out.

**After learning more about lighting** and **its effects on air- and** spacecraft, **KSC w\_uld like to transfer the techniques** and **knowleckge** gained **from its studies to** operational **forecasting and to academic institutions training w\_ather forecasters. This should ensure qualified forecasters for future** operations.

### 1.4 DATA ACQUISITION

Items investigated in KSC lightning and thunderstorm studies include static and field charges using electric field movements wormed at rikes mainly ating and counting lightning discharges (cloud-to-ground strikes, material data within 200 miles of KSC; radar data from the specific about 50 miles of KSC; electric and magnetic fields **and** lightning current **measurements** from the KSC using a mesoscale network of measuring stations with  $\frac{1}{2}$  minimize from the KSC area; and other meteorological data dobtained from the a forecasting tional **sources.** These data will, hopefully, be integrated into a **forecasting** method and applied to **improving** short-term weather forecasting **and verifica**tion of numerical weather forecasting, **and** to evaluating lightning warning procedures.

The Maxwell current and its changes with time may help researchers **under-**Maxwell current may thus ultimately lead to an approximate threshold for impending lightning strikes. (Lightning and its accompanying thunder define a **pending lightning strikes.** (Lightning **and its a\_y/ng thunder** define a **thnnderstorm; without these two phenomena, the** event **is merely a rain-** or hailshower.)

**Photo** analysis of lightning may be used to quantify **several** parameters, such Photography on calibrated film can determine flash luminosity. If luminosity **Photography on calibrated film can** determine **flash** itmdnosity. **If itlninosity is a function of current, then** we **can measure** lightning **current** directly. **Further,** time **resolved lightning spectra** would **then yield** electron **temperature in the lightning channel. Photographic** \_ **can be analyzed by video** densitc\_eters, **if** digitized, **or** \_ional densitcn\_cers **if not.**

The program **at** KSC is the **first** program to measure all parameters (electric and magnetic field, current, electron temperature month at the sail luminosity, **spatial** orientation, and stroke **propagation** speed) **at** the **same time,** thus allowing case studies to **test** theoretical and numerical models of **lightn/ng behavior.**

Kennedy Space Center (KSC) receives wind, temperature, and humidity observa-<br>tions from a network of over 50 instrumented towers covering an area about 53 by 57 km (about 1600 square kilometers) as shown in Watson et al. (1987). Most wind instruments have been mounted on top of standard 54-foot tall MDSt **wind instruments hav\_ been mounted** on **top of** standard **54-foot** tall **tele\_hoI\_9** poles, and **set** to record wind data **at five-minute** intervals. in use during the RTIP, data from this network is recorded on computer tape **and** used **in mesoanalyses of thunderstorm and li\_dng case** studies.

**A** network of **five** direction-finding stations around KSC locate negative lightning flashes (where earth **is** positive relative to cloud). A paper by Lopez and H\_lle (1986) describe this lightning direction-finding method.

A **United** States Air Force WSR-74C radar **located** at **Patrick** AFB, approximately **30 km** SSE **of** KSC, supplies data **at five-minute** intervals. **A** Weather Bureau radar at Daytona Beach, about 100 km NNW of KSC, also supplies radar imagery at irregular intervals. The Lightning Location **and Protection, Inc,** (LIP)

**Integrated Storm Information System (ISIS), which records** negative **lightning flash information as wall** as **Daytona Beach radar** information, **is out of operation for the 1990** \_ **season.** 9\_en **it cpez-ates, this ISIS equipment is located** at **the Range Control building** on **Cape Canaveral Air Foroe** Station. Until **it** returns **to servioe,** the national lightning **location** system, operated **this year by Sandia National Laboratories, prc\_ides** similar **data.**

V

**Lightning triggered when small rockets trailing** a o\_ductive **wire** behind **them** (rocket-triggexed lightning, BTL) **are** launched near **active thunderstorms** pro**vide several** advantages **for scientific** study **of lightning. First, lightning occurs at a pre-defined plaoe and at a pre-det\_** time. **This** allows **the researchers** to **measure parameters seldum--and then** only **with** \_ **difficulty--measured in the** natural **atmosphere. Secondly,** it **allows a** detailed **look at the v\_ry long** "leader" **strikes propagating into** un-ionized **air, close to the conditions** prevailing in **an unmodified envircrm\_.** Both **of these advantages help rests understanding lightning leaders, thus understand lightning** itself **better--and, more importantly, that triggared by aerospaoe vehicles traversing that region of the atmo\_.**

**Suspending** an isolated **metallic** object (a **cylinder about eight feet** long **and two feet** in **diameter) below a tethered balloon as a lightning strike** object (LSO) **may also sin%date an aerospace vehicle-triggered lightning QATL)** ob**ject. Lightning flash** leaders \_ **and measured** during **such** strikes **will provide** data **for c\_parison with prior** observations, **hopefully to verify or refute the bi-directional ATL model ccmmonly proposed. The series of field**  $m$ ills suspended along the tether cable provides electric field measurements **around the LSO. This experimental set-up** also allows **negative** leader **c\_u\_rent** to be measured at the LSO **site,** possibly permitting return-stroke current measurements at ground and higher levels at the same time. Streak cameras and conventional **photography** record visual imagery for **later** quantitative study.

Data taken **both over land and over water allc\_s similarities and** differences to **be** observed **and measured. Rocket** launches **over water represent a** '\_m\_er" electric lightning **signature, since there is** no distortion **of the signal frcm the ground or support equ/pment around the** launch **pad. The** 1990 **RTLP** includes **launches frum land and water RTLS; my proposal is to** launch **frc\_** each **site** alternately, or from each at short intervals, i.e. quasi-simultaneously.

**Other sensors include** microphones **to record the** sound **of thunder,** to **compliment the** \_hoto-recorded lightning **flashes; and current sensors in the** ground, which **are corre!ated** with negative **cloud-ground potential.**

# PRESENT RESULTS

 $\overline{\phantom{a}}$ 

2.1 UNIQUE METHOOS OF DATA ACQUISITION<br>The 1990 rocket-triggered lightning strike research season envisions recording positive lightning strike data as well as negative, using a system developed by the State University of New York at Albany (SUNYA). The SUNYA system uses satellite data to provide actual lightning strike location data. Simultaneously, rockets carrying special electric field measuring instruments  $S$ imultaneously, rockets carrying special electric field strength data  $($  field mills") will be launched to  $\frac{1}{2}$ 7000m altitude.

KSC will also suspend field mills at intervals along a cable attached to a tethered balloon located near the rocket launch site. This will supply a vertical sounding of electric field strength near the triggering site, important data presently missing. From four to six field mills located along the tethering cable will supply field strength at heights up to approximately 1200 m above the ground. This arrangement is shown in figure 1-1 on a previous page, above the ground. The shown 2-1 for the reader's convenience. but repeated here **as figure 2-1** for the reader's conven/enoe.

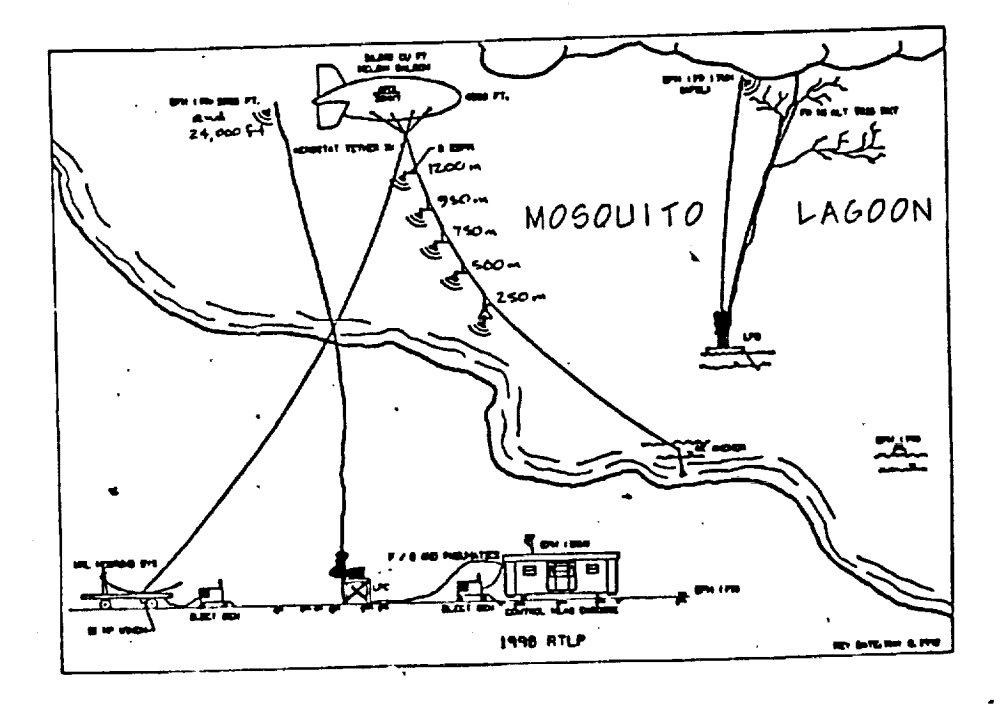

**Figure 2-1:** The 1990 Rocket Triggered Lightning Site **schematic**  $\frac{1}{2}$  is  $\frac{1}{2}$  in  $\frac{1}{2}$  in  $\frac{1}{2}$  the  $\frac{1}{2}$  refer hack to **figure 1-2.**)  $\sigma$ 

# **2.2 REStEES FROM** 1990 **FIELD**

**2.2.1 PRCBL\_4S** \_ m\_;IPMR\_T. **Prior** to **beginning the 1990 field experiment at the** Rocket-Triggered **Launch** Site (RTI\_), **KSC had** to **revise the operating** prooedures. This delayed the **field** experiments; **ccr\_ly,** the **program** had ga\_ **little** lightning strike or fire initiation data **prior to** my **depar**ture. This report thus **presents** results **of priliminary** case studies **for 5 June and 3 July 1990,** which **I undertook** during **July.**

**Another prd01en, as in 1989, concerned the lightning strike display system, ISIS, which quit functicedmg entirely** in **1990. The ISIS should record both lightning** strike location and radar return, and **is** used both **to** deduce the physical relationship **between** the lightning strike and the parent thunderstorm, and to locate sites of fire initiation. **Likewise, as** in 1989, the **French contingent from GrnQble** delayed **their arrival by about ten** days. **Since they actually run the RTLS, launch the triggering rockets, and** gather data, **their** delay **pushed the** start **of operational rocket launches back still more.**

**All** RTLP **equipment and personnel** appeared to **be ready for t/\_ first rocket** launch **only on July 31st. Unfortunately, for a** number **of days thereafter,** %\_ather **conditions** did not produce lightning **at the** launch **site** on Mosquito Lagoon.

**2.2.2 PROBLEMS** WITH COORDINATION AND COOPERATION. With nearly a dozen groups **cooperating** in **the** lightning project, **occasional lack of coordination s\_an inevitable.** In my view, this need not happen **at** all. Every **grot\_** should have been adequately informed **of** their role in the **project** and how they **ware** to support every other group. Unfortunately, this **certainly** did not happen in the case **of** the Cape Canaveral Air Foroe Base weather station and its per**sonnel. I called them a number of** times **between July** 6th **and July** 31st, **requesting** data for the storm development on the **afternoon of July 3rd.** To their credit, they sent **me** data for 12UT **July 3rd** (figure **2-5),** but never for **00UT July 4th, a** time **closer** to **actual storm** devel\_t **around 20UT.** On **each** occasion of telephoning the %\_ather station, **I** seemed **to** talk to **someone** new, who did **not** know anything about my **previous requests.** The two civilian employees **promised to** take **care of my request** \_\_ \_ **requests apparently is part** of **their jab), but they failed to** do **so. One** \_q\_%rently **became** ill, **the other** apparently **merely** did not do **the job. Finally, after at least a** dozen **telephone calls, I was informed** on \_ **!st that** \_ **w\_ather** station only **keeps** plotted **charts and maps for two weeks, and the data for July** 4th **had been** destroyed. **As a result, I cannot** include **this** information in this **report.**

KSC should improve **its coordination** with st\_port **units** such as the weather station to improve oooperation in the RTLP.

**2.2.3** USING A "STORMSCOPE" TO LOCATE NEW TRINGERSTORM CELL DEVELOPMENT. Bill **Jafferis** asked me to study **the feasibility** of **using the commercially avail**able Ston\_scope as an initial indicator of lightning. The **idea of** using a

\_cope **as a preliminary indicator of thunderstorm activity has merit:**  $\alpha$  and, with help of the Stromscope, get a general indication of lightning activity and direction, even if the Stormscope does not indicate distance to the flash accurately. Further, the Stormscope is relatively inexpensive, has **the flash accurately. Further, the Sto\_ is relatively inexpensive, has been used in aircraft for many years, and indicates both positively** and nega-

tively charged lightning strokes.<br>As requested, I studied Stormscope displays and compared them with radar returns and the ISIS lightning indicating system. KSC personnel had recorded displays of all instruments and equipment on June 5th, and I looked at all **three displays taken from those videotapes. My study confirmed the impression** that the Stormscope indicated direction to lightning activity, but the distance was not accurate. As a result, I concluded that a Stromscope located at **a** selected sites would be a good alternative to installing expensive equipment, or running electrical cables to those sites in an effort to remote the data from other locations to these users. Moreover, since Stormscopes display both positive and negative lightning discharges, they can pick up developing and  $n$  newly developed storms better than the ISIS. This makes the Stormscope a **newly** dev\_loped storms **better than the ISIS. This makes the Stormsoope a** good, **reasonably priced, readily available** system **for use in locating** new **thunderstorm activity.**

**2.2.4 SOME PRELIMINARY RESULTS FROM THE 1990 FIELD EXPERIMENT. Due to delays**<br>outlined above, coupled with my departure August 7th, this report gives only a few preliminary results from the 1990 field experiment. As noted above,  $\overline{I}$ **a few preliminary results from the** 1990 **field experiment. As** noted **abcn\_, I** studied **the storm** develqamex\_ oom/rring **on 5 Jur\_ and 3 July 1990,** as some

interesting new storms developed on those days.<br>From July 10th through at least August 6th (and possibly continuing for at **From July 10th through at least August 6th** (and **possibly** continuing **for at least another with a linear daily During these nearly two obzen induced**, **field mill** flights **almost** daily. **During these nearly two** dozen **flights, Air Force** and **other parties** measured **the** electric **field at various** altitudes, **both in and out of stratus, cirrus, and cumulus cloud, and correlated them** with surface and tethered field mill measurements. The purpose was to be able<br>to extrapolate field mill measurements taken during operational RTIP launches to higher altitudes, i.e. to be able to extend the electric field readings taken from tethered field mills and those measured by small rockets (attaining heights of about 7000m) to the top of the thunderstorm cloud, which often attain altitudes of at least 15,000m. The aircraft measured typically 1kV/m **attain** altitudes **of at least** 15,000m. **The aircraft** msasum\_ **typically IkV/m to 2kV/m** outside **clouds,** and also **inside** stratus or dissipating **cumulus clouds. The instzuments** also **recorded** up to **60kV/m inside active cumulus** and cumulonimbus contracted to extend the big of preceding the second precise to the big of states of and of and of icing along with higher **field** str\_. AS of August **Ist,** no **operational** rocket **launches** have **verified** these **findings.**

**Figures 2-2, 2-3,** ar\_ **2-4** show, **respectively, an interesting satellite image,** the imagery, (satellite, radar, and lightning location) were taken as single **the imagery,** (satellite, **radar,** and **lightning location) were** taken **as single frames from** videotape of **the monitor displays, the reproduction** quality **is**

> **ORIGINAL PAGE IS OF POOR** QUALITY

poor, and I have not included all of the satellite or radar data, nor any of the lightning strike data, in this report. For those who might have an interest, original images are available from Bill Jafferis, DL-ESS-22, HQ Building, Kennedy Space Center, FL 32899.

Figure 2-2 shows GOES 7 satellite imagery from 2031 UT, June 5, 1990, It indicates the arch of clouds (denoted by "A") formed by the downdraft outflow. from dissipating thunderstorm "B" forcing moist air to rise, New cell develogment ("C") on this arch may be the result of interaction between the outflow from "B" and thunderstorm "C," since that thunderstorm cell appeared (from previous imagery not shown here) to be expanding towards the south, New cells "D" and "E" forming upwind of dissipating thunderstorm "F" appear to be developing along a mesoscale boundary between moist and drier low-level air. This apparent boundary is marked by a wedge-shaped region of cumulus clouds extending from the eastern edge of Tampa Bay to cell "F" on the eastern coast of Florida. The overshooting tops on thunderstorm cells "D" and "E, " indicating strong updrafts and rapid cloud development, are not apparent in this imagery, but enlargements reveal them. The well developed sea breeze along the eastern coast of Florida shows up as a line of clouds (marked "G") just inland of the coast.

Figure 2-3 shows the radar returns for 2029 universal time (UT), two minutes prior to figure 2-2. Thunderstorm cells "D," "E," and "F" can be clearly seen, as well as another storms cell north of  $\mathbb{T}$ ,  $\mathbb{T}$ , This radar echo apparently corresponds to a feature hidden by anvil debris in figure 2-2. Other thunderstorm cells visible in satellite imagery are beyond the 60n.mi. radar range selected in this example.

Figure 2-4 shows two soundings (taken at 1015 and 1205 UT) plotted on the same Skew T-Log P diagram the U.S. Air Force normally uses. Lines of equal temperature slope up to the right ("skew-T"), while the logarithm of atmospheric pressure decreases upward ("log-P"). The temperature trace is the solid irregular curve, and the dew point temperature is the dashed irregular curve. Lines of equal moisture, not labeled, appear as dashed straight lines sloping up to the right somewhat more steeply than temperature lines. The solid lines which appear to converge as they slope up to the left denote the change in temperature with pressure dry air ascending adiabatically in the atmosphere would experience, while the four dashed lines curving up to the left denote the temperature change with pressure that rising saturated air would experience. Together with the temperature and dew point traces, these sets of lines can be used to evaluate static stability of the atmosphere, potential for thunderstorm formation, and estimated thunderstorm cell height. The final items depicted are short barbs indicating wind direction and speed, plotted along the right margin. The length of the line segment indicates relative wind speed (the actual value is given to its right, in knots), and the orientation of the line indicates compass direction clockwise from true north. Most wind directions lie between southwest and northwest in this case.

Figures 2-5 and 2-6 show weather facsimile products for July 3rd, 1990. Due to the poor quality of other images available, and lack of data for other times, I have not included any in this report.

**Figure** 2.5 shows the weather analyses for the 200  $(A)$ , 500  $(B)$ , 700  $(C)$ , and 850mbar (D) levels for 12:00 UT, July 3, 1990. Light lines in each map denote **850mbar** (D) **levels for** 12:00 UT, July **3,** 1990. Light lines in each map denote height contours on the **pressure surface,** %\_%ich \_rrespond to lines of constant pressure (isobars) on a surface analysis. Centers of high height contours are marked "H," those of lower contours "L." The heavy curves emanating out from low centers depict troughs, while heavy wavy lines from highs denote out from low **centers** depict troughs, while **heavy** wavy lines from highs denote ridges. Isot\_he/ms **are** dashed. The **jet** stream is **shaded** on the **200mbar** map.

**Figure 2-6** \_ a locally produced **surface** \_ather **map for** 12:00 UT, **July** 3, 1990. A low pressure **center** lies **along the eastern** Florida **coast, midway between Miami and KSC at th/s time. The troughs (marked** "Trof") **radiating** bined with the sea-breeze convergence later in the day, gave rise to thunderstorm development. The outflow from one of these storms forced new storm cell development ahead of the original storm. This new thunderstorm passed over Titusville, producing considerable lightning and rain. (The data, charts, and Titusville, producing **considerable** lightning **and** rain. (The data, charts, and maps **for** this case cannot be shown or included in this **report,** because **the** original data was not recorded, and the maps were destroyed, as noted previ-<br>ously. However, I noted the development with my own eyes, as I was physically present in the Technology Transfer Unit (TTU) on that afternoon and watched **present** in the Technology Transfer Unit (TTU) on that **afternoon** and **watched this storm** dev\_lop on **radar and through satellite imagery and the convergence indicated by the mesoscale wind** network **around KSC.)**

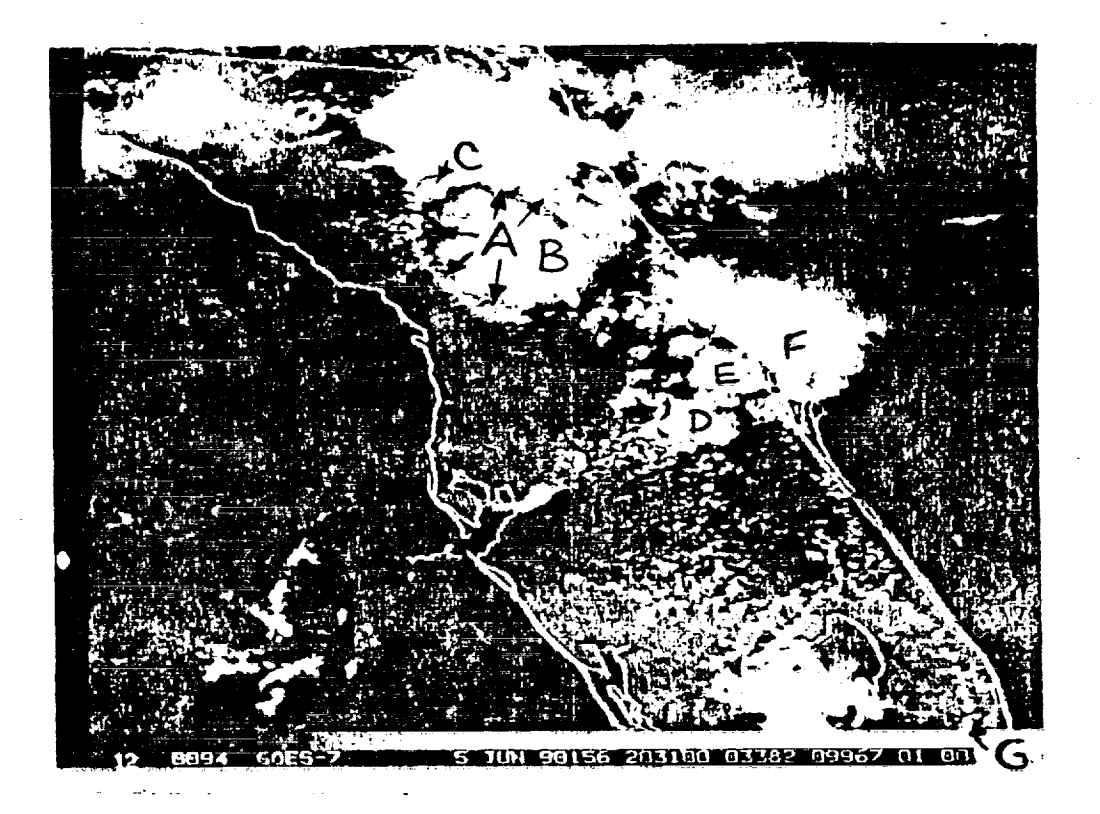

**Figure** 2-2; GOES 7 satellite imagery from 2031 **UT,** June **5,** 1990, showing the outflow arch (A) from a dissipating thunderstorm (B), new cell development (C) on this arch, and new cells (D) and (E) forming on the upwind side of storm (F), along a mesoscale boundary between moist and drier low-level air.

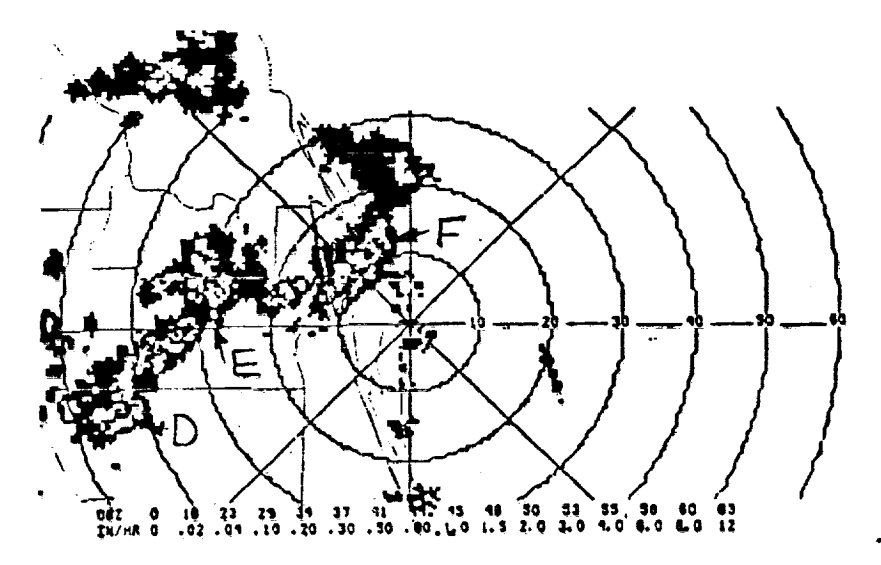

Figure **2-3:** Radar return for 2029 UT, June 5, 1990, for the Kenned Space Center. Range is in nautical miles. Lighter areas within darker **radar** echos indicate higher **radar** reflectivity.

**ORIGINAL PAGE IS** OF **POOR QUALITY**

V

V

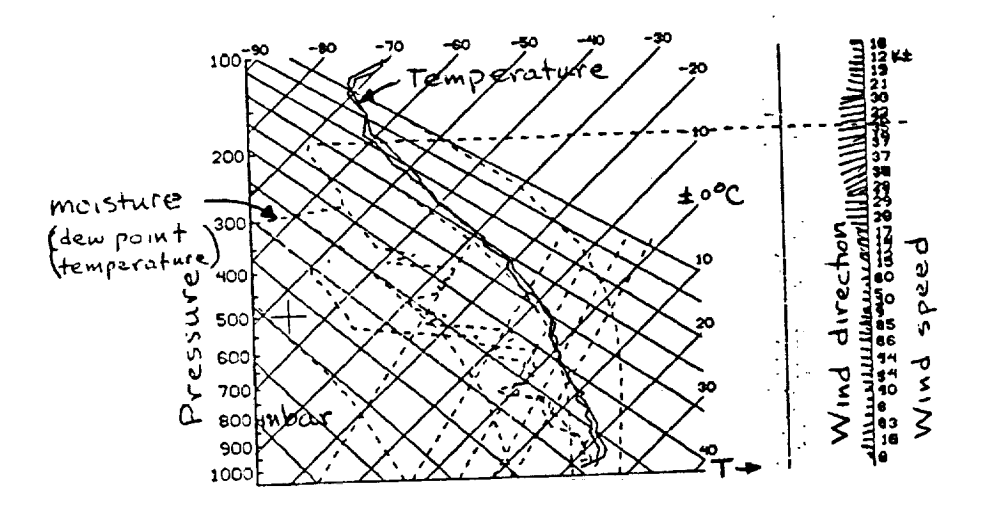

**Figure 2-4:** Temperature, **moisture, and wind soundings for Kennedy Spaoe Center** for 1015 and 1205 **UT, June 5,** 1990. **The** two sound**ings have been inadvertently plotted on top of each other.**

**ORIGINAL PAGE** |S OF" POOR **QUALITY**

 $\ddot{\phantom{1}}$ 

 $\mathbb{R}^{\mathbb{R}^d}$ 

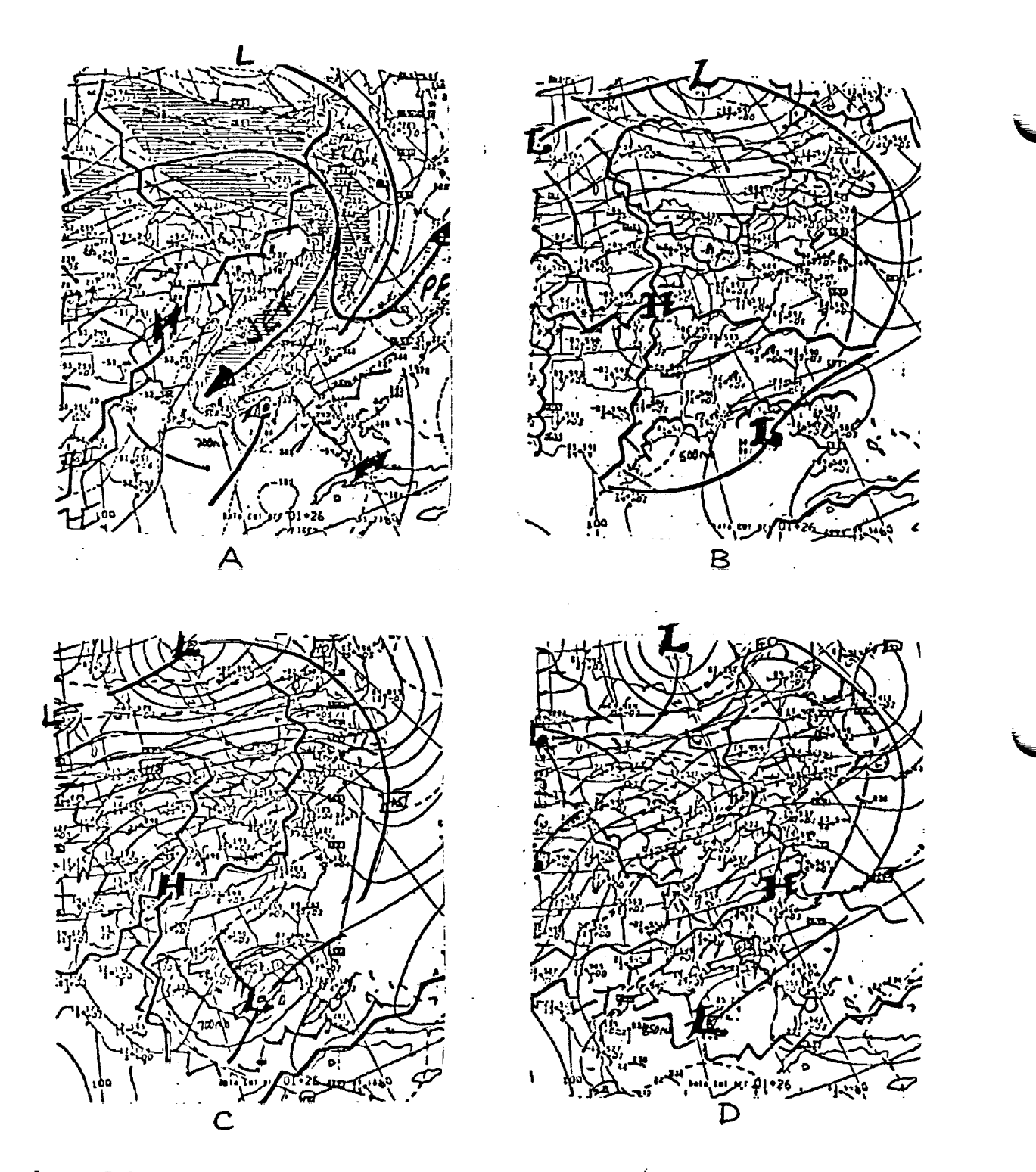

Figure 2.5: Analyses of 200 (A), 500 (B), 700 (C), and 850mbar (D) levels for 12:00 UT, July 3, 1990. Light lines denote contours of height of the'pressure surface; heavy curves depict trought, while heavy wavy lines denote ridges. Centers of high height contours are marked "H," those of lower contours "L." Isotherms are dashed. The jet stream is shaded on the 200mbar map.

**ORIGINAL PAGE IS OF POOR QUALITY**

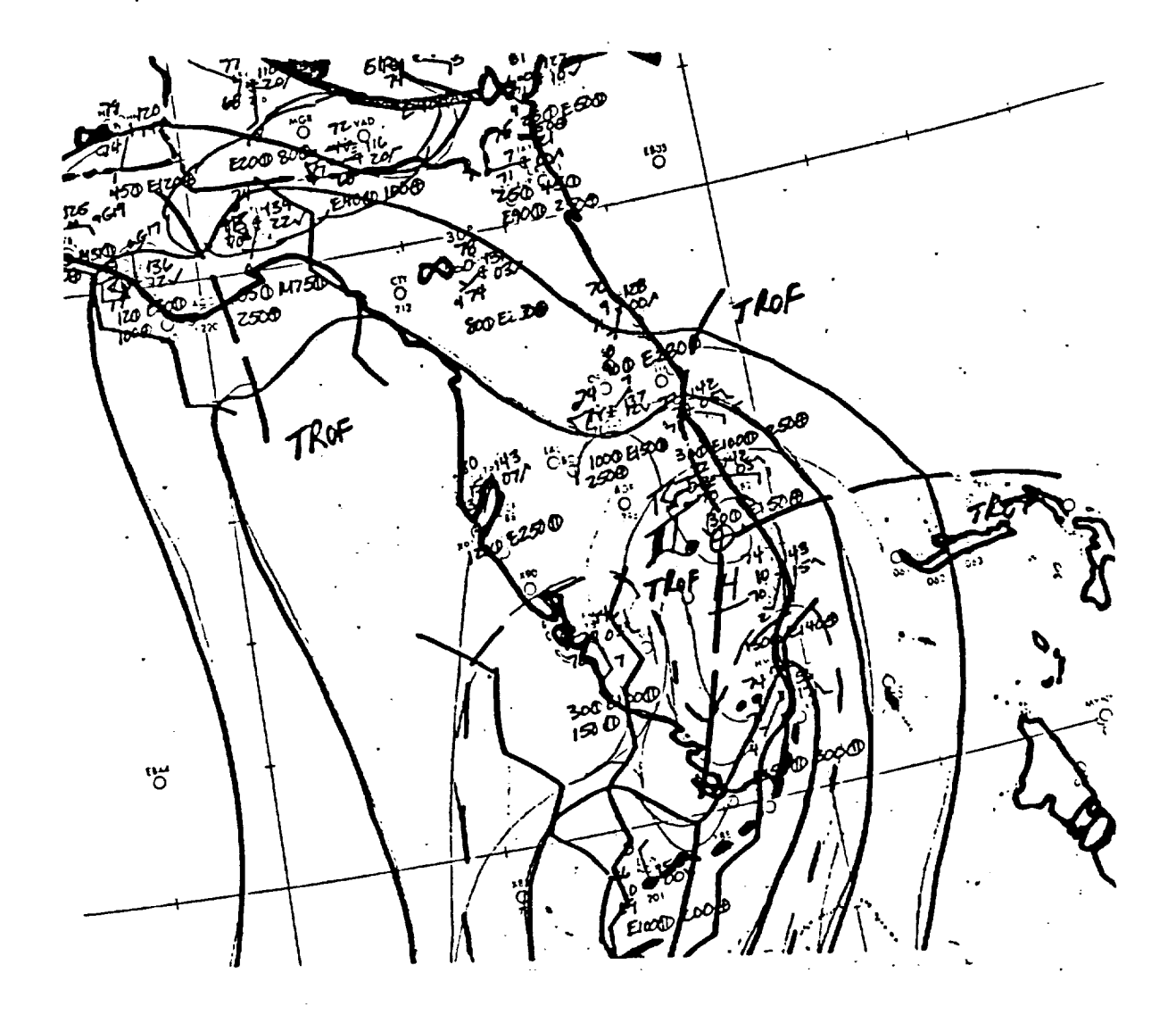

Figure **2-6:** Locally produced surface weather map **for** 12:00 UT, July 3, 1990. A low pressure **center** lies along the eastern Florida coast, midway between Miami and KSC **at** this time. The **troughs ("Trof")** radiating  $o$ utward from this low pressure center induced convergence, which, when **combined** with the **sea-breeze co\_ce later in the** day, **gave** rise **to** thunderstorm development **near Titusville** about **19:00** UT.

**ORIGINAL PAGE IS OF POOR QUALITY** 161

# 2.3 LIGHTNING-KINDLED FIRES IN FOREST PRODUCTS

The plan was to place piles **of toothpicks,** I/4-inch, I/2-inch, and l-inch wood dowels; kindling **sawn** from I/4-inch plywood, l-by-l's, and **2-by-2's;** and **ultimately actual examples of local plants collected with the** help **and permission of the Fish and Wildlife Servioe at the launch site to** see **which** ones **ignite. KSC also intends to measure the current in each strike. The idea of using** \_iI defined **sizes of wood is to** achieve **reproducible results. Again, no results have been cbtained** due **to paucity of triggered** lightning.

**Kennedy Space Center personnel involved in the lightning project are to lay this kindling** near **the launch site and record the results. They are** to **forward the data to me for my analysis and interpretation.**

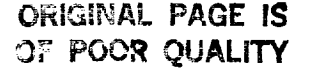

<u>r III i San San I</u> V

# CONCLUDING REMARKS

### NEW DEVELOPMENTS AND PROPOSED METHODS FOR FORECASTING LIGHTNING  $3.1$

**The current system for forecasting thunderstorm** location **and** lightning strike thunderstorm cells; rate of change in radar reflectivity; gradient of radar **thunderstorm** oells; **rate of change** in **radar reflectivity; gradient of radar reflectivity; location, number, and frequency of** negative lightning strikes; surface **wind ccr\_ce; and surfaoe wind pattern. (Surface wind pattern typically varies with stage** of **thunderstorm** development. **See Byers and Braham [1949]** or **Watsc\_** et\_. **[1989])**

**As Shuttle and other** launches **become** scheduled **more frequently, KSC opera** $m$ ore low-risk launch window, requiring improved forecasting of weather events such as triggered lightning, wind shear, and turbulence with accuracy and timeliness unique to space programs. Measurements of electric fields, for example, have not yet been included in the forecasting process for triggered **example, have** not **yet been included in the forecasting process for triggered** lightn/ng. Mbreover, **many critical weather factors cannot** even **be measured directly; the forecasters infer their** value **from their relationship to other parameters they** can **measure,**

Launch safety needs both accurate current weather data and forecasts for two hours or less. Observations limit the accuracy and quality of forecasts, par $h$  ticularly on this short-term forecasting, or nowcasting, time scale. KSC **ticularly** on **this short-term forecasting, or nowcasting, time scale. KSC must** improv\_ **its** observations, including new **instrumentation and measuring** systems, **to improve operational forecasts.**

New instrumentation is no panacea, however. New instruments improve detection, not necessarily forecasting. Forecasting methods use the data available when those methods were developed. KSC needs to modify forecasting methods and techniques to include new data sources. Displays for lightning detection networks and new instruments to detect in-cloud and cloud-to-cloud lightning, for example, should be incorporated into KSC weather forecasting. Likewise, **local weather analysis and forecasting techniques specific to KSC need to be** developed. KSC should also develop an interactive, computer-aided weather dev\_icped. **KSC should also develop an interactive, cc\_er-aided wsather** decision-making **system, and possibly numerical wsather prediction models specific to KSC** operations.

**Local** \_oe **of surfaoe winds** still **induoe thunderstorm formation at**  $K$  cause, and many later experiments and studies supported them. The comparatively dense network of surface wind measurements at KSC allow use of local convergence for short-period forecasting. In particular, the forecaster must locate and follow the movements of the sea breeze, as it dominates all other convergence forces in and around KSC. A proposed, new prediction method (not yet completed) is to write computer programs to calculate and plot conver**y\_t completed) is to write ocher programs to calculate and plot** \_ **genoa** over several **sub-areas** within **the KSC research area** (fig. **1-2), and to**

ORIGINAL PAGE IS OF POOR **QUALITY <sup>163</sup>**

Î

**locate lines and regions of** \_oe **within the same area. Breaking the KSC researc/h area** down **into four** or **nine smaller regions,** or **sub-areas, should be** adequate. **Watson** and **Bland%ard (1984) noted t\_hat smaller areas pro**vide reasonably good predictions of thunderstorm development using average \_o8 data, **but Watson** et \_. (1989) **noted that larger** ones do **not,** since **the a\_\_raging prooess dilutes the** \_oe (large on **a** small **scale)** \_%en **avaraged over an area** as **large** as **the KSC research area. My proposal to break the** KSC **area down into smaller units for automatic** \_ **computa**tion would solve the apparent dilution problem.

Surface convergence does not, of course, take into account any dynamic pro**cesses occurring higher** in the atmosphere. The MIDDS provides upper-level **information. By writing programs to** analyze and **plot various** combinations of data (the **best combinations hav\_ yet to** be detemnined), **the forecaster should** be **able** to **predict at least the potential for triggared lightning. One thing the previous research at KSC has shown: Lightning** appears **to begin** \_st **after maximum convergence** (\_ **over a fairly** small **area), to peak** before **aver**age divergence over **the same area reaches a max/mum, and to** decrease as **di** vergence decreases.

# **3.2 \_ FUTURE PROSPECTS AND RECOMMENDATIONS**

**From its start** seven **years ago** on **the shores of Marritt Island's** MDsqu/to **Lagoon, about eight miles** north of **KSC's** Vehicle **Assembly Building, NASA's Rocket-Triggered Lightning Program** \_qI\_2) **has developed progressively into a formidable research effort. NASA's** desire **to improve** KSC lightning **protection** and **lightning forecasting gave the RTLP** em\_asis. **Each year** adds **new features to improve scientific knowledge. The RTLP added a tethered balloan in** 1988. **In** 1990, **the French will** be using **two** different **rockets to measure electric fields up** to **about 7000m above the ground.**

**Other new elements added in** 1990 **included raising the height of the tethered balloon to about** 1500m in **order to measure the** electric **fields** to **greater height** with the **field** mills **suspended** below the **tethered** balloon; aircraft **flying** into clouds **at various altitudas to measure the** electric **fields inside and outside these** clouds (the **airborne field mill experiment);** and attempts **at quantifying lightning-initiated k/ndling** of **forest materials. Placing field** mills **at intervals** \_ **the ground** and **the height** of **the balloc\_ provides** data on **ctmnge of atmo\_ic** electric **field** strength with altitude, the better **to** help **characterize** the **lightning** strike **potential** over **land and water. Field** mills detect **and help locate the lightning,** as well as **allow** study of the electric field environment prior to lightning strikes. The **series of field mills** suspended **below the tethered balloon provide a more complete view of wsather conditions conducive to rocket-** or **aircraft-trig-**

**The** future **thrust should be** in **combining and** assimilating **the many** diverse data **sources into** an **integrated short-term pmadictive technique.** One **main thrust should lie** in **setting up** an **expert** system **or knowledge bank, a**

k<br>J

"forecaster's helper" **along the lines of the artificial-intelligence based**  $m$  as a section of **which is a set of the set of the set of the set of the set of the set of the set of the set of the set of the set of the set of the set of the set of the set of the set of the set of the set of the set** wind fields, electric fields, radar, and other data from the Meteorological Interactive Data Display System [MIDDS] and the Digital Weather Image Proces- $\text{sum }\text{ System}$  [D-WIPS]) automatically, should support development of an expert system. KSC apparently recognizes the fact that too little work has been done in integrating the excellent data sources available, because they are looking in **integrating the excellent** data **sources available, because they are looking for help in this vital area. I plan** to **continue** helping **KSC** in **these areas.**

 $\smile$ 

**Eventual civilian** "spin-off" applications **of RTLP results** include **aircraft lightning avoidance, and** lightning **protectic\_** systems **to thwart electrical power and/or telecommunication** outages.

To undertake the Rocket Triggered Lightning Program at Kennedy Space Center<br>gives it some unique advantages due to KSC facilities and location. The progives **it same unique advantages** due **to KSC facilities and location. The** pro**gram** also **offers very positive potential benefits. However, to achieve the goal** of **the progrmm--to** improve **the accuracy of lightning forecasting, thus luctessing the launch window due there** is a same

- **icant problems and shortoumings:** Although I perceive the main goal of the RTIP as more flexibility in the launch criteria, with all subordinated projects leading to that goal, I have not been able to ascertain that upper KSC management has a  $\frac{1}{2}$  **goal** in mind. It seems that objectives supporting the ultimate  $s$  **c**  $\frac{1}{2}$  **in**  $\frac{1}{2}$  **in**  $\frac{1}{2}$  **in**  $\frac{1}{2}$  **force o**  $\frac{1}{2}$  **force i**  $\frac{1}{2}$  **force i**  $\frac{1}{2}$  **force i**  $\frac{1}{2}$  **i**  $\frac{1}{2}$  **i**  $\frac{1}{2}$  **i**  $\frac{1}{2}$  **i**  $\frac{1}{2}$  **i**  $\frac{1}{2}$  casting technique to improve thunderstorm and lightning forecasting- $m$ ay be, and often have been, confused with the goal itself. Without a  $\alpha$  defined goal and a plan to achieve that goal, KSC will be doomed to defined **goal and a plan to ad%ieve that goal, KSC** will be doamed **to flounder about,** not **knowing where it's** going or **how to get there.**
	- **2.** Lack **of** top mana\_ **support. As I perceiv\_ the situation,** top **KSC management** does not **really support the** BTLP. **Without that support and commitment,** and  $\mu$  **programs**  $\mu$  **is direct** ly to top management. **Would** enhance in **the bureaucracy, reporting directly** to top **management, would enhance**
	- the RTIP.<br>3. Lack of adequate coordination among the diverse groups undertaking  $1$  **research essentially independently of each other. Each research group** seems to place its own project above the total program. An example this  $\frac{1}{2}$  **vear** was the Airborne Field Mill Experiment (AFME), obviously supporting the RTIP. However, the AFME apparently enjoyed upper KSC management support and took precedence over the RTLP in allocation of resources, equipment, and personnel. To improve the RTLP, top KSC management must  $n = k$  **a** commitment to support the project. Further, program coordination should rest at a much higher level. The current coordinator is **lower** in rank than some of the supposedly subordinate research project leaders. Moreover, some project leaders of lower rank appear to have leaders. MD\_, **same project** leaders of lobar **rank appear to have more influence** on **the RTLP than the** coordinator **does. There a/so** appears **to be some personal animosities.**

**4. Lack of cooperation. Along with coordination, cooperation among the groups** does **not exist, at** least not **as it should. Each** \_ **appears** to **hord** its data **as if** it were **proprietary information, which it should not be. The individual r\_ pro\_cts with/n the RTLP to not share** data **effectively, limiting the integration** of **diverse** data **souroes into a unified forecasting method which should be the strength of the program at KSC. The potential benefit** of **having the RTLP at KSC is its unique** data **sources; lack of cooperation** \_ **the program of its main virtue. Reorganizing program structure to place** every **individual research project under the RTLP, even** \_hen **performed by an** outside \_, **and** demar\_ **that** \_ **group** share **its results with all other** groups, **would improve cooperation. Last year, not one of the reseaxc/% groups involved in the RTLP** sent **me the** data **I requested; this year has thus far** \_ **no better.**

Again let **me stress that Kennedy Space Center not only offers the best location and climate for thunderstorm and** lightning **studies, it also offers unique and extremely valuable resources, capabilities, and expertise for con-** \_ucting **and managing** sud% **a research effort. Unfortunately, those assets have** not yet been channeled into the cohesive, fully functioning program it could **and should be. With a bit more mana\_ guidance and support, a** firm **goal and plan for achieving that goal, plus the required top management support, KSC could have a potent and dynamic rocket triggered lightning** program. **Any** mumber of groups and individuals (including me) would be eager to contribute **to the sucoess of such a** well **designed and planned research** effort.

%.J

# **LITERATURE AND BIBLIOGRAPHY**

- Byers, H.R. and R.R. Braham, 1949: The Thunderstorm. U.S. Government Printing **Office, Washington,** D.C. 287pp.
- **Byers, H.R. and H.R.** \_, 1948: **"Causes of thunderStorms of the Florida peninsula" J** M\_teor., Vol.\_, **pp.275-280.**
- **Krider, E.P., R.C. Noggle, and** M.A. **Uman,** 1976: **"A gated, wideband magnetic direction finder for** lightning **return strokes" J, Appl.** M\_teor., **Vo1.15, pp.301-306.**
- **Lupez, R.E. and R.L. Holle,** 1986: **"Diurnal and spatial variability of lightning in northeastern Colorado and central Florida** during **simmer" Mon.** Wea, **Pev., Voi.114, pp.1288-1312.**
- **Maier, M.W. and W. Jafferis, 1985: "Locating rocket-triggered lightning using<br>the LLP lightning locating system at the NASA Kennedy Space Center" the LIP lightning locating system at the NASA** Kennedy **Space Center" Paper presented at the 10th Int\_tional Conference on Lightning and Static Electricity, Paris, France.**
- **Pielka, R.A.,** 1974: **"A three-d/mensional numerical model** of **the** sea **breeze** over south **Florida" Mon. Wea. Rev., Vol.102,** pp.115-139.
- **Watson, A.I. and** D.O. Blanchard, **1984:** "The **relationship between total area di\_ce and convective precipitation in south** Florida" **M\_n.** Wea. **Rev., Vol.l12, pp.673-685.**

 $\sim$ 

 $\mathbf{r}$ 

- **Watson, A.I., R.L. Holle, R.E. Lopez, R. Ortiz,** and **J.R. Daugherty,** 1989: cloud-to-ground lightning at Kennedy Space Center" Paper to be pre**cloud-to-ground lightning at** Kemmedy **Space Center" Paper to be pre**sented **at the 1989 International Conference** on Lightning **and** Static **Electricity, 26-28 Sep, Bath, Engl\_d. ?pp.**
- Watson, A.I., R.E. Lopez, R.L. Holle, and J.R. Daugherty, 1987: "The rela-<br>tionship of lightning to surface convergence at Kennedy Space Center: A  $\frac{1}{2}$  **to**  $\frac{1}{2}$  **c**  $\frac{1}{2}$  **c**  $\frac{1}{2}$  **c**  $\frac{1}{2}$  **c**  $\frac{1}{2}$  **c**  $\frac{1}{2}$  **c**  $\frac{1}{2}$  **c**  $\frac{1}{2}$  **c**  $\frac{1}{2}$  **c**  $\frac{1}{2}$  **c**  $\frac{1}{2}$  **c**  $\frac{1}{2}$  **c**  $\frac{1}{2}$  **c**  $\frac{1}{2}$  **c**  $\frac{1}{2}$  **preliminary** study" **Wea. Forecasting\_,** Vol.2, **pp.140-157.**
- Watson, **A.I., R.E. Lopez, J.R. Daugherty, R. Ortiz, and R.L. Holle,** 1989: **"A** lightning, and surface winds" Paper presented at the 24th Conference on **lightning, and surface winds" Paper presented at the 24th Conference** on **Radar** M\_teorology, **Talahassee, FL, 27-31** M\_r 1989. **4pp.**
- **Williams, E.R.,** 1985: **"Large-scale charge separation** in \_ouds" **J. Geophys.** Bes., **Vol.90, pp.6013-6025.**
- **Ulanski, S.L. and** M. **Garstang,** 1978: **"The role of** surface **COErce and vorticity** in **the life cycle of** \_i%\_ **rainfall. Part I:** Gbservation **and analysis" J. Atmos.** Sci., **Voi.35, pp.1047-1062.**

### $\lambda$ CRONIMS  $\lambda$ ND ABBREVIATIONS

- **Air Force Wright Aeronautical Laboratories**
- **ASFL -** \_ic **Science Field Laboratory** Building near Mosquito **Lagoon, about** 15 **miles** north of **the main KSC building ommplex, housing equ/pw\_nt, research spaoe, and offioes for conducting** field **experiments in lightning and other aspects of atmospheric** science.
- **D-WIPS - Digital Weather Image Processing System** A suite of electronics, computer, and four video monitors for acqui**ering** and displaying radar, satellite, and conventional weather data in **real time and as loops.**
- $E\mathbf{P}$ **Eiectrcm\_gnetic Pulse Pulse of electrumagnetic radiatic\_** emitted **by nuclear explosi\_s.**
- ESMC Eastern **Space Missile Center**
- **FAA - Federal Aviation Administration**
- ISIS **Integrated Storm Information System** System **for** storage **and display of digital radar** data **and/or cloudto-ground lightning strike location. Displays either radar or lightning** data **separately** on **the video terminal,** or **both together.**
- **KSC Kennedy** Space **Center**
- **LLP - Lightning Location and Protection, Inc Manufactures of ISIS.**
- **MSFC Marshall Space Flight Center**
- MIDDS **-** Meteorological Interactive **Data Display System World-wide weather** data dissemination **and** display system **capable of displaying radar, satellite, and** o0rn\_Ycicrml w\_ather data in **a variety of modes and cambinaticns,** including **overlaying.**
- NASA  $-$  National Aeronautics and Space Administration
- \_L **- Naval Research Laboratories**
- R2LP **- Rocket Triggered** Lightning **Program Program at KSC** to **launch small** rockets **into thunderstorm clouds, triggering** lightning **at the** launch **site.**
- **RTLS** - Rocket Triggered Launch Site Site on Mosquito Lagoon, near the ASFL, where RTLP personnel launch **small rockets into active t/mmxlarstorm** clouds. **Contains** launch **sites** land **and water.**
- D **State** University **of New York at Albany**

 $\frac{1}{8}$ 

# **<sup>w</sup>** N91-20028

 $\rho$ <sup> $\geq$ </sup> $\delta$ 

**1990 NASA/ASEE SUMMER FACULTY FELLOWSHIP PROGRAM**

# **JOHN F. KENNEDY SPACE CENTER UNIVERSITY** OF **CENTRAL FLORIDA**

# **AN** EXPANSION PLAN FOR THE 60 HZ POWER DISTRIBUTION SYSTEM AT KSC: LC-39 SUBSTATIONS LOAD ALLOCATION PLAN

**PREPARED BY:**

J

**ACADEMIC RANK:**

**UNIVERSITY AND DEPARTMEN'I\_:**

**NASA/KSC**

**DIVISION:**

**BRANCH:**

**NASA COLLEAGUE:**

**DATE:**

**CONTRACT NUMBER:**

**Dr.** Alex Kalu

Assistant **Professor**

**Savannah State College Department** of **Engineering Technology**

**Facilities Engineering**

**Electrical**

**Mr. Julian King**

**August 7,** 1990

**University** of Central **Florida NASA-NGT-60002 Supplement:** 4

# **ACKNOLWEDGEMENT**

i

The author expresses his indebtedness to Mr. Julian King for his resourcefulness and assistance during this study. Many thanks are also due to Mr. Patrick<br>Hanan, a Florida Atlantic University student, for reproducing the diagrams, and to Mrs. Imagene Smith for typing the script.

The author is above all grateful to NASA, Kennedy Space Center, authorities and the ASEE program coordinators at the University of Central Florida for the opportunity.

# ABSTRACT

**The increasing** load density **in** the **LC-39 area of Kennedy Space Center (KSC)** can **be** met **by** new substation. This report provides evidence that the later approach is more economic, **new substation. The** *reportance reportering produce produce* **more satisfactory performance indi enhances** the **system** reliability**and would produce more satisfactoryperformance** indices.

The proposed substation is optimally located based on network theory. A load reallocation plan which minimizes investment cost and power losses and meets other desirable system plan which minimizes investment**cost** and power lossesand meets otherdesirable**system featuresis**drafted. The **reportshould be** usefulto **the system** designer **and can** b¢ **a useful** guideline to future facility planners.

# **SUMMARY**

This report **compares** the relative investment **costs of expanding** the **C-5 substation** or building **a** new substation to meet the power need **due** to increasing load **density** in the LC-39 area of Kennedy **Space** Center. In **addition to** more intensive labor demand, **the** distribution **cost** was **determined to** be higher **for** the **C-5 expansion** alternative. **Similarly,** this **alternative** suffers more **power losses** than **the** new substation **approach. For** these reasons **and for** other heuristic reasons the report recommends the building of an **additional** substation to meet the electric power need and **projected** need **at** LC-39 **area** distribution system.

**Using** minimum **path** algorithm **the** report suggests **an** optimal **location for the proposed** substation. A load allocation plan based on simple network theory is then used to reallocate some of the loads to the new substation. The **plan** suggested in this report would result in minimum investment **cost** and minimum system losses. Most importantly, **the plan** will enhance system reliability and meet desirable system performance characteristics.

**The** thrust of **this** research is **to** determine an optimal **location for a** proposed **substation and** based on this **to** evaluate the two alternative means of meeting the increasing load density. The process is based on data which **contain** uncertainties and thus results should be seen **as a** guide not **a** design of the system. The location of the **proposed** substation is determined by **classical** methods with environmental and social constraints **taken** into **consideration.** Also considered is **an** economic **availability** of power to future **facilities.**
# TABLE OF CONTENTS

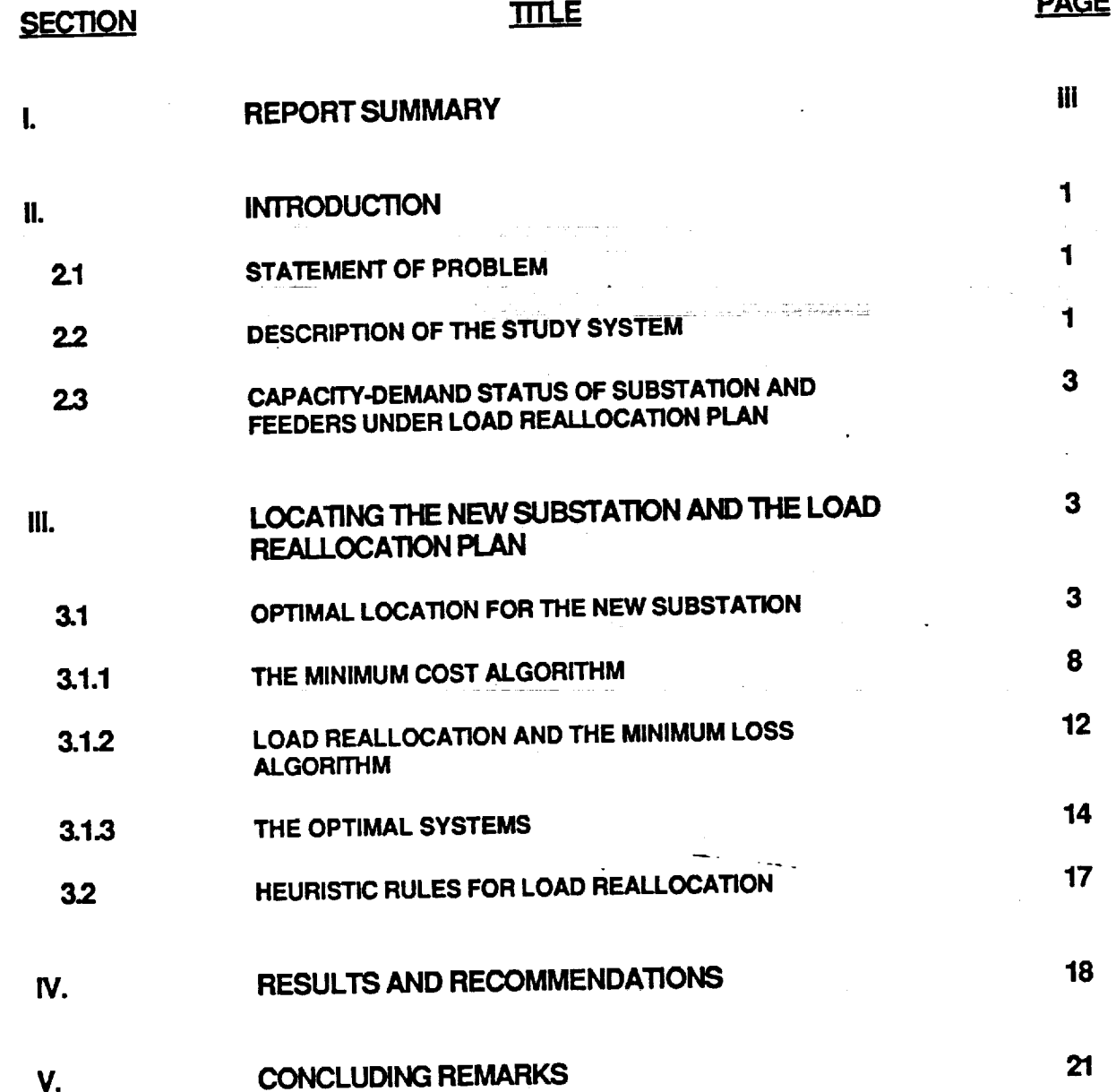

# LIST OF FIGURES

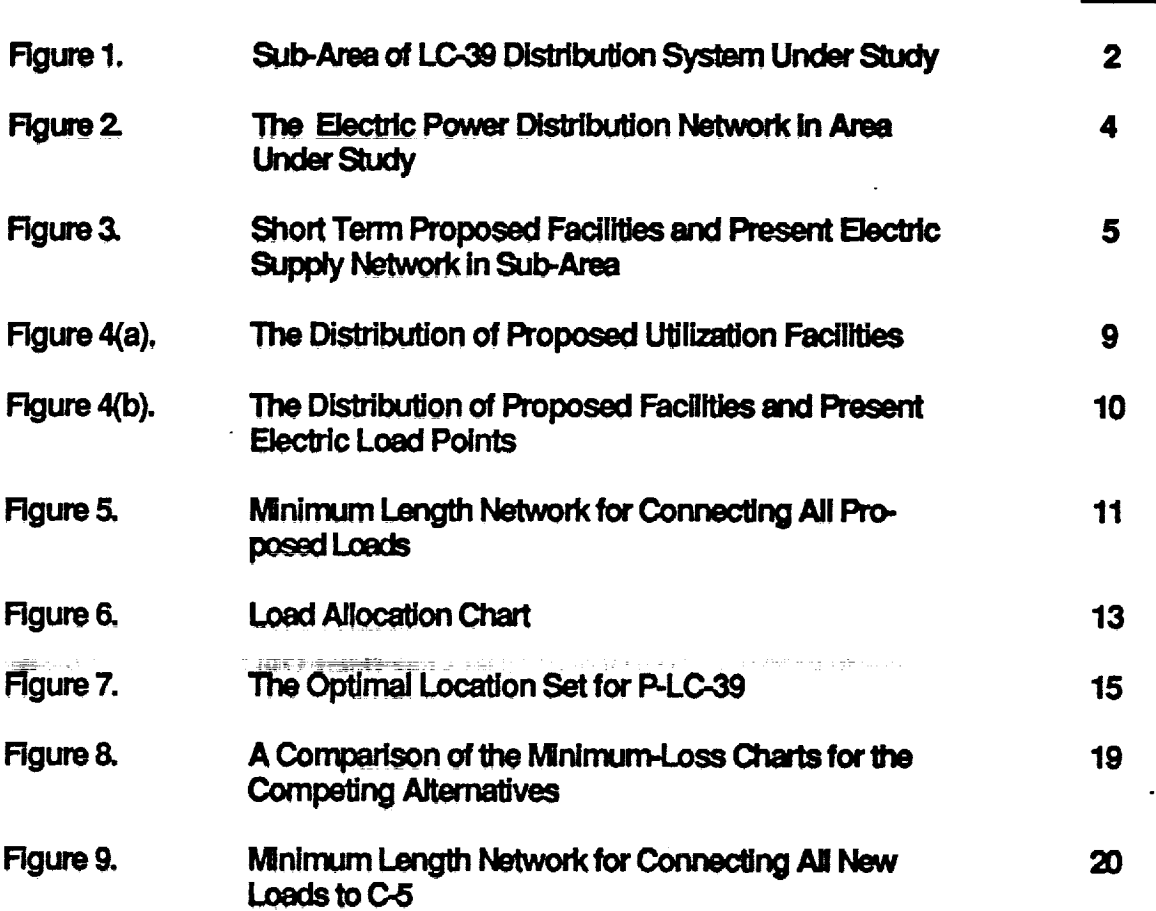

**PAGE** 

 $1v$ <sub>1</sub>

### **H.** INTRODUCTION

# 2.1 Statement of Problem

The load demand in the Kennedy Space Center (KSC) power system has been increasing continuously since its inception twenty-five years ago. This increase has become more rapid in recent years due to increased frequency of vehicle launches and associated activities. A rather misleading average shows a predicted load growth of about 1.5 MVA per year. To keep up with this ever-increasing load density, effective expansion plans for the distribution systems are essential. Two alternative means to ensure no loss of load due to low installed capacity are essential. Two alternative means of the existing substations or. (b) to build new arc: (a) to expand (increase) the  $erf$  the *expanding* substations.

An essential part of the expansion planning is to determine which of the two alternatives should be implemented. This decision should be based on sound principles rather than be made arbitrarily. The criteria for determining which alternative should be adopted are investment arbitrarily. The criteria for determining and system performance indices, such as volt and construction cost, power loss, and system performance in performance in also needs to look at regulation, etc. In addition to the above quantifiable measures, one also needs to look at other matters which are not easily quantifiable, such as long term economic and technical othermatterswhich **arc** not **easily**quantifiable,**such as** long **term** economic and technical **considerations, expected area of future** (long to  $\frac{1}{2}$ **constraints.**

The system under study is the LC-39 area distribution system. Presently, it is supplied from a 45 MVA substation consisting of four 10 MVA main transformers and two 2.5 MVA  $\boldsymbol{\mu}$  transformers. Though the demand is fast approaching the capacity, several new facilities have been planned for the area in the next few years, thus creating a need for capacity expansion. The proposed facilities are mostly concentrated in the area between the VAB and Swartz Road and bounded by Contractors Road to the west. This study is based on the proposed load and the capacity-demand conditions of the feeders which presently supply electric power to the sub-area. The study shows that the winning alternative is building of a new substation which should be located in the area with high density of projected load growth. Based on this should be located in the area with high density of  $\epsilon$  substantion and the proposed substation is decision,**a** load rcaUocation **plan** between C-5 substationand the **proposed substation**is **suggested.**

# 2.2 Description of the Study System

Only a subsection of the LC-39 area of Kennedy Space Center is affected by the load allocation scheme. This area is bounded to the west by Contractors Road and lies between VAB and Swartz Road. The real estate in this area suffers considerable discontinuities due to patches of wetland. Several facilities have been planned for the area in the next few years and are sited at buildable columns of the real estate. None-the-less, there is still ample room for growth in the southeast portion of this sub-area. To the south of Swartz Road, adjoining the industrial area, lies substantial real estate for possible future expansion. This area, however, has high percentage of wetland. A diagram of the area affected by our study however, has high percentage of wetland. A diagram of **the area affected**by our **study** showing the **facilities,**theproposed **facilities,**the wetland patches **and** othergeographic **conditionsis**shown in Figure I.

 $\mathbf{I}$ 

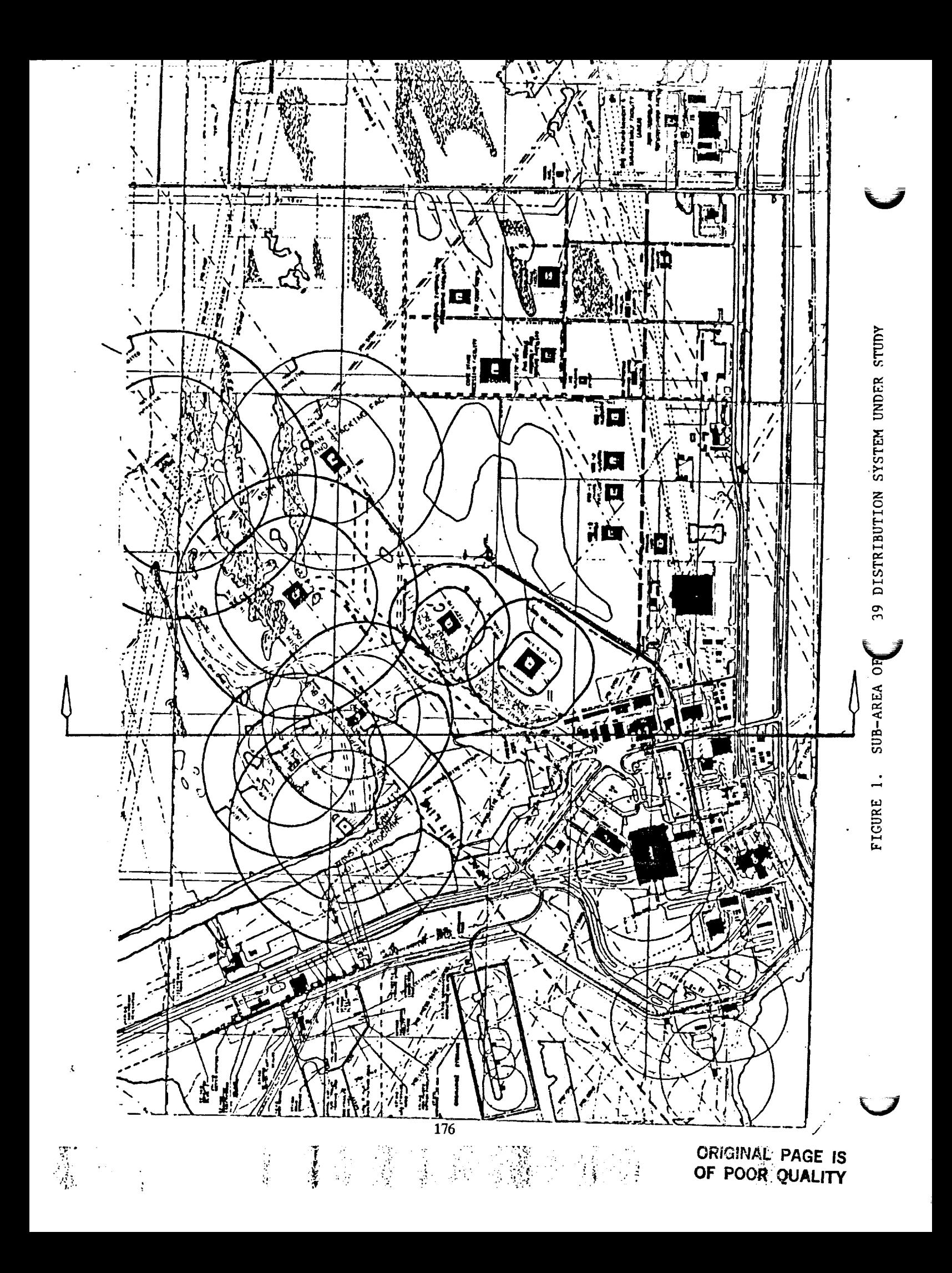

One **of** the **four main transformers at** C-5 **substation is reserve. This leaves normal operating** capacity **of** 30 MVA **in the** distribution **system. The** demand **is approximately** 98 percent **of the** rated **normal operation capacity at the present but substantially below** the maximum capacity.com

Two feeders (FDR **605 and FDR** 616) out **of** this**substationsupply electric**power **to** the sub-area of interest. FDR 605 supplies power to the facilities in the sub-area under discussion **through** load break switches LBS **731,** LBS **732,** LBS **710,** and LBS **709.** Utilzadon facilities**in the** sub-area **which** draw power from **FDR** 616 are connected **to**one of the following load break switches - **LBS 717, LBS 716, LBS 715, LBS 714,** LBS **713,** LBS **712, LBS 71** I,LBS **708,** and **LBS** 50. See **Figure** 2 for**the** single**line**diagram **showing** the distribution network in sub-area affected by the load reallocation plan. This area was carved out for the study to cover most of the proposed utilization facilities. It is also the sub-area of the LC-39 distribution zone that has room for future facilities siting. Figure 3 is a diagram of the sub-area showing present distribution system and the proposed facilities.

# 2.3 Capacity-Demand Status of Substation and Feeders Under Load Reallocation Plan

To estimate the **loss** of **load** probability (LOLP) it **is** necessary to determine the capacity-demand margin. In the case of the substation, judgement can **be based** on **one of** several margins depending on the required level of reliability. The margins range from normal operation rated capacity-demand margin to maximum available capacity-demand margin. For the feeders the margins of interest are the differences between rated ampacities and the maximum demand current. Tables I and 2 show the present capacity-demand conditions relevant to the **study.**

# III. LOCATING THE NEW SUBSTATION AND THE LOAD REALLOCATION PLAN

# 3.1 *Optimal Location* **for** the New Substation

*The* primary **assumption** for choosing **a location for** the new **substation is** that **much** of **what necessitates** the **building of** the **substation are proposed facilities** and anticipated growth. This is based on the reasoning that since the present capacity-demand margins (based on the normal operation rated capacity of *C-5 substation)* **is** virtually **zero,** it will be prudent to consider **a** new substation to **support** the proposed loads. **By** the **same** token, **since** there is no loss of load in the **system** at **present,** none of the present load needs to be transferred to another substation unless the transfer **enhances** system reliability while reducing cost and system losses. The basic **variables** for computing the location of the new *substation* **are** thus the distribution of the **proposed** utilization **facilities** and the area of greatest likelihood for future growth.

The **underlining-philosphy is** to **determine a location for** the proposed **substation P-LC-39** that **will** result **in minimum** investment cost **and system losses. If we assume** that the **construction** and **equipment costs are fixed (not dependent on location)** then **investment cost becomes a function of cable length L.** Thus the **problem of minimizing** investment **cost reduces** to **minimizing feeder length. A simple minimal path algorithm is suitable for** this **purpose, [1]. This is shown in paragraph** 3.1.1

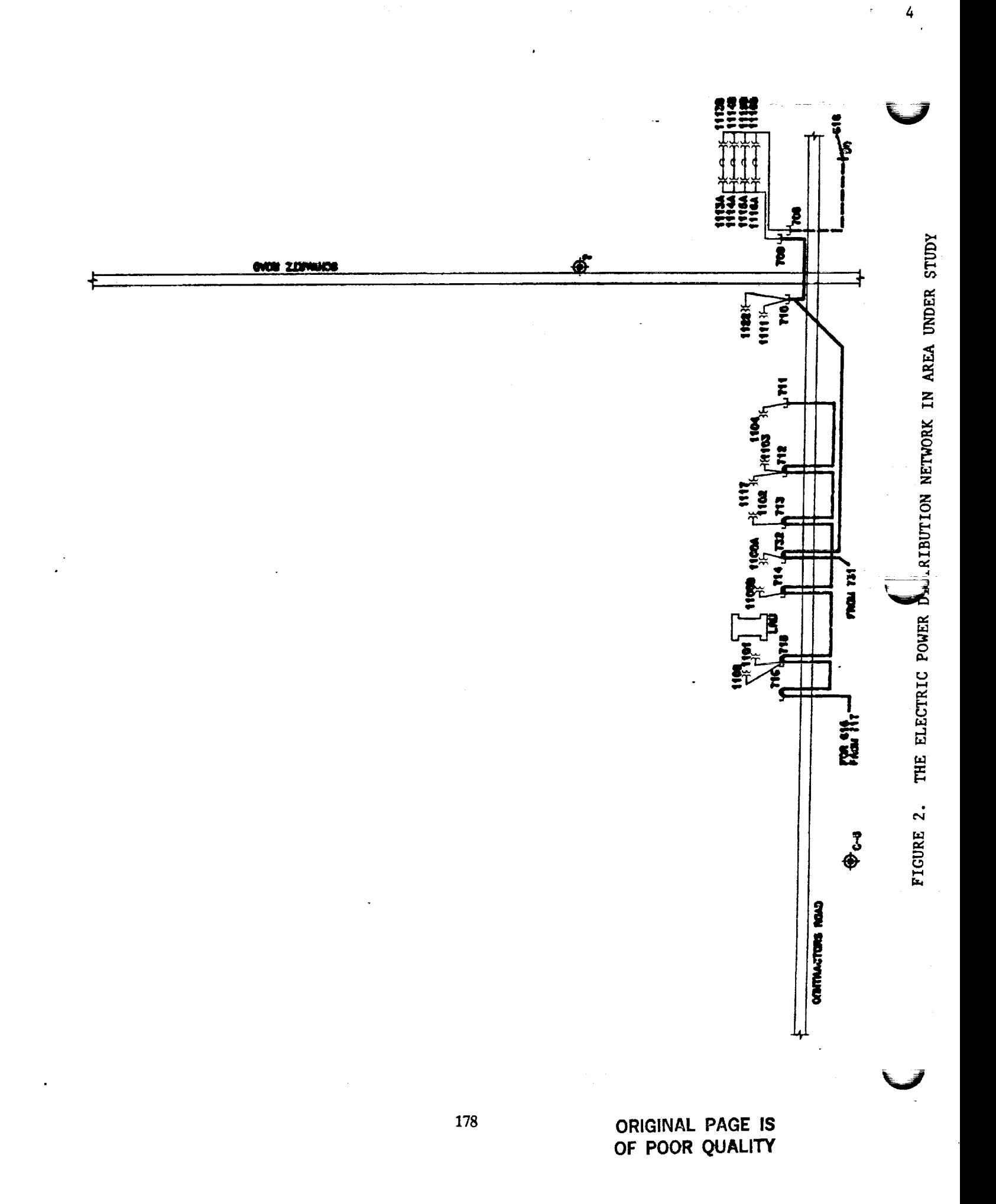

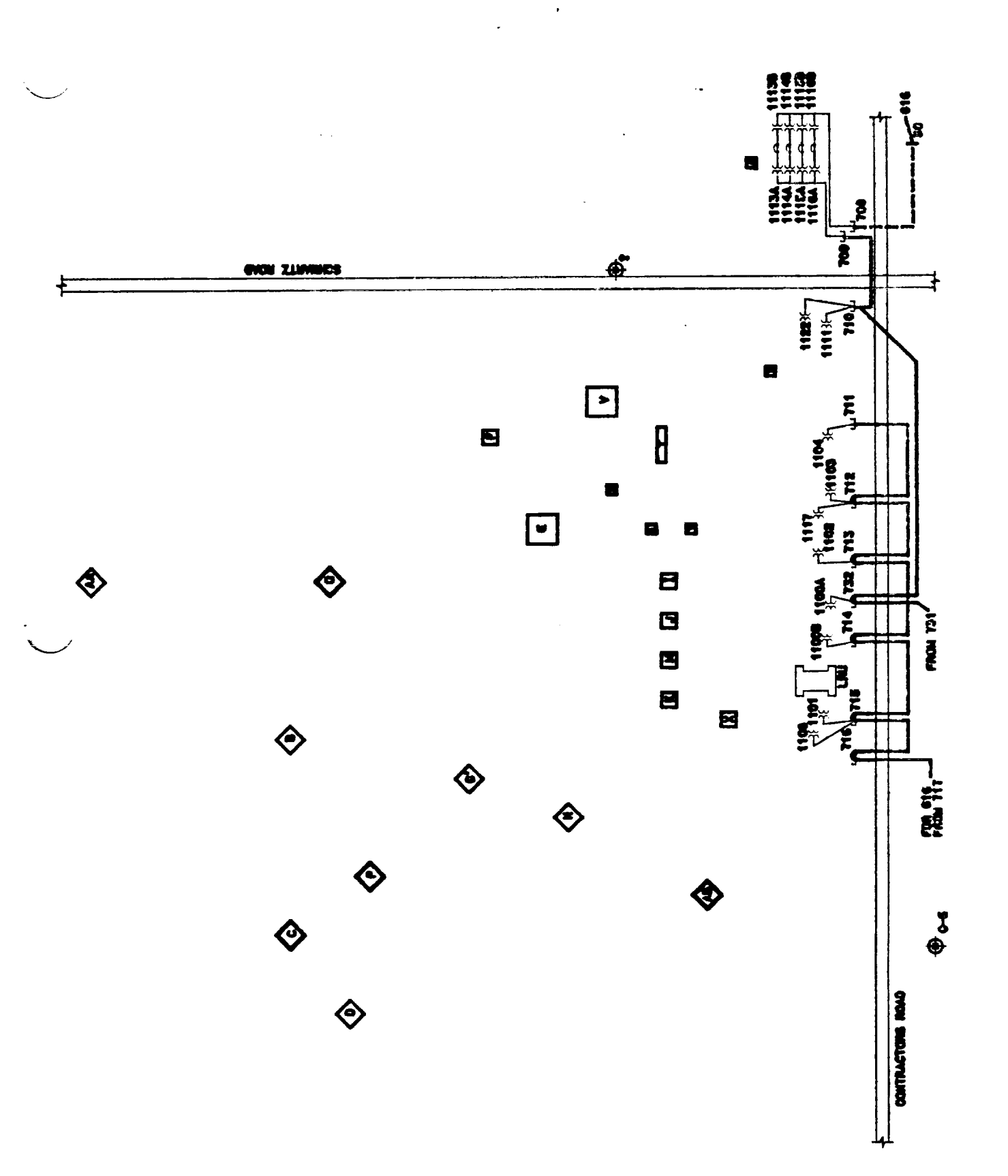

**ORIGINAL PAGE IS OF POOR QUALITY** 179  $\overline{\mathbf{5}}$ 

SHORT TERM PROPOSED FACILITIES AND PRESENT ELECTRIC SUPPLY NETWORK IN SUB-AREA FIGURE 3.

# TABLE 1

# C-5 SUBSTATION CAPACITY-LOAD MARGIN INFORMATION 1990

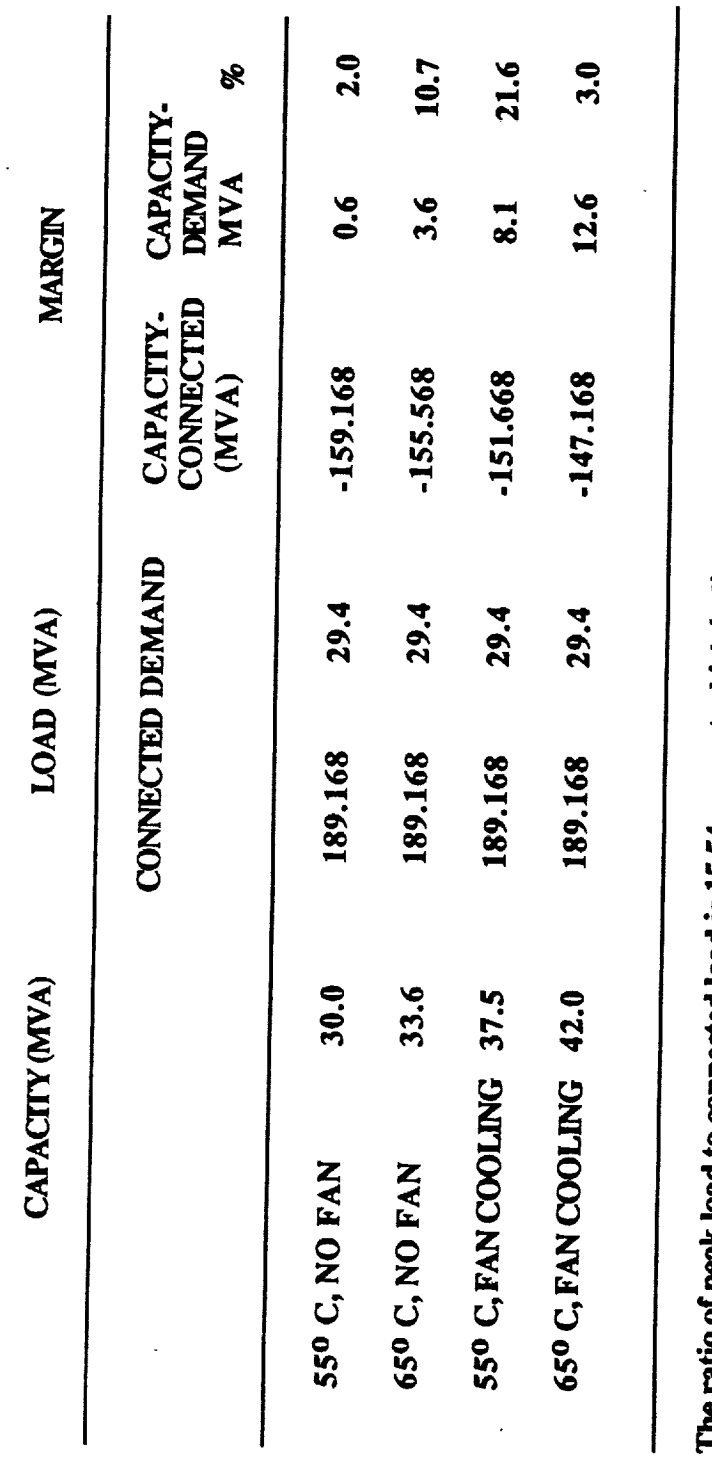

The ratio of peak load to connected load is 15.54 percent which indicates that the capacity-connected load margin is not a good measure of system reliability. An overwhelming percentage of the connected load does not draw power simultaneously.

180

 $6<sup>7</sup>$ 

# **TABLE 2**

 $\overline{7}$ 

# **AMPACITY-DEMAND MARGINS FOR FEEDERS UNDER** LOAD **REALLOCATION**

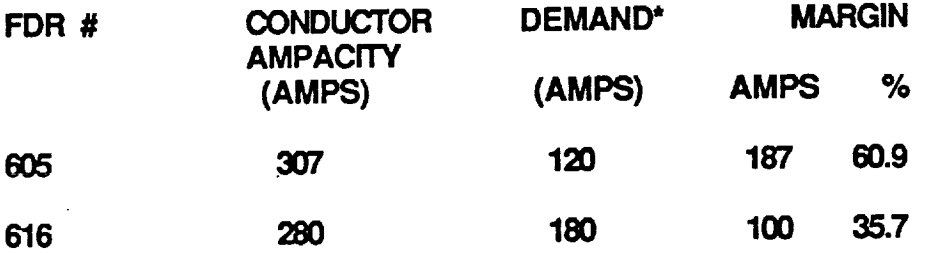

**\*These are the maximum demand (peak values)for 1heyear 1990. (Available data at lime of study, July 1990.)**

**I81**

If **optimal conditions** are **attained by all** the new **loads being connected** to **P-LC-39** and the **integrity** of the **present** system **preserved, then** the **minimum** investment cost scheme **will** also produce a minimum system loss. However, if **the** location **of** P-LC-39 as **obtained** by **the minimum** cost algorithm **(based on** the proposed loads) results **in** a possible load reallocation, then the minimum power loss algorithm **must** be **introduced.** Indeed this may **result in** a shift in the position **of** P-LC-39, i.e., the **minimum** cost algorithm **is** used again to **determine** the **final** and **optimal** location **of** P-LC-39 **based on** the **r\_allocation** plan and the **minimum** power **loss** *scheme.* **The minimum** power loss algorithm is **discussed** in **paragraph 3.1.2**

8

## **3.1.1 The Minimum** Cost Algorithm

With **reference** to figure 4. which **shows** the **distribution of** the **proposed loads,** define **two sets:**

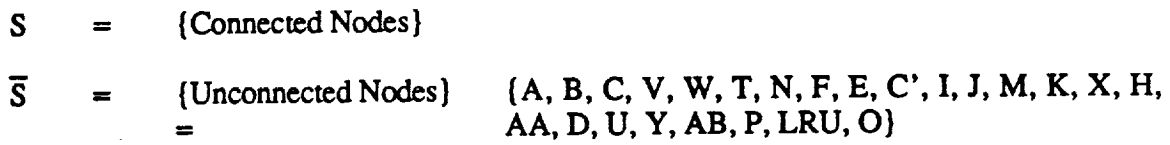

The problem is to determine the branches that will join all the nodes (load points) in  $\overline{S}$  to form a network S, such that the sum of the lengths of the chosen branches is minimized. The process is a sequence of transitions of the elements (nodes) in  $\overline{S}$  to  $S$  such that the distance i **between elements**  $i + 1$  and any **element** in S is a minimum for  $i = 1, 2, 3, ...N$ , where N is the number of proposed load points in  $\overline{S}$ . The starting point is arbitrary. Let D be the starting node. The sets  $S$  and  $\overline{S}$  now become:

$$
S = \{D\}
$$

 $\overline{S}$  = {A, B, C, V, W, T, N, F, E, C', I, J, K, X, H, AA, U, Y, AB, P, LRU, O}.

Now compare the distances between **D** and the nodes in  $\overline{S}$ . The shortest distance is between **D** and C. Thus the sets S and  $\overline{S}$  now become  $S = \{D, C\}$ ,  $\overline{S} = \{A, B, V, W, T, N, F, E, C', I, J,$ K, X, H, AA, U, Y, AB, P, LRU, O}. Now **connect** D to C and **compare** the distancesfrom **all** the nodes in  $\overline{S}$  to all the nodes in S. We select a node in  $\overline{S}$  closest to a node in S. This node is P. Consequently,  $S = \{D, C, P, \}$ ,  $\overline{S} = \{A, B, V, W, T, N, F, E, C', I, J, K, X, H, AA, U,$ AB, LRU, O}. P is connected to C (shortest link).

This **procedure** is**continued** untilallload points**are connected,i.e.:**

S = {A, **B,** C, V, W,T, **N, F, E, C',** I,J,**K,** M, X, **H,** AA, D,U, **Y,** AB, P, LRU, O}.

# $S = \cancel{\phi}$

The number of iterations is N-1 where N is the number of proposed load points. The minimum spanning tree is shown in figure 5. If the proposed substation P-LC-39 is located on any of the branches it will result in minimum feeder cost. It should be noted that unlike in traditional application of minimum path algorithm, here a loop is allowable, but only if there

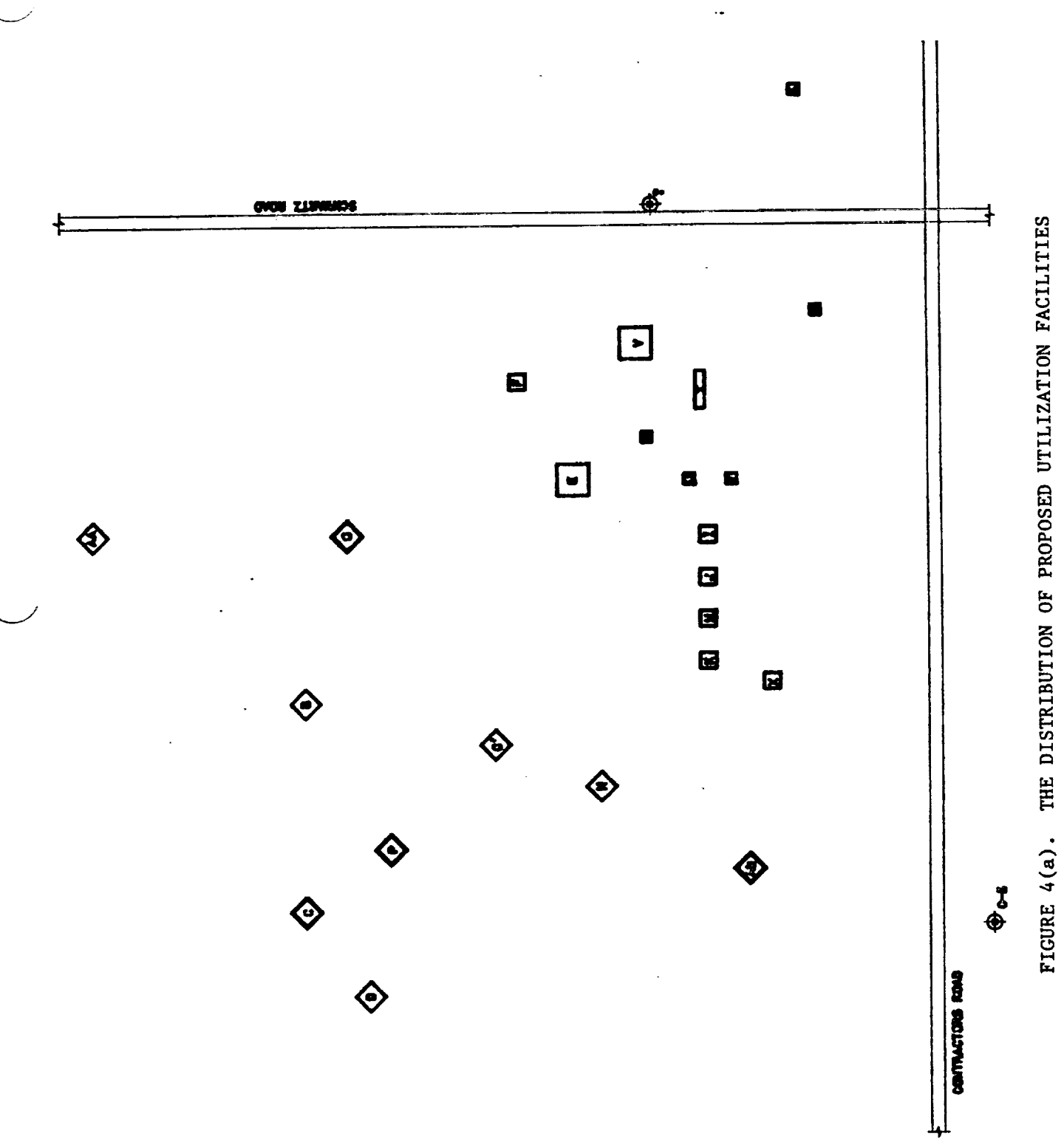

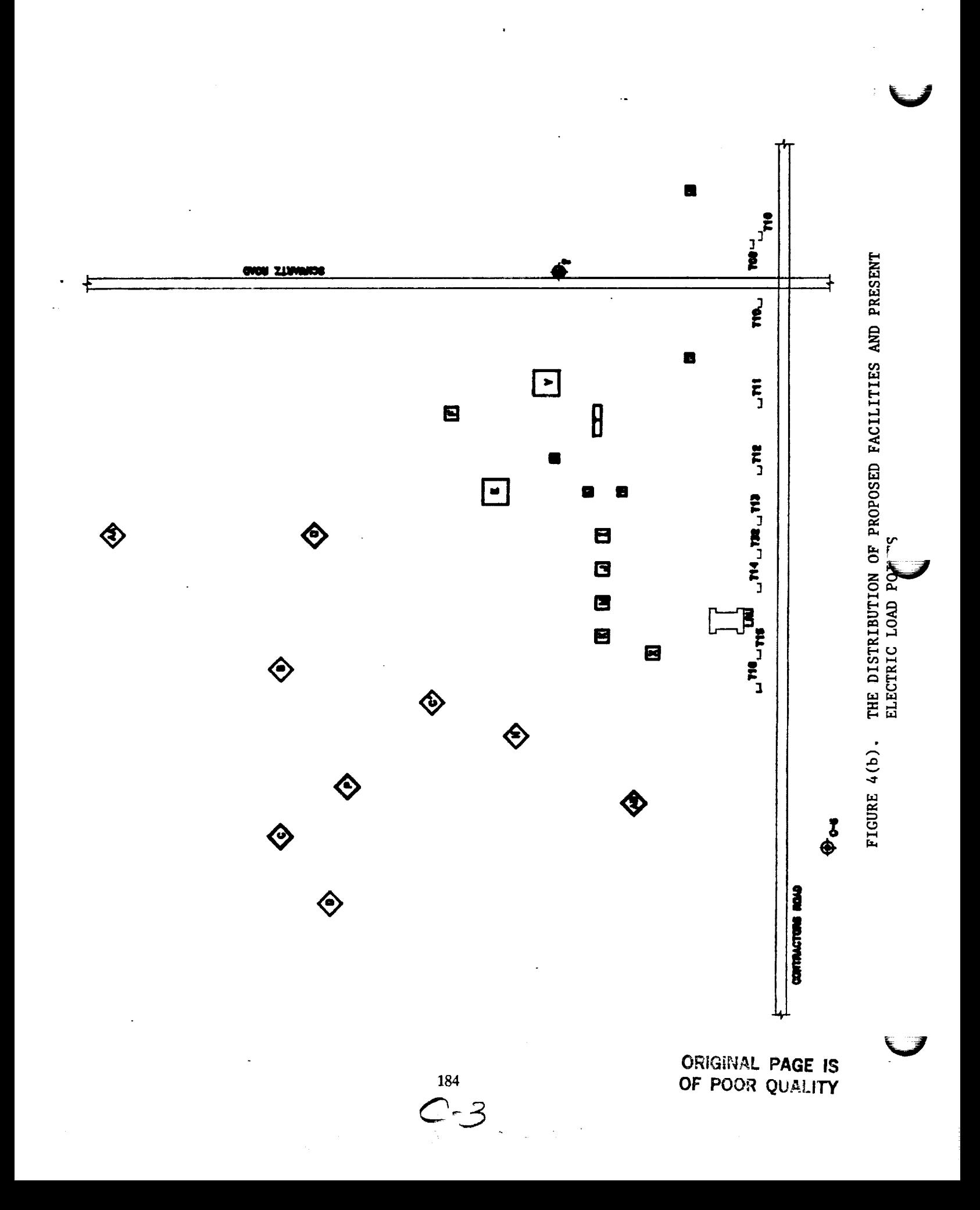

 $10 -$ 

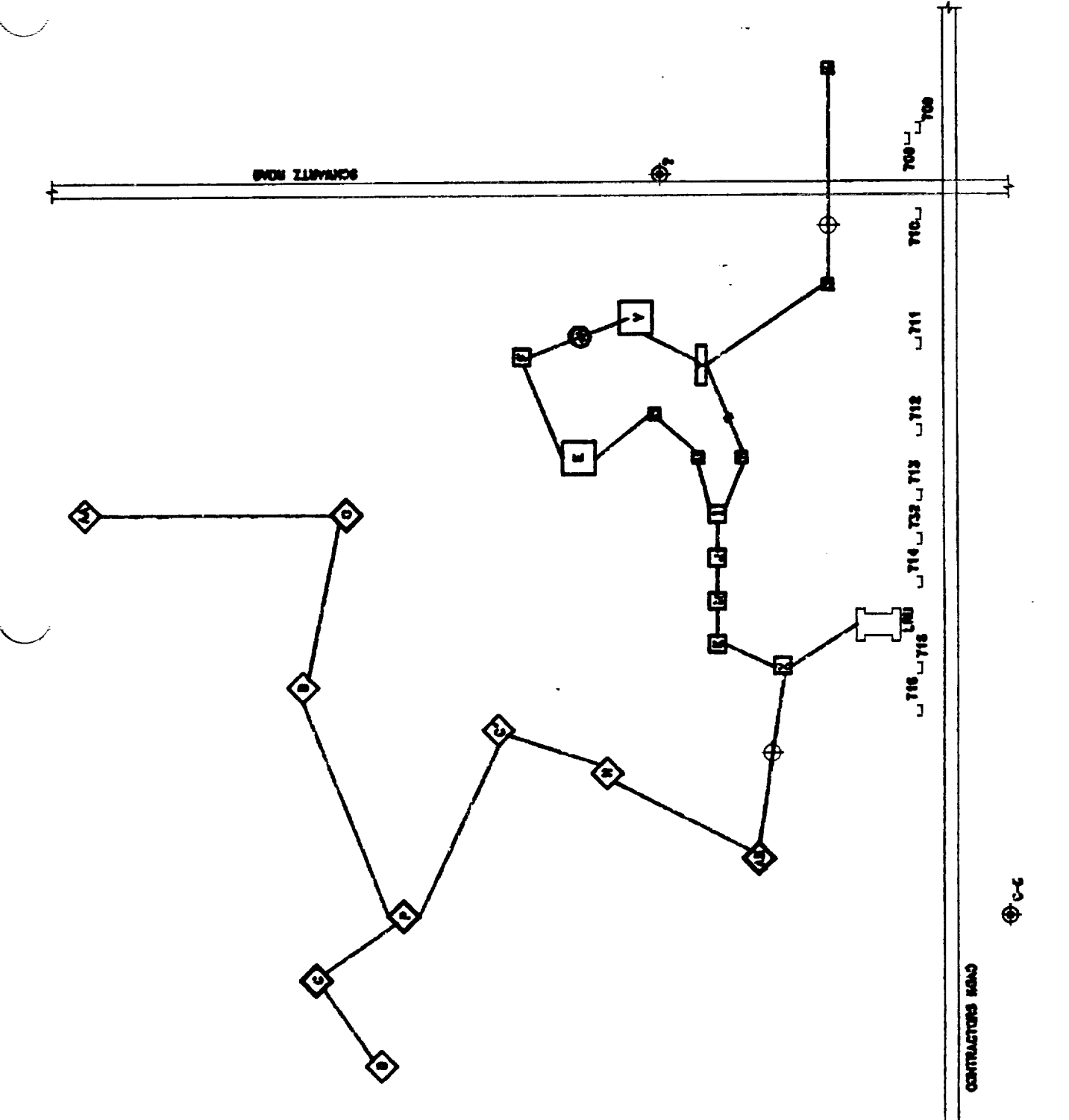

ORIGINAL PAGE IS<br>OF POOR QUALITY

is **a** tie. If this happens the equal links **should** be marked. **Usually** one of them will be eliminated or used to tie two feeders for switching purposes.

 $12$ .

...

3.1.2 Load Reallocation and the Minimum Loss Algorithm

The **power** loss of a feeder is given **by:**

$$
Loss = I^2R \tag{1}
$$

**Where** 

I = the demand in **amps**

 $R =$  the resistance.

**Since** I, the current drawn by the loads is fixed for **a** given set of loads, loss **can** only be reduced by a reduction in R. But:

$$
R = \underbrace{P \ L}_{A} \tag{2}
$$

Where A, the cross sectional area and  $\ell$  the resistivity of the conductor are constant for a given feeder. Hence a reduction in R and consequently **a** reduction in feeder loss can be achieved by a reduction in the feeder length L. This means that to achieve minimum *system* loss, system feeder lengths must be minimum or the load reallocation plan must insist that loads be connected to sources closest to them. Thus the minimum loss algorithm is essentially the load allocation algorithm.

**Having** determined a location for the new substation, P-LC-39, the load reaUocation algorithm is as follows:

With center P-LC-39 describe a circle radius  $r_1$  in the load field. With center C-5, describe a circle of same radius  $r_1$  in the load field. With these two centers, describe circles of equal radii r<sub>2</sub>, r<sub>3</sub>, r<sub>4</sub>.--. The number of pairs of circles depends on engineering judgement based on the load distribution. Similarly, spacing of the circles  $r = r_{i+1} - r_i$  is arbitrarily chosen due **io** the load distribution. Label the circles, *see* figure 6. Circles with center P-LC-39 **are** labeled P<sub>1</sub>, P<sub>2</sub>, P<sub>3</sub>... in order of increasing radius. Circles with center C-5 are labeled C<sub>1</sub>, C<sub>2</sub>, C3.-- in order of increasing radii. Compare the load points with respect to the circles and the load allocation rule is:

Assign **Load** Point X to P-LC-39

if X 
$$
\in
$$
 P<sub>i</sub> and X  $\notin$  C<sub>i</sub>, i = 1, 2, 3---

**Assign** Load Point **X** to **C-5**

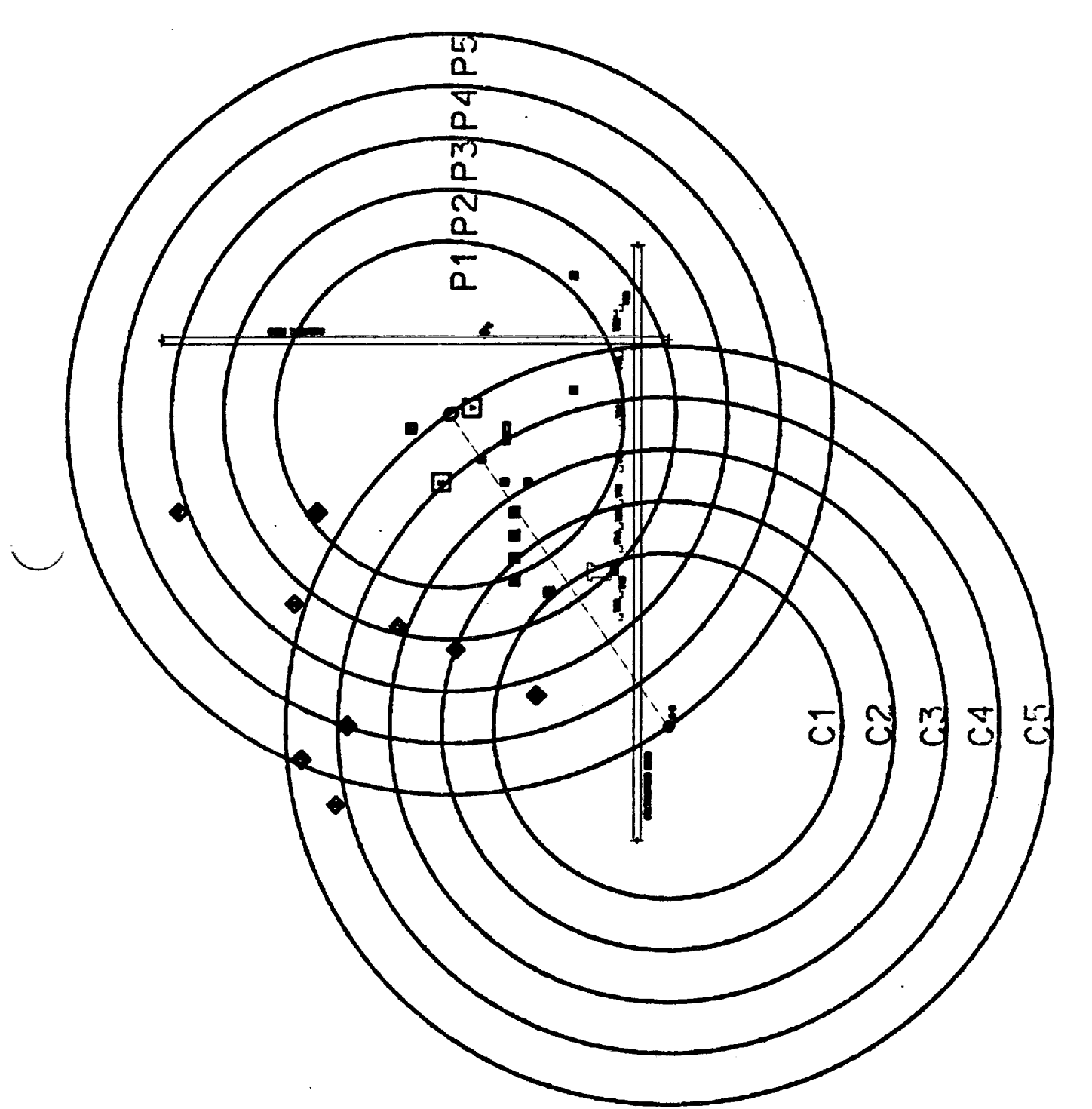

FIGURE 6. LOAD ALLOCATION CHART

CRIGINAL PAGE IS<br>OF POOR QUALITY

13

if  $X \in C_i$  and  $X \notin P_i$ .

It must be noted that the application of this rule is **subject** to **some** heuristic rules **set** by the system management. Examples of such rules are given in section 3.2. Also, if  $X \in \{C_i \text{ n } P_i\}$ assignment is arbitrary subject to some heuristic rules.

14"

**Using** this load **allocation plan feeders** FDR 616 and FDR 605 are relieved of 5.175 MVA **and** 5.925 MVA, respectively, from the existing load while substation C-5 picks **up** 10.7 MVA of the proposed load. (See Table 3.) It can be observed that the effectiveness of this plan has resulted in a relief on the two feeders in C-5 which at the present suffer the highest **clemand/ampacity** *ratios* (highest load factors).

3.1.3 The Optimal **System**

The **algorithm just** described produces **a** minimum power **loss** load allocation. To **further** optimize the system each substation distribution network must be connected subject to some rules.

# 3.1.3a The Proposed Substation P-LC-39 Distribution Network

**Now** that **loads** have been assigned to the proposed substation, the algorithm **of Section** 3.1.1 is used to determine the final set of points (links) on which P-LC-39 can be located. This time the initial set  $\overline{S}$  (iteration 0) shall consist of all the loads (present and proposed) that were allocated to P-LC-39 by the algorithm of *section* 3.1.2. This recursive relationship between the two algorithms guarantees a simultaneous minimization of investment cost and **system** losses in the load allocation **scheme.** The minimum **spanning** tree **for** the **final selection** of P-LC-39 location is shown in Figure 7. It may be noted that this tree coincides with that of Figure 5, thus, the recursive process terminates.

After the load reallocation and the final selection of P-LC-39 location, the minimum power loss algorithm proceeds thus for P-LC-39:

STEP 1: **Connect** the load points **in P1** to P-LC-39 **forming new** feeders for **P-LC-39.** These **feeders** should not violate the constraints set by management. Otherwise, another location must be chosen for P-LC-39 and this step repeated.

STEP 2: Connect each load point in  $P_2$ , but not in  $C_2$  to any one of the load points in  $P_1$ .

**STEP** 3: Repeat step 2 for  $i = 3, 4, ...$ , connecting load points in  $P_i$  to any load point in  $P_{i-1}$ , **provided** other constraints are not violated.

3.1.3b. **Connection** of Load Reallocated to C-5

A rule that **must** be followed for reaching **a minimum** power **loss** and **investment cost load** allocation plan for C-5 is:

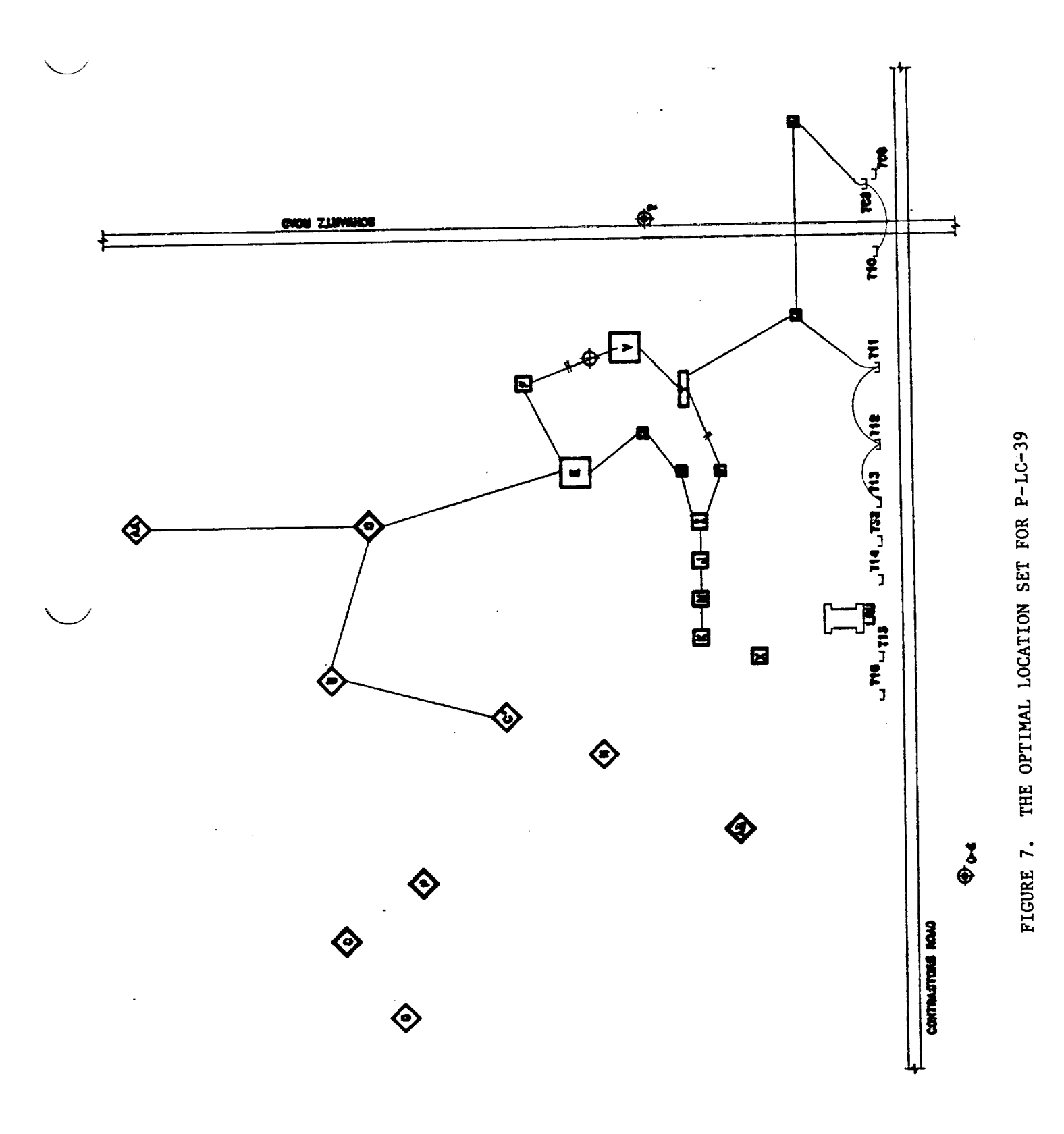

**ORIGINAL PAGE IS<br>OF POOR QUALITY** 

# **TABLE 3**

# **LOAD POINTS AFFECTED BY LOAD RELOCATION**

# **A. TRANSFER FROM C-5 TO P-LC-39**

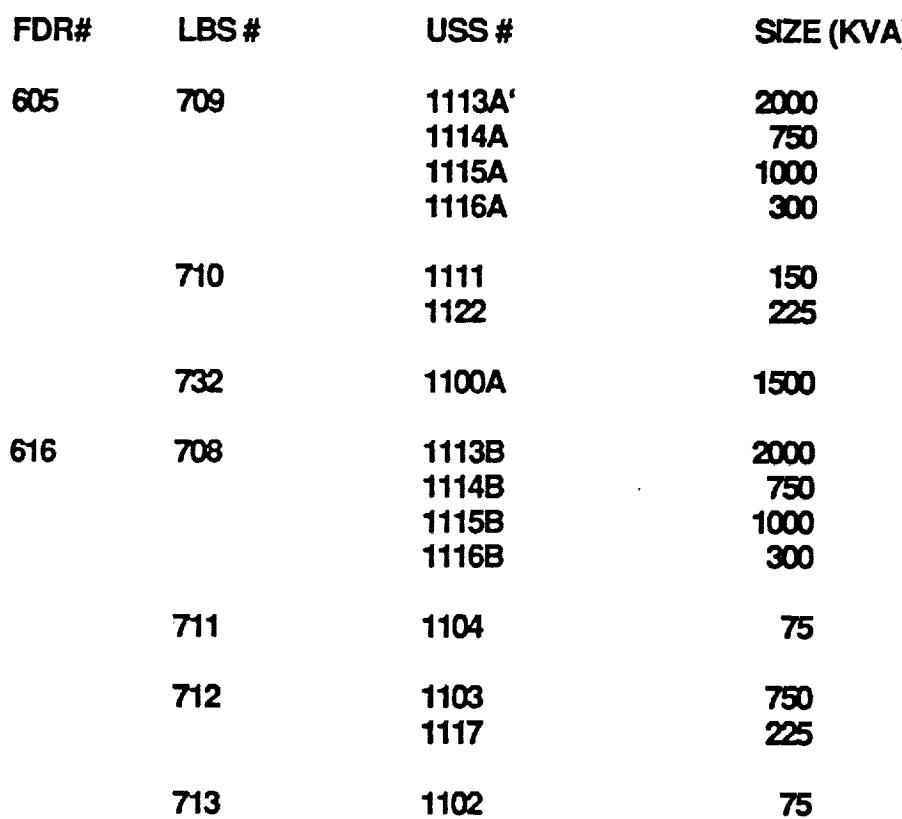

**Total transfer from C-5 = 11.1 MVA.**

# **B. CONNECT TO C-5 FEEDERS**

**PROPOSED LOAD ID ESTIMATED SIZE (KVA)**

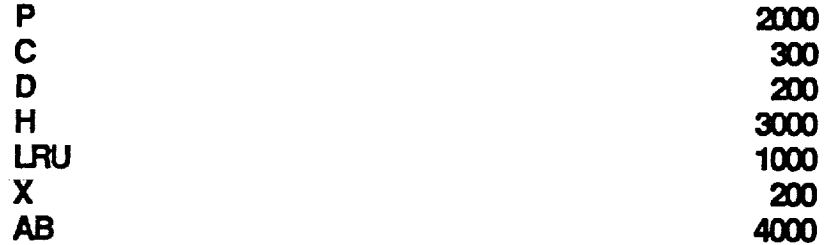

**Total new load to be connected to C-5 = 10.7 MVA, estimated value.**

**16**

V

The **load** points which are connected to art existing **feeder and fall** within **the same circle C i** must be connected in the load allocation plan. In addition to this rule, **connection** of load points in C<sub>i</sub> to load points in C<sub>i-1</sub> should also be followed subject to capacity constraints.

# 3.2 Heuristic Rules for Load Reallocation

The **mathematical procedures outlined in** section 3.1 result **in an optimum system in an ideal** world. The application of those rules, however, must be subject to some **constraints** which are determined by engineers based **on** their experience, environment, and required level of reliability. The following are examples of such constraints:

- 1. **Constraints on Substations**
	- (a) The **location** of the new **substation** P-LC-39 is **subject** to (i) **Environmental** Constraints: These are the **existence** of wetland in the area and danger to wild life. From discussions with the environmental **staff,** it is noted that these constraints are relaxed for LC-39 area. (ii) Social **constraints:** The **substations** must be built not to interfere with planned streets and roads, or with probable area of facility location. There are indications from the real estate managers that this constraint is very soft particularly relative to the branches of the minimum **spanning** tree of figure 7.
	- *Co)* **It** is the place of the **system** planners to **determine** the capacity of the new substation based on their need. It is also the **system** planners engineering judgement that sets the allowable demand/capacity ratio according as the level of reliability required. *A* typical rule is [2]: If the load of a substation is greater than 70% of its installed capacity, another substation is needed.
	- (c) If the substation design does not tie the main transformers in parallel (connected to one bus) then the planners must set the allowable connected load/capacity ratio for a transformer. Under the same situation, the allowable number of feeders to a transformer **should** also be specified.
- **2. Constraints on** Feeders
	- (a) The load factor should not exceed a **set** value.
	- (b) The maximum **load** (M\_/A) to be **supported by a** feeder **should** be **specified.**
	- (c) The maximum number **of load break switches** to **be connected** to **a load** break **switch** should be specified.
	- (d) **An** acceptable **voltage** regulation **for** each **load break switch (or** load **point)** must be specified.

17

**The** actual **implementation of the load allocation** feeder **design, substation design, and load connections should take these rules into consideration while conforming with** the guidelines **of the algorithms of section 3.1**

# IV. RESULTS AND RECOMMENDATIONS

The main **goals of** this **study** are (a) to determine **whether** to **build a** new substation or expand the capacity of **C-5;** (b) to determine the best possible location(s) of the new substation if one should be built.

- (a) The **study concludes** that **a new substation should** be **built based on the** following:
	- (1) There **will** be **a** reduction in **system losses** if this **option is** adopted **and** the **load** allocation scheme implemented.

Suppose all the proposed loads are to be connected to an expanded C-5 substation. Then in comparison to connecting them or some of them to a new P-LC-39 substation which is optimally located, the them to a new P-LC-39 substation which is **optimally** located, the distance between C-5 and the furthest load *AA* is greater than the distance between P-LC-39 and any **of** the proposed loads. This implies that the minimum power loss chart **for** C-5 will consist of more *zones* (circles) than that **of** P-LC-39 to cover all the loads. From the discussions of section 3.1.3, it is obvious that power loss<br>is proportional to the number of zones (concentric circles). Measure**is** proportional to the number of zones (concentric circles). Measurements show that the ratio of power losses for the two alternatives is 3.5:8.0 in favor of the new substation alternative. (See Figure *8.)*

**(2)** The new **substation** option will result **in savings** in **investment cost.**

Suppose **it is** proposed to expand **C-5** to accommodate all the new loads. Then new feeders must be **added** to connect those loads. A minimum length network for this purpose is shown in Figure 9. In comparison to Figure 7, this scheme **uses** (302-206) 96 more unit lengths of **feeder.** This alternative would thus cost more.

- (3) In addition to the above **deterministic** criteria, **other** reasons **for choosing** the **new substation** alternative **which are** not readily **quanti**fiable include:
	- a) *Avoiding* **the** mixture of new main transformers with **twenty**six year old transformers. If new transformers with possibly different specifications are connected in parallel to the existing old transformers in C-5 it may create impedance mismatch problems, stability problems, and increase uncertainty in problems, stability problems, and increase uncertainty in system reliability. The mixture will also create maintena scheduling problems.

18

V

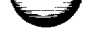

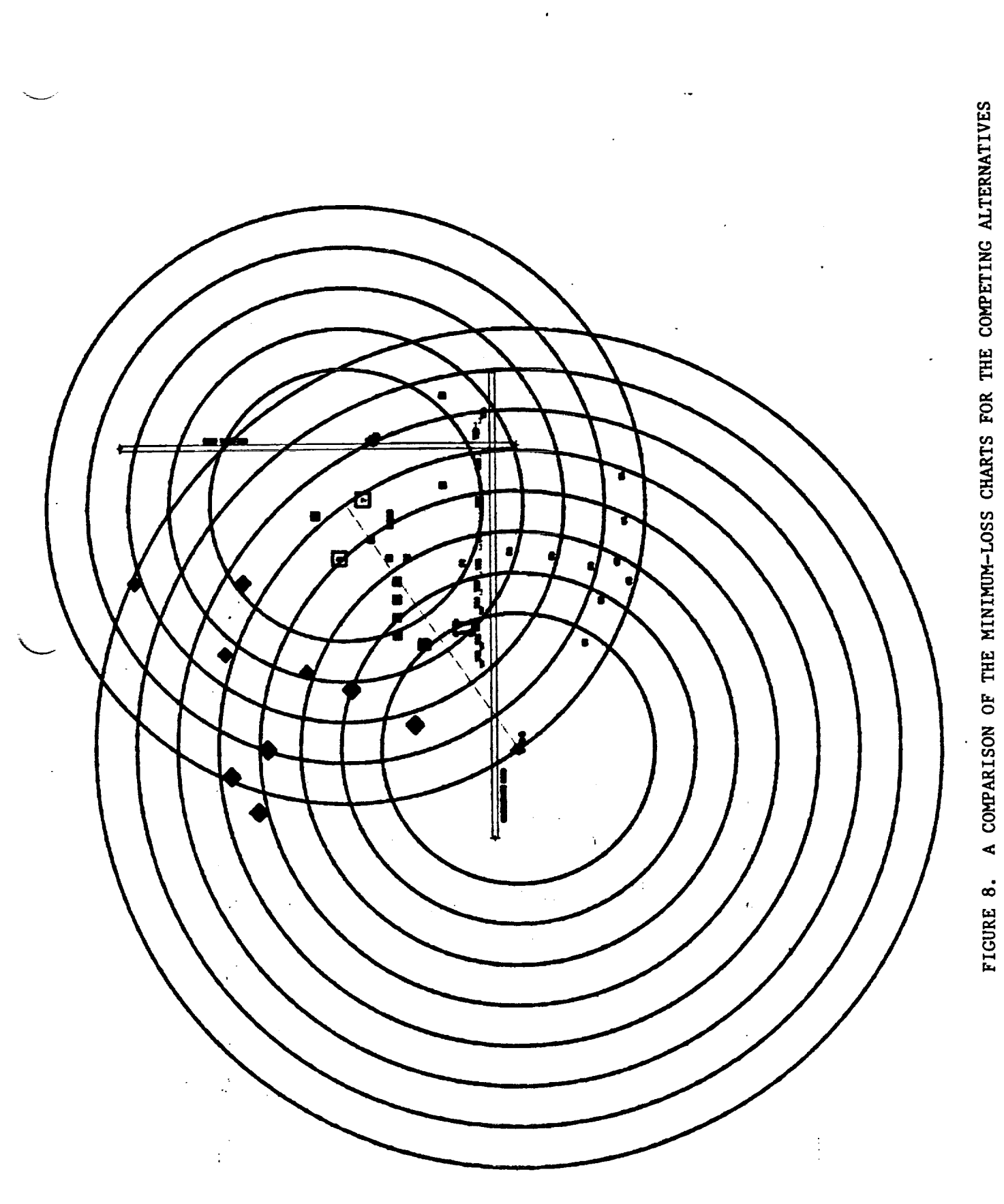

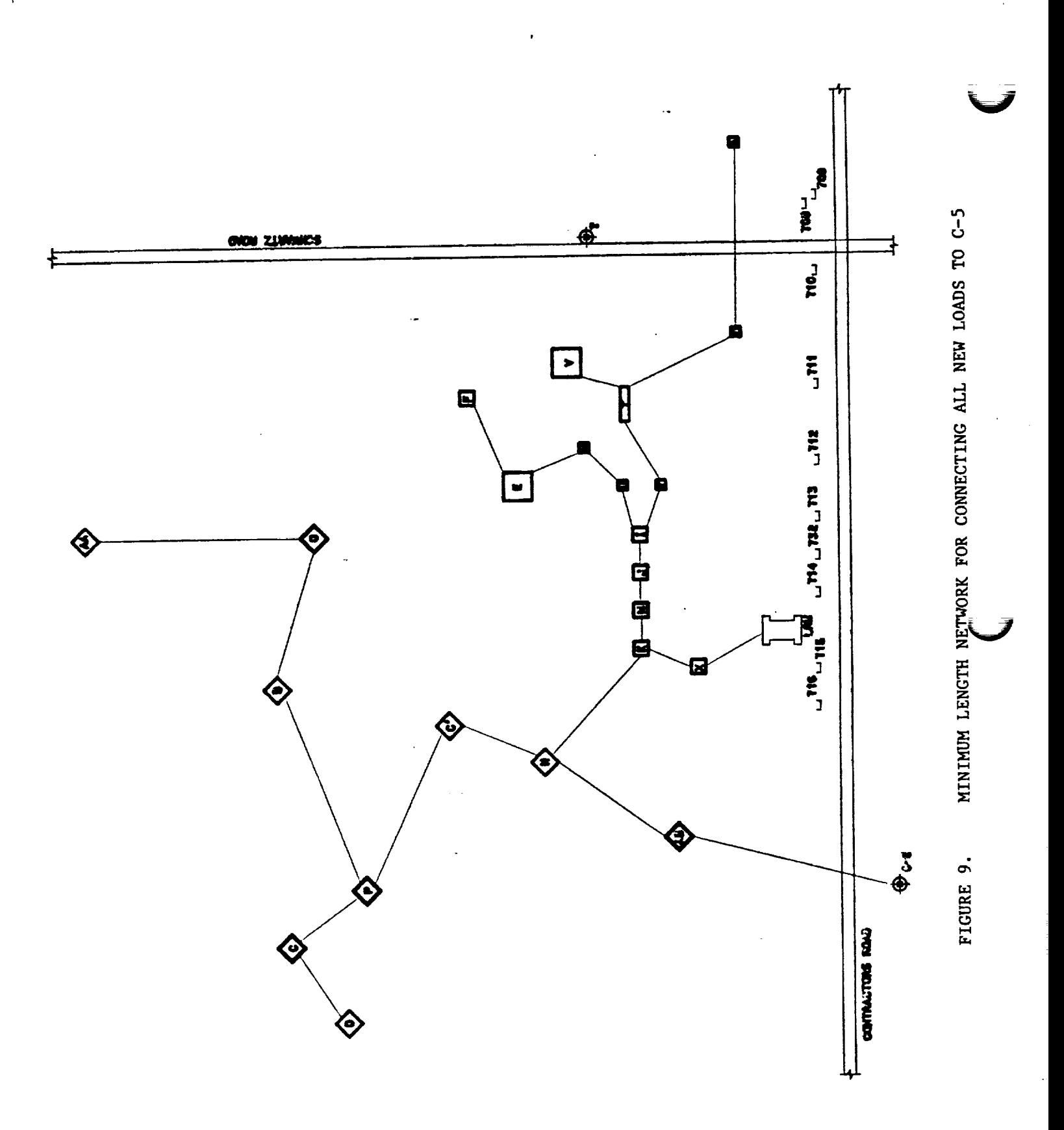

ORIGINAL PAGE IS<br>OF POOR QUALITY

- b) **Considering the area** of greatestlikelihood**of** growth, **the** new substation will result in greater long term savings.
- c) **System** reliabilitywillbc **enhanced by the constructionof a** new **substation**which **can have** an **emergency assistance**tiewith **the existing**substation.
- d) **System studieswill**bc much **easieriftheloads arc**divided into **two** substations.

# V. **GONGING** REMARKS

This **study concludes thata** new **substationshould** bc builtto **support** the **proposed loads and any future** growth. The load reallocationof table**3** isbased on the **authors choice** of the location of the new substation. (See Figure 7.) This choice is based on the fact that future growths are most likely to occur in the southeast portion of the area. Figures 5 and 7 show **a** set of points where the substation can be located. Any point on the links on the tree of Figure 7 will yield the same result. The case of locating the substation close to the transmis-**Figure** 7 willyieldthe **same** result.The **case** of locating**the substationclose to** the **transmis**sion line should be <u>trielevant</u> if the primary concern is to save cost to NASA-KSC. The same is in sion line is a delivery mechanism whereby the power supplier (FP&L) delivers power to its customers. One would then expect the cost of transmission to be borne by FP&L. More customers. One would then expect the cost of **transmission** by FRA. This applicable the p importantly,**KSC** power **consumption** ismetered **at**its**substations.**This **excludes** the power losses in the transmission line. It is therefore more important to optimize P-LC-39 location with respect to distribution feeder lengths and losses in the feeders than with respect to its with respect to distribution feeder lengths and logical location of the substitution will depend proximity **to the transmission** line. The **actual**sizeand locationof the substationwilldepend on the system planners **and** designers.This note isintended **to**be **a** guide,iffollowed will result in a reliable system with desirable performance indices, and reduce cost.

# **REFERENCES**

- **[1] Chan,j, and y. Hsu;"An** Exped **Systemfor LoadAlkceUon**\_ **OtstfibuUonExpar\_on Planr¢'\_" IEEE Trans Power Delivery,VoLH, No3., July 1989.**
- **[2] Akoi, K., et al;** "Normal **State** \_mal **Load Allocation In Distribution Systems," IEEE Trans Power Delivery, VoL 2,** No. **1,1987.**

# N91-20029<sub>p</sub>.25

# 1990 NASA/ASEE **SUMMER FACULTY** FELLOWSHIP **PROGRAM**

# **JOHN F. KENNEDY SPACE CENTER UNIVERSITY OF CENTRAL FLORIDA**

# STUDY OF THE **AVAILABLE** FINITE ELEMENT SOFTWARE **PACKAGES AT** KSC

**PREPARED BY:**

**Dr. Chu-Ho Lu**

**Assistant Professor**

Memphis **State University**

**Department of Mechanical Engineering**

**ACADEMIC RANK:**

**UNIVERSITY AND** DEPARTMENT:

NASA/KSC

DIVISION:

**BRANCH:**

NASA COLLEAGUE:

**DATE:**

CONTRACT NUMBER:

**Data** Systems

CAD/CAE

**Mr. Hank Perkins** Mr. **Ed Bertot**

August 10, 1990

**University of** Central **Florida NASA-NGT-60002** Supplement: 4

# ACKNOWLEDGMENTS

I would like to thank my NASA colleagues, Mr, Eddie Bertot and Mr. Hank Perkins of DL-DSD-22 for their support In obtaining the necessary resources to do this research. The technical support from Mr. Drew Hope of EG&G in using I/FEM, and Mr. Rudy Werlink and Mr. Raoui Caimi of NASA DM-MED-11 of and Mr. Richard Hall and Mr. Lloyd Albright of EG&G in using SDRC/I-DEAS and MSC/NASTRAN was also deeply appreciated.

**Additionally, I would like to thank** the **administrative support of** Dr. **Loren** A. Anderson and Ms. Kari Baird, University of **Central** Florida, and Dr. Mark Beymer, the director of the summer faculty fellowship program at NASAJKSC.

# ABSTRACT

This research report **concerns** the interaction **among** the **three** finite **element software** packages - SDRC/I-DEAS, MSC/NASTRAN **and** I/FEM, used at NASA, John F. Kennedy Space Center. The procedures of using more than **one** of these application **software** packages to model and analysis a **structure** design **are** discussed. Design and stress analysis of a **solid** rocket booster fixture **is** illustrated by using four different **combinations** of the three software packages. Their results are compared and **show** small yet acceptable differences.

# **SUMMARY**

In this research report the use of the three finite element software packages, SDRC/I-DEAS, MSC/NASTRAN and I/FEM, in model construction and statics analysis is studied. The procedures in using highly interactive and graphics software such as SDRC/I-DEAS and I/FEM to construct a working model are briefly summarized in Section II **and** illustrated in Figures 1, 2 and 3.

Due to the very general capabilities of structural analysis contained within MSC/NASTRAN, the applicability of using SDRC/I-DEAS (or I/FEM) in preprocessing and postprocessing and MSC/NASTRAN in analysis are discussed in Sections III and IV. Although transferring files between SDRC/I-DEAS and I/FEM is not supported by either software, it is found that it can be done with the aid of MSC/NASTRAN.

The design and statics analysis of a solid rocket booster fixture was studied in Section V. The purpose of studying this problem is twofold: the strength of the fixture so that it won't fail in use can be assured through stress analysis, and the interfacing of more than one software packages can be tested via four different combinations as shown in Table 1. As expected, the different combinations of the three finite element software packages yielded similar results. The effective use of these software packages and the strengths **and** weaknesses of each software package are discussed in the conclusions.

# TABLE OF CONTENTS

**Sections** Title

- **I. INTRODUCTION**
- I1. FINITE ELEMENT MODEL DEVELOPMENT
	- 2.1 SDRC/I-DEAS
- 2.2 **MSC/NASTRAN**
- 2.3 I/FEM
- II1. ANALYSIS AND USING THE INTERFACE
	- 3.1 The Interface Between SDRC/I-DEAS and MSC/NASTRAN
- 3.2 The Interface Between I/FEM and MSC/NASTRAN
- 3.3 The Interface Between SDRC/I-DEAS and I/FEM
- IV. POSTPROCESSING PHASE IN FINITE ELEMENT ANALYSIS
- $V_{\cdot}$ AN EXAMPLE OF APPLICATION - DESIGN OF SOLID ROCKET BOOSTER FIXTURE
- VI. **CONCLUSIONS**

# LIST OF ILLUSTRATIONS

Figures Title

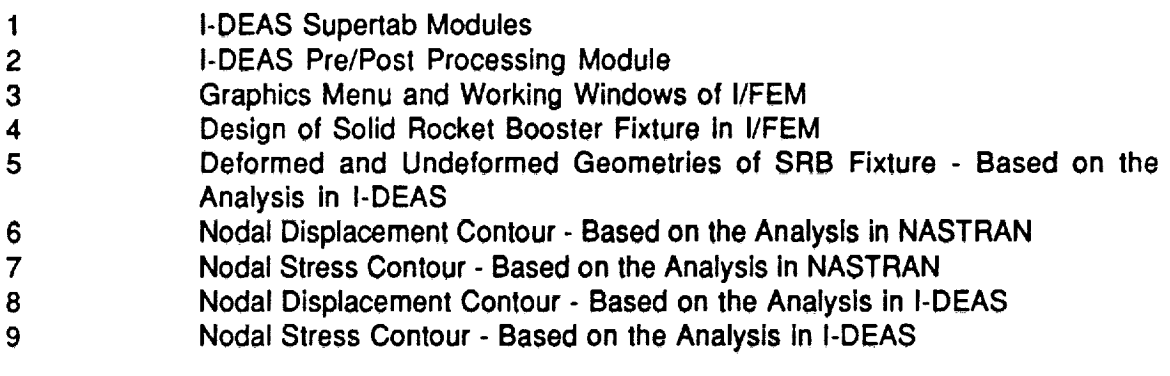

# LIST OF TABLES

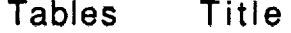

 $\ddot{\phantom{0}}$ 

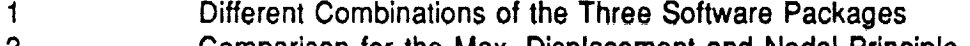

 $\mathbf{2}$ **Comparison** for **the** Max. Displacement and Nodal Principle Stress

 $\mathcal{L}_{\mathcal{A}}$  , and  $\mathcal{L}_{\mathcal{A}}$  , and  $\mathcal{L}_{\mathcal{A}}$ 

 $\overline{3}$ Comparison for the Max. Elemental Principle Stress

# I. INTRODUCTION

**The** finite element **method** has been **established as a powerful and popular numerical** procedure for **solving** many different problems of continua governed by differential equations. The method, in general, **can** be considered a definite **set** of **seven** basic steps: Discretization, Interpolation, Elemental Formulation, Assembly, Constraints, Solution **and** Computation of derived variables. As **a** result of the first three **steps, a** continuous model with infinite degrees of freedom is converted into a discrete model having finite degree of freedom, and a mathematical model including differential equations is **generally** converted **into a mathematical model involving algebraic equations.** After these **algebraic equations are assembled and the constraints are introduced, the solution and the derived variables can be obtained with the aid of** computers.

It **is** possible **to write computer code which will create and analyze a finite element** model just described. In fact, hundreds of commercial finite element programs are **available,** from **small** to large. The most well known large general-purpose analysis software packages are NASTRAN, ANSYS and ABAQUS. They provide many different element **types, so** that **almost any** conceivable **structure,** loads **and boundary** conditions **can be treated. Linear problems of statics and dynamics are certainly included. Several nonlinear capabilities are also provided.**

**Using** the commercially **available** finite element programs **to solve** problems, **one** does **not begin with differential equations. Instead, there are three basic phases which can be identified (i.e., preprocessing, analysis modeling and solution, and postprocessing). In the preprocessing phase, a continuous media is discretized, element types are selected, loads and constraints are provided, and material and physical properties of the problem** are **specified. Then the problem is solved in the analysis phase. The derived variables are also computed. The results are** finally **analyzed and managed in the** form **of reports or plots in the postprocessing phase. The process is repeated if mesh refinement is necessary.**

Although **the** large **general-purpose** finite element **software** packages **offer an** extremely versatile capability, engineers typically **consume** more than 65% of their time In the model analysis process. It is clear that the effort in this process can be reduced if a third-party analysis package, with powerful pre- and post-processing capabilities can be used. The purpose of this project is therefore devoted to studying the performance of the interaction among the available finite element software packages at NASA, John F. Kennedy Space Center. In the following **sections** the procedures combining the powerful pre- and post-processing capabilities of SDRC/I-DEAS and I/FEM with MSC/NASTRAN's analysis **capabilities** wilt be **summarized and** the design of a solid rocket booster fixture will be examined. **The** last **section** contains **discussions and** conclusions.

# II. FINITE ELEMENT MODEL DEVELOPMENT

The procedures to **creating** a **finite element** model **can** be **very** different depending on which application software package is used. However the basic concepts may be the same. The procedures in the model construction process for the **available** finite element software packages at NASA-KSC: SDRC/I-DEAS (version 4.1), MSC/NASTRAN (version 65) and I/FEM (version 1.3), will be briefly summarized in this **section.** It will be clear that the I-DEAS and I/FEM software packages **are** easier **to** use and **save** time when **compared** to NASTRAN.

# 2.1 SDRC/I-DEAS

**I-DEAS** (Integrated **Design Engineering Analysis Software) developed** by **Structural Dynamics Research Corporation provides** a **comprehensive package** for **mechanical design engineers. Its capabilities are packaged as a set of software** modules In **which the I-DEAS Supertab modules offer** finite **element applications. The software provides highly interactive, graphic-oriented and menu-driven modules. Figures 1 and 2 show I-DEAS** Supertab **modules and Pre/Post processing module [1], respectively.**

**The** geometry **and elements of a** finite **element model can be C0nstrucied** in **the** Model **Preparation module** for **simple structures (e.g. truss). This module offers creation, generation, and manipulation of nodes, elemenls,** coordinate **systems, physical tables** and **material tables. For more complicated structures one can** first **use the Free Mesh Geometry module or the Geometry Definition module to prepare and manipulate the geometry. The element mesh can then be** generated **aulomatically by using Free Mesh Generation module or generated semi-automatlcally by using the** Mapped **Mesh Generation module. The mesh just created may have different sizes so that high mesh density can be developed in critical regions. The validity of the model is verified in the Model Checking module. The preprocesslng phase is finally done by specifying the boundary conditions and loads of the model in the** Analysis **Cases module.**

V

# 2.2 MSC/NASTRAN

The **software** package **NASTRAN (NASA Structural** Analysis) **which** was **developed by** NASA has been expanded to be a large-scale general purpose **structural** analysis package and is marketed by The MacNeaI-Schwendler Corporation since 1972. MSC/NASTRAN is designed **to** operate in the batch mode. As such, a job **submitted** resembles **a** card deck stacked in the following order: NASTRAN Card, **Executive Control** Deck, Case Control Deck and Bulk Data Deck.

Similar to the preprocessing phase in **I-DEAS,** the Bulk Data **Deck deals with structural** modeling. The deck contains all the data necessary to define the geometry, and the constraints and loading conditions. It is the major portion of the input data for MSC/NASTRAN. For a large problem the Bulk Data Deck may consist of several thousand cards [2].

**In** preparing the Bulk **Data** Deck engineers usually **record** the data **from** the model's sketch. Without any **typing** mistakes, the time **spent** in this preparation is **approximately** twice as long as one would spend by using I-DEAS.

# 2.3 I/FEM

 $\sim$ 

The **Intergraph Finite Element** Modeling **System** (I/FEM) **is a computer-aided engineering** software package for finite element analysis. The software operates with highly interactiye graphics on inlergraph's workstation. The **analyst creates** the model by first selecting commands from **icon-based** graphic menus **and** then by drawing the geometry on the **screen in** one of the four windows which provides the top view, front **view,** right **view and isometric view** (Figure 3).

Like I-DEAS, two methods of building a finite element mesh are **available in** I/FEM. In using automatic meshing the **analyst** is **restricted** to 3-node or 6-node triangles for plane elements or 4-node tetrahedrons for solid elements. With **semiautomatic** mapped meshing any type of finile element can be used. However the mapped meshing requires more user interactions **and** therefore is more time consuming than automatic meshing.

One additional attractive feature in I/FEM is the geometry-based modeling [3] which enables users to define boundary conditions (constraints, loads, temperatures, etc.,) on **the** design geometry so that users do not need to modify the automatically generated mesh to assure accurate placement of the boundary **conditions.**

# III. ANALYSIS AND USING THE INTERFACE.

**After** the **completion of** the **model construction process in I-DEAS or I/FEM, the analyst can do the analysis on third-parly software packages or use their own analysis capabilities which are** relatively **small when** compared **to NASTRAN's'capabilities. In this section the interface among I-DEAS, NASTRAN and I/FEM will be discussed.**

# **3.1 The Interface** Between SDRC/I-DEAS **and** MSC/NASTRAN

**To create an analysis** Input file for MSC/NASTRAN **in I-DEAS, we use the** following **command sequence which is available in any task: MAnage\_re\_model, Write, Nastran\_(msc). A** file containing **the Case Control Deck and the Bulk Data Deck is then generated. With the addition of an Executive Control Deck, which requests a specific solver, and an OUTPUT2** file **storing all the data blocks generated via** the **Case Control** Deck, **the job can be submitted in NASTRAN. If the data block is not requested via Case Control, the OUTPUT2** functional **module will Ignore it. As an example, the Executive Control Deck** for **statics analysis [1] is shown below:**

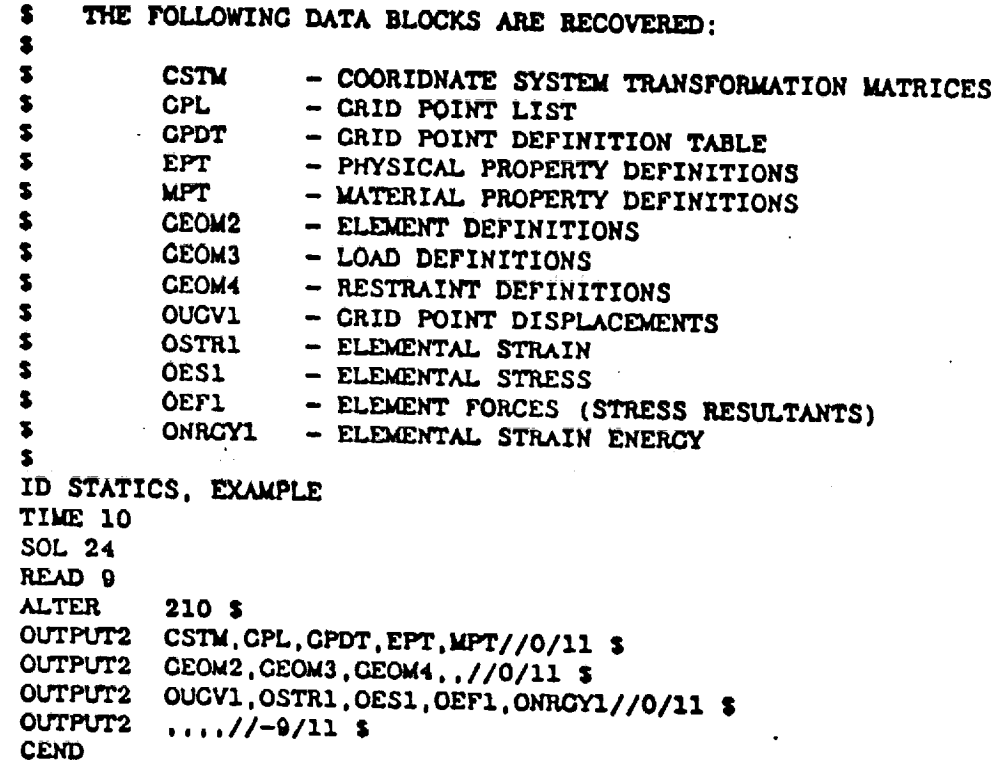

**In the above example the** OUTPUT2 **file is written to FORTRAN unit 11. Usually a .corn** file **which contains a .dat** file **assigned to FORTRAN unit 11 (e.g. SASSIGN OUTPUT.DAT FOR011) must** be **Submitted along with the NASTRAN job so th.\_i** ihe **OUTPUT2 file can be automatically placed in the .dat file.**

**Using the I-DEAS Supertab Data Loader module the analyst can recover the analysis results in the NASTRAN OUTPUT2 binary file and create a universal** file **which in turn be read** by **the pre/post processing module into a model** file. **Once a model** file **has**

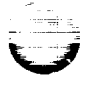

V

V

**analysis** result **data in it, the** postprocessing phase is **ready to** be studied.

# 3.2 The Interface Between I/FEM and MSC/NASTRAN

a kilometr

Translation **of an** I/FEM design **model** to **an** MSC/NASTRAN bulk **data deck is done** in **two** steps: first by translating the model to a neutral file (an ASCII file) and then by running the following translator:

/usr/ip32/msc/bin/ifmsc **[-I]** [-s] <i\_fn> **<o\_fn>**

**where -I and** -s **stand** for the long format **and** the **short** format for the bulk **data deck,respectively. The <i\_fn> is the name of the neutral** file **and <o.\_fn> is the name of the resultant bulk data deck.**

To **run** the **job** the **analyst** must **add** the MSC/NASTRAN executive control **deck and case** control deck. The request of an MSC punched output file is necessary **so** that the results can be transferred back to I/FEM. For running a statics problem, the executive control **deck** and case control deck may have the following form:

ID STATICS, EXAMPLE TIME 10 SOL 24 **CEND** DISPLACEMENT (PUNCH) = ALL STRESS (PUNCH) = ALL

Because the punched files are written to FORTRAN unit 7, the NASTRAN job should be submitted along with a .com file which assigns a .pch file to FORTRAN unit 7 (e.g. \$ASSIGN OUTPUT.PCH FOR007) so that all the output data is **stored** in the .pch file.

To load the MSC **.pch** file into I/FEM model, first run the following loader:

/usr/ip32/msc/bin/ilmsc **<i\_fn> <o\_fn>**

**where <i\_fn>** is the **name of the** MSC punch file **and <o\_fn> is** the **name of the generic file which can then be loaded** from **the I/FEM environment.**

# 3.3 The **Interface** Between SDRC/I-DEAS and I/FEM

Direct **interaction** between SDRC/I-DEAS **and I/FEM is not supported** by **either software** package. However, it can be accomplished with the aid of NASTRAN. For a model designed **in** I-DEAS the corresponding MSC bulk data deck can be obtained as described in Section 3.1. If the analysis is going to be done in I/FEM, one first brings the bulk data file to the workstation and then runs the following translator to **create** a neutral file:

/usr/ip32/msc/bin/ibmsc <i\_fn> **<o\_fn>**

**where <i\_fn>** is **the name of** the MSC **file and <o\_fn> is** the **name of** the **neutral** file. **Then, the design model can be recovered in I/FEM by translating the neutral** file from

the I/FEM environment.

For a model designed in I/FEM which is going to be analyzed in I-DEAS, the following procedure applies:

(1) **Create an** MSC bulk **data** file **from I/FEM as stated in Section 3.2.**

**(2) Add MSC executive control deck as described in Section 3.1 omitting the** following **card (which corresponds to** the **output data, such as displacements, strain, stress, etc):**

OUTPUT2 OUGV1,0STR1,0ES1,0EF1,0NRGYI//0/11 \$

- (3) Run **the job with an alter card RF24D32** (used **to read the design model without running analysis) and with a .corn file storing the OUTPUT2** files.
- **(4) Retrieve the model in I-DEAS as described in Section 3.1.**

The **interfacing procedures** discussed **so** far could **also** support **other two combinations among the three software packages: design model in I-DEAS (I/FEM), analysis in NASTRAN, postprocessing in I/FEM (I-DEAS).** 

# IV. THE POSTPROCESSING PHASE IN FINITE **ELEMENT** ANALYSIS

**Highly** Interactive **graphics capabilities in I-DEAS and** I/FEM **provide advantages** in postprocesslng. The analyst can display, manipulate **and** manage **analysis** results from the graphics environment. The results **are** then stored in the working design file. Some of the features of the two software packages **are** listed below:

**1) Plot of deformed** shape **based on** loading **conditions.**

**2)** Line **contours** of stress, displacement, strain **and** moment, which are all based on the results on grid points.

3) Criterion display (used **in** I-DEAS) or color-coded elements (used in I/FEM) for stress, strain and moment, which are all based on elements.

One may check the plots of stress (or strain) to determine whether the element mesh of **the** design model should be refined. **Refining** mesh may be necessary if the contour lines **are** not smooth enough.
# V. AN EXAMPLE OF APPLICATION - DESIGN OF SOLID ROCKET BOOSTER FIXTURE

The purpose **of** studying this problem **is twofold.** We **want to assure the fixture has** enough strength so that it will not fail when used, **and** we want to verify the procedures described in the previous **sections.** The results based on using different combinations of the three software packages will be compared.

**The** fixture **is made of aluminum alloy. The components of** the fixture **consist of a circular plate of 0.379 inches thick and 155 inches in diameter, a cylindrical plate of the same thickness welded under the circular plate, and three lifters which are welded on the outside surface of the cylindrical plate and located 120 degrees apart. To connect the fixture with a solid rocket booster by means of bolts,** four **sets of small holes are drilled in a circle of 148 inches diameter on the circular plate. Each set are located 90 degree apart and contains eight holes. A crane can then apply load through the three lifters to move the 1200 pound solid rocket booster.**

In studying the response **of** the fixture **in statics analysis the** boundary conditions **are** considered to be fixed on the locations where the solid rocket booster is connected. The loads are modeled to be concentrated, upward and equally applied to each lifter. In other words, each lifter carries 400 Ibs. To illustrate the procedures stated in Sections II **and** III, one can analyze the problem just described by means of four different **combinations** of the three software packages as listed in the following table:

Table 1 **-** Different Combinations of The Three Software Packages

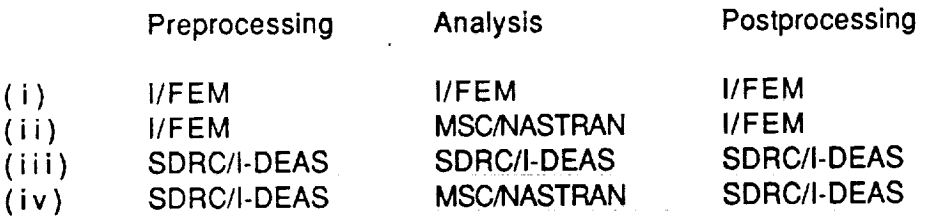

The geometry and element mesh of the fixture developed in I/FEM is shown in Figure 4. It contains 640 nodes and 723 elements of linear triangles and quadrilaterals. The element mesh is designed so that the areas near the **constraints** and loads have higher mesh density. In order to obtain a meaningful comparison of the results by using different software combinations, the working model created in the preprocessing phase should be the same. Instead of developing of the **same** element mesh in I-DEAS, analysts can obtain the same working model created in I/FEM by following the procedures stated in Section 3.3. Using combination (iii) from Table 1 above, the result of deformation is shown in Figure 5 (the dash lines represent the undeformed shape). The deformation was scaled by 100 so that the difference between the two shapes can be shown. The CPU times spent doing the analysis phase were 56 minutes in I/FEM, 6 hours 39 minutes in MSC/NASTRAN and 1 hour 36 minutes **in** SDRC/I-DEAS (the latter two **software** packages run on the VAX 11/780).

The results based on combination (iv) are **shown** in Figures 6 and 7. Figure 6 depicts the contours for the displacement field. The maximum displacement is shown to occur at the

lifters. The contouring plot of **the** principle **stress** field is shown in Figure 7. Both figures show symmetric distribution of the variables about one plane (yz-plane). This should be the case because the geometry, boundary conditions, loads, material and physical properties are all symmetric with respect to this plane. As a matter of fact, the same results can be obtained by studying half of the fixture together with an appropriate boundary condition along the x axis.

The contouring plots of the results based on the other analysis combinations show similar curves for displacement fields but **somewhat** different curves for principle stress fields. For example, the results based on the combination (iii) are shown in Figures 8 and 9. The following table shows the critical values for the whole structure based on the different solver combinations.

Table **2** - Comparison for The Max. **Displacement and Nodal** Principle **Stress**

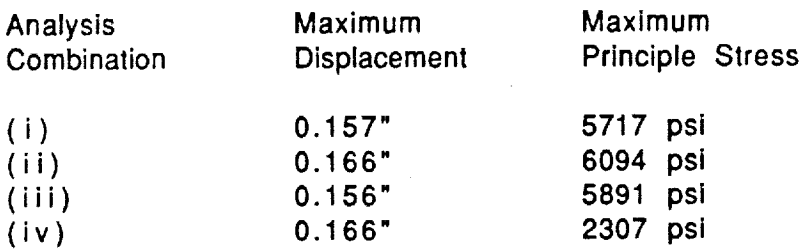

It **is seen that combination** (iv) yields **much different maximum** principle **stress** results. The discrepancy may be explained as follows. The output of stresses in MSC/NASTRAN are the **stresses** related to Gauss points which are the centroid of the elements if linear elements **are** used. On the other hand, the output of the stresses when using I-DEAS or I/FEM are the stresses computed at each node, which can then be used in contouring plots. Although the grid point stresses in NASTRAN can be **assigned** to write to a punch file and then be brought to I/FEM, the translation of grid point stress from NASTRAN to I-DEAS is not supported by I-DEAS, However, when the analysis results of MSC/NASTRAN are translated back to I-DEAS for postprocessing, the stresses at each node are accessible. Obviously, the interpolation and extrapolation, from the stresses at the **centroids** of the elements to the nodal stresses, has been executed. The stresses are therefore different from the one obtained by the actual calculation of the stresses at the nodes. In fact, the stresses related to elements rather than nodes can be obtained by the "criterion" command in I-DEAS and by selecting the "color-coded element" icon in I/FEM. The elemental stresses obtained from MSC/NASTRAN can be retrieved by using these commands. Therefore it may be more reliable to compare the principle stresses at the **centroids** of elements, as shown in the following table:

Table 3 - Comparison for The Max. Elemental **Principle** Stress

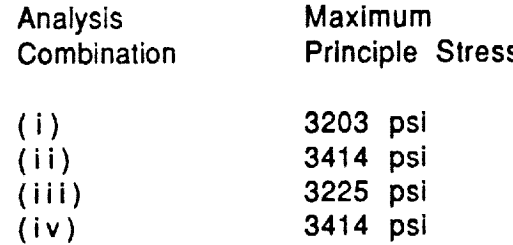

**The table shows that the accuracy of the maximum displacement can be obtained for the maximum principle stress if they are based on the centroids of elements. Indeed stresses usually give the most accurate values on the Gauss points [4], To overlook the stresses at the nodes may be misleading when arriving at conclusions.**

**All the stresses shown on table 3 are one order lower than the yield stress of** the **aluminum alloy. Hence the fixture should have enough strength for lifting the solid rocket booster.**

 $\pm$ 

# Vl. CONCLUSIONS

Investigations of model design and statics **analysis** on three finite element software packages - SDRC/I-DEAS, MSC/NASTRAN **and** I/FEM were performed. The interfaces between these software packages were tested via the design and analysis of a solid rocket booster fixture, it was found that with the **aid** of MSC/NASTRAN a model can be developed in I/FEM and translated into SDRC/I-DEAS **and** vice versa.

**Although** MSC/NASTRAN provides **a very** broad **range of capabilities** in **structural analysis,** this **study shows that** for **the analysis of the SRB** fixture **model MSC/NASTRAN consumed large CPU time. Analysts should consider using SDRC/I-DEAS or I/FEM in the analysis as long** as **it can solve the problem** at **hand.**

Disagreement **on nodal** stress contours was found between the **results** from SDRC/I-DEAS **and** from **MSC/NASTRAN. The discrepancy may be due to different computation schemes. However, it is known that the stresses give the most accuracy on the** Gauss **points. The comparison of these critical elemental stresses does give differences, yet they are within** an **a**

**Based on the currently released versions of** the **software packages,** SDRC/I-DEAS has a **wider range than I/FEM as to** the **types of problem it can solve. Also, when compared** to **I/FEM, SDRC/I-DEAS can create MSC/NASTRAN files** for **a wider array of problems. For example, a problem like laminated analysis of fiber-oriented composite structure can be solved in SDRC/I-DEAS but I/FEM lacks the capability to solve a problem of this type. However, I/FEM provides a** "geometry-based **finite element modeling"** feature **which is not provided in** SDRC/I-DEAS. **Even in the next version of SDRC/I-DEAS (version 5), only loads (or generalized** forces) **can be applied on geometry before the element mesh is crated.**

## **REFERENCES**

- **Supertab Pre- and Post- Processing Engineering Analysis User's Guide, I-DEAS Level 4, SDRC, 1988**
- **.** MSC/NASTRAN Handbook for **Linear** Analysis, MSC/NASTRAN **Version 64, The MacNeal-Schwendler Corporation, August, 1985.**
- . **Inlergraph/Finite** Element **Modeling (I/FEM) Operation Training** Guide, **Intergraph, December, 1988.**
- 4. Cook, R.D., Malkus, **D.S. and** Plesha, M.E., **Concepts and Applications of** Finite Element Analysis, 3rd Edition, John Wiley & Sons, 1989.

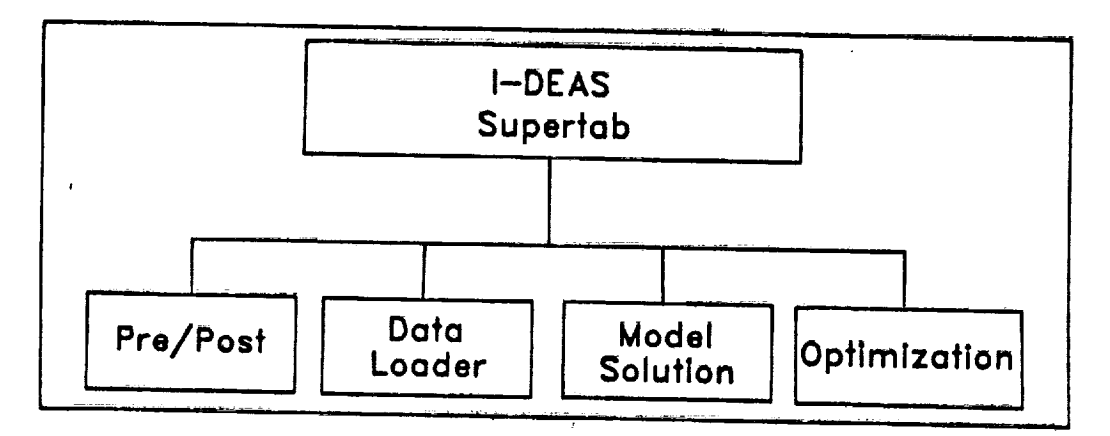

Figure 1. I-DEAS Supertab Modules

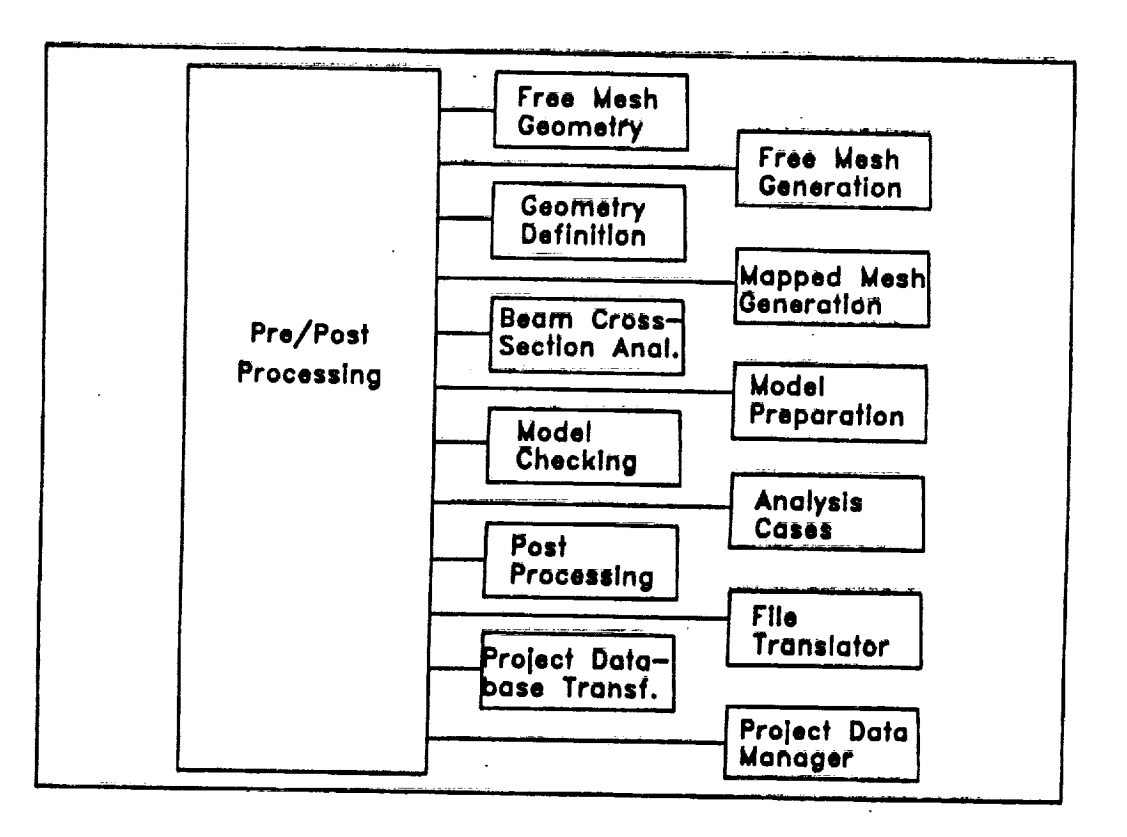

I-DEAS Pre/Post Processing Module Figure 2.

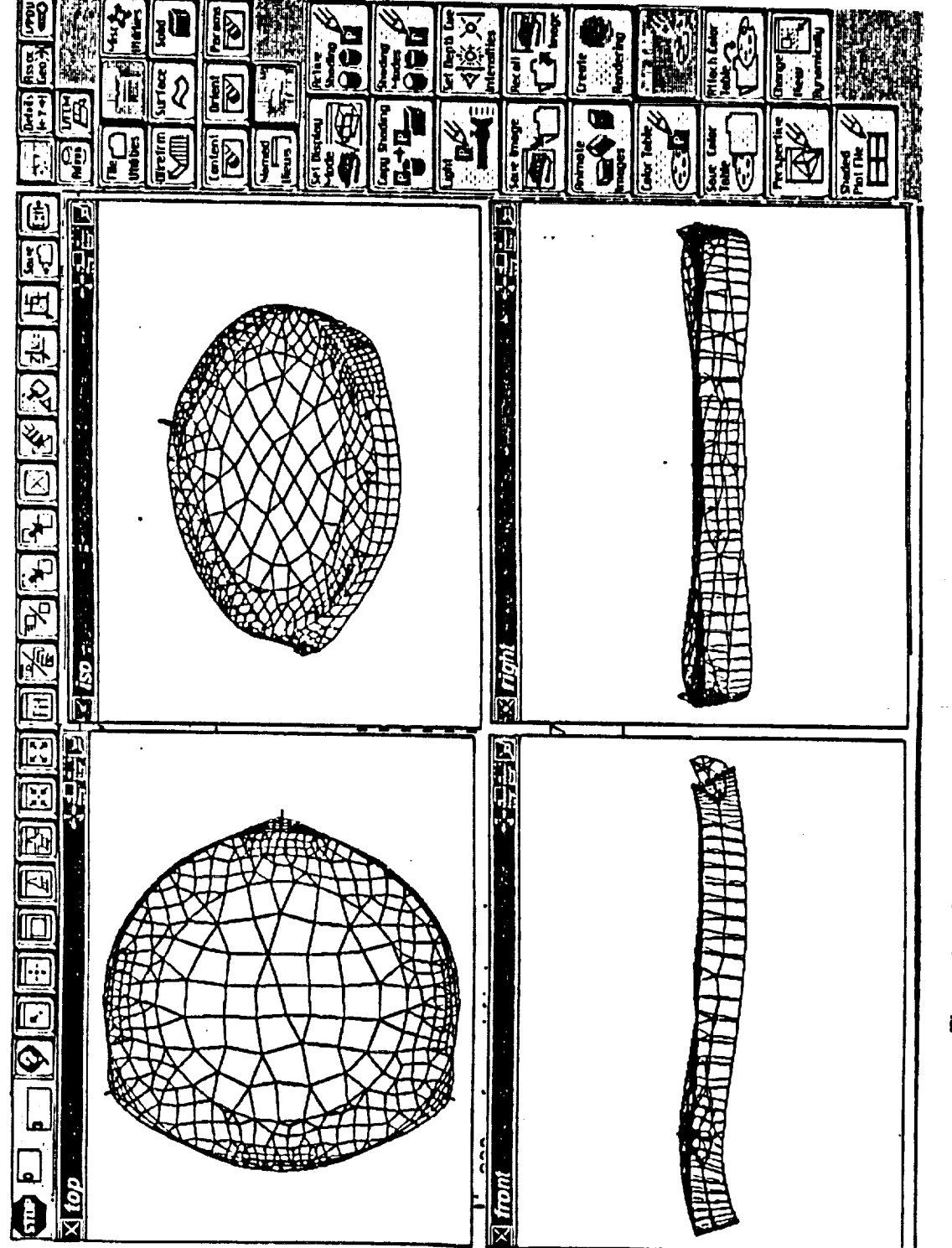

 $\omega = \omega$ 

Graphics Menu and Working Windows of I/FEM Figure 3.

ORIGINAL PAGE IS OF POOR QUALITY

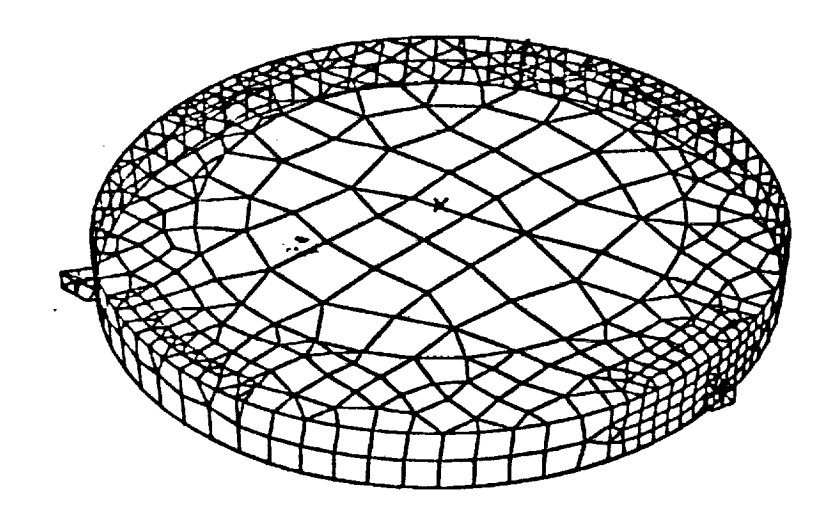

Figure 4. Design of Solid Rocket Booster Fixture in I/FEM

έ,

 $\frac{2}{3}$  .

id<br>Temas n**e** 

ngan<br>Ng  $\bar{z}$ 

 $\mathbf{p}$  , which is given

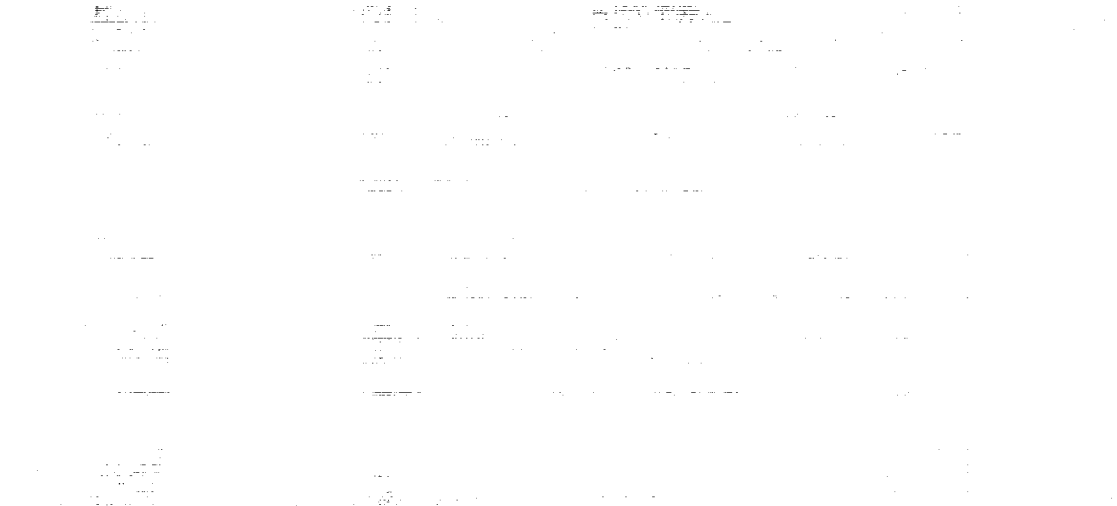

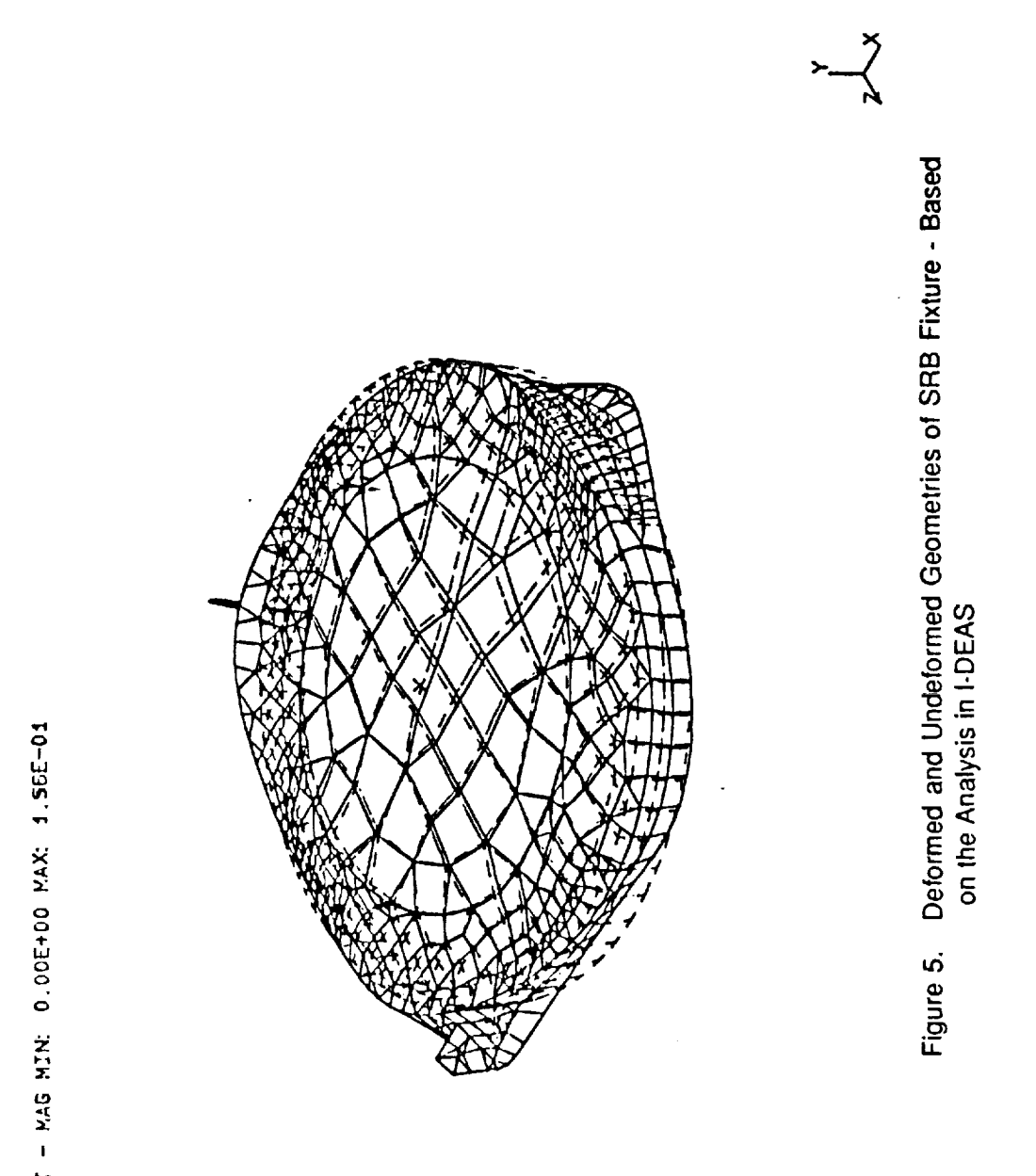

POADCASEAŽNI - MAG MIN: 0.00E+00 MAX: 1.56E-01

 $\ddot{\phantom{0}}$ 

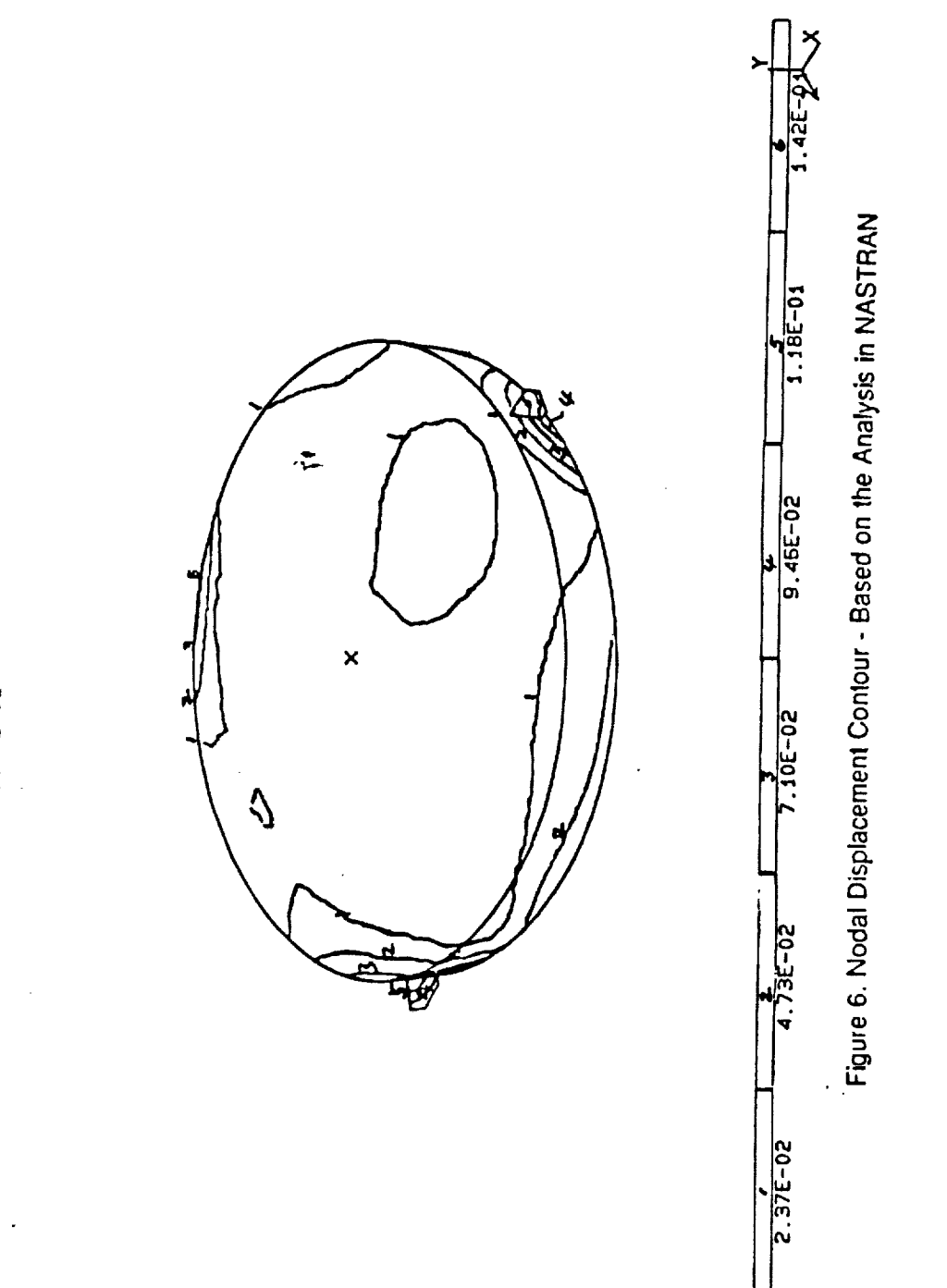

LOADCASE: 4<br>FRAME OF REF: GLOBAL<br>DISPLACEMENT - MAG MIN: 0.00E+00 MAX: 1.66E-01

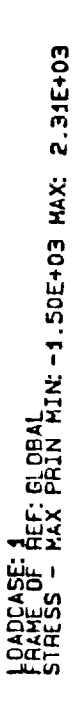

SHELL SURFACE: TOP

 $\cdot$ 

 $\mathbb{R}^2$ Ņ,

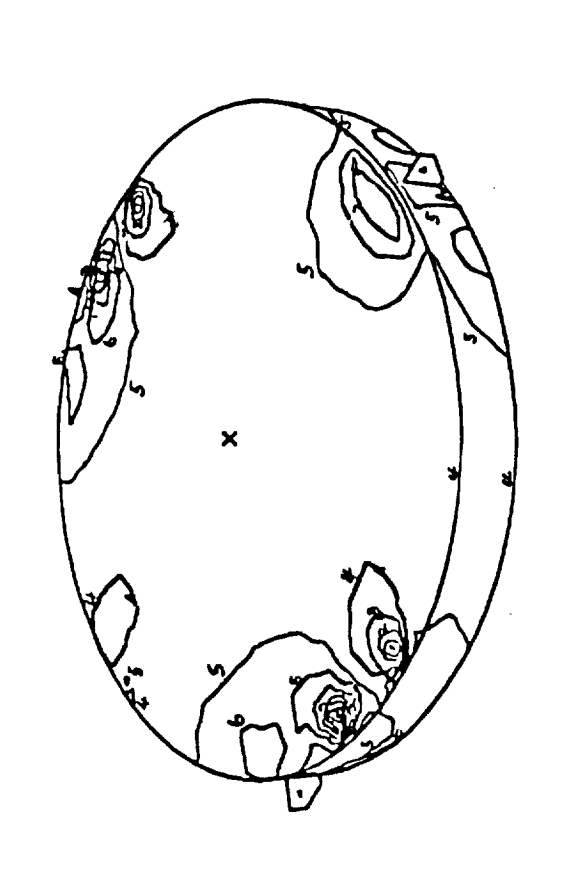

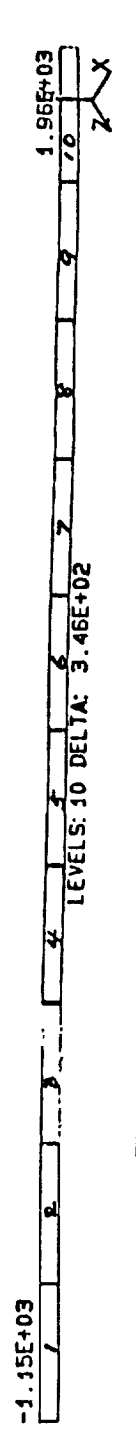

Figure 7. Nodal Stress Contour - Based on the Analysis in NASTRAN

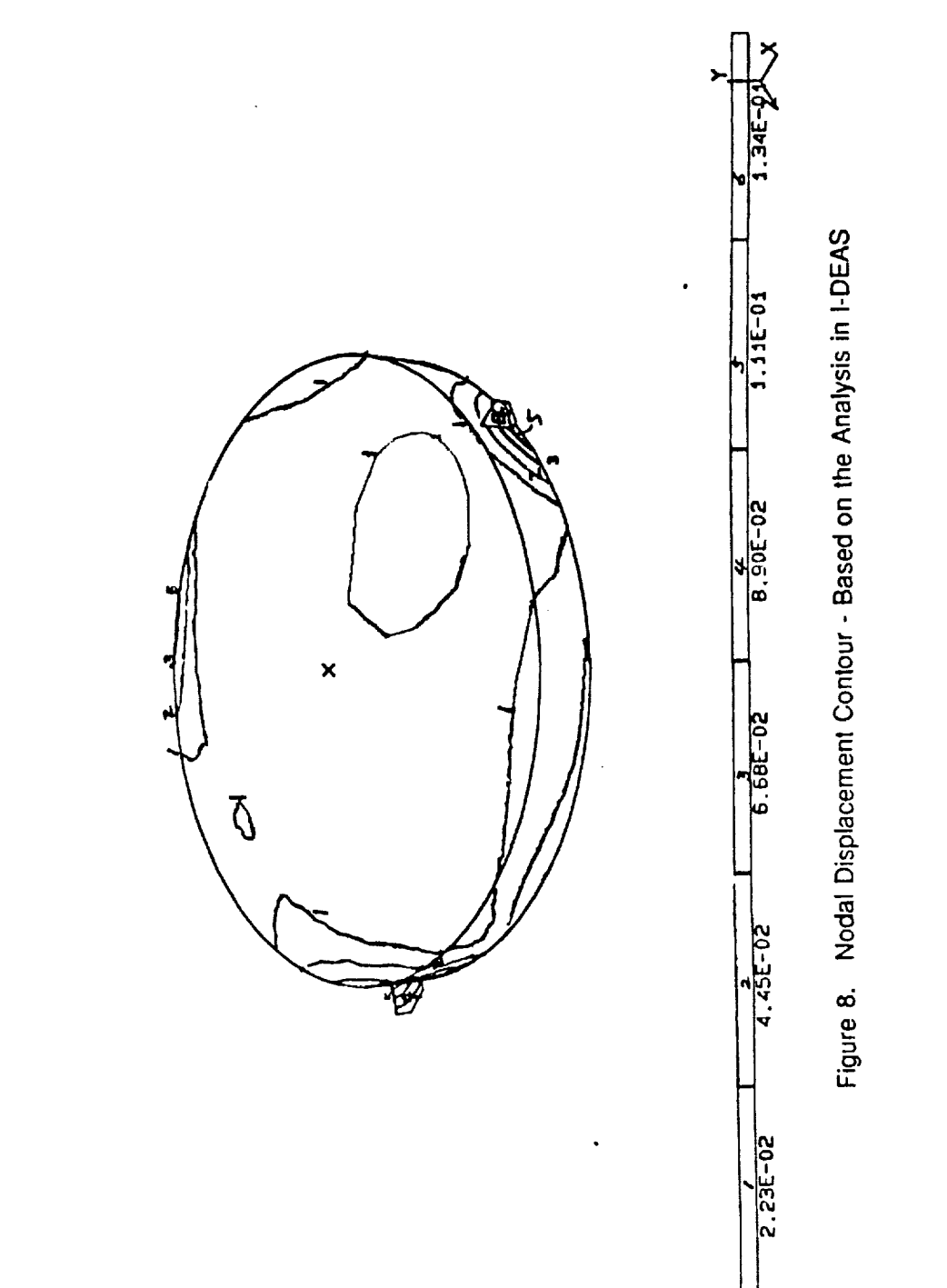

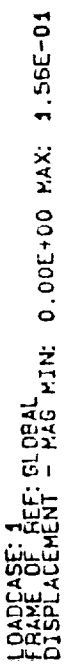

LOADCASE: 1<br>FRAME OF REF1 GLOBAL<br>STRESS - MAX. PRIN MIN: -3.99E+03 MAX: 5.89E+03

SHELL SURFACE: TOP

 $\bar{z}$ 

 $\bar{\bar{z}}$ 

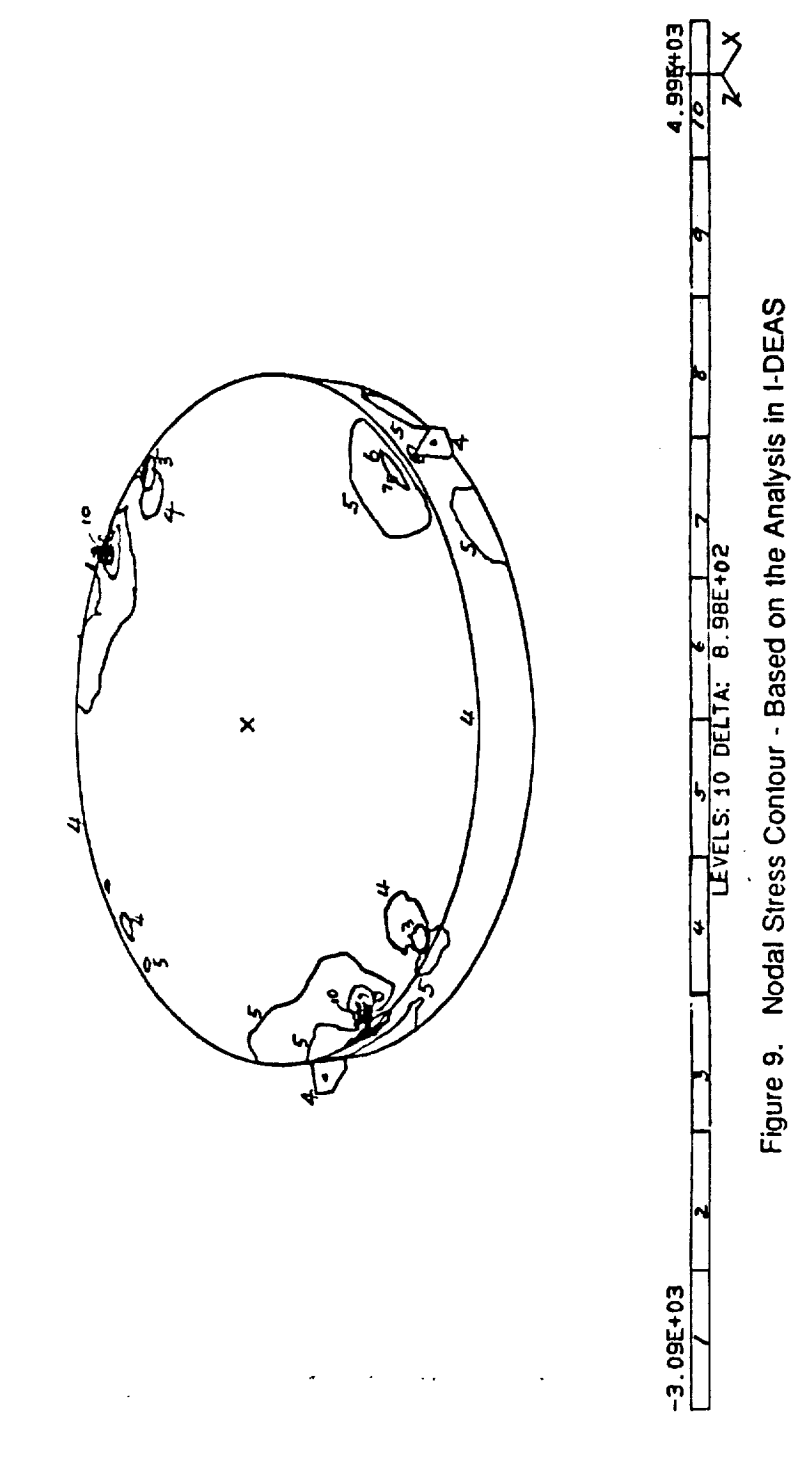

 $\mathbf{v}^{\prime}$ 

# N91-20030

i -, *j...:*

 $\rho$  22

1990 NASA/ASEE **SUMMER FACULTY FELLOWSHIP PROGRAM**

## **JOHN F. KENNEDY SPACE CENTER UNIVERSITY OF CENTRAL FLORIDA**

### CAROTID-CARDIAC BAROREFLEX INFLUENCE ON FOREARM VASCULAR RESISTANCE DURING LOW LEVEL LBNP

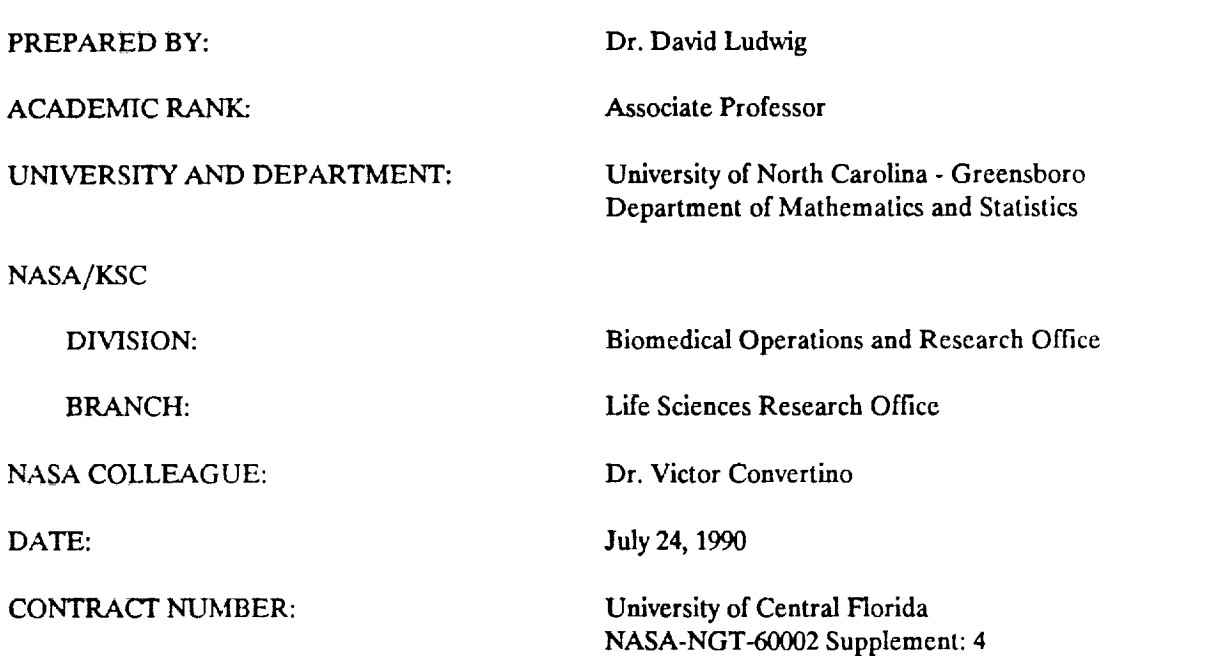

#### **ABSTRACT**

**I**

Twelve **healthy males were** tested at **low** levels of lower body negative pressure (LBNP) with and without artificial stimulation of the carotid-cardiac baroreceptors. The carotid-cardiac baroreceptors were stimulated by applying a **pressure** of +i0 mmHg to the carotid artery via a pressurized neck chamber. During the procedure, forearm blood flow (FBF) and forearm vascular resistance (FVR) were measured using a Whitney mercury silastic strain gauge technique. FBF decreased while **FVR** increased **with** increased intensity of LBNP. Both FBF and **FVR** were unaffected by carotid-cardiac baroreceptor stimulation.

# II

#### **SUMMARY**

Lower body negative pressure (LBNP) at low levels is an accepted method for inducing forearm vasoconstriction (elevated peripheral vascular resistance) which in turn is used as a measure of cardiopulmohary baroreflex responsiveness. It is assumed that arterial barorefiexes are not stimulated and do not influence the cardiopulmonary baroreflex test results. As with any intact living organism, complete isolation of a physiological system is a tenuous assumption. If carotid baroreceptor unloading does exist during low levels of LBNP (-20 mmHg or less), does it alter the results in any significant way to deem the measure of cardiopulmonary baroreflex responses invalid? To address this question, 12 subjects underwent low levels of LBNP exposures (-15 and -20 mmHg) with and without additional artificial (+10 mmHg neck pressure) unloading of the carotid baroreceptors. The results indicated no measurable influence of carotid unloading oñ förearm vascular resistance. Forearm vascular resistance measured during cardiopulmonary baroreceptor unloading is unaffected by carotid baroreceptor unloading within the magnitude encountered during low levels of LBNP.

# **TABLE** OF **CONTENTS**

**III**

v

 $\sim$   $\alpha$ 

 $\sim$ 

\_\_\_\_\_\_\_\_\_\_\_\_\_\_\_\_\_

 $\overline{\phantom{a}}$ 

 $\frac{1}{2}$  ,  $\frac{1}{2}$ 

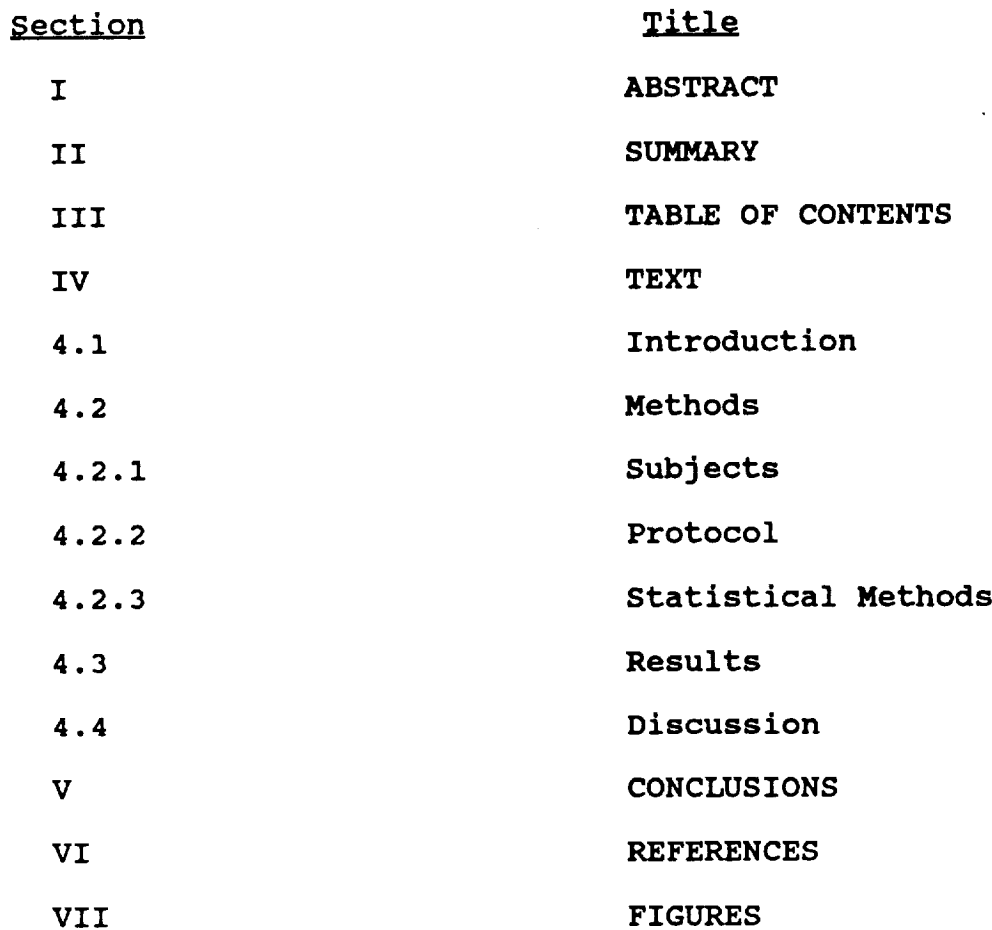

 $\mathcal{L}^{\mathcal{L}}$ 

 $\mathbf{r}$ 

**IV TEXT**

V

#### **4.1 INTRODUCTION**

Lower body negative **pressure** (LBNP) has **been** extensively **used** as a tool to create intravascular fluid shifts from the upper body into the lower extremities in order to examine cardiovascular reflex adjustments. Several **investigators** have suggested [9,20] that low levels of LBNP (maximum of -20 mmHg) induce reflex adjustments of vascular resistance **primarily** resulting from the unloading of the cardiopulmonary baroreceptors. This conclusion was based on the observations that LBNP levels down to -20 mmHg cause reductions in central venous pressure which induce forearm vasoconstriction. **These** alterations occur without measurable changes in **determinants** of arterial baroreceptor activity such as **arterial** blood **pressure,** aortic pulse pressure, arterial dp/dt (rate of change of pulse pressure), and heart rate [9,17,20]. Consequently, low levels of LBNP have been used to examine the stimulus-response characteristics of the cardiopulmonary baroreflex [6,8,10,16,18].

In recent experiments [6,16], we have observed **small** (two to four beats), but consistent increases in heart rate across **increasing** LBNP stages down to -20 mmHg, **suggesting** the unloading of arterial as well as cardiopulmonary baroreceptors. Data from

**other** investigations [12,17,18]. have confirmed these observations

**Unloading of carotid baroreceptor activity during** low levels **of LBNP may influence the response of the cardiopulmonary baroreflex. Some experiments have provided evidence that the carotid-cardiac baroreflex acts to maintain blood pressure by increasing forearm** vascular resistance as **well** as **heart rate [1,2,3,18]. If** low **levels** of **LBNP unload carotid baroreceptors and increase forearm vascular resistance, the interpretation** of **the cardiopulmonary baroreflex response measured by this procedure could be compromised. The purpose of our study was to determine if additional unloading of the carotid baroreceptors** influences changes in forearm vascular resistance observed during low levels **of LBNP.**

#### **4.2 METHODS**

v

**4.2.1** SUBJECTS. **Twelve** healthy, nonsmoking, normotensive men, **with a mean (±SE) age of 36** ± **2 years {range 28-51), a height** of 178 ± i **cm** {range 169 **-** 180), **and a weight** of **81.2** ± **2 kg {range 68 -** 93), **gave written informed consent to participate in this study. Selection of subjects was based on normal clinical results** of **a screening evaluation comprised** of **a** detailed **medical history, physical examination, complete blood count, a**

panel of blood chemistry analyses, urinalysis, resting and treadmill elecrtrocardiograms, and pulmonary function tests.

 $\boldsymbol{\epsilon}$ 

**4.2.2 PROTOCOL.** During a **preliminary** visit **to** the laboratory, **subjects were made familiar with the protocol and testing procedures. All subjects were** instructed **to abstain from exercise and caffeine for** 12 **hours prior to the testing period.**

**Subject instrumentation for the test procedures** occurred **simultaneously with a** supine **stabilization period which** lasted **approximately 30 minutes. Subjects were positioned in the LBNP** device **with both the right and** left **arms extended** outward **at heart** level. **The right arm was used for measurement** of **forearm blood flow and the** left **was used for beat-to-beat finger blood pressure measurements.**

The **experimental** protocol **consisted** of six **different** combinations of LBNP and neck chamber pressure administered to each subject in a random order. LBNP **was** either off (0mmHg), decompressed to -15 mmHg, or **decompressed** to -20 **mmHg. The** neck chamber device [15] was either off (0 mmHg) or on **at** a pressure of +I0 mmHg, i.e., baroreceptor unloading. **Each** treatment was applied over a 2-min period with a 5-min rest interval separating each of the six treatments. Lower body negative pressure was used **to** unload cardiopulmonary baroreceptors **whereas** the neck chamber was **used** to provide additional **unloading** of **carotid** baroreceptors. A neck cuff pressure of +i0 mmHg was chosen since

this pressure has previously been shown to be within the responsive range of the baroreflex to cause a shortening of the R-R interval in most normotenslve **subjects [6,15,16]. A between** treatment interval of five minutes **was** chosen to ensure that heart rate and blood pressure returned to pre-LBNP baseline values. Electrocardiograph measurements, using standard leads I, II, III, and beat-to-beat blood pressures, measured with the Finapress finger blood pressure technique [4] **were** recorded continuously throughout the protocol on a strip chart. Mean arterial pressure was calculated **by** dividing the sum **of** systolic blood pressure and twice diastolic pressure by three. At alternate 10-sec intervals during the 2-min test periods, forearm blood flow was measured by venous occlusion **plethysmography,** using a Whitney mercury-in-silastic strain gauge placed around the left forearm with circulation to the hand occluded [10,16,19]. An index of forearm vascular resistance was calculated by dividing mean arterial pressure by forearm blood flow and expressed in peripheral **resistance units** (PRU). Although data were collected continuously throughout the two minutes of testing, only measurements made in the last minute of testing were retained for statistical analysis. This **was** done to allow subjects to stabilized once the treatment was **applied.**

**4.2.3 STATISTICAL** METHODS. **Data analysis was** based on a 2 **(barocuff status) x 3 (LBNP stage) factorial analysis of variance run in** 12 **randomized blocks (subjects). This was in keeping with**

the experimental design in which each of **the 12 subjects received** each of the six treatment combinations in random order. When appropriate, orthogonal polynomials **were** fit and tested across LBNP stage to further describe observed treatment differences. Barocuff by LBNP pressure stage means **are graphically presented** since the interactive effects of these two treatments **were** of primary interest. Measures of variability **are presented** graphically as standard errors both adjusted **and unadjusted** for subject variation. Probabilities associated **with** tests of statistical inference reflect the chances of falsely concluding that the observed differences were attributable to the experimental manipulation and not **random variability** associated with the experimental methods or selection of **the** subjects for the given sample size of this experiment.

#### **4.3 RESULTS**

Figure **1** graghically presents the barocuff by LBNP stage interaction means for heart rate. **Heart** rate **tended** to increase with increasing levels of negative lower body **pressure** when the barocuff was at ambient pressure. Conversely, heart rate was elevated and tended to remain unchanged **across** LBNP **stage** when the barocuff **was** pressurized. **However,** the large TYPE I error rate generated from the analysis of variance for the barocuff by LBNP stage interaction indicated that this observed **difference could** be accounted for by random variation  $(F(2, 55)) = 1.06$ ,  $p = 0.3535$ ).

The **results** of **a** polynomial (linear) **trend analysis across LBNP** stages when the cuff was at ambient pressure indicated that the observed heart rate change of 3 beats from ambient LBNP to -20 mmHg was large enough to be detected within a TYPE I error rate of 10 percent  $(F(1, 55) = 2.81, p = 0.0994)$ . A comparison of heart rate between the pressurized and unpressurlzed barocuff at ambient lower body pressure yielded a moderately high TYPE I error rate  $(F(1,55) = 2.27, p = 0.1379)$ . Overall, the results tend to indicate small differences in heart rate (one to three beats) as a result of the two types of stress with little or no interaction existing between the two procedures. Since the overall statistical model explained 89 percent of the total variation in heart rate, the results indicate that the observed differences were probably real but difficult to detect due to the small effect size.

Figure 2, Panel A presents the interaction means for forearm blood flow. The graph indicates a strong linear main effect of LBNP stage with a slight interaction with barocuff status. The low TYPE I error rate for the overall LBNP linear component  $(F(1,55) = 23.64, p = 0.0001)$  and the moderately high Type I error rate for the barocuff by LBNP linear interaction (F(I,55) **=** 1.75,  $p = 0.1914$ ) support the idea that forearm blood flow decreases with increasing LBNP and that this decrease was unaffected to any significant extent by barocuff pressurization, i.e., carotid baroreceptor unloading, at +i0 mmHg. The overall

231

 $\ddot{\phantom{0}}$ 

**statistical model** explained **78 percent** of **the** total variation in forearm **blood** flow.

Figure 2, Panel B presents the interaction means for forearm vascular resistance. **Except** for a **change** in **direction,** the results are **similar** to those for forearm blood flow. **The** strong overall linear component across LBNP stage  $(F(1, 55) = 15.84, p =$ 0.0002) does not seem to interact **(change) with** barocuff pressurization  $(F(1,55)) = 0.07$ ,  $p = 0.7923$ . The overall statistical model explained 68 percent of the total variation in forearm vascular resistance. This lower **percentage** of explained variation as compared to forearm blood flow probably reflects the fact that true forearm vascular resistance is not actually measured but calculated from mean arterial **pressure.**

#### **4.4 DISCUSSION**

Although it is generally accepted that low levels of LBNP (20 mmHg or less) exclusively unload the cardiopulmonary baroreceptors [8,9,10,12,20], our data from the present study suggest that carotid baroreceptors may also be unloaded since small but consistent linear increases in heart rate **were** observed during LBNP levels of -15 **and** -20 mmHg, and that unloading of carotid baroreceptors at rest produced similar elevation in heart rate as that observed during LBNP. **These findings** are **supported** by the data of other investigators [12,17,18] and are consistent with unpublished observations from our previous investigations in

which mean ( $\pm$ SE) heart rate increased from  $62 \pm 3$  to  $67 \pm 3$  bpm **(F(I,23) = 17.23, P =** 0.0004) **in 24 subjects [6] and from 58** ± **4 to 62** ± **4 bpm (F(I,7) = 12.75, P =** 0.0091) in **8 subjects [16] when exposed from zero to -20 mmHg LBNP, respectively. The consistent observation that heart rate is elevated during** low levels **of LBNP suggests the possibility** of **carotid baroreceptor unloading and refutes the assumption that this technique isolates the cardiopulmonary baroreflex [8,10]. These data raise the concern that carotid baroreceptor unloading may accentuate the reduction in forearm vascular resistance during LBNP levels** of **20** mmHg **or** less **[5,7] and thus influence the measured response of the cardiopulmonary baroreflex.**

**There** is **some discrepancy in the** literature **as to the contribution of the carotid baroreceptors in controlling forearm vascular resistance responses. Loading of the carotid baroreceptors by neck** suction **or manual compression** of **the carotid arteries has been** shown **in some investigations to have negligible effects on vasomotor tone [1,11,13,14]. In contrast, Epstein et al. [7] found a** 16 **percent reduction in forearm vascular resistance when directly stimulatlng the carotid nerves of patients undergoing implantation** of **carotid sinus nerve stimulators. This finding supported the work** of **Carlsten et al. [5] who also demonstrated a reduction in vascular resistance with** direct **stimulation to the carotid sinus nerve. Significant alterations in vasomotor tone have also been** observed **by** several

investigators during baroreceptor loading **induced** by neck suction [2,3] and unloading induced by neck pressure [18]. **In** our study, carotid baroreceptor unloading **with +!0** mmHg neck **cuff** pressure caused increases in heart rate compared to control values indicating that we successfully induced a **reflex response.** We observed no **effect** of carotid unloading on **forearm** vascular resistance. Our results suggest that a carotid baroreceptor stimulus equivalent to slight hypotension (-i0 mmHg) **does** not influence forearm vascular resistance either **directly** or **through** an interaction with cardiopulmonary baroreceptor responses,

V

Victor **and Mark** [18] **performed an experiment** very **similar** to ours **using neck cuff pressures of +20** \_g **and +30mmHg during -10 mmHg LBNP. Neck cuff pressure at +20** \_g **caused** no **alteration in forearm vascular resistance while +30 mmHg neck pressure resulted in** increases **in** FVR **with** and **without LBNP. The forearm** vascu!ar **resistance response to +30** \_g **neck pressure** during **LBNP was greater than the sum of the separate responses to LBNP** and **neck pressure** alone. **These investigators concluded that not** only **do the carotid baroreceptors have a direct effect** on **forearm** vascular **resistance, but they** also **have a potentiating effect on the cardiopulmonary baroreceptor FVR responses to LBNP.**

**Although our data and those of others [1,11,13,14]** may **appear contradictory to the findings** of **several investigations [2,3,5,7], the magnitude of** stimulation **may provide an**

explanation **for** all findings. **Taken** together, the results of our experiment and those of Victor and Mark [18] suggest that a hypotensive stimulus of **20** to 30 mmHg may be required to elicit a threshold response for initiating a vasoconstriction from carotid baroreceptor unloading. The degree to **which we** unloaded the carotids was greater than that expected by the small blood pressure reductions of **2** to 4 mmHg reported during **20** mmHg of LBNP [10,17,20]. Further, concommitant application of LBNP and neck cuff pressure in our experiment assured greater unloading of the carotid baroreceptors than that experienced by LBNP alone. Therefore, it is unlikely that the small degree of carotid baroreceptor unloading that occurs in most human subjects during LBNP of 20 mmHg or less influences forearm vascular resistance. Consequently, protocols of low levels of LBNP (-20 **mmHg** or less) can be employed to measure the stimulus-response relationship of the cardiopulmonary baroreflex with the confidence that carotid baroreceptor unloading is not affecting the response.

#### **CONCLUSIONS**

V

**Artlficial stlmulation** of **the carotid-cardlac baroreceptors (to approximate a +10 mmHg drop** in **pressure) does not effect the measurement** of **FBF or FVR during exposure to low** levels of **LBNP. Limited** levels of **stimulatlon and undescribed mechanisms** of **heart rate alterations suggest areas for future research.**

**V**

#### **REFERENCES**

**VI**

i. Abboud, F. M., **D.L.** Eckberg, **U.J. Johannsen, and** A.L. Mark. Carotid and cardiopulmonary baroreceptor control of splanchnic and forearm vascular resistance during venous **pooling** in **man.** J. physiol. **286:163-184,** 1979.

2. Beiser, G. D., R. Zelis, S.E. **Epstein,** D.T. Mason and E. Braunwald. The role of skin and muscle resistance vessels in reflexes mediated by the baroreceptor system. **J.** Clin. Invest. 49:225-231, 1970.

3. Bevegard, B.S. and J. T. Shepherd. Circulatory effects of stimulating the carotid arterial stretch receptors in man at rest and during exercise. J. Clin. Invest. 45: 132-142, 1966.

4. Boehmer, R.D. Continuous real-time noninvasive monitor of blood pressure: Penaz methodology applied to the finger.  $J_t$ Clin. Monit. **3:282-287,** 1987.

**5.** Carlsten A., B. Folkow, **G. Grimby, C.** Hamberger, **and** O. Thulesius. Cardiovascular effects of direct stimulation of the carotid sinus nerve in man. Acta Physiol. Scand. 44:138-145, 1958.

6. Convertino, V.A., C.A. Thompson, D.L. Eckberg, J.M. Fritsch, G.W. Mack, and E.R. Nadel. Baroreflex responses and LBNP

**237**

v

tolerance following exercise training. **Fill show that is a set of the set of the set of the set of the set of the set of the set of the set of the set of the set of the set of the set of the set of the set of the set of t 1990.**

**7. Epstein,S.E., G.D. Beiser, R.E. Goldstein, M. Stampfer, A.S. Wechsler, G. Glick, and E. Braunwald. Circulatory effects of electrical stimulation of the carotid** sinus **nerves in** man. **Circulation 40:269-276,** 1969.

**8. Gauer, O.H.., and** H.O. **Sieker. The continuous recording of central venous** presure **changes from an arm vein. Circ.** \_es, **4:74-78, 1956.**

. **Johnson, J.M., L.B. Rowell, M. Niederberger, and M.M.** Eisman. **Human splanchnic and** forearm **vasoconstrictor responses to reductions of right** atrial **and aortic pressures. Cir,, ..Rest 24:515-524,** 1974.

10. **Mack, G.W., X. Shi, H. Nose, A. Tripathi, and E.R. Nadel. Diminished bar.reflex control of forearm vascular resistance in physically fit humans. J. Appl. Physiol. 63:105-110, 1987.**

11. **Mark, A.L., D.L. Eckberg, F.M. Abboud, and U.J. Johannsen. Relative contribution of low and high pressure baroreceptors in circulatory adjustments** to **venous pooling** in man. **J. Clin.** Invest, **53:50A-51A,** 1974.

12. Pawelczyk, **J.A.,** and P. B. **Raven. Reductions in central** venous pressure improve carotid baroreflex responses in conscious men. Am. J. Physiol. 257:HI389-HI395, **1989.**

13. Roddie, I. C., and J. T. Shepherd. Receptors in the highpressure and low-pressure vascular systems: their role in the reflex control of the human circulation. Lancet 1:493-496, 1958.

14. Roddie, I. C., and J. T. Shepherd. **The** effects of carotid artery compression in man with special reference to changes in vascular resistance in the limbs. J. Physol. 139:377-384, 1957.

15. Sprenkle, J.M., D. L. Eckberg, R.L. Goble, J.J. Schelhorn and H.C. Halliday. Device for rapid quantification of human carotid baroreceptor-cardiac reflex responses. J. Appl. Physiol. 60:727-732, 1986.

16. Thompson, C.A., D.L. Tatro, D.A. Ludwig, and V.A. Convertino. Baroreflex responses to acute changes in blood volume in man. Am. J. Physiol. (Requlatory, Integrative Comp. Physiol.) 1990 (in press).

17. Tripathi, A., G. Mack, E.R. Nadel. **Peripheral** vascular reflexes elicited during lower body negative pressure. Aviat. Space Environ. Med. 60:1187-1193, 1989.

18. Victor, R.G., and A.L. Mark. **Interaction** of **cardiopulmonary** and carotid baroreflex control of vascular resistance in humans. J. Clin. Invest. 76:1592-1598, 1985.

19. Whitney, R. J. The measurement of volume changes in human limbs. J. Physiol. Lond. **121:1-27,** 1953.

20. Zoller, R.P., A.L. Mark, F.M. Abboud, **P.G.** Schmid, and D.D. Heistad. The role of low pressure baroreceptors in reflex vasoconstrictor responses in man. **J.** Clin. Invest. 51:2967-2972, 1972.

k\_/

#### **FIGURES AND LEGENDS**

**VII**

**Figure i. Mean (±SE) heart rates by barocuff status (neck pressure) and LBNP stage. The pooled SE is calculated from the analysis of variance and is adjusted for between subject variation.**

**Figure 2. Mean (±SE)** forearm blood flows **(Panel A) and** forearm **vascular resistance (Panel B) by barocuff status and LBNP stage. The pooled SE is calculated from the analysis** of **variance and is adjusted for between** subject **variation.**

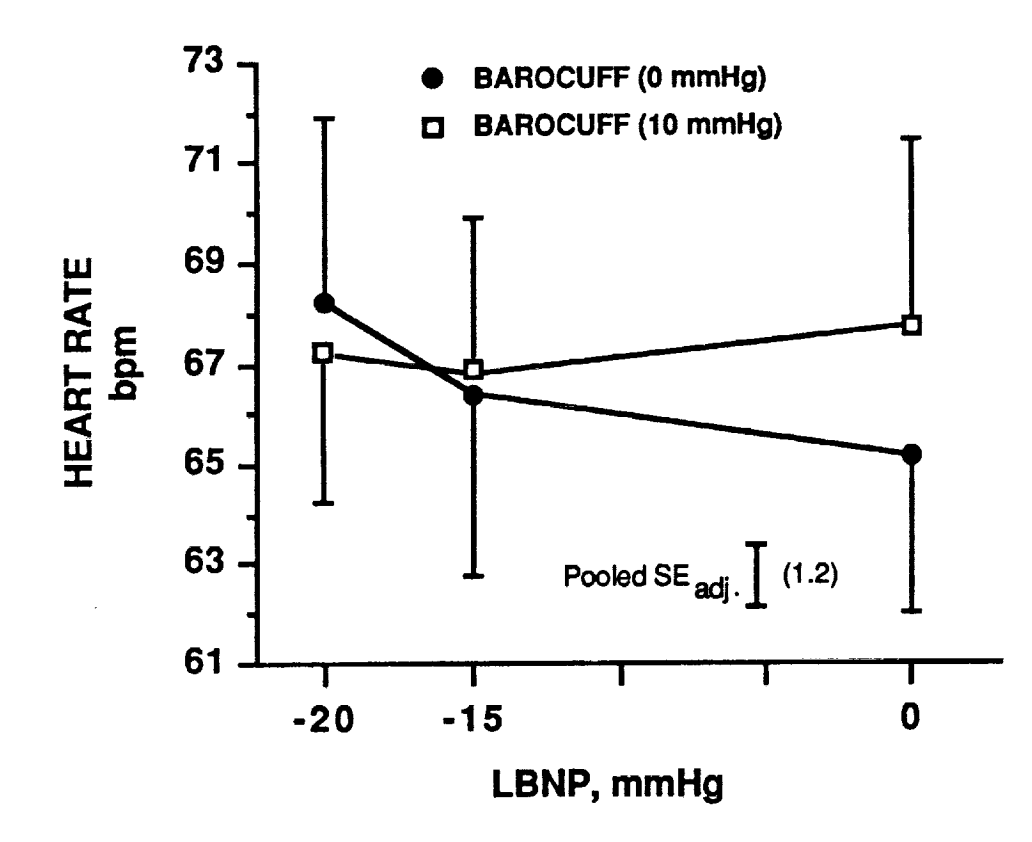

FIGURE 1

V

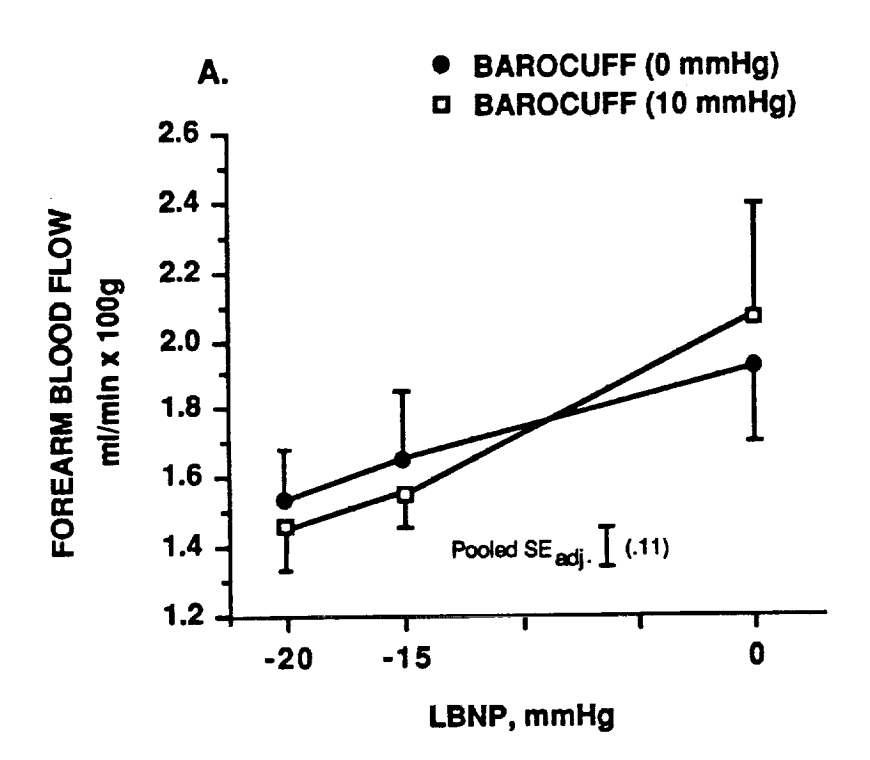

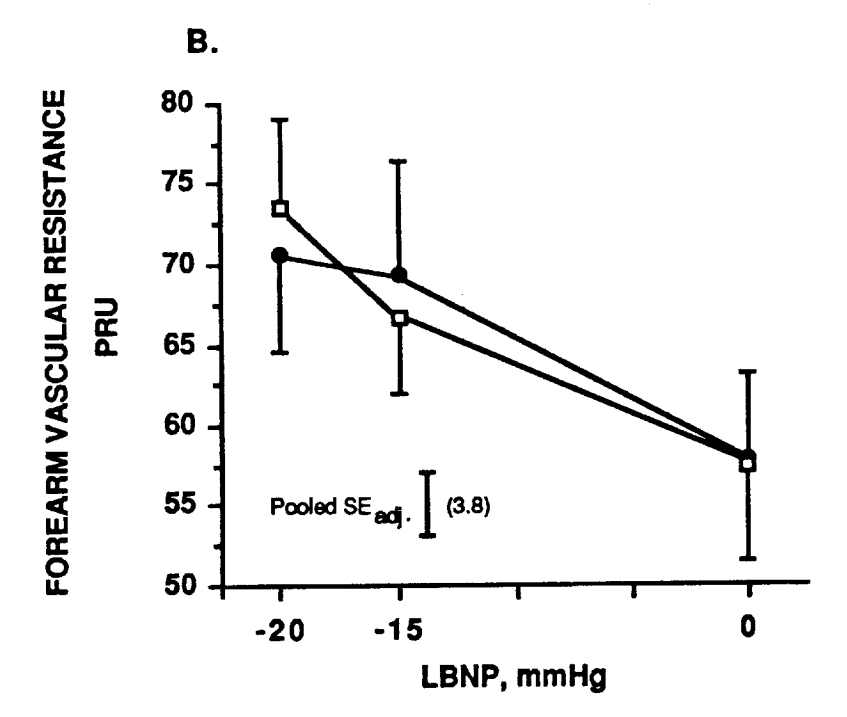

# $N91 - 20031$

 $P^{\frac{1}{3Q}}$ 

# 1990**NASA/ASEE SUMMER FACULTY FELLOWSHIP PROGRAM**

# **JOHN F. KENNEDY SPACE CENTER UNIVERSITY OF CENTRAL FLORIDA**

### ROCKET NOISE FILTERING SYSTEM USING DIGITAL FILTERS

**PREPARED BY:**

**ACADEMIC RANK:**

**UNIVERSITY** *AND* **DEPARTMENT:**

NASA/KSC

DIVISION:

**BRANCH:**

**NASA COLLEAGUE:**

**DATE:**

**CONTRACT NUMBER:**

**Dr.** David Mauritzen

*Assistant* **Professor**

**Indiana - Purdue University - Fort** Wayne **Department** of **Engineering**

Mechanical **Engineering**

Special **Projects**

**Dr. Gary Lin**

**August** 10, 1990

**University** of **Central Florida NASA-NGT-60002** Supplement: 4
## **ACKNOWLEDGMENTS**

I **would** like to thank my NASA **colleague,** Dr. Gary Lin, and his supervisor, Mr. Willis Crumpler for the opportunity to work on this interesting project and for the very professional atmosphere they have provided. I also would like to **express** my gratitude to Mr. Nick Schultz and Mr. Rudy Werlink who provided information on the current system and sample data with which to work. The American Society of Engineering Educators (ASEE) is to be commended for this outstanding program which provides such opportunities for professors. The program has been smoothly administered by Professor Loren *Anderson* of the University of Central Florida, and Ms. Kari Baird who has provided cordial assistance. I also appreciate the support of my home institution, Indiana - Purdue University at Fort Wayne, the *Chairman* of the Department of Engineering, Professor Muhammad Rashid, and the various members of the administration who are helping us build our program through support of faculty participation in programs such as this.

## ABSTRACT

A **set** of digital **filters** is designed to **filter rocket** noise **to various bandwidths.** The **filters are** designed to have **constant** group delay **and** are implemented in software on a general purpose **computer.** The Parks-McClellan algorithm is used. Preliminary tests **are** performed to verify the design and implementation. An analog filter which was previously employed is also simulated.

## **SUMMARY**

 $\ddot{\,}$ 

Acoustic data **is collcctcd** by **a** field **of sensors** during **launch.** Although data **is collected** which **contains** valid data up to about 2 kHz, not **all** users require **full** bandwidth data. Filtering the data to remove spectral **components** which are not of interest results in savings in storage volume and **processing** time. For some applications it is important **to** maintain **constant** group delay. A set of digital filters has been designed **and** implemented which provide **constant** delay, very sharp roll off, and large stop band **attenuation.** Complete processing time for a typical **field** of sensors is less than **30** hours and **could** readily be reduced to less than 8 hours. A **program** was written to simulate a single analog **filter** which had **previously** been used for this **application** was written but not tested because of time limitations. The digital design eliminates data manipulation which is time consuming and potentially error prone while providing performance which is much superior to analog filtering.

## TABLE **OF CONTENTS**

V

#### **Section**

**Title**

- **I** INTRODUCTION
- **1.1 THE CURRENT R\_ NOISE** DATA **PROCESSING SYSTEM**
- 1.2 **DISADVANTAGES** OF **CURRENT SYSTEM**
- II ANALOG AND DIGITAL FILTERS
- 2.1 THE ANALOG FILTER
- 2.1.1 The Impulse Response of the 5th Order Butterworth Filter
- 2.1.2 The Analog Filter Simulation Program
- 2.2 THE DIGITAL FILTER
- 2.2.1 Selection of the **Digital Filter** Type
- 2.2.2 **Linear** Phase FIR **Filters**
- 2.2.3 Design Algorithms
- 2.2.4 Digital Filter Design
- 2.2.5 Filter Bank Definition
- 2.2.6 Block Diagram of Filter Bank and Designations
- 2.2.7 Digital Filter Definitio
- In RESULTS AND DISCUSSION
- 3.1 PERFORMANCE OF FILTERS
- 3.2 DIGITAL FILTER BANK IMFLEMENTATION
- 3.2.1 The Digital Filtering Program
- 3.2.2 Initial Filter Program Tests
- **3.2.2.1** *Sinusoidal* **Excitation** Test
- **3.2.2.2** White Noise Excitation Test
- **3.3** EXECUTION TIME AND DATA VOLUME
- **3.3.1** Reduction of **Execution** Time
- 3.3.2 **Data** Volume
- IV **CONCLUSIONS**

# LISTOFILLUSTRATIONS

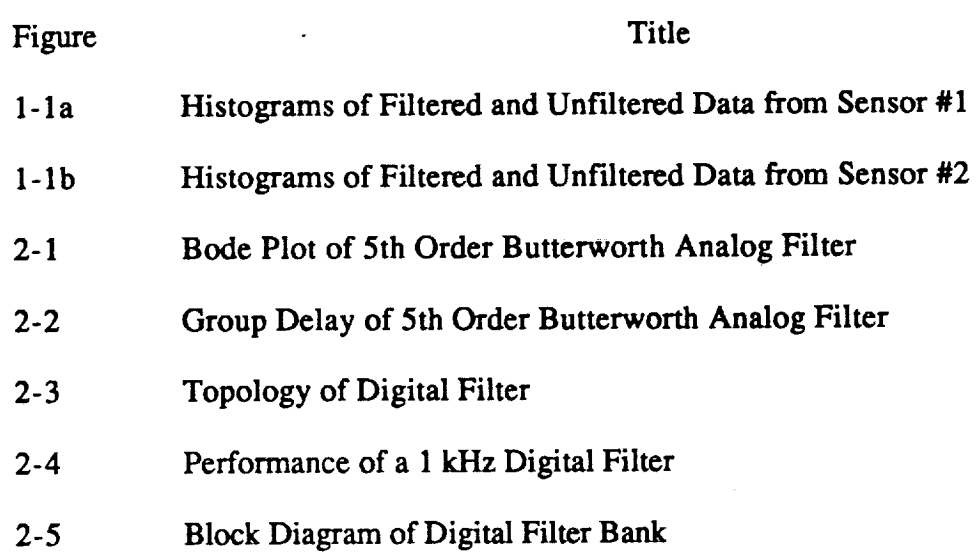

# LIST OF TABLES

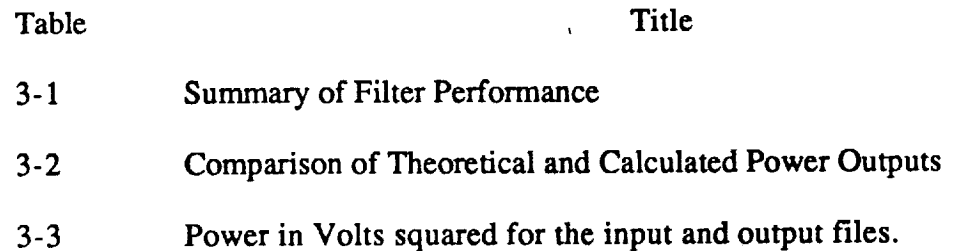

#### **SECTION** I

#### INTRODUCTION

#### 1.1 THE *CURRENT* ROCKET NOISE DATA PR\_SING **SYSTEM**

The input to the **current rocket** noise **filtering system** is an analog **signal** proportional to absolute pressure. The present **system** utilizes a 5th order analog Butterworth **filter** having a 3 dB bandwidth of 2 kHz for its anti-aliasing filter. The data is then sampled at a rate of 9091 samples per second (sps) and **converted** to digital form by **employing** a 10 bit analog to digital (A/D) **converter.** This resolution is **equivalent** to 1024 **cells** and **corresponds** to a dynamic range of about 60 dB. The data is then **stored** in digital form on magnetic tapes with four decimal place precision. Four decimal place precision provides about 80 dB of dynamic range.

When it is necessary to reduce the bandwidth of the signal for **some** applications and generate samples at a lower sampling rate (down **sampling),** the digital data is played back and fed to a digital to analog (D/A) converter. The converter output is then **filtered** by an appropriate low pass filter and re-sampled at the lower rate. If the data is then to be processed digitally, it is re-digitized and stored.

One typical down sampling **operation employs a** 5th **order** analog **Butterworth** filter **which** has a bandwidth of 1 kHz. The 9091 **sps** digital data is pulled from tape, converted to analog form and filtered. It is then sampled **at** one-half of the original **sampling** rate, 4545.5 sps.

1.2 DISADVANTAGES OF *CURRENT* SYSTEM.

The data playback, reconstruction, and resampling **process exhibits several shortcomings.**

1. The process is time consuming **since** the original data tapes must be **obtained** and remounted. The process is repeated for each data pull.

2. The analog filter must be redesigned and rebuilt **or,** at a minimum, reconfigured whenever a new bandwidth is desired.

3. The Butterworth filter is not very selective so that either more aliasing noise must be accepted or higher sampling rates must be used for a given bandwidth.

4. The Butterworth filters intrinsically generate time delay distortion.

5. There are many opportunities for error in the procedure. Since the tape playback is repeated for each data pull, there is opportunity for the introduction of extraneous noise each time. The tape heads may be dirty or misaligned. The hardware may be incorrect. The wrong analog filter or the wrong sampling rate may be employed.

6. Errors may be insidious. **Since** they tend to add noise to the noise already present, they may be very difficult to detect. (Interestingly, there was noise in the first set of processed

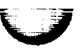

**data** that **was provided as** test **data.** Figure **1-1a** depicts histograms of the **filtered and** unfiltered data for **sensor #1.** The cell width for **the** histograms is 0.2 pounds per **square** inch (psi). **Comparison** of **the** original 9 ksps data with **the** down **sampled** data **reveals** that **the** mean of **the filtered** data differs from that of the unfiltered data. This indicates **an error since the** mean value **should** propagate through **the filter** without change. Histograms for **sensor #2, shown** in **figure** 1-1 b, do not **exhibit this anomaly.)**

v

It is not necessary that the signal be reconstructed in analog form, refiltered, and re-sampled. Once the data has been acquired in digital form all processing can be done digitally. Once operational, digital processing will be reliable and repeatable and overcome the disadvantages **citedabove.**

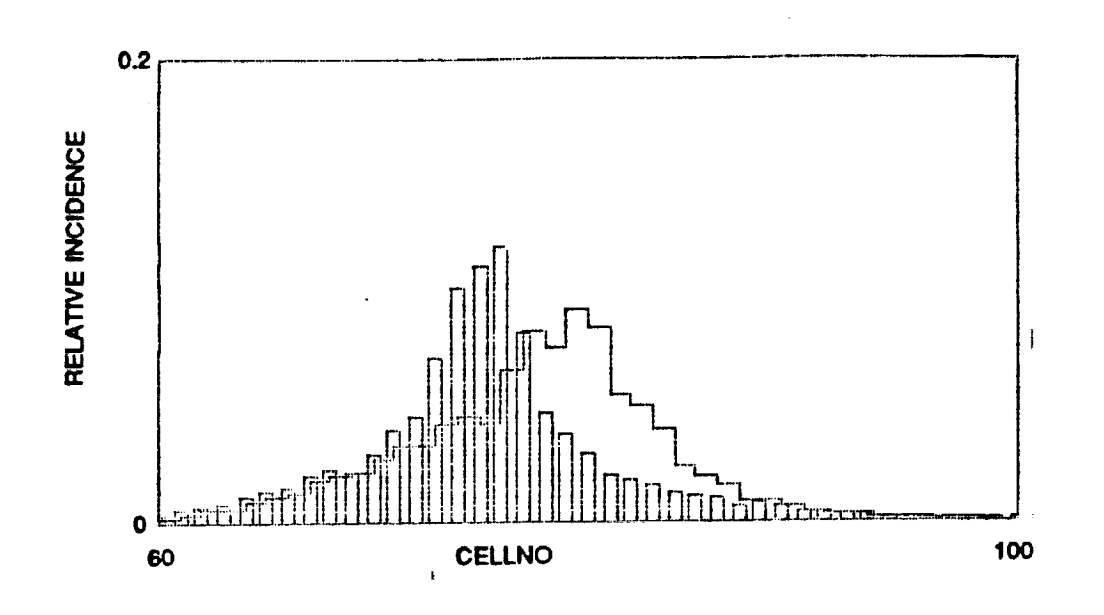

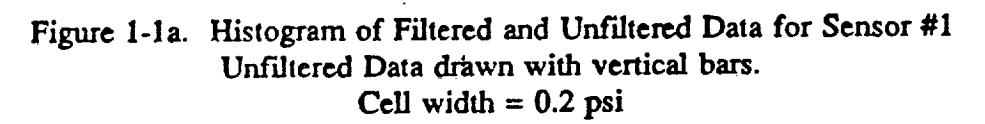

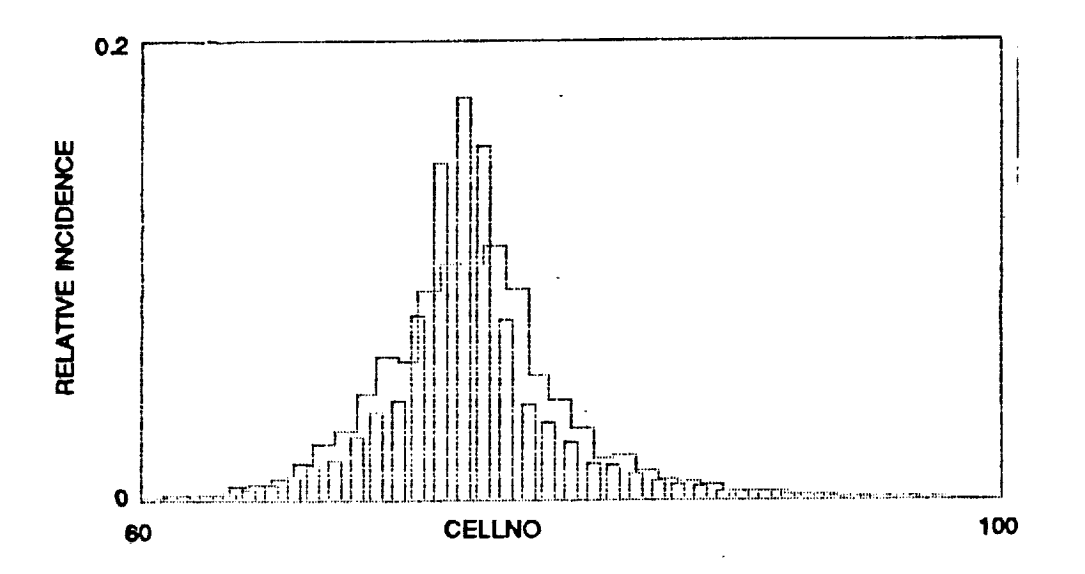

Figure 1-1b. Histogram of Filtered and Unfiltered Data for Sensor #2 Unfiltered data drawn with vertical bars. Cell width  $= 0.2$  psi

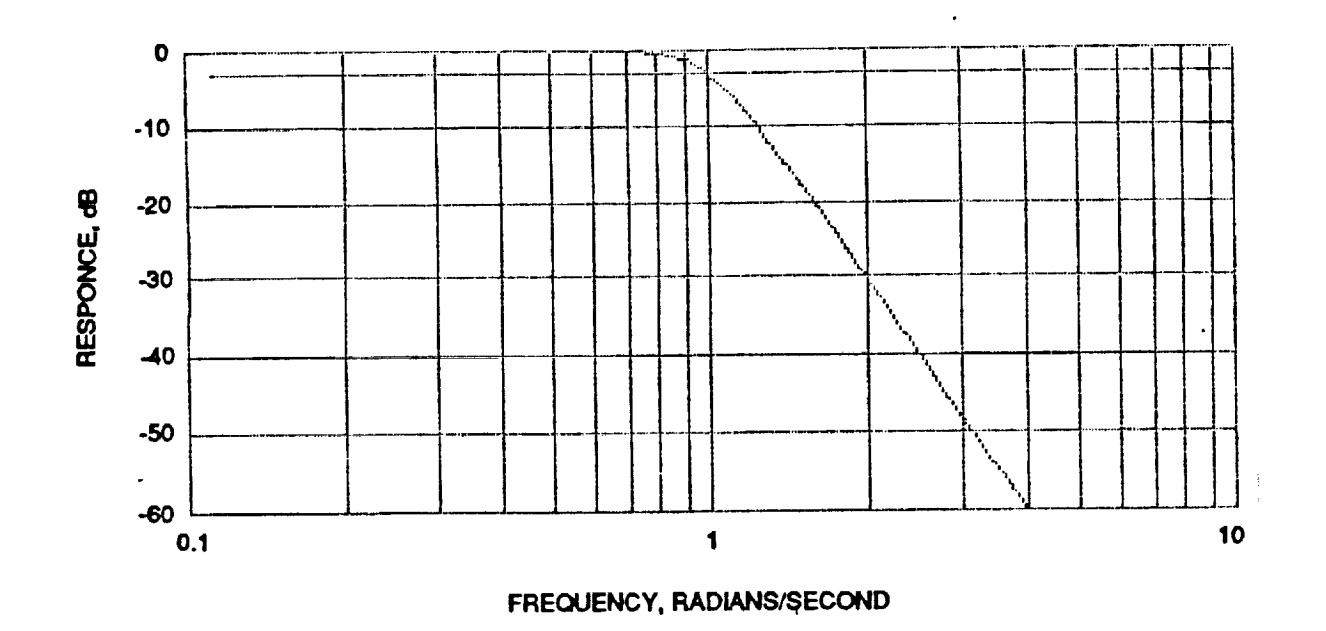

Figure 2-1. Bode Plot Response of 5th Order Butterworth Analog Filter Normalized to a corner frequency of 1. horizontal line is  $-3$  dB.

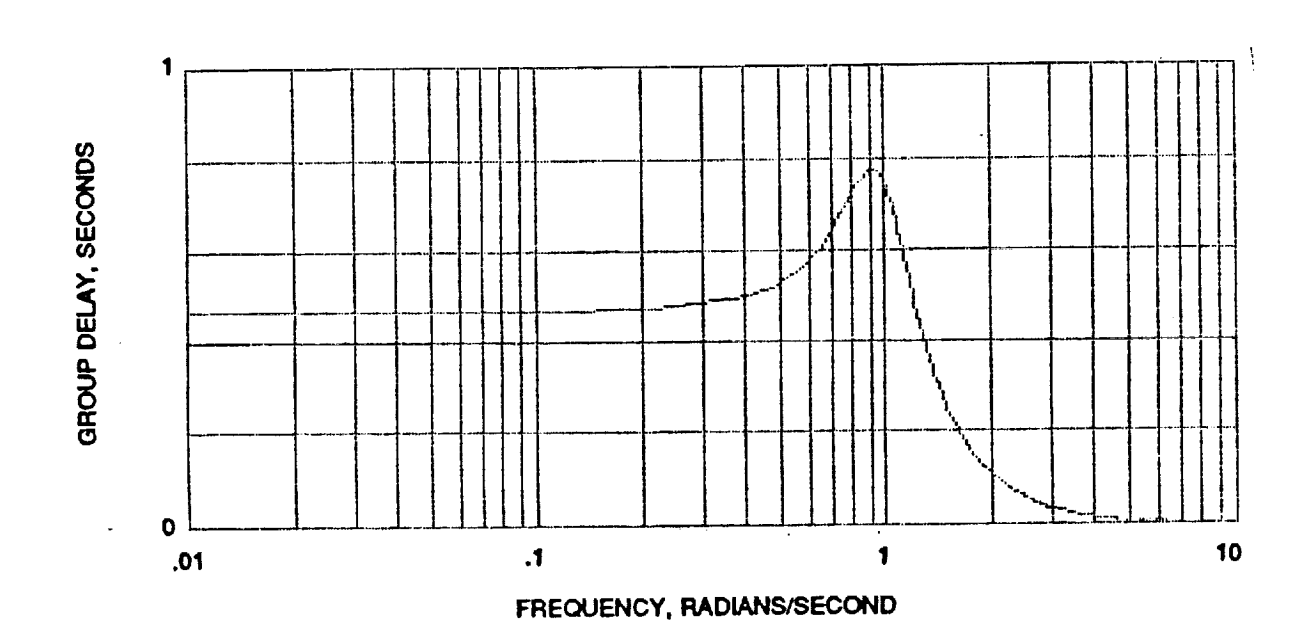

Figure 2-2. Group Delay of 5th Order Butterworth Filter (for a 1 radian/second bandwidth filter)

#### SECTION II

## ANALOG AND DIGITAL FILTERS

## 2.1' SIMULATION OF THE CURRENT ANALOG FILTER

**It** was decided to simulate the operation of the analog filter and the half rate down sampler which is often used. This would provide continuity with previous operations, and affords the opportunity to cross check results and detect errors. It was **anticipated** that this work could be done along with the digital filter development effort within the allotted ten week interval.

**The** analog **filter** used **in** the 2:1 down **sampling** operation has **a** 5th order **Butterworth** response, and a comer frequency of i000 Hz. The poles of this **filter** lie on a circle of radius 2000\*pi radians/second in the complex plane, with one pole on the negative real axis and angular spacings between successive poles of 36 degrees. The poles are therefore at -2000\*pi,  $-1618\text{*pi}$  +/-  $\frac{1}{2}$  +1176\*pi, and  $-618\text{*pi}$  +/- $\frac{1}{2}$  +1902\*pi. Figure 2-1 is a Bode plot of the 5th order Butterworth response, normalized to a cut off frequency of 1 radian/second. The group delay of this **filter** is shown in **figure** 2-2. The time delay is approximately constant for low frequencies (far below the cut off frequency) but rises rapidly to a maximum in the vicinity of the cut off frequency.

2.1.1 The **Impulse** Response of the 5th Order **Butterworth** Filter

The impulse **response,** h(t), for the filter will be used in the simulation of the analog filter, and may be determined by taking the inverse Laplace transform of the transfer function of the filter, which can be written in the form

$$
B5(s) = \frac{Ao * B1 * B2}{(s + Ao) * (s2 + A1 * s + B1) * (s2 + A2 * s + B2)}
$$
 (1)

where the name B5 was used **to** indicate that **this** is **the** transfer function of a 5th order Butterworth filter. *A* partial fraction expansion of this transfer function may be made in the form

$$
B5(s) = \frac{Co}{(s+A0)} + \frac{C1*s+D1}{(s^2+A1*s+B1)} + \frac{C2*s+D2}{(s^2+A2*s+B2)}
$$
 (2)

The constants Co, C1, C2, D1, and D2 of this expansion may be determined by expressing the partial fraction expansion expression as a single term, over a common denominator and equating the coefficients of the powers of s. The resulting equations may be written in matrix form as

254

$$
[C] * [U] = [K]
$$
 (4)

where the **coefficient** matrix **[C]** is

 $\sim$   $\sim$   $\sim$   $\sim$ 

$$
[C] = \begin{bmatrix} 1 & 1 & 1 & 0 & 0 \ (A1+A2) & (A0+A2) & (A0+A1) & 1 & 1 \ (B1+B2+A1A2) & (B2+A0A2) & (B1+A0A1) & (A0+A2) & (A0+A1) \ (A1B2+A2B1) & A0B2 & A0B1 & (B2+A0A2) & (B1+A0A1) \ B1B2 & 0 & 0 & A0B2 & A0B1 \end{bmatrix}
$$
(5)

and the unknown matrix [U] and constant matrix [K] are

$$
[\text{U}] = \begin{bmatrix} \text{CO} \\ \text{C1} \\ \text{C2} \\ \text{D1} \\ \text{D2} \end{bmatrix} \qquad [\text{K}] = \begin{bmatrix} 0 \\ 0 \\ 0 \\ 0 \\ 0 \\ \text{AOB1B2} \end{bmatrix} \qquad (6)
$$

The unknowns are therefore

$$
[U] = [C]^{-1} * [K]
$$
 (7)

Equation (2) may be inverted on a term by term basis. The inverse transform of the first term of  $(2)$ , defined as  $h1(t)$ , is

$$
h1(t) = C0 \cdot exp\{-A0 \cdot t\}
$$
 (8)

The second term of (2) is

$$
\frac{C1 * s + D1}{(s^2 + A1 * s + B1)}
$$
 (9)

which may be inverted to yield h2(t)

$$
h2(t) = \exp\{-A1 + t/2\} * [C1 * \cos(wd1 + t) + CF1 * \sin(wd1 + t)]
$$
 (10)

where

$$
wd1 = (B1 - A1^2/4)^2.5
$$

and

$$
CF1 = (D1 - A1*C1/2)/wd1
$$

**Since** the form **of** the **third** term of (2) is the **same as** that of **the second** term, its inverse transform, h3(t) has the same form as h2(t) except that 2 replaces 1 in the definition of the constants Ci, D1, A1, B1, wdl, and **CF1.** The **total** impulse response is the **sum** of yl(t),  $y2(t)$  and  $y3(t)$ .

**The** calculations **to** generate **the** constants **and** evaluate **and graph** h(t) **have** been **performed** in **program B5HOFT.MCD. This program stores sample values of h(t) in a disk file. A** related **program is** GB5CONST.MCD, **which** evaluates the **constants A0, A1, A2, B 1, B2,** CO, **C1, C2, D1, and D2 and defines the maximum significant duration time of h(t), MAXTH** and **stores this data in file B5H1K.CON for convenient use in the filtering program.**

#### **2.1.2** The Analog Filter Simulation Program

**The** analog **filter simulation** program B5A1K19.BAS **simulates** the 5th order Butterworth analog **filter** with a 1 kHz cut off frequency that is used as an **anti-aliasing filter** for the 2:1 down sampling system currently in use. This program may be used either to cross check the data produced by the traditional down sampling process or in lieu of it if so desired.

The program reads the constants which define the impulse response **of the filter** from **file** B5H1K.CON and defines the function H(T). It then loads the data from file ZMIPHI\_9.DAT which contains zero mean pressure data which has been scaled by a factor of 100 and stored in zero mean integer form. This data originated from sensor #1 **and** was acquired at 9091 sps. (It was more efficient to work with scaled integer values of the pressure data.) The data is read into arrays which are stored in ephemeral memory (RAM) in arrays IDHI9A and IDH19B. Two arrays were necessary because of array size limitations in Quick Basic 4.5. The filter output is estimated by forming a numerical approximation for the convolution of the input data with the impulse response for every multiple of the read out time interval, i.e. the reciprocal of the output sampling rate. There were 42,976 samples in the input **file.** The first 32,000 points are from array IDH19A, the rest from IDH19B. The progress of the program is reported to the console by printing the output point number and the time for points 1, 40, 50, 1000, and 2000. *This* information may then used to estimate the time to completion. The progress information may be omitted if so desired, but the savings in execution time will not be great. The filter output is then stored in file YF1910KA.DAT. This file is nominally half as large as the input file because of the 2: I down sampling.

## 2.2 THE DIGITAL FILTER

Digital **filters** have the potential **to** outperform their **analog counterparts** in **many respects.** Since they may be implemented as computer programs they can be of relatively high order with essentially no increase in complexity, thus leading to steep selectivity skirts. Since no hardware is involved, they may be readily and quickly **changed.** They can be designed to have phase characteristics which are exactly linear. The group delay will then be constant for all frequencies. They are completely stable with respect to environmental factors such as temperature and humidity. *Component* aging is not a factor. Once operational, they are reliable. Should a system fail, it will typically fail completely so that there is no uncertainty with respect to the occurrence.

#### 2.2.1 **Selection** of the Digital Filter Type

Digital **filters** may be **classified** as **having** either **infinite impulse** response (IIR) or **finite impulse** response (FIR). The output of an IIR filter may extend to infinity because samples of the output are fed back through the system. The impulse response of FIR **filters** must be zero after the last non-zero input has propagated through the system. The choice of the filter type depends upon the nature of the application and circumstance.

Although IIR **filters** may be unstable, FIR **filters** are **always absolutely** stable; with no feedback there is no possibility of unbounded oscillation. Closed form design equations for IIR **filters** exist for many filters, whereas there is no analogous set of design equations for FIR filters. For similar levels of performance, a FIR filter tends to be of higher order than an IIR filter. This leads to reduced hardware requirements **and faster** execution times for IIR implementations. A FIR filter may be designed to have exactly linear phase so that the time delay of the filter can be constant for all frequencies. A more extensive comparison of the relative differences between FIR and IIR filters is contained in reference 1.

Execution time is not of great consequence for our application since filtering need not be done on a real time basis. *Also,* since the filter will be implemented on a general purpose computer, hardware complexity is not a factor. The advantage of constant time delay afforded by FIR filters is highly desirable for our application; therefore our choice is to use a FIR filter.

## 2.2.2 Linear **Phase** FIR Filters

It **can be shown** that a **sufficient** condition for **linear phase** response is that the unit sample response of the system, h(n), be even symmetric about its midpoint. See, for example, reference 2.

## 2.2.3 Design Algorithms

Although no general closed form design algorithm exists for FIR **filters,** there are known design procedures. Impulse invariance techniques are the simple, easy to employ and allow translation of analog filter designs to digital designs, but exhibit aliasing problems and are not usually optimum. Modifications may include the use of weighting functions (windowing) to yield improved response. Bilinear transformation can also afford a means by which analog filters may be translated to digital filters. These eliminate the aliasing problem associated with the previous technique, but the mapping involved distorts the frequency scale. (Pre-warping can be employed to produce acceptable results in the case of filters having piecewise constant **transfer** functions.) The design techniques **cited** are derivatives of **analog filter** designs. As such, they lose much of the potential **advantage** of digital **filters.**

**Techniques analogous** to **impulse** invarianc¢ **exist in the frequency domain.** The **unit sample** response **of** a **digital** filter may be **obtained** by taking the inverse discrete transform **of** samples **of** the desired **response** in the **frequency** domain.

**Direct approaches** which **do not rely on prior** analog **filter designs** have **also** been developed. Consider **the** design **of a low pass filter** having **equal ripple in** the pass band and **in the stop** band. **The** parameters **of interest are the order of the filter, the frequency of the upper edge of the pass band, the frequency of the lower** edge **of the** stop **band, the ripple in the pass** band **and** the **ripple in** the **stop band. These parameters are** interrelated; **they can not** be **chosen independently. Although** the **problem has** been **formulated with** many **choices for the independent variables, Parks and McClellan have** developed the **mathematical conditions and a computer program which employs iterative techniques to** design **linear phase filters when** the **order of the filter, the edge of the pass band and the** edge **of the** stop band are **given.** Please **refer to references 3 and** 4. **The program minimizes the maximum error. The** resulting **filters** show **nearly equal ripple throughout** the band. **Even** high **order filters may be designed relatively quickly,** although **it may** be **desirable to** repeat **the** design process **to minimize the width of the transition** band.

## 2.2.4 Digital Filter Design

**The performance of digital** filters **of** various **orders was** explored empirically **using** the Parks **and McClellan design algorithm. Filters of order 128** were **selected** and **used exclusively** because **of** their **performance. Although such high order filters increase computation** time, this **was considered to be a** relatively **insignificant for this application; the rapid** transition **from pass** band **to stop** band **and large attenuation in the** stop band **were considered to** be **more desirable** than reduced **computation** time.

Figure 2-3 indicates **the** topology **for the** filter, **while figure** 2-4 **shows the performance of** a filter **designed to** have **a cut off frequency of 1** kHz, the same **as** the **fifth order** analog **Butterworth filter used in the current down** sampling **process. At** the **comer frequency the analog filter is down** by **3 dB, as for any order Butterworth filter. The digital filter output is down only a fraction of a dB at the comer frequency.** The **original analog filter** response **is down about 30** dB **one** octave **above the cut off frequency;** the digital **filter is down about 92 dB for any frequency above 1.12 kHz.**

## 2.2.5 Filter Bank Definition

It **was** decided that a set of **filters** be designed **and** implemented **on a** general purpose computer. Each **filter** output would produce a separate file. The set of bandwidths chosen for the filters was 2.0 kHz, 1.5 kHz, 1.0 kHz, 800 Hz, 600 Hz, 400 Hz, 300 Hz, 200 Hz, 150 Hz, 100 Hz, 60 Hz, 40 Hz, 30 Hz, 20 Hz, 15 Hz, and 10 Hz. The ratio of successive **filter** bandwidths was chosen to be no less than 0.6. The set of filter bandwidths selected is felt to be reasonably complete, although filters having different bandwidths may be designed.

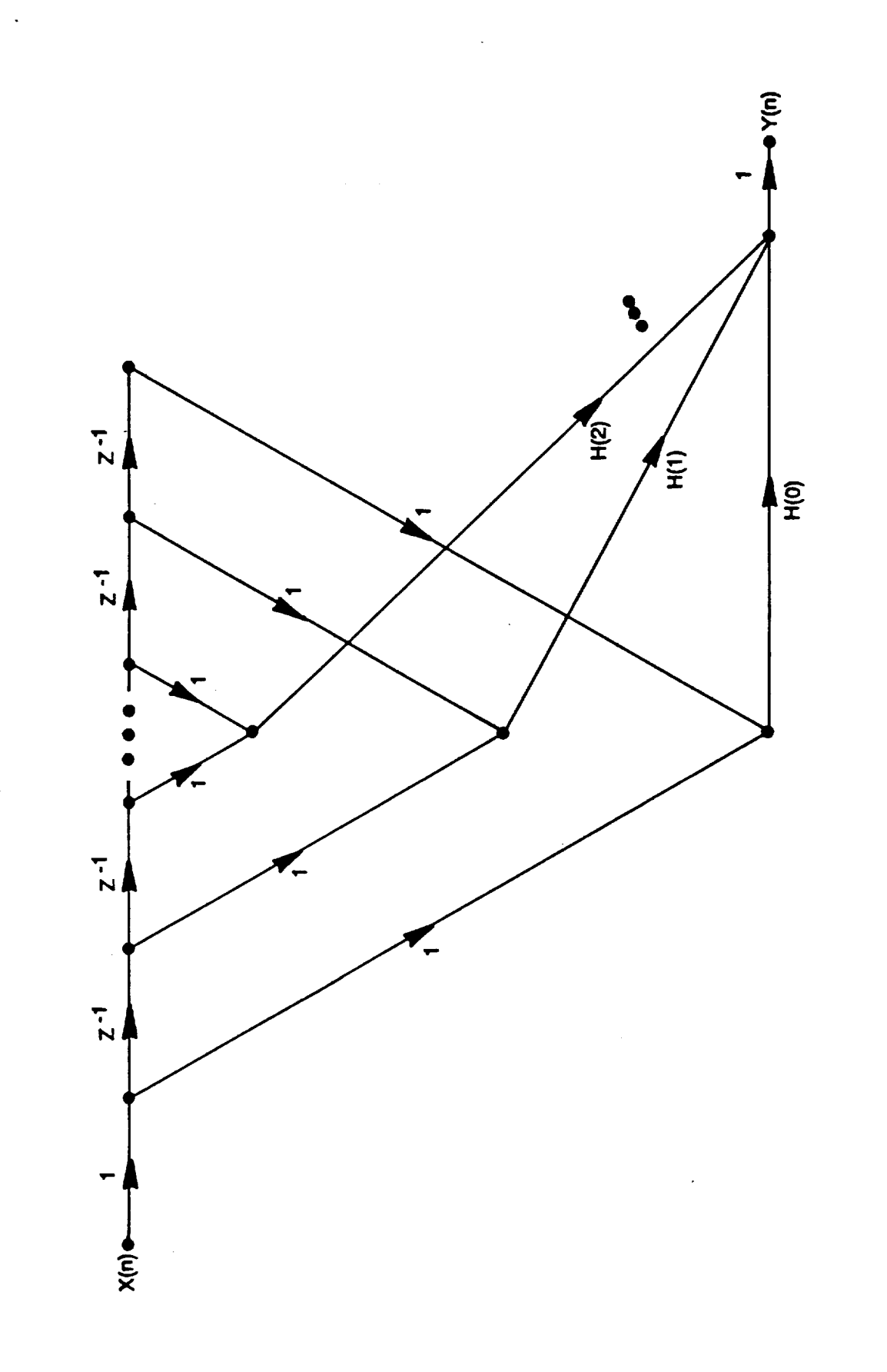

Figure 2-3. Topology of Digital Filter.

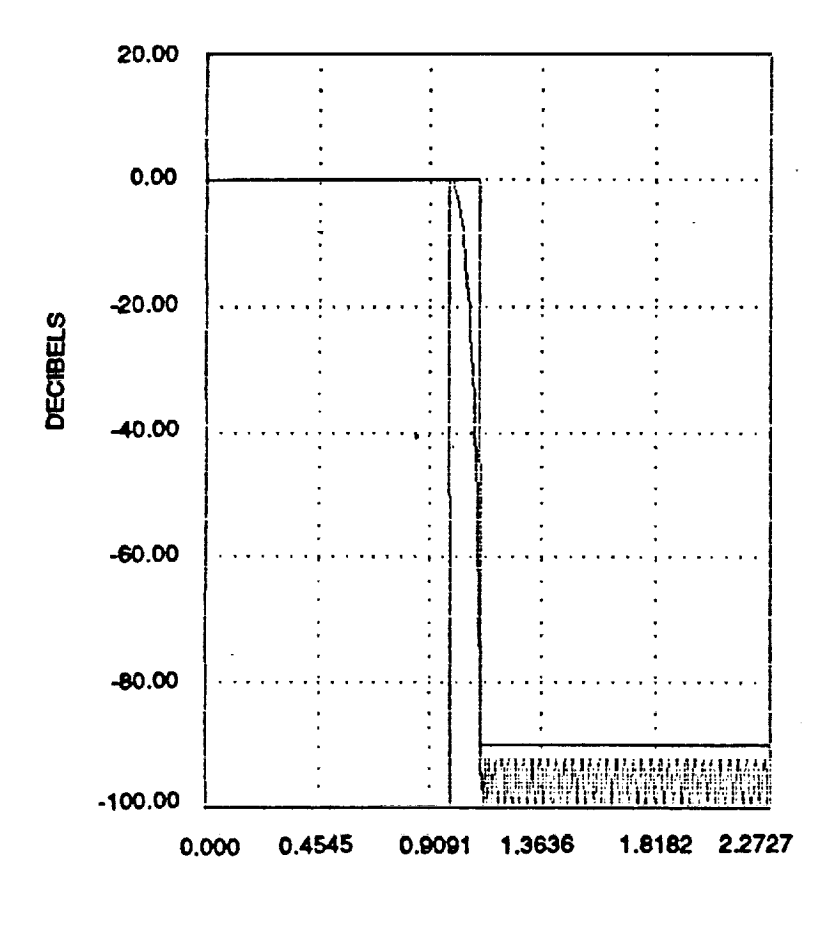

**FREQUENCY IN KILOHERTZ** 

Figure 2-4. Performance of a 1 kHz Digital Filter.

**Not** all **filters have been designed with the same sampling rate. As the spectral width of the data** is **reduced by filtering to less** than **one-fourth** the **input data sampling rate, it is possible to reduce the sampling rate by a factor of two and still** meet the **Nyquist sampling rate criterion. This is done whenever possible to reduce the volume of stored data. This also** enables **us to maintain** the **sharp selectivity skirt of** the ensuing **filter. Finally,** the computa**tion time is correspondingly reduced with no loss of** information.

**2.2.6 Block Diagram of Filter Bank** and Designations

**A block diagram of** the filter **bank which has** been **implemented is** shown **in figure 2-5. Low pass f'dters arc designated by a lead L followed by a number** indicating their **bandwidth. Output files arc** designated **by a lead Y followed by a number** indicating the data **bandwidth and a letter specifying their** input **sampling rate.** The **convention used to define the sampling** rate **is as follows:**

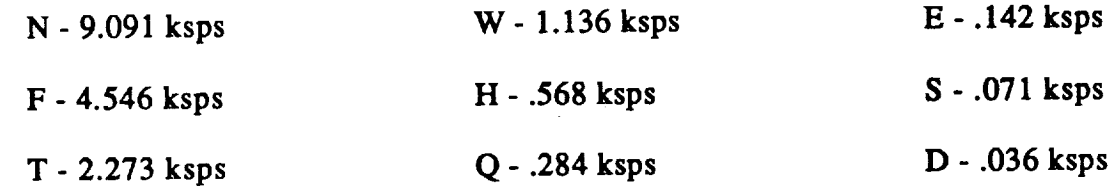

The logic **behind** these **designators is** that the rates **are nominally Nine,** Four, **Two, Won,** Half, Quarter, one Eighth, one **Sixteenth,** and one thirty second ksps. **The use** of "Won" allows us to avoid the use of O which might be confusing. The **author apologizes** for the misuse of won, but the reduced probability of error warrants the potentail wrath of grammarians. The other rather odd usage is the D for **one** thirty second, but occurs because *T* had already been used to designate two ksps.

The input **data from file ZMIPHI\_9.DAT came** from sensor **#1 at a** 9091 **sps rate.** (This **has** been rounded to 9 ksps in the **figure.)** It contains data which is the integer part of 100 times the original pressure data minus the mean value. No information has been lost by this process. The data is filtered by the 2 kHz wide low pass filter, and data is stored in output file Y2\_0N. The same input data is also **filtered** by the 1.5 kHz wide low **pass** filter, but since this is less than one fourth the **sample** frequency, it is only necessary to **store** alternate samples. The two to one down **sampling** operation is indicated in the diagram by **a** circle with an **arrow** pointing downward. Similar logic was used to define the rest of the filters and **files.**

#### **2.2.7** Digital Filter Definition

The **sixteen filters cited** in the **previous section** may be defined **by** citing **their** unit sample responses. The array defining the unit sample responses of the filters is in disk file available upon request.

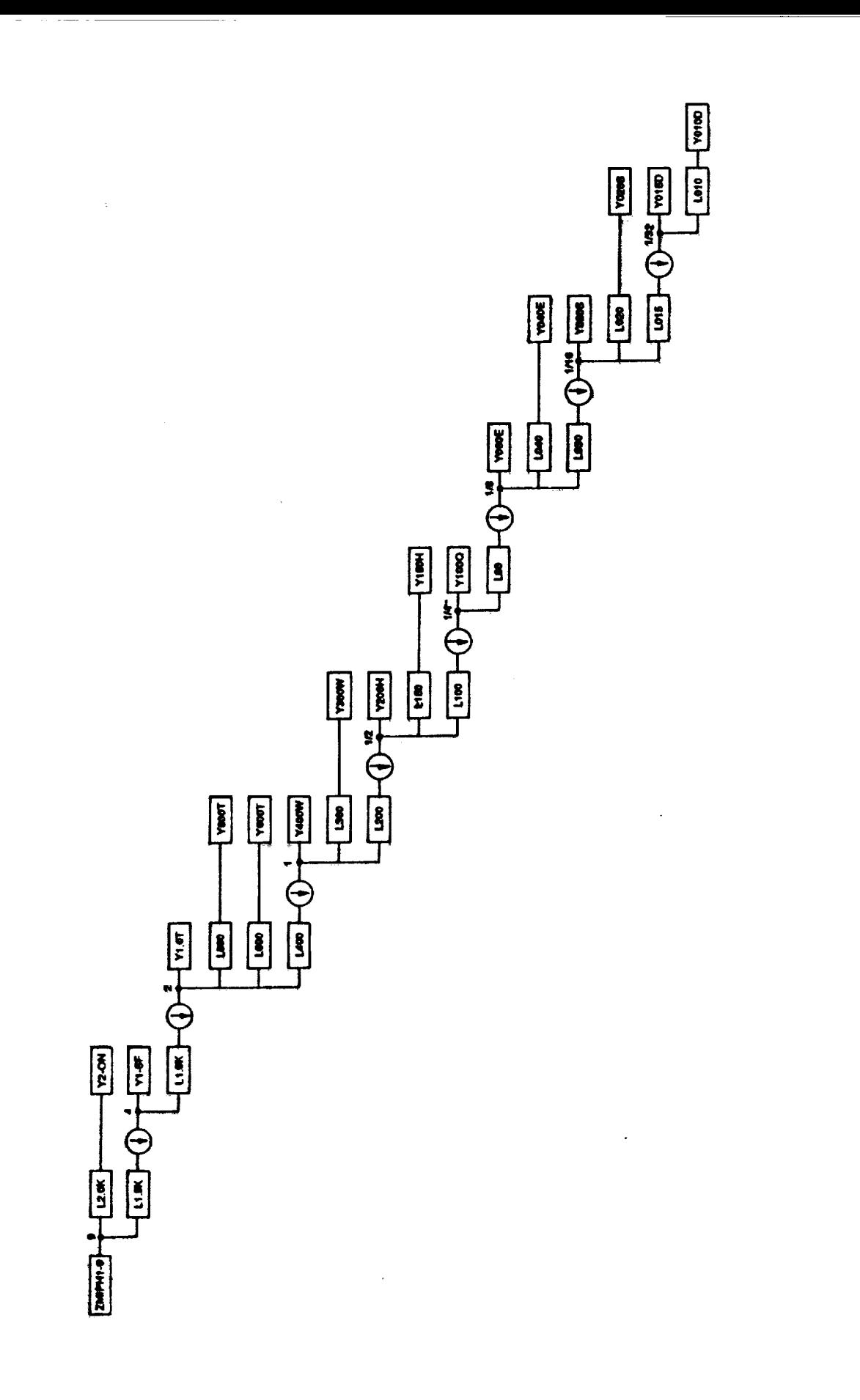

Figure 2-5. Block Diagram of Digital Filter Bank.

ORIGINAL PAGE IS<br>OF POOR QUALITY

#### SECTION III

## RESULTS AND **DISCUSSION**

#### 3.1 PERFORMANCE OF FILTERS

**The** performance **of** each of the sixteen **filters is** similar to that **of** the 1 kI-Iz **digital filter which was cited previously,** so **Bode plots for each** individual filter **have not** been included. Table 3-1, below, summarizes the performance of each filter more **compactly.** The **column** labeled Bandwidth is the width of the passband of the **filter.** The Stopband is the frequency of the lower edge of **the** stopband. The **%** BW is **the** width of the transition band measured as a percentage of the pass band width. Fsample is the sampling rate of **the** input **data.** Ripple is the peak value occurring within **the** passband. Attenuation is the minimum value of loss occurring within **the** stop band.

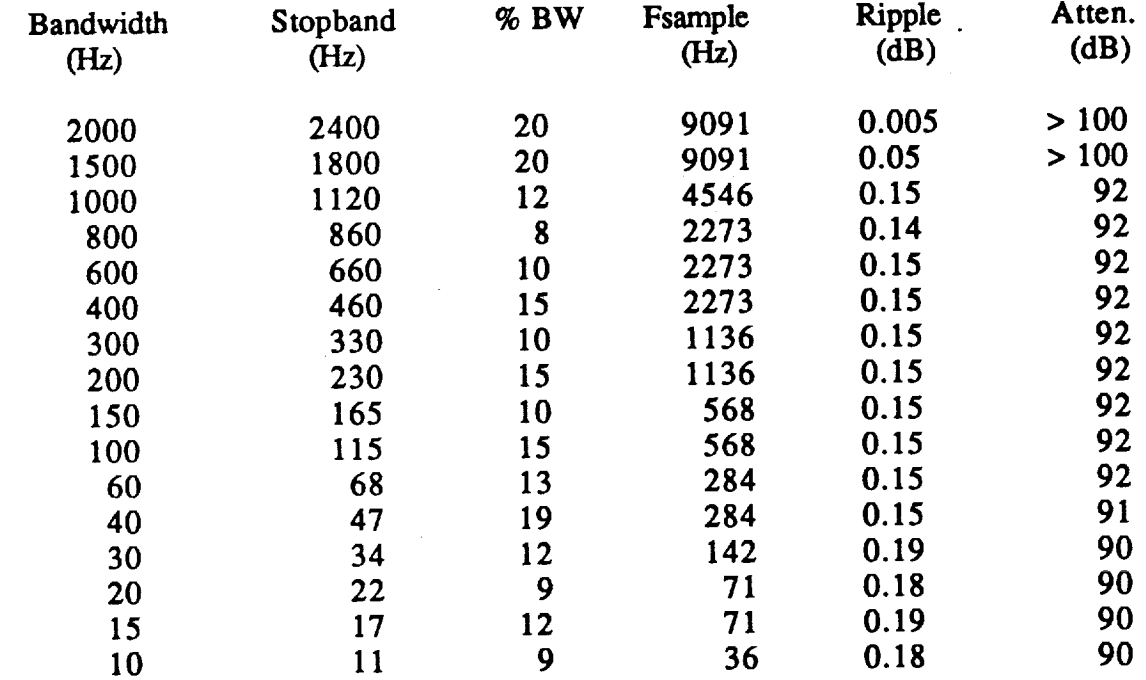

Table 3-1. Summary of Filter Performance

#### 3.2 DIGITAL FILTER BANK IMPLEMENTATION

The digital filter band program is named **DFILTER.** The program was written in BASIC because this language is familiar and ubiquitous. Current versions of the language have **extensive** capability and very convenient debug and test features. A brief discussion of the operation of the program is included in this section of the report.

## **3.2.1** The Digital **Filtering** Program

DFILTER **first** reads **the** constants which **define the unit sample** response **of** each **of** the sixteen **digital filters** into **a** two **dimensional** array, H(K,FR.TNO). The source **data** is **con\_ned** in file **HKFILTNO,FDT which was produced by a utility program which** was **written to extract the values of H(K) from the design program DFDP. (DFDP, Digital Filter Design Program, is part of a digital** filter **design program which is commercially available.)**

After **initializing** the **output** point number (OUTPTNO&), and **defining** the **length of** the **filter** (FLTLEN, which is 128 **for all the filters at present),** the filter length **plus** 1 **(FLPLUS** 1), the filter length divided by 2 (FLDIVBY2), and the number of **filters** (NOOFFILT), the input array (X) is dimensioned to the length of the **filter** and the output array (Y) is dimensioned **to** the number of **filters.** The **constants** FLPLUS 1 and **H.DIVBY2** are **evaluated** outside the ensuing loops to eliminate unnecessary repetitive **calculation.**

The **file** to **be processed is** then **opened for input,** In the listing, the **file '** being **processed,** ZMIPHI\_9.DAT, **is from** sensor **#1:** File ZMIPH2 9.DAT or any other **data file** sampled **at** 9091 sps could be processed. The filters having cut off frequencies of 2.0 kHz and 1.5 kHz are **designed to** operate **at** this sampling rate. The **files for** the output (Y2\_0N.DAT and YI\_SF.DAT) are then opened.

**Next the input array (X) is loaded with** the **first** 128 samples **of** the **input file. Pairs of input values which share** the **same unit** sample **weighting are** summed, **multiplied by** the **appropriate value of H(K) and accumulated for the 2.0 kHz cut off frequency filter which is defined to** be **filter #1. Since the 1.5** kHz filter, **#2,** also **operates on input data having** the **same** sample **rate,** similar **processing is done for this filter. However,** the **spectral content** of **its** output is **low enough** that it **may be down** sampled; **this is done by calculating its output for only odd numbered output points.** This **also reduces computation** time. **Having completed calculations for the filter outputs, the input array is shifted by one** sample and **a new input** sample **is read into the first cell** of **the input array.** This **process is** repeated **until** the **input data array is exhausted.** The filtering **process is** then repeated **for** the **remaining filters with** the source **file updated to provide data at the correct sampling rate.**

The **last** portion **of** the **program evaluates** the mean squared value **of** the data **in** the **output** arrays. This **is** the AC power of **the** input array since the mean value **has** already **been** subtracted. The value **is scaled** by 10,000 because **of** the **conversion to** integer **format,** which **included** multiplication by a **factor** of 100.

**At** present, any **input** file **will produce** the **output files cited. It is** suggested that the output **files** be **renamed so** that they are not inadvertently **overwritten.** The primary **names of the output files** are **only 5** places **long,** so there are 3 additional places which **could** be **used** to designate the sensor number and launch.

## **3.2.2** hitial **Filter** Program **Tests**

Preliminary tests have been run on the digital filter bank program to verify its operation. **Tests incl\_d** sinusoida! and noi\_ **excitation.**

## 3.2.2.1 Sinusoidal **Excitation Test**

*Sums* **of unit sine** waves at **various frequencies** were sampled **at** 9091 **sps** and 100,000 **data** points were stored. **The frequencies** were chosen so that **one** additional sine wave would **be included in** each successively wider filter. A **few** sine waves were then added near the corner **frequency of** the widest (2.0 kHz) **filter** and above **its** cut **off frequency. The** power calculations should then show a decrease **of** 1/2 **for each** successively narrower **band,** except that **the** widest **filter (2** kHz) would partially respond to the **additional** sine waves around **its** cut **off frequency.** Specifically, the unit sine waves were at **frequencies of** 5, 12, 18, **28, 38,** 58, 90, 140, 190, **290, 390,** 590, 790, 990, 1490, 1990, **2100, 2200, 2500,** and **3000 Hz. Table 3-2** contains **data for** theoretical and calculated filter **output** power when **the** filter bank **is** excited **by** the sum **of these** sine waves. **The** ripple in the pass band has **been ignored.**

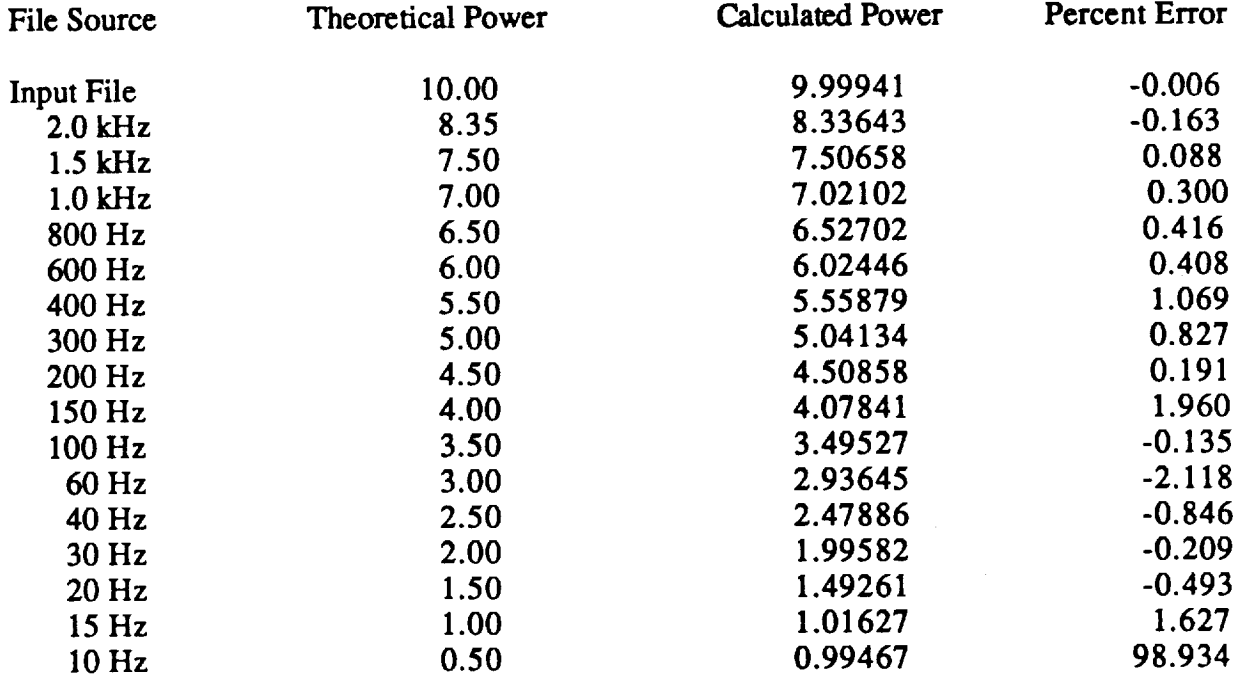

Table 3-2. **Comparison of** Theoretical **and Calculated** Power Outputs

The theoretical power **calculation** includes **observable effects** of the **components at** 2.1 and 2.2 kHz in the output of the 2.0 kHz wide **filter.** Despite ignoring the ripple in the pass band, the error build up from a large number of calculations and variations due to sampling, the maximum error is only 2.118% and the mean absolute **error** is about .68 % **excluding** the results from the 10 Hz filter. It is felt that there is an **error** in this **filter.** The origin of this error was not pursued since this is the least important filter and because of time limitations.

#### 3.2.2 White Noise **Excitation** Test

 $\overline{a}$ 

**An alternate test** was also performed to increase confidence in the digital **filtering** program. The pseudo-random number generator available in the BASIC language was used to provide samples which were interpreted as originating from bandlimited white noise. The bandwidth of the source was assumed to be 4545.5 Hz and the sample rate was defined to be 9091 in order to be compatible with the filter sample rate requirement. The amplitude of the samples was

265

**scaled to provide a noise power spectral density of I volt squared per Hz, and 100,000** samples were **generated and stored in a** file.

**The file of noise samples was then fed to the filter bank** program **as input data. The** power **of** the data **in** the **input file** and **in** the daia **of** each **output** fde **were estimated. The** power **in** the **output files** should **be** proportional to the equivalent noise **bandwidth. Since** the spectral **density was** scaled **to unity, we expect** the **output power to be numerically** equal **to** the equivalent **noise bandwidth of the** filter **in a** statistical **sense.** *The* **equivalent noise bandwidth of the filters was not calculated, but may reasonably expected to** be **limited to a** value **greater than the pass band width but less than** the **edge of** the stop **band.** *Ti\_se* **limits** are **only valid in a statistical** sense, **and only one random noise** sample file **was run.** The **number of samples in outputs of** the **wider** filters **is quite large, and** the **variability of the power should be relatively small. Table 3-3 is** a tabulation **of** the **power in the input** file, **the power in each of** filter **outputs, and** the **limits cited,**

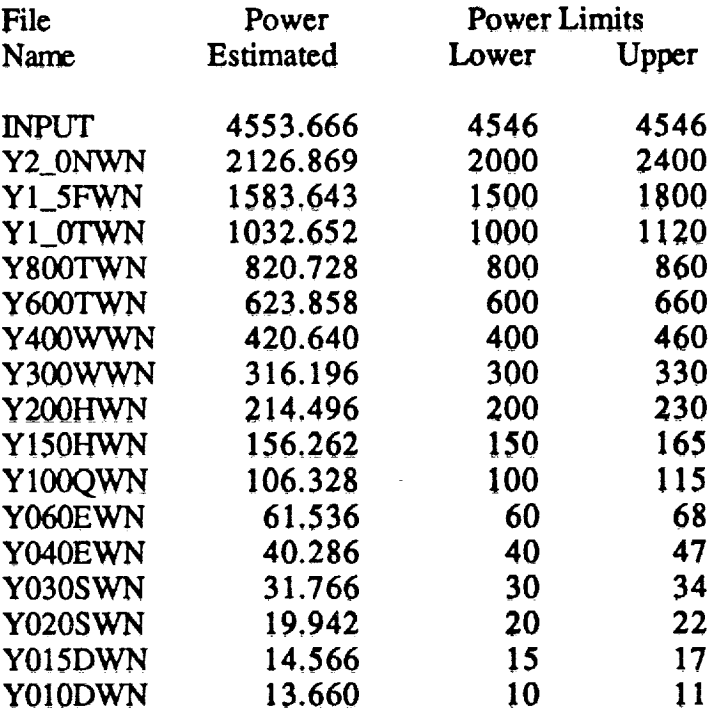

Table 3-3. Power **in** Volts **squared** for the **input** and output files.

Agreement **is excellent for** nearly all the **files,** although the **power** in the **filters having bandwidths of** 20 **Hz and** ! 5 **Hz** is **very slightly low, this may be a** consequence **of statistical variation and** the relatively **small sample** size available at these **low** frequencies. The **only** questionable result is once again that from the  $10 \text{ Hz}$  filter. Its output appears to be unduly high. This result again makes this filter implementation suspect.

#### 3.3 EXECUTION TIME AND DATA VOLUME

A complete run, including **filter output** power calculations **in** BASIC, for the **white** noise test sample, which **consisted of** 100,000 points of data, took less than three hours to complete

on **a computer** having **a** 80386 **CPU and a** 80387 co-processor **chip** running at a **speed** of 16 MI-Iz. This volume of data is equivalent to the output of one **sensor** for 11 **seconds, so** the execution time is about .27 hours/sensor-second. *A* set of 10 *sensors* **collecting** data for 11 seconds each would lead to a total processing time of about 30 hours under the **conditions** cited. Since this is a non-recurrent operation for a given launch, the **current** execution time may be acceptable.

## 3.3.1 **Reduction of Execution** Time

**Run** time **could** be reduced by using **a faster** machine, **say a** 33 MI-Iz **system,** thus **speeding** execution by **a** factor of 2. It would be **possible** to **use** one of the new 80486 systems, which **are** reputed to be 2 to 4 times **faster** than the 80386 machines. The program could **also** be run on **a** mini, mainframe, or other **faster** machines. A compiled language **program** would also execute more rapidly. Additionally, the program could be modified to red computation time. For example, the shift register operation, which mimics **a** hardware implemented shift register could be replaced by **a functionally** equivalent system in which the data is loaded into **an array** in RAM **and accessed** by pointers. *This* implementation would most likely be quicker. It is **also** possible that transform techniques may be faster.

## 3.3.2 Data Volume

The data **volume** may be reduced **with no** loss **of** information by **storing only** the sampling interval and **a sequential** set of pressure samples. The **pressure samples** may be stored in integer format rather than floating point. Data compression techniques, which are currently in use, should be continued for archival purposes.

#### **SECTION 4**

#### **(3ONCLUSIONS**

*A* filter bank of 15 digital filters has been designed **and** implemented in software for this project **and** appears to be functioning correctly, **although** additional verification work would further increase confidence.

**The all-digital filtering** program **is** far more **versatile** than the **previous system. It is** much more extensive.

Should different **applications** require different **bandwidths, a** new **set of** digital **filters could** be quickly, easily, and inexpensively designed **and** implemented.

The performance **attained** by the digital **filters far** exceeds that of their analog **predecessor** both in roll off rate **and** attenuation. *Aliasing* errors are correspondingly reduced, **assuming** the adequacy of the analog anti-aliasing filter.

The **time** delay for the digital filters is constant for all frequencies, **so there** is no distortion caused by relative time shifts between the **spectral** components of a signal.

**The** time to **process** 11 **seconds of** data from 10 **sensors** may be **filtered** and the power in the filter outputs calculated in less than 30 hours. The processing time could be easily **reduced** to less than 8 hours.

V

V

Once operational, **the** digital filtering **system** is reliable and error free. **No** analog signal reconstruction, filtering and resampling operations **are** necessary, thus eliminating many opportunities for **error.**

The volume **of** data could be further reduced and **subsequent** processing time decreased if the sampling rate were made close to the Nyquist rate for **each** filter bandwidth. This would require non-integer changes in the sampling frequency. It is possible, through a process of upsampling and down sampling, to produce sampling rates which related by any rational number.

The **analog filter simulation was** written **but** not **verified** due to **time limitations.** It was a secondary goal, intended to provide cross comparison **and** verification of the **current** processing system. It was therefore given lower priority than the digital effort.

## References

1. L.R. Rabiner,J.F. Kaiser,O. **Herrmann,** and M. **T. Dolan,** "Some **Comparisons** between FIR and IIR Digital Filters," Bell System Technical Journal, Volume 53, Number 2, February, 1974, pages 305 - 331.

**2.** Alan V. Oppenheim and Ronald W. Schafer, "Digital Signal Processing," Prentice-Hall, 1975.

3. **T.W.** Parks **and** J. **H.** McClellan, "Chebyshev Approximation **for** Non-recursive **Digital** Filters with Linear Phase," IEEE Transactions *Circuit* Theory, Volume CT-19, March, 1972, pages 189- 194.

4. T.W. Parks and J. H. McClellan, "A Program for the Design of Linear Phase Finite **Impulse** Response Filters," IEEE Transactions Audio Electroacoustics, Volume AU-20, Number 3, August, 1972, pages 195- 199.

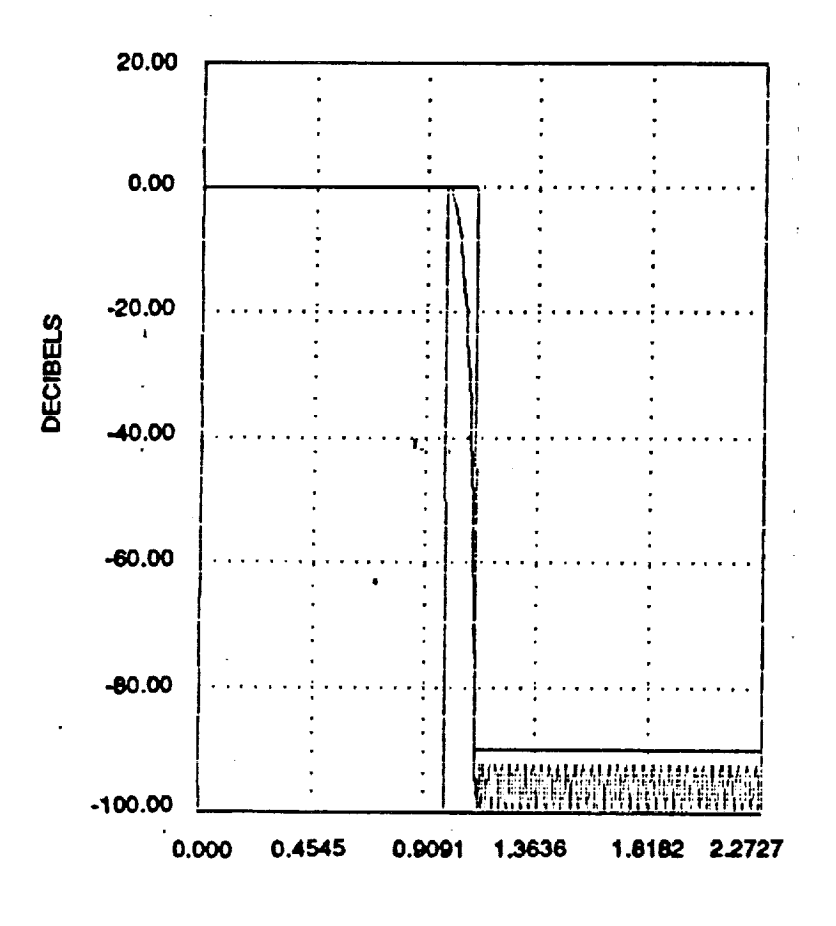

**FREQUENCY IN KILOHERTZ** 

Log Magnitude Response

270

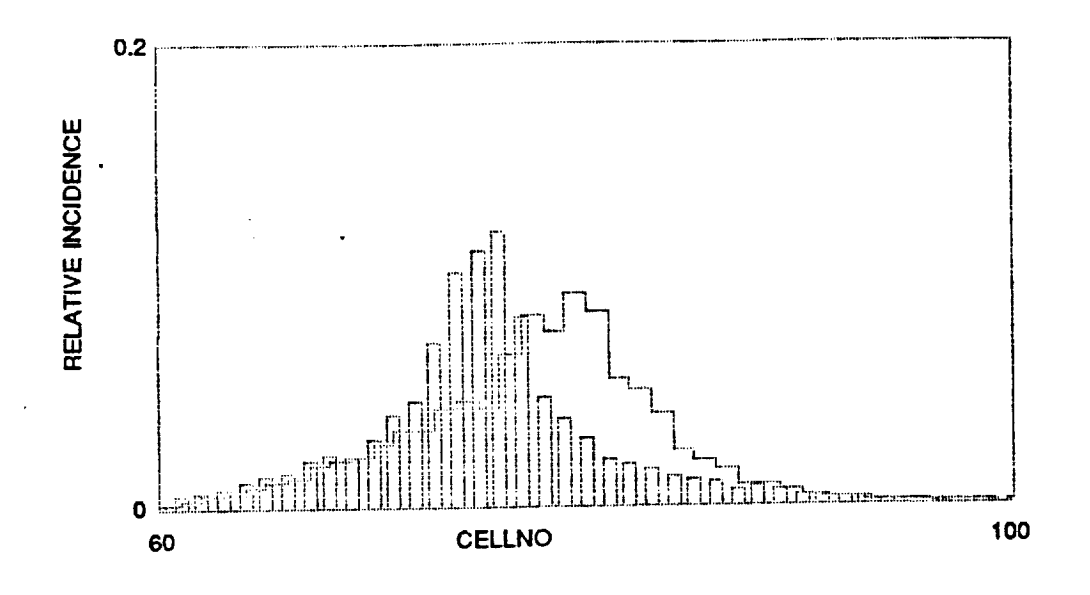

Figure 1-1a. Histogram of Filtered and Unfiltered Data for Sensor #1 Unfiltered Data drawn with vertical bars. Cell width  $= 0.2$  psi

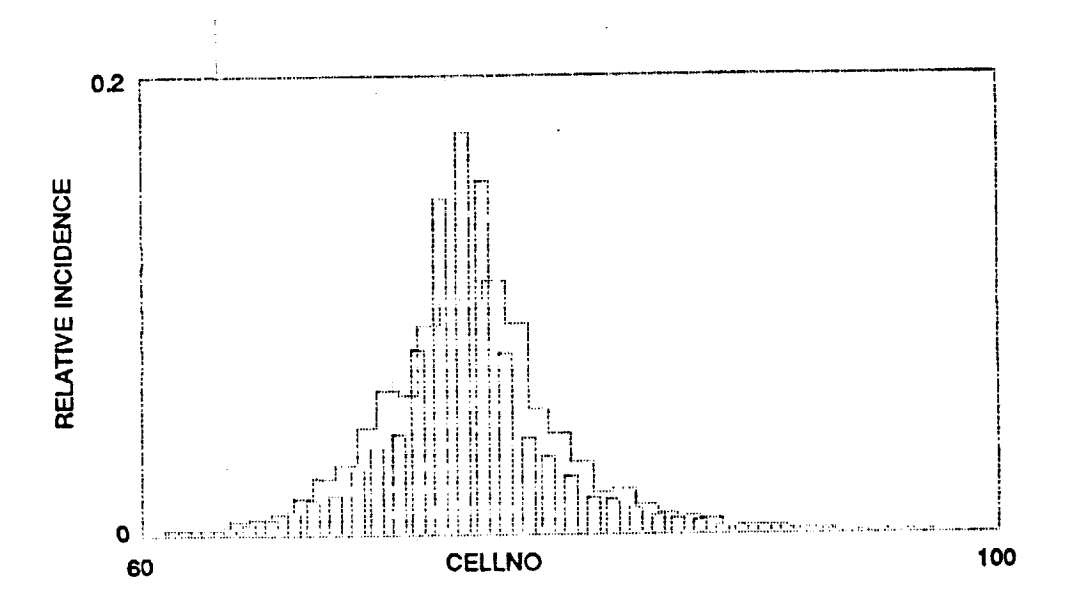

Figure 1-1b. Histogram of Filtered and Unfiltered Data for Sensor #2. Unfiltered data drawn with vertical bars. Cell width  $= 0.2$  psi

ORIGINAL PAGE IS OF POOR QUALITY

 $\mathbf i$ 

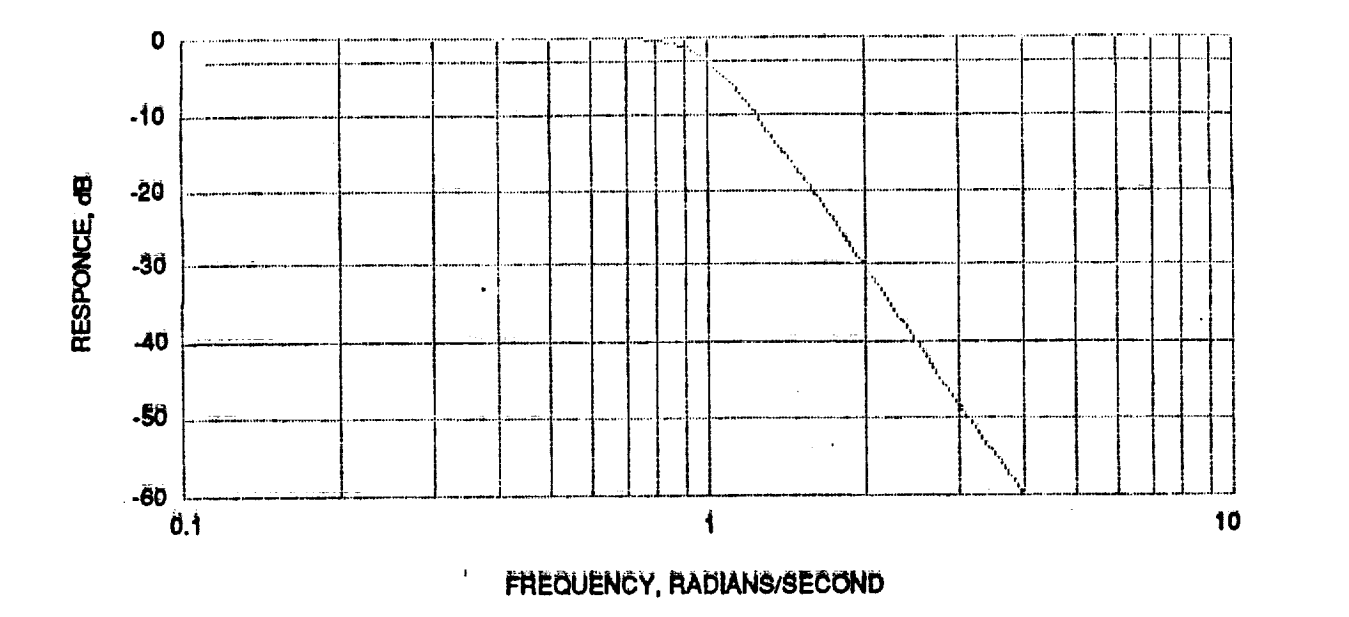

Figure 2-1. Bode Plot Response of 5th Order Butterworth Analog Filter<br>Normalized to a comer frequency of 1.<br>horizontal line is -3 dB.

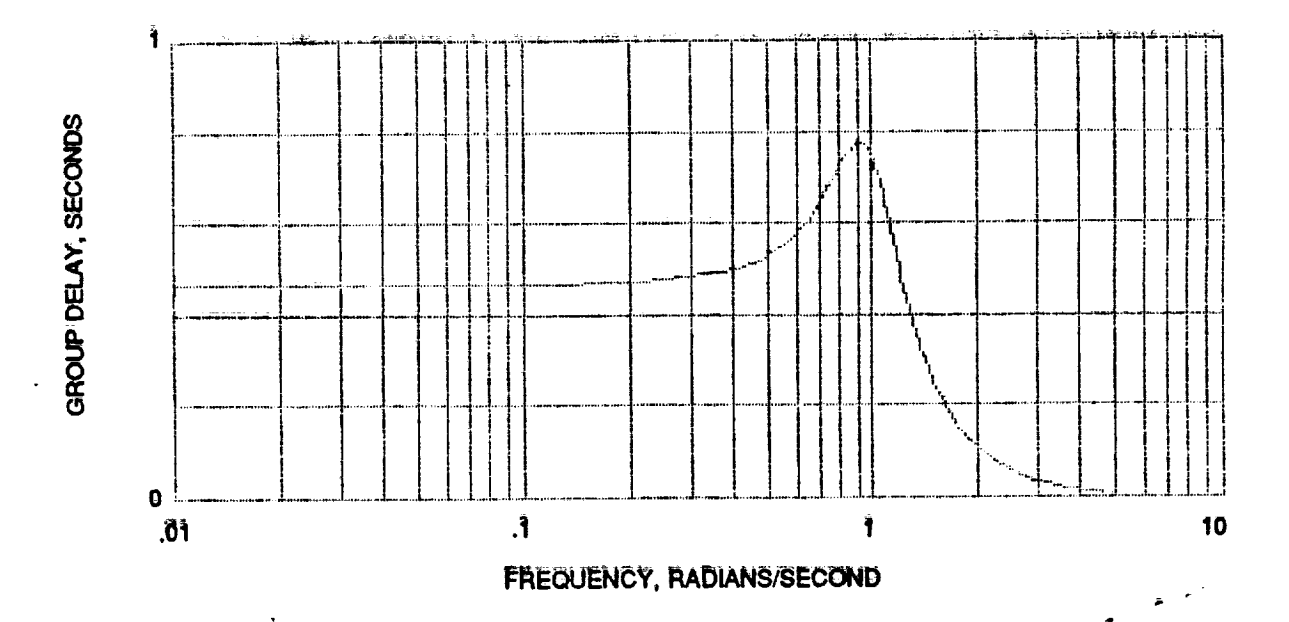

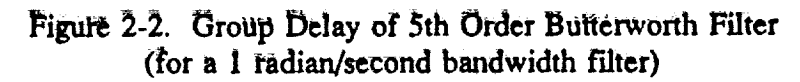

 $272$ 

**Participate** 

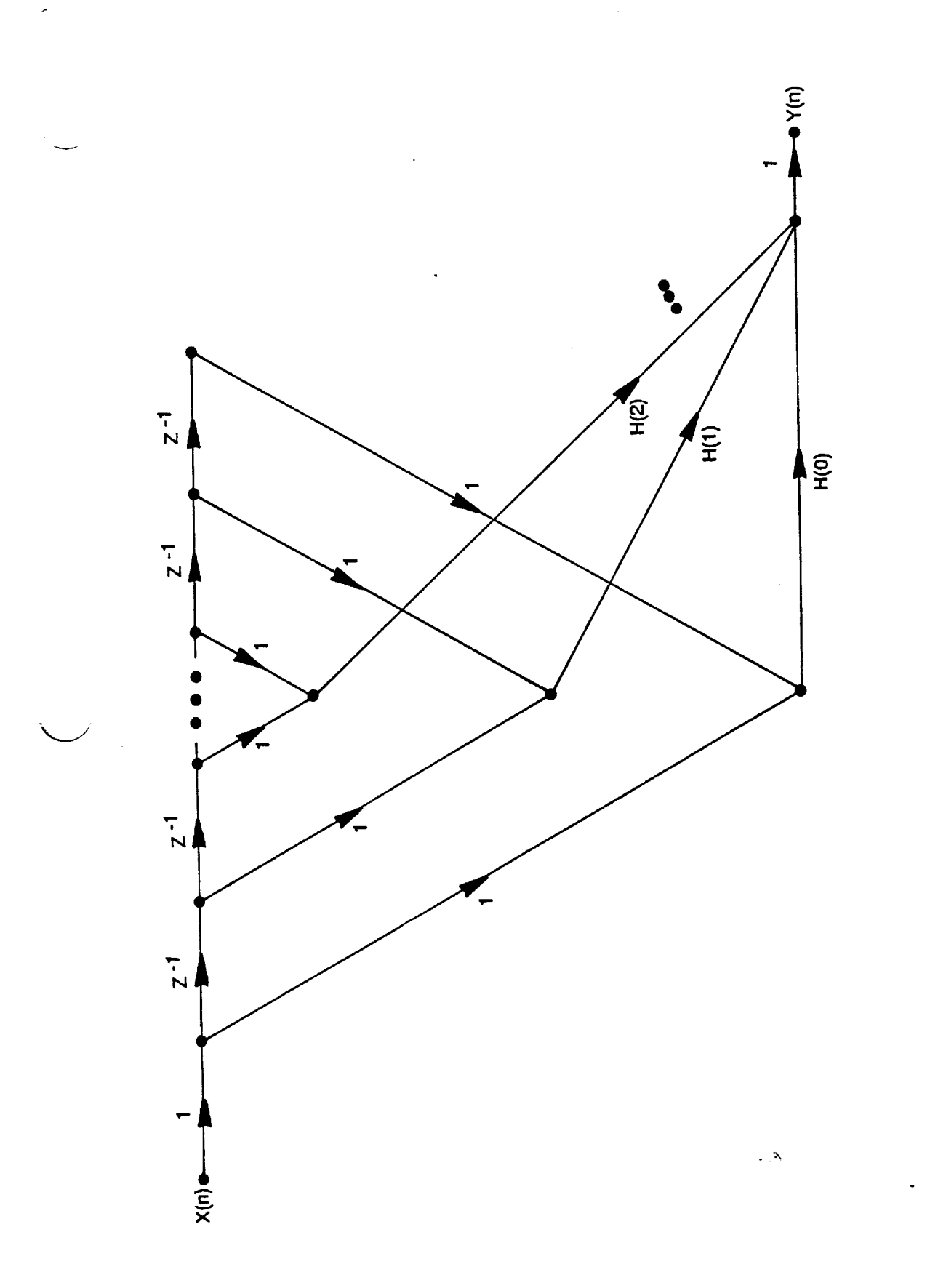

Figure 2-3. Topology of Digital Filter.

 $\frac{1}{\sqrt{2}}$ 

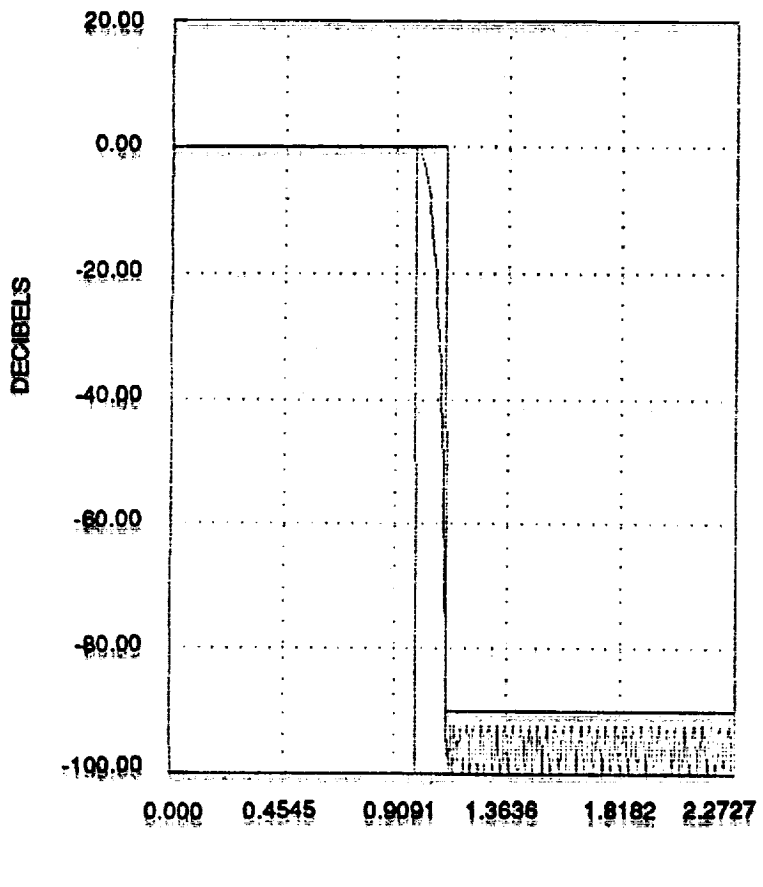

è

**FREQUENCY IN KILOHERTZ** 

Figure 2-4. Performance of a 1 kHz Digital Filter.

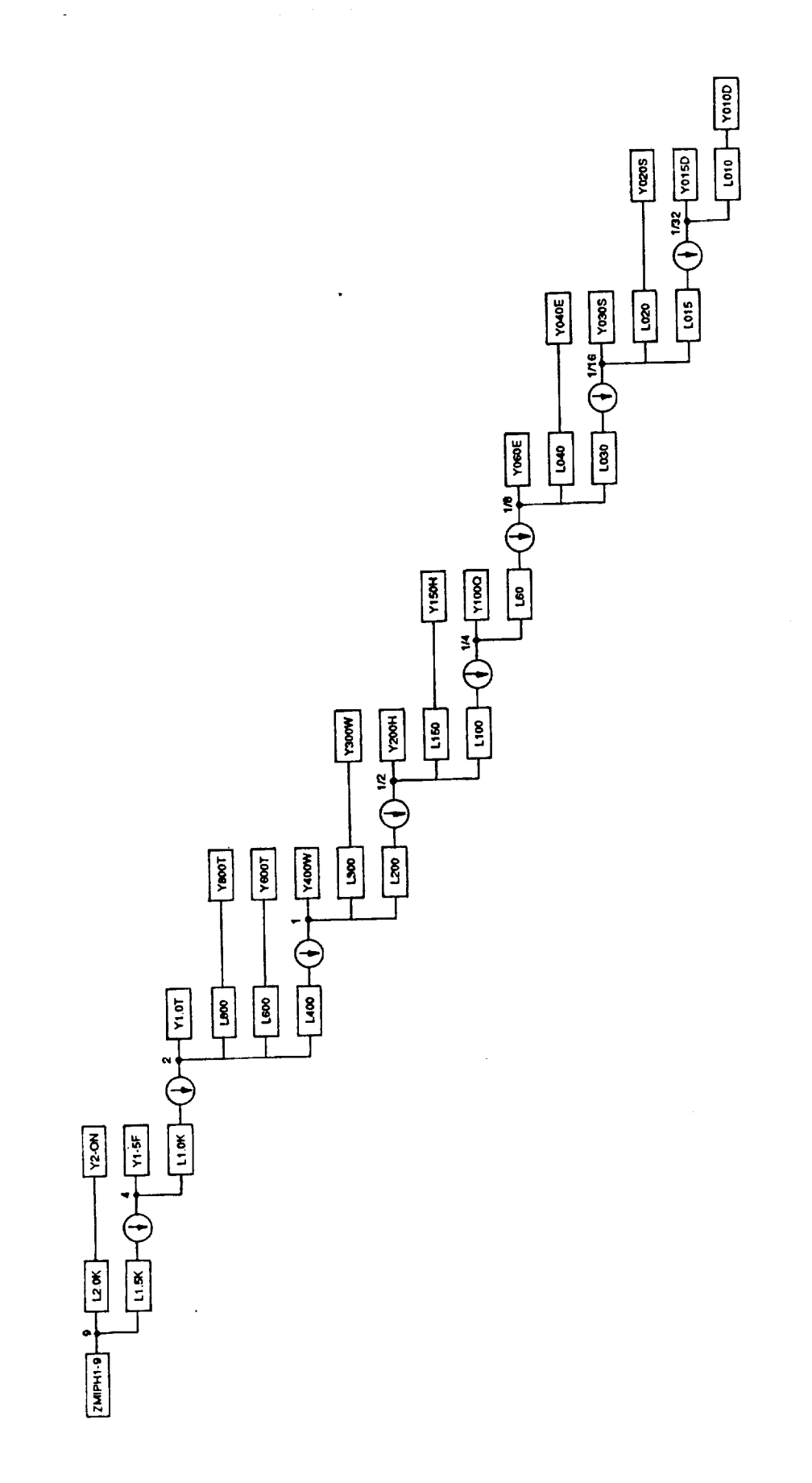

Figure 2-5. Block Diagram of Digital Filter Bank.

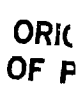

י<br>נ Â

275

# $N91 - 20032$

 $\mathbf{r}^{(1)}$ 

1990 NASA/ASEE SUMMER FACULTY FELLOWSHIP PROGRAM  $\rho \cdot 3\lambda$ 

## JOHN F. KENNEDY SPACE CENTER UNIVERSITY OF CENTRAL FLORIDA

# LOW LEVEL VAPOR VERIFICATION OF MONOMETHYL HYDRAZINE

PREPARED BY:

 $\epsilon = \frac{1}{N}$ 

**ACADEMIC RANK:** 

UNIVERSITY AND DEPARTMENT:

NASA/KSC

DIVISION:

**BRANCH:** 

**NASA COLLEAGUE:** 

DATE:

CONTRACT NUMBER:

Dr. Narinder Mehta

Investigator

University of Puerto Rico - Mayaguez Research Center, College of Engineering

Engineering Development

Instrumentation

Ms. Rebecca Young

**August 2, 1990** 

University of Central Florida NASA-NGT-60002 Supplement: 4

> ORIGINAL PAGE IS OF POOR QUALITY

## ACKNOWLEDGEMENT

I would like to thank NASA / ASEE Summer Faculty Fellowship Program, to Dr. Loren Anderson of the University of Central Florida, to Mr. William (Bill) Helms and Dr. Mark Beymer of the Kennedy Space Center (KSC) for providing me with the opportunity to work at KSC for a second summer. Many thanks to Ms. Kari Baird for her willingness to help in all administrative matters.

**Special** thanks **are** extended to Mrs. Rebecca **Young, KSC** project coordinator for suggesting the project, **and** for her guidance **and encouragement** in all phases of this project. Grateful acknowledgment is due to Mr. Dave Collins, Mr. Josh Travis **and** Mr. Paul Mogan for their **assistance** and **support** during my stay **at** KSC.

Special appreciation is due to professionals working in the TVD laboratory who made me feel welcome, and for the pleasant interactions **we** all had while working in the laboratory.

**The support of Dr.** Rafael Munoz **Candelario of my home institute, the** University of Puerto Rico is gratefully acknowledged.

## ABSTRACT

The purpose of this summer project was to evaluate **the vapor** Scrubbing **system and the coulometric test procedure for the low level vapor verification of** monomethyl **hydrazine (MMH). Expedmentai data on precision, efficiency of the scrubbing liquid, instrument response, detection** and **reliable quantitation limits, stability of the vapor** scrubbed **solution and interference were obtained tO assess the applicability of the method for the low ppb level detection of the analyte vapor in air. The results indicated that the analyte vapor scrubbing system and the couiometric test procedure can be utilized for the quantitative detection of low ppb level vapor of MMH in** air.

(1) 中国大学的生产和技术大学、体系、March Monter

## **SUMMARY**

**American Conference of Govemamental Industrial** Hygienists **on toxic** vapors has recently proposed to reduce the Threshold Limit Value (TLV) of hydrazines to 10 ppb level in air. NASA's Toxic Vapor Detection (TVD) **group** at the Kennedy Space Center (KSC) is working on to develop **sensors** for meeting this requirement. For the testing of the potential **sensors,** test vapor of the analyte must be verified at the low ppb level of concentration. TVD **group** has opted to use the **coulometric** titration method for the vapor verification of hydrazines since it is a routine TVD lab's procedure for the detection of hydrazines at the ppm levels. In this project, experimental data is obtained to assess the applicability of the coulometric test procedure **at** low ppb level **after scrubbing** the monomethyl hydrazine (MMH) vapor in **acidic absorbing solution.**

0.1 M H2SO 4 is **found** to be **an** effective **scrubbing** medium **for absorbing MMH** vapors without any carry-over loss of the analyte. Coulometric response to **MMH is found** to **be linear and consistent in the low ppb concentration range. The acidic solution containing scrubbed MMH vapors** is **stable up to a period of 3-day** and a **slight loss of the analyte is detected after seven days. Ammonia gas is found to be** a **potential negative intefferent at twice its TLV value and higher.** Experimental **data obtained demonstrate that the vapor scrubbing system** and **the coulometric titration test procedure** can **be utilized for the low** ppb **level verification of MMH vapor in air.**

# TABLE OF CONTENTS

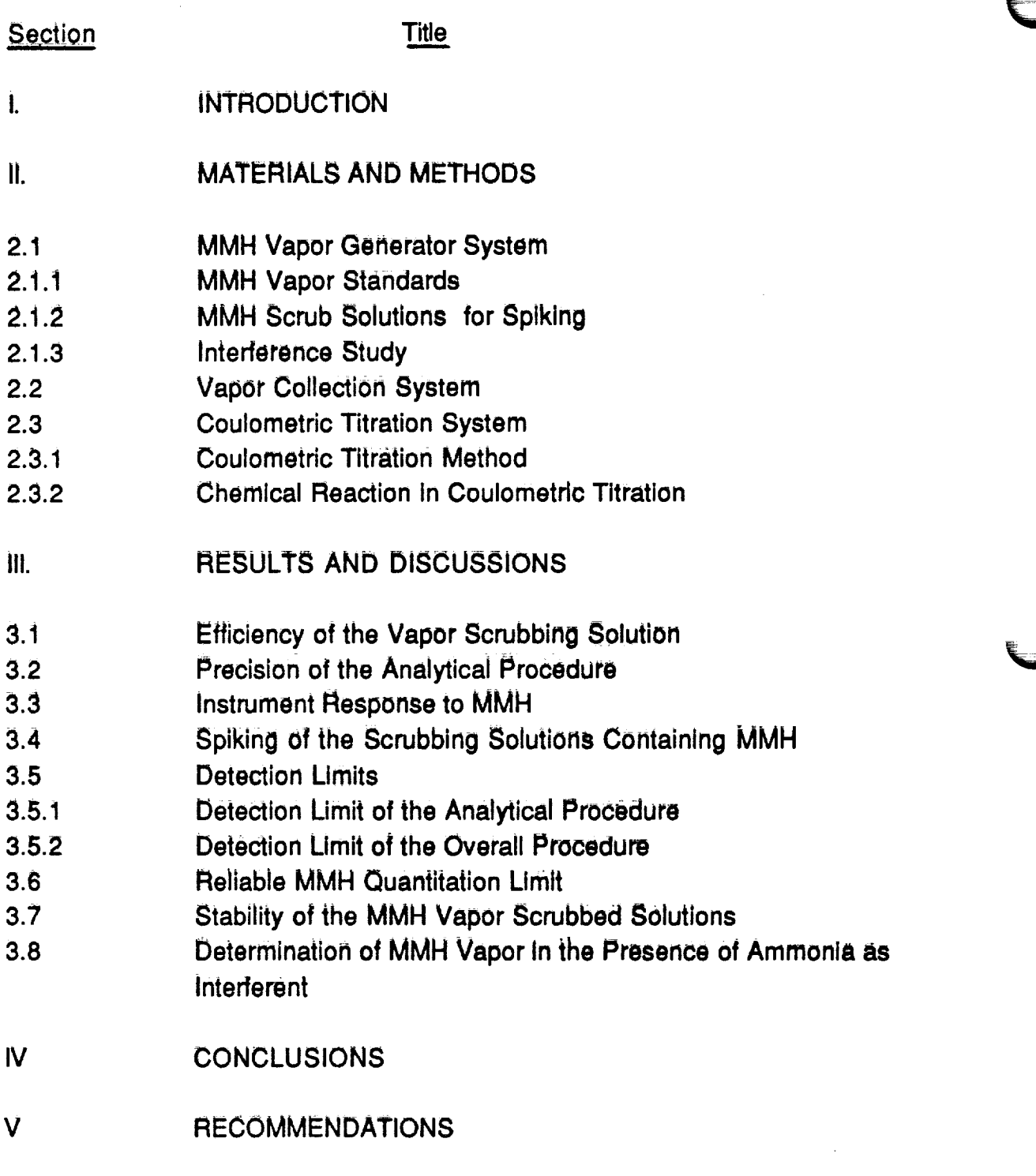

₹

**REFERENCES APPENDIX** 

 $-$ 

 $\bar{\mathcal{A}}$
# **LIST OF ILLUSTRATIONS**

# Figure

# **Title**

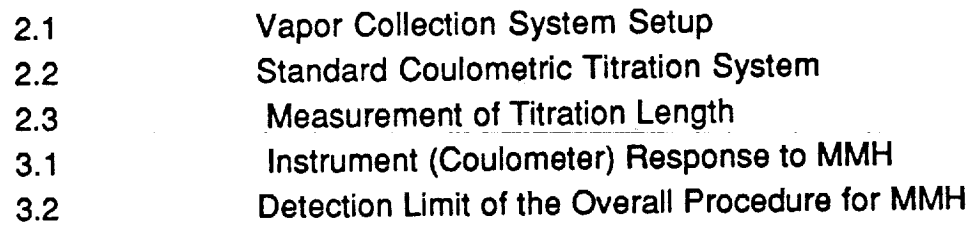

### **LIST OF TABLES**

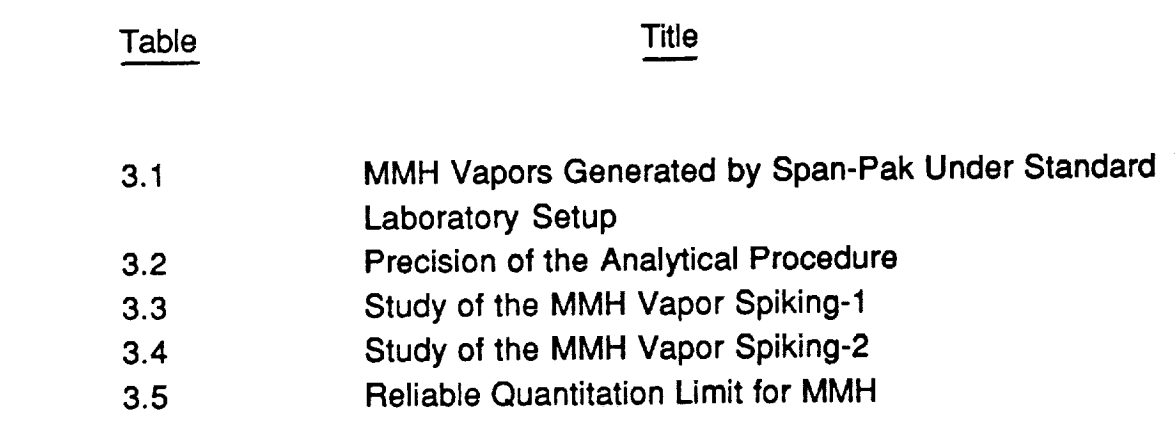

 $\ddot{\phantom{0}}$ 

 $\mathbf{I}$ 

#### LOW LEVEL VAPOR VERIFICATION OF MONOMETHYL HYDRAZINE

#### I- INTRODUCTION

Hydrazlnes **are used as** hypergolic propellants for **the in-flight shuttle** maneuvering **systems. Their vapors are highly toxic at low parts per million (ppm) levels** and **form hazardous explosive air mixtures at higher concentrations. These fuels affect the performance capabilities of humans and have been shown to cause tetragenic and mutagenic** activity.

**The** American **Conference of Governmental Industrial Hygienists (ACGIH)** has proposed to reduce **in** 1991 the Threshold Limit Value (TLV) of hydrazine  $(N_2H_4)$  and monomethyl hydrazine (MMH) to 10 parts per billion (ppb) level from their respective 100 and 200 ppb levels. NASA's Toxic Vapor Detection (TVD) Group of the Instrumentation Branch **at** the Kennedy **Space Center** (KSC) has been working to develop **sensors** to meet this new requirement.

**Prior to the testing of the potential sensors, test vapors must be accurately analyzed for hydrazines. A coulometdc titration procedure has been in use at KSC for many years for the detection of ppm concentration level of hydrazlnes. Due to its simplicity and accuracy, the TVD group has opted to use this method; however, use of this test procedure requires experimental data on precision, accuracy, efficiency, etc., to assess the applicability of the method for the ppb level detection of hydrazines. This project focussed on the evaluation of the vapor scrubbing system and the coulometric titration test procedure for the ppb level vapor verification of MMH in air.**

#### **II - MATERIALS AND METHODS**

#### 2.1 MMH Vapor Generator System:

Kin-Tek's Span Pac 361 Precision Standard Vapor Generator is used in **conjuction** with Miller-Nelson HCS-301 flow-humidity-temperature control system for the generation of the MMH vapors.

Span-Pac consists of three permeation devices housed in three temperature-controlled ovens. Each permeation device is a stainless steel dewar containing a coil of polymeric capillary tube submerged in MMH. Nitrogen flows through the polymeric tubes at all times. Standard vapor of the analyte at various levels of relative humidities may be generated by diluting the analyte-nitrogen mixture with varying conditioned air from Miller-Nelson unit. Activating the SPAN or ZERO mode in conjuction with activating a combination of channel switches of the permeation devices on the Kin-Tek vapor generator, zero air and various concentration levels of the analyte in vapor phase may be generated at various levels of percent relative humidity.

#### **2.1.1** MMH Vapor Standards

Using the standard laboratory set-up, the system generated MMH vapors in the concentration range of 3-149 ppb in air at approximately 80% relative the concentration range of  $\sigma$  is the OSHA's protocol for the development. a new methodology 1,2.

#### **2.1.2** MMH Scrub Solutions for Spiking

0.1 M H2SO 4 scrubbing **solutions containing MMH were** prepared **using a 10% solution of high purity MMH supplied by Wiltech Corporation in KSC. 25 ml of these solutions were spiked with various MMH standard vapors** for **recovery, detection and reliable quantitation limits. Actual concentration of MMH present in these scrubbing solutions was determined by couiometdc titration 3 method using the** following formula:

 $10^{-4}$  amp x (distance in cm x 60 sec  $/$  2 cm) x  $(46 \times 10^6 \text{ kg})$  mole of MMH)

**(in liquid) (9.6484 x 104 amp-seconds**/ **molee') x 4** mole **e"**t mole **MMH xsamplevolume,**Lit's.

#### **2.1.3 Interference Study**

 $p_{\rm{Db}} =$ 

**Interference by ammonia gas present in the sample stream on the detection of MMH vapor in the scrubbed liquid was determined. K-bottle containing known concentration of ammonia in nitrogen was connected into the air inlet of the MMH vapor generating system. Outlet flow of the K-bottle was** controlled **so that the standard MMH vapor produced by the system contained approximately 50 ppm (2xTLV) and higher concentration of ammonia gas.**

#### **2.2 Vapor Collection System:**

**Cole-Palmer masterflex peristallic type air sampling pump with variable control speed was used** for **scrubbing the standard MMH vapors** for **havlng the experimental data to assess the applicability of the coulometric method** for **the ppb level detection of MMH. MMH vapors were scrubbed through a glass straight tube impingers having 25 ml of 0.1 M H2SO4 as the scrubbing solution at a rate of about 0.8-1 liter per minute. At all times, the volume of the MMH vapor passing through the impingers was calculated** from **the wet test meter readings. 15 liters of the MMH vapors were** scrubbed for **all the standards except** for **the low level concentration standards ( < 10 ppb ) where 30 liters of the vapors were also scrubbed to have a readable titration time (net chart distance) in the coulometric analysis over blank (bkg) reading.**

Most **of the scrubbing was done using single impingers; however, two impingers were also used in series to determine the absorbing efficiency of the scrubbing solution** for **the MMH vapors. The standard laboratory sampling setup is presented in Figure 2-1.**

#### 2.3 Coulometric Titration System

The circuits of a typical standard coulometric titration system<sup>4</sup> is shown in Figure 2-2. The oxidant generator circuit consists of a platinum anode (+), an auxiliary platinum cathode (-) and a constant-current power supply. The potential monitoring circuit contains a platinum indicator electrode, a reference electrode and a strip chart recorder. The schematics and the list of the components of a NRL coulometer used for this study are presented in the Appendix A.

#### **2.3.1** Coulometric Titration Method:

Following vapor absorption, MMH concentration was determined by constant-current coulometric titration method.

> **Hydrazines are** titrated in **acidic solutionwith electrically-generated** bromine. **Coulometric method analyzes hydrazlnes collectively.** Quantification **of hydrazines are obtained by** counting **the electrons produced by the oxidation of the analyte since each mole of hydrazines produces four moles of electrons. The electrons produced during the titration enter an electric circuit and are counted by integrating the electric current as a** function **of time since time and current are related to** the **number of electrons by Faradays constant ( 96484.56 amp-sec per mole ). In other words, time or net recorder chart distance required** for **the titration is directly related to the analyte concentration in the scrubbed solution.**

Basically, NASA's **"I'VD** lab's **analysis procedure TVD-00003-GP was** followed for **the titration of the MMH vapor in the scrubbed solutions and is presented in Appendix B. A small amount of potassium bromide (KBr) crystals were dissolved in the vapor-absorbed scrubbing solution. A direct** electric **current passing through the solution electrolyzed KBr at the anode (+) to produce bromine (Br2) which immediately oxidized MMH present in the scrubbing solution. The length of the titration (Figure 2-3) reflected the amount of** MMH present **in the solution. Soltec** 1241 recorder having **a chart speed of 2 cm / min at a recorder sensitivity of 100mv was used** for all **the coulometric titration runs. Proper coulometric operation was checked by titrating standard solutions of MMH and hydrazine prepared in the laboratory.**

**Analyte vapor concentration was calculated using** the following **simple** formula:

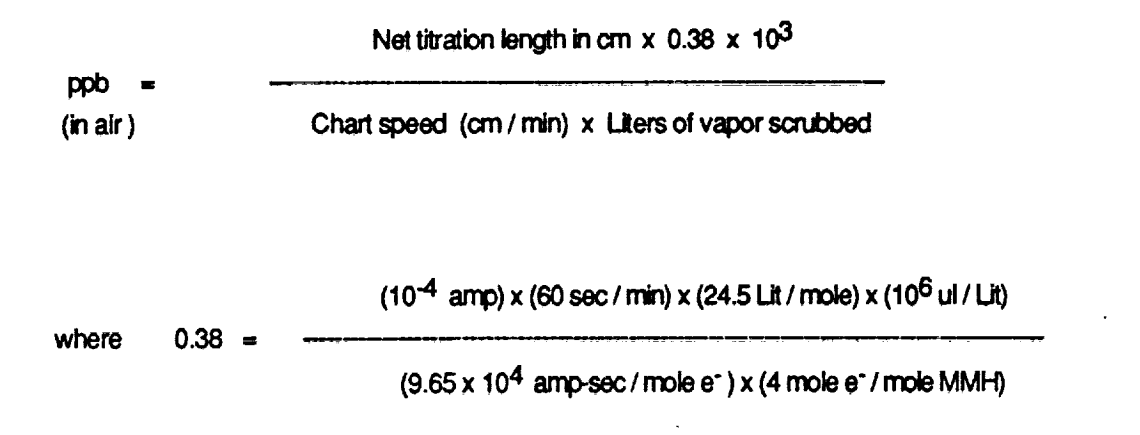

**No volume correction was applied since all the MMH vapor scrubbing was done at 23-25** 0C **and at one atmospheric pressure. However, the** following formula **may be used** for **obtaining the correct sample volume if significant variation in temperature and pressure exists.**

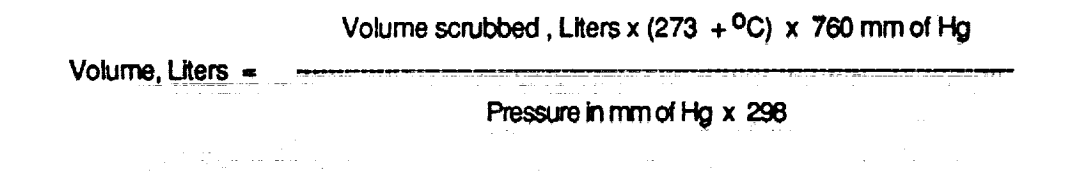

#### **2.3.2 Chemical Reaction in Coulometric Titration**

**N2H 4 and its alkylated derivative (MMH) do not go oxidation** at **anode (+) spontaneously given by the equations**

 $N_2H_4$   $\longrightarrow$   $\longrightarrow$   $N_2$  + 4H<sup>+</sup> + 4e<sup>-</sup>

CH3HN2H2 + H2O  $\cancel{+}$  CH3OH + N2 + 4H<sup>+</sup> + 4e<sup>-</sup>

**They are** forced to do so by **applying** potential **across the solution** between two

oppositely-charged **electrodes. As the scrubbing solution is** acidic, H+ are reduced to  $H_2$  at cathode  $(-)$ .

 $4H^{+}$  +  $4e^{-}$  2 H<sub>2</sub>

Hydrazines are protonated in **acidic scrubbing** solution as follows

 $N_2H_4 + H^+$   $\longrightarrow$   $N_2H_5^+$ 

 $CH<sub>3</sub>HN<sub>2</sub>H<sub>2</sub> + H<sup>+</sup>$  -  $\rightarrow$  CH<sub>3</sub>HN<sub>2</sub>H<sub>3</sub>+

Protonated hydrazines are not oxidized directly on an **anode** (+). An intermediate electrolyte is used which oxidizes easily at the anode (+) and then oxidizes hydrazines. KBr is used for this purpose.

 $4KBr$   $\longrightarrow$   $2Br_2 + 4e^- + 4K^+$ 

Liberated oxidant, Br2, immediately oxidizes hydrazines

 $N_2H_5$ <sup>+</sup> + 2Br<sub>2</sub>  $\longrightarrow N_2 + 5H^+ + 4Br$ 

**CH3HN2H3** + + **2Br**2 + **H20** \_ CH3OH +N **2** + **5H +** + 4Br

Each **mole** of hydrazine **or** MMH produces four moles **of** electrons. Hydrazines are titrated with electrons which act as **a** universal **standard.** There is no need of an external standard. Moreover, there **are** no reference standards **available** from National Institute of Standards and Technology (NIST).

#### III - RESULTS **AND DISCUSSIONS**

#### 3.1 Efficiency of the Vapor Scrubbing Solution

The results obtained for the scrubbing of the various MMH vapor standards into the **25** ml of the 0.1 M H2SO 4 absorbing **solutions** under the standard laboratory setup are presented **in** Table 3-1. Scrubbing of 15 liters over 10 ppb level and 30 liters under 10 ppb level MMH standard vapors did not **show any carryover** of the analyte vapor Into the second impinger **except** for the 149 ppb level MMH standard where a **slight** carryover of MMH vapors was observed into the second impinger. Higher **scrubbing** volume ( overnight run ) resulted in the carryover of the MMH vapor into the **second** impinger for the **standards** having 42 ppb MMH and above. The data **indicate** that 15 liters over 10 ppb level and 30 liters under 10 ppb level are the optimum **scrubbing** volumes and that 0.1 M H<sub>2</sub>SO<sub>4</sub> is an efficient scrubbing medium for absorbing the MMH vapors at low ppb levels without any carryover losses.

#### 3.2 **Precision of** the Analytical **Procedure**

The precision **of the analytical procedure** for **the** MMH **vapor** verification **study includes the sample** collection **system as well as the** coulometdc **titration analysis. Data obtained** for **a series of MMH vapor standards scrubbed and analyzed** by the coulometric method are presented in Table 3-2. The variation **in the results of the MMH** concentration **found in the scrubbed solutions** for **most of the vapor standards was** found **to be approximately 10%. The scattering in the data obtained** for **the** 15 **liter vapor scrubbing done** for **std-20 on June 1**! **was** found **to be higher; however, another** run **of July 3 of the same standard** for the **same scrubbing volume was** found **to** be less **than** 10%. The **variation of** approximately 30% on June 11 may be attributed to the **air** inlet pressure fluctuations **in** the **standard** vapor generation **system** observed during the early part of this investigation. Scattering in the data is also observed for the higher MMH vapor standards but the variation is less compared to **std-20.**

The calculated percent coefficient of **variation** for all **the standards was** found to be 10% or less except for std-20 scrubbed on June 11. Using 30 liters

V

scrubbed volume for std-7.5 and std-20, and 15 liters scrubbed volume for all other standards, the calculated pooled percent coefficient of variation was found to be 6.7% which is better than 8% required by OSHA for the development **of** a new methodology.

#### 3.3 Instrument Response to MMH

**The** linear curve obtained for the net chart distance obtained in **¢m** at a chart speed of 2 cm / min in the coulometric analysis versus the average MMH vapor concentration determined experimentally by scrubbing is presented in Figure 3-1. The curve demonstrates the consistency in the coulometric response in determining MMH in the absorbing solution after scrubbing. It also demonstrates a linear response of the analytical method to the concentration range (3-149 ppb) of the analyte vapor scrubbed and analyzed under the prescribed conditions of the test procedure.

# 3.4 Spiking of the Scrubbing Solution Containing MMH

Spiking of the various MMH vapor standards **was** done into 0.1 H2SO 4 scrubbing solutions containing 72 and 7.9 ppb average concentration levels of MMH. The purpose was to evaluate if we could recover the amount of MMH vapors spiked into a scrubbing solution **containing** MMH. Data obtained for this spiking are presented in Tables 3-3 and 3-4. The results reflect that the average %recovery for all of the **standard** MMH vapors **spiked** into the **scrubbing solution** containing a known amount of the analyte was in the range of 81-113% for 15 or 30 liters of sample volume scrubbed except for the std-20 where average %recovery was found to be 71% for 15 liter scrubbing volume. No explanation can be given for this low recovery **except** to attribute this to the air pressure fluctuations in the vapor generation system; however, 30 liter scrubbing volume of std-20 gave 105 and 103 average percent recovery for scrubbing solutions containing 72 and 7.9 ppb average concentration **of** the analyte respectively.

#### 3.5 Detection Limits

3.5.1 **Detection** Limit of the Analytical Procedure

**Detection limit of an analytical** procedure **is** normally **a** factor **of** the base-line noise in any **analytical** instrumentation. In coulometric **analysis,** the type of base-line (bkg) **information** obtained is a line trace. It was decided to use the detection limit equal to the blank line trace obtained by running the scrubbing solution through the coulometric titration procedure. 0.1 M H<sub>2</sub>SO<sub>4</sub> scrubbing solutions gave an average chart distance of approximately 0.4 cm at **a** chart speed of **2 cm** / min which when calculated using the **standard** formula gave an **equivalent** value of approximately 5 ppb. Hence 5 ppb was selected as **a** detection limit of the **analytical** procedure.

#### 3.5.2 Detection Limit of the Overall Procedure

**The** detection limit **of** the **overall** procedure **is** the **amount of** the **analyte spiked which allows recovery equivalent to the detection limit of the analytical** procedure. **Figure 3-2 is a recovery curve of the MMH vapor concentration recovered versus** average MMH **vapor** concentration of **various** spiked **standards. Data used** for **the preparation of this recovery curve is the spiking data presented in Table 3-4. The detection limit of the overall procedure was found to be 5 ppb. It was decided to evaluate if we can go below 5 ppb as the detection limit of the overall procedure. A set of six absorbing solutions having 2.1 ppb average MMH** concentration **were spiked with a 2.7 ppb average** MMH **vapor concentration standard using 30 liters of the scrubbing volume, MMH concentrations recovered in this test are also** plotted **on to Figure 3-2 and** are **presented in Table 3-5. It demonstrates that we** can **detect less than 5 ppb level of MMH vapor absorbed in** 0.! **H2SO4. So we may conclude that the detection limit of the overall procedure is less than 5 ppb.**

#### **3.6** Reliable MMH Quantitation Limit

**The** reliable quantit\_ation limit **is the smallest amount of** the **analyte which** can be quantitated with at least 75% recovery and **a** precision ( **:i:** 1.96 **Std** Dev ) of  $\mp$  25% or better. The data obtained (Table 3-5) for spiking 30 liters of MMH vapor std-20 into six of 0.1 M H2SO4 **absorbing solutions** containing 7.9 ppb concentration level of MMH were used to calculate the reliable quantitation limit. The average percent recovery of **six** runs was found to be 103% and **a** precision of  $\mp$  12%. As the precision obtained was better than required for OSHA methodology, it was decided to use the scrubbing data of 30 liters of the MMH vapor **standard** having 2.7 ppb average MMH vapor **concentration spiked**

290

**individually into six absorbing solutions** having 2.1 ppb **average** MMH concentration (Table 3-5). The average percent recovery was found to be 87% with a precision of +20%. Hence it is appropriate to consider 3 ppb **as** the reliable quantitation limit of the analytical method.

# 3.7 Stability of the MMH Vapor Scrubbed Solutions

30 liters of std-20 was spiked into each of the **six absorbing solutions and** the MMH concentration was determined at **an** interval of three **and** seven days. The scrubbed solutions were stored **at** the room temperature and analyzed at the required time interval. No variation in the average MMH concentration **in** the three scrubbed solutions was found after three days; however, **an average** decrease of approximately 15% was observed in the other three **solutions after** a period of 7-day; average concentration of 6.1 ppb (6.3 ppb, 5.7 ppb and 6.3 ppb) MMH versus 7.2 ppb MMH.

## 3.8 **Determination of** MMH **vapor** in **the** presence **of ammonia as** interferent

The study indicates that ammonia is a negative interferent. The higher the concentration of ammonia in the **stream** of the MMH vapor for **scrubbing,** the lower is the MMH concentration detected in the **scrubbed** solution. 50 ppm of ammonia gas present in the MMH vapor std-20 stream resulted in **a** 25% **average** detection loss of MMH in the **scrubbed** solution while for 588 ppm **ammonia,** the loss was found to be 58% of the original concentration. The results obtained are as follows:

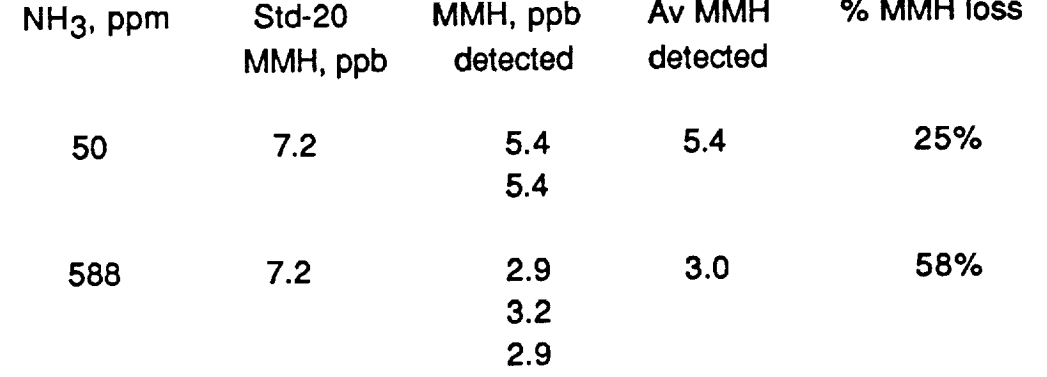

291

#### **IV- CONCLUSIONS**

- . 0.1 M H2SO4 is **an effective scrubbing solution** for **absorbing** MMH **vapors at low ppb levels. 15-30 liters scrubbing of the vapor sample at approximately 0.8-1 liter / min is optimum without any carry-over loss of the analyte.**
- **2. The pooled percent coefficient of variation of the method ( sample collection system and the coulometric analysis) is** found **to be 6.7.**
- <sup>=</sup> **Coulometric response to MMH** in **the absorbing solution is** found **to be linear and consistent in the concentration range of 3-149 ppb under the prescribed conditions of the test procedure.**
- 4. **The average** percent recovery **of the spiked MMH vapor standards into the scrubbing solutions having various levels of MMH is** found **to be in the range of 71-113%.**
- **5. The detection limit of the overall procedure and the reliable quantitation limit** are **found to be less than 5 ppb and 3 ppb respectively.**
- <sup>=</sup> No **variation** in the **average concentration of** MMH **vapor in the scrubbed liquids is** found for **std-20 after three days; however, a slight reduction in the detection of the analyte is observed after a period of 7-day.**
- **7.** Ammonia is found **to be** a potential negative **interferent. The** higher **the ammonia** in the **sample** stream, the lower is the amount of the analyte detected in the **scrubbed** solutions i.e. **25% and** 58% **average** detection loss at 50 ppm and 588 ppm levels of ammonia respectively.
- ° The **present study** demonstrates that the **analyte vapor scrubbing system and** the coulometric titration test procedure can be utilized for the **quantitative** analytical **low ppb level detection of MMH vapor in air.**

#### V - RECOMMENDATIONS

- <sup>1</sup> For the testing of any potential sensor at low ppb level detection of MMH vapor using the Span-Pac MMH vapor generator system, the following is recommended
	- The vapor generator system should be optimized with a constant air flow and a standard laboratory setup procedure.
	- There should not be any interference with the test setup during the course of the investigation for having a constant and reliable analyte vapor concentration.
- 2. Interference study using H<sub>2</sub>S, alcohols and other interferents should be carried out to have information about the impact of the interferents on the detection of MMH in the scrubbed solution.
- 3. Since hydrazine behaves like MMH in acidic solution for the coulometric titration analysis, the data obtained in this study may also be utilized for the vapor verification of hydrazine at low ppb level. However, it is worth to generate independent experimental data in the laboratory for the detection of hydrazine at low ppb level.

#### REFERENCES

- <sup>o</sup> Schultz, **G.,** et. **al.,** "An **outline** for **the Evaluation of** Organic **Sampling and** Analytical Methods," Organic Methods Evaluation Branch, OSHA Analytical Laboratory, November 1987.
- **2.** Hull, R. D., "Development and Evaluation of Methods," NIOSH / DPSE.
- 3. Johnson, R. P. and Miller, E. L., "Quantitation of Hydrazines and Hydrazones," Lockheed E **&** M **Service** Company, NASA **/ Johnson Space** Center, Los Cruces, New Mexico.
- 4. Willard et. **al., Instrumental** Methods **of Analysis, 5th ed. New** York: D, **Van** Nostrand Co., 1974,

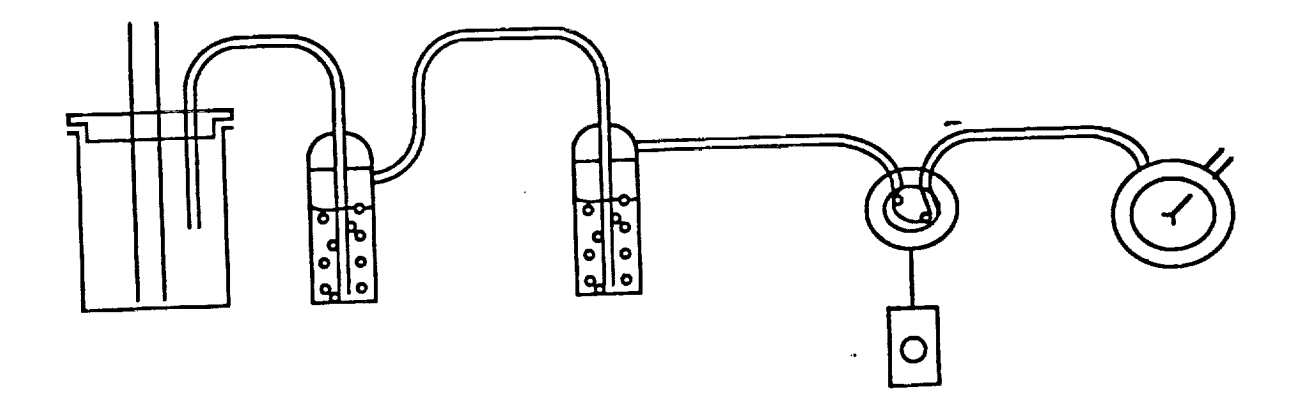

 $\bar{z}$ 

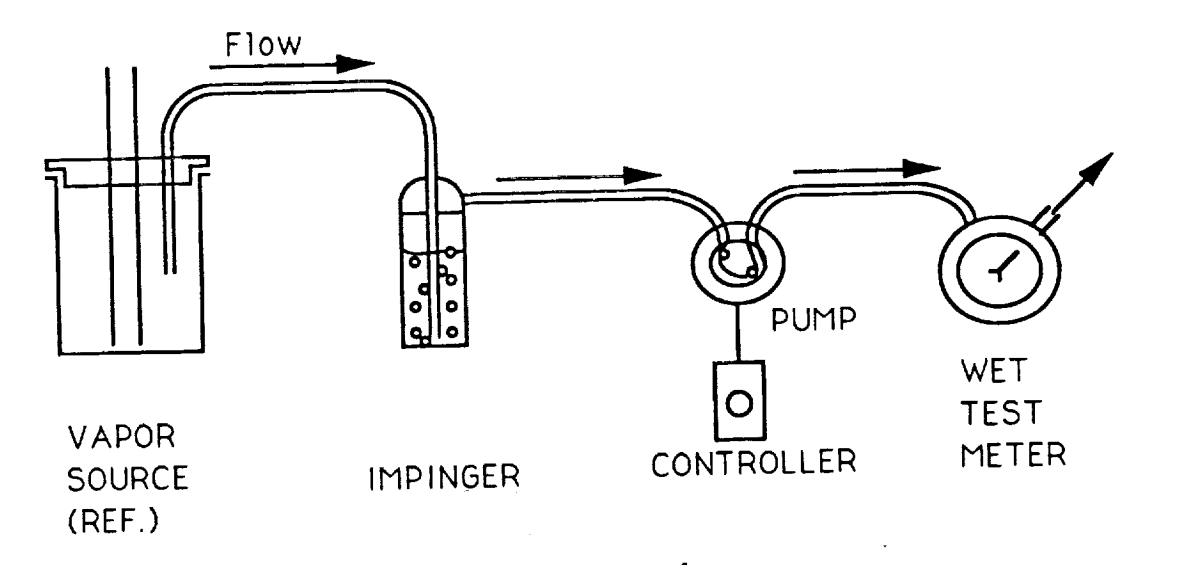

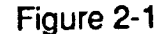

Figure 2-1 Vapor **Collection** System Setup

295

 $\frac{1}{1}$ 

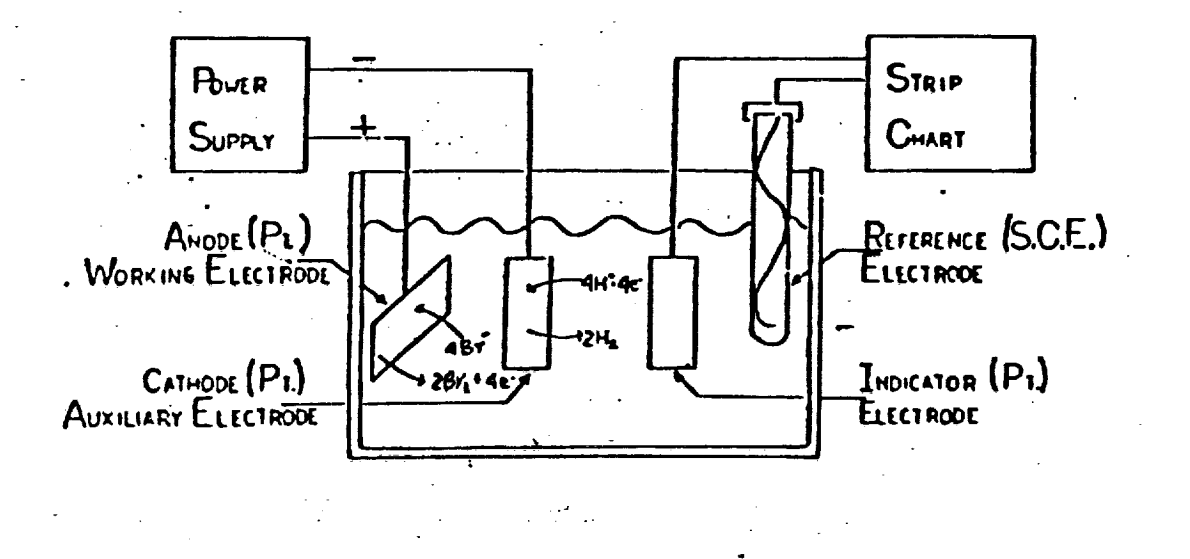

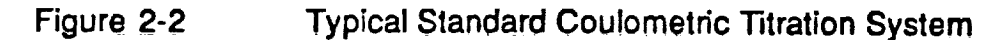

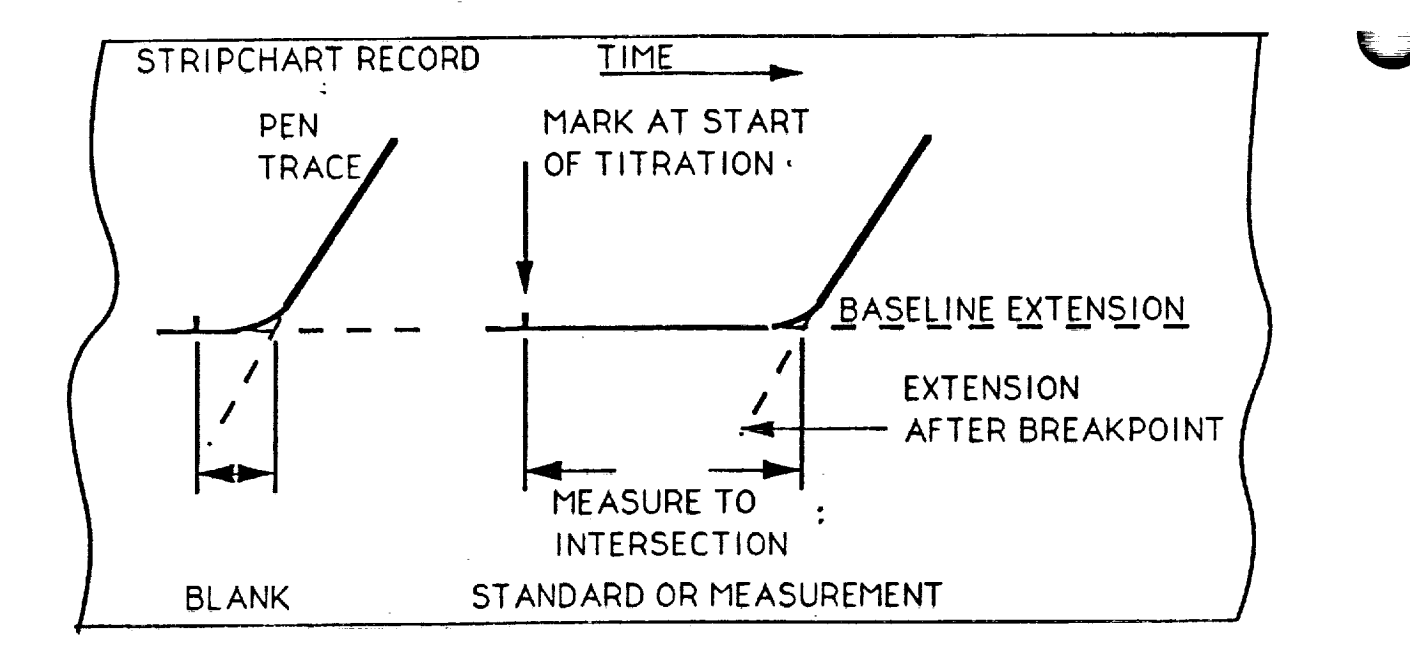

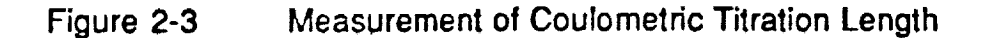

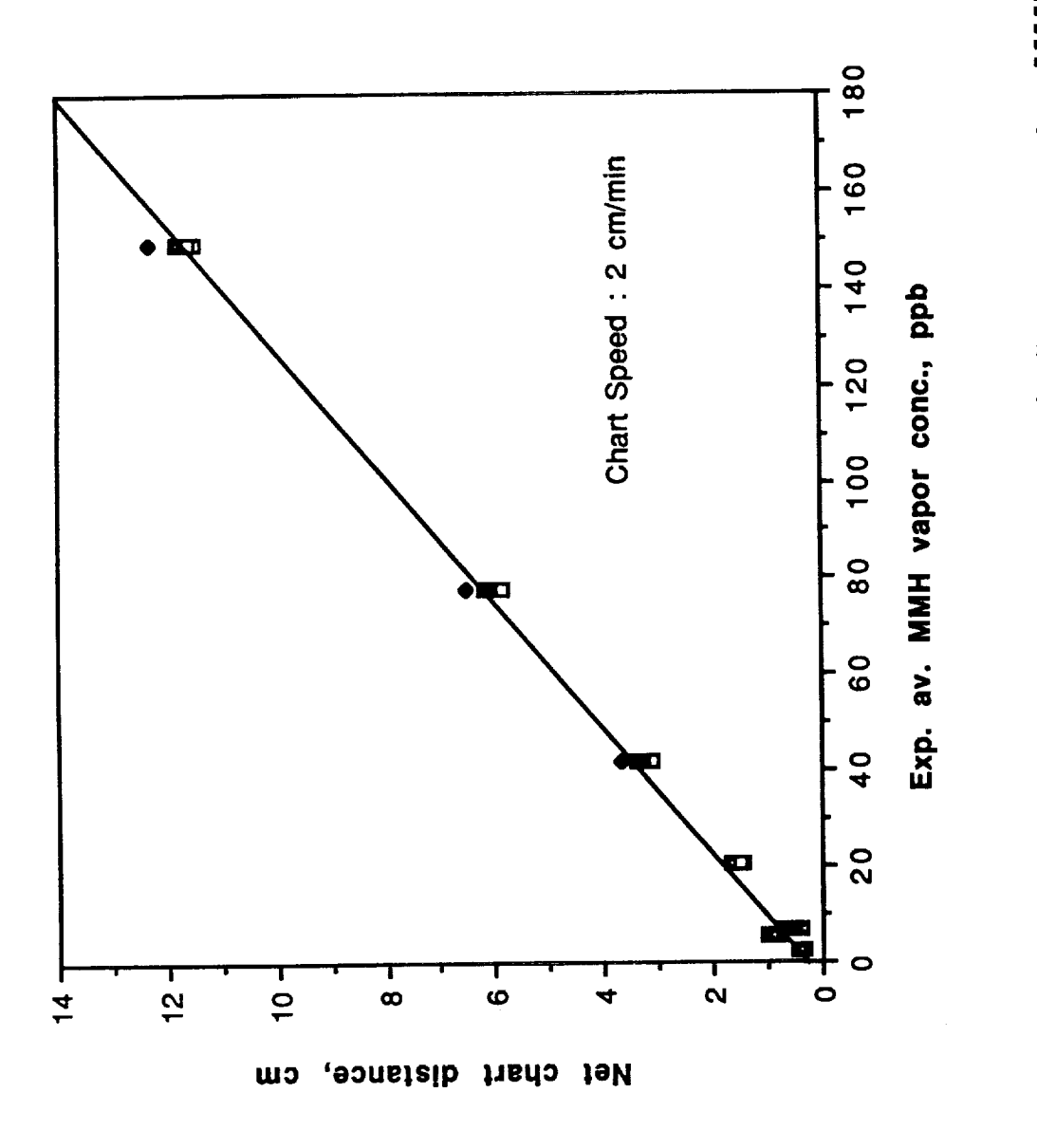

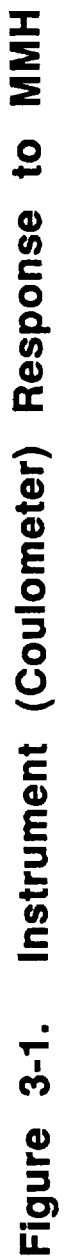

297

÷.

 $\mathbf{I}$  $\mathcal{A}$  .

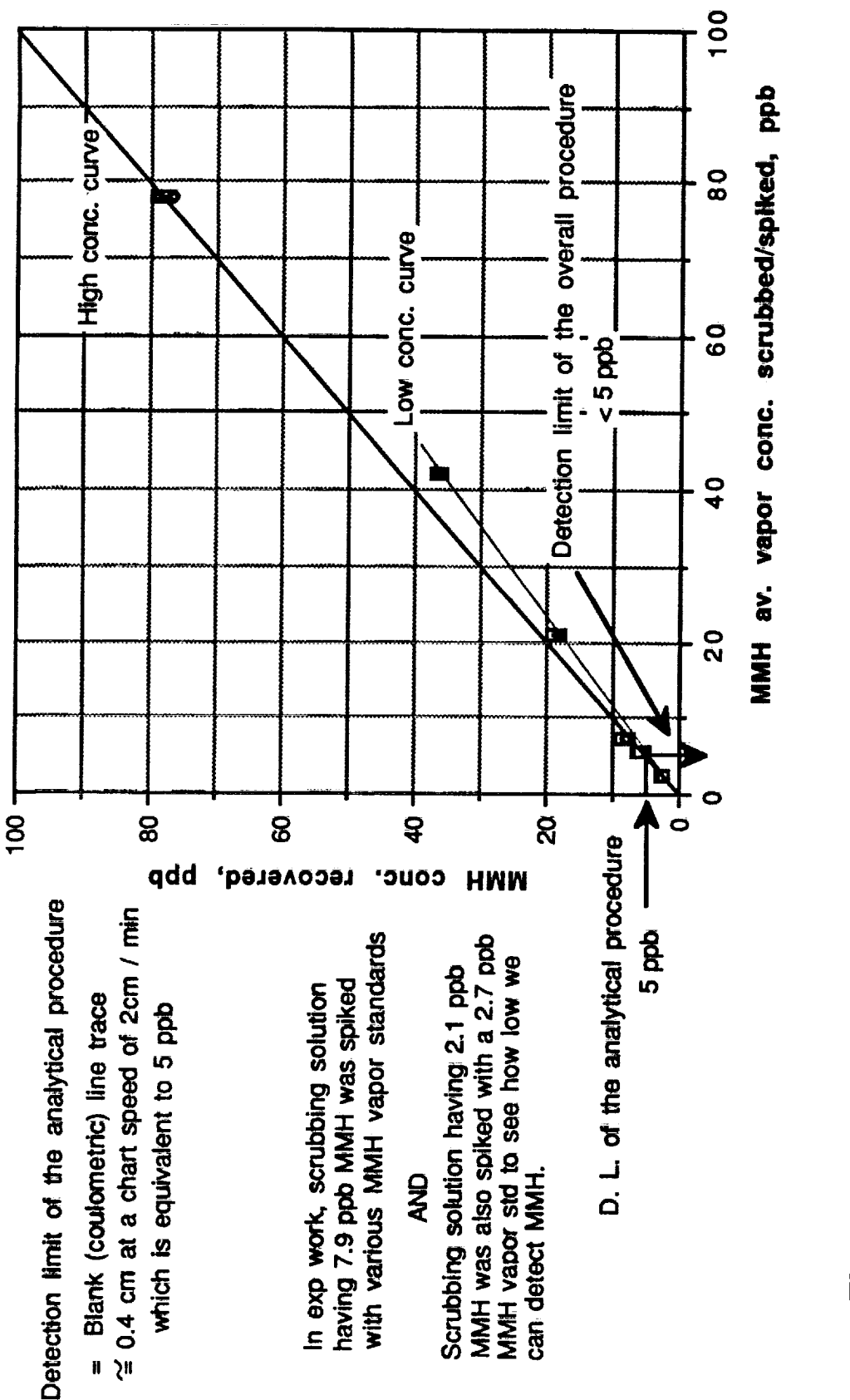

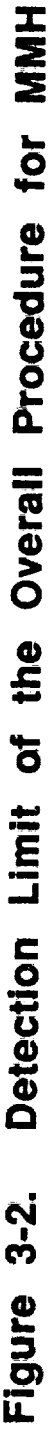

TABLE 3-1

ŀ

 $\overline{\phantom{a}}$ 

MMH Vapor Generated By Span-Pak Under Standard Lab Procedure

 $\bar{\gamma}$ 

Temp : 23-25 C and % R. H. : 80-81<br>Scrubber (0.1 M H2SO4) Volume : 25 ml<br>Scrub rate : 0.8-1 liter / min

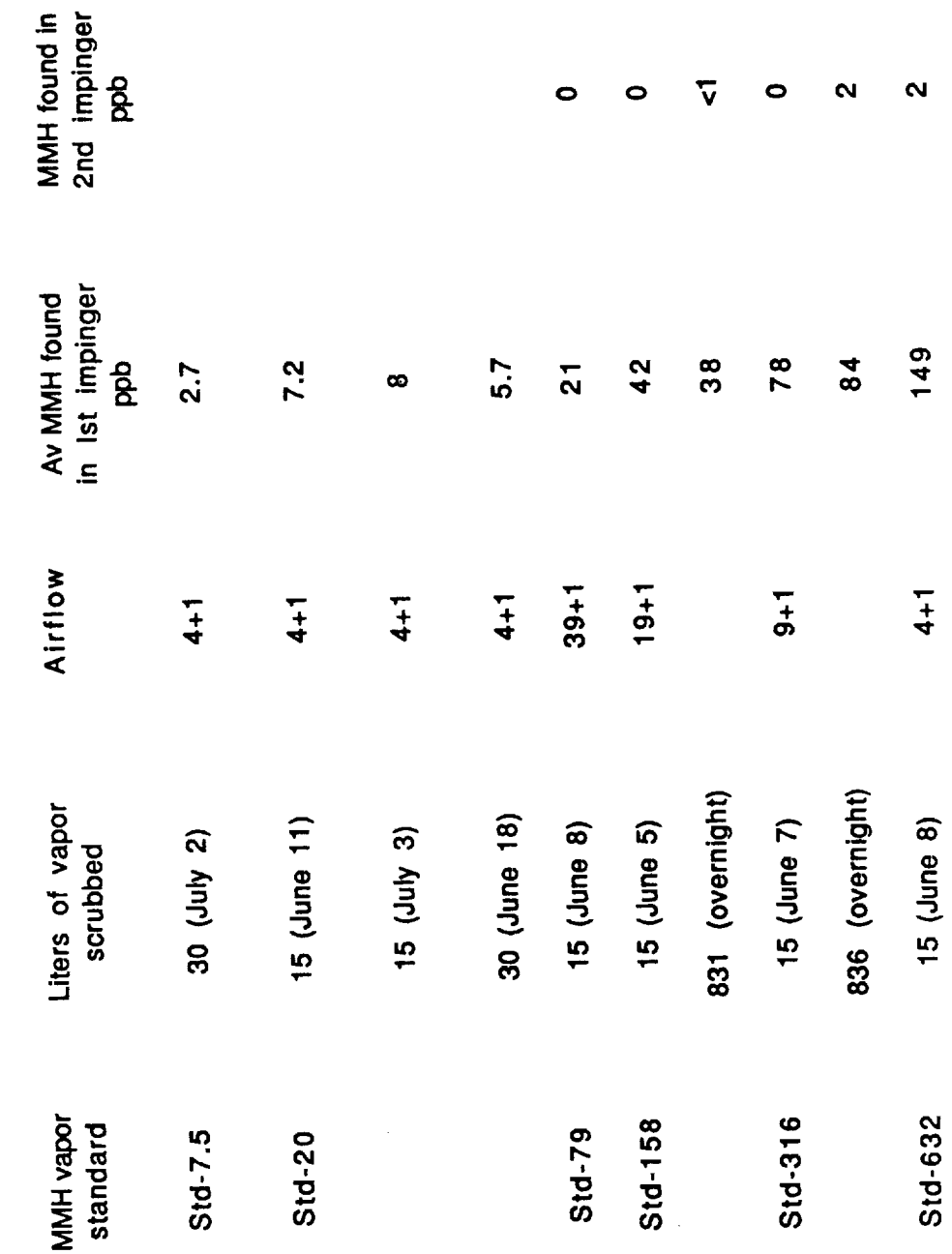

 $\epsilon$ 

TABLE 3-2

PRECISION OF THE ANALYTICAL PROCEDURE FOR MMH VAPOR VARIFICATION STUDY (Sample collection and Coulometric Titration Analysis)

Recorder Chart Speed and Senstituty: 2 critimin and 100mv<br>Scrubbing Solution Volume : 25 ml of 0.1 M H2SO4

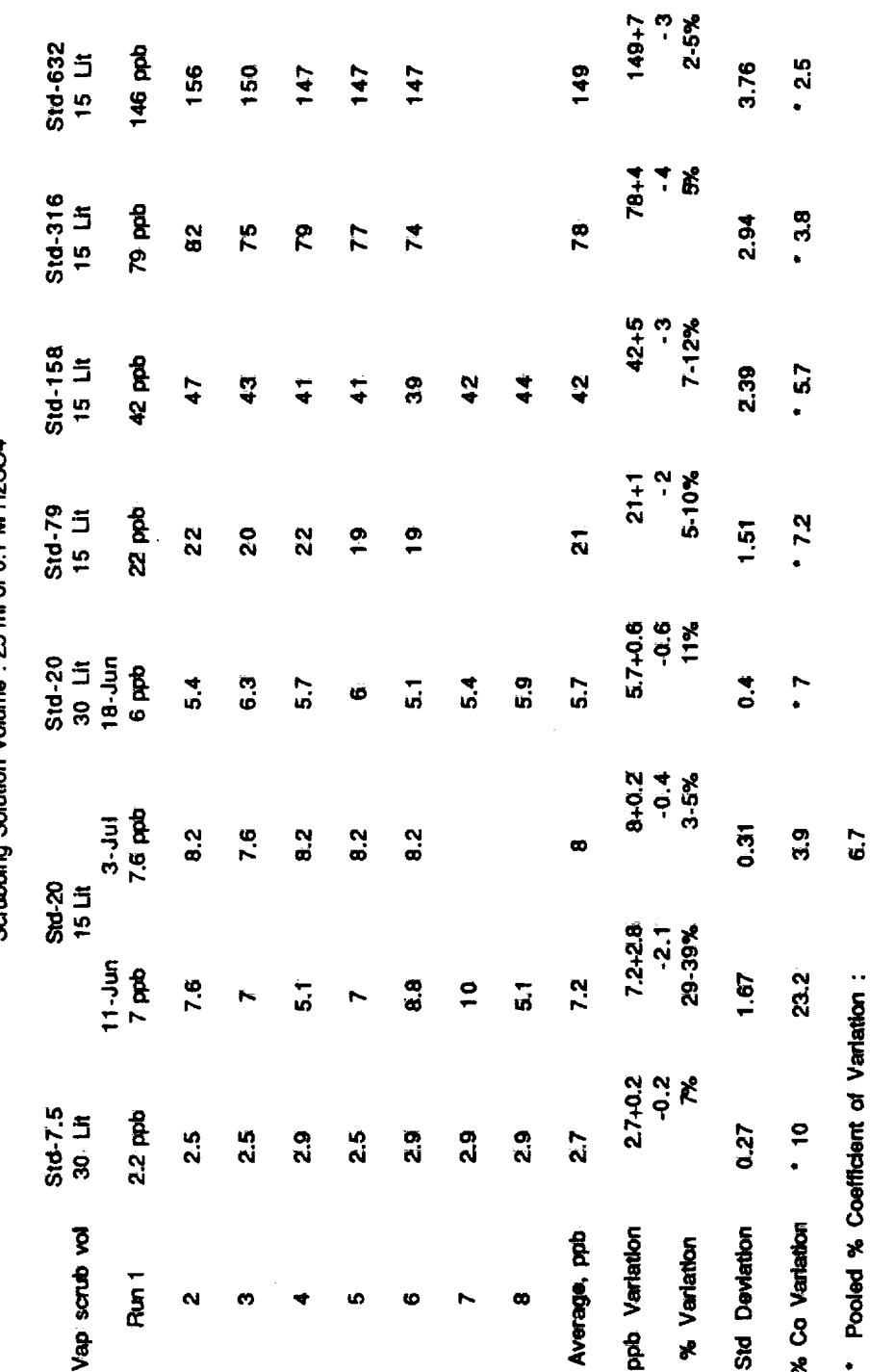

bing is Lit vap scrub vol anno except 30 Lit vap scrub vol data for Std-20 and Std-7.5

**Table 3-3**

#### **STUDY OF MMH VAPOR SPIKING-1**

**--\_\_j**

#### **Av conc of MMH in the scrubbing solution (by coulometric method) : 72 ppb. Scrubbing solution volume : 25 ml of 0.1 M H2SO4**

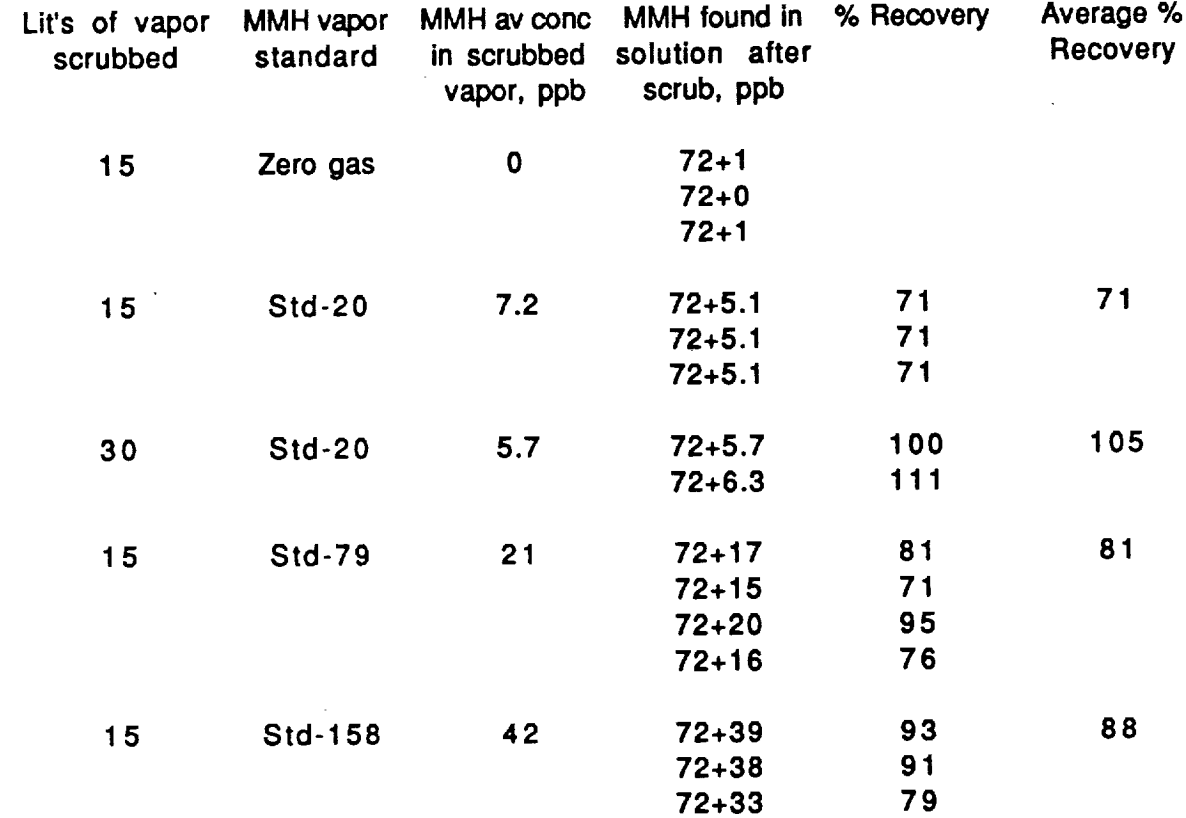

į.

**Table 3-4**

#### **STUDY OF MMH VAPOR SPIKING-2**

#### **Av conc of MMH In the scrubbing solution (by coulometric method) : 7.9 ppb Scrubbing solution volume : 25 ml of 0.1 M H2SO4**

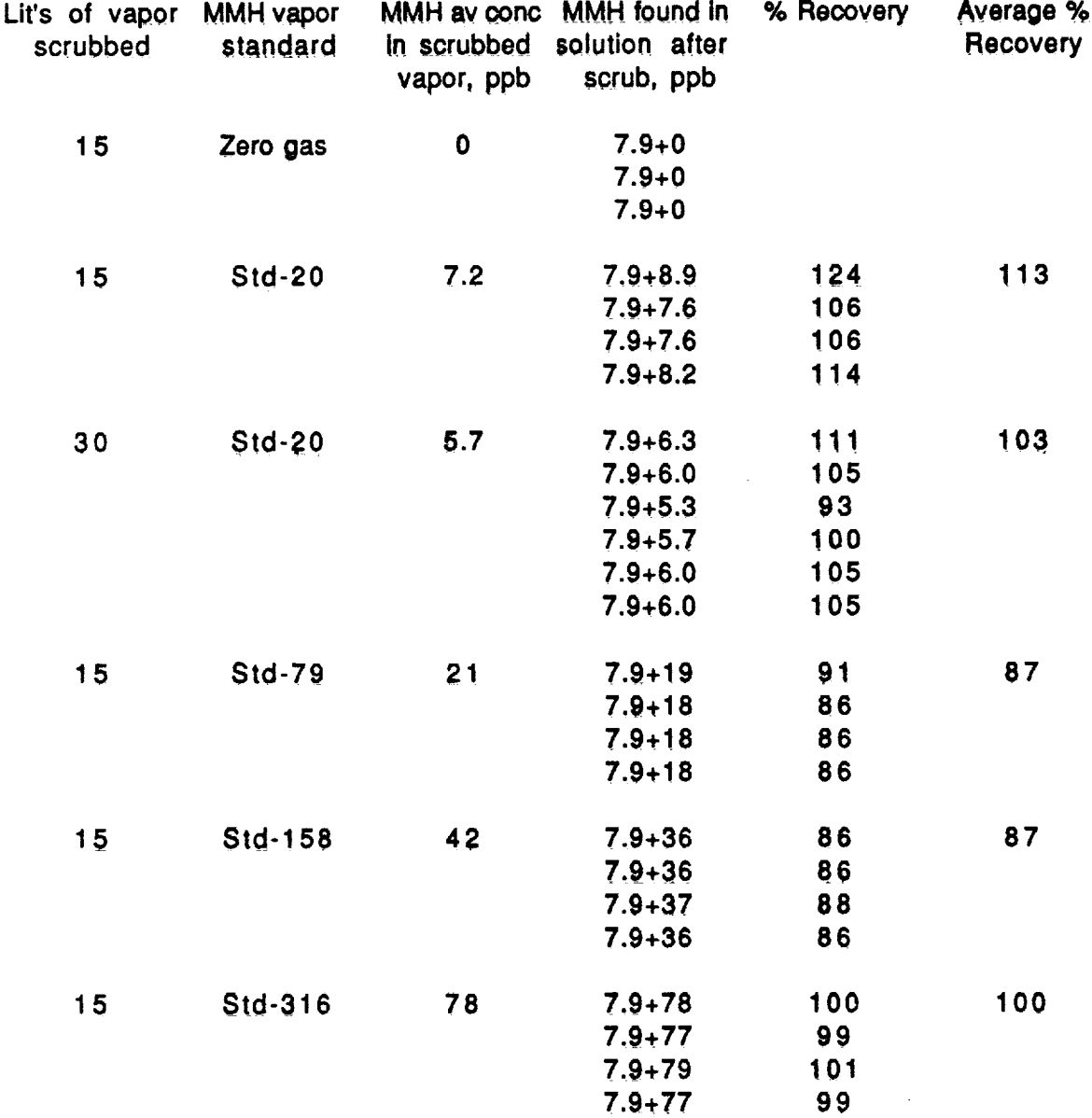

V

**302**

Table 3-5

#### RELIABLEQUANTITATIONLIMIT **FOR MMH**

**Av conc of MMH in the 0.1 M H2SO4 scrubbing solution • 7.9 ppb MMH standard vapor scrubbed volume : 30 Liters**

| MMH conc in<br>scrubbed vap<br>ppb | # Run   | MMH found in<br>solution after<br>scrub, ppb | % Recovered<br>after scrub |
|------------------------------------|---------|----------------------------------------------|----------------------------|
| 5.7                                | 1       | 6.3                                          | 111                        |
| $18 - Jun$                         | 2       | 6                                            | 105                        |
|                                    | 3       | 5.3                                          | 93                         |
|                                    | 4       | 5.7                                          | 100                        |
|                                    | 5       | 6                                            | 105                        |
|                                    | 6       | 6                                            | 105                        |
|                                    | Average | 5.9                                          | 103                        |
| <b>Std Deviation</b>               |         |                                              | 6.1                        |
|                                    |         |                                              |                            |

**Precision** =  $\mp$  1.96 Std Deviation =  $\mp$  12 %

Av **conc of MMH in the 0.1 M H2SO4 scrubbing solution : 2.1 ppb MMH standard vapor scrubbed volume • 30 liters**

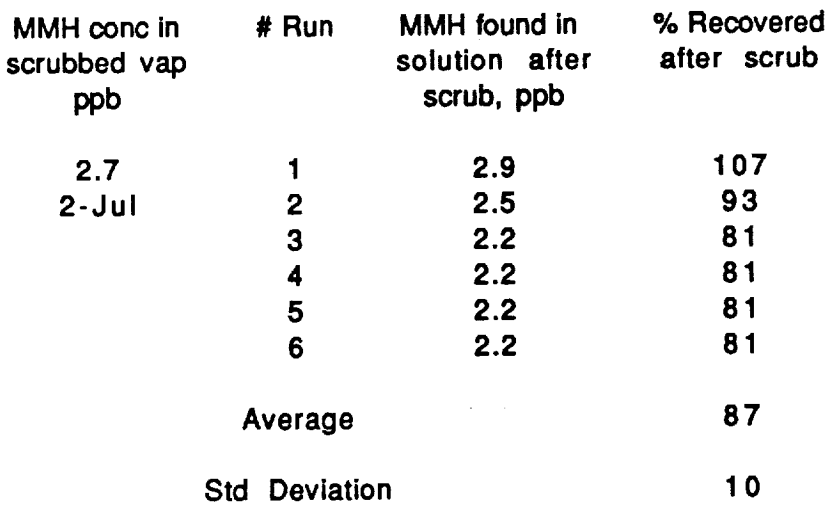

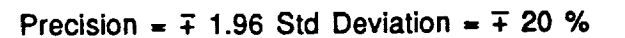

v

 $\pm$ 

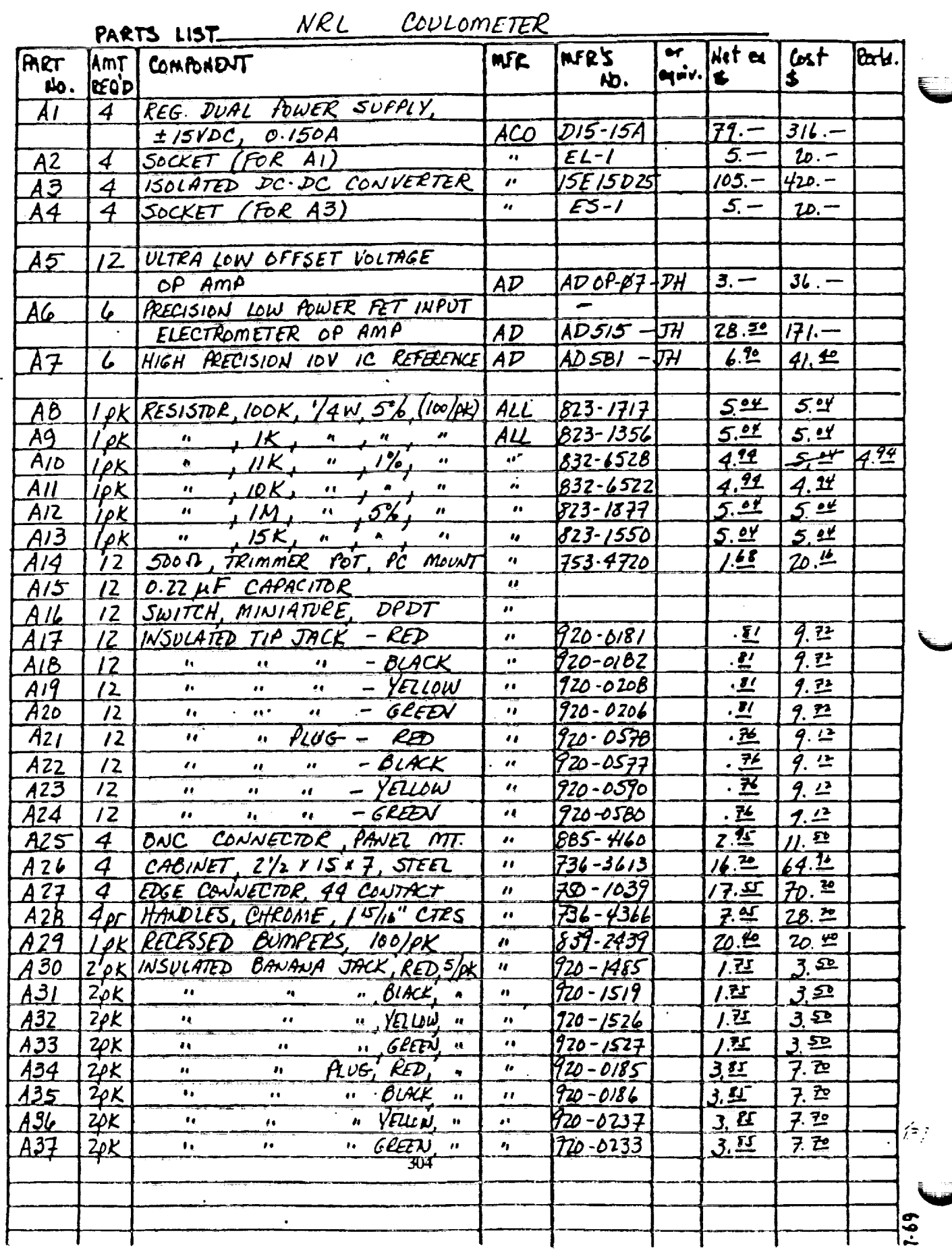

ORIGINAL PAGE IS<br>OF POOR QUALITY

Ī

 $\overline{\mathbb{R}}$ 

7

Appendix A

<del>. . . .</del> . . . . . . . . . . .

 $\ddot{\phantom{a}}$ 

 $\ddot{\phantom{a}}$ ×

 $\sim$  $\bar{\mathbf{x}}$ 

r

 $\int$ 

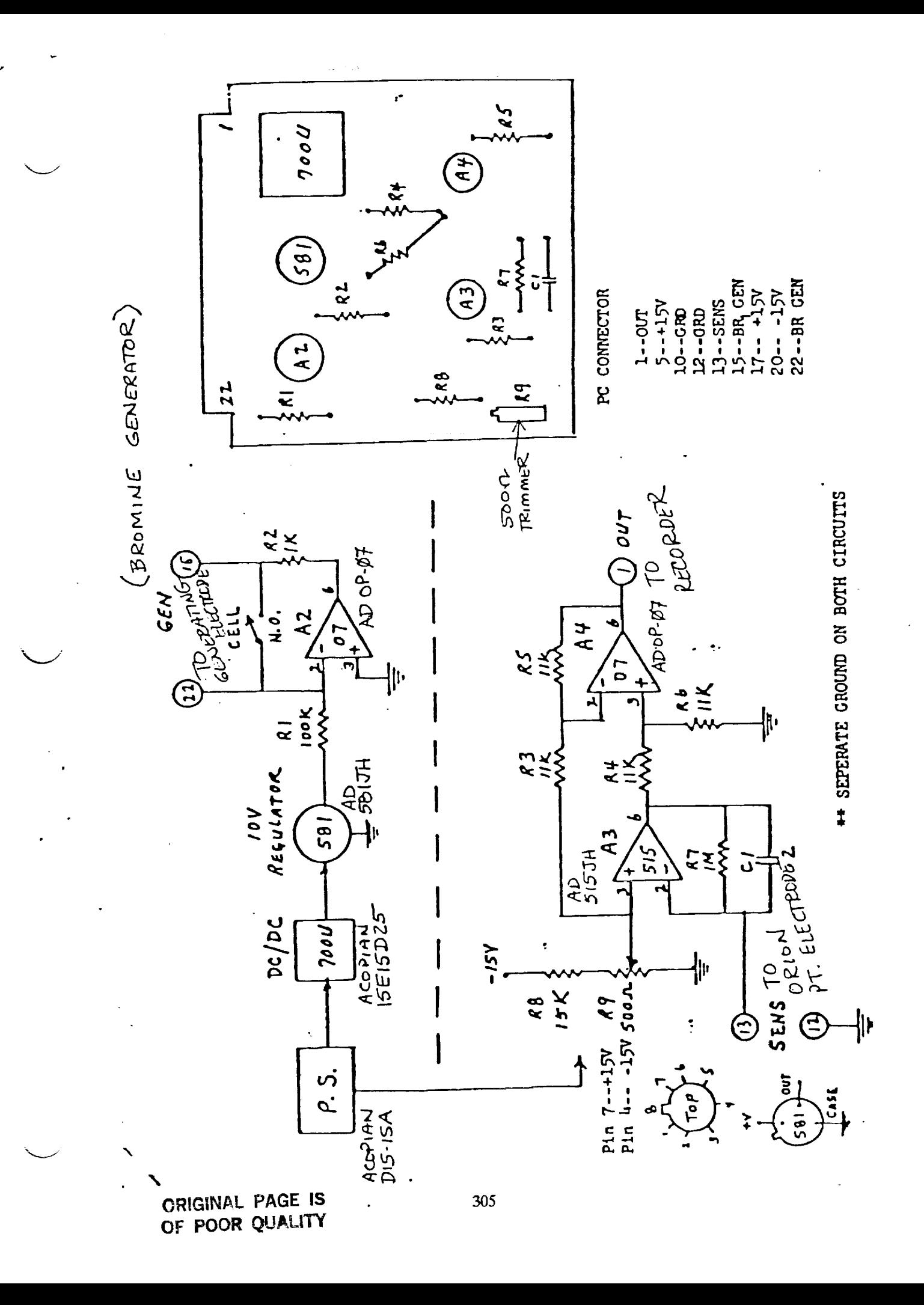

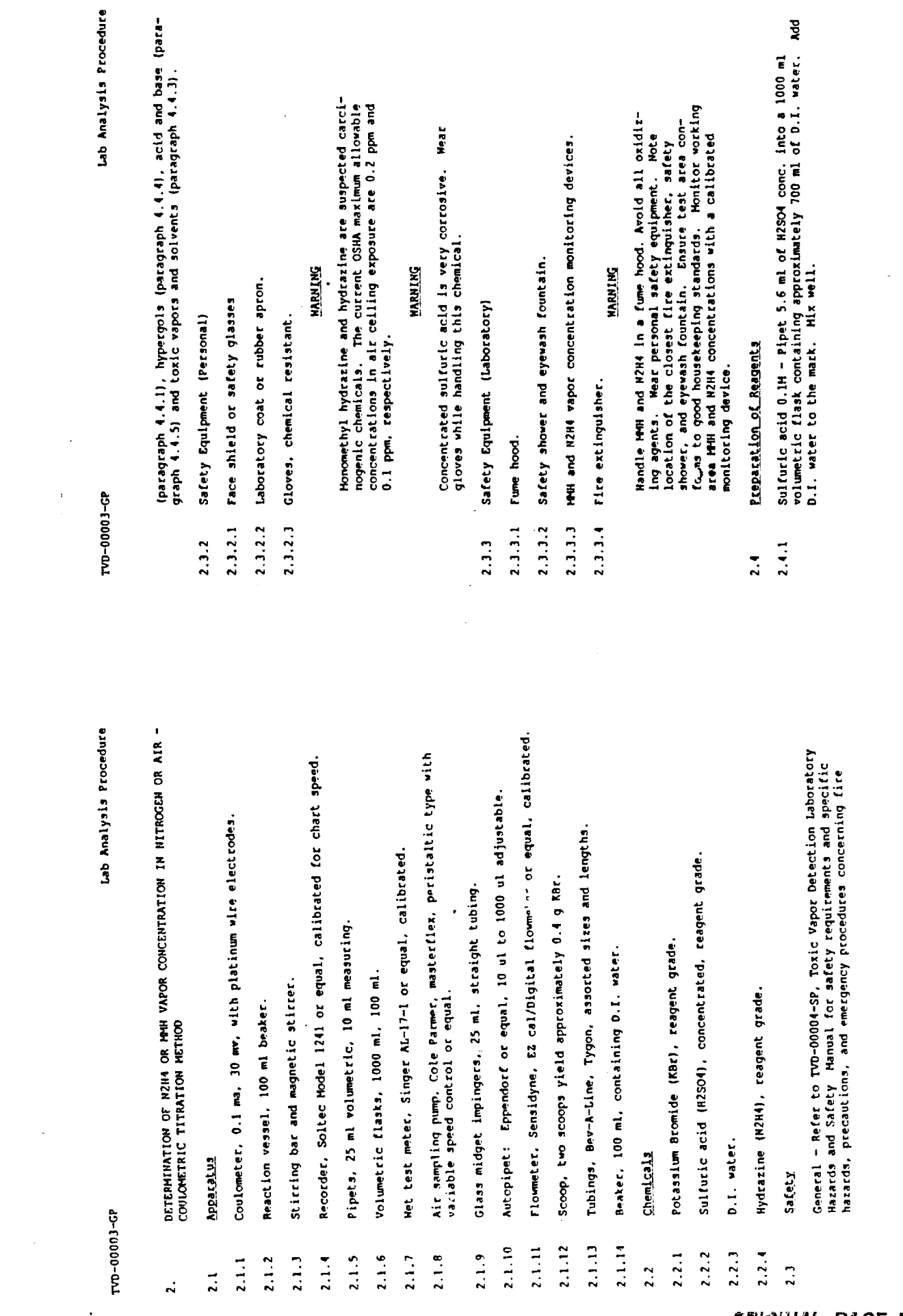

Appendix B

 $\hat{\boldsymbol{\beta}}$  $\frac{1}{4}$ 

计算法

ORIGINAL PAGE IS<br>OF POOR QUALITY

306

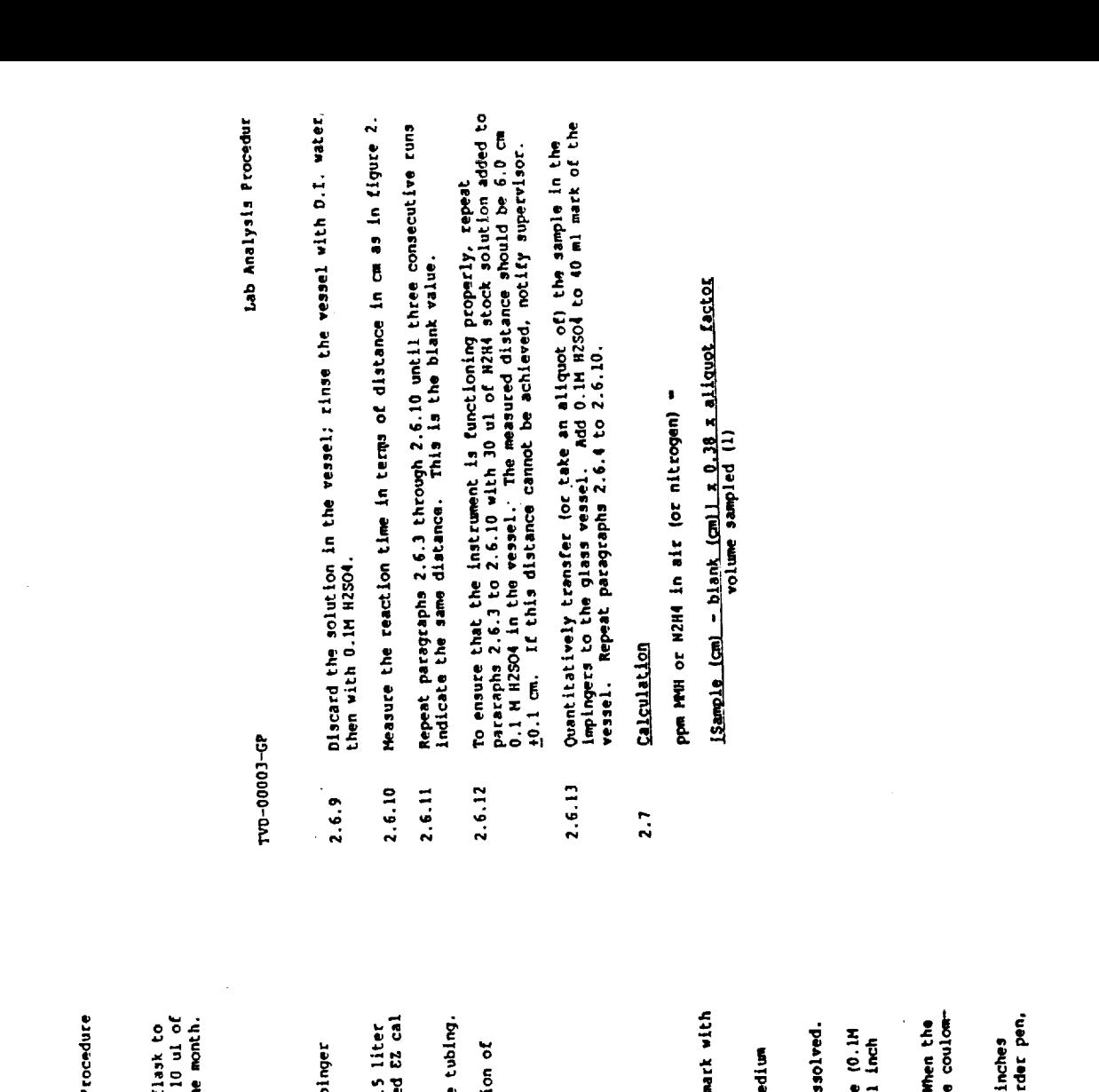

TVD-00003-GP

Lab Analysis P

 $\frac{1}{4}$ 

- Hydrazine Stock Solution 100 ppm Fill a 100 ml volumetric f<br>the mark with 0.1 H H2SO4 solution. Add, below the surface,<br>W2H4 into the solution. Hix well. Solution is stable for om  $2.4.2$
- Sampling of N2H4 or MMH Vapor.  $2.5$
- Set up the sampling apparatus as in Figure 1.  $2.5.1$
- Fipet 25 ml of 0.1 M H2SO4 into the impinger. Stopper the imp and water seal.  $2.5.2$
- Turn on the air pump and adjust the flow control valve for 0.<br>per minute f'w. The flowfate shall be verified by calibrate digital flowmeter.  $2.5.3$
- Attach the inlet of impinger to wapor source using Bev-A-Line  $2.5.4$
- As a guide, sample 6 liters for less than 0.5 ppm concentration.<br>vapor, sample 3 liters for more 1.0 ppm concentration.  $2.5.5$
- Malysis of Sample  $2.6$

307

 $\frac{1}{4}$ 

- Set recorder parameters as follows:  $2.6.1$
- Range 500 mV<br>Speed 60 cm per hour

4

- Turn coulometer power on.  $2.6.2$
- $\vec{\epsilon}$ FIIL the reaction vessel containing a stirring bar to 40<br>0.1M H2SO4.  $2.6.3$
- Ł Place the raction vessel on the magnetic stirrer. Stir at speed. 2.6.4
- Add 0.5 scoops of KBr to the solution. Stir until KBr is di  $2.6.5$
- Place the electrodes in the solution. Ensure the electrolyto<br>H2SO4) in the Bromine generating electrode is approximately :<br>above the solution in the vessel.  $2.6.6$
- Turn on the recorder and lower the pen to start recording. I<br>line on the chart paper is level, simultaneously activate the<br>eter CELL switch and the recorder marker.  $2.6.7$
- When the recording line deflects upward approximately 1-1/2 is the figure 2), deactivate the cell switch, lift up the records and promptly place the electrode in clean D.I. water.  $2.6.8$

'n,

 $\hat{\mathbf{f}}$  .

**ORIGINAL PAGE IS** OF POOR QUALITY

# N91-20033

 $\mathcal O$ 

 $p31$ 

1990 **NASA/ASEE SUMMER FACULTY FELLOWSHIP PROGRAM**

#### **JOHN F. KENNEDY SPACE CENTER UNIVERSITY OF CENTRAL FLORIDA**

#### **CORRELATION OF** LEAK **RATE9 OF VARIOUS FLUIDS WITH THE** LEAK **RATE OF: AN INERT GA\_ IN THE SAME CONFIGURATION**

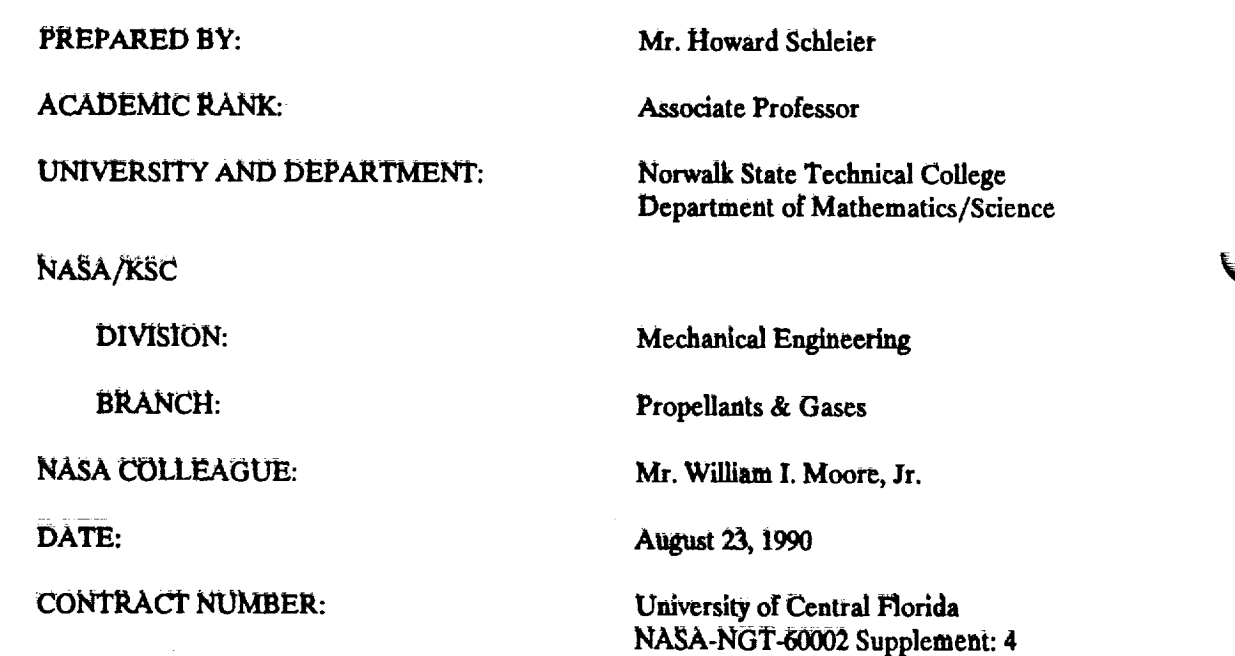

#### ACKNOWLEDGMENTS

THIS WORK WOULD **NOT** HAVE POSSIBLE WITHOUT THE HELP THAT I RECEIVED FROM *THE STAFFS* AT KSC AND UCF. **IF,** *SPECIALLY* WANT TO MENTION **DR.** LOREN ANDERSEN, KARI BAIRD, JEAN EPPINGER, KIM BALLARD, JAMES FESMIRE AND, OF COURSE, MY NASA COLLEAGUE IRBY **MOORE.**

 $\mathbf{I}$ 

**I** AlSO WANT TO GIVE **SPECIAL** MENTION TO ANDY **RODRIGUEZ, RON FOX,** AND **ELAINE WHITE WHO PERFORMED** THE LABORATORY OF LABORATORS NECESSARY SUPPORT THIS EFFORT.

MANY THANKS ARE AFFORDED TO ROBERT NEELY OF EG&G FOR AIDING ME IN THE USE **OF** THE **PLOTrING** SOFTWARE AT KSC.

4. 中国 100

#### **II. ABSTRACT**

f •

NASA IS INTERESTED IN FIELD TESTING FOR POSSIBLE LEAKAGE IN THEIR FUELING SYSTEMS. HOWEVER, MANY FUELS ARE HAZARDOUS TO THE EXTENT THAT PERSONNEL CANNOT BE ON HAND WHEN THE **SYSTEM** IS **BEING** MONITORED. IT IS PROPOSED THAT AN INERT MATERIAL SUCH AS HELIUM BE USED ON THE FIELD TEST, AND THAT THOSE RESULTS BE *CALIBRATED* TO **SIMULATE** THE ACTUAL PR\_S. A TECHNIQUE **SUCH** AS THIS WOULD ALLOW PERSONNEL TO BE ON *SITE* **DURING THE TESTING, AND USE** TECHNIQUES TO **DETERMINE THE BEHAVIOR OF** THE SYSTEM THAT COULD NOT BE USED OTHERWISE. THIS ENDEAVOR ATTEMPTS TO DEVELOP SUCH A CORRELATION. THE RESULTS SHOW PROMISE, **BUT MORE REFINEMENT AND MORE DATA ARE NEEDED.** 

#### III. **SUMMARY**

1T WAS DESIRED TO PREDICT THE LEAKAGE OF VARIOUS FLUIDS WITH THE KNOWN *LEAKAGE* OF A KNOWN GAS FOR A FIXED CONFIGURATION. A SIMPLE MODEL WAS CONTRIVED, SOFI'WARE WAS DEVEI.,OPED, AND *AN* EXPERIMENT WAS **RUN** TO TEST THE MODEL.

CORRELATION WAS **SIGNIFICANT** AT THE 99% LEVEL FOR **SEVENTEEN RUNS** ON THREE DIFFERENT GASES. **HOWEVER A** LEAST *SQUARES* REGRESSION ON THE DATA, PRODUCED **A DESIRABLE SLOPE** BUT **A** QUESTIONABLE INTERCEPT. **AT** WORST, THIS WOULD INDICATE THAT THE RANGEABILITY OF THE PREDICTOR IS GOOD ONLY AT HIGHER LEAKAGE RATES, BUT THE AUTHOR BELIEVES THAT THE DISCREPANCIES THAT OCCUR AT LOWER FLOWS ARE PROBABLY DUE TO ERRORS IN FLOWMETER *CALIBRATION.*

IT WAS RECOMMENDED THAT A LARGER NUMBER OF TESTS OVER A WIDER VARIETY OF CONDITIONS BE RUN, *AND* THAT **SOME** SLIGHT MODIFICATIONS IN THE TESTING PROCEDURE BE MADE. THE AUTHOR BELIEVES THAT THE MODEL OR SOME MINOR VARIATION THEREOF WOULD BE AN ADEQUATE PREDICTOR FOR LEAK DETECTION.

-- */*

#### IV TABLE OF **CONTENTS**

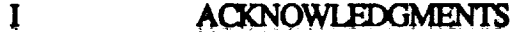

 $\mathbf{\Pi}$ ABSTRACT

- m **SUMMARY**
- Iv\_ TABLE OF CONTENTS
- v NOMENCLATURE
- vI BODY OF TEXT
	- 6. ! INTRODUCTION
	- **6.2 MAIN TEXT**

**6.2.1 DESCRIPTIVE INFORMATION** 

6.2.2 MATHEMATICAL PRESENTATION

#### **6.2.3** RESULTS **AND** DISCUSSION

- $VII$ **CONCLUDING SECTION** 
	- 7.1 CONCLUDING REMARKS
- $VIII$ APPENDIX
- IX **REFERENCES**

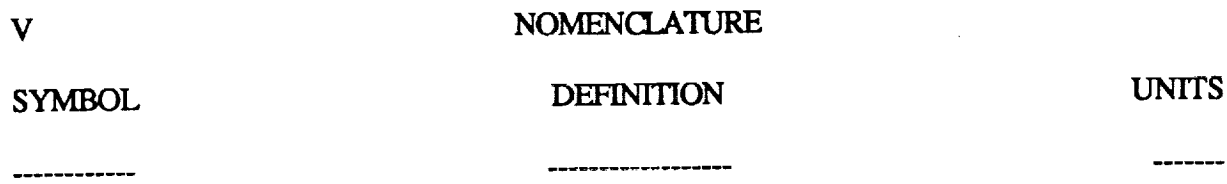

J.

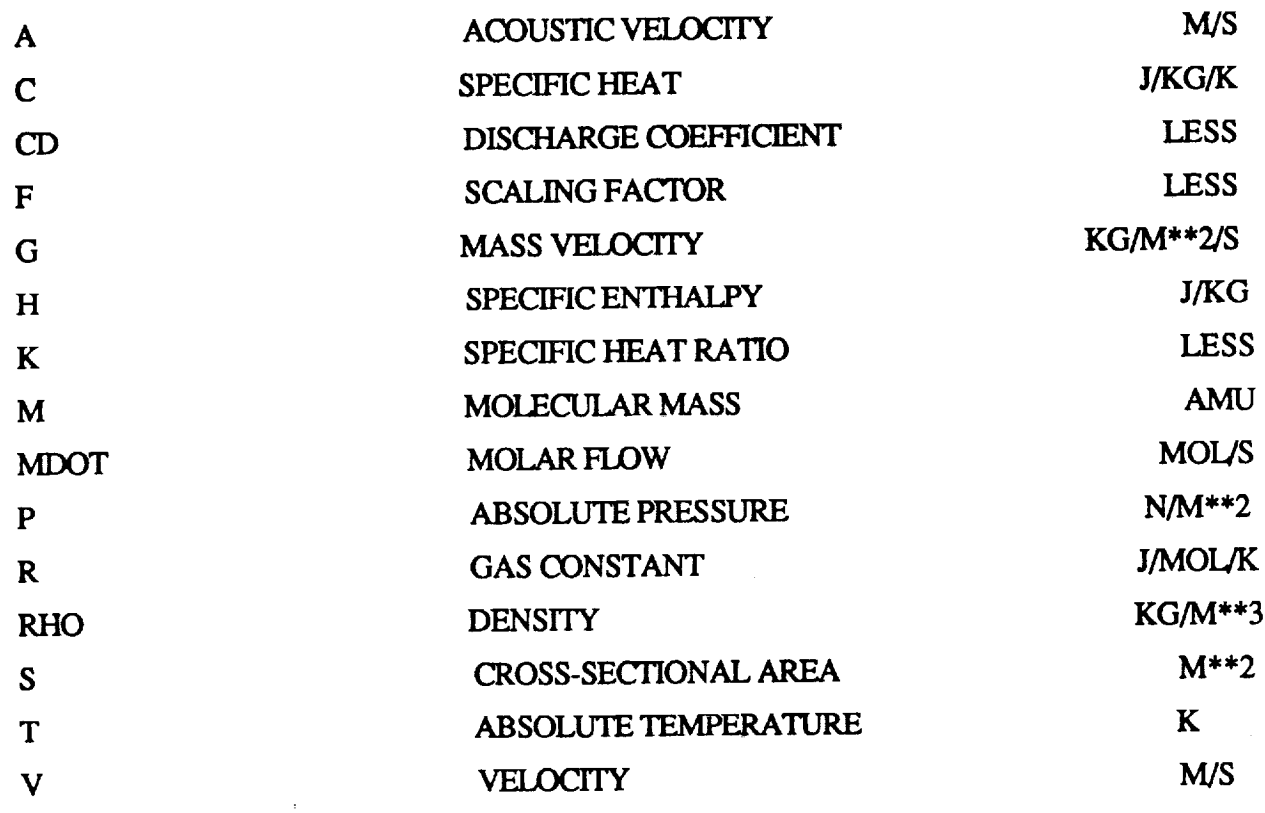

#### **SUBSCRIPT**

---------

**,\_\_.j**

 $\sim$ 

Ξ

 $\frac{1}{2} \sum_{i=1}^{n} \frac{1}{i} \sum_{j=1}^{n} \frac{1}{j} \sum_{j=1}^{n} \frac{1}{j} \sum_{j=1}^{n} \frac{1}{j} \sum_{j=1}^{n} \frac{1}{j} \sum_{j=1}^{n} \frac{1}{j} \sum_{j=1}^{n} \frac{1}{j} \sum_{j=1}^{n} \frac{1}{j} \sum_{j=1}^{n} \frac{1}{j} \sum_{j=1}^{n} \frac{1}{j} \sum_{j=1}^{n} \frac{1}{j} \sum_{j=1}^{n} \frac{1}{j} \sum_{j=1}^{n$ 

أسريبة

**EXPLANATION** 

-----------

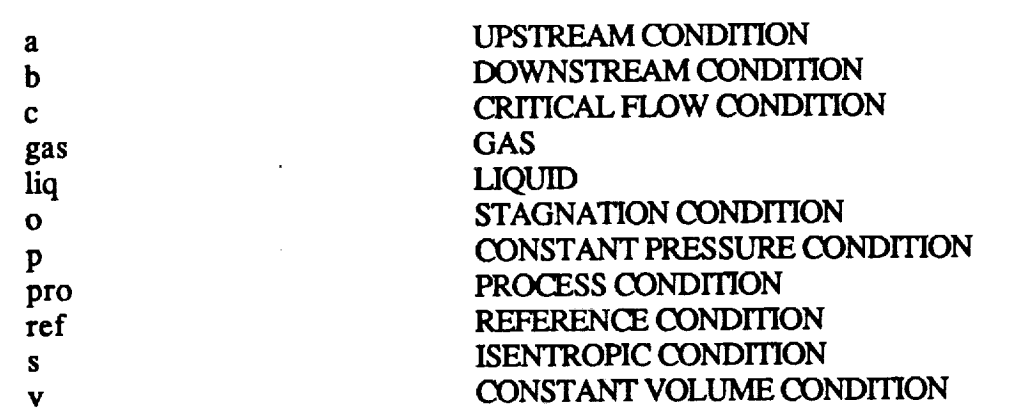

÷,

313

 $\bar{\mathcal{A}}$ 

#### **6.1 INTRODUCTION**

THE LEAKING CONFIGURATION WAS ASSUMED TO BE THAT OF A SHARP EDGED ORIFICE. THE CASES OF: 1) THE SINGLE PHASE GAS, 2) TWO-PHASE FLOW, AND 3) THE SINGLE PHASE LIQUID WERE CONSIDERED. FURIHER INVESTIGATION SHOWED **THAT ONLY THE CASES OF** \_ **.ID+EAL+GAS UNDER** A CRITICAL **PRESSURE DROP, AND THE INCOMPRF\_SIBLE LIQUID WOIX,D BE** CONSIDERED FOR **THIS** INVESTIGA-**TION.** \_ **OR ANY** \_ **GAS IS** USED **AS THE TEST (OR** \_CE) **GAS** AND **ANY SINGLE\_H\_.** SE FLUID **(LIQUID OR GAS) MAy BE** O3N\$IDERED **AS THE PROCESS FLUID.** THE OR!HCE **EQUATION** FOR A **SHARP EDGED** ORIFICE HAVING A SMALL BETA IS APPLIED IN BOTH SITUATIONS AND THE MOLAR FLOW OF THE REFERENCE FLUID IS DYNAMICALLY SCALED TO PREDICT THE MOLAR FLOW OF THE PROCESS FLUID.

V

UNDER EACH CONDITION ONE HOPES THAT THE DISCHARGE COEFFICIENTS ARE THE SAME. IN REALITY THESE COEFFICIENTS HAVE A MAXIMUM RANGE OF ROUGHLY 0.61 TO 1.0. **THE** LOWER **EXTREME** IS FAVORED FOR SHARP **EDGED** O\_R!HCES AT HIGH REYNOLDS NUMBER INCOMPRESSIBLE FLOW. THE UPPER FOR CAREFULLY MACHINED VENTURI TUBES. INDUSTRIAL PRACTICE ROUTINELY ASSUMES A **CONSTANT DISCHARGE COEFFICIENT IN THE SIZING OF CONTROL VALVES, SAFETY** VALVES, AND RUPTURE DISCS (1).

**6.2** MAIN TEXT

#### 6.2.1 DESCRIPTIVE INFORMATION

A LABORATORY TEST WAS DESIGNED TO TEST FOR THE LEAKAGE OF VARIOUS GASES UNDER DIFFERENT CONDITIONS. THE GASES WERE FED THROUGH A PRES-SURE REGULATOR TO A BALLAST TANK. ATrA\_ TO TIE **B\_ST** TANK WAS A SMALL BAR STOCK GATE VALVE THAT WAS SLIGHTLY CRACKED. A SMALL ROTAMETER WAS THEN ATTACHED TO THE OTHER END OF THAT VALVE. THE RUNS CONSISTED OF VARYING THE UPSTREAM PRESSURE, FOR THE VARIOUS GASES AND RECORDING THE PRESSURE, TEMPERATURE, AND FLOW READINGS FOR EACH INDIVIDUAL RUN, SEVENTEEN DIFFERENT CONDITIONS WERE RECORDED. THREE DIFFERENT\_ **GASE\_** \_ **USED, NAMELY** HELIUM, NITROGEN, AND \_ARGON.

#### 6.2.2 MATHEMATICAL PRESENTATION

CONSIDER A CAREFULLY MACHINED CONVERGING-DIVERGING NOZZLE IN A HORI-ZONTAL \_ **WTFH** AN **IDEAL** GAS FIX)WING !SF2qIROP!CALLY IN.**STEADY STATE** IN ONE DIMENSION WITH A FLAT VELOCITY PROFILE, AND STAGNATION UPSTREAM.

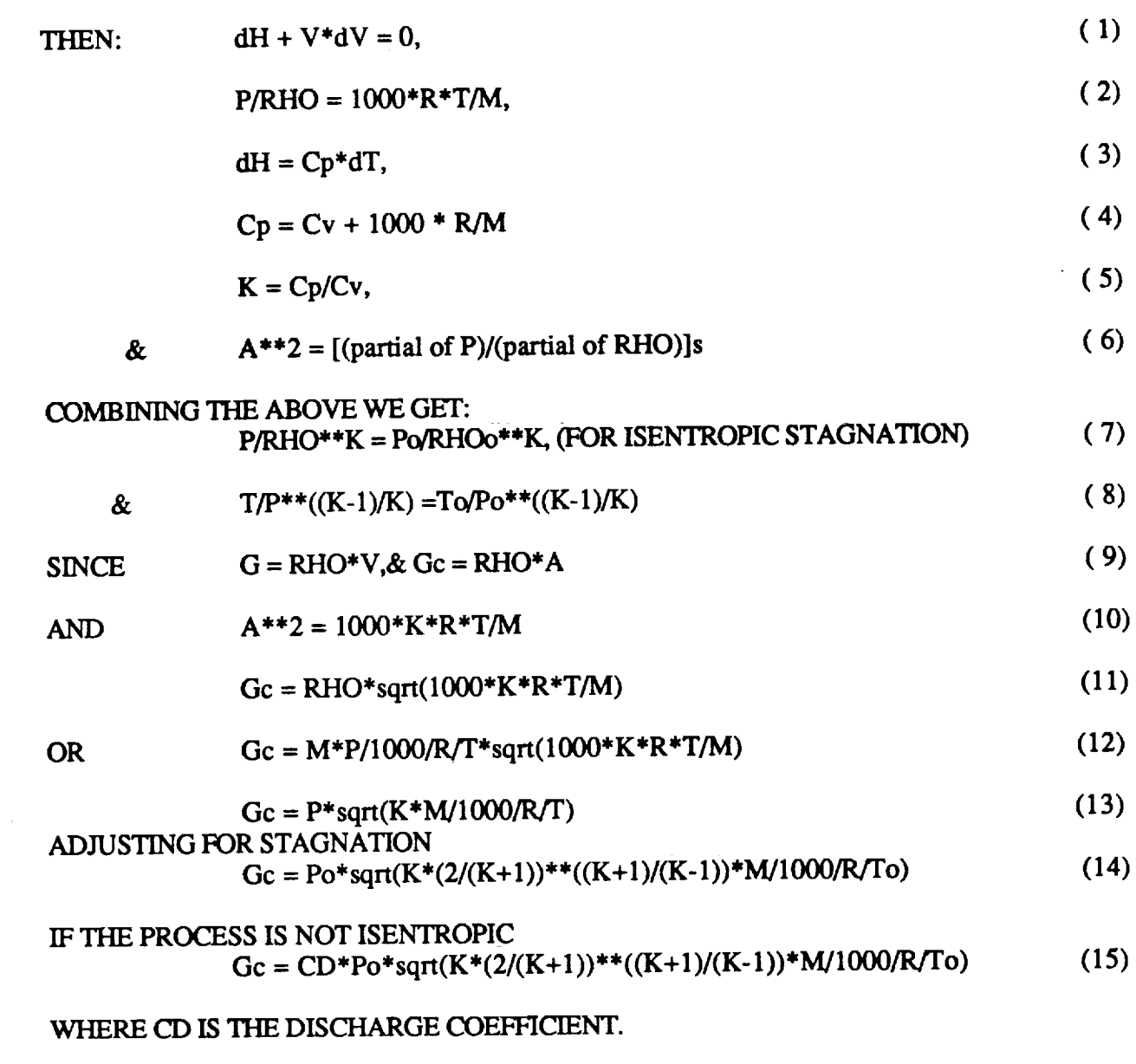

ACCORDING **TO SHAPIRO** (2)(CH.4,FIG.4.17)THE **RANGE** FOR CD IN **CRITICAL FLOW VARIES BETWEEN 0.74 AND 0.85, AND DEPENDS ONLY ON THE RATIO OF DOWN-STREAM** TO **UPSTREAM PRESSURES.**

NOW **LET** US CONSIDER THE ALTERNATIVE CONDITION OF AN INCOMPRESSIBLE LIQUID UNDERGOING ISOTHERMAL FLOW IN A PERFECT CONVERGING-DIVERGING **NOZZLE.** THE FLOW IS AGAIN ISENTROPIC WITH *STAGNATION* UPSTREAM. THEN THE BERNOULLI EQUATION STATES:

$$
(Pb-Pa)/RHO + (Vb^{**}2-Va^{**}2)/2 = 0
$$
 (16)

**FOR Va** *=* **0,** LET **Vb** *=* **V** AND WE **GET (Pb-Pa)/RHO +** V\*'2/2 **= 0** (17)

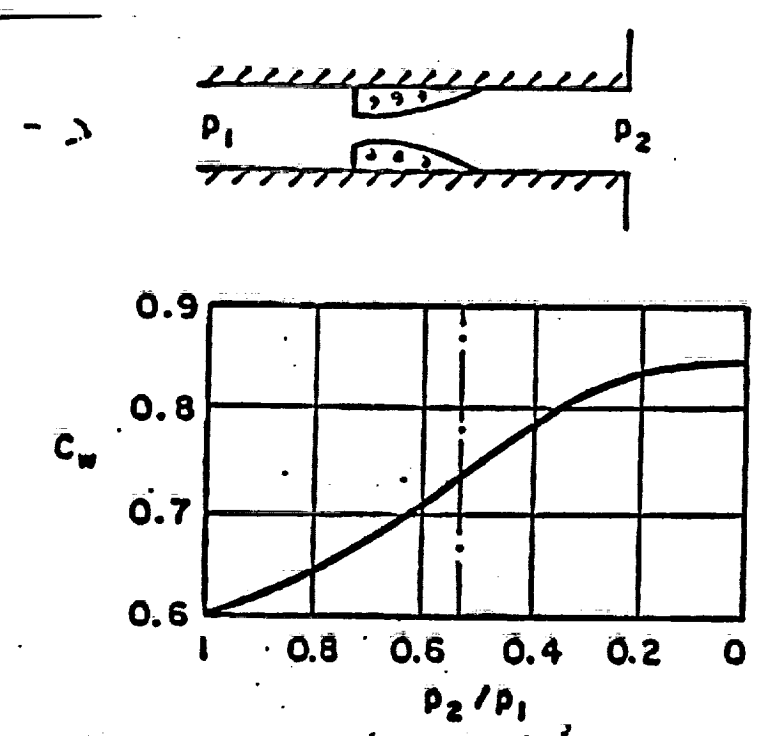

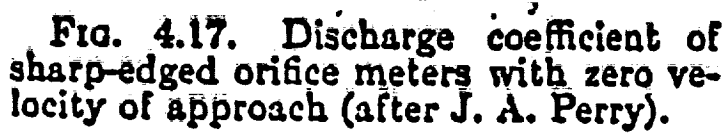

 $\mathcal{L}^{(1)}$ 

ORIGINAL PAGE IS OF POOR QUALITY
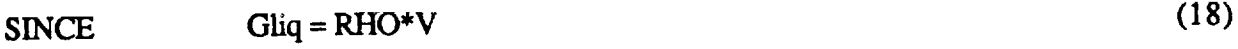

 $(Pb-Pa)/RHO + (Gliq/RHO)^{**}2/2 = 0$  (19)

OR Gliq =  $sqrt(2*(Pa-Pb)*RHO)$  (20)

SIMILARLY FOR NON-ISENTROP1C FLOW **Gliq =** CD\*sqrt(2\*(Pa-Pb)\*RHO) (21)

WHERE CD IS TIE DISCHARGE COEFFICIENT.

DISCHARGE **COEFFICIENTS** FOR LIQUIDS FOR ORIFICES WITH SMALL **BETAS** RUN *ABOUT* 0.61 (3)(P.5-15).THERE IS NO RECOVERY OF THE LOSS (3)(P.5-17).

THE THIRD POSSIBILITY WE WERE GOING TO CONSIDER WAS THE **CASE** OF TWO-**PHASE** *CRITICAL* **FLOW.** THE LITERATURE **PROVIDES** A LARGE AMOUNT OF INTER-**ESTING** APPROACHES TO THE **PROBLEM,** AND *THE* MODELING IS NOT THE OBVIOUS (4), (5), (6), (7), (8), (9). HOWEVER, THERE ARE INDICATIONS (4) THAT FOR *SHARP* **EDGED** ORIFICES WITH **SA'I\_RATED LIQUID** OR **SATURATED** VAPOR **UPSTREAM THAT** ONLY THE 100% LIQUID OR THE 100% VAPOR CASE NEED *TO* **BE** CONSIDERED. THEREFORE, FOR THE **PURPOSES** OF THIS REPORT ONLY **SINGLE PHASE** FLOW WAS INVESTIGATED.

THEN FOR A GAS LEAK CONSIDER **Gc** = **CD\*Po\*sqrt(K\*(2/(K+I))\*\*((K+I)/(K-1))\*M/1000/R/To)** (15) OR **[Gc]pro**  $[CD]$ pro\* $[Po*sqrt(K*(2/(K+1))**((K+1)/(K-1))*M/To)]$ pro  $\mathbf{I}$ [Gc]ref [CD] **ref** \*[Po\*sqrt(K\*(2/(K+l))\*\*((K+ **I)/(K- l))\*M/q'o)]rcf** (22) OR [Gc]pro [CD]pro (23) ....................... \* Fgas [Gc]ref [CD]ref WHERE Fgas =  $[Po*sqrt(K*(2/(K+1))**((K+1)/(K-1))*M/To)] pro$  (24)  $[Po*sqrt(K*(2/(K+1))^{**}((K+1)/(K-1))^{*}M/To)]ref$ 

NOTING THAT Fgas IS A DIMENSIONLESS FACTOR DEPENDING ONLY ON THE UPSTREAM **PRESSURES,** TEMPERATURES, *AND* IDENTITIES OF THE PROCESS *AND* REFERENCE GASES, OUR **FOCUS SHIFTS** TO THE RATIO OF THE DISCHARGE COEFHCIENTS - **[CD]pro/lCD]ref.** RE **SHAPIRO (2) THE EXTREMES** OF CD **IN** THE CRITICAL **PRESSURE** RATIO RANGE ARE **FROM 0.74** TO **0.85 IMPLYING** A MAXIMUM DIFFERENCE OF ABOUT 15% BETWEEN REFERENCE AND PROCESS CONDITIONS. **HOWEVER** IT **IS** EXPECTED **THAT THE** PRESSURE RATIOS WOULD **BE** *SUFF/C'IENTLY*

ORIGINAL PAGE IS 317

SIMILAR OVER BOTH TEST AND REFERENCE CONDITIONS SO THAT THE RATIO **[CD]pro/[CD]** ref COULD **BE** TAKEN AT UNITY, AND

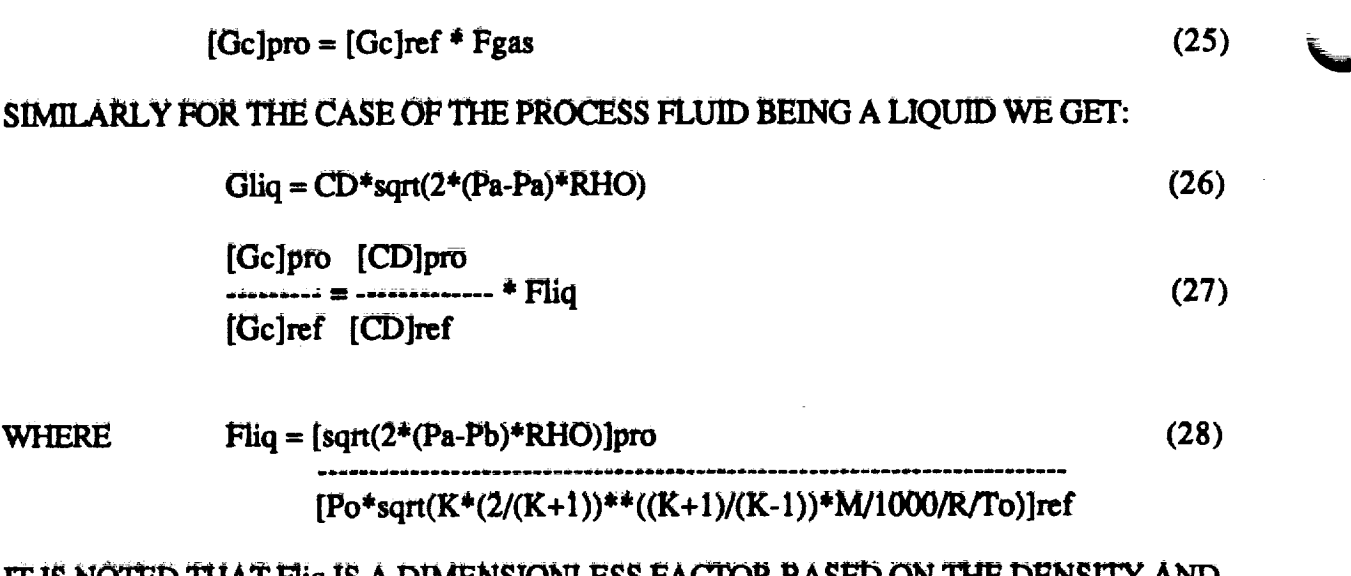

**1T** \_ NOTED **THAT Fliq iS A DIMENSIONLESS FACTOR BAS\_ ON THE** DENSITY **AND PRESSUR\_** DROP **OF** \_ **PROCESS LIQUID, AND** ON \_ **IDENTITY AND UPSTREAM** CONDITIONS OF THE REFERENCE GAS. SHARP EDGED ORIFICES WITH HIGH VELOC-ITY LIQiTID FLOWS **HAVE BEEN** SHOWN TO **DEMONSTRATi\_** A *CD* OF 0.61 QUITE RELIABLY (3)(CH.5, FIG.5-20).

HOWE\_R, \_R CONFIGURATIONS DEMONSTRA\_ CD'S **BETWEEN 0.61**AND 1.0. CONSIDERING \_ PREVIOUSLY MENTIONED **GAS** CD'g **RANGING FROM 0.74**TO **0.85** *WE* **MAY** J\_\_\_ **A RATE NO MORE THAN 20\_ LOWER THAN AN ESTIMATE BASED ON Fliq ALONE. NEVERIHELESS THIS** IS **AN** \_ **CONDITION, CONFIGURATIONS** OTHER THAN SHARP EDGED ORIFICES TEND TO HAVE CD'S GREATER THAN 0.61, AND UNTIL EXPERIMENTAL DATA SHOWS OTHERWISE, ESTIMATES WILL BASED ON Fliq ONLY. THAT IS, THE  $[CD]$ pro/[CD]ref RATIO WILL BE TAKEN AT UNITY.

THEREFORE \_R *GAGES*

 $[Ge]$ pro =  $[Ge]$ ref \* **Fgas** (29)

AND **FOR LIQUIDS**

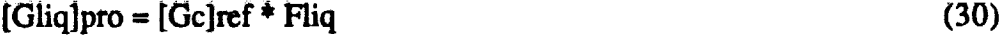

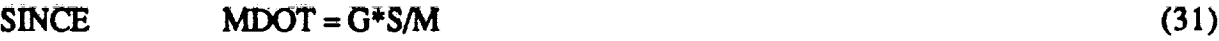

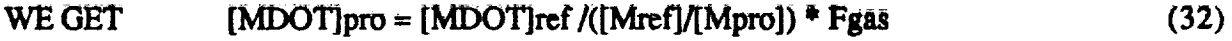

OR  $[MDOT]pro = [MDOT]ref/([Mref]/[Mproj]) * Filq$  (33)

**ORIGINAL P:,=-,,- .-, OF POOR QUALITY**

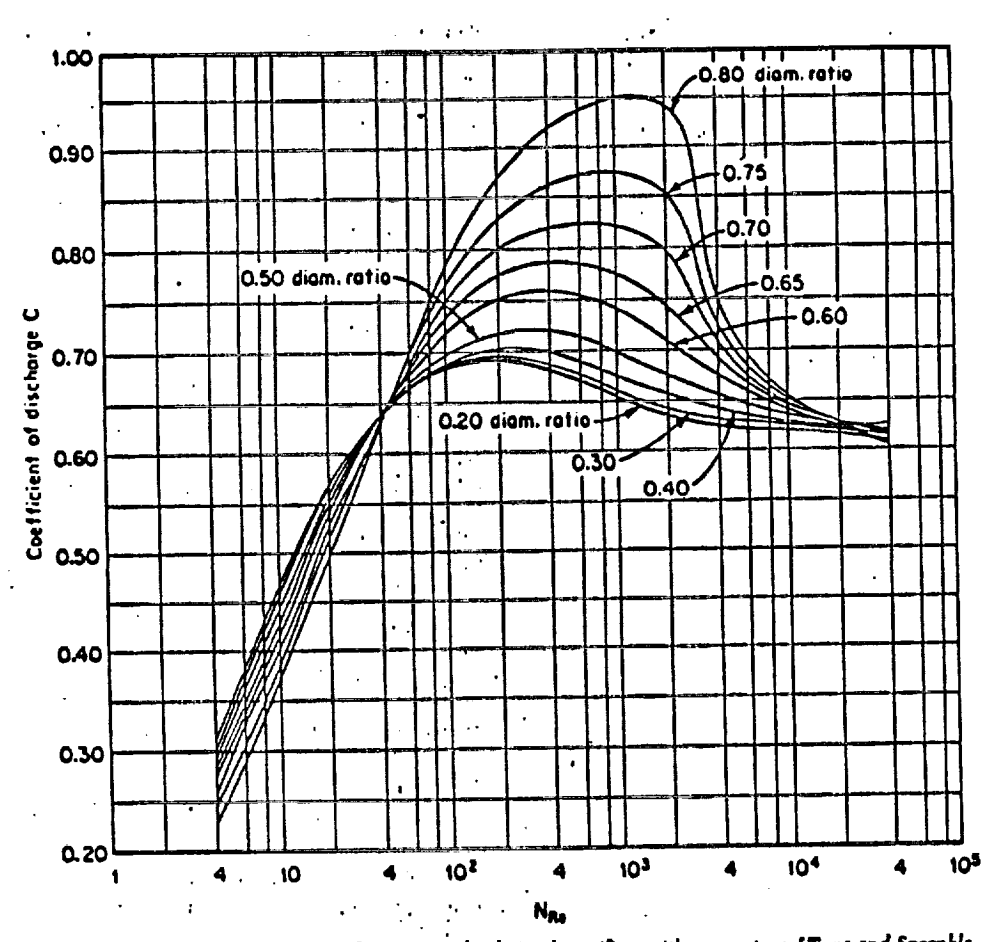

FIG. 5-20 Coefficient of discharge for square-edged circular orifices with corner taps. [Twos and Sprenkle, Instruments, 6, 201 (1933).]

ИŅ,

**ORIGINAL PAGE IS** OF POOR QUALITY

 $\ddot{\cdot}$ 

 $\frac{1}{2}$ 

#### $6.2.3$ **RESULTS AND DISCUSSION**

THE ROTAMETER DETERMINED FLOW RATES WERE CORRECTED FROM HELIUM TO THE PROCESS GAS INVOLVED (10) (FIG 8-27). THE DATA WERE THEN EVALUATED PER PROGRAM LEAX () DEVELOPED BY THE AUTHOR FOR THIS PROJECT. PICTORIAL REPRESENTATION OF THE RESULTS WERE THEN OBTAINED VIA AN ADAPTATION OF THE IN HOUSE REGIS SOFTWARE. A LINEAR REGRESSION WAS APPLIED TO THE DATA AND A LEAST SOUARES FIT INDICATED A SLOPE OF ABOUT 0.9 AND AN INTERCEPT OF ABOUT 15 SCCM WITH SIGNIFICANCE AT THE 99% LEVEL. IDEALLY ONE WOULD EXPECT A SLOPE OF 1.0 AND AN INTERCEPT OF ZERO. THE AUTHOR REGARDED THE SLOPE AS INDICATIVE OF THE RATIO OF THE CD'S WHICH WAS TAKEN AT UNITY. THOUGH THE 0.9 SLOPE IS QUITE SATISFACTORY, THE INTER-CEPT OF 15 SCCM WAS CONSIDERED TO BE HIGH AT LOW LEAK RATES. IN ORDER TO DEMONSTRATE THAT THE EFFECT OF THE NONE ZERO INTERCEPT WAS NOT DUE TO THE EFFECTS OF THE CD ASSUMPTIONS THE DATA WERE AGAIN EXAMINED WITH LEAX2 WHICH CORRECTED FOR THIS DISCREPANCY AND VERY SIMILAR RESULTS WERE OBTAINED. (TABLE 1, FIGURE 1, TABLE 2, FIGURE 2)

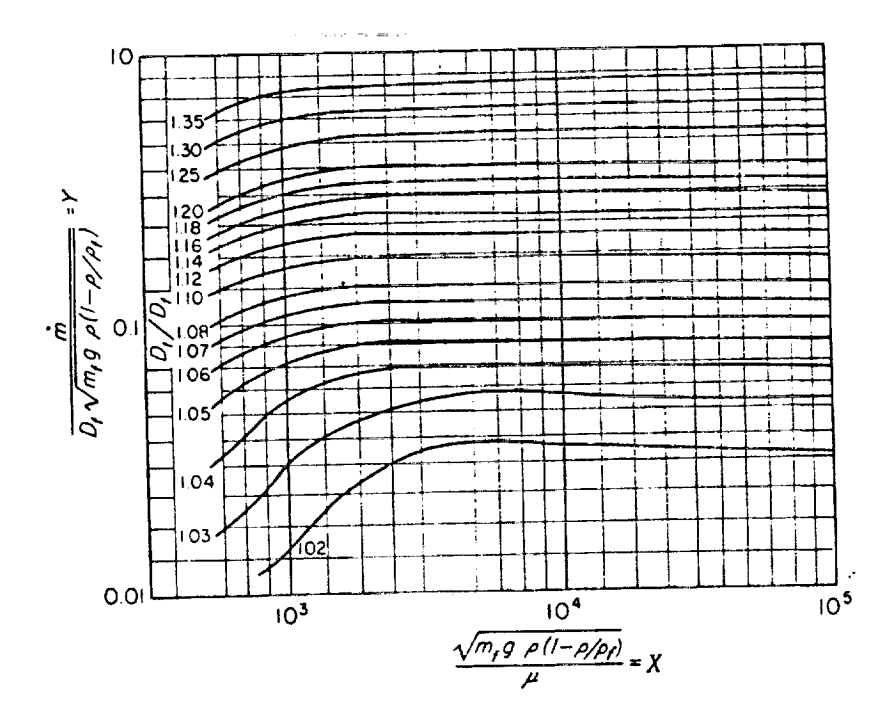

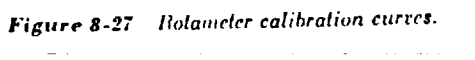

 $\frac{1}{\sqrt{2}}$ 

 $\frac{1}{2}$ 

÷

 $\frac{1}{2}$ 

ORIGINAL PAGE IS<br>OF POOR QUALITY

 $TABLE$ 

 $\rightarrow$ 

FILE MARE = TESTAUN<br>TITLE = 46. 1,1990<br>STATUS = NEW<br>DEVICE = 22

 $\overline{\phantom{a}}$ 

 $\frac{1}{2} \left( \frac{1}{2} \right)^2$ 

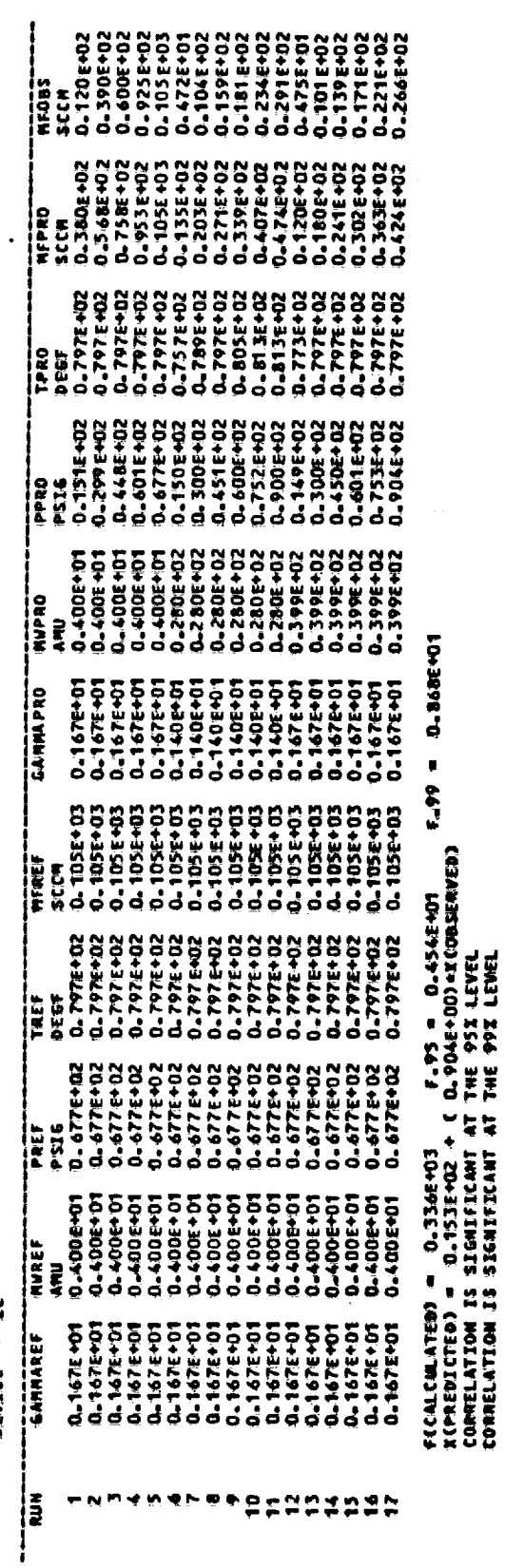

 $\frac{1}{2}$ 

 $\epsilon$  is  $\epsilon$ 

 $\cdot$ 

 $\epsilon$  $\ddot{\phantom{0}}$  $\ddot{\phantom{1}}$ 

 $\ddot{\phantom{0}}$ 

 $\frac{1}{2}$ 

FIGURE

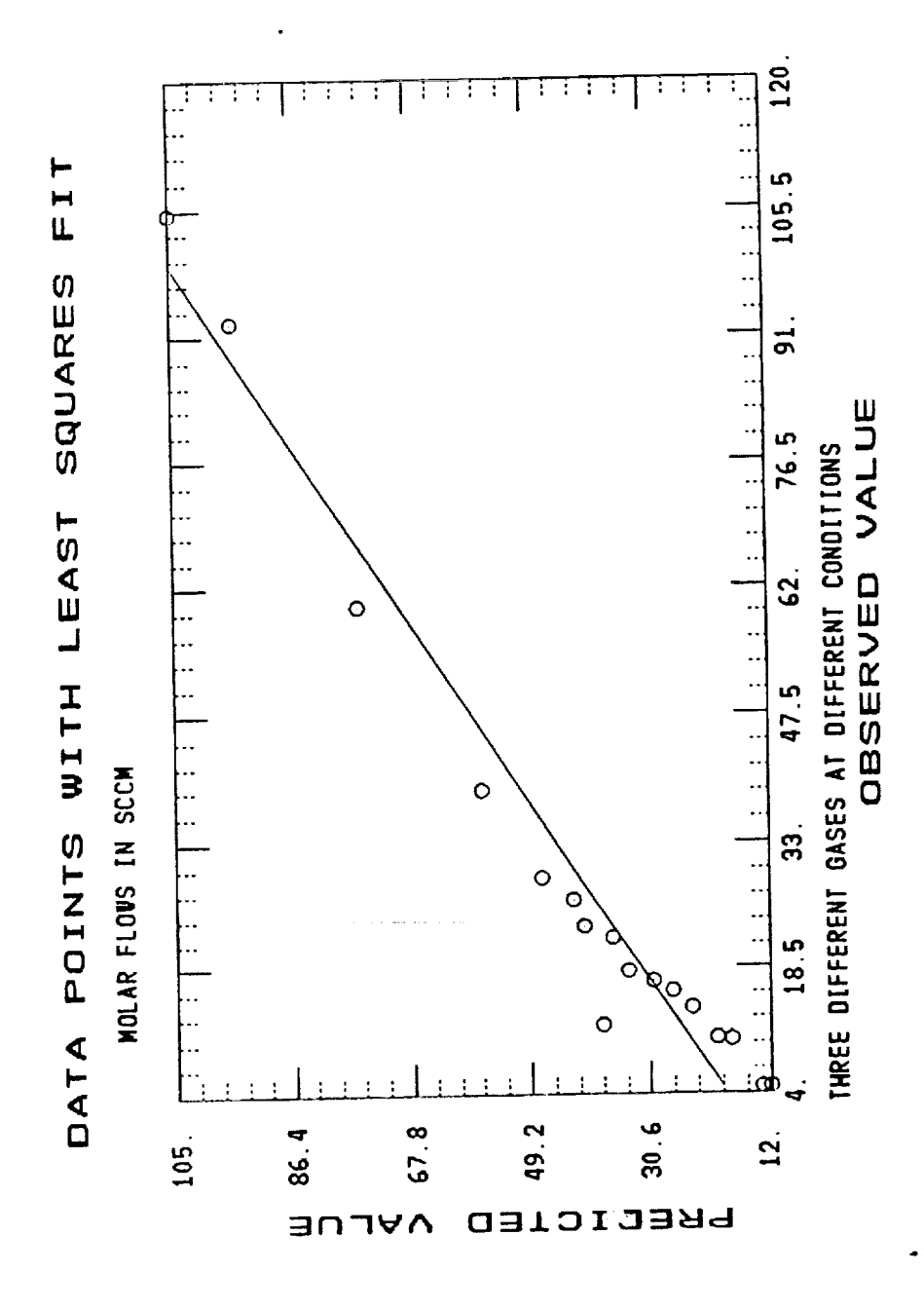

323

TABLE

 $\gamma$ 

EANNAPRO F.95 = 0.454E+01 FILE HANG = 15312<br>TITLE = AGNIN AUG 6.1990<br>STATUS = NEW<br>DENICE = 22 = 0.JPRe+03<br>- 0.PPRe+02 +<br>- 50+BPRE#RF<br>- SIGNDPRCANT nua<br>Alba<br>Alba FUCALCULATEDE =<br>XCPREDIGEDE =<br>CORRELATION ==<br>CORRELATION IS S  $\blacksquare$ **CANNARE**<br>GANNAREF 4 8 영화법 이 모든 것 없는 것 없어 주 iã

0.04386401

 $\bullet$ r.sy

**PSE LEVEL**<br>RPE LEVEL

ŀ,

**SEDAN** 

**MEPRO** 的以

> **ORIGINAL PAGE IS** OF POOR QUALITY

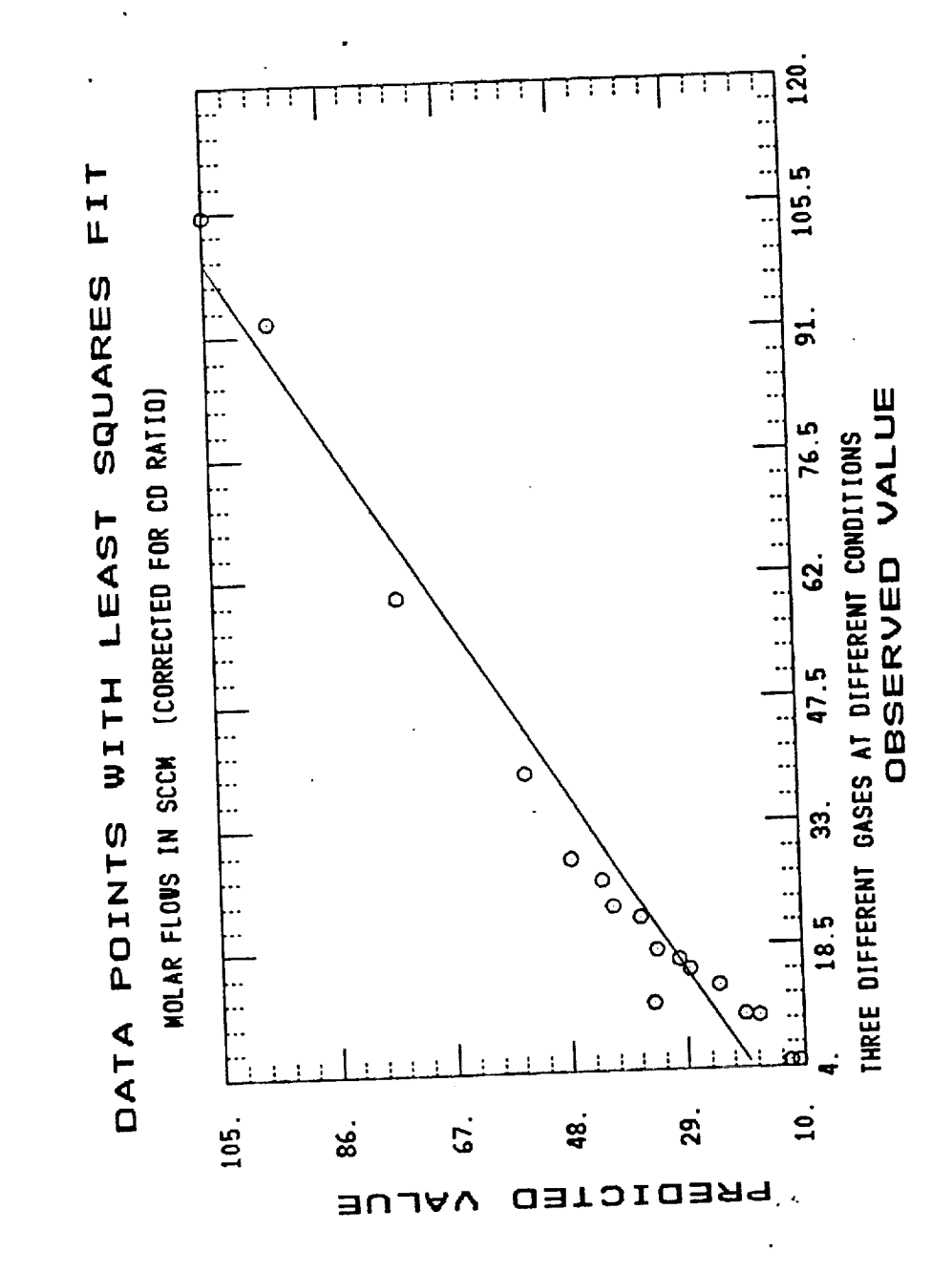

 $\overline{\mathcal{C}}$ FIGURE

Ĵ 医心动脉 

325

## **7.1** *OON(X,UDING* REMARKS

X **(PREDICTED) = 0.9** \* X (OBSERVED) + **B** WAS SIGNIFICANT AT A **LEVEL** OF **99%,** X REFERRING TO THE MOLAR FLOW RATE. OF COURSE ONE WOULD IDEALLY EXPECT THAT X (PREDICTED) = X (OBSERVED). HOWEVER DUE TO THE ROUGH NATURE OF **THE PREDICTOR 0.9 SEEMS TO BE A\_ABLE AS THE SLOPE AND IS INDICATIVE** OF **THE** ASSUMPTION THAT \_ **RATIO** OF **THE DISCHARGE** COEFFICIENTS **BE** UNITY. THE INTERCEPT B WOULD EXERT LITTLE INFLUENCE AT THE HIGHER FLOWS BUT WOULD BE SIGNIFICANT AT LOWER FLOW RATES.

**THE DATA WERE AGAIN PROCESSED USING AN ALGORITHM THAT ACCOUNTED FOR** THE RATIO OF THE DISCHARGE COEFFICIENTS. VERY SIMILAR RESULTS WERE **ACHIEVED,** INDICATING THAT THE RESIDUAL IN'IERCEPT MAY **HAVE** ARISEN **FROM** FLOWMETER CALIBRATION, IT IS RECOMMENDED, THAT THE DATA BE RETAKEN ON A "TIME-WEIGH" BASIS TO DETERMINE WHETHER OR NOT THE FLOW MEASURE-**MENT GAVE RISE TO THE SOMETIMES UNDESIRABLE INTERCEPT.** 

# LABORATORY DOCUMENTATION

#### LUMMENTS TO ELHINE OIHITE REPORT

Add Title to report. "SPECIAL LEAK BATES TEST".

#### MUNICULATIONS/HCCRONYMS

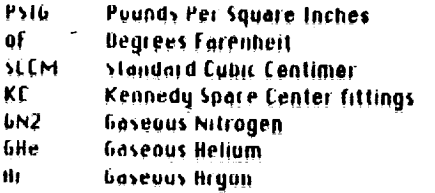

George<br>4526

(∳°

#### **INTRODUCTION**

It need to know small leak rates for different gases at ambient. temperatures was the test objective. The Prototype Lab (DM-MED-2) was used to contruct the test tool to perform (See fig. HH). The tool made of BUILL Bluminum pipe measuring 12 inch by 8 inch had both end capped with an Upol Aluminum plate. Ports were drilled and tapped at one end for installing the pressure, temperature and flowrate instrumentation.

#### PHELIMINARY MEETING

Il prefilminary meeting was held on July 26, 1990 to discuss the test project. requirements. Personnel attending the meeting were: John Poppert, Ernie Wallers, and Ron Fox with DM-MED-2, and Andy Rodriguez, Elaine White with UM-MED-4.

#### **UISCUSSION**

Figure BH shows a pictorial of the test setup. The instrumentation used is also shown on this figure. The test result is shown on Table H. Flow rates unite measured of each pressure increment of 15 PSIG.

#### **CONCLUSION**

There were no anomolies during the fabrication/test phase and off the lest abgectives urere accumplished.

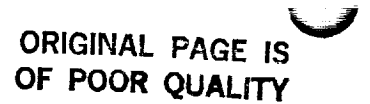

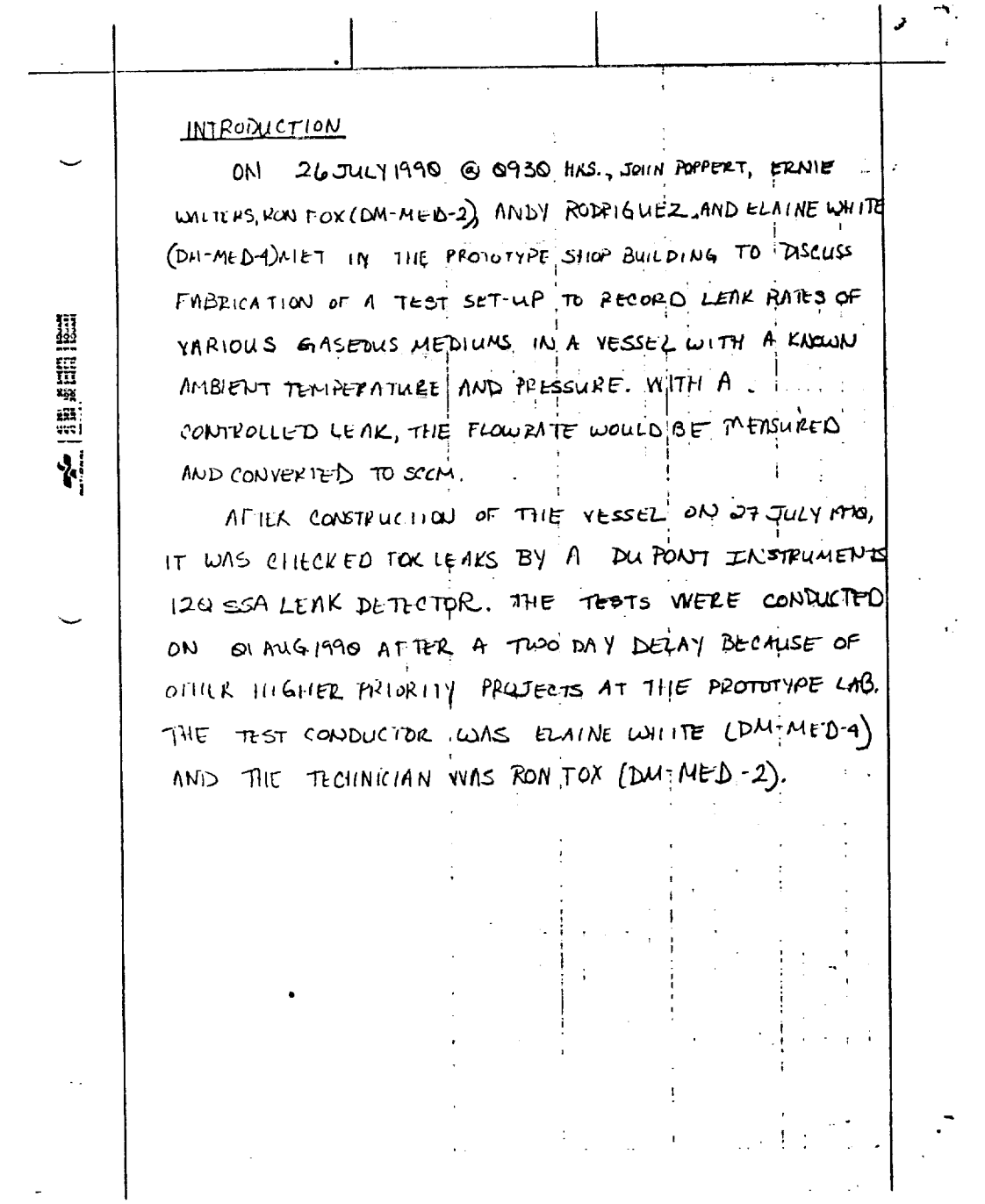

ORIGINAL PAGE IS<br>OF POOR QUALITY

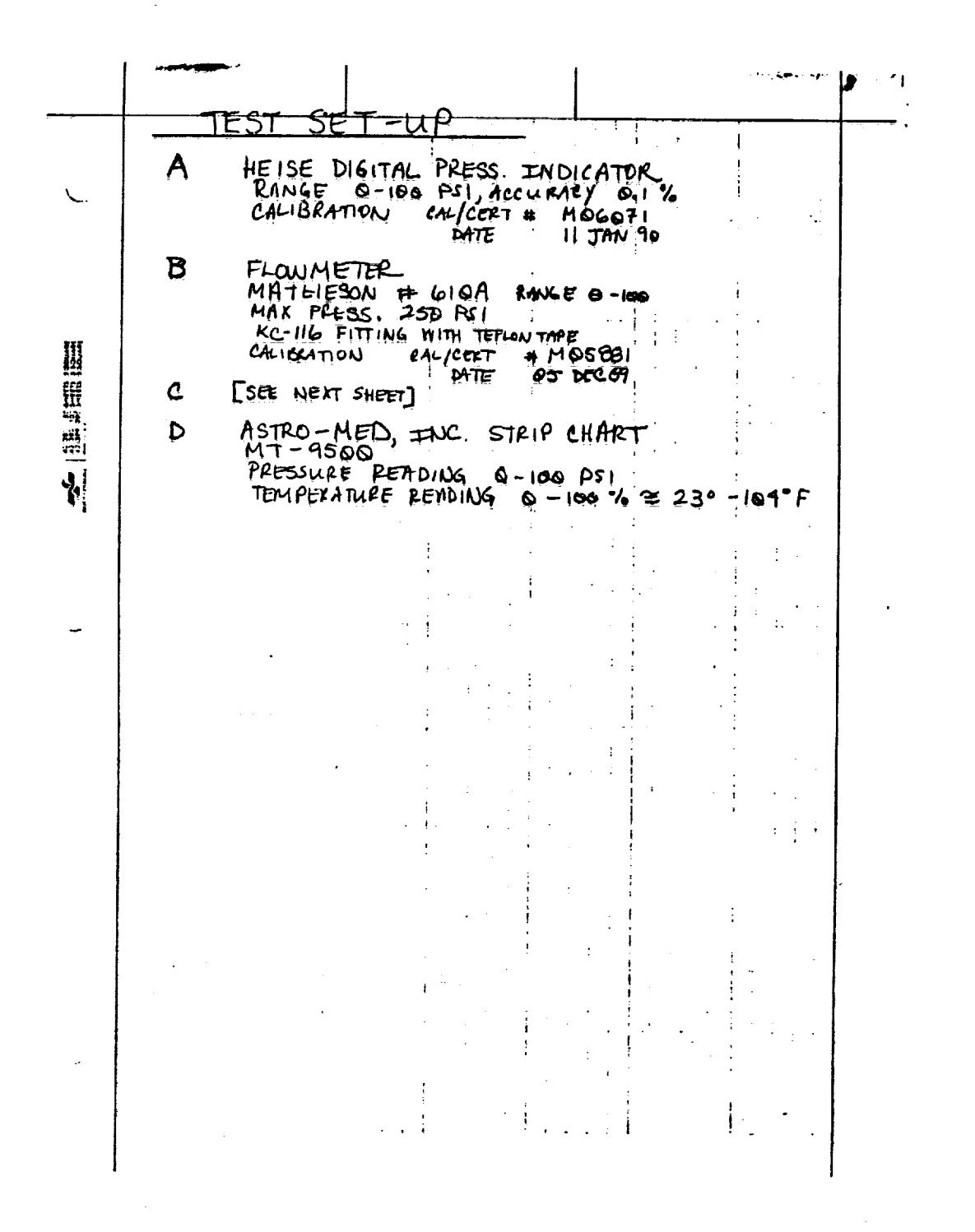

ORIGINAL PAGE IS OF POOR QUALITY

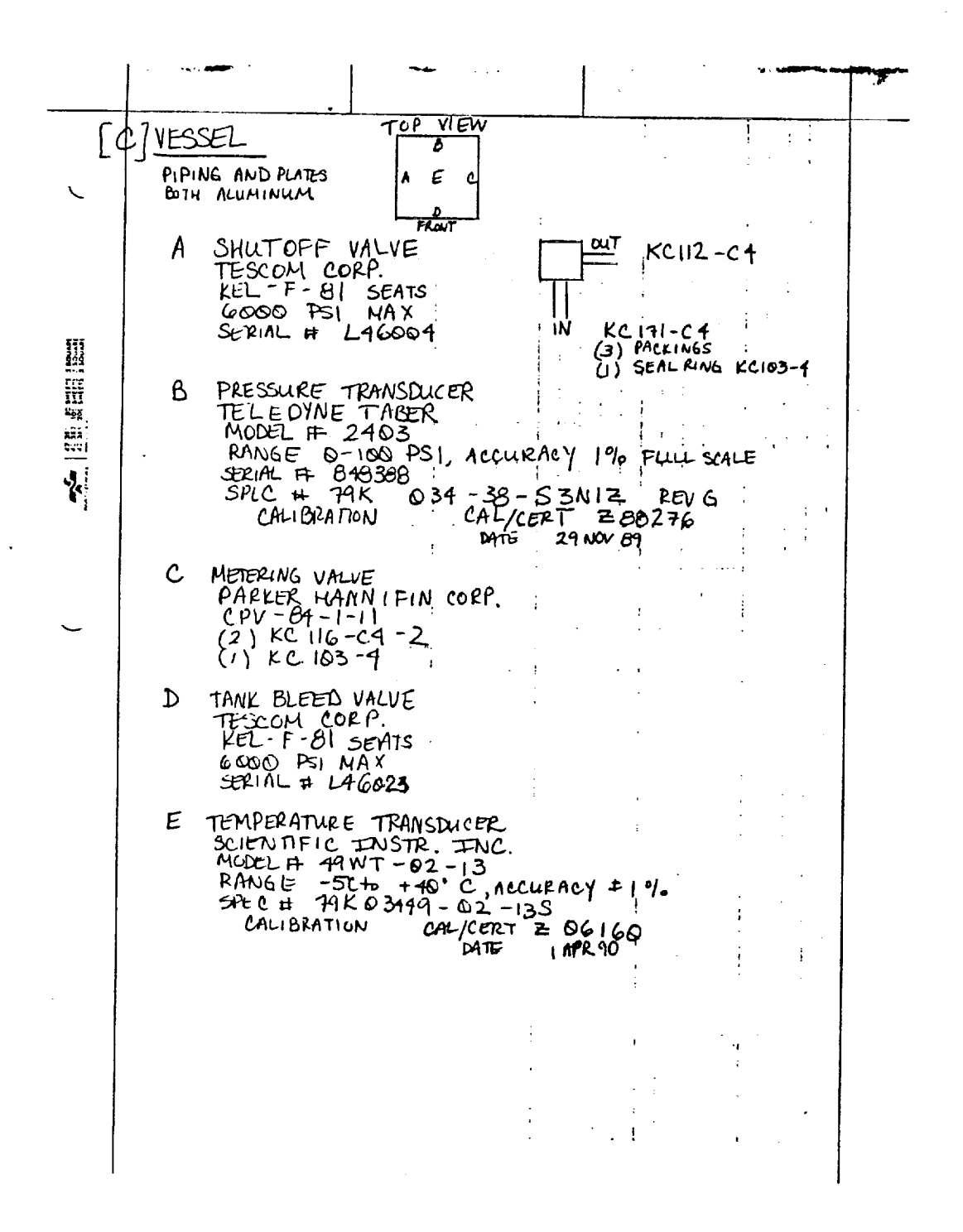

ORIGINAL PAGE IS OF POOR QUALITY

331

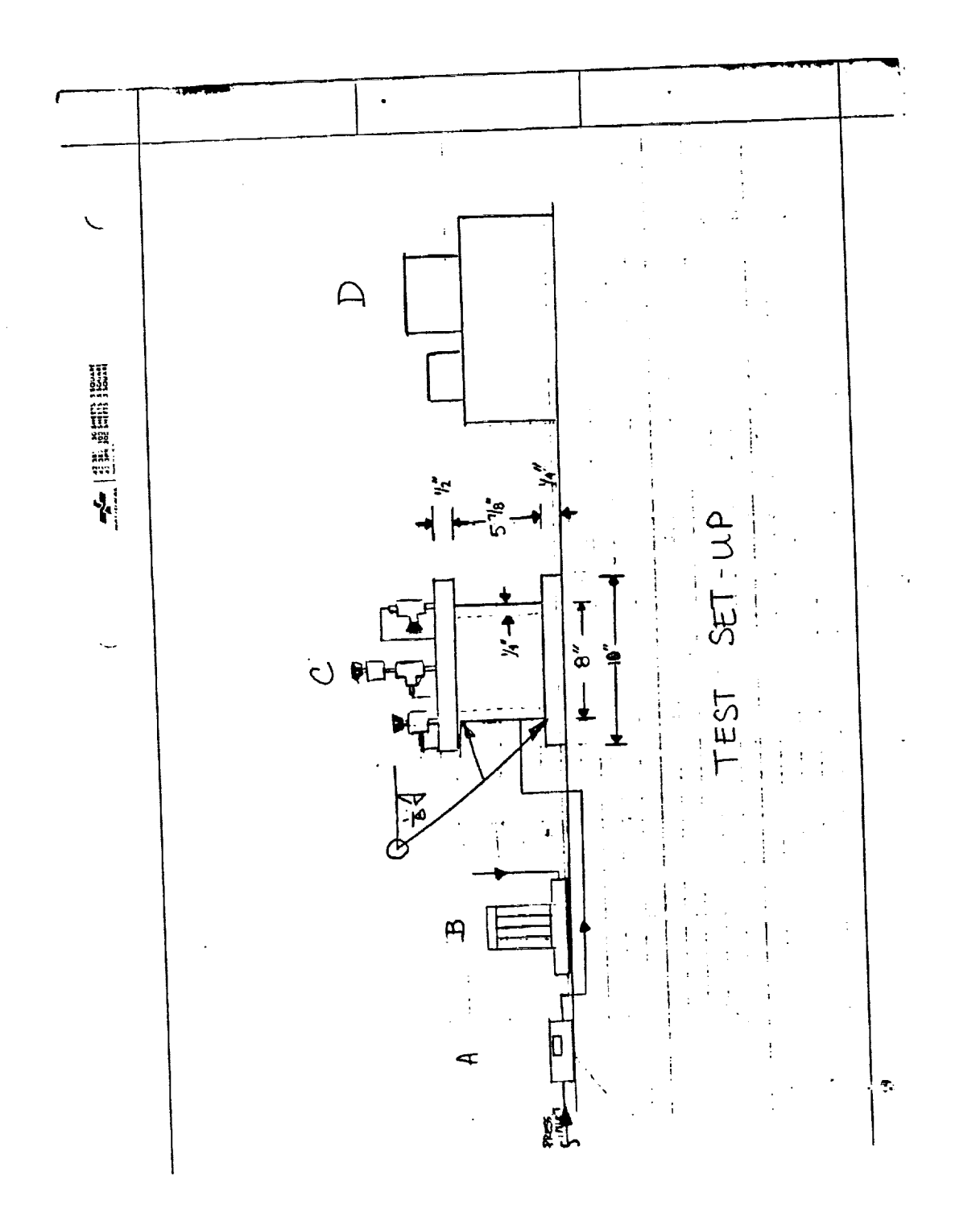

ORIGINAL PAGE IS<br>OF POOR QUALITY

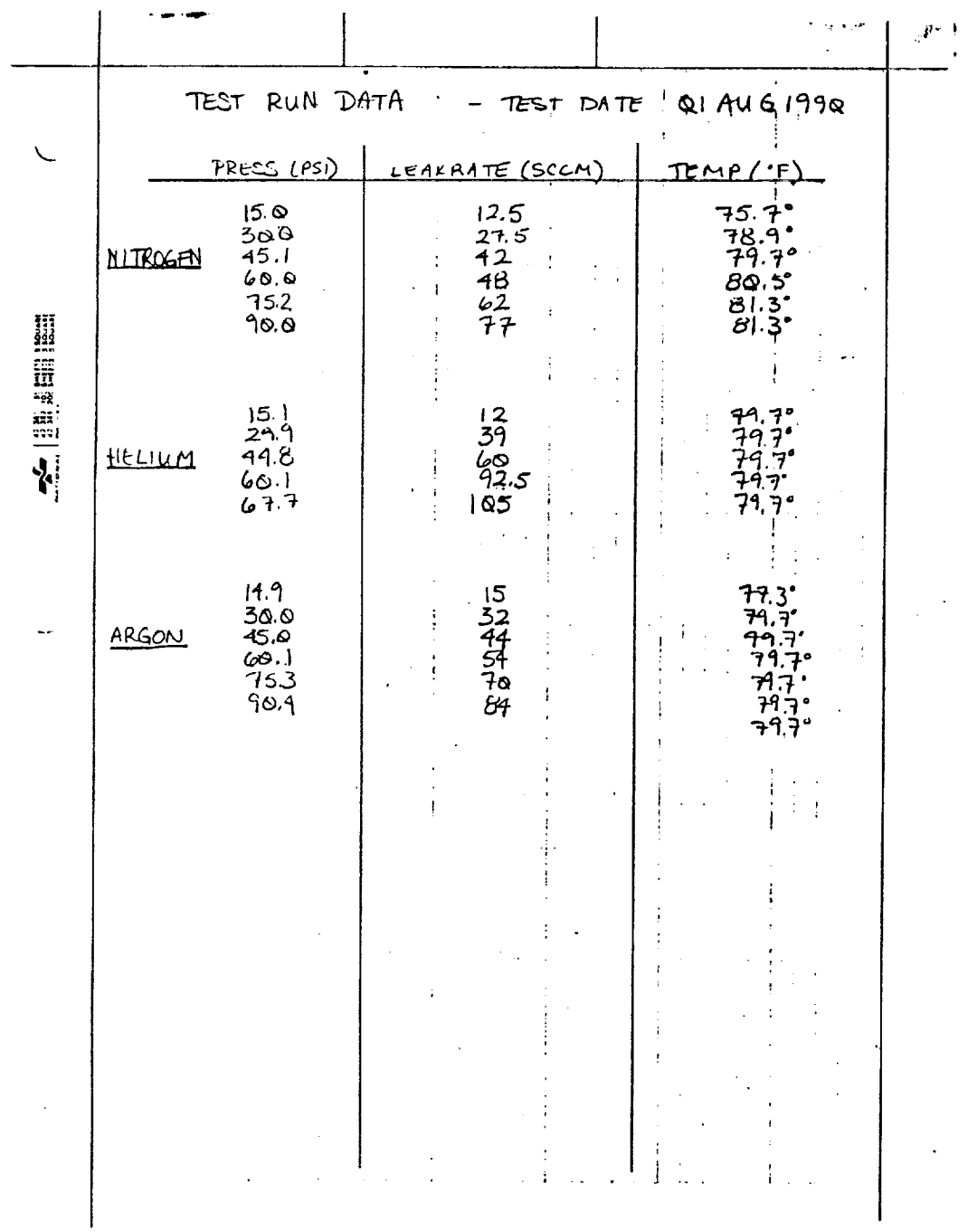

 $\langle \rangle$ 

# **CRIGINAL PAGE IS**<br>OF POOR QUALITY

n mende a strong

سيز

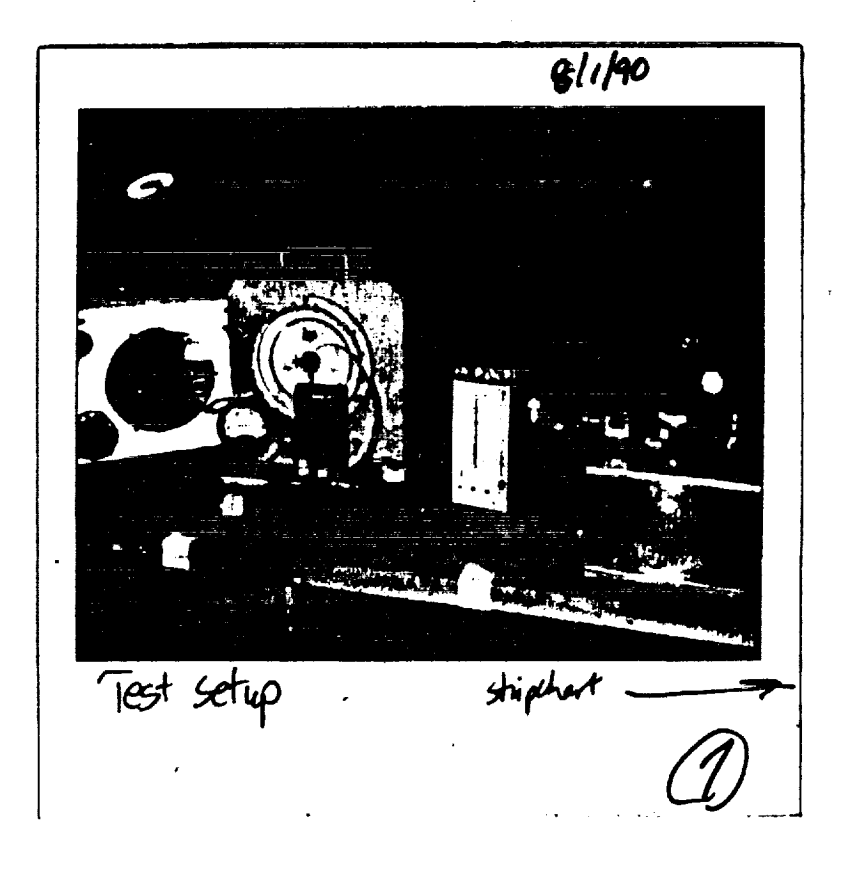

ORIGINAL PAGE IS<br>OF POOR QUALITY

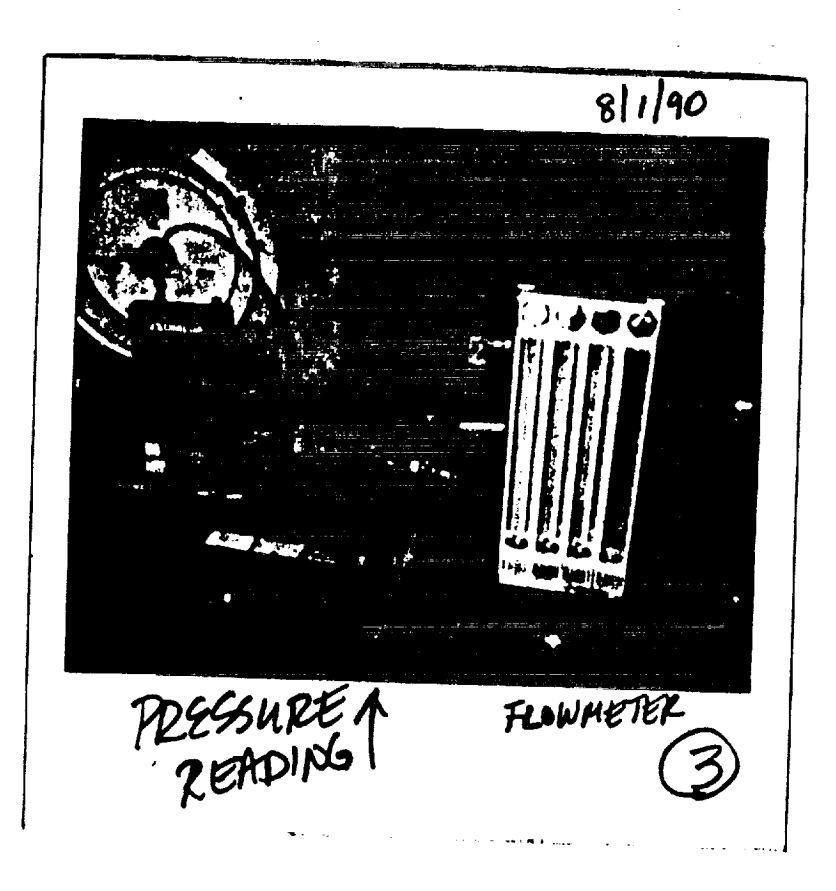

ORIGINAL PAGE IS<br>OF POOR QUALITY

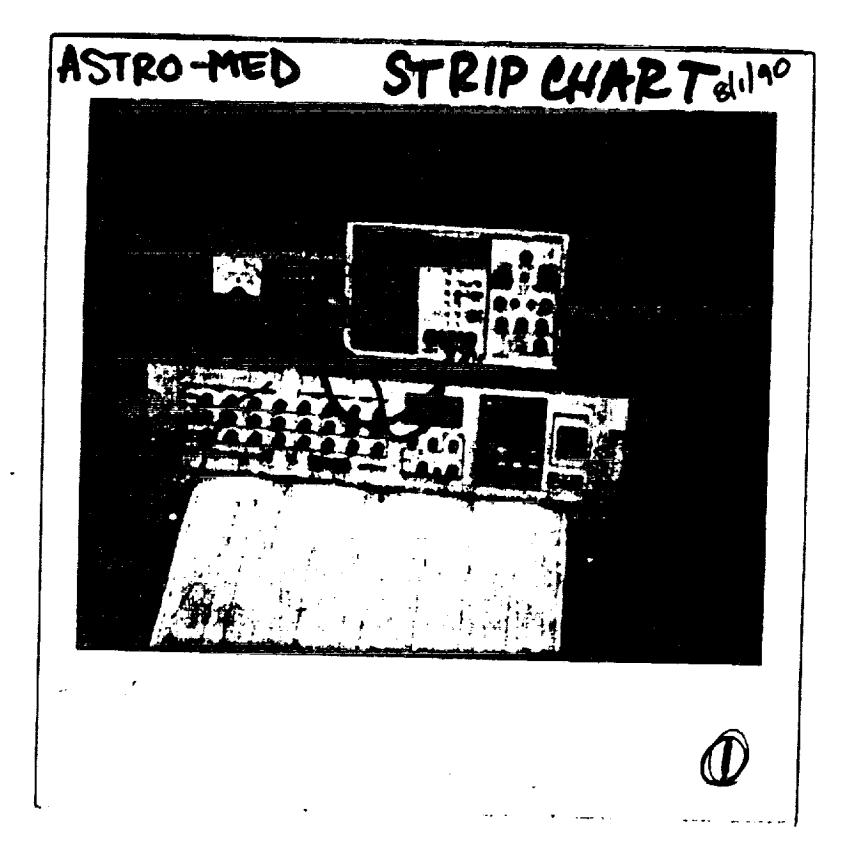

**OREGiNAL PAGE IS OF POOR QUALITY**

q

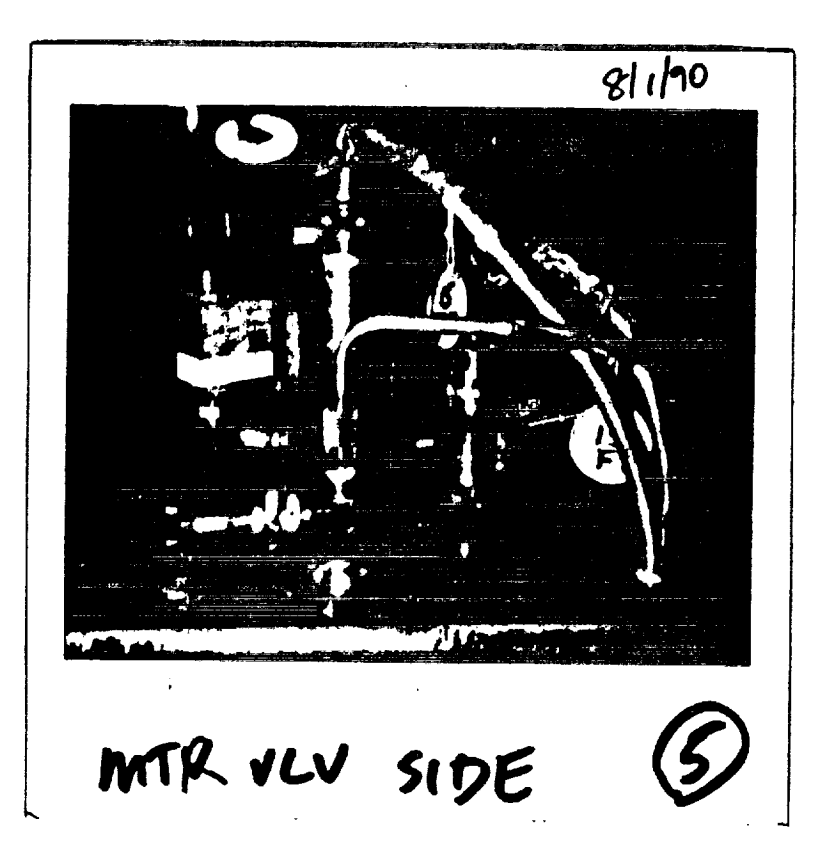

ORIGINAL PAGE IS<br>OF POOR QUALITY

# IX REFERENCES

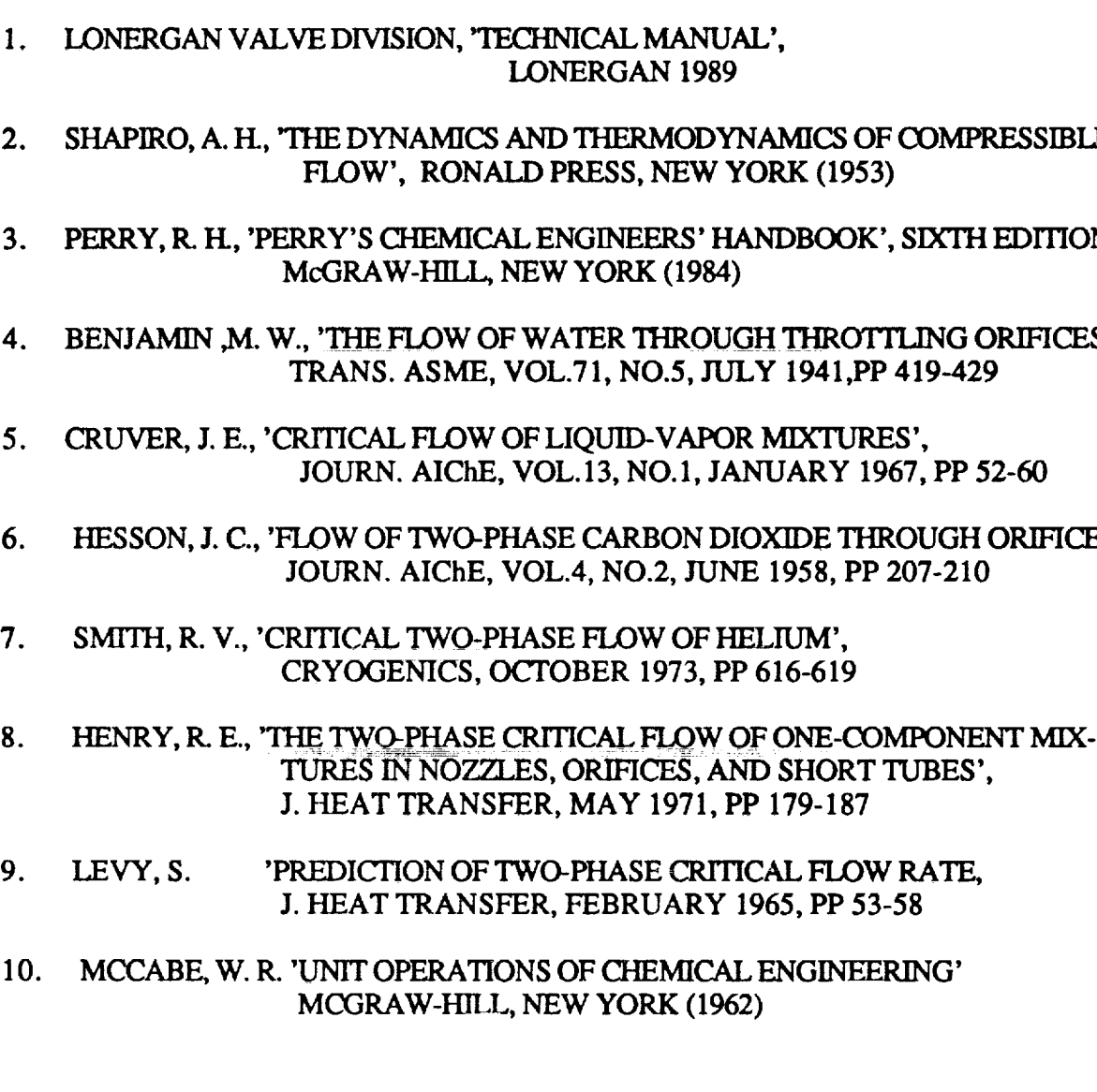

l.

# N91-20034

**1990 NASA/ASEE SUMMER FACULTY FELLOWSHIP PROGRAM**

#### **JOHN F. KENNEDY SPACE CENTER UNIVERSITY OF** CENTRAL **FLORIDA**

#### **A FLAMMABILITY** STUDY **OF THIN PLASTIC** FILM MATERIALS

**PREPARED BY:**

 $\backslash$ 

 $\ddot{\phantom{0}}$ 

 $\mathbf{A}$ 

x

**ACADEMIC RANK:**

**UNIVERSITY AND DEPARTMENT:**

NASA/KSC

DIVISION:

**BRANCH:**

NASA **COLLEAGUE:**

**DATE:**

**CONTRACT NUMBER:**

**Dr. S. Ballou Skinner**

**Professor**

**The University of South** Carolina **Coastal** Carolina **College Department of Physics**

**Materials Science Laboratory**

Materials **Testing Branch**

**Mr.** Charles **Hoppesch**

**August** 17, 1990

**University of** Central **Florida NASA-NGT-60002** Supplement: 4

#### ACKNOWLEDGMENT

V

**I** am grateful **to the NASA/ASEE Summer Faculty Fellowship Program** and **to** Mr. **Charles** W. **Hoppesch, Chief of the** Materials **Science Laboratory of the Engineering Development Directorate at the Kennedy Space Center** (KSC), for **the opportunity** of spending **an** enjoyable, **productive and** rewarding **summer conducting a** flammability **study** of thin plastic **film** materials. **I greatly** value the helpful\_ess **and assistance** of Mr. Ed Dumas **for** the **preparation** of vi\_eos, **graphs and** figures. Also, **I am** thankful to Mr. Billy Dearing **for** his **assistance** in **the** temperature **profile** study **and** in the heat sink **effect study.**

**I further acknowledge** the **generous assistance provided** by Mr. Carlos Springfield, Chief of the Materials **Testing** Branch, Mr. Coleman Bryan, **a** summer faculty mentor in the program, Messrs. Jon A. Bayliss **and** Robert J. Frankfort.

Also, **appreciation goes** to Mr. Paul **Zombo** of **EG&G,** NDE, for his **assistance** in the infrared imaging; the Microchemical Analysis Branch for determining melting temperatures; Miss Marsha Maxwell for determining fire points; Mr. Terry **Boodhoo for** his help in sample preparation; **and,** Ms. Gayle Krisingha for typing this paper.

The **expertise** and kindness of **the program** director, Dr. Loren A. Anderson, is **also gladly acknowledged.**

#### **ABSTRACT**

Ÿ.

**The** Materials **Science Laboratory at** the Kennedy **Space** Center presently **conducts flammability** tests on thin **plastic film** materials by using **a** small needle rake method. In **this** study, f!ammability data **from twenty-two thin** plastic **film** materials were obtained and cross-checked by using three different testing methods: (a) the presently used small needle rake, (b) the newly developed large **needle** rake, and (c) the previously used **frame.**

In **order** to better discern **the** melting-burning phenomenon **of thin plastic film** materials, **five additional** specific **experiments were** performed. These **experiments** determined **(i)** the heat sink effect of **each** testing method, **(2)** the **effect** of the burn **angle** on the burn **length** or melting/shrinkage **length,** (3) **the temperature** profile **above** the ignition source, (4) the melting **point and** the **fire point** of **each** material, **and** (5) the melting/burning **profile** of **each** material via infrared (IR) imaging.

**The experimentations gave the following** results: Comparison of the three **flammability** test methods revealed inconsistent **pass/fail** results in **four** of the twenty-two samples. The heat sink **effect experimentation** depicts that the **frame method acted** like **a** large heat sink. **Increasing** the burn **angles affected** both the burn length **and** the melting/shrinkage **length.** The temperature profile **above** the ignition source revealed **that convection currents affect** the air **temperature gradient.** Melting point data, **fire point** data **and** infrared imaging discerned **whether** the material was burning or shrinking (i.e., melting).

### TABLE OF CONTENTS

شم

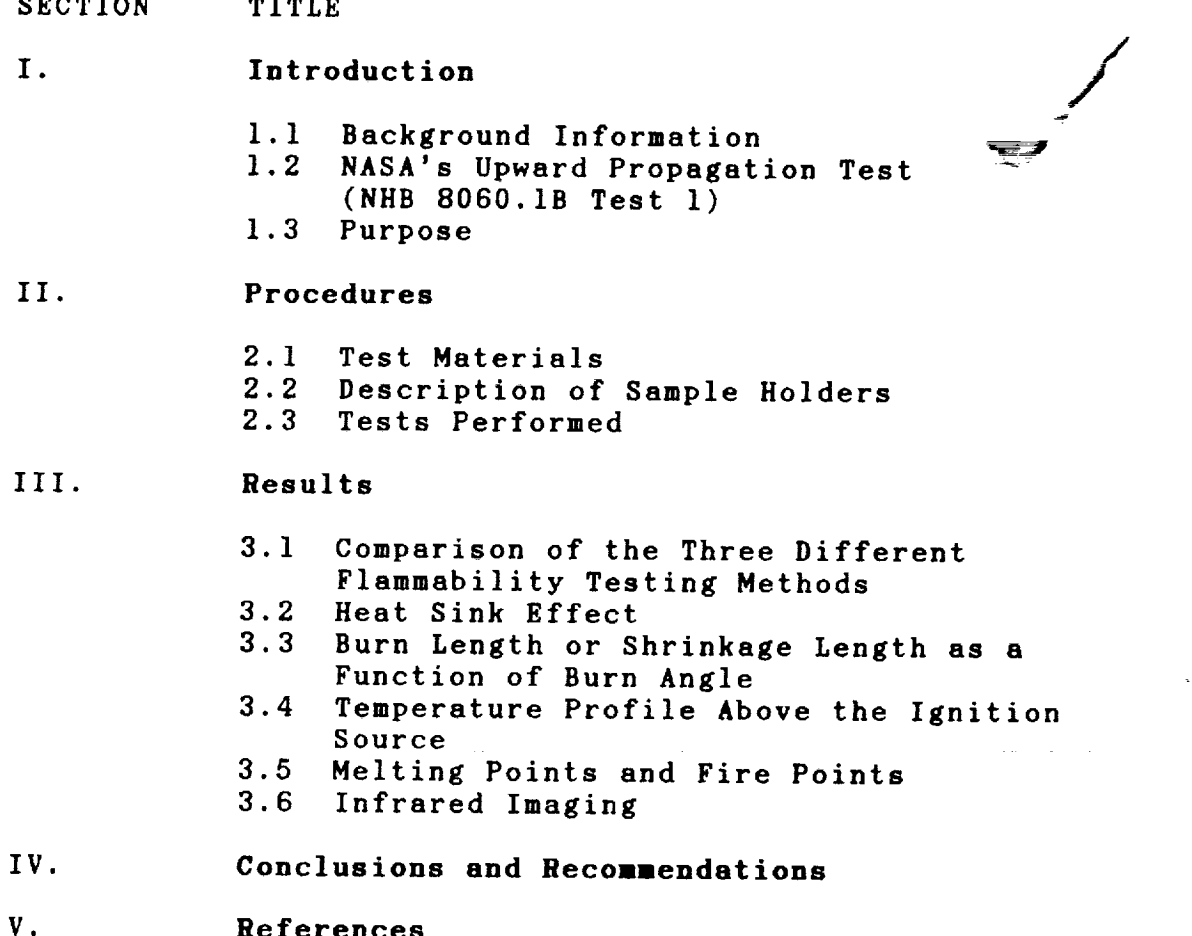

**Conclusions and** Recommendations

#### **List of** Illustrations

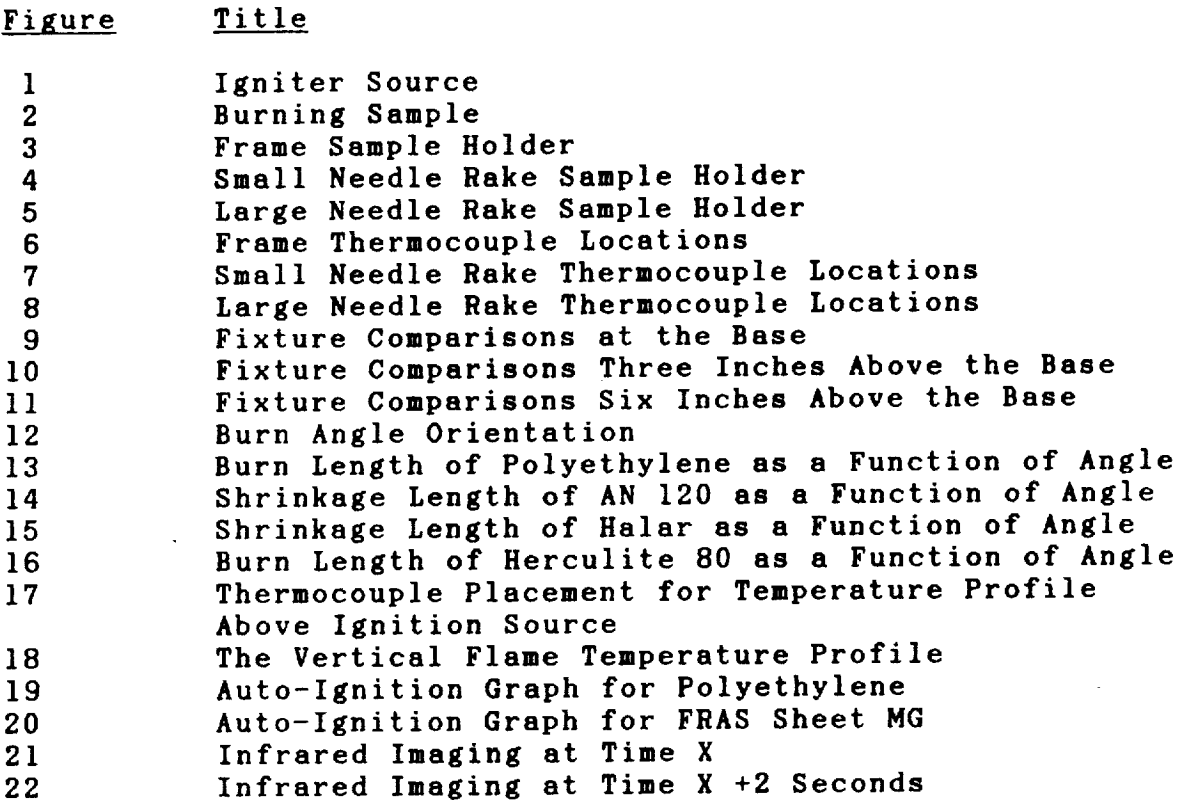

#### **List** of **Tables**

V

 $\cdot$ 

L.

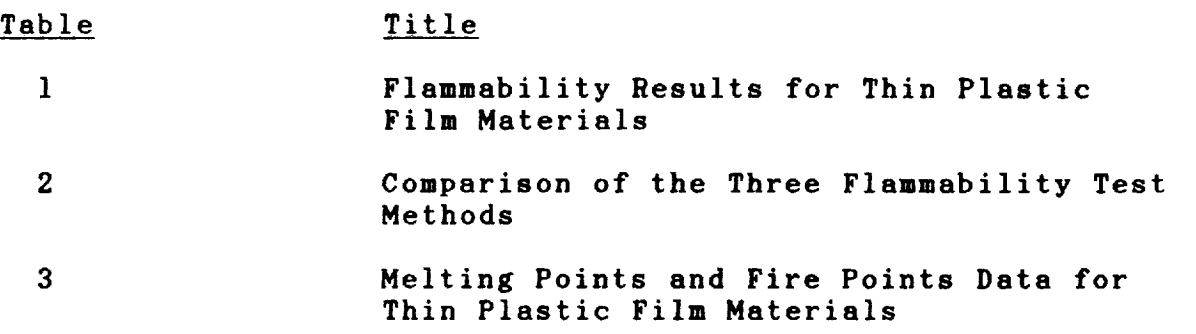

 $\mathcal{A}$ 

#### **I. Introduction**

#### **I.I Background Information**

A fire near the Orbiters, payloads, ordnance materials, hypergols or practically **any** place **at KSC could** potentially **cause catastrophic** results. Fires have the **capability** to destroy millions of dollars **worth** of **equipment and endanger** hundreds of **lives. Therefore, careful** flammability testing must be performed to **eliminate fire** hazardous materials.

Thin **plastic** film materials **are** used widely **at KSC** for **an extensive** variety of needs. Some of these needs **are** (1) the packaging of small **items** such **as** transistors, (2) **the crating** of large items **such as satellites,** (3) the draping of items up **to** the size of **a** spacecraft, **and** (4) the shielding of **workers and equipment** from debris.

**Thin plastic film** materials **used at KSC** must pass **flammability tests conducted** in the **Haterials** Science **Laboratory. The flammability** tests measure **and** describe the properties of materials in response to heat **and** flame under **ambient conditions. The** results **from these** tests are used to **classify** materials proposed **for** use in **spacecraft** and **associated** equipment as **Group** I **and Group** II. **Group** I materials **can** be used without restrictions. **Group** II materials do not pass Group I **criteria and** must be subjected to **additional flammability testing. Group II** materials **are** restricted **from** use in spacecraft **and associated equipment.**

**1.2 NASA's Upward Propagation Test (NHB 8060.1B Test I)**

**Specifications for NASA's** upward propagation **test can** be found in the NASA publication NRB **8060.IB Test I,** "Flammability, Odor, **and** Offgassing **Requirements and Test** Procedures **for** Materials **and Environments** that **Support** Combustion" (reprint **Hay 1988).** The publication requires that thin plastic film samples be **cut** into **2.5** by **12** inch rectangles **and** placed on a framed or needle rake sample holder. The sample's bottom **edge** must be **located at least** three inches from the base of **a** hood. **Ignition** of the **sample is accomplished** by **employing a** regulated **energy source.** The **ignition** source **consists** of **a length** of No. **20** gauge bare nickle-chromium **wire** sufficient to **wind a** minimum of three **turns around a** standard **clean weld** "B **'°** igniter (hexamethylenetetramine based). See Figure **I. The** nominal

**diameter of this** igniter is **0.125"** with a **length** of **one** inch. The flame temperature is  $2000^{\circ}$  F  $\pm$  200<sup>°</sup>F and burns for a **duration of** 25 ± 5 seconds. The upper edge **of** the igniter **surface** is placed 0.25 inches **from** the **bottom** edge **of the sample. See** Figure 2 **for** a **picture of** a **burning sample.**

**The acceptance criteria states that the** material shall be considered **noncombustible,** or self-extinguishing, if less than **six** inches **of the sample** is **consumed and the** time of burning does not **exceed** i0 minutes. There must be no sparking, **sputtering** or dripping of flaming particles **from** the test **sample.** A minimum of three **samples** must be tested. A failure of any one of the three **samples constitutes** failure of the material.

The thin plastic **film** materials **are** burned in a **non-oxygen enriched atmosphere,** i.e., **air** (79% N2 **and 21\_** 02) **at** 14.7 psia in **a** hood.

**In** regard **to sample preparation, samples** are **cut from** the same batches of materials **for all** tests in order to reduce variability.

346

#### II. **Procedures**

#### **2.1 Test** Materials

**Twenty-two thin plastic film** materials **were tested.** Table I lists **each** thin plastic **film** material with the **following** information: **generic type, thickness, type** of sample holder, burn length, burn time, propagation rate, dripping of **flaming** particles, self-extinguishing, **and** pass or **fail.**

#### **2.2 Description of Sample Holders**

Frame **Sample Holder: This** sample holder **consists** of a vertically mounted steel **clamped frame that** overlaps **1/4** inch on **each** side of **a** sample **along** the full **12** inch minimum **length** of the sample, **leaving a 2** inch **wide** by **12** inch **long exposed center** section (see Figure **3).**

Small Needle Rake Sample **Holder: This sample** holder is made of steel **with** needles spaced **3** inches **apart** lengthwise. A **2** 1/2 by 12 inch sample is impaled onto the **needle** rake. It is **also** mounted **vertically** (see Figure **4).**

**Large** Needle **Rake Holder: This** sample **holder is** identical to the small needle rake holder **except** it is **larger. It** impales **a** 12 by **12 inch** sample onto its needle rake (see Figure S).

**Specifications for** NASA's **upward propagation test (NHB 8060.IB** Test **I) allows** one to use **either** the **frame** or **small needle** rake in testing thin plastic **film** materials. The large needle rake was devised by the **author** of this **paper and** is **not** yet **approved** by NASA.

#### **2.3 Tests Performed**

v=

The Materials Science **Laboratory at KSC presently conducts flammability** tests on thin **plastic film** materials by using **a** small **needle** rate method. **In** this **study,** data **from twenty-two** thin plastic **film** materials was obtained **and cross-checked** by using three different methods: (i) the presently used **small needle** rake, (2) the newly developed **large** needle rake, **and** (3) the previously used **frame.** Documentation of data **from these** three tests was recorded on video **tapes.**

**In** order **to** better **discern the** melting-burning **phenomenon** of thin **plastic** film materials, five **additional** tests were performed. **These experiments** (l) determined the heat sink **effect** of **each** method, (2) determined the **effect** of the burn **angle** on the burn **length** or the **shrinkage length,** (3) determined the temperature profile **above** the ignition **source,** (4) determined the melting point **and** the **fire** point for **each** thin plastic **film** material, **and** (5) **employed** infrared imaging to **determine the** melting/burning profile of the thin plastic film materials in question.

#### **III. Results**

#### **3.1 Comparison of** The **Three Different Flammability** Methods

**Table 2 gives a comparison of the three different flammability test methods (frame, small** needle **rake, and large needle rake) for twenty-two thin plastic film** materials. **Eleven of the twenty-two materials** were **consistent** in **passing** all **three test** methods while **seven** were **consistent** in **failing** all **three test methods. There** were inconsistencies in **pass/fail results among three test** methods **for four of the materials (FRAS Sheet** MG-3 mils, Staticure **FR,** RCAS **2400** and **3M** 2100). **All four of these** materials **passed the frame test but failed the small needle rake test. Only 3M** 2100 **failed the large needle rake test** method.

#### **3.2 Heat Sink Effect**

In **order to investigate the heat sink effect of the frame, the small needle rake, and the large needle rake, thermocouples** were **placed in the air 1/16 inch from the bottom inside corner of the frame and 1/16 inch** above **the bottom needle of the** small **and the large needle rakes. Thermocouples** were **also placed on** all **three sample holders at three inches and six inches above the base. Figures 6, 7 and 8 reveal the placement of the thermocouples.**

Fixture **comparisons at the** base (Figure **9), three** inches **above** the base (Figure I0), **and** six inches **above** the base (Figure 11) depict that the temperatures **are** much lower in **air** near the **frame** holder than **for** the small **needle** rake. Since **the frame and** the needle rake holders **are** the same size, this means that the **frame** is **absorbing** much more heat than the small **needle** rake, i.e., the **frame** is **a** much better heat sink. Temperatures are low **near** the large needle rake holder because of the distance **from** the **flame.**

#### **3.3 Burn Length or** Shrinkage **Length as a** Function **of Burn** Angle

Four materials (An 120, **Halar, Herculite** 80 **and** Polyethylene) **were** burned **at** various **angles** (0, 5, 10, 15, **20, 25, 30** degrees. See Figure 12 **for** the burn **angle** orientation). For materials like polyethylene that burned 12 inches, i.e., **entirely consumed,** the burn **angle** had **no effect** upon burn length (Figure 13). For materials like AN 120 **and Halar,** the **consumed** length was due to burn **and**

**shrinkage.** Figures **14 and 15** reveal **that angles** of **20** degrees or **larger eliminates** the shrinkage. For materials **that consistently** burn **a** definite **length without any** shrinkage, **like** Herculite **80,** Figure **16** depicts **that the** burn **length** is **almost** inversely proportioned to burn **angle.**

### **3.4 Temperature** Profile **Above the Ignition Source**

Figure 17 shows the small needle rake holder with **thermocouples** placed **at** the base **and at one inch** intervals up to seven inches. Figure **18, The Vertical** Flame **Temperature** Profile, reveals the **peak** temperatures **from** the base of **the frame** to **seven** inches **above** the frame **at** one inch intervals. **The** peak temperatures **from four** to **seven** inches **above the** base ranges from **250** ° to **500°F, a** temperature **exceeding** the melting point **for each** thin plastic film material tested. **It** is understandable that **a seven** inch **consumed length for a** material **like** AN **120** is due to melt **and/or** shrinkage rather than burn **since** AN **120** has **a** melting **point** of **374°F.**

#### **3.5** Melting Point **and Fire** Points

**The** melting point is the temperature **at which** the material disappears **as** if it were dissolving. Shrinkage is the **contraction** or **curling up of** the material. **The fire** point is the **lowest** temperature **at which the** mixture of **vapors from** the surface of the material and the **test atmosphere continue** to burn **after** ignition. **In** most thin plastic **film** materials, shrinkage **will** occur before melting **and** melting will occur before burning.

**The** Microchemical **Analysis** Branch of the Materials Science **Laboratory** determined the melting points (peak **apex),** onsets **and** joules per **gram for the** thin **plastic** film materials (Table **3). The** Materials **Testing Branch** provided **auto-ignition** testing **graphs** via the interactive DSC **V3.0** program. **See** Figures **19 and 20** for **auto-ignition graphs** of polyethylene **and** FRAS sheet MG, respectively.

#### **3.6** Infrared **Imaging**

Figures **21 and 22** show the progression of **a** melting front of FRAS sheet MG via photos of infrared imaging. Analysis of **the IR** spectrum reveals that the temperature of

the melting **front** is **a** blue color, which on the **scale at the** bottom of the photo **equals 225OF** (107oc), the melting **point** of FRAS sheet MG. This **example** is one of many **IR examples** depicting thin plastic **film** materials melting instead of burning. **IR** documentation **for all** twenty-two **thin plastic** film materials was recorded on video tape.

### IV. Conclusions and Recommendations

**Section 3.1 shows** that inconsistent results **can** be obtained using the three different methods of testing. Four out of twenty-two materials **exhibited** inconsistencies **among** the three methods. **This** research project **attempts** to discover the reasons for **these** discrepancies.

**Section 3.2** reveals **that** the frame holder **serves as a large** heat sink, **absorbing** and dissipating heat required for material **combustion.** Materials that burn **completely, such as** polyethylene, **are** often **extinguished when** the flame **comes** near the **edge** of the frame holder. **The small needle** rake method, **although an** insignificant heat **source, also** has **a** flaw in that melted material often **accumulates** on the **tips** of **the** needle rakes, bursts into flame and **sometimes** drip **as flaming** particles **from the** tips. Many thin plastic **film** materials **will** not burn **at** their manufactured thickness but **will** burn **when** increased to a thicker **dimension.** The **large** needle rake holder is **also an** insignificant heat **source. It eliminates** the **accumulation** of melted material **around** the tips because **the** horizontal burn is not wide enough to reach the tips.

**I** recommend **that consideration** be given **to** using **a** needle rake holder **larger than the** one that **is presently** being used **at** KSC. A needle rake that holds **a 6** inch by **12 inch** sample will be a **good compromise** between the **small** needle rake holder **and** the **large** needle rake holder used in these **experiments.**

The **experimentations described** in Section **3.3** makes **it clear** that the burn **angle** should be zero degrees. These **experiments** show that varying **the** burn angle is successful in **eliminating** the melt **length** on some of the materials. This is **good** because it is **advantageous** to **eliminate** the **shrinkage** length. **But,** varying the burn **angle also affects** the burn **length** (which we do **not** desire to **eliminate** or interfere eith). Materials that ignite **and** burn **completely are** not **affected** by the burn **angle. I** recommend **a** zero degree burn **angle as** presently deployed.

Section 3.4, **The Temperature Profile Above the Ignition Source,** reveals that the **air** temperature seven inches above the bottom of the **sample** is sufficient to melt some of the materials. After **examining** the melting **point** temperatures **for the twenty-two** materials in **Section 3.5,** it is
understandable why the melt lengths of materials like AN 110, AN 120 **and** FRAS sheet MG **exceed** six inches. Infrared imaging of the burning thin plastic film materials, **as** described in Section **3.6, answers a** very important question: "Is the material burning or melting?" Infrared imaging of materials such **as** AN II0, AN 120, FRAS sheet MG, Proguard, Llumaloy and Staticure reveal that all have melt lengths **exceeding** six inches in **at** least one of the three test methods. The tester should not fail these materials because **consumption** exceeded six inches. If there is **a** question of whether **a** six inch or greater **consumed** length is due to burn or melt, I recommend using infrared imaging **analysis.**

Flammability investigations have revealed that most thin plastic film materials **are either clear-cut** failures or **clear-cut** passes no matter which of the three test methods **are** used. However, there are a **few** marginal materials which **are** not **clear-cut** pass or fail. These marginal materials require **a closer examination and** I recommend for these materials **a** minimum of six (preferably ten) samples be tested. Testing three samples, **as** specified in NASA publication NHB 8060.IB Test i, may not be sufficient in marginal materials.

It is important **and** essential that the flammability test method **eliminates** subjectivity **and ambiguity** on the part of the test operator. The test operator must place special scrutiny on marginal materials.

A more realistic **and** practical flammability **classification** for thin plastic film materials in regard to burn/melt (shrinkage) length is suggested by the following **criteria:**

### CLASS CRITERIA OF ACCEPTABILITY WHERE IT CAN BE **USED**

A No damage to the sample **exceeding** 6 inches (burning, melting, or shrinkage), burn time may not exceed I0 minutes **and** no sparking, sputtering or dripping of flaming particles.

v

**Anywhere in** a **spacecraft** or **in ground** support **equipment (GSE) areas.**

## **CLASS CRITERIA** OF ACCEPTABILITY WHERE IT CAN BE **USED**

 $\, {\bf B}$ **No damage to the sample** exceeding **9 inches (burning,** melting, **shrinkage), burn time** may not **exceed 10 minutes and no sparking, sputtering or dripping of flaming particles.**

> **ability defined** in **Class A** and **B.**

**Any materials not meeting the** criteria **of accept-**

 $\mathcal{A}=\mathcal{A}$  , where  $\mathcal{A}$ 

**Anywhere** outside **of** a **5 foot perimeter around** the **spacecraft.**

V

Nowhere.

**C**

### **V.** References

- 1. **Comparison of Results** of **the** European **Space Agency Oxygen Index Test** and **The NASA** Upward Propagation **Test, Document No. TR-581-O01,** NASA, **Johnson** Space **Center,** White **Sands Test Facility, 1989•**
- $2.$ **Flammability, Odor and Offgassing for** Materials **in Environments that Support Combustion, Document No.** NHB **8060.1B, Office of Space Transportation Systems, 1988•**
- $3.$ Physical **and Chemical Test** Results of Plastic **Films,** Document No. MTB-402-85, **NASA, Kennedy** Space **Center,** Materials **Testing** Branch, **1986.**
- $4.$ Physical **and chemical Test** Results of **Plastic Films** (addition of materials #60 through #96), Document No. **MTB-402-85,** Addendum **1-88,** NASA, Kennedy **Space** Center, Materials Testing Branch, **1988.**
- $5.$ Unpublished Paper, Recommendations **for** Test 1 **(Upward** Flame Propagation).

V

TABLE 1 - PLAMMABILITY RESULTS FOR THIN PLASTIC FILM MATERIALS

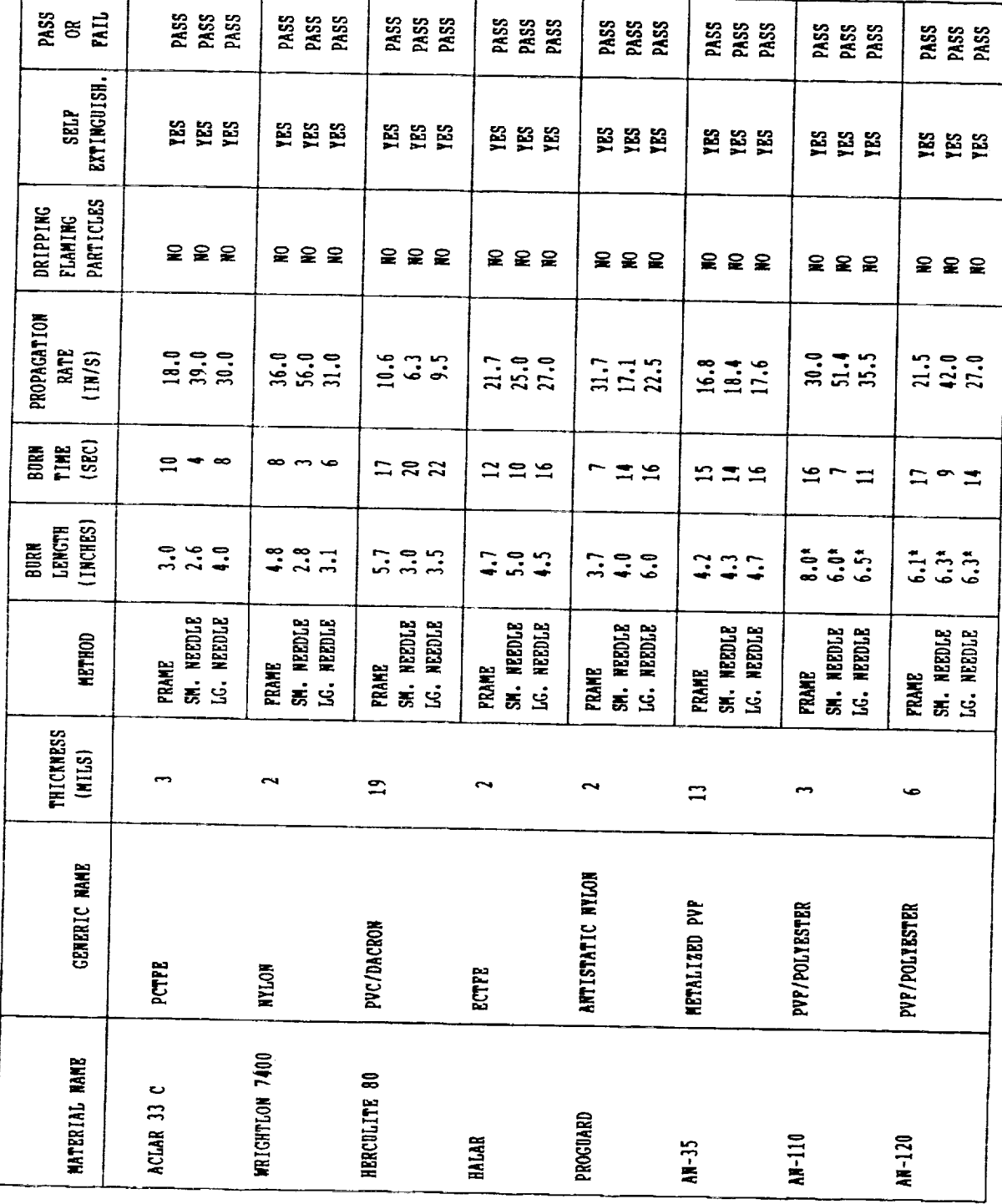

ORIGINAL PAGE IS<br>OF POOR QUALITY

page 2

TABLE 1 (CONTINUED)

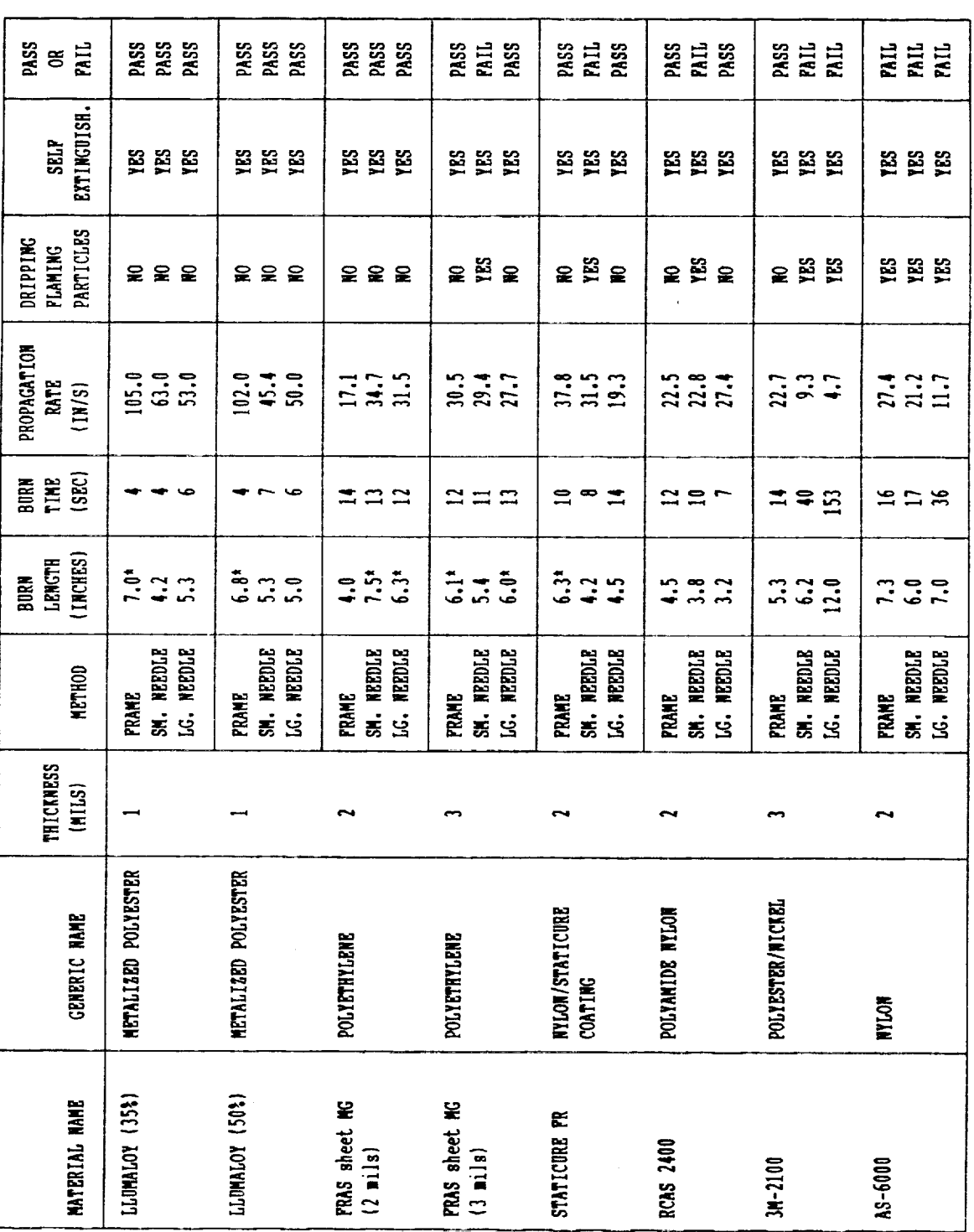

 $\bullet$ 

ORIGINAL PAGE IS<br>OF POOR QUALITY

TABLE 1 (CONTINUED)

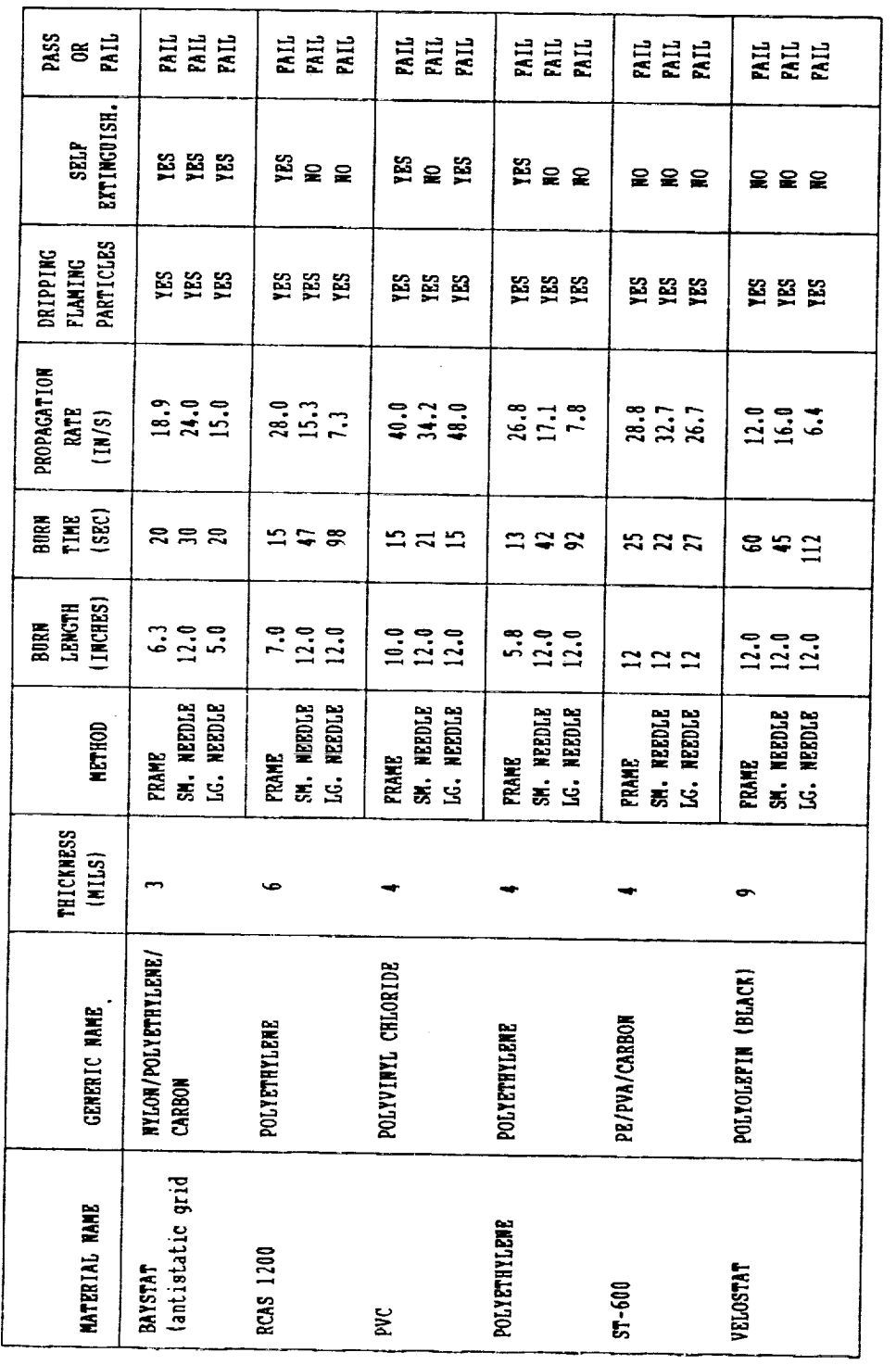

\* Material passed because a portion of the length is attributable to shrinkage

,

page 3

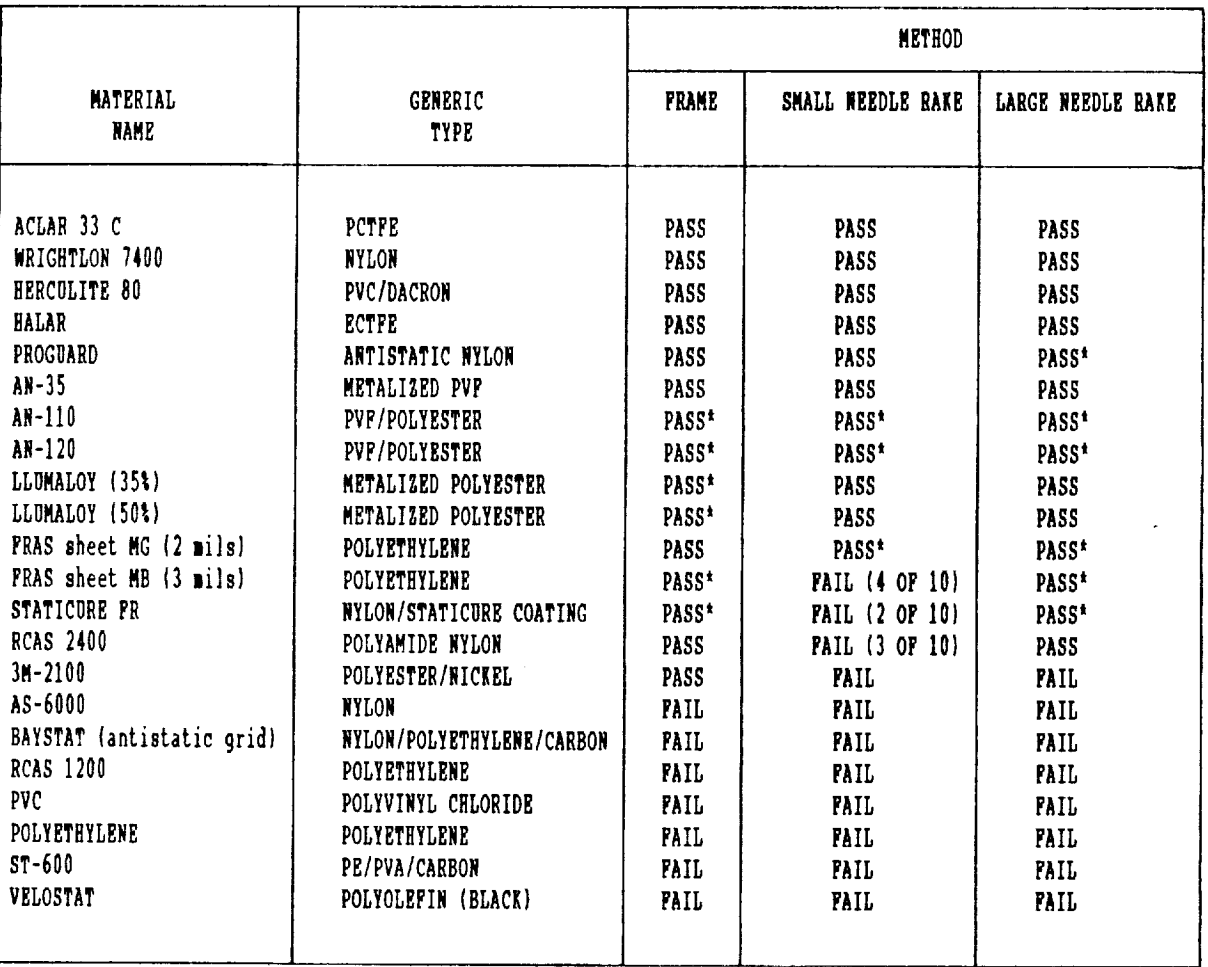

### COMPARISON OF THE THREE FLAMMABILITY TEST METHODS

**TABLE**2

\* Passed the test even though the shrinkage carried the consumed length beyond six inches.

ORIGINAL PAGE IS -OF POOR QUALITY

 $\tilde{\phantom{a}}$ 

### TABLE 3

### MELTING POINTS AND FIRE POINTS FOR THIN PLASTIC FILM MATERIALS

Meltinq Points

Fire Point

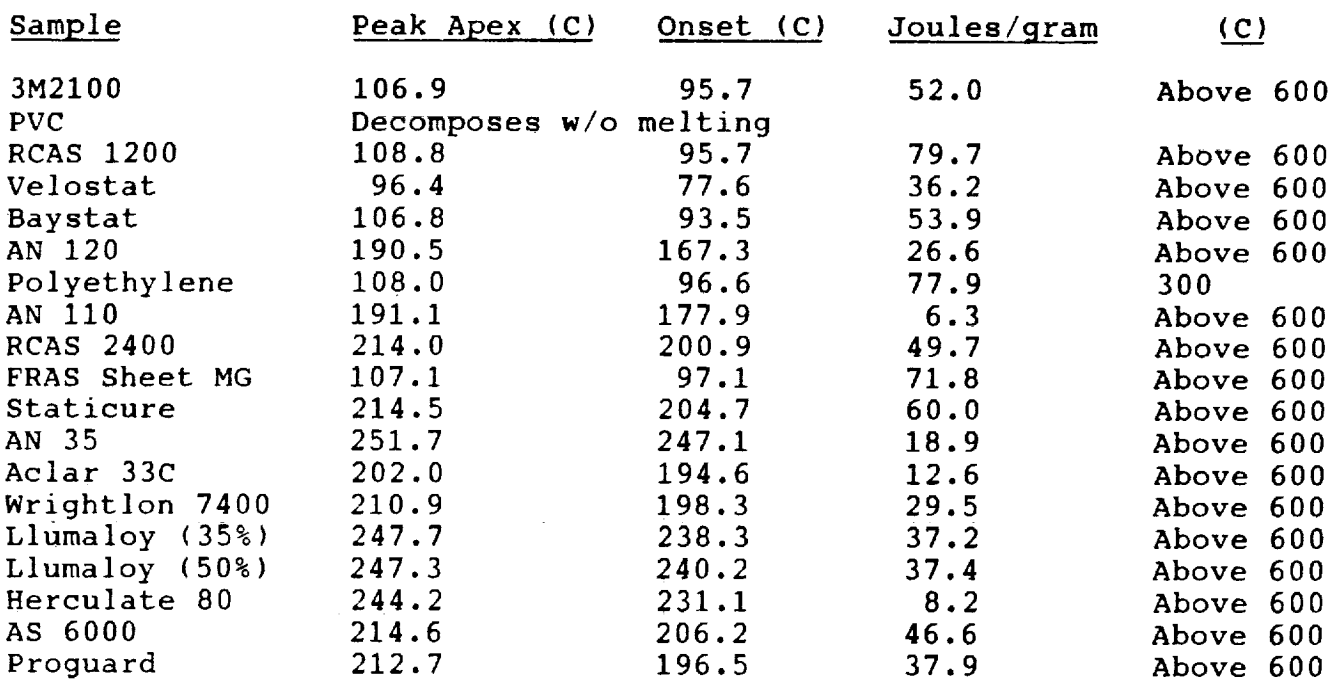

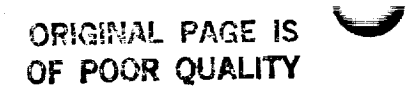

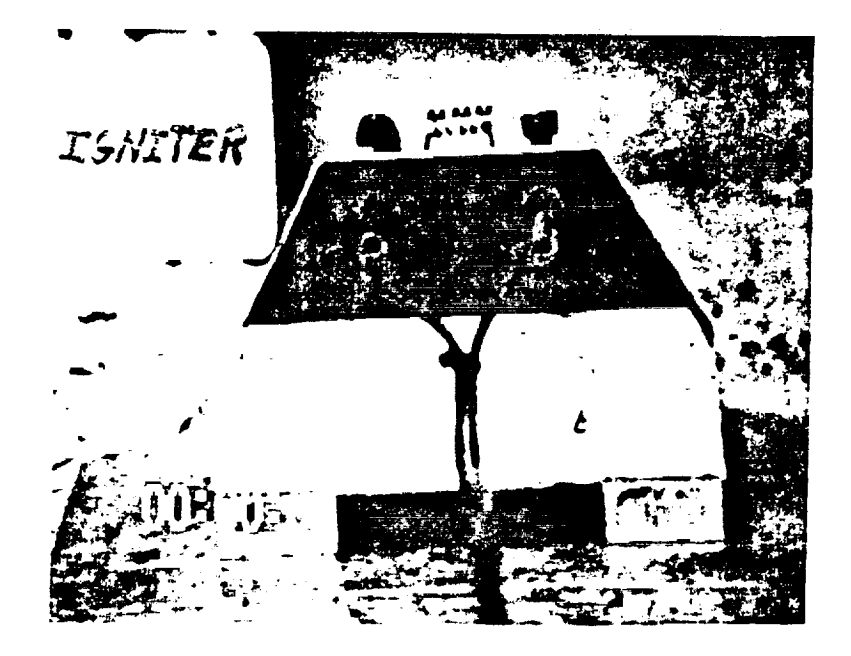

## FIGURE 1. IGNITER SOURCE

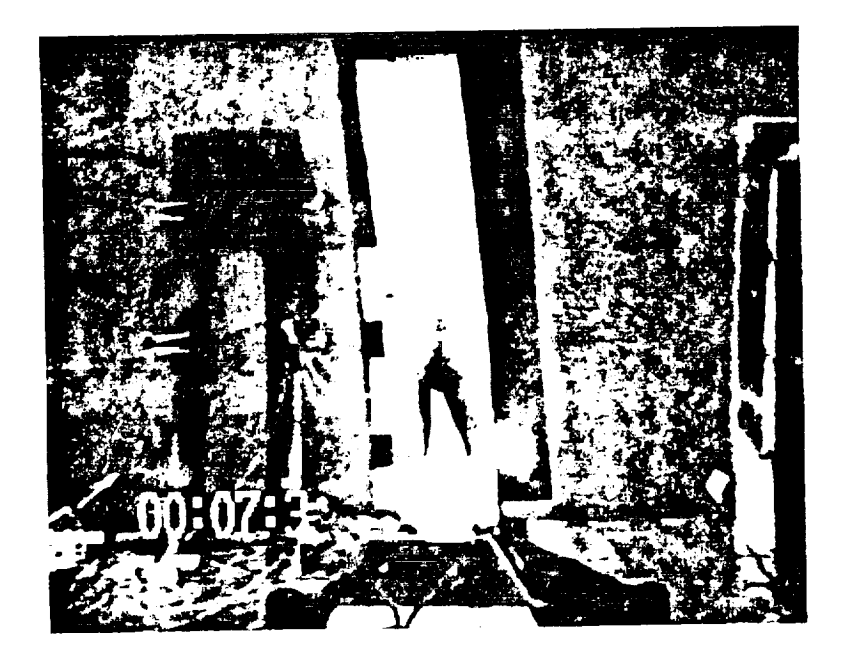

## **FIGURE 2. BURNING SAMPLE**

ORIGINAL PAGE IS OF POOR QUALITY

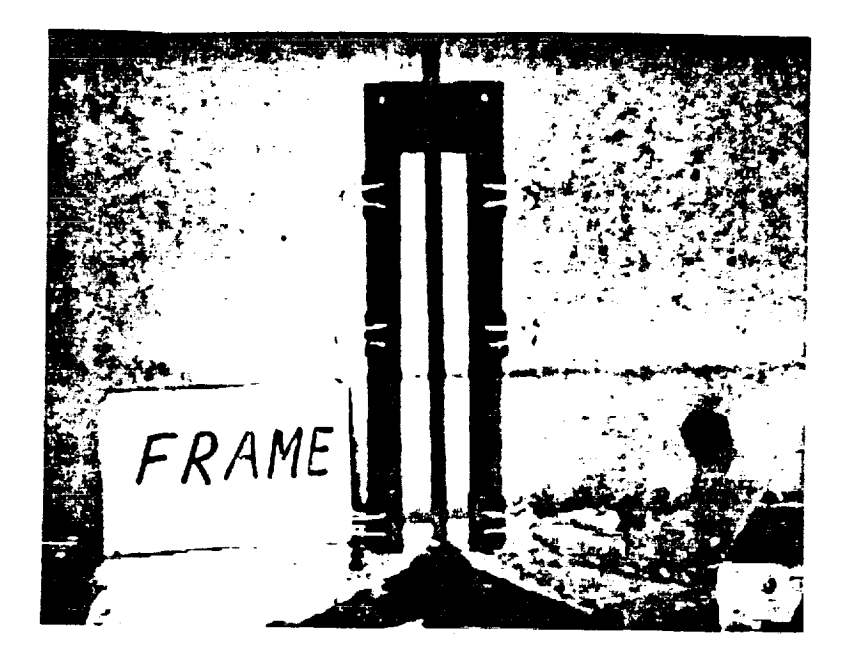

## FIGURE 3. FRAME SAMPLE HOLDER

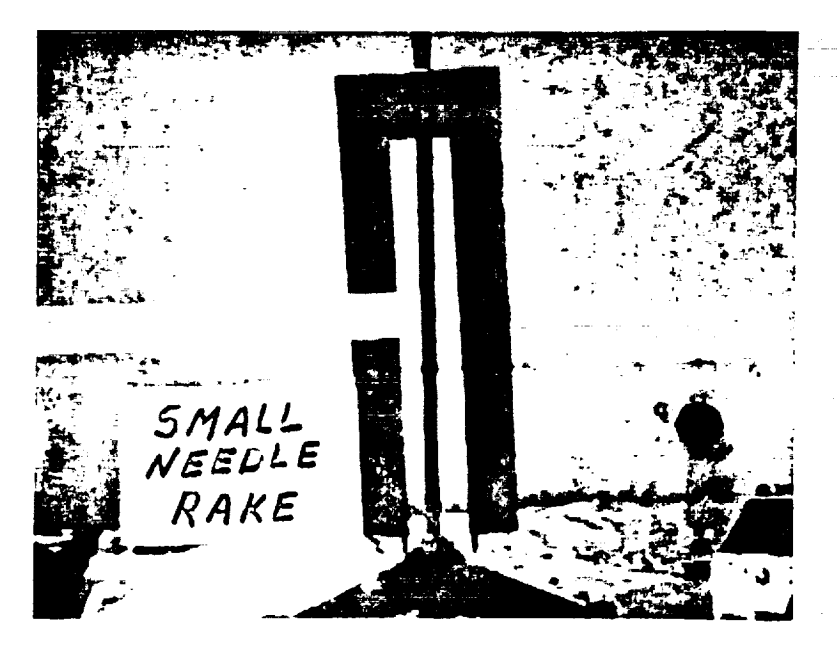

## FIGURE 4. SMALL NEEDLE RAKE SAMPLE HOLDER

ORIGINAL PAGE IS OF POOR QUALITY

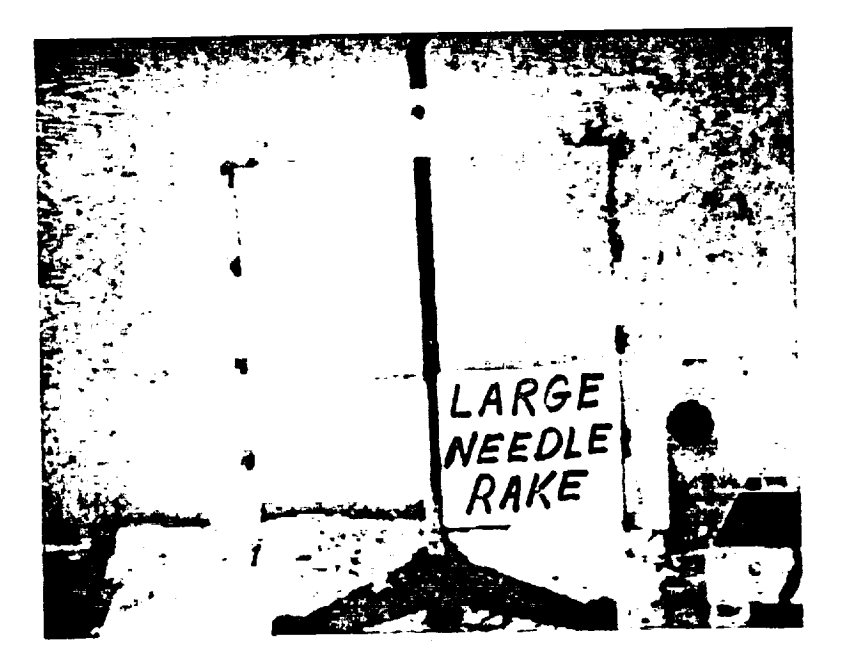

## FIGURE 5. LARGE NEEDLE RAKE SAMPLE HOLDER

**CRIGINAL PAGE IS**<br>OF POOR QUALITY

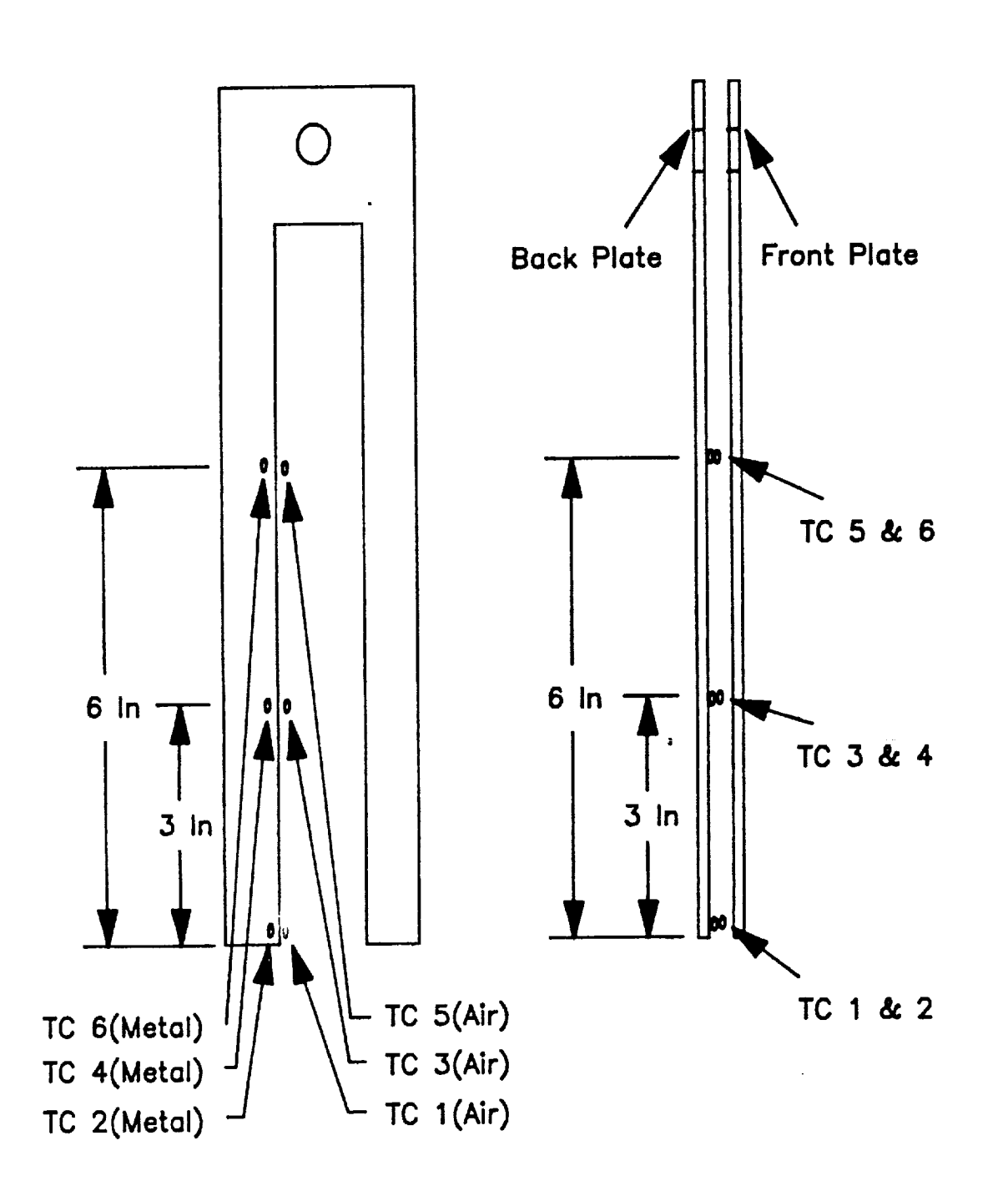

 $\blacktriangle$ 

V

Figure 6. Frame Thermocouple Locations

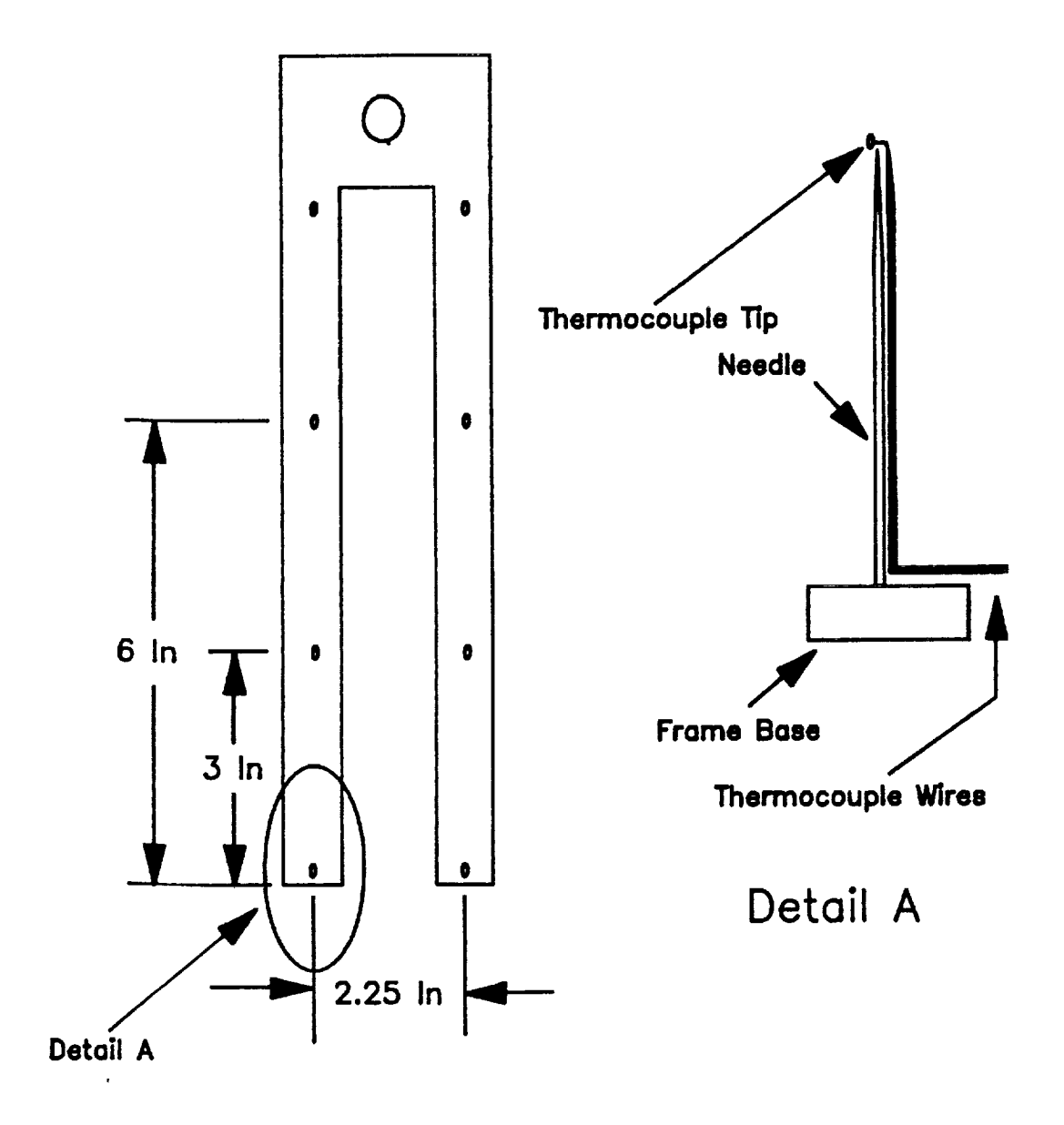

# Figure 7. Small Needle Rake Thermocouple Locations

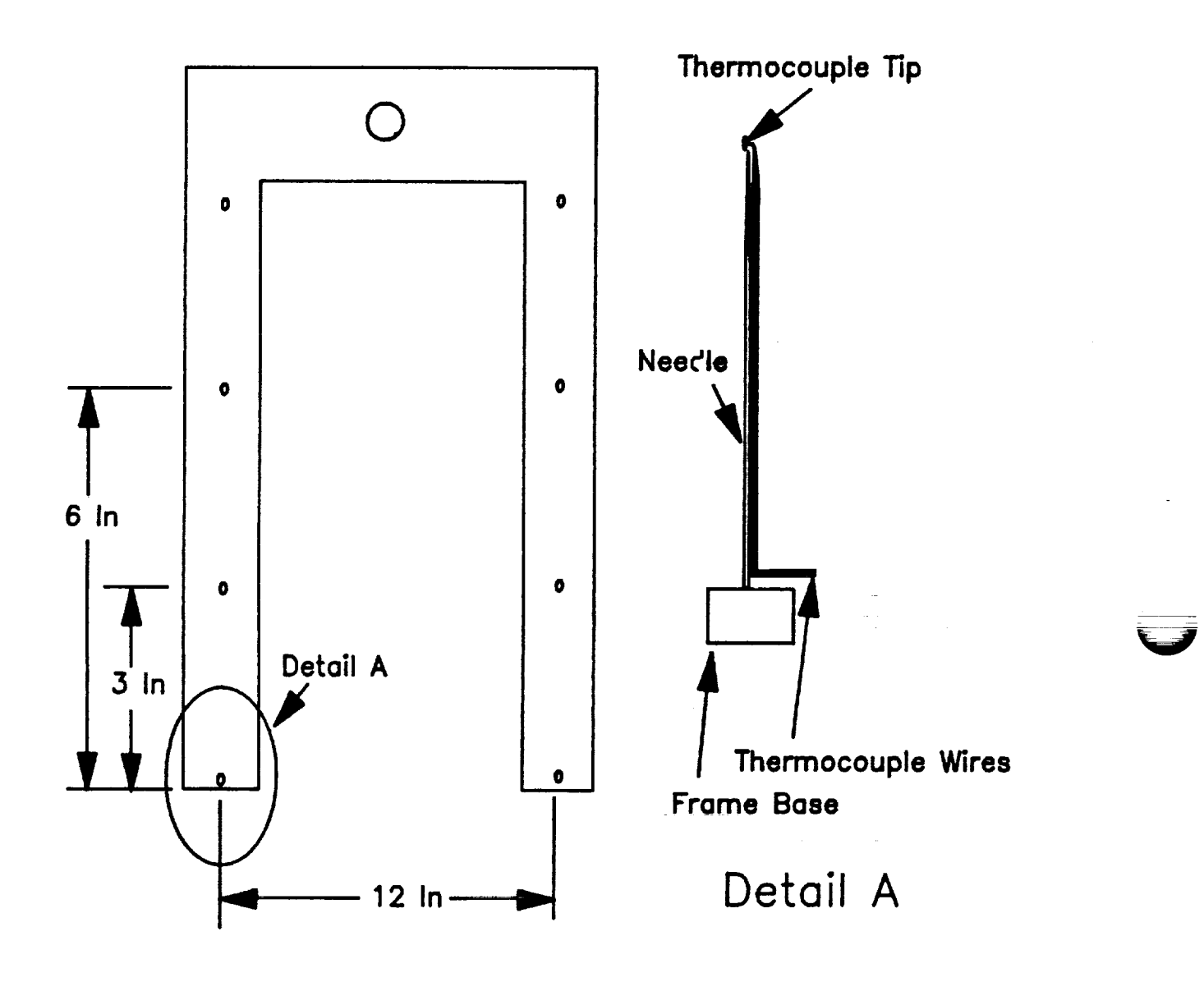

Figure 8. Large Needle Rake Thermocouple Locations

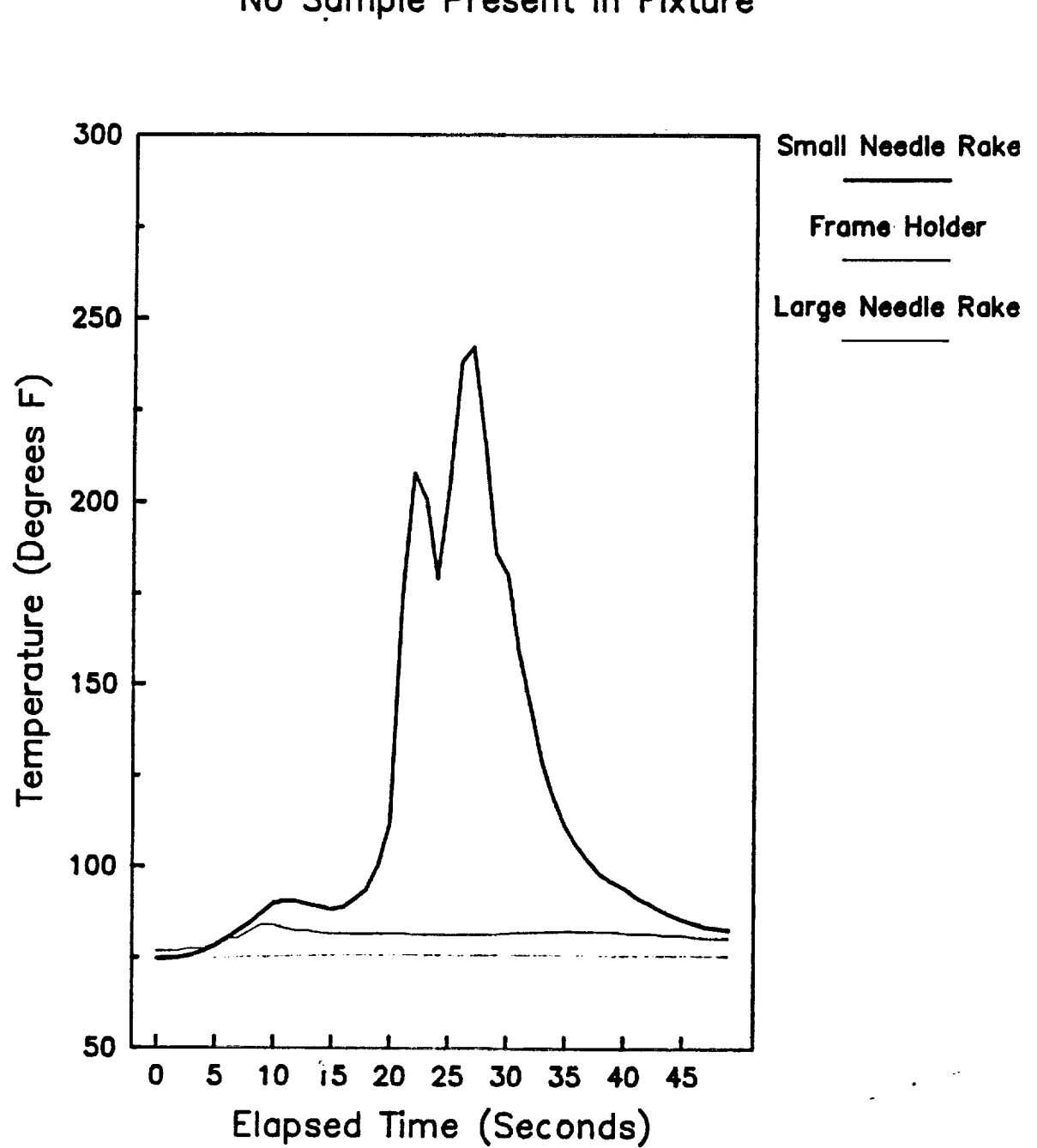

Figure 9 Fixture Comparison At Flame Base No Sample Present In Fixture

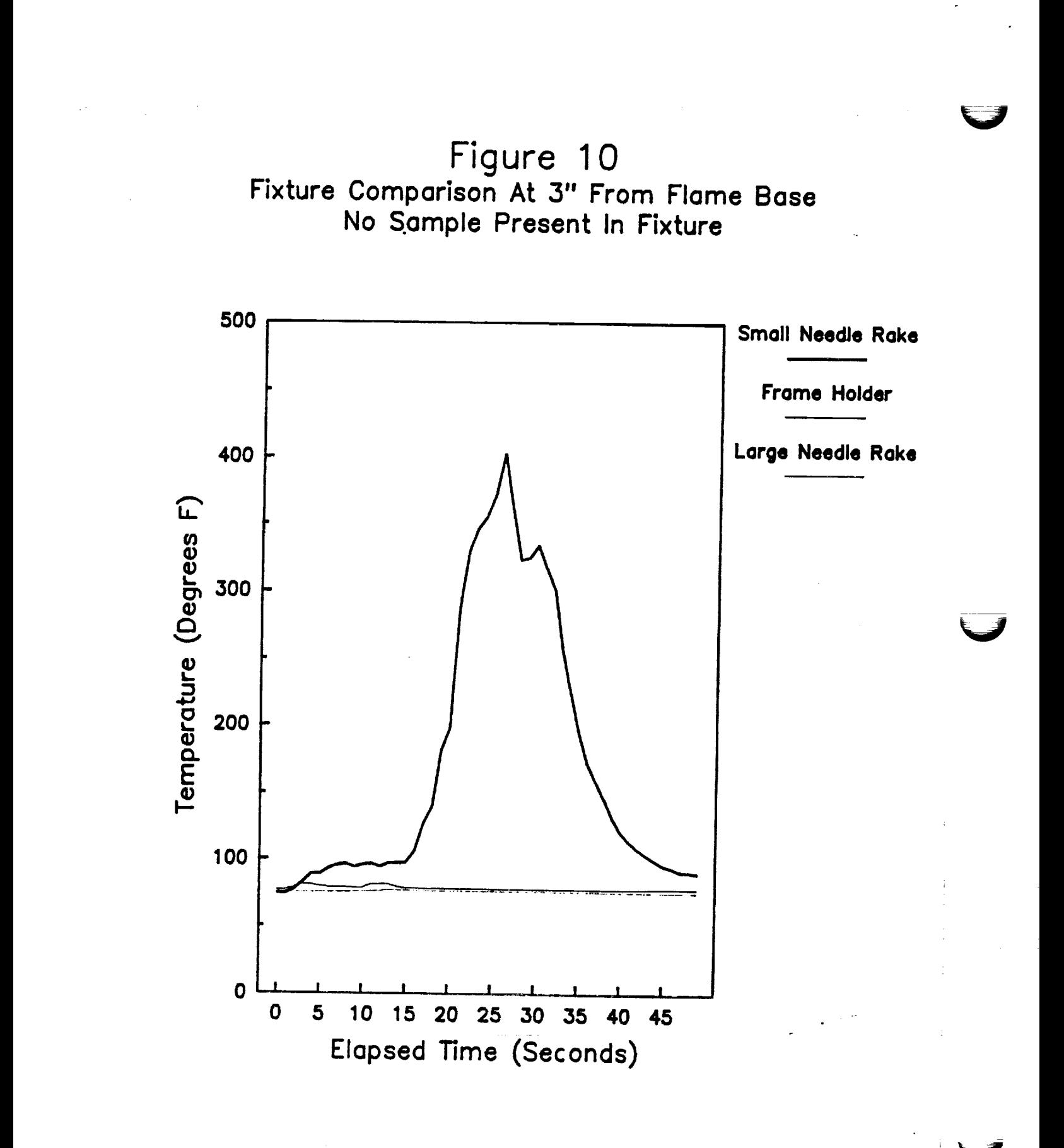

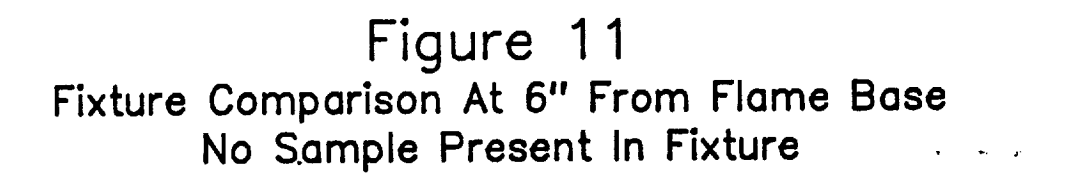

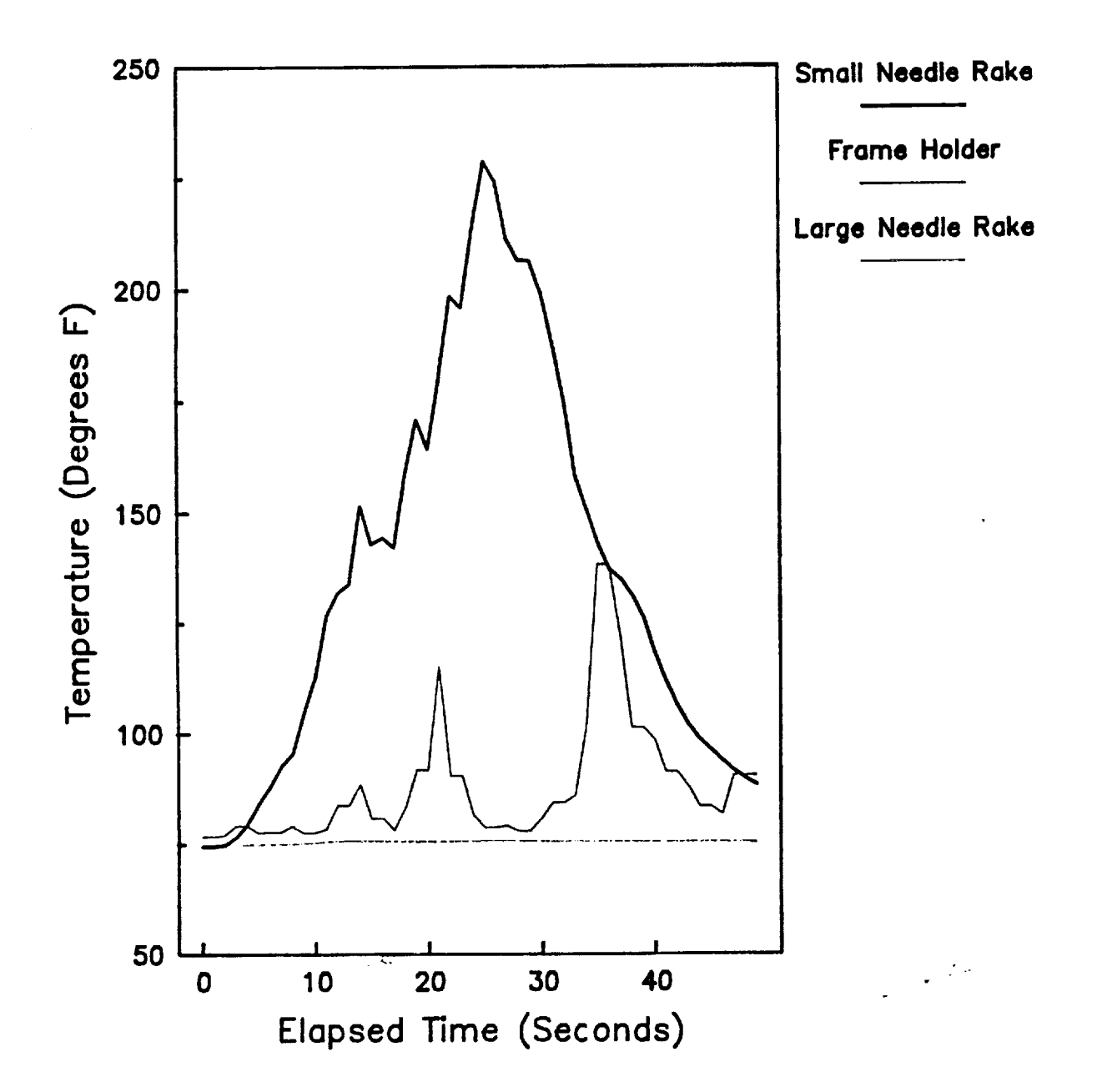

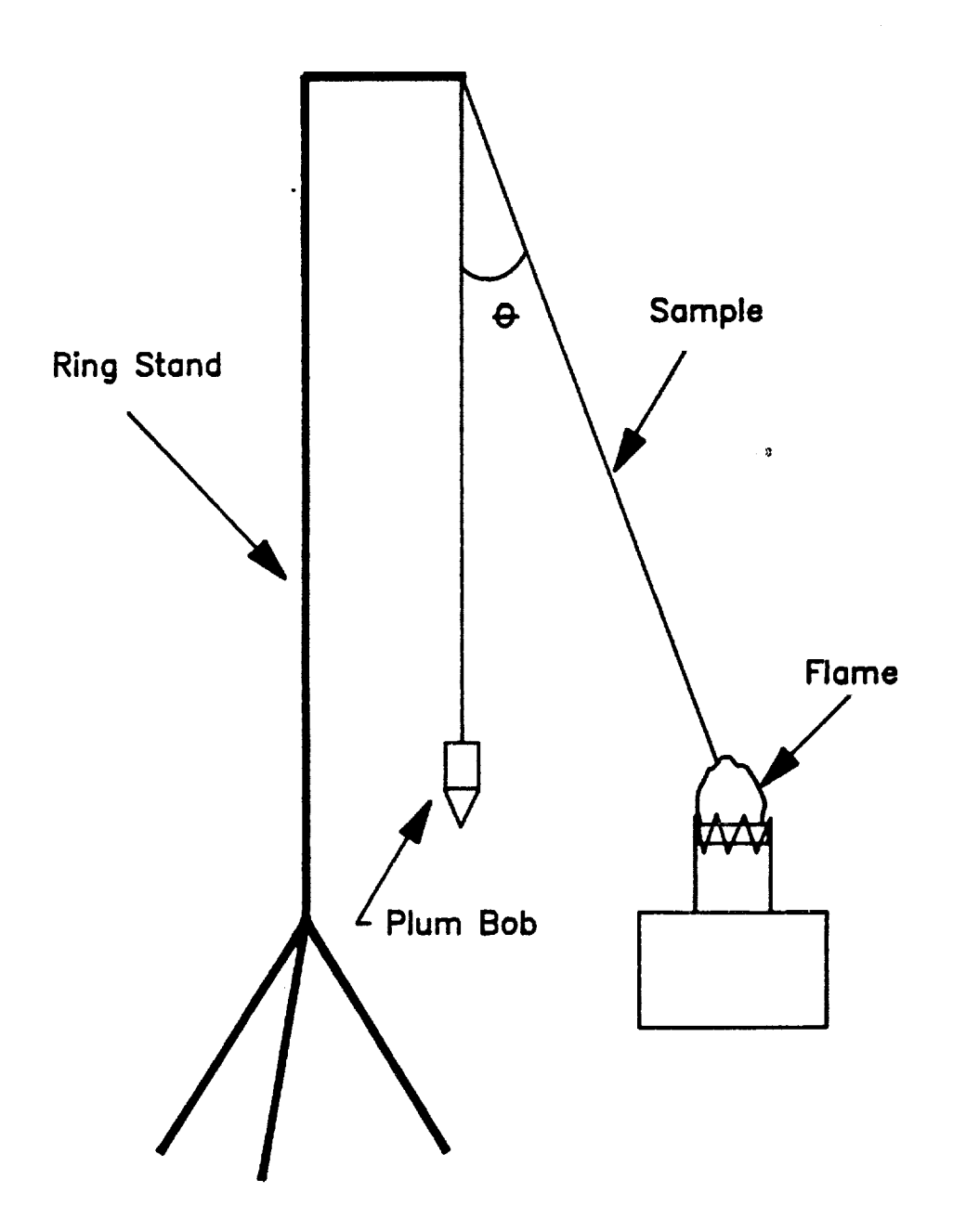

Figure 12. Burn Angle Orientation  $\theta$  = Burn Angle

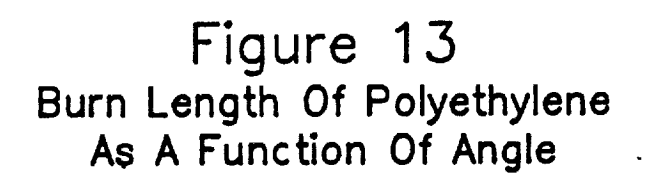

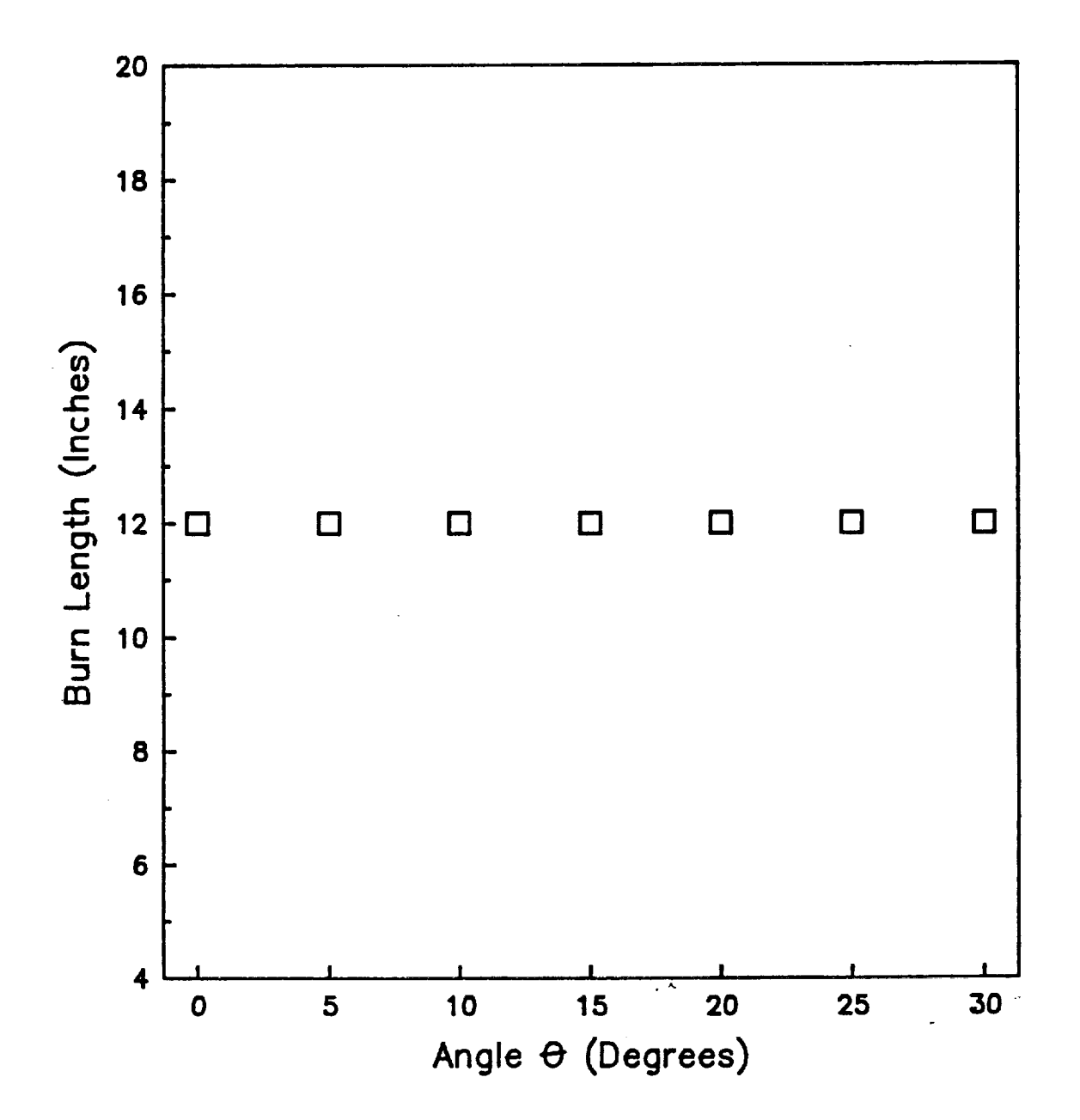

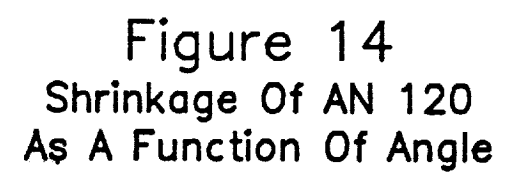

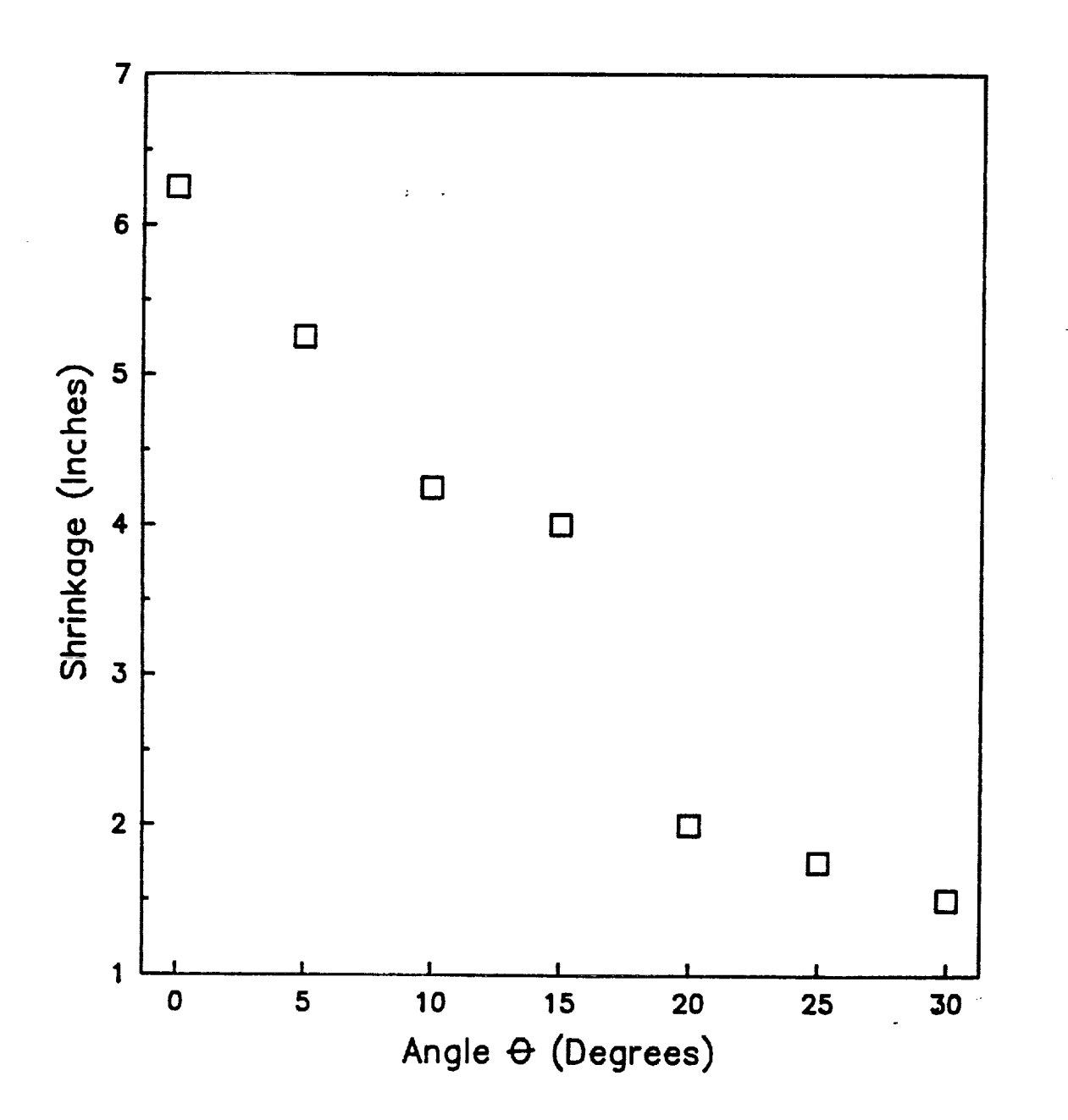

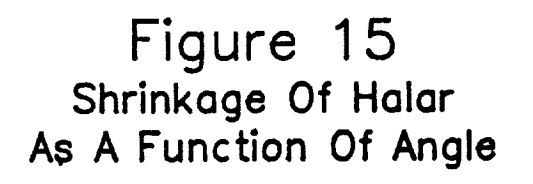

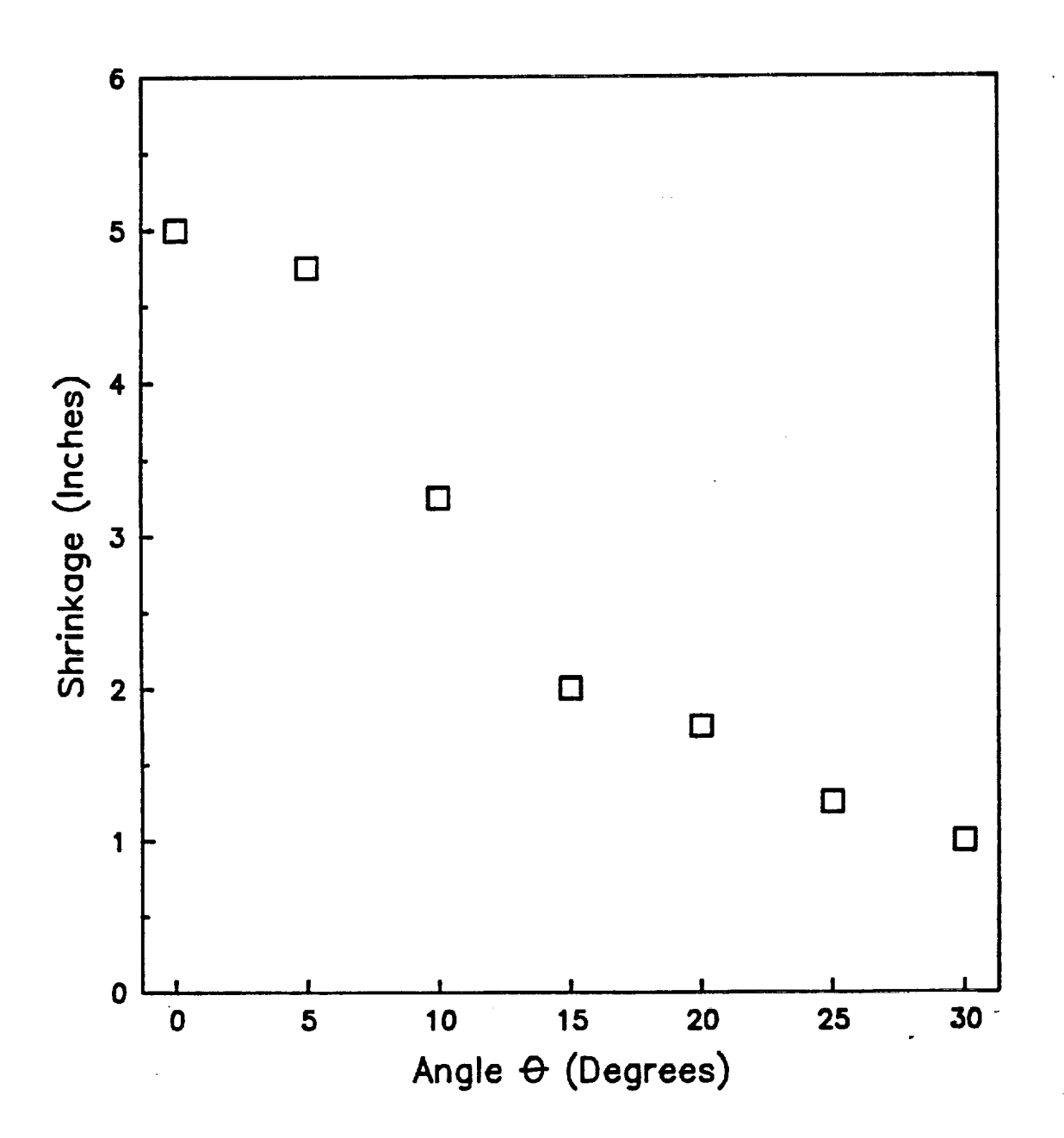

 $\frac{1}{1}$ 

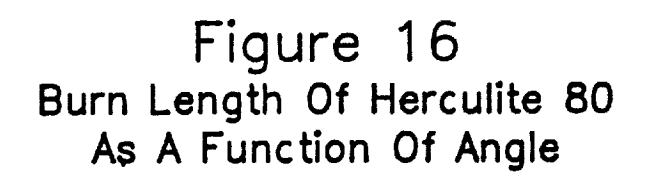

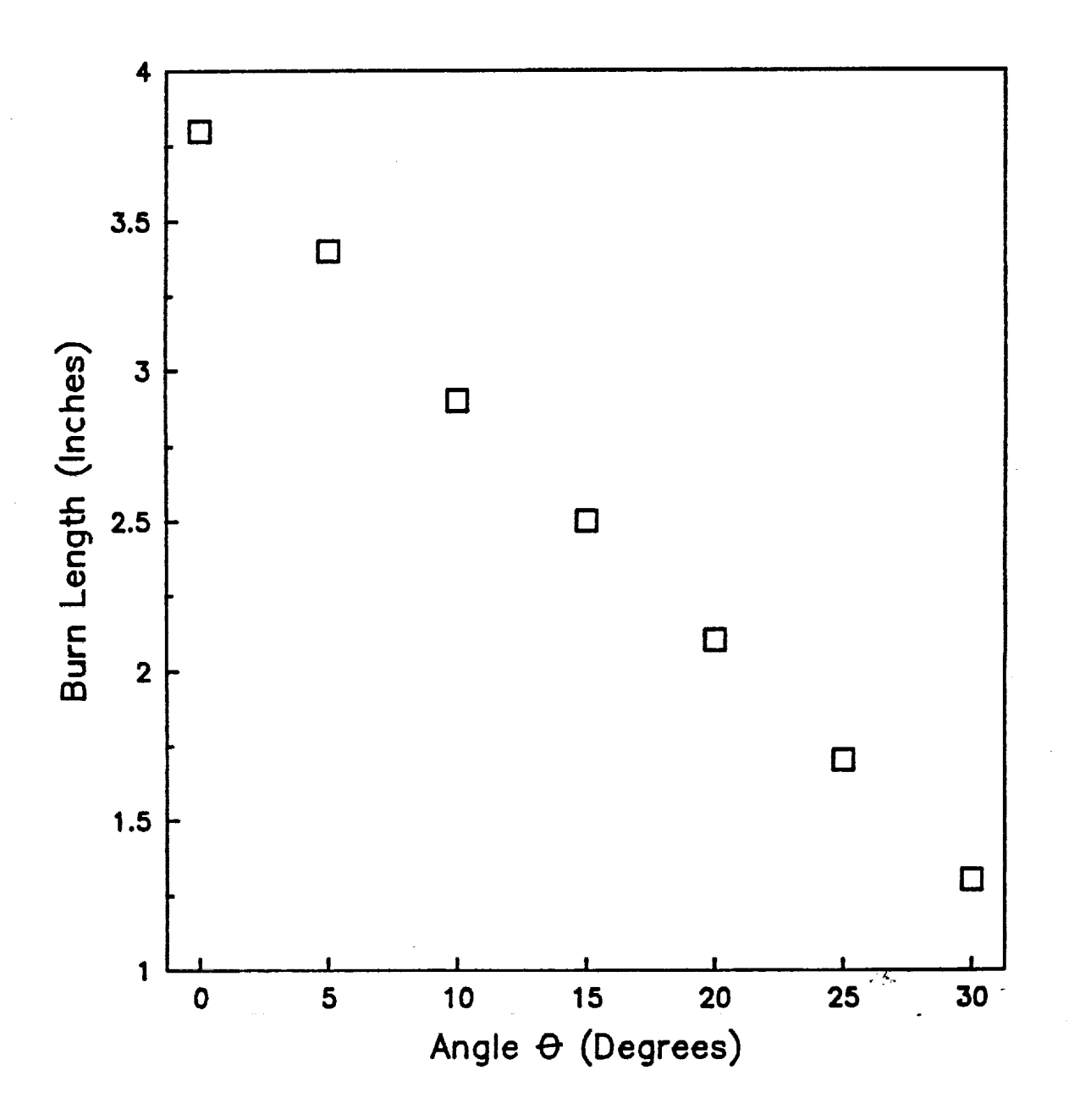

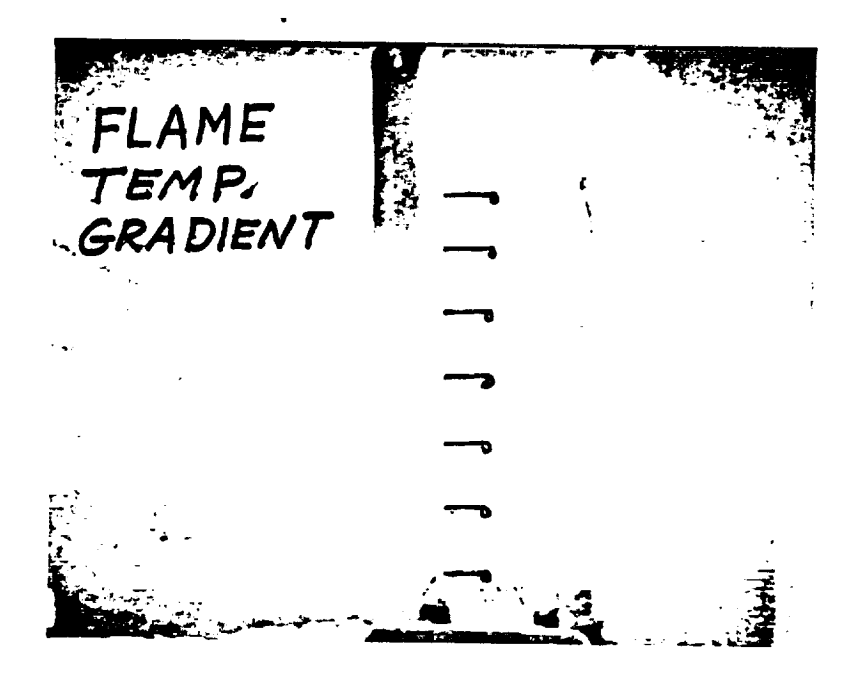

## FIGURE 17. THERMOCOUPLE PLACEMENT FOR TEMPERATURE PROFILE **ABOVE IGNITION SOURCE**

ORIGINAL PACZ IS OF POOR QUALITY

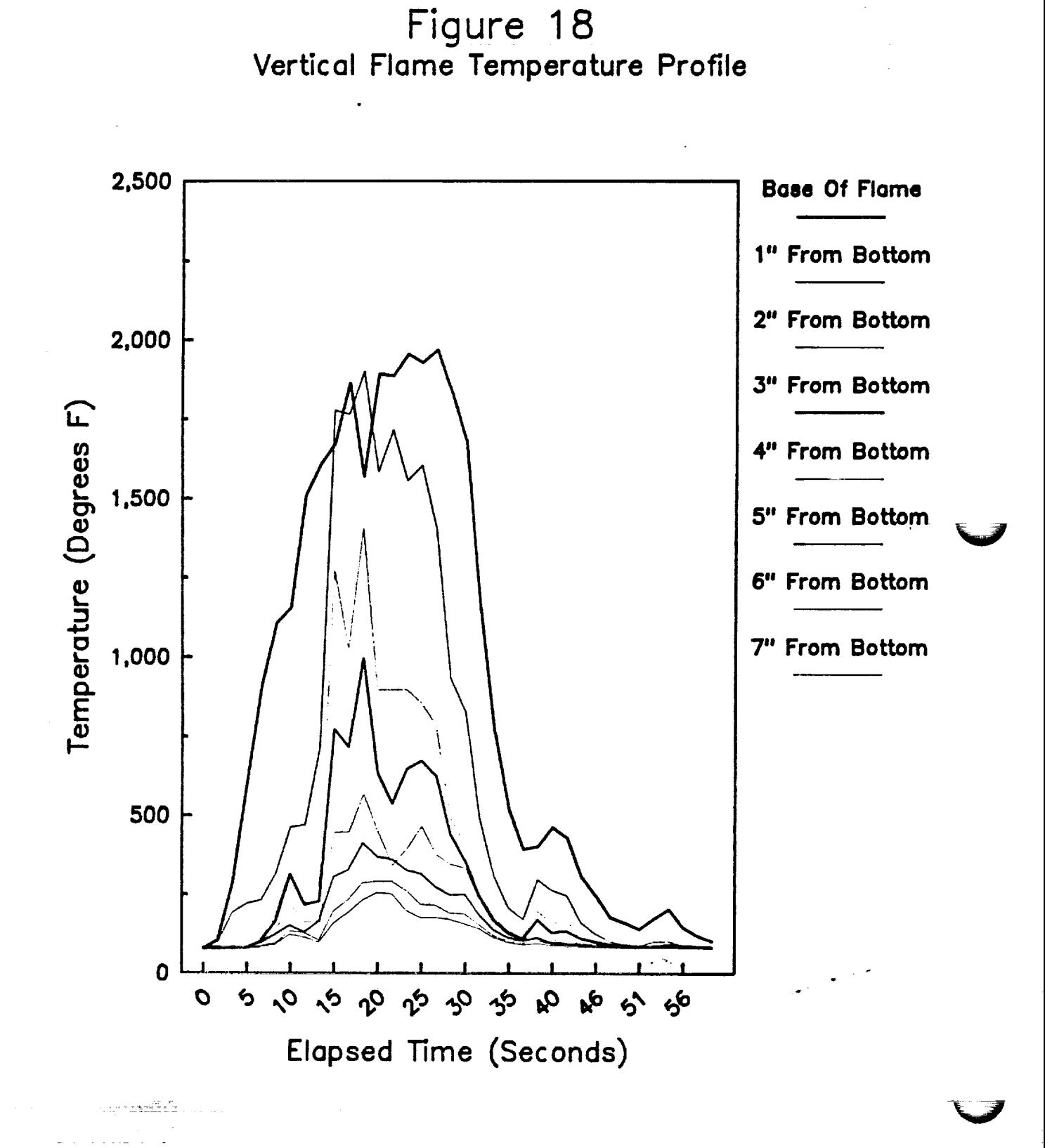

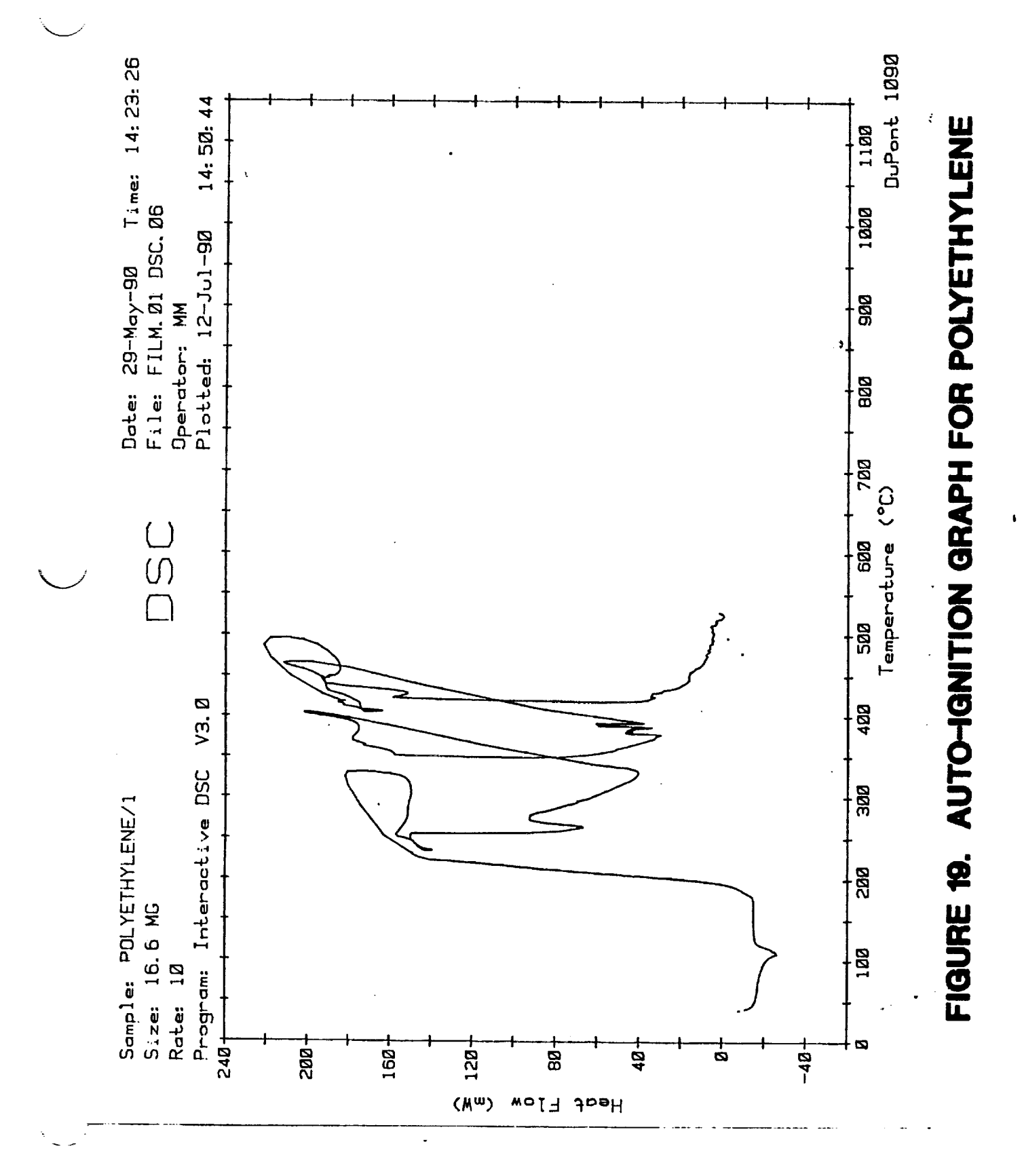

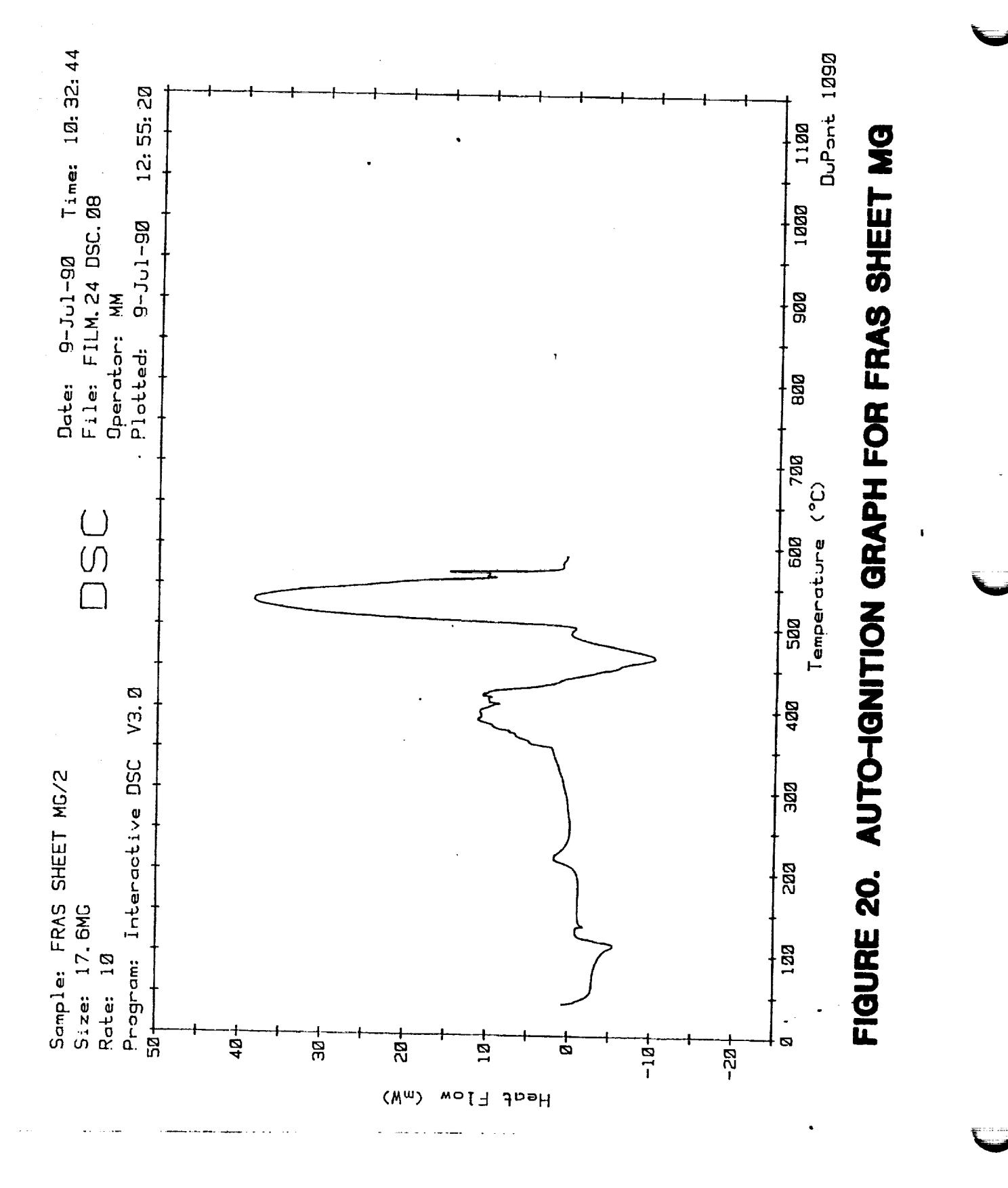

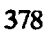

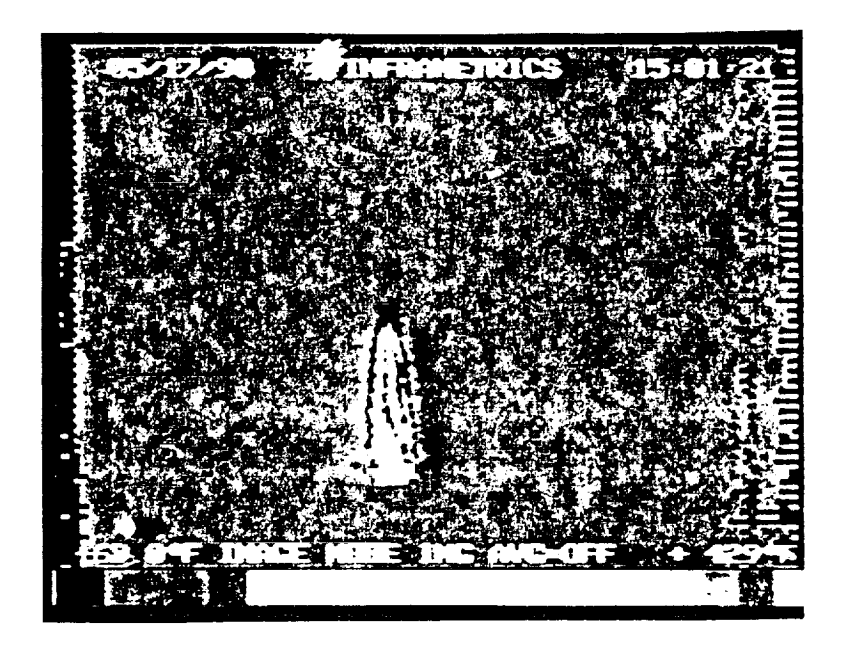

FIGURE 21. INFRARED IMAGING AT TIME X

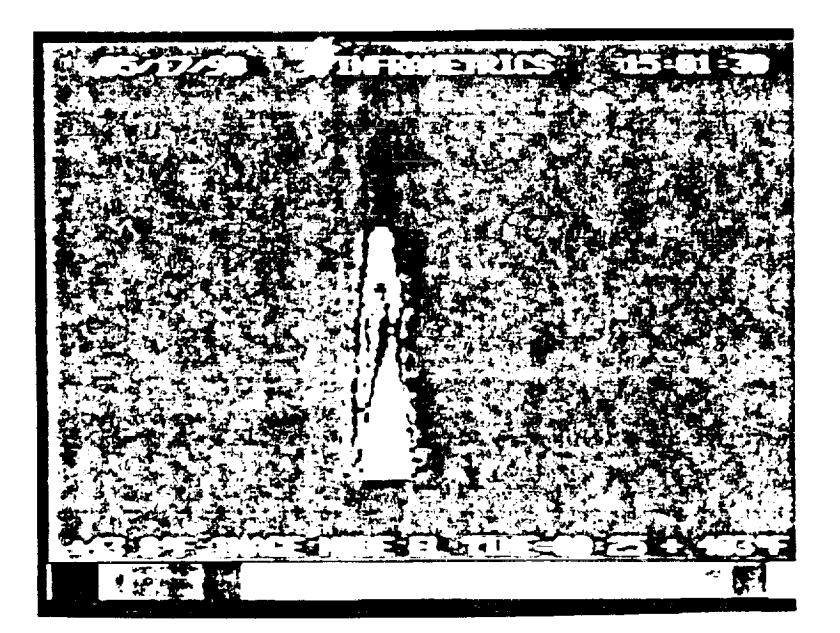

FIGURE 22. INFRARED IMAGING AT TIME X + 2 SECONDS

 $\mathbf{F}$ 

# $N\ddot{9}1 - 20035$

 $P.52$ 

## **1990 NASA/ASEE SUMMER FACULTY FELLOWSHIP PROGRAM**

## **JOHN F. KENNEDY SPACE** CENTER **UNIVERSITY OF CENTRAL FLORIDA**

## SOME ASPECTS OF ROBOTICS CALIBRATION, DESIGN AND CONTROL

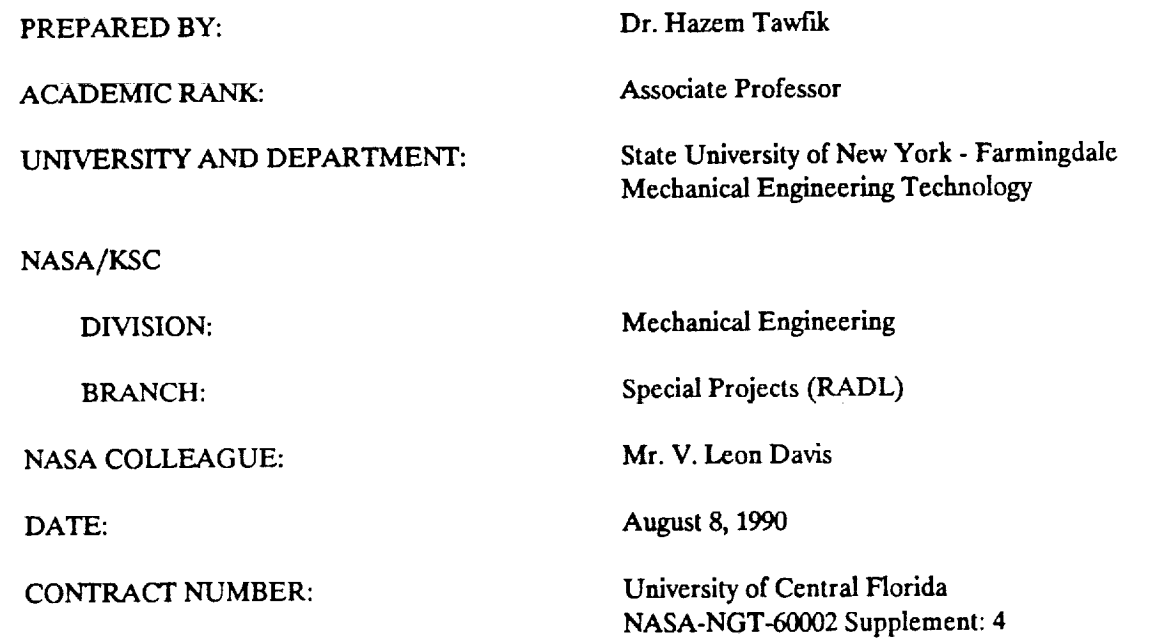

#### ACKNOWLEDGEMENTS

I would like to thank my KSC colleague Mr. Leon Davis for giving me such a wonderful opportunity to participate in the interest activities taking place in his robotics section at KSC. Also, thanks should be extended to the whole robotics engineering team for their cooperation; especially the coop student Mr. Tom Woods.

I am also grateful to the UCF program director Dr. Loren Anderson for making the summer program as much fun as it was a challenge. Ms. Karl Baird's enthusiasm and helpfulness was very much appreciated.

Many thanks to the NASA/KSC summer program director Dr. Mark Beymer for his friendliness.

**ORIGINAL PAGE IS** OF **POOR QUALITY <sup>381</sup>**

#### **ABSTRACT**

The main objective of this project was to introduce the reader to techniques in the areas of testing and calibration, design, and The main of the main of the main of the main of the main of the main of the reader of the reader to analyze a robot's performance and provide quantitative three dimensional evaluation of its repeatability, accuracy, and linearity. Based on this analysis; a corrective action should be taken to componente for pair printing corrective action should robot's overall aggivening  $\frac{1}{2}$  is repeated in  $\frac{1}{2}$ robot's overall accuracy and performance.

A comparison between robotics simulation software packages that were commercially available (SILMA, IGRIP) and that of KSC (ROBSIM) was also included in this report. These computer codes simulated<br>the kinematics and dynamics patterns of various robotics arms geometry to help the design engineer in sizing and building the robot manipulator and its control such as  $t_{\rm max}$  and dynamics patterns of various robotics arms of various robotics arms of various robotics arms of various robotics arms of various robotics arms of various robotics arms of various robotics are  $t_{\rm max}$ 

Finally, this report provided a build ding  $\sum_{i=1}^{n}$ roptrol sloovithm.

#### **SUMMARY**

Robots are becoming increasingly viable in various applications within NASA/KSC. Most of these applications require more precision and sensory sophistication such as remote umbilical, radiator, tile, payload inspection etc. The mechanical structure of a robot manipulator usually consists of a number of interacting links and joints with separate drive and control systems. Therefore, the various sources of error that each joint could experience will result in a cumulative error and inaccuracy in the positioning of the end effector's tool center point.

Accordingly, a simple and straight forward technique to calibrate a robot and analyze its performance was deemed necessary.

The present report gives a detailed description of both the hardware and software that are used in the development of a statistical technique that provides a three dimensional evaluation of the robot's overall repeatability, accuracy, and linearity. Based on the obtained results and analysis, corrective measures could be taken such that the robot's inverse and forward kinematic software and/or control system would account for the errors to enhance accuracy and performance. In addition, for trouble shooting an operational problem, this technique could also be conducted to examine the accuracy of every individual joint tha will help trace and rectify the problem.

 $\backslash$ 

 $\big)$ 

The second part of this project provides a comparison between two commercially available computer codes (SILMA and IGRIP) and NASA's (ROBSIM) program. This comparison will help NASA/KSC make a decision regarding the selection of a computer simulation package for the robotics kinematics, dynamics, and control system. Such a package is very useful for an engineer during the design stage to size the various components of a robotics system. The SILMA package was found to be the easiest to use and equipped with the best graphical display that could be integrated with various work stations.

The third part of the report gives a brief discussion on the adaptive control algorithm for the radiator inspection robot. Because of the variation in the manipulator's inertia through the robot trajectory, the torque requirement at the joints will also change with the robot's position. Accordingly, the PID loop optimum gains will also change. The proposed algorithm is based on a closed form polynomial of the 8th order or more to yield the optimum gain values for the PID loop that corresponds with robot location.

TABLE OF CONTENTS

Section Title  $\mathbf I$ INTRODUCTION i.i Robotics In Industry 1.2 Robotics at NASA/KSC When to Calibrate and Test a Robot 1.3 II ROBOTICS CALIBRATION AND TESTING 2.] Sources of Errors 2.2 Parameters of Testing and Calibration Evaluation of The Robot's Repeatability in Three 2.3 Dimensional X,Y, and Z Axes 2.4 Hardware Description 2.5 Description of The Software 2.6 Experimental Procedure 2.7 Data Analysis 2.7.1 Visual Observation of The Histogram 2.7.2 Average Error Indicated by The Location of The X bar line 2.7.3 Robotics Capability Index 2.7.4 X-bar R Charts 2.7.5 Numerical Example 2.8 Testing Robot's Accuracy In The X,Y, and Z Axes 2.8.1 Experimental Set Up 2.8.2 Experimental Procedure 2.8.3 Data Analysis 2.9 Testing Robot's Linearity 2.9.1 Equipment Required 2.9.2 Experimental Set Up 2.9.3 Experimental Procedure III EVALUATION OF "ROBSIM" ANDITS USABILITY AT NASA/KSC 3.1 Introduction 3.2 Package Evaluation 3.3 Results and Discussion IV ADAPTIVE ALGORITHM FOR THE CONTROL SYSTEM OF THE RADIATOR INSPECTION ROBOT 4.1 Introduction 4.2 The Servo Control System 4.3 Adaptive Algorithm

## LIST OF ABBREVIATIONS AND ACRONYMS

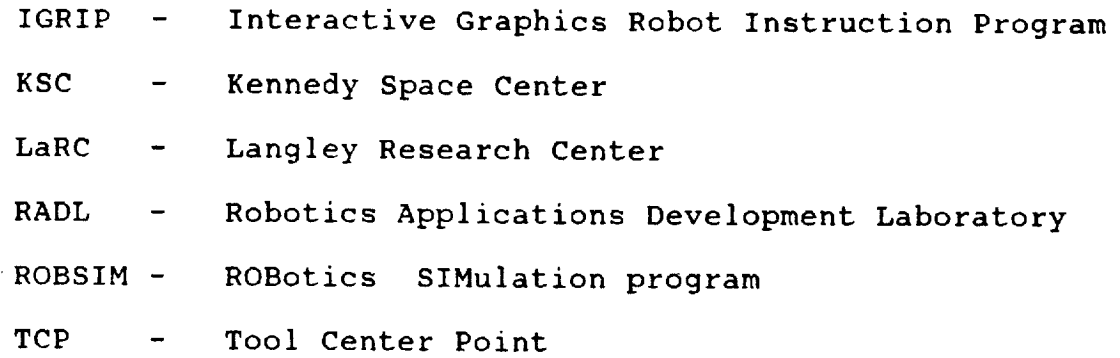

J k.\_j

 $\left\{ \right.$ 

 $\ddot{\cdot}$ 

### LIST OF ILLUSTRATIONS

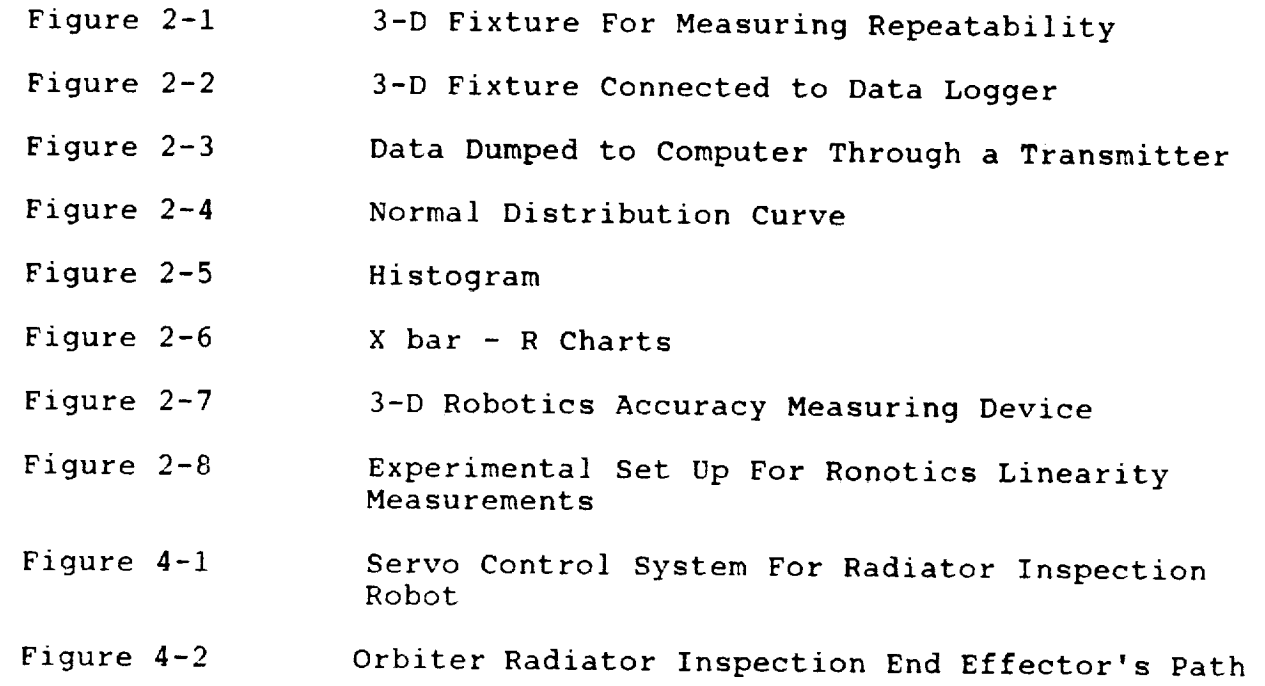

 $\bar{\alpha}$ 

#### I INTRODUCTION

#### I.I ROBOTICS IN INDUSTRY

 $\ddot{\phantom{0}}$ 

The economical value of the use of robots in industry has been proven because robots increase productivity, enhance quality, and reduce the price per units. Most of the industrial applications require high precision and sensory sophistication such as assembly, deburring etc. However, due to operational, environmental, and manufacturing factors the robot's accuracy deteriorates. Accordingly, initial and periodical testing and calibration of robots is a very important task. Since the beginning of the use of robots in industry back in the 70's until the present time there is no satisfactory calibration and testing scheme to examine the robot's performance and accuracy. The present report provides a detailed description of a precise, simple, and straight forward technique that evaluates the repeatability, relative accuracy, and linearity.

1.2 ROBOTICS At NASA/KSC

As soon as the shuttle returns back from a space mission and rolls into the Orbit Processing Facility it goes through rigorous inspection, service and maintenance routines. Some of these inspection routines lend themselves well as a robotics application such as the radiator, tiles, etc. Also, in the shuttle program at KSC there are other robotics applications that are still in the research and development stage such as remote umbilical connection, payload inspection, etc. In addition, robots are currently used in other processes at KSC such as the coat removing process of the booster rockets using water jets after having been picked up from the ocean.

All these robots previously indicated require routine calibration and testing every four to six months depending on the accuracy requirement of the task to be accomplished. The technique described in this report will not only calibrate the robot but also will help the trouble shooting process by testing each individual joint separately.

### 1.3 WHEN TO CALIBRATE AND TEST A ROBOT?

Any robot should be tested as indicated in the following:

- After Initial Instalation
- Periodically During Operation
- Trouble Shooting A Problem

## II ROBOTICS CALIBRATION AND TESTING

### 2.1 SOURCES OF ERRORS

The robot manipulator is simply described as an open chain that consists of a number of links and joints to provide the arm with a certain degree of freedom (DOF). The manipulator is fitted to a firm base at one end and an end effector is mounted to the other end of the arm. The arm is designed to provide accurate positioning of the end effector's tool center  $\min$  (TCP) in the spatial conduct certain tasks such as  $m_1$  handling, we have conduct certain tasks such as material handling, welding, visual inspection etc.

However, the cumulative errors in all links and joints combined with the possible inaccuracy of the robot's control system will result in an overall error in the  $\frac{1}{2}$ . The CONCIDE system  $W$ . sources of error could be summarized in the  $f(x)$ 

- Servo positioning error (Due to linearization)
- Variations in the links dimensions due to manufacturing tolerances.
- Backlash and wear in the joints due to operation
- Arm deflection due to its flexibility and variation in the environment temperature.
- The zero of the encoder does not coincide with the zero of the joint.
- Forward and inverse kinematics error due to linearization around a nominal operating point.

Accordingly, a simple and straight forward technique was found necessary to evaluate the overall error in the X,Y, and Z directions experienced by the end effector in the positioning of the TCP. The few robotics calibration techniques that are recently available in the literature can be described as rather complicated; and some of them do not reach an acceptable level of accuracy.

## 2.2 PARAMETERS OF TESTING AND CALIBRATION

The present robotics calibration techniques enjoy both precision and simplicity in the evaluation of the following calibration parameters:
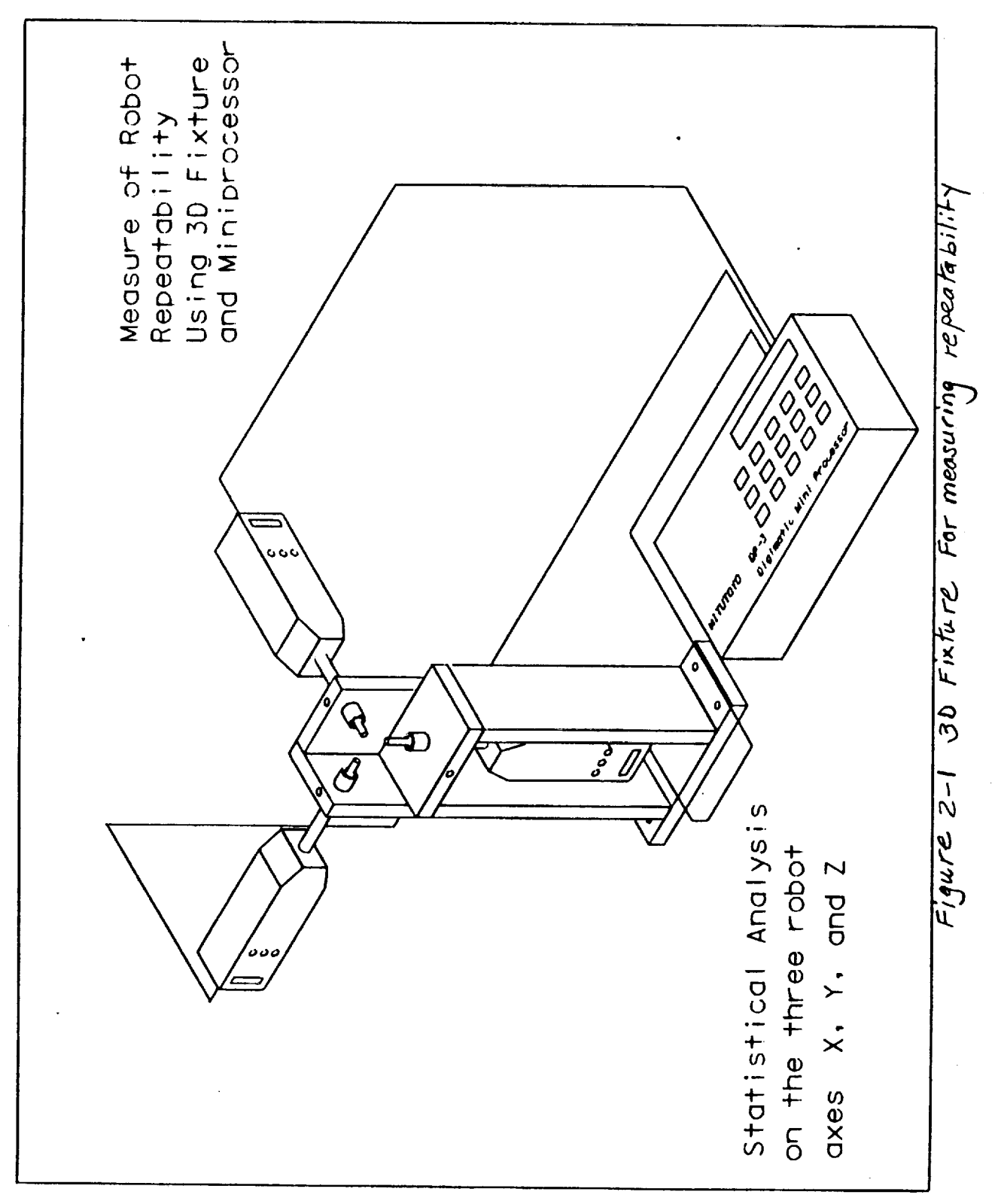

E. \DUN\TANFIK2.HLN Jul. 31, 1990 14.44.58

ORIGINAL PAGE IS OF POOR QUALITY

- Repeatability
- Accuracy
- Linearity

This report provides a detailed description of such a technique supported with illustrative figures and diagrams of both hardware and software that are used in the study, analysis, and evaluation of the previously mentioned parameters. This analysis will help the corrective action decision so the robot forward and inverse kinematic software as well as the control system will account for the calculated errors and improve the overall accuracy of the robot manipulator.

# 2.3 EVALUATION OF THE ROBOT'S REPEATABILITY IN THREE DIMENSIONAL X,Y,AND Z AXES

The repeatability of a robot is defined as how close the robot will locate the TCP to a previously taught position. A taught position means that the robot should be physically at this point and all the encoder or resolver readings are recorded. This means that the goal points are never specified in cartesian coordinates and the inverse kinematic computation never arises. Simply, repeatability is a teach and playback process. Therefore, the first step in the robot's calibration procedure is the examination of its calibration procedure is the examination of its repeatability. The measurement of the repeatability could be conducted using the calibration fixture with three dial or digimatic indicators as shown in Figure 2-1.

## 2.4 HARDWARE DESCRIPTION

The hardware consists of the following:

- 3D Calibration Fixture
- Cube With Blunt Front Corner
- Digimatic Mini Processor
- Digimatic Data Logger
- Digimatic Data Transmitter
- Digimatic Dial Indicator
- PC Computer With Math Co-processor and 640K memory
- Communication Cables

 $\frac{1}{2}$ 

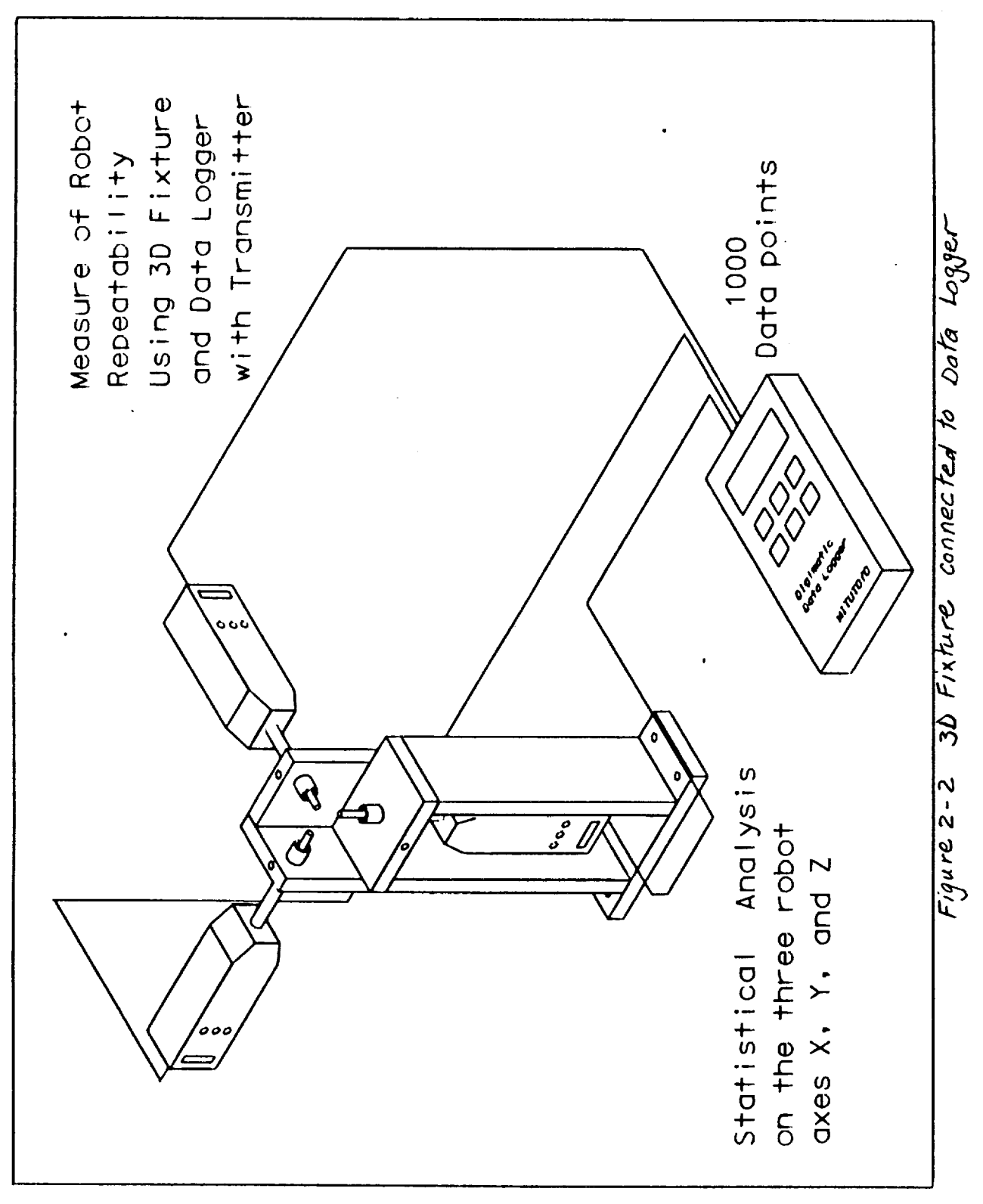

E. \DGN\TAWFIK2.HLN Aug 01, 1990 11.02.28

ORIGINAL PAGE IS<br>OF POOR QUALITY

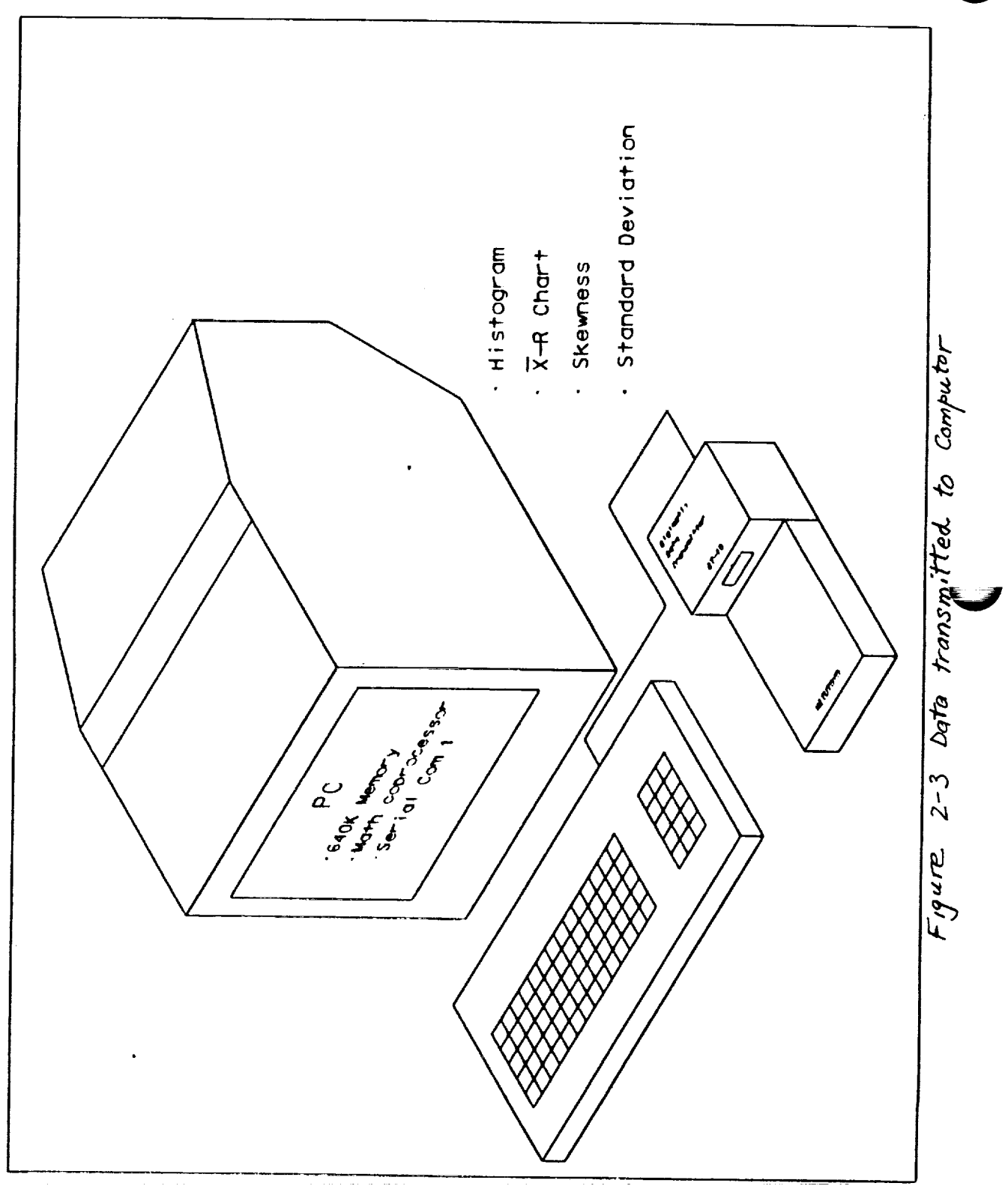

E: \DGN\TAWFIK2.HLN Jul. 31, 1990 13.49.17 :

#### 2.5 DESCRIPTION OF THE SOFTWARE

Two software packages are used to perform the required analyzes and evaluate the following statistical parameters:

- Average or Mean
- Mode
- Standard Deviation
- Skewness
- Range

i

Also, these packages provide plots of the Histogram, and the Xbar-R charts.

#### 2.6 EXPERIMENTAL PROCEDURE

The experimental procedure consists of the following steps:

- Bolt or clamp the 3D fixture to a surface plate within the work envelope of the robot.
- Install the digimatic dial indicators and lock them to the X,Y, and Z axes as shown in Figure 2-1.
- Mount a cube with a blunt front corner on the end effector of the robot under examination.
- Move the robot such that the cube will fit between the three indicators and cause approximately a 3/8 inch deflection in each indicator.
- Teach that position (A) to the robot controller
- Move the robot about one inch away from the fixture and teach that position (B) to the robot controller.
- Move the robot to any arbitrary position within the work envelope and return back to position (A) via position (B).
- Record or Dump the three indicators readings to the Data Logger device Figure 2-2 and then to the PC computer through the Data Transmitter device and RS232 communication board Figure 2-3.
- Repeat this process 25 to 30 times.

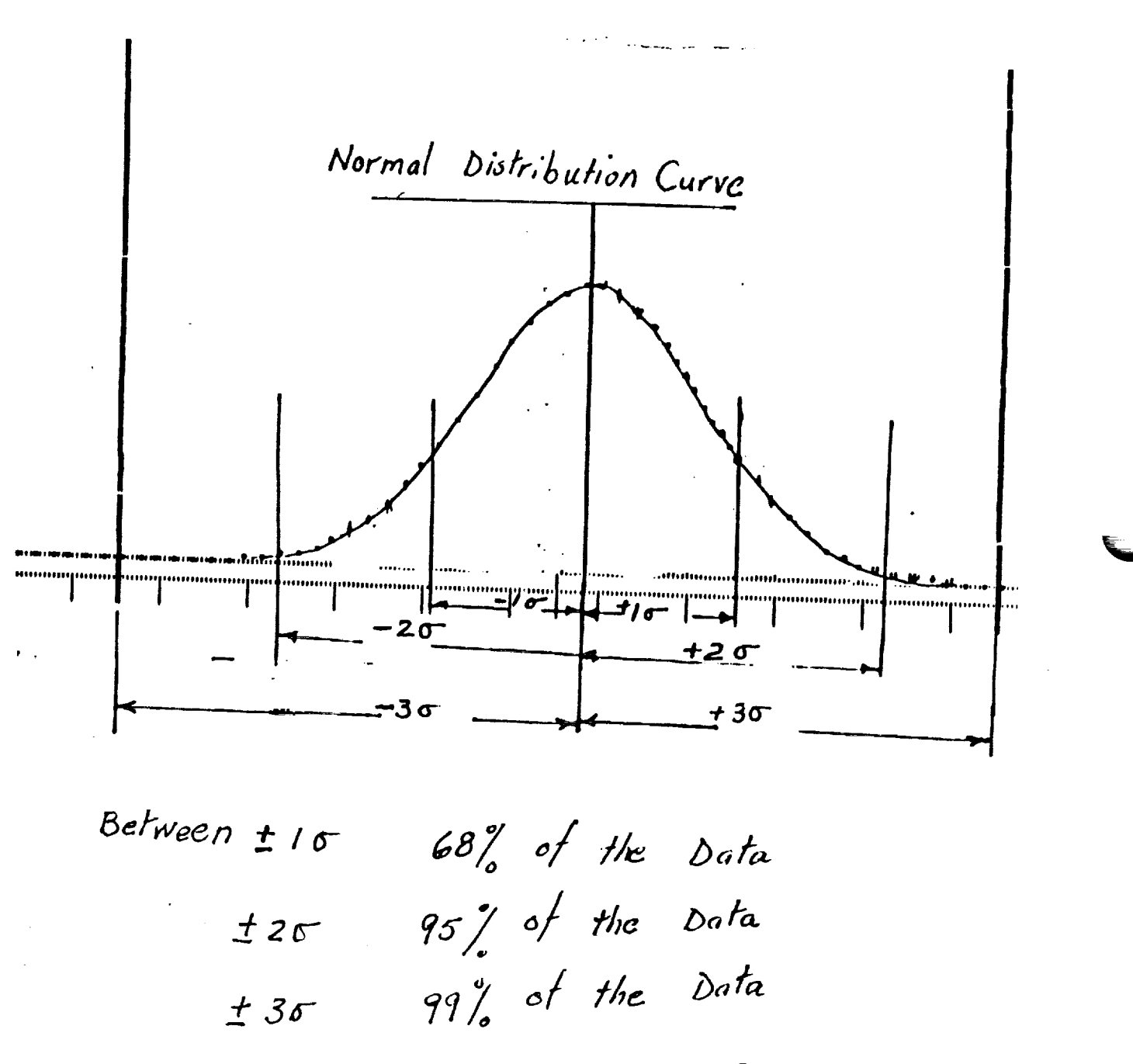

Figure 2-4 Normal Distribution Curve

## 2.7 DATA ANALYSIS

kj

The data analysis is mainly performed by the two previously mentioned software packages. Also, a numerical example is given later on in this report to support and clarify the procedure.

2.7.1 Visual Observation of the Histogram

The first step of the analysis is the visual observation of th histogram to determine the existence of any skewness. The value of the skewness parameter a, given by the software provides an estimate for the degree of skewness in the histogram as shown in the following:

> $a_1 = 0$  Symmetrical Histogram ( Figure 2-4 )  $a_1 > 0$  Skewed to the right  $a_1 \leftarrow 0$  Skewed to the left

If a, is close to the value of  $+$  1 or higher this is an indication that the histogram is highly skewed to the right or to the left; this skewness is usually attributed to an instability in the ' robot's control system. A corrective action should be taken.

2.7.2 The Location of the Average Line ( X bar)

If the average value does not coincide with the nominal value, this amount of error could be attributed to the linearization of the inverse kinematics software and/or the effect of the ambient temperature.

2.7.3 The Robotics Capability Index

When evaluating the robotics system to determine if it is capable of meeting the specification requirements of a certain task, three parameters have to be evaluated as defined by the following three equations, also see Figure 2-4:

 $C_p = \frac{E_p}{6*0}$ 

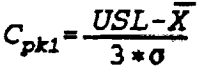

 $C_{\text{pk2}} = \frac{\overline{X} - LSL}{3 \times n}$ 

as

- Cp = Robotics Capability **Index** (RCI)- The robot will be **classified** as capable of meeting the task's accuracy requirements if the value of this parameter equals unity or more. If the value of the RCI is less than unity the robot is classified as incapable of performing the task.
- $C_{n1}$  = This parameter will indicate if the robotics system is experiencing any shift off the nominal value. Accordingly, the value of this parameter should exceed unity.

 $C_{n+2}$  = Similar to the previous parameter

USL = Upper specification Limit

LSL = Lower Specification Limit

, Sigma = Standard Deviation

2.7.4 Xbar-R Chart

The Xbar-R Chart should be examined for out of control signs and/or patterns. Some of these patterns could be summarized in the following:

V

• One point above the UCL or below the LCL

 $UCL = X bar + 3 sigma$ 

 $LCL = X bar - 3 sigma$ 

- Seven points in the row going up or down
- Fifteen points in the row going up and down
- Two points out of three are in zone "C"

2.7.5 Numerical Example

Consider a robot that is used in the assembly of mechanical parts, the nature of the task requires robot's repeatability as 0.001 in.

The following table 2-1 shows 30 arbitrary data points chosen to numerically present the procedure and analyses for only one axis the X axis say. Also, a Histogram was drawn for this set of data as shown in Figure 2-5.

In this example the average (X-bar) = 0.00008 inch which also indicates the repeatability in the X direction.

Accordingly, Total Repeatability =  $SQR((X-barx)^2 + (X-bary)^2 +$  $(X-barz)^2)$ 

Skewness  $(a_1) = -0.356$ 

 $\ddot{\phantom{1}}$ 

 $\ddot{\mathbf{r}}$ 

 $\mathbf{v}$  /  $\setminus$ 

This value of the skewness parameter indicates that the robot's control system could be experiencing a certain degree of bias. However, if the value of a, exceeded unity a corrective action should be considered.

Robot Capability Index C, = ( USL LSL)/(  $6 *$  sigma )

 $USL = +0.001$  inch

 $LSL = -0.001$  inch

The Standard Deviation (sigma) = 0.00026

C, = 1.28 ( Robot is Capable)

 $C_{\text{rel}}$  = ( USL - X bar)/ (3\*sigma)

 $=$  ( .001 - .0008 ) / ( 3 \* 0.00026 ) = 0.256

 $C_{j+l}$  = ( X bar - LSL ) / ( 3 \* sigma )

 $=$  ( .0008 - ( - 0.001)) / ( 3 \* 0.00026 ) = 2.3

Both C<sub>,1</sub>, and C<sub>,1</sub>, should be larger than unity for no corrective action

The current numerical example indicates that the robot needs adjustment.

X bar - R Charts

The data shown in table 2-1 are plotted in an X bar - R chart as depicted in Figure  $(2-6)$ . The study of this X bar - R chart shows no patterns or signs of out of control as previously explained.

BASIC STATISTICS COMPREHENSIVE REPORT ON hht1

**PAGE** 

PART DESCRIPTION: calib

# LOT DESCRIPTION: calib

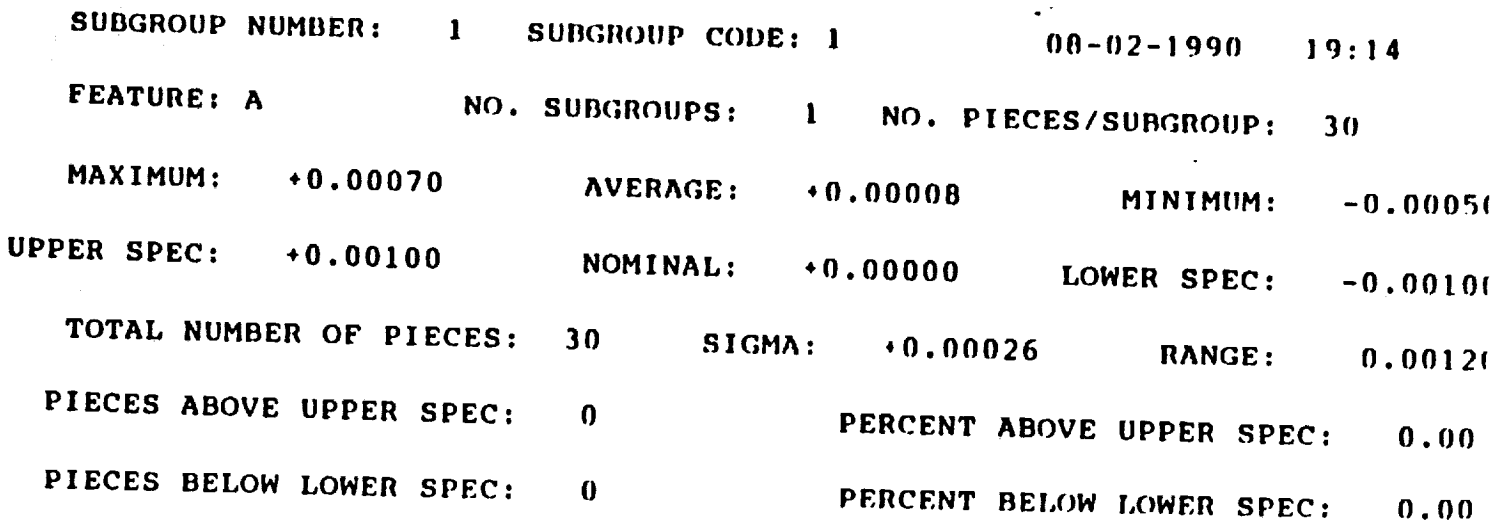

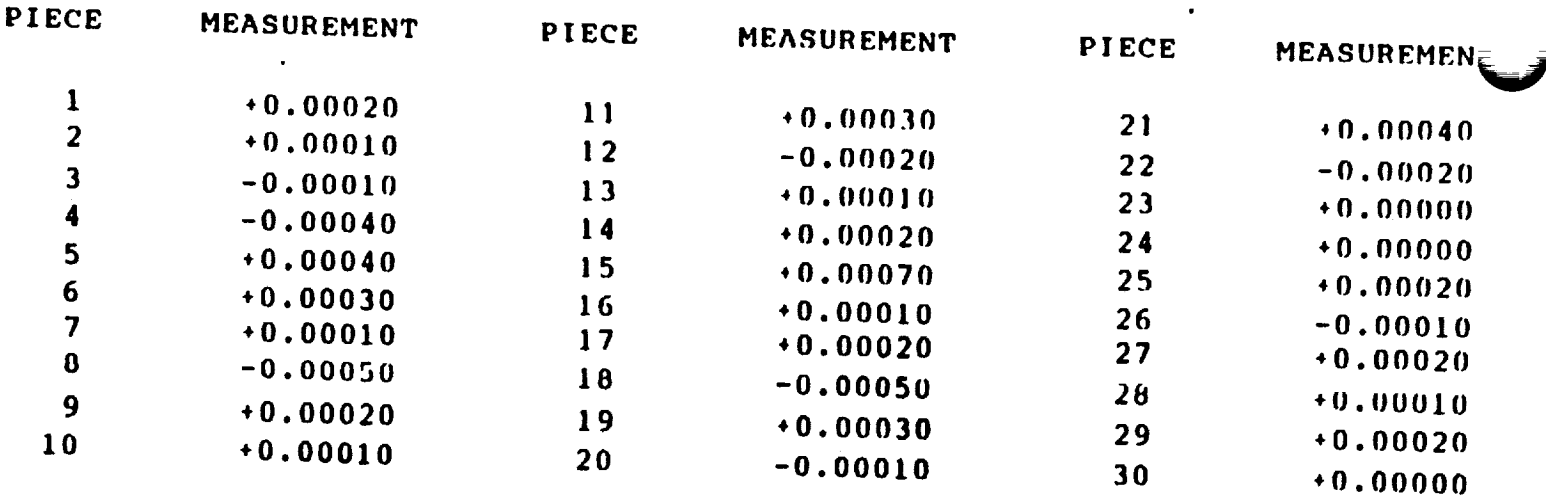

Table 2-1 Data Points Collected from One Axis<br>of the 30 Fixture

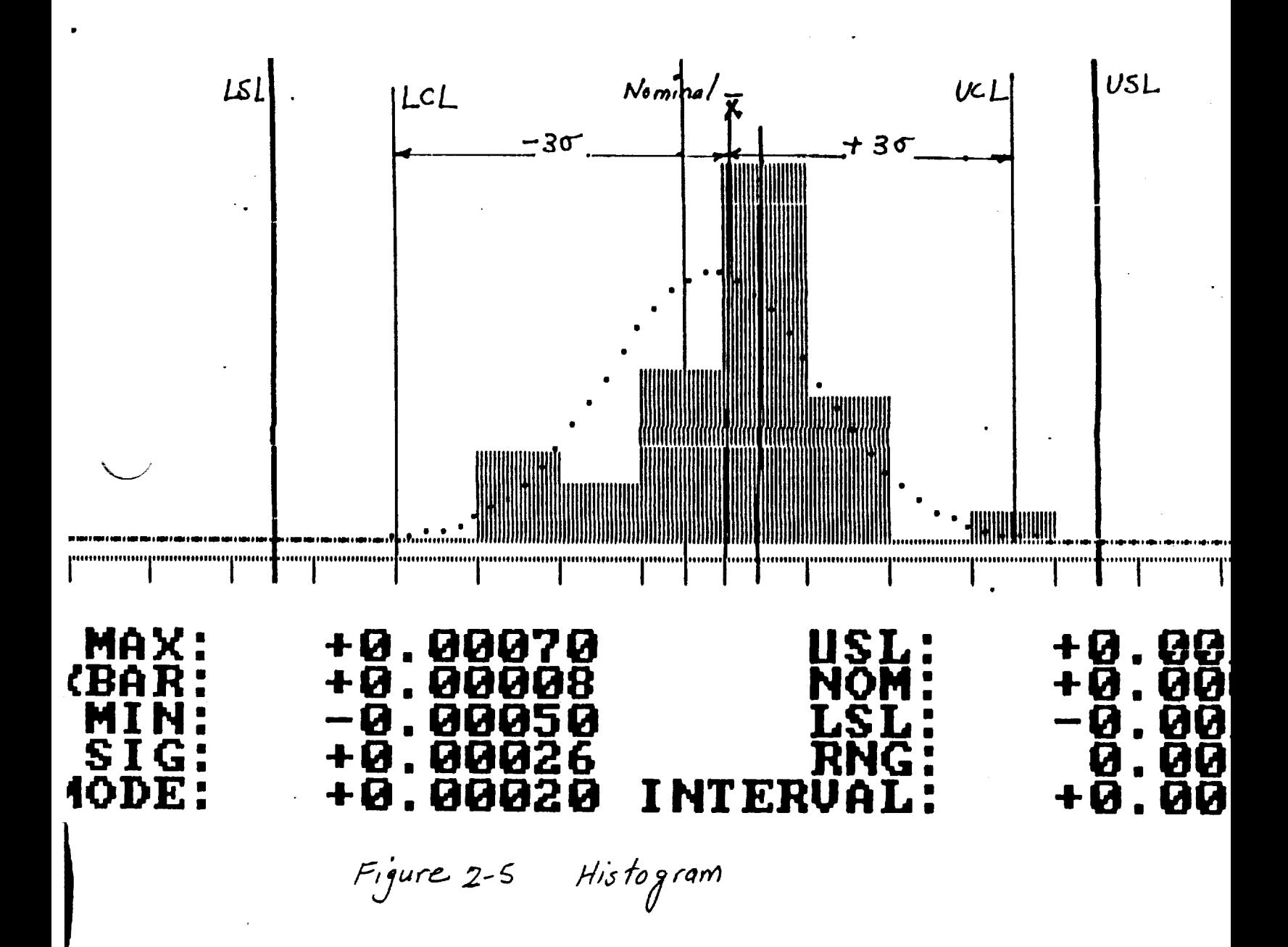

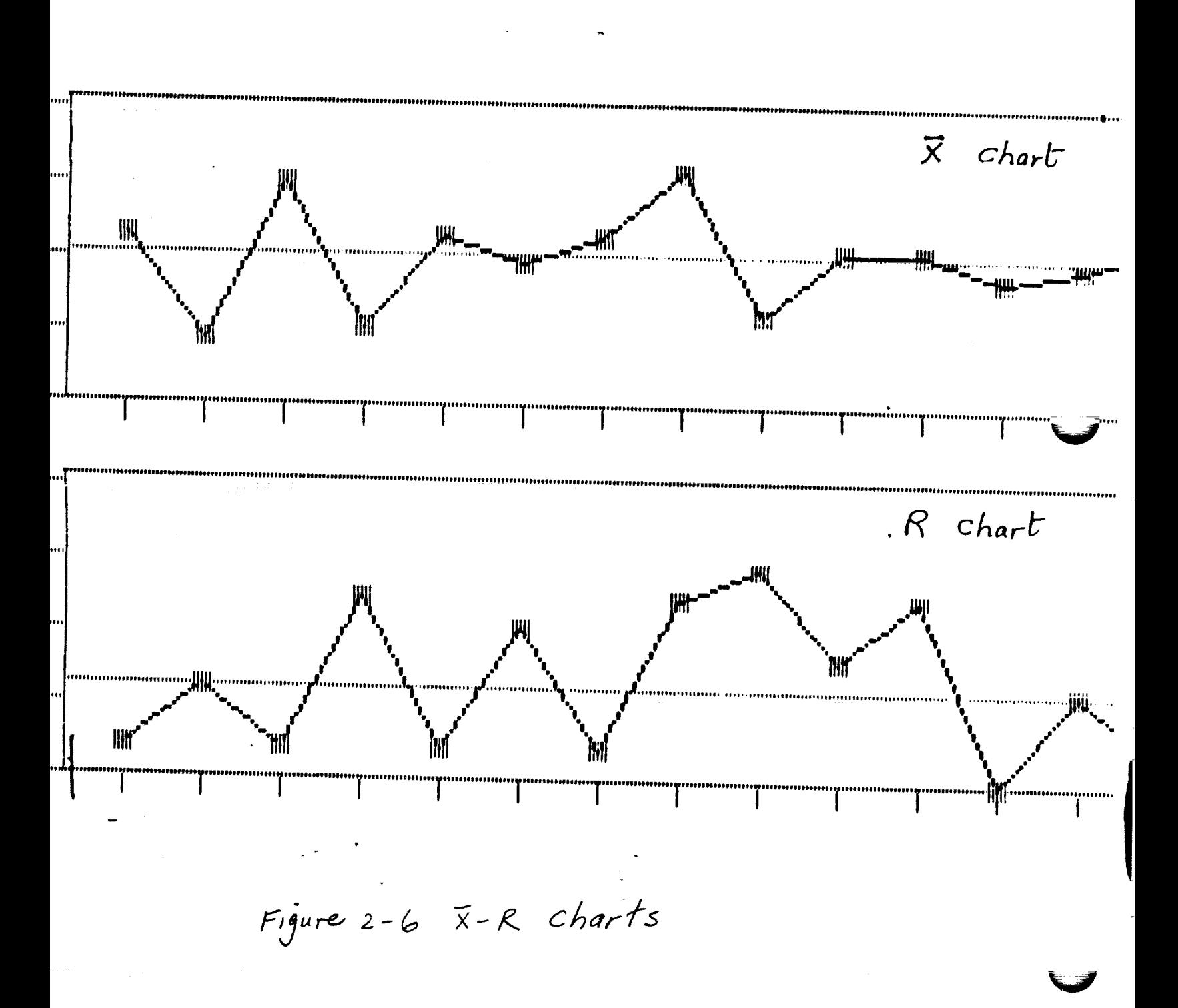

## 2.8 TESTING ROBOT'S ACCURACY IN THE THREE X,Y, and Z AXES

If the robot's repeatability is proven to be acceptable this will lead to the second step which is the checking of its accuracy. Accuracy, however, is defined as the precision with which a goal position, specified in cartesian terms, is attained. Accordingly, the inverse kinematics must be computed to find the required joint angle that yield the precise positioning of the TCP at the specified point. This will represent an additional source of error<br>that will only influence the robot's accuracy but not its that will only influence the robot's accuracy but not repeatability. Due to the linearization and approximation of most robotics inverse kinematic models associated with the possibility of more than one solution, robots in general are more repeatable than accurate.

Therefore, a good analytical technique, precise measurements and efficient data acquisition scheme are deemed necessary for detailed examination of any robot performance. Such a technique could also be used to trouble shoot an operational problem by monitoring the individual performance of the manipulator's joints.

According to the previous definition of accuracy the following two types should be considered they are as follows:

- Absolute Accuracy Measured with respect to the world coordinate system of the robot
- Relative Accuracy  $\bullet$ Measured in reference to any other coordinate system such as TCP, Encoders, etc.

The knowledge of the relative accuracy of a robot is much more important than the absolute in most applications. Therefore, this report is only concerned with the evaluation of the robot 's relative accuracy with respect to its encoder's reference points.

#### 2.8.1 Experimental Set Up

The experimental set up is clearly exhibited in Figure (2-7) it consists of two 3D fixtures similar to that used in the repeatability measurement.

2.8.2 Experimental Procedure

The experimental procedure could be simply described in the following:

• Place the two fixtures as far apart as possible and still be within the work envelope of the robot.

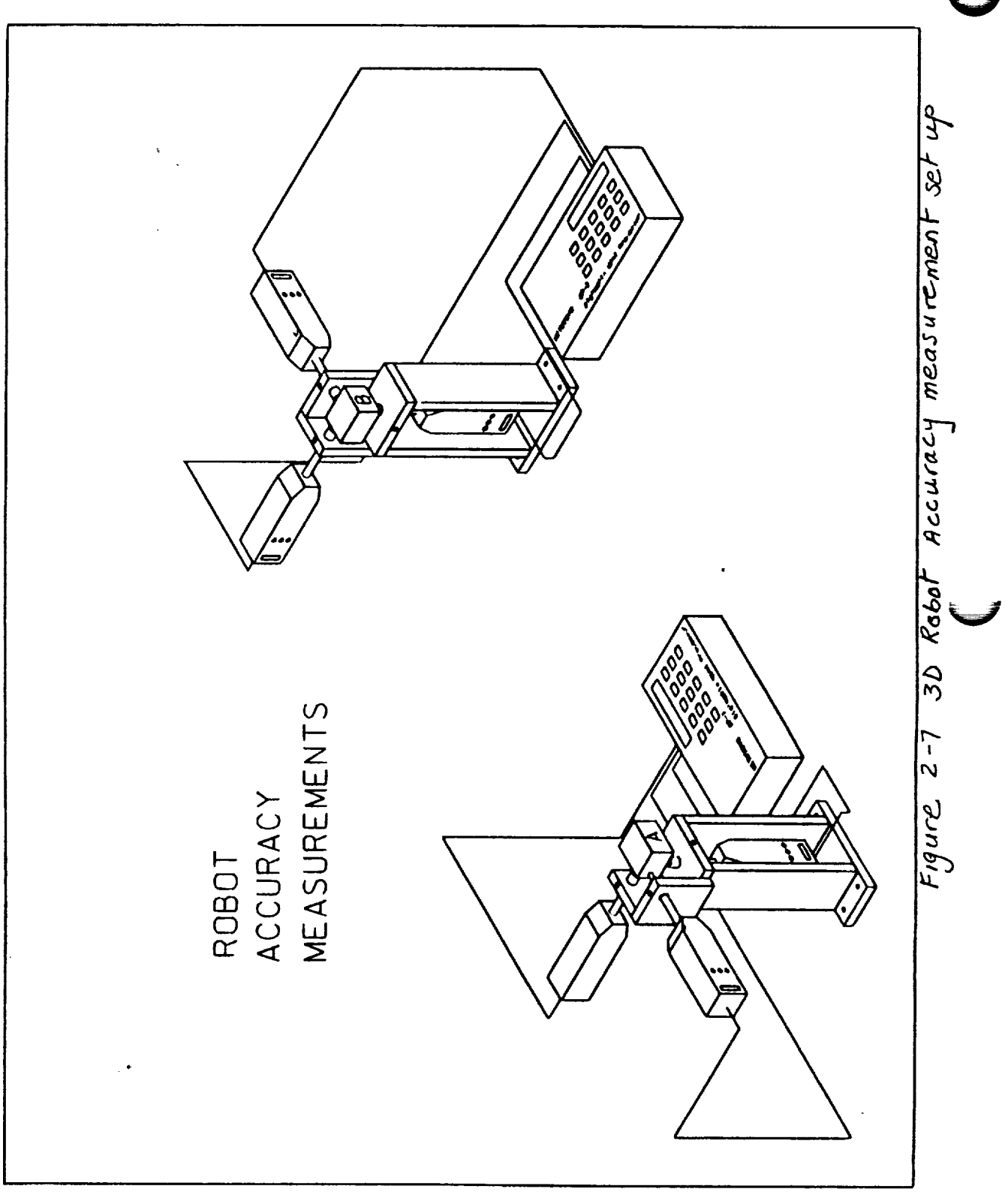

 $\label{eq:1} \begin{split} \mathbf{r} &= \mathbf{r}^{\top} \mathbf{r} + \mathbf{r}^{\top} \mathbf{r}^{\top} \mathbf{$ 

E: \DGN\TAMFIK2.HLN Jul. 31, 1990 13.19.33

- Place the blunt nose cube that is fitted to the end effector of the robot between the indicators of the first fixture to cause an approximate deflection of .5 inch in each indicator.
- Zero off the indicators and set this position as home for the robot arm i.e. all robot's encoders will read zero at this point.
- Move the arm to the second fixture and place the cube between the indicators tips to depress them for about .5 inch each.
- Read and record the teach pendent display of the X,Y, and Z coordinates of this second point.
- Zero off all indicators once more as well as set this position to home.
- Command the robot to go back to the first fixture through an inverse sign of the previously recorded point.
- Record or transmit the readings of the X,Y, and Z indicators to the computer for analysis and evaluation of the mean relative accuracy in each axis.
- Change the positions of these fixtures and repeat the procedure a few times to cover most of the work envelope.
- Evaluate the overall average accuracy in the direction of each axis.

### 2.8.3 Data Analysis

 $\backslash$ 

 $\cdot$ 

The analysis of the accuracy evaluation is similar to the previously described analysis for the evaluation of repeatability.

However, if the overall accuracy of each axis is within an acceptable range and the robot has not been classified as out of control, the error could be accounted for either in the control system gains or the inverse kinematic model of the robot. This will result in better accuracy and general improvement in the robot performance.

# 2.9 Testing of Robot's Linearity

The testing of the robot's linearity means examining its ability to move in straight line trajectories. To evaluate such ability an experimental set up is shown in Figure ( 2-8).

#### 2.9.1 Equipment Requirement

The Equipment needed to evaluate the linearity of a robot consists of the following:

- Right angle holder for fitting two perpendicular indicators
- Parallel bar with parallelism and perpendicularity up to ÷ 0.0001
- Linear scale with resolution of 0.0001 inch

#### 2.9.2 Experimental Set Up

The experimental set up is summarized in the following:

- Mount the indicators on the holder such that they will be perpendicular to each other to few seconds
- Fit the combination of the holder and indicators to the end effector of the robot.
- Screw the linear scale to the side of the parallel bar
- Prepare a rigid connection between the linear scale and the indicator holder so the position of the TCP along the bar could be monitored.

#### 2.9.3 Experimental procedure

The experimental procedure is as follows:

- Move the end effector until the indicators touch the horizontal and vertical surfaces of the parallel bar near one of its ends.
- Move further in till both indicators are depressed against the bar surfaces approximately .5 inch each.
- Connect the linear scale to the indicators holder
- Zero off the indicators as well as the linear scale and teach the robot this position (A)

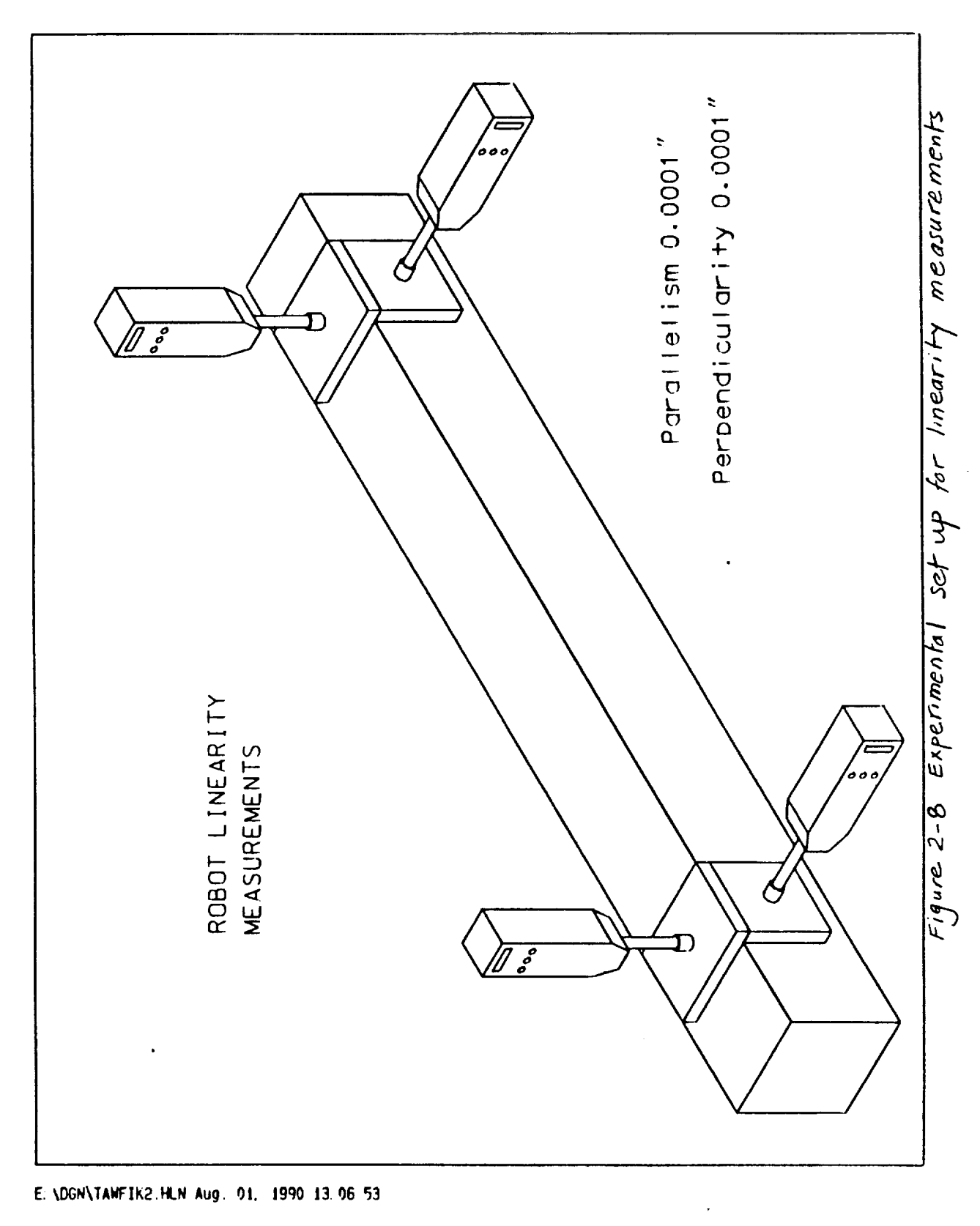

ORIGINAL PAGE IS<br>OF POOR QUALITY

 $\hat{s} \hat{t}$ 

- Move the end effector with the holder near the other end of the bar in a straight line motion to the best of the robots ability.
- Teach the robot this point (B)  $\bullet$  .
- Zero off the indicators and the linear scale once more  $\bullet$
- Command the robot to shuttle between (A) and (B) for 25 to 30 times
- Collect data through each stroke and perform analysis  $\bullet$ similar to that previously described to evaluate the robot's linearity.

 $\blacktriangle$ 

## III EVALUATION OF "ROBSIM" AND ITS USEABILITY AT NASA/KSC

### 3.1 Introduction

 $\ddot{\phantom{0}}$  $\checkmark$ 

v

Due to the continuous expansion in the Robotics Application Development Laboratory (RADL) at KSC a good computer software package is needed to help the engineers design and size Robotics components. Currently, there are few packages that are commercially available as well as ROBSIM that is developed by NASA contractors.

Naturally, the ROBSIM package is available for any of NASA Centers free of charge. However, the package that was given to KS in 1989 or earlier, was found to be an incomplete according to Langley Research Center (LaRC) personnel. This was the reason that Dr. Gregory L. Tonkay could not use ROBSIM and give a fair evaluation of the package during his NASA/ASEE Summer Faculty Fellowship program in 1989. One of Dr. Tonkay concluding remarks was that " ROBSIM is awkward to learn, and use".

3.2 Package evaluation

Although the package has been completed, according to KSC personnel, I still concur with Gregory's findings with regard to ROBSIM's poor interaction with the user and it is not user friendly.

Also, it has limited graphics capability using Evans & Shutherland as well as poor collision avoidance model.

On the other hand, one should not ignore ROBSIM's good points such as:

- It provides a wide range of robotics design and analysis capabilities
- It models the kinematics and dynamics patterns of a robot manipulator
- It simulates linear control system with a PID loop
- It provides adaptive control algorithm

 $\sqrt{3}a$ 

A comparison between ROBSIM package and other packages that are commercially available is given in table (3-1) next page.

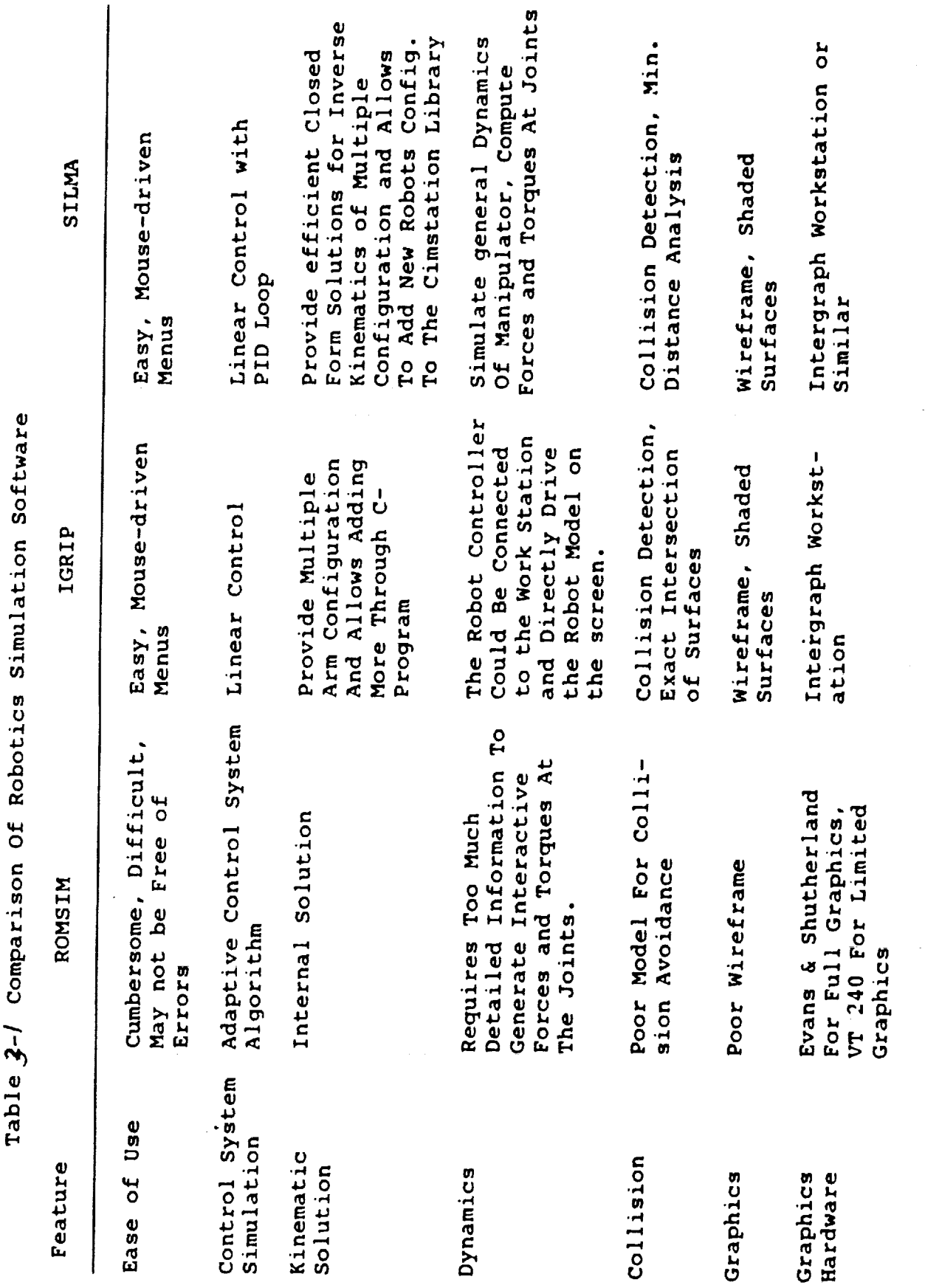

 $\overline{a}$ 

 $\overline{\mathbf{1}}$ ¢

 $\bar{z}$ 

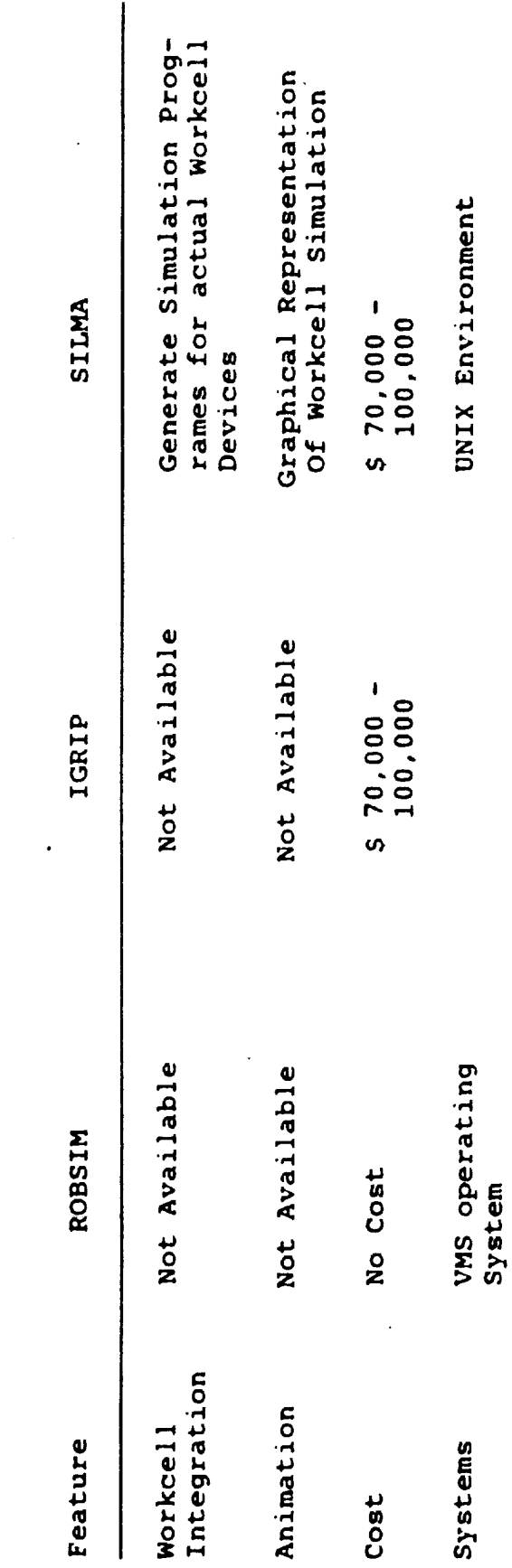

 $\hat{\varphi}_\alpha = \hat{\varphi}$ 

Table 3-/ Comparison of Robotics Simulation Software (Cont.)

Ţ

 $\ddot{\cdot}$ 

 $\overline{\phantom{a}}$ 

 $\ddot{\phantom{0}}$ 

409

 $\ddot{\phantom{0}}$ 

# 3.3 Results and Discussion

In view of the current study and the comparison table (3-1) one could come to the following recommendations:

In case of budget availability IGRIP or SILMA package is  $\bullet$ recommended

V

In case of budget unavailability a good manual should be  $\bullet$ prepared for ROBSIM so its inverse kinematic, Dynamics, and Control models could be easily used for calculating the torque requirements at the joints, arm configuration, control system specifications, etc.

# IV ADAPTIVE ALGORITHM FOR THE CONTROL SYSTEM OF THE RADIATOR INSPECTION ROBOT

### 4.1 Introduction

The motors of the control system of the radiator inspection robot are currently being selected. The sizing of these motors are based on the maximum torque requirement calculations given be Todd Graham's planer model that is based on Kane's equations. Also, this model provides the interaction forces and moments at the joints that have been incorporated in the design and configuration of the control system.

#### 4.2 The Servo Control System

The control system for the three joints of the robot arm are outlined in Figure 4-i. It could be noted that each joint is controlled with a similar system. However, the transfer function of the linearized inertia terms of each link and the interactive torques on each joint are different and varying with position and time. Therefore, the optimum PID loop gains that provide the most smooth and accurate operation with each joint control system will also vary with time and location.

However, for a repeatable task like that performed by the radiator inspection robot the optimum gains could be only related to the robot's positions.

#### 4.3 Adaptive Algorithm

The proposed adaptive control algorithm is to overcome the effects of the position-varying manipulator dynamics on system performance by providing updated values of the control system gains. This could be achieved by finding the optimum gains at few positions through the robot's path that include both the beginning and end points Figure 4-2. MATRIXX7.1 could be used to find these gains. A least square or equivalent curve fitting technique will provide a polynomial that yields each gain as a function of joint location (q). For example:

K = a, + a i q \* a 2 qZ + a, q3 + ................ + a. q'

contract and contract to

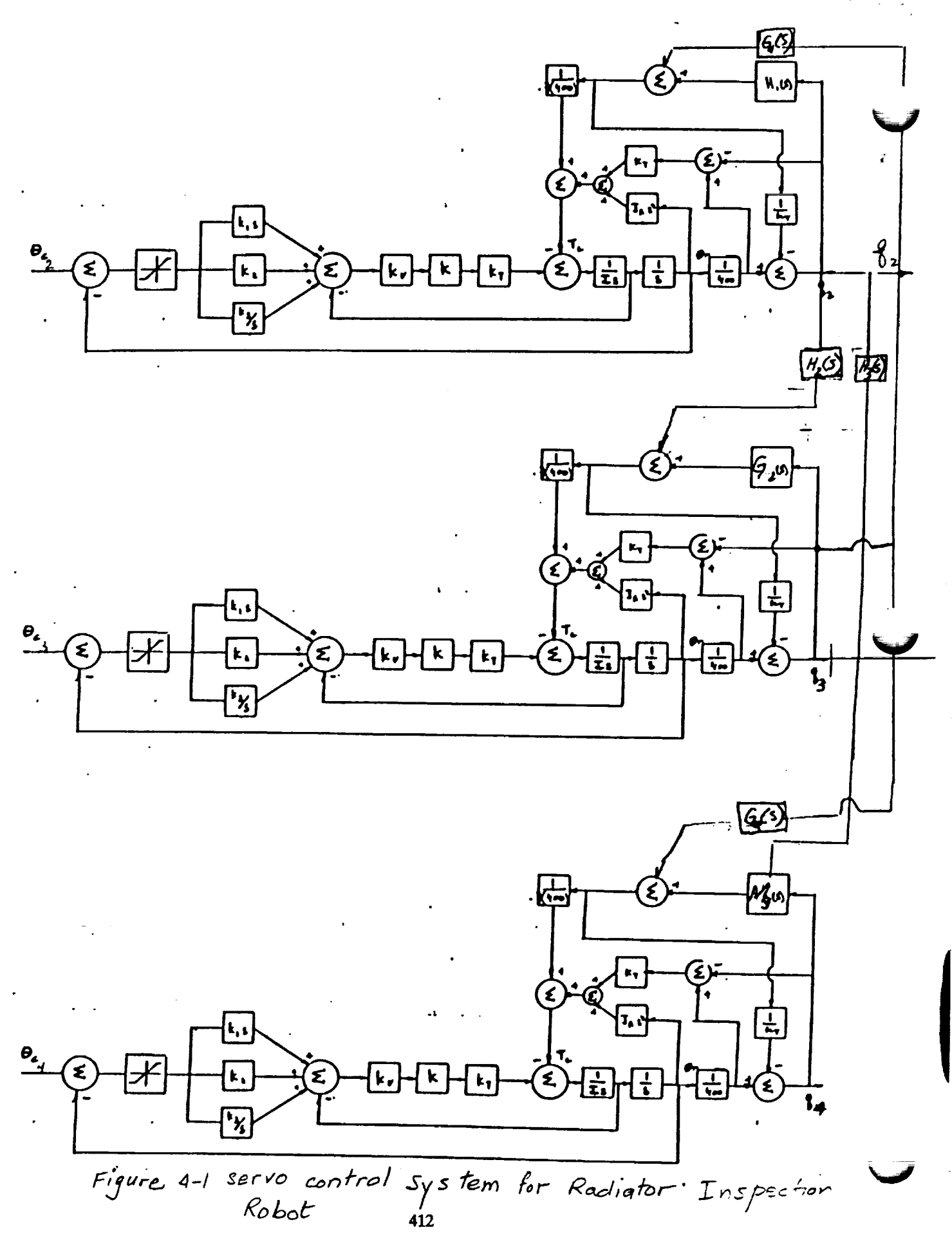

ORIGINAL PAGE IS OF POOR QUALITY

# ORBITER RADIATOR INSPECTION

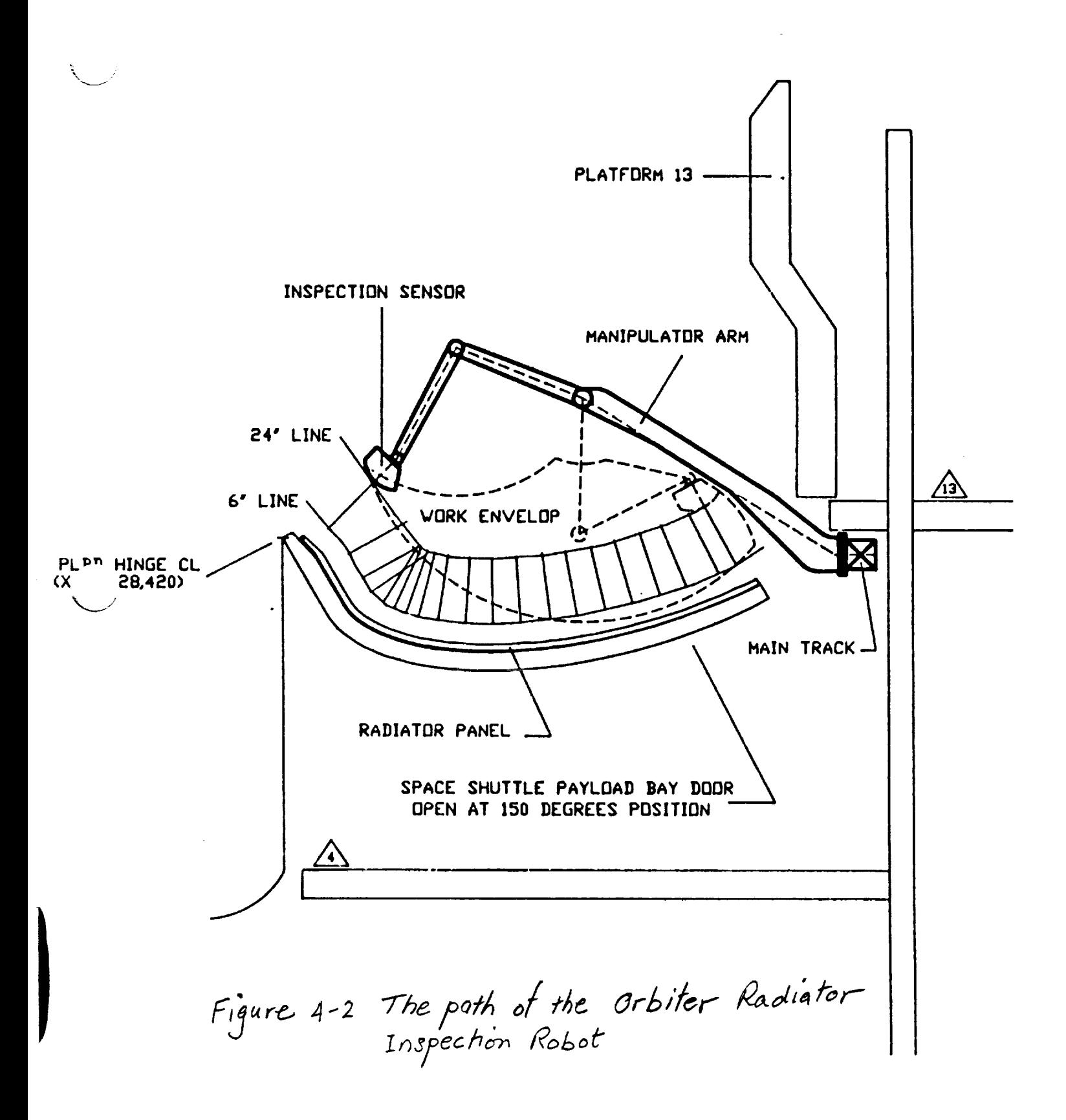

**ORIGINAL PAGE IS** OF **POOR QUALITY**

 $\label{eq:3.1} \frac{1}{\partial \mathbf{r}}\left( \mathbf{g}\right) = \frac{\partial \mathbf{f}^{(0)}_{\mathbf{r}}(\mathbf{r})}{\partial \mathbf{r}^{(0)}_{\mathbf{r}}(\mathbf{r})},$ 

 $\sim 100$ 

v

# V CONCLUSIONS

- $(1)$ A statistical technique could be used to calibrate, test, and trouble shoot a robot.
- (2) The present technique provides a straight forward method to evaluate the robotics accuracy, repeatability, and linearity.
- (3) In case of budget availability it would be advisable to obtain either SILMA or IGRIP as robotics design packages at RADL.
- (4) In case of budget unavailability, a good manual should be developed for ROBSIM so its kinematics, dynamics, and control system packages could be used at RADL.
- (5) An adaptive algorithm should be used with the radiator inspection robot's control system to minimize the servo system errors due to the variation of the inertia matrix with time and location.

 $\label{eq:2.1} \begin{split} \mathcal{L}_{\text{max}}(\mathbf{r}) & = \frac{1}{2} \sum_{i=1}^{N} \mathcal{L}_{\text{max}}(\mathbf{r}) \mathcal{L}_{\text{max}}(\mathbf{r}) \\ & = \frac{1}{2} \sum_{i=1}^{N} \mathcal{L}_{\text{max}}(\mathbf{r}) \mathcal{L}_{\text{max}}(\mathbf{r}) \mathcal{L}_{\text{max}}(\mathbf{r}) \mathcal{L}_{\text{max}}(\mathbf{r}) \\ & = \frac{1}{2} \sum_{i=1}^{N} \mathcal{L}_{\text{max}}(\mathbf{r}) \mathcal{L}_{\text{max}}$ 

#### REFERENCES

÷.

- $[1]$ Davis, Virgil Leon, " Systems Integration for the Kennedy Space Center Robotics Applications Development Laboratory" MS 87-482 SME Technical Report, 1987.
- **[2]** Evaluation of Automated Decisionmaking Methodologies and Development of an Integrated Robotic System Simulation: Appendix A - Robsim User's Guide, NASA Contractor Report - 178051, March 1986
- [3] Craig, John, " Introduction to Robotics Mechanics and Control", 1989 Addison-Wesley Publishing Company, Inc.
- **[41** Tawfik, Hazem "Computer Integrated Manufacturing Work Cell Process Capability", ASME Manufacturing International '90, Atlanta, Gorgia, March 1990.
- [5] Kuo, Benjamin " Automatic Control Systems", Prentice-Hall, Inc., Englewood Cliffs, New Jersey, 1987.
- **[6]** Nof, Shimon, " Handbook of Industrial Robotics", John Wiley & sons Inc.,1985.

关系 稳定

# 1990 **NASA/ASEE SUMMER FACULTY FELLOWSHIP PROGRAM**

# **JOHN F. KENNEDY SPACE CENTER UNIVERSITY OF CENTRAL FLORIDA**

# EVALUATION OF THE EFFECT OF LOW STRAIN RATE OVER TIME ON TITANIUM HOSE CLAMPS USED IN THE ORBITER

# **PREPARED BY:**

**ACADEMIC RANK:**

**UNIVERSITY AND DEPARTMENT:**

**NASA/KSC**

DIVISION:

**BRANCH:**

**NASA** COLLEAGUE:

**DATE:**

CONTRACT **NUMBER:**

**Mr. Delbert Taylor**

**Instructor**

**Murray State** College **Engineering Technology**

**Materials Science Laboratory** 

Malfunction Analysis **Branch**

**Mr.** Charles **Denaburg** Mr. **Scott Murray**

August 10, 1990

**University of** Central **Florida NASA-NGT-60002** Supplement: 4

#### ACKNOWLEDGEMENTS

1 am extremely grateful for the opportunity to have participated in the 1989 and 1990 NASA/ASEE Summer Faculty Fellowship Programs. The experiences of the past two summers have been most enjoyable and rewarding.

First of all, **I would** like to thank the people **at** NASA/KSC **and** at the University of Central Florida for their hospitality **and enthusiastic** helpfulness. Special recognition for the overall planning and implementation of the program is given to Dr. Loren A. Anderson **and** Dr. E. Ramon Hosler, University of Central Florida Program Directors and their **administrative assistant,** Ms. Kari L. Baird; Kennedy Space Center Program Directors, Mr. Dennis W. Armstrong and Dr. Mark A. Beymer.

A special thanks to Bob Denaburg, Scott Murray, Gino **Gaudino and** Peter Marciniak for making room for me in their laboratory, and for providing their expertise, guidance and assistance throughout the project. The **stimulating** discussions about metallurgy and laboratory techniques have been inspirational.

Thanks to Mr. Charles W. Hoppesch, Chief of the Materials Science Laboratory, for making all the areas **and** equipment available for my use.

1 would like to acknowledge the support of colleagues from my home **institu**tion, Murray State College, particularly, Dr. Clyde Kindell, President, Mr. Dennis Toews, Mr. Joe Reid and Mr. Bill Malone.

My acknowledgements would not be **complete,** however, without **special** mention of my wife, Vern. She continues to furnish help **and** support **as** always.

**417**

t (y

# ABSTRACT

Titanium is available in both commercially pure and alloy grades. These grades can be grouped into three basic categories according to the predominant phase or phases in their microstructure. The titanium hose clamps are manufactured from single phase titanium, classified as being in the alpha category and designated as an unalloyed grade called commercially pure titanium. This commercially pure grade is characterized by a hexagonal, closepacked crystalline grain structure, is not heat treatable, is easily welded and is stable from room temperature up to 1625 degrees F. Commercially pure titanium is commonly used in applications where optimum corrosion resistance is desired and where high strength is not a factor. The failure of several commercially pure titanium hose clamps used in the orbiter is believed to be the result of strain over an extended period of time. This study will focus on the long time duration of low strain rate and evaluation of the results.

k\_s

#### SUMMARY

Hose clamps manufactured out of commercially pure titanium reportedly failed in use aboard the orbiter. Subsequent tests indicate this failure may be due to sustained load cracking. The samples were analyzed by inductively coupled argon plasma emission spectrometric methods. The samples met the compositional requirements for commercially pure titanium. The samples contained hydrogen in the amount of approximately 30 ppm both in the strap and in the **holder** area. Scanning electron microscope fracture analysis depicts features characteristic of a brittle failure mode. The failure fracture appeared to initiate in the center of a spot **weld** and terminated with a fracture at the interface of the fusion zone and the heat affected zone. Additional tests were conducted to further investigate the slow strain embrittlement with emphasis on the detection of hydride precipitation in the leading edge of the **crack.** Test results indicate **a** loss of ductility **and** the embrlttlement of the sample.

# TABLE OF CONTENTS

# Section

# Title

Page

 $\ddot{\phantom{a}}$ 

\_J

V

V

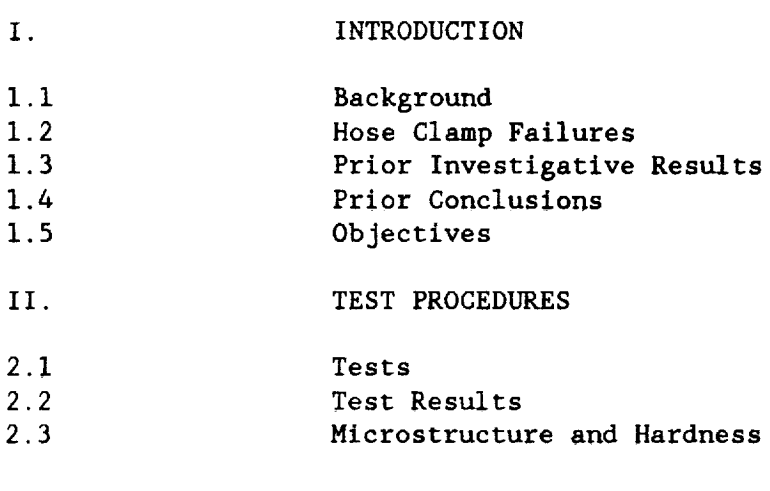

III. CONCLUSION

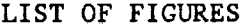

# Eigure

.

 $\overline{a}$ 

# Title

Page

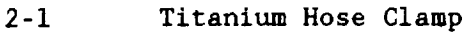

2-2 Titanium Hose Clamp Identification

2-3 Weld Fracture

2-4 SEM Micrograph of Fracture, (17X)

2-5 SEM Micrograph of Fracture, (107X)

2-6 SEM Micrograph of Fracture, (1230X)

2-7 SEM Micrograph of Fracture, (1210X)

# LIST OF ABBREVIATIONS AND ACRONYMS

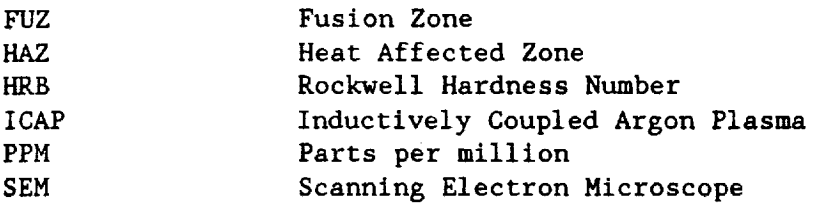

SLC Sustained Load Cracking

### I. INTRODUCTION

#### i.i BACKGROUND

Titanium is **commercially** available in several **different compositions** and grades. Selection of the grade that **is** precisely **correct** for a **specific** application usually makes the difference between the safe profitable use of titanium in a high performance structure **and** a marginal application.

Titanium base alloys are similar to many other **engineering** metals. Pure titanium is **soft,** weak and very ductile. When **alloyed** with other elements, the titanium metal base is converted to a material with characteristics of high strength, stiffness, useable ductility, corrosion resistance **and** a lower density than **other** engineering materials. The most predominant of these characteristics in **any** given **composition** is a function of the alloying element selected (1).

Titanium has a hexagonal close-packed crystal grain structure **called alpha,** which transforms to a body centered **cubic structure, called** beta **at** 1625 degrees F. Alloying elements favor one or the other of the two structures. Aluminum, for example, stabilizes the alpha structure raising the transformation temperature from alpha to beta. Chrominum, iron, molybdenum, manganese **and** vanadium lower the transformation temperature making the beta phase stable at lower temperatures. Tin is considered neutral.

Titanium grades fall into three major **classes depending on** the phase **or** phases present in their microstructures. The three classes are alpha, beta, and the combination of phases referred to as alpha-beta. The alpha-beta class includes most of the titanium as used today.

Alpha alloys, the hexagonal structured compositions, possess the highest strength and oxidation resistance at elevated temperatures and the best weldability of the titanium grades. Room temperature strength levels, however, are the lowest. These compositions do not respond to heat treatment (2).

Within the alpha alloy classification are grades with high aluminum content, grades with such lean beta present to be almost pure alphas, and the commercially pure or unalloyed grades.

Commercially pure titanium was the first titanium melted and currently is produced in five different strength levels determined by the interstitials present, primarily oxygen.

Titanium alloys also have a great affinity to the beta stabilizing interstitial, hydrogen. There are basically two types of hydrogen embrlttlement exhibited. These have been designated as impact embrittlement and low strain rate embrittlement. Sensitivity of titanium alloys to low strain rate embrittlement appears to increase with increasing strength, notch severity, alpha grain size, continuity of the beta phase and the hydrogen content (3).

In commercially pure titanium, as in all other metals, as the strength increases, toughness, ductility and formability decrease.

## 1.2 HOSE CLAMP FAILURES

Broken titanium hose clamps were found lying on the deck in the crew compartment of the orbiter. These clamps of various sizes are used to hold low pressure ducting in place. It was reported that the failures occurred during the installation tightening process. However, discussions with the system engineers and technicians indicated that somewere found broken. Others had failed on reinstallation, having been stressed in use over a long period of time. It was reported that the failure occurred to a few being reinstalled It was reported that the failure occurred to a few being reinstalled, not representing a failure of all the reused clamps. The subject clamps, P?N ME277-0015, were manufactured by Aeroquip Manufacturing Company (4).

1.3 PRIOR INVESTIGATIVE RESULTS

An investigation of the failures was conducted by NASA/KSC Failure Analysis Lab (4). The investigation procedures included visual, metallography, scanning electron microscope (SEM) and analytical tests.

1.4 PRIOR CONCLUSIONS

The initial investigation concluded that the failure was due to sustained load cracking (SLC). Normally this type of fracture would be caused by an excess of one of the interstitial elements, primarily hydrogen and the precipitation of hydrides. The subject hose clamps were manufactured from commercially pure titanium (4).

1.5 OBJECTIVES

The overall objective of this investigation was to establish a similar type low strain rate under controlled conditions using the same type titanium hose clamps to establish the brittleness, hydrogen content and the changes in the microstructure.
#### II. TEST PROCEDURES

#### 2.1 TESTS

The tests **were conducted** using the small hose **clamps** shown **in** Figures 2-1 and 2-2. Previous metallic samples selected from the **clamps** were dissolved in concentrated HCL and analyzed by inductively **coupled** plasma (ICAP) spectrometric methods. The subject material met the composition requirements for unalloyed titanium, essentially 100% Ti. This is the same **criteria** for the alpha class **commonly** called commercially pure titanium. Fracture surface samples were also analyzed using a scanning electron microscope for fractgraphic studies. The sample hose clamps were **stressed** by **installing** them around a piece of pipe. An Instron tensile testing machine was used to subject the clamps to a low strain rate of .002 inches per minute until the fracture point was reached.

#### 2.2 TEST RESULTS

q

j v

The failures of the hose clamps were primarily in the area where spot welding was performed between the strap and bolt-holding bracket. The fracture appeared to originate from the edge of a spot weld. The grains of the microstructure near the edge of a weld appeared to be distorted. Linear marks that can be attributed to the welding machine also were seen. The fracture surface showed dimples arranged in areas that appear to be separated by crack arrest lines. Many of the dimpled lines were elongated indicating that the origin of the fracture was at the center of the spot weld. This failure is in the area of the fusion zone (FUZ) and the heat affected zone (HAZ) interface (HAZ/FUZ) as shown in Figure 2-3. SEM photomicrographs of the fracture are shown in Figures 2-4 through 2-7. Most of the fracture surfaces had a sharp, faceted appearance which is indicative of brittle fracture. There was also a slight indication of fatigue in the area.

Metallographic samples were made of the HAZ and FUZ weld areas. These were compared with a sample from an unstressed clamp. There was no indication of any microstructure change which could contribute to the premature failure. The metallographic samples were primarily etched with Kroll's etchant for grain examination. Some were etched with an Hf-Hcl etchant to investigate for the presence of hydrides.

Hardness tests were conducted using a Universal Microhardness Tester. All values were converted to a Rockwell Hardness Number (HRN). All hardness readings fell within a range of HRB 92 to HRB 100. There was no noticeable hardness difference between the stressed and the unstressed samples.

Hydrogen **analysis conducted** by the Lewis Research **Center** of similar clamps, both stressed and unstressed, determined that the hydrogen level of the samples was approximately 30 ppm. The composition of the samples met the requirements for **commercially** pure titanium (99.2+%).

#### III. CONCLUSION

When subjected to a low strain rate over a period of time, commercially pure titanium hose clamps are subject to failure due to sustained load cracking (SLC). Although slow strain rate is most often observed in the alpha/beta class titanium, it has also been observed in the alpha and the beta class metals. The loss of ductility was pronounced at near room temperature, The embrittlement of the low strain rate can be attributed to the hydride precipitate that formed during the strain. This formation of the hydride took place in the area of the slip planes. The large volume of the hydri stressed the slip plan causing a crack. Beginning at the leading edge of the crack, this process is again repeated until complete failure occurs. Additional testing would be required to determine whether the hydride nucleation is initiated by the attainment of a critical stress or by the mount of strain developed in the metal.

V

#### REFERENCES

- i. Donachie, M.J. Introduction to Titanium and Titanium Alloys. Source Book, ASM, 1982.
- 2. "A General Summary of the Physical Metallurgy of Titanium Alloys." TML Report No. 19, 1955.
- . Groeneveld, T.P., Fletcher, E.E., Elsea, A.R. A Study of Hydrogen Embrittlement of Various Alloys. Battelle Annual Report, 1966.
- $4.$ Metals Handbook, 9th Edition. Metallography and Mierostructures. ASM, Vol. 9, 1985.
- $5.$ Metals Handbook, 9th Edition. Mechanical Testing. ASM, Vol. 8, 1985.
- 6. "Hydrogen Embrittlement Testing." ASM-STP543, 1974.

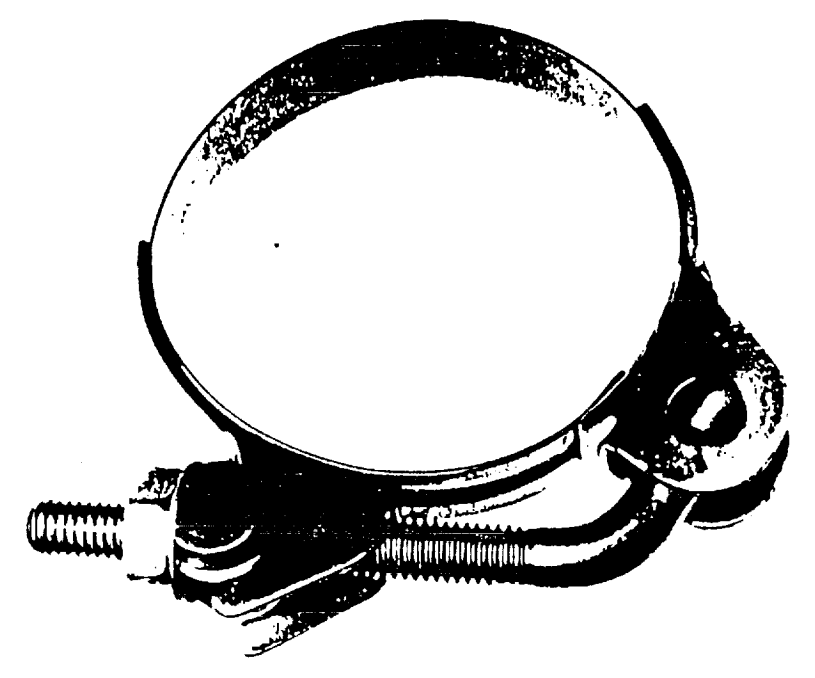

Figure 2-1. Titanium Hose Clamp

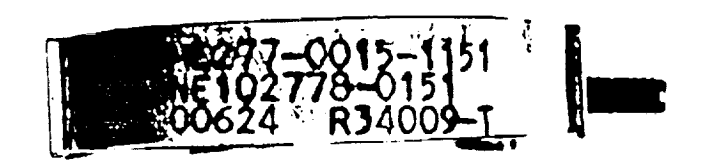

Figure 2-2. Titanium Hose Clamp Identification

OF POOR OHAL P **OF POOR QUALITY**

**,,,.,,**

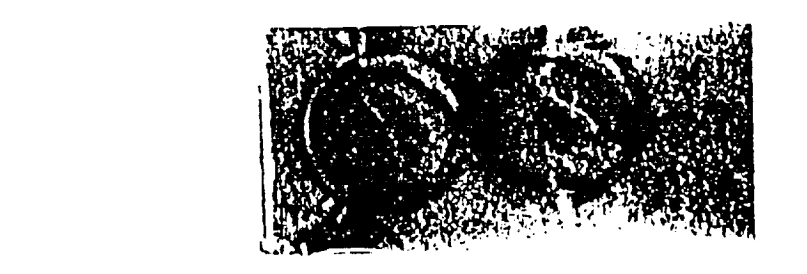

 $\sim 100$  km s  $^{-1}$  .

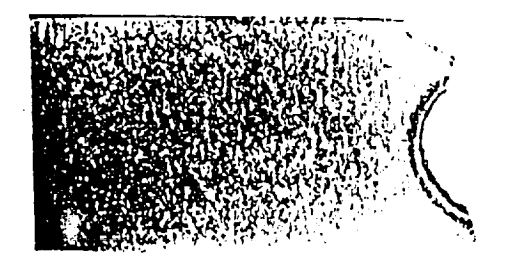

 $\mathcal{L}$ 

 $\mathbb{R}^2$ 

Figure 2-3. Weld Fracture

 $\alpha$  and  $\alpha$  and

 $\ddot{\phantom{1}}$ 

**ORIGINAL PAGE IS OF POOR QUALITY**

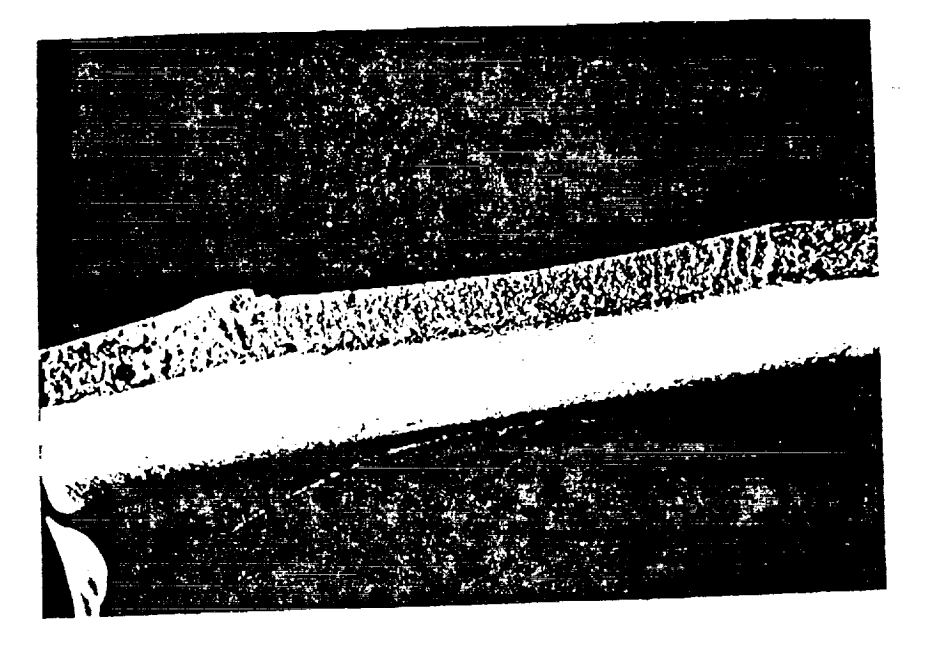

Figure 2-4. SEM Micrograph of Fracture, 17X

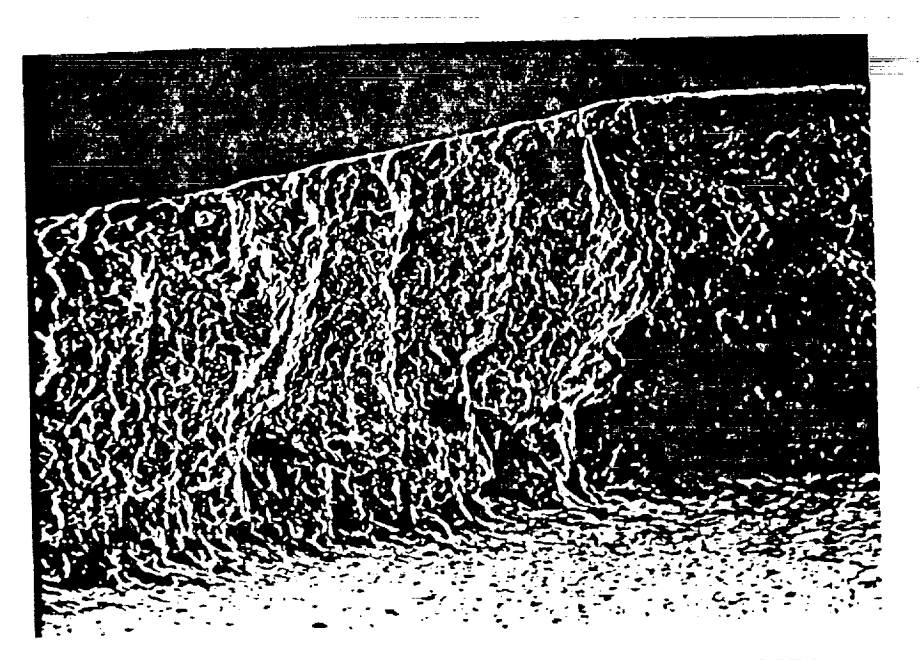

Figure 2-5. SEM Micrograph of Fracture, 107X

**ORIGINAL PAGE IS** OF **POOR QUALITY** V

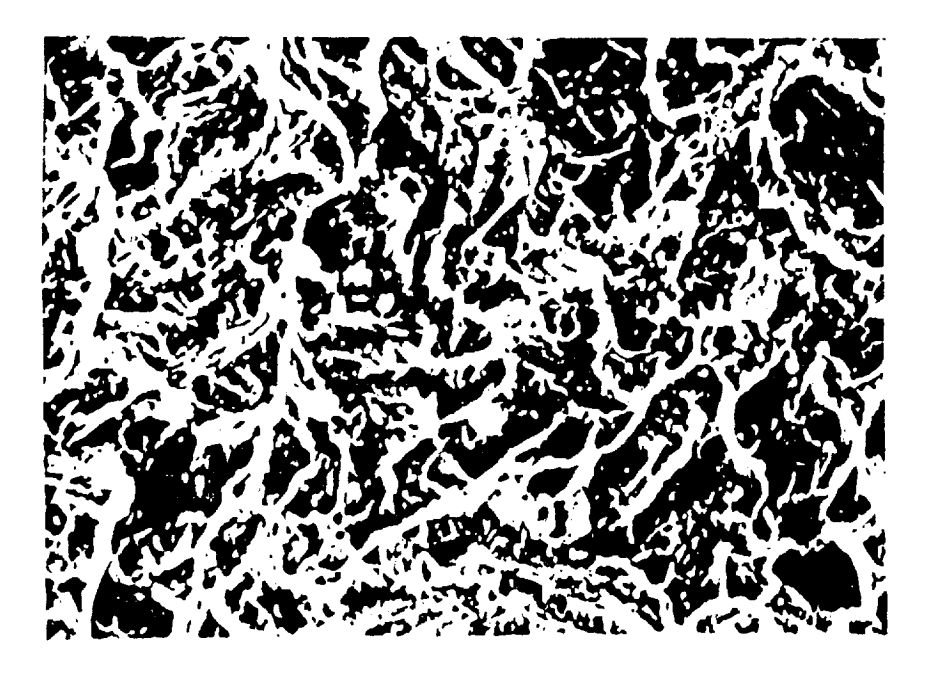

Figure 2-6. SEM Micrograph of Fracture, 1230X

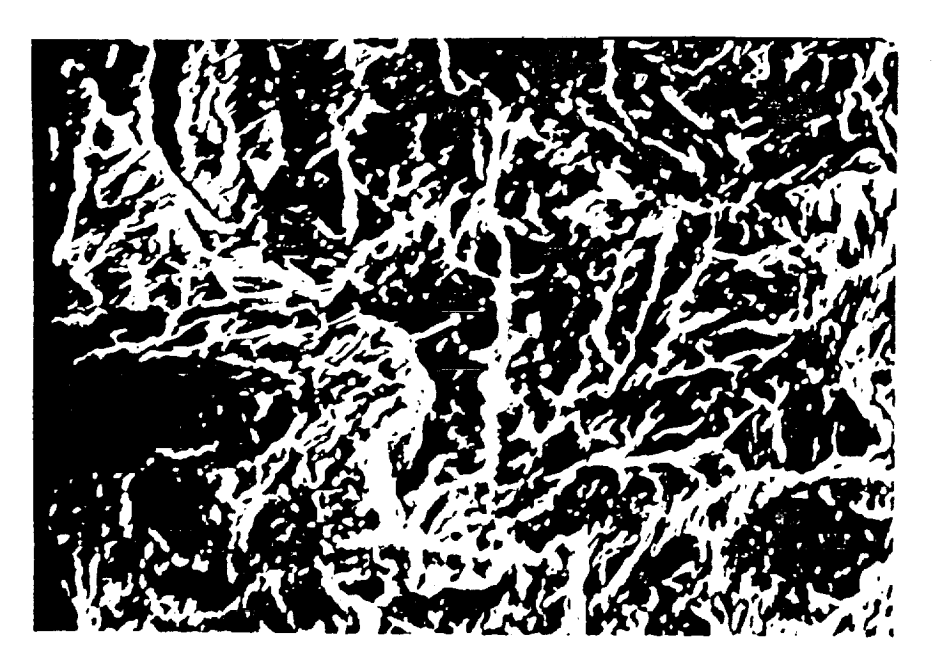

Figure 2-7. SEM Micrograph of Fracture, 1210X

\ O\_I\_iNAL **PAGE** |S O\_] **POOR QUALITY**

# **N91-20036**

 $p.30$ 

**1990 NASA/ASEE SUMMER FACULTY FELLOWSHIP** PROGRAM

#### **JOHN F. KENNEDY SPACE CENTER UNIVERSITY OF** CENTRAL **FLORIDA**

#### LOW FLOW VORTEX SHEDDING FLOWMETER FOR HYPERGOLICS/ALL MEDIA

Dr. Ngo Thinh

PREPARED BY:

 $\overline{\mathbb{I}}$ 

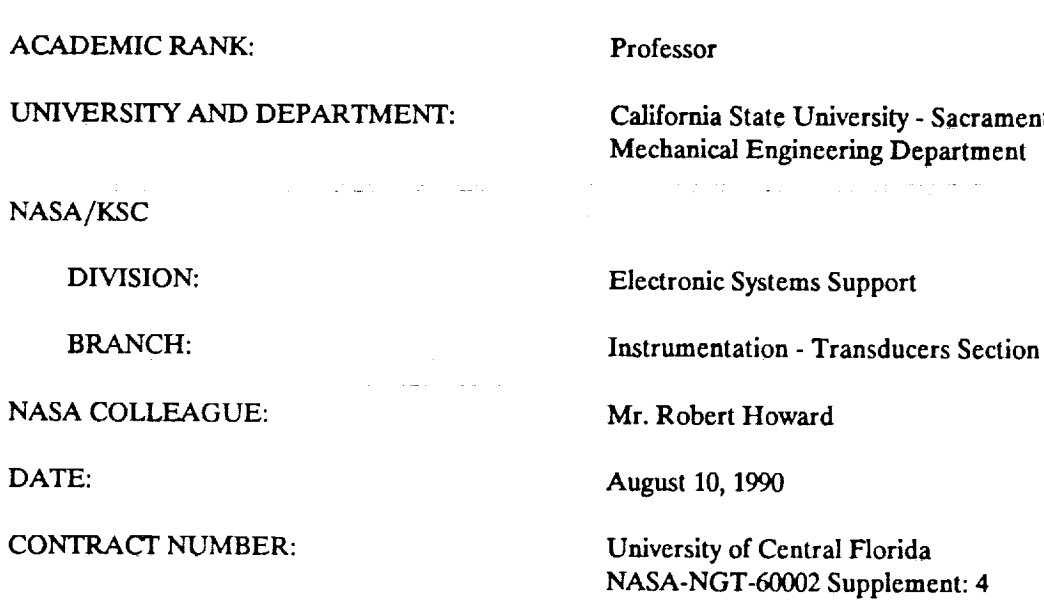

#### **SUMMARY**

**Current** turbine type flowmeters have been used to measure the loading of hypergolics into the Space Shuttle Orbiter. Because of the problems associated with the refurbishment of these meters after each launch, NASA has considered the development of a vortex shedding flowmeter without internal moving parts. The objective of the current project was to test an existing vortex shedding prototype for 1/2" outside diameter pipe and to develop **a** family of vortex shedding flowmeters for larger line sizes and flow ranges.

**!** 

In **order to test the** meter for **the** flow **of** Freon 113, **which is similar to hypergols, a** flow **test loop was designed and built. A series of tests were performed on the existing vortex shedding flowmeter to evaluate its output characteristics. Results of the tests indicated a linear relationship** between **vortex shedding** frequencies and flow rates.

**A family of vortex shedding flowmeters** for larger **sizes of 3/4",** 1", 1 1/2" **and** 2" with three different geometries for the shedder bar, were designed **and** submitted to the prototype shop for fabrication. Test runs on this family of vortex shedding flowmeters are scheduled for next summer.

 $\mathcal{F} = \mathcal{F}$ v

#### **ACKNOWLEDGEMENTS**

V

a

**I would** like **to** thank **all** members **of the Transducer Section** for their help during my tenure of this summer project. ! am grateful to **Bob Howard** for his encouraging words which brought me to the Kennedy Space **Center** and his strong support toward my research endeavour, i also would like to thank **Dr. Loren A. Anderson** and **Dr. Mark A. Beymer** , Directors of the NASA/ASEE Summer Faculty Fellowship Program, for their **assistance** and hospitality which make my days at KSC very **educational** and enjoyable.

#### **ABSTRACT**

**The purpose of this summer project was to further develop a** family **of vortex shedding** flowmeters for flow **measurement of hypergols that requires a long term operation without removal** from **system lines. A** family **of vortex shedding flowmeters without moving parts have been designed. The test loop to evaluate the meters for the Freon** flow **which simulates the hypergolic fluids, has been modified and reconstructed. Preliminary results were obtained on the output frequency characteristics of an 1/2" flowmeter as a** function **of the** flow **rate.**

#### **TABLE OF CONTENTS**

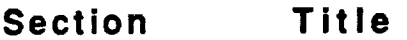

#### $\mathbf{I}$ **INTRODUCTION**

#### **Statement of the Project Needs**  $1.1$

**Objective of the Project**  $1.2<sub>1</sub>$ 

#### **II VORTEX SHEDDING FLOWMETERS**

i

- **Background of the Vortex Shedding Phenomenon**  $2.1$
- **Prototype** Design  $2.2$

#### **III EXPERIMENTAL STUDY**

- **3.1 Introduction**
- **3.2** Flow Bench **Design**
- **3.3 1/2"** Flowmeter **Test**
- **3.4 Results and Discussion**

#### **IV CONCLUSIONS**

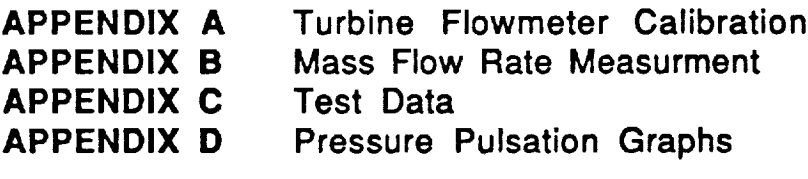

**REFERENCES List of References**

# **LIST OF ILLUSTRATIONS**

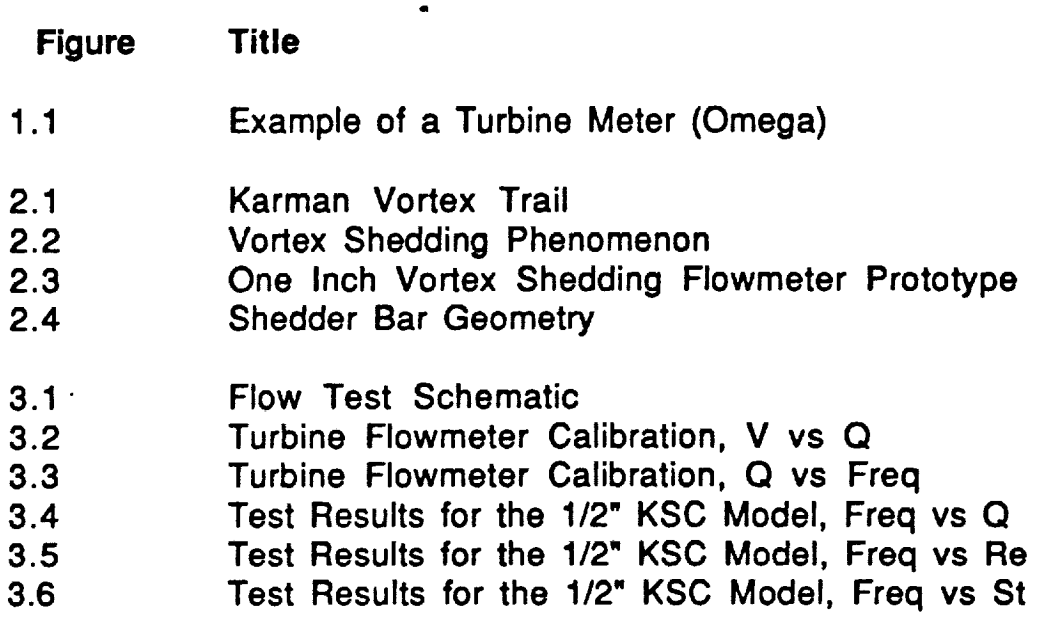

# **UST OF TABLES**

- **Table Title**
- **2.1 Shedder Bar Dimensions**
- **3.1 Test Case Results**

#### **1,1 STATEMENT OF PROJECT NEEDS.**

\

**During the loading-of hypergolic fuels and oxidizers, flow meters are used to measure the amount of** fluid. **The current method of metering these** fluids **involves turbine type meters and shuttle-ball type vortex shedding meters. One of the problems that occurs with these meters is that after each launch the meters have to be taken apart and refurbished then recalibrated. The reason** for **this process is that there are moving parts of the meters in contact with the flowing fluid. Figure 1.1 shows a typical turbine flowmeter. The bushings and bearings of these meters are susceptible to wear, especially during the purge phase of** fuel **loading process when severe over speeds of the rotor occur due to gas flow through the lines. The process of refurbishment of the meters is costly due to the techniques required to handle the very toxic hypergols. It is estimated that a saving of about \$1000 per flowmeter per launch can be made if the meters do not require this maintenance. There are about 6000** flowmeters **of all sorts on the Space Shuttle.**

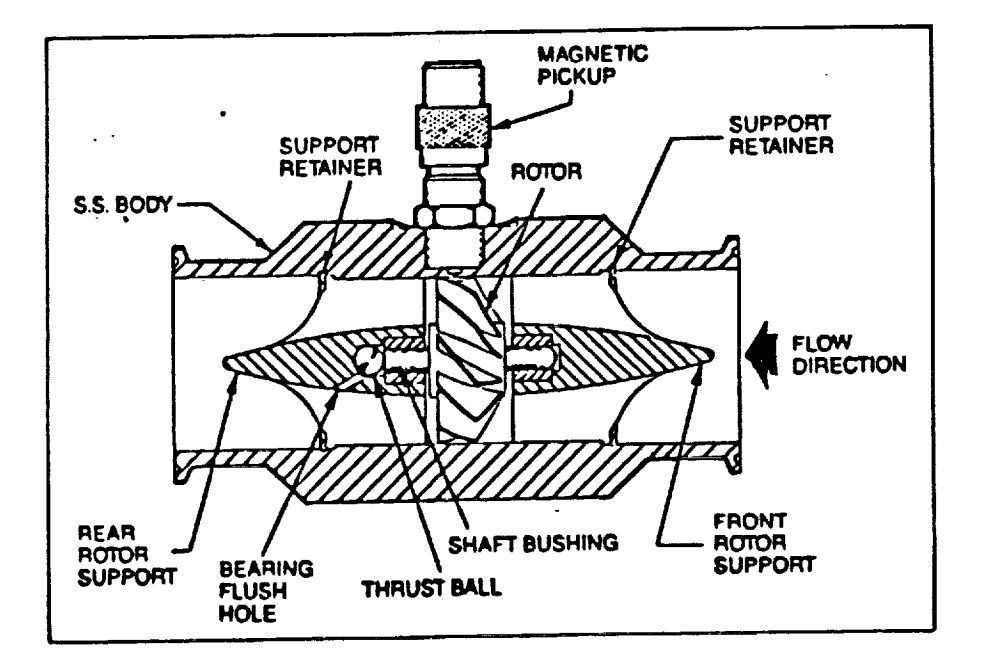

**Figure 1.1 EXAMPLE OF** A **TURBINE FLOWMETER**

**<sup>437</sup>** = **.r,.\_,-** 13 **CF POOR** QIJALiTY

#### **1.2 OBJECTIVE OF THE PROJECT.**

**The objective of this project is to develop a family of vortex shedding fiowmeters for applications that require long term operation without removal from system lines. This family of vortex shedding flowmeters would have no moving parts. The linearlarity between the frequency and the flow rate would be as close as that of the turbine type. The flowmeters could be installed permanently after the initial calibration and only the signal conditioner would be removed for calibration. This procedure would not affect the totalcalibration accuracy of the meter,**

#### **II. VORTEX SHEDDING FLOWMETERS**

#### **2.1 BACKGROUND OF VORTEX SHEDDING PHENOMENA.**

**The phenomenon of vortices being shed from a surface in a** flowing **fluid is not new, and the application of the vortex shedding to the measurement of flowrate is well established.**

**For an uniform flow past a circular cylinder, vortices are** formed **at the two separation points and shed off regularly in an alternating fashion, as shown in** figure **2.1. These vortices move downstream in a regular pattern. Von Karman did the initial analysis of the stability of vortex trail behind a cylinder. According to his analysis, a stable vortex pattern must have a geometry such that**

$$
h/l = 0.281 \t\t(1)
$$

**where h and I are the linear dimensions.**

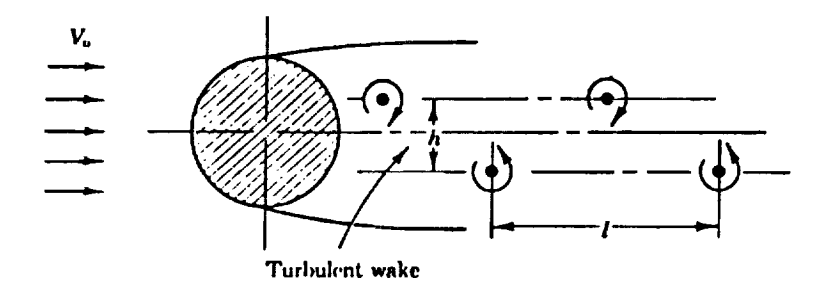

#### **Fig. 2.1. VON KARMAN VORTEX TRAIL**

**The vortices move** downstream **with a velocity u which is less than the mainstream velocity U. Von Karman derived the following formula for calculating the drag force per unit length of the cylinder:**

**F-** Rho\*U\*'2\*h\*(2.83\*(u/U)\*'2-1.12\*(u/U)'\*2) **(2)**

**where U is the velocity of the freestream, h and u are determined from experimental measurements, Rho is the density of the fluid.**

**The alternating shedding of vortices from the separation points on the surface of a circular cylinder produces transverse forces on the cylinder and causes the cylinder to oscillate. Such effects were first studied in the laboratory about 1878 by Strouhal, who showed that the vibrations would cause the sound to transverse to the fluid. He also showed that the frequency f of the vibration was related to the**

**air speed U and the cylinder diameter d by the approximate equation:**

#### **f- U/6d (3)**

Vortex **shedding** flowmeters **work on the principle that the** frequency **of the vortex shedding behind a bluff body is proportional to the** fluid **velocity past that body as shown in Figure 2.2.**

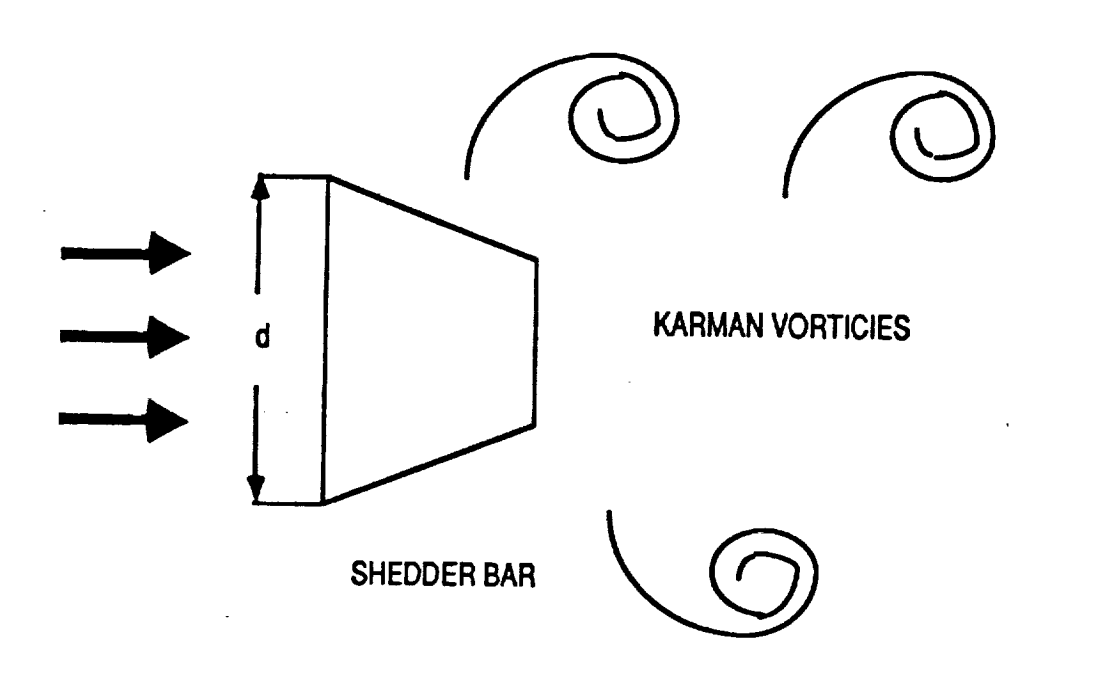

## **Figure 2.2 VORTEX SHEDDING PHENOMENON**

**The** proportionality **constant or the relationship between the vortex shedding** frequency **and velocity of the uniform flow is called the Strouhal number which is related to the vortex shedding frequency in the** following **equation:**

$$
f = St^*U/d^*(1-20/Re)
$$
 (4)

**where:**

**f** Vortex **shedding frequency, Hz**

**St Strouhal** number

**U Fluid flow velocity, ft/sec**

**d Characteristic dimension of bluff body, ft**

**Re Reynolds number of pipe flow**

**Equation** (4) **can be simplified if the** ratio **20/Re is assumed negligible"**

**f- St'U/d (5)**

 $\overline{ }$ 

**or St** = **f\*d/U (6)**

#### **2.2 DESIGN OF THE PROTOTYPES, \_**

**Figure 2.3 shows the design for an one-inch vortex shedding flowmeter with a rectangular shedder bar. The meter was scaled down to 1/2", 3/4" and up to 1 1/2" and 2" models. transducer** type to simplify the testing procedures. With 3 **tifterent types of shedder bar which will be mentioned in the different types of shedder bar which will be mentioned in the next section, there will be 15 different flowmeter models to study experimentally.**

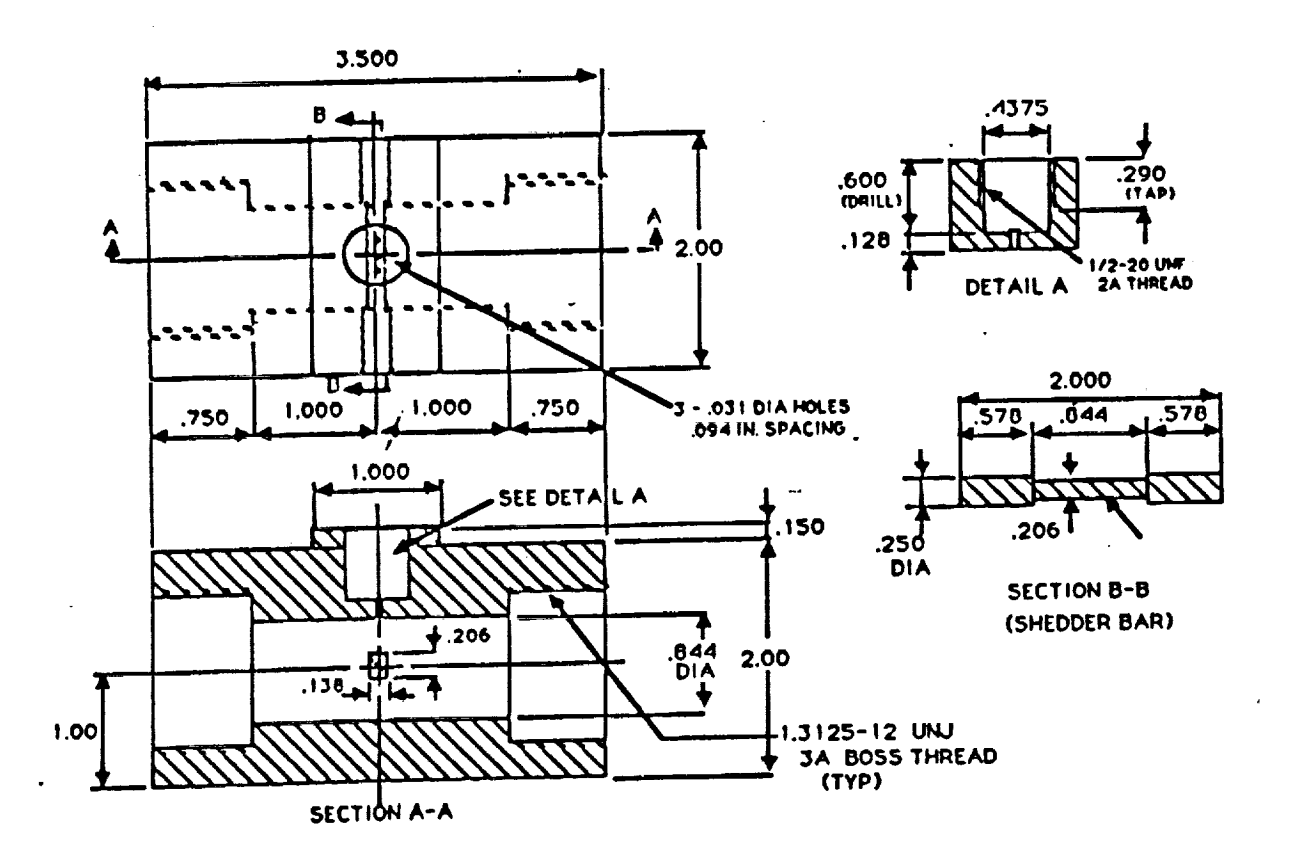

#### **Figure 2.3 ONE-INCH VORTEX SHEDDING FLOWMETER**

**The geometry of the shedder bar determines the characteristic of the** frequency **of vortices. Three shapes** for **the shedder bar were selected** for **this study. They are circle, rectangular, and reversed wedge as shown in** following **figure 2.4.**

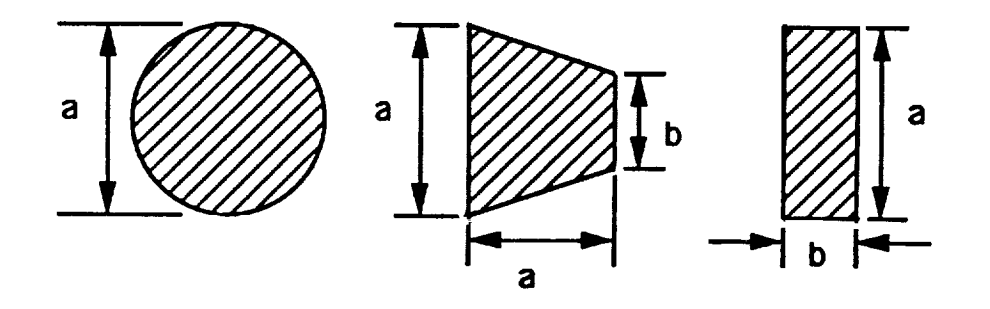

#### **Figure 2.4 SHEDDER BAR GEOMETRY**

**Table 2.1 shows the geometrical dimensions of the flow meter components related to the** flow **field as well as the shedder bar dimensions.**

#### **TABLE 2.1**

#### **SHEDDER BAR DIMENSIONS**

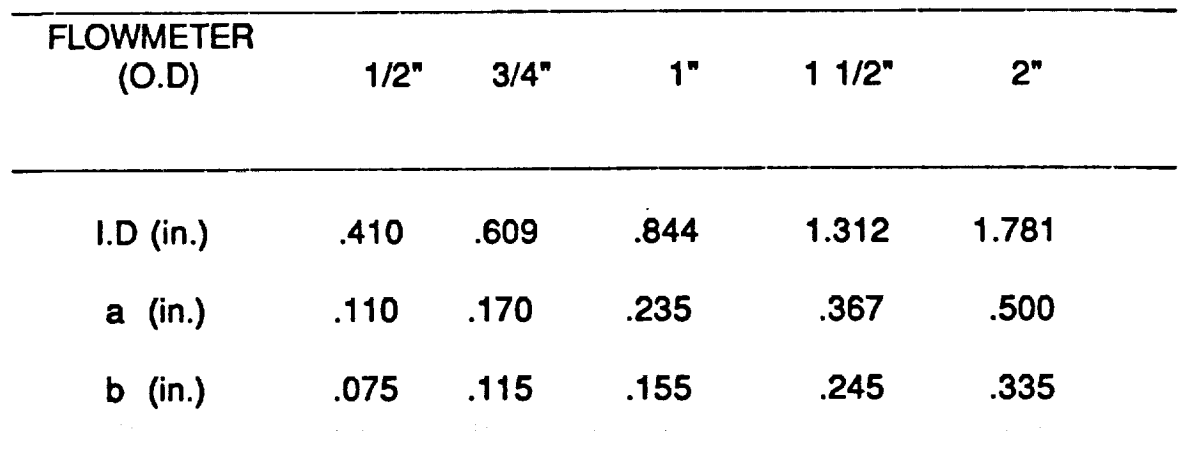

-- n

#### **III. EXPERIMENTAL STUDY**

#### **3.1 INTRODUCTION**

**The** basic **goal of the** project **were to design and construct a flow bench to test a family of vortex shedding flowmeters. The prototype** flowmeters **have been designed and the development stage will** follow. **The test considered in this section is on an existing KSC modified prototype** for **1/2" O.D. pipe. Freon 113 (Trichlorotrifluoroethane) is the working** fluid. **Freon was chosen because it has similar properties to the hypergolic fluids which will be metered by the "fiowmeter considered in this project.**

#### **3.2 FLOW BENCH DESIGN**

**The flow bench to test the family of vortex shedding** flowmeters **has been designed using the existing set up to measure the 1/2" KSC prototype fiowmeter.**

**The existing** flow **loop is shown schematically in** figure **3.1. The test section in which the fiowmeters are located have been modified to accommodate all the pipe sizes of the** flowmeters. **Two 50-gallon dewars were used as containers** for **the freon fluid. Dewar** #1 **was located inside the laboratory and was placed on a load platform used to measure the mass** flow **rate of Freon** 1!3\_Dewar **#2 was located outside of the laboratory windbw and was connected to the** flow **loop through the window. By proper adjustment of the valve system Freon 113 could** flow **through the loop** from **either dewar. High pressurized nitrogen gas was used to vent Freon** from **one dewar through the test section into another dewar. The** quantities **measured in the loop include the output signals** from **the turbine flowmeter used as a reference,** from **the vortex shedding flowmeter under test, from the pressure transducers at various locations in the test loop, and** from **the load cell transducers installed under Dewar #1. The vortex flowmeter output signals were detected by a Kistler transducer (model 206). The Kistler transducer was a piezoelectric type of device and came with a Kistler signal coupler (model 5116) which could produce an AC coupled**

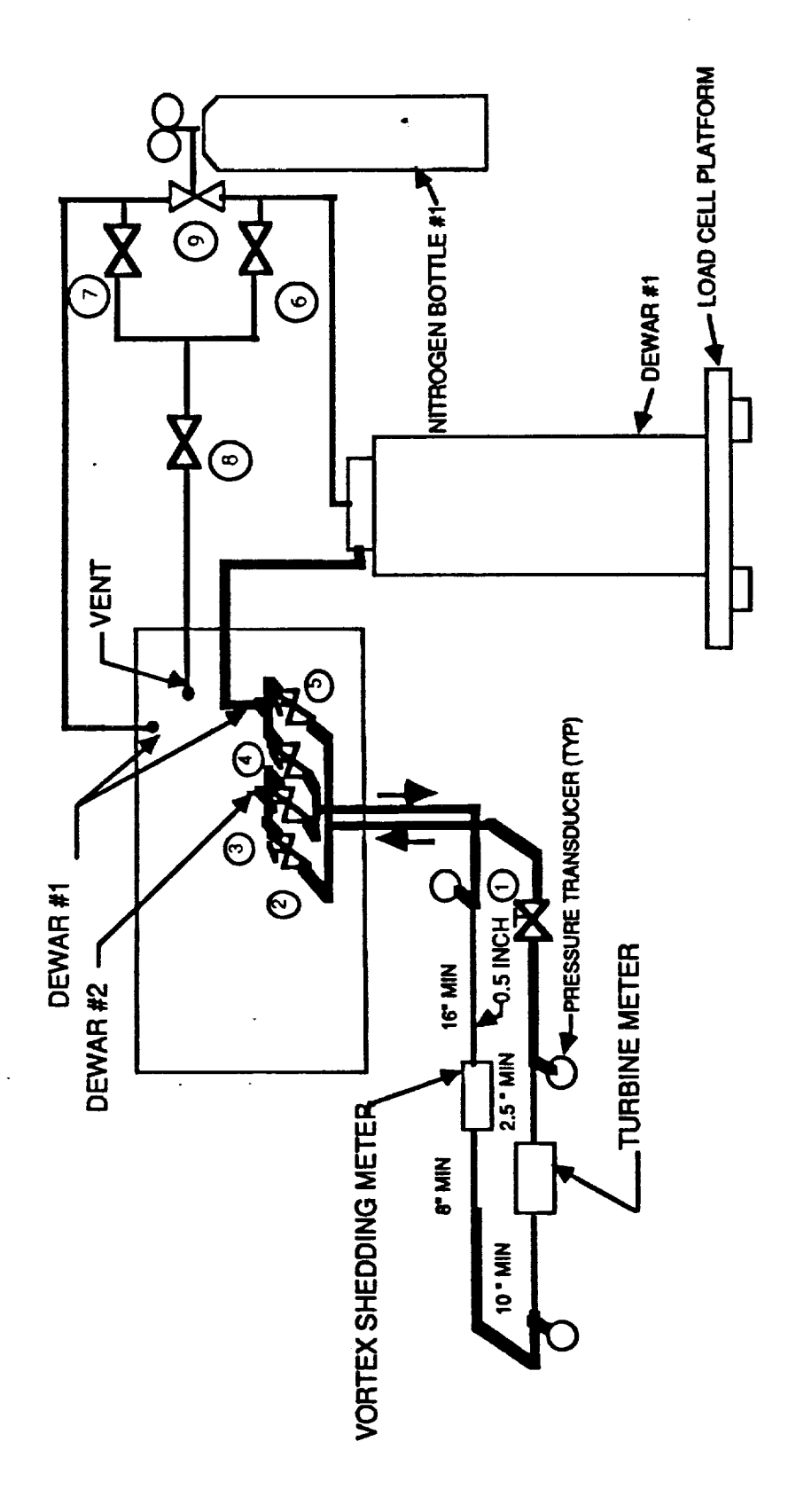

# FLOW TEST SCHEMATIC Figure 3.1

**millivolt output proportional to pressure fluctuations. A Philips oscilloscope PM3320A was used to analyze the pressure** fluctuations. **The frequency of the vortex shedding was then obtained.**

#### **3.3 1/2" FLOWMETER TEST**

**One of the goals** for **this summer project was to study experimentally the existing 1/2" vortex shedding** flowmeter **to obtain some characteristic data using the turbine meter as a reference. To vary the** flow **rate, more or less pressure was applied to the Freon dewar using the three-way valve connected to Nitrogen Bottle #1. Steady** flow **was indicated by a steady output reading** from **the calibrated turbine meter in series with the vortex meter. The turbine meter output consists of a voltage** from **the signal conditioner which is linearly proportional to the** flow **rate. The calibration curve relating gallons per minute (GPM) and frequency in Hz to output voltage are shown in Figure 3.2, 3.3 and Appendix A.**

The **output** from **the vortex shedding flowmeter was analyzed using the Philips oscilloscope PM33204. The output signal from the Kistler pressure transducer was** .... **clearly picked up on the oscilloscope and the** frequency **results were easily obtained. The oscilloscope used had a storage capability which permitted a** freeze **on the trace** for **easy pulse counting and frequency determination.**

**The measurement of pressures and temperatures at various locations in the flow loop were also needed. However, only one pressure reading at the inlet of the flowmeter was obtained at this time. A thermocouple will be used to determine the temperature Freon in the flowmeter.**

**Mass flow rate measurements were also taken for three conditions. The output data was read** from **three Dynasco pressure transducers which were connected to three** Lebow **load cells. The Freon dewar #1 was placed on a load platform which in turn was placed on the three** Lebow **load cells. Results of the mass flow rate measurement were tabulated and shown in Appendix B.**

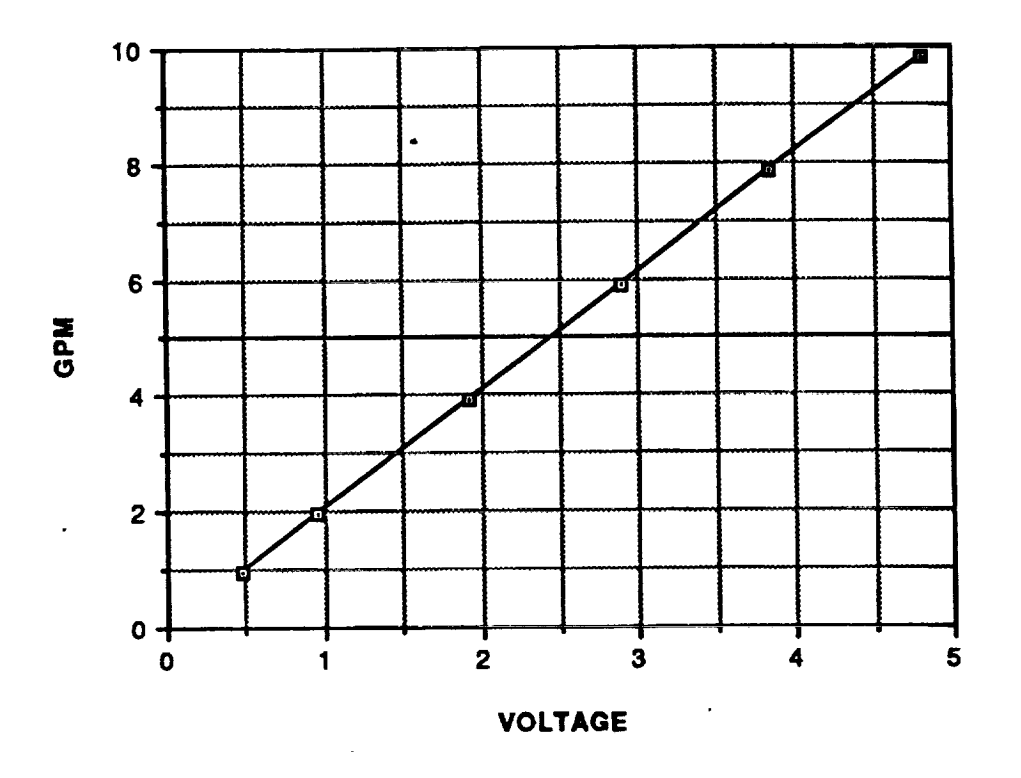

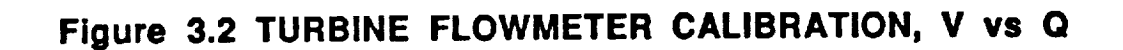

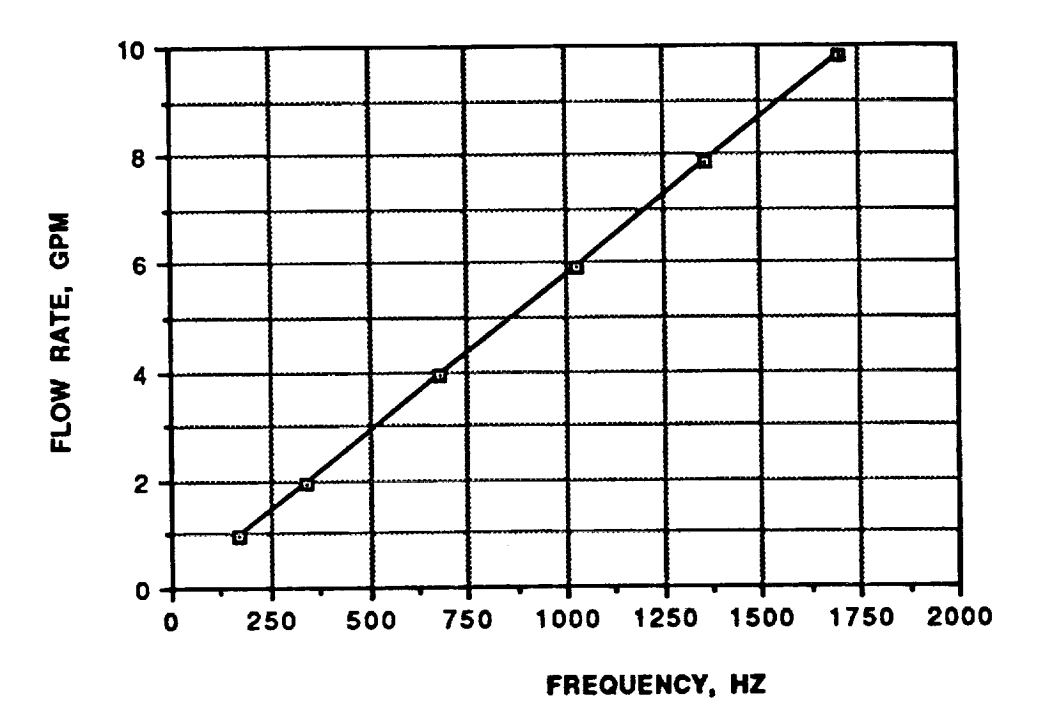

Figure 3.3 TURBINE FLOWMETER CALIBRATION, Q vs FREQ.

#### **3.4 RESULTS AND DISCUSSION**

**The experimental results consist of a determination of the vortex shedding** frequency **versus** flow **rate which was interpreted** from **the calibration curve of the turbine flow meter. Test results** for **the 1/2" KSC flowmeter are shown in Appendix C. As can be seen** from **Figure** 3.4, **the relationship between vortex** frequency **and** flow **rate is linear. The Kistler pressure transducer and the Philips oscilloscope produced excellent output signals which help make the analysis simple. Appendix D shows the pressure pulses recorded on the oscilloscope screen and plotted with an HP ThirlkJet printer. The frequency of the vortex shedding was analyzed and appeared on the output screen.**

**Table 3.1 shows the average frequency from 2 test cases and the corresponding mass** flow **rate interpolated** from **the turbine flowmeter calibration. The Reynolds number and the Strouhal numbers as well as the velocity of the Freon flow were also calculated.**

**The calculated mass flow rate of Freon 113 compared well with measured results (Appendix C) within a 5% discrepancy. This discrepancy would be less if one Dynasco transducer was connected to read the total mass from the three separate readings.**

#### **TABLE 3.1**

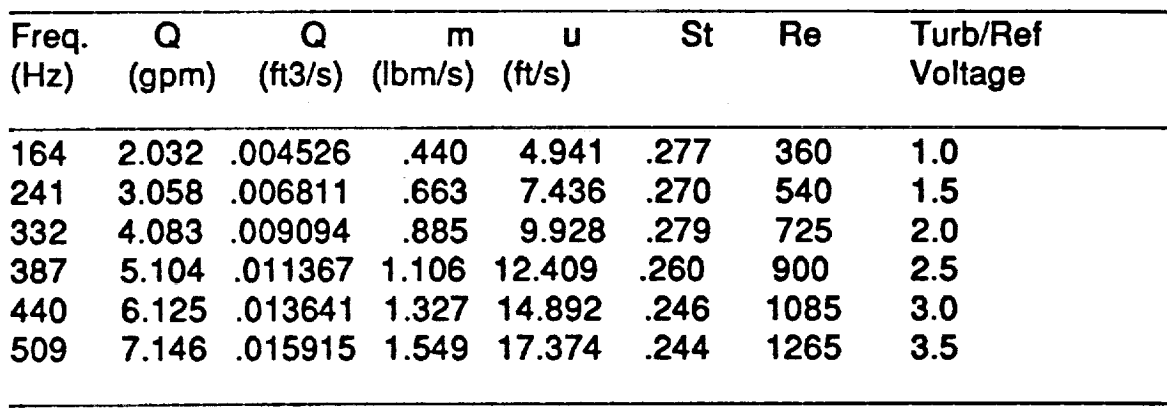

#### **TEST CASE RESULTS**

**Density** = **97.31** Lbm/ft3, **Viscosity** = **.00142** Lbf-sec/ft2

Results **shown on** Figure **3.5 and 3.5 also indicate a linear relationship between the vortex shedding** frequency **and the Reynolds & Strouhal numbers.**

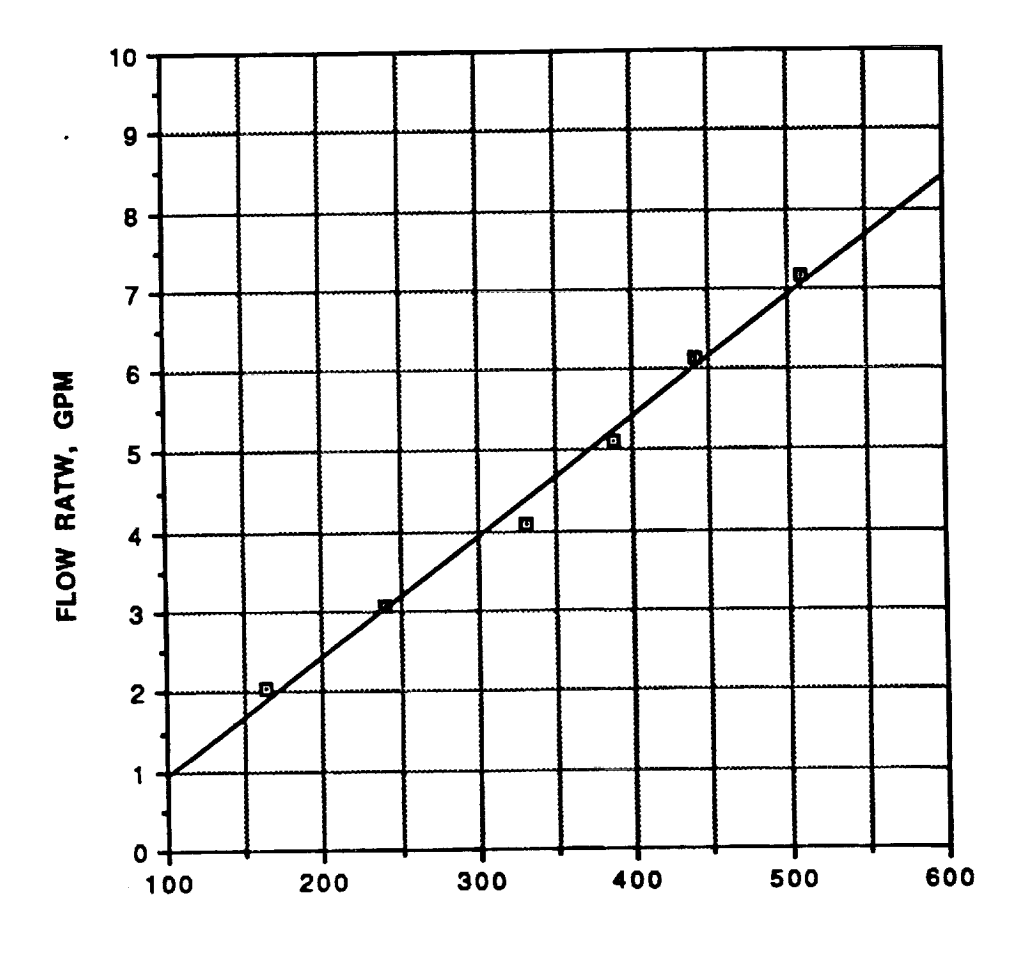

**FREQUENCY, HZ**

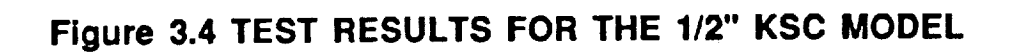

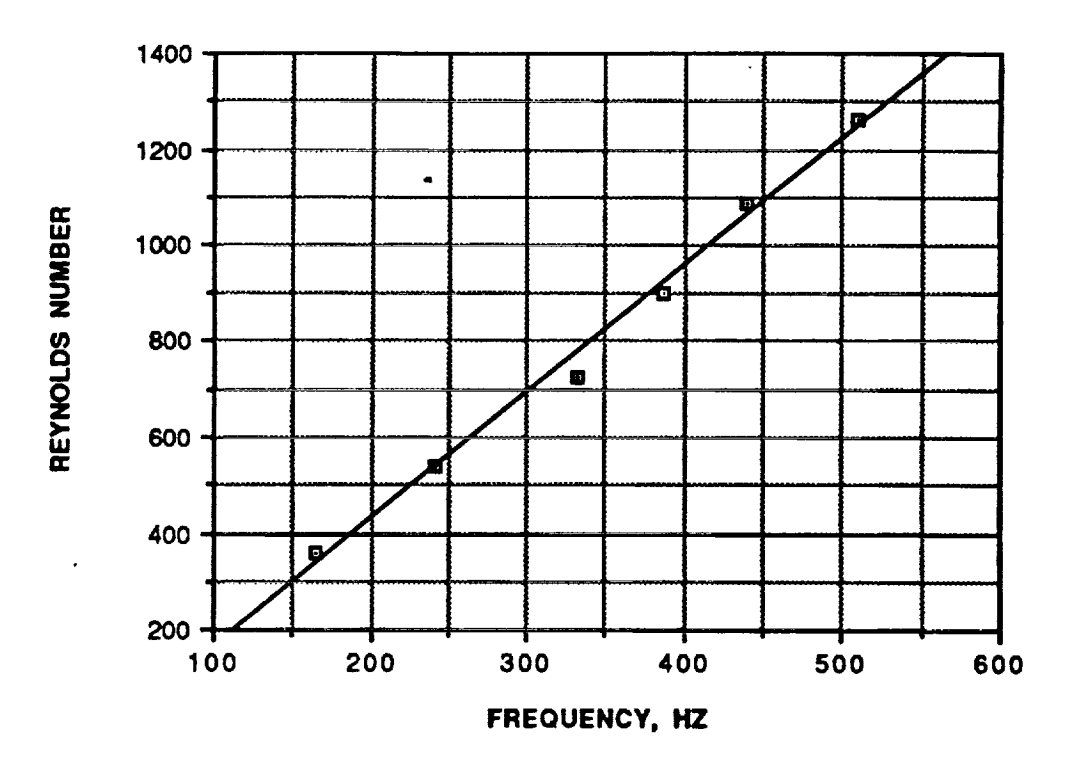

Figure 3.5 TEST RESULTS FOR THE 1/2" KSC MODEL RE vs FREQ.

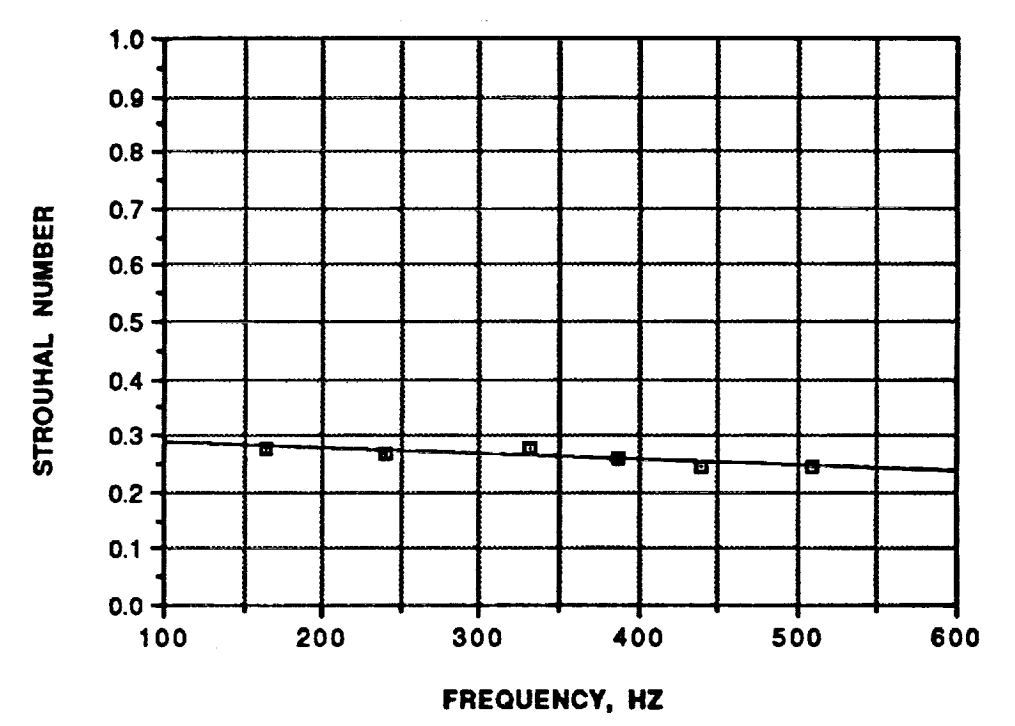

Figure 3.6 TEST RESULTS FOR THE 1/2" KSC MODEL ST vs FREQ.

 $\mathbf{j}$ 

#### **IV. CONCLUSION AND RECOMMENDATION**

a

**Preliminary test results on the 1/2" model suggested that the vortex shedding** flowmeter **is a possible replacement for the turbine** flowmeter **which has been used to measure the loading of hypergols into the space shuttle. A** family **of vortex shedding** flowmeters **with various shedder bar shapes have been designed and fabricated. More experimental work have been scheduled for next summer.**

**The existing** flow **bench is adequate** for **the models with** 1/2", **3/4" O.D.; however** for **the models with 1", 1 1/2" and 2" O.D. where more mass** flow **rate is needed, a new flow bench design will be required. It is suggested that a system which consists of a pump to circulate the Freon flow, be utilized** for **all models.**

# **"APPENDIX A**

#### **TURBINE FLOWMETER CALIBRATION**

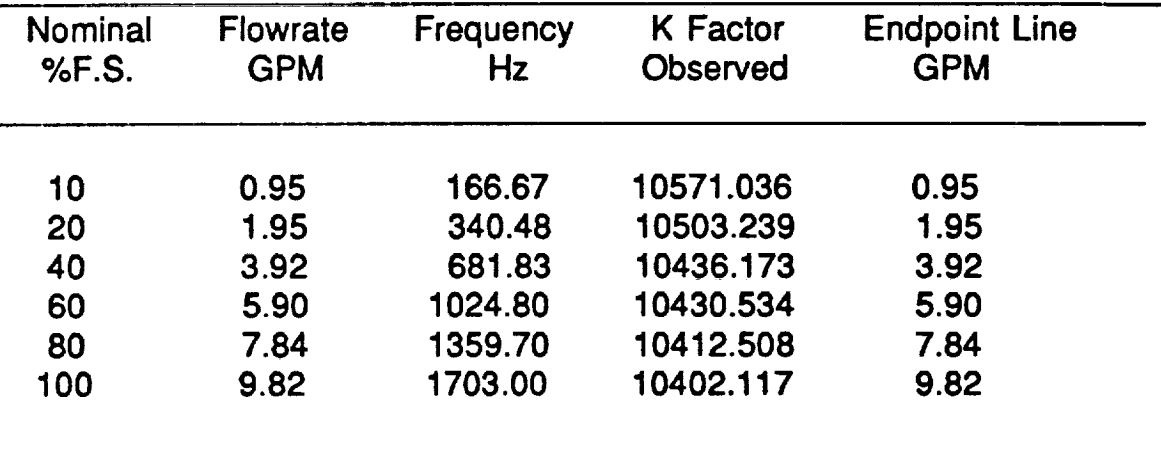

#### **APPENDIX B**

#### **MASS FLOW RATE MEASUREMENT**

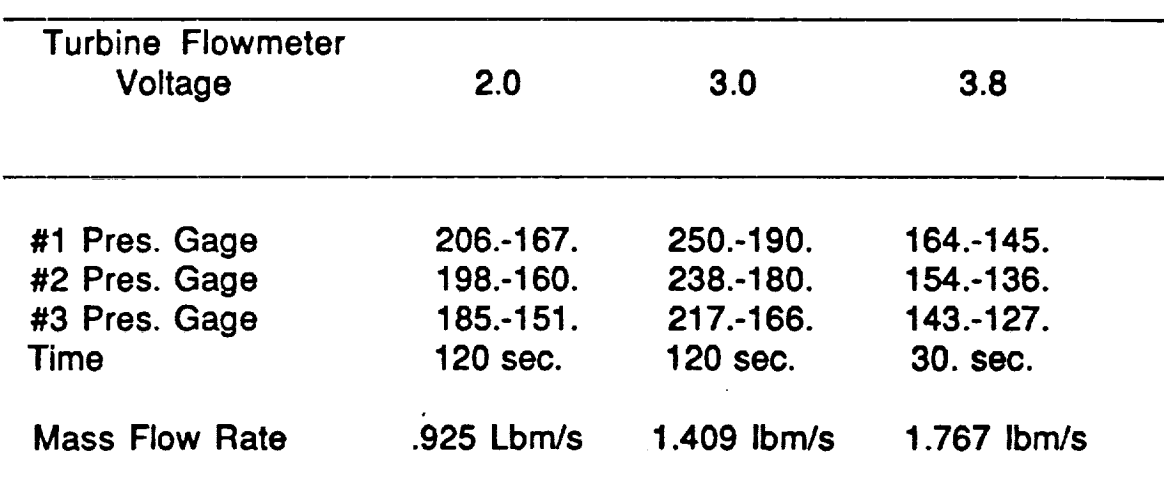

## **APPENDIX C**

# **TEST DATA FOR THE KSC 1/2" MODEL**

 $\blacksquare$ 

# **TEST RUN 1**

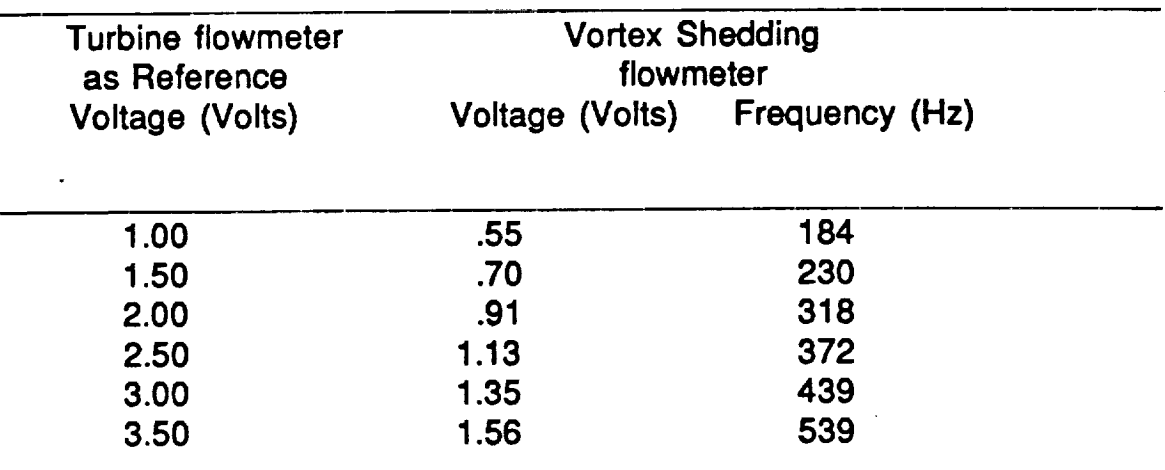

# **TEST RUN 2**

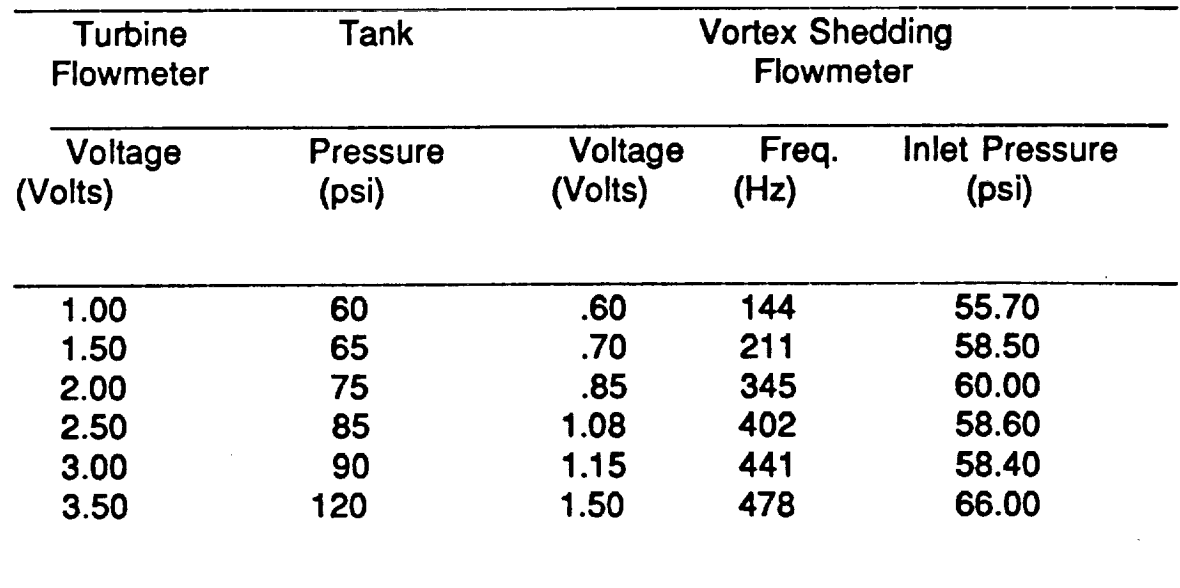

**453**

 $\sim$ 

 $\mathcal{A}$ 

# **APPENDIX D**

## **PRESSURE PULSES RECORDED**

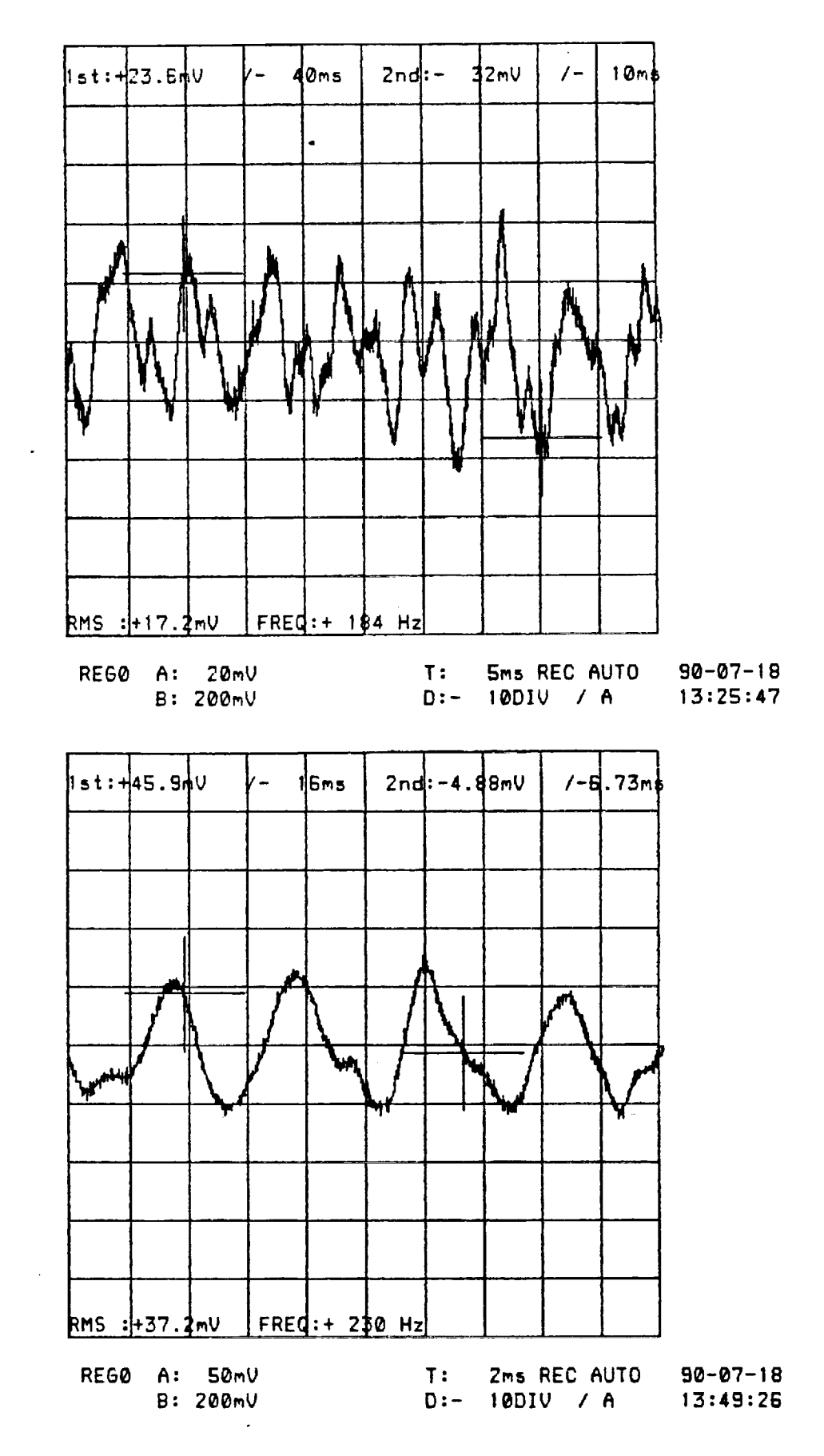

 $\mathcal{L}^{\text{max}}_{\text{max}}$ 

医学

 $\overline{\phantom{a}}$ 

455

 $\mathcal{A}^{\pm}$ 

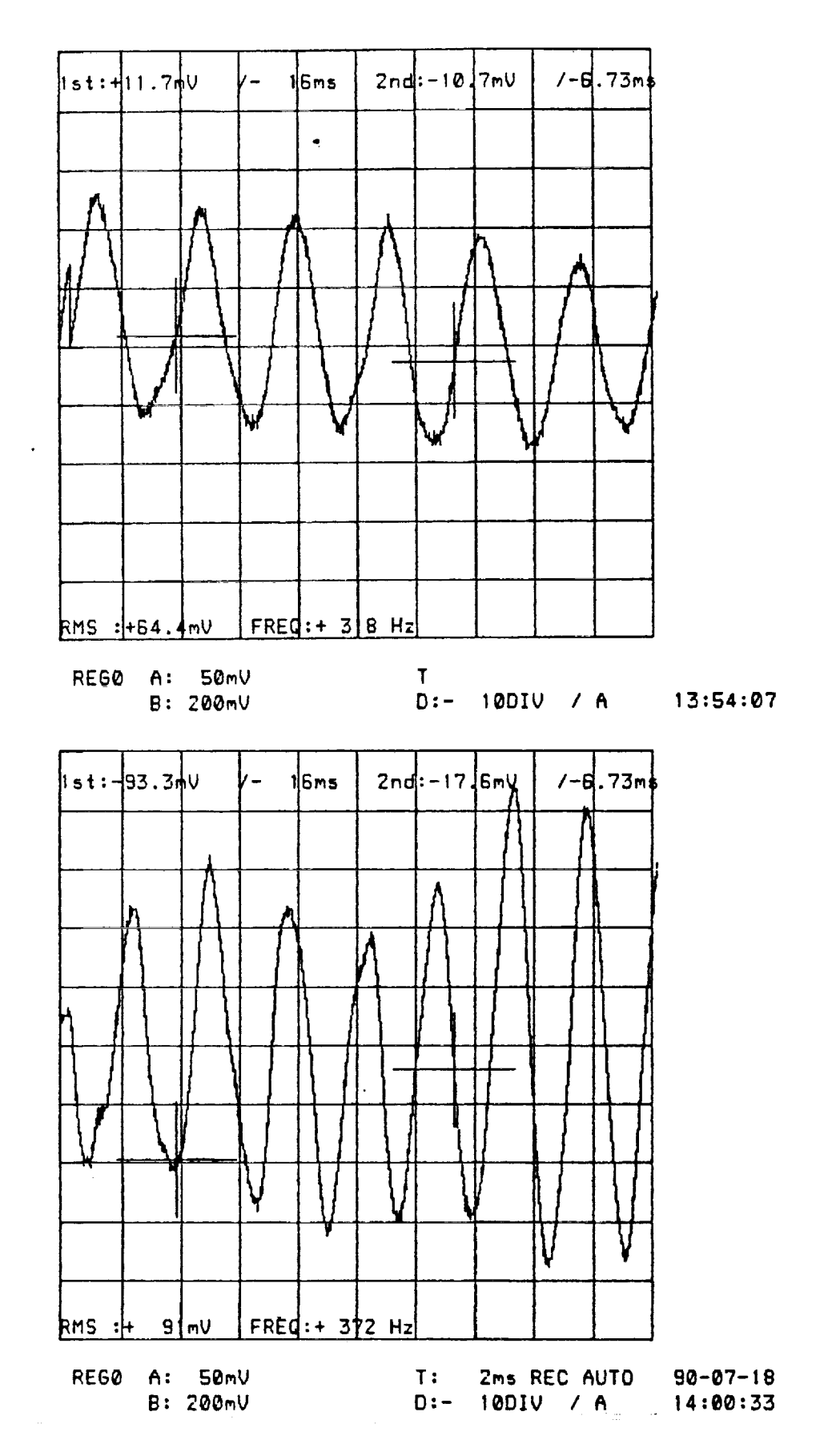

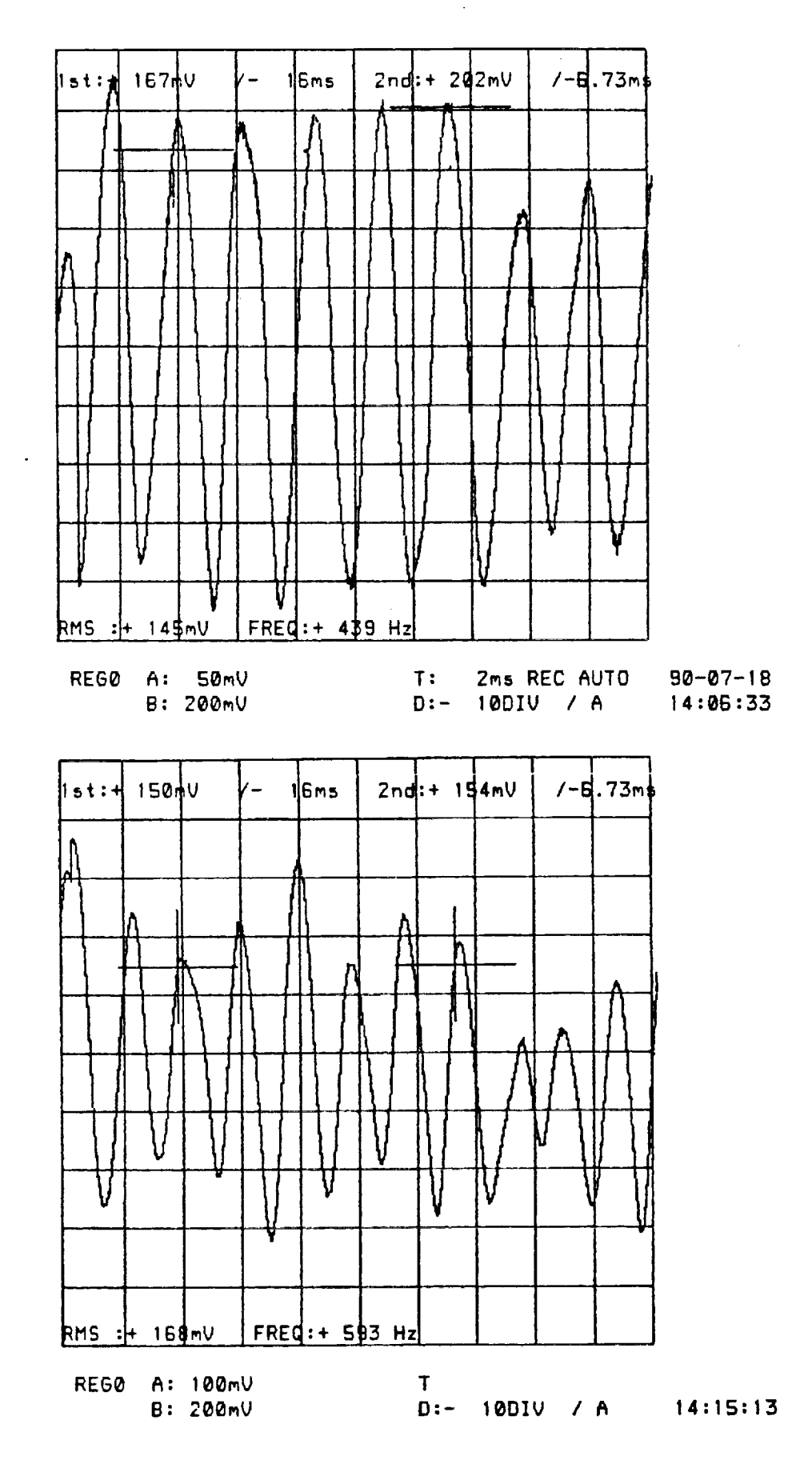

 $\ddot{\phantom{0}}$ 

#### 07:45:55 90 Jul 21

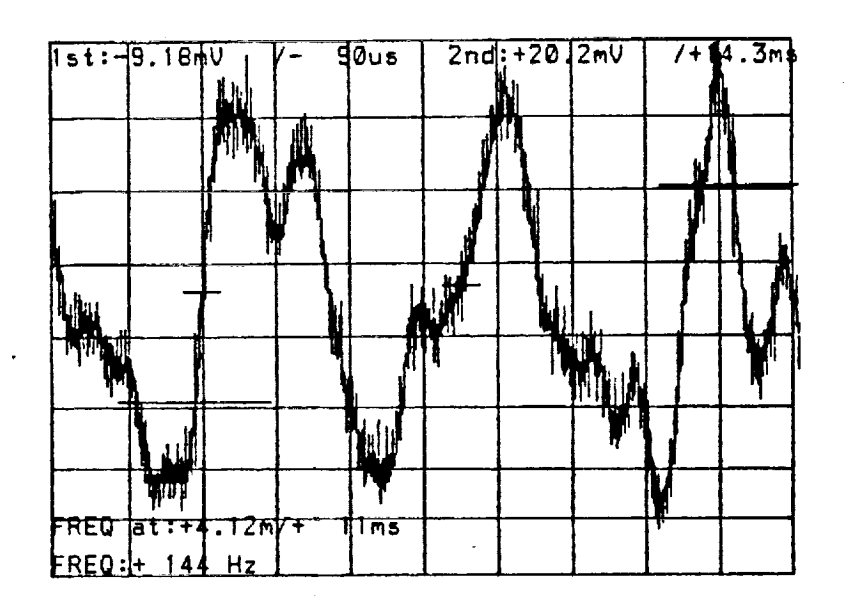

07:51:29 90 Jul 21

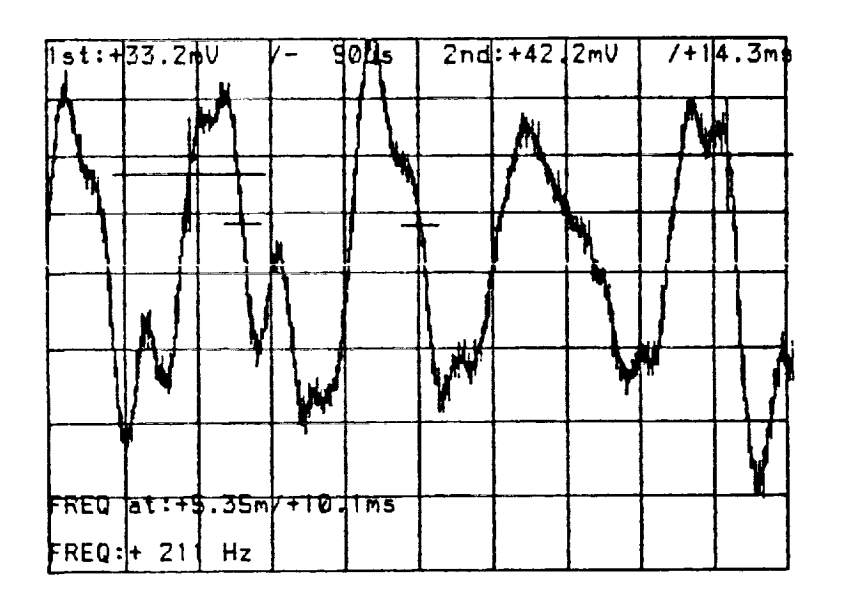

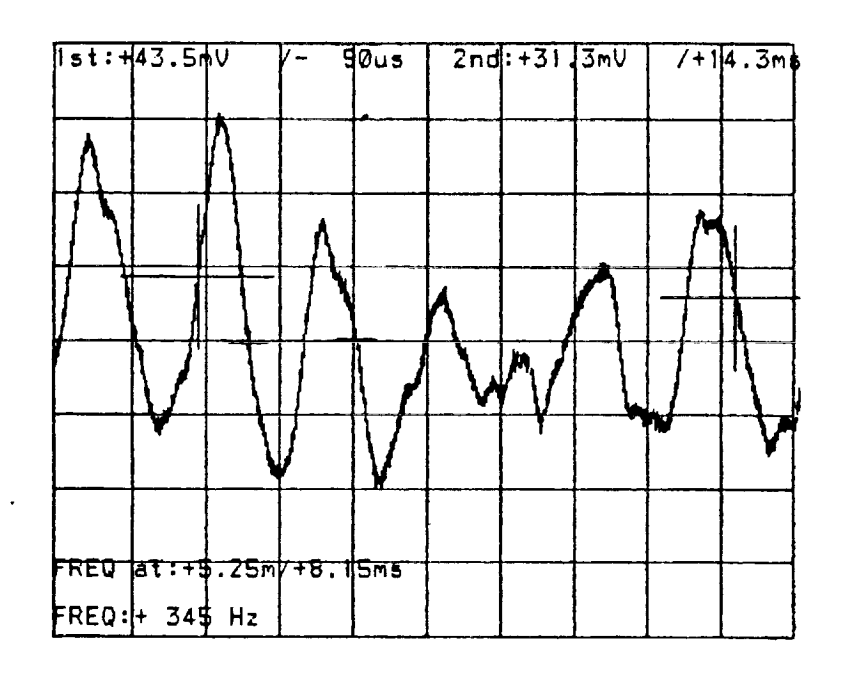

 $\mathbb{R}^2$ 

 $\mathcal{L}^{\text{max}}_{\text{max}}$  $\mathbf{r}$  .

 $\frac{1}{2} \sum_{i=1}^n \frac{1}{i!} \frac{1}{i!}$ 

 $\epsilon$ 

 $\ddot{\phantom{a}}$ 

 $\sim$ ti

07:59:32 90 Jul 21

Ŷ.  $\mathbb{C}^2$ 

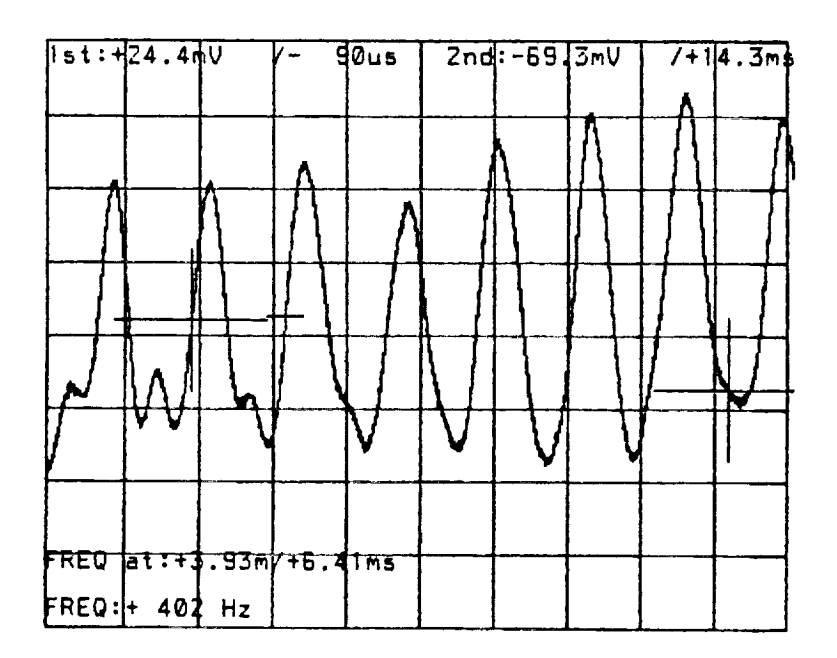

08:44:39 90 Jul 21

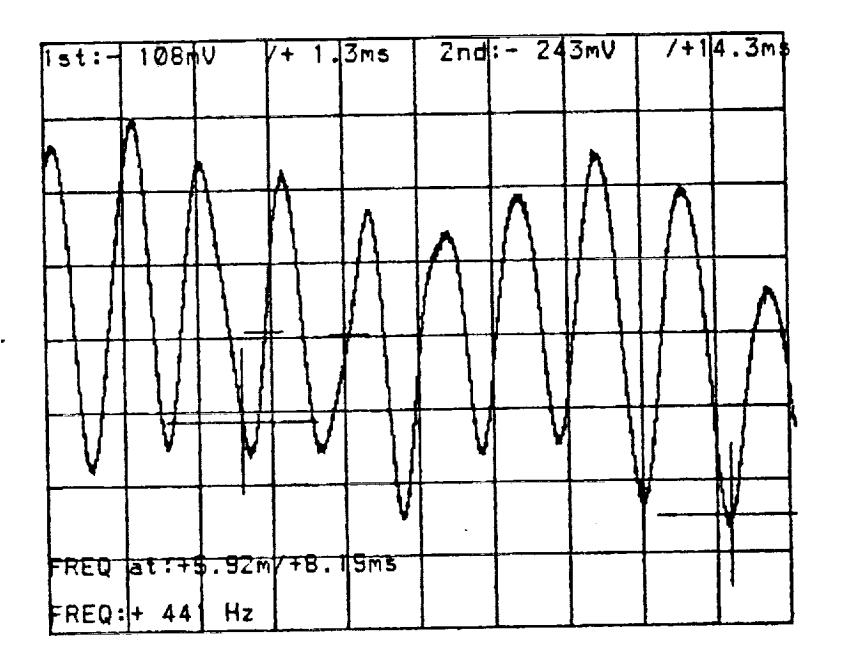

**Contractor** 

09:00:08 90 Jul 21

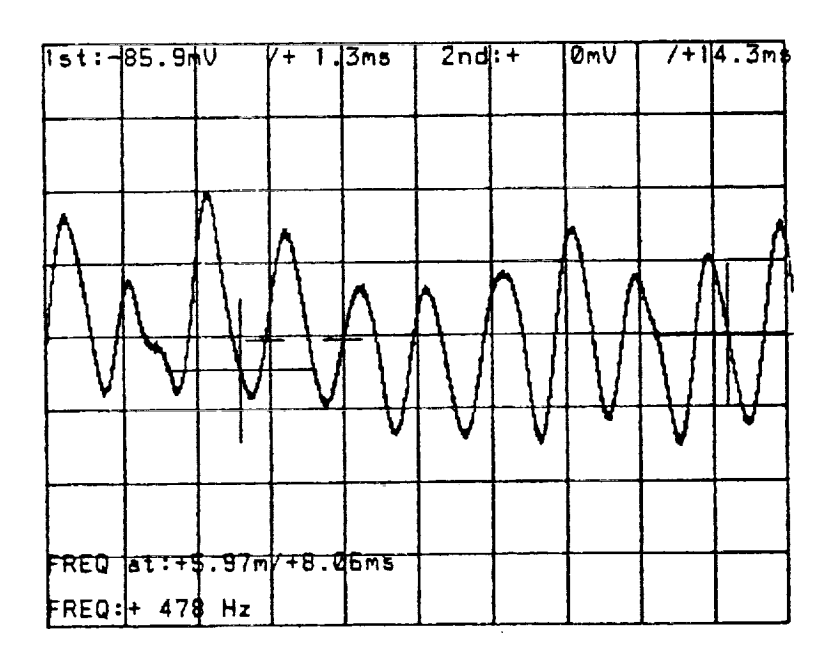
## **LIST- OF REFERENCES**

- **Birkhoff, G. and** Zarantonello, **E.H.** , Jets. **Wakes. and**  $1 -$ Cavities, Academic Press Inc., New York, 1957.
- $2.$ Pao, R. , Fluid Dynamics, **Charles** E. Merrill, Inc., Columbus, Ohio, 1967.

 $\label{eq:2.1} \frac{1}{\sigma^2} \sum_{i=1}^{\infty} \frac{1}{\sigma^2} \sum_{i=1}^{\infty} \frac{1}{\sigma^2} \sum_{i=1}^{\infty} \frac{1}{\sigma^2} \sum_{i=1}^{\infty} \frac{1}{\sigma^2} \sum_{i=1}^{\infty} \frac{1}{\sigma^2} \sum_{i=1}^{\infty} \frac{1}{\sigma^2} \sum_{i=1}^{\infty} \frac{1}{\sigma^2} \sum_{i=1}^{\infty} \frac{1}{\sigma^2} \sum_{i=1}^{\infty} \frac{1}{\sigma^2} \sum_{$ 

- **, Siegwarth, J.D. , "Vortex Shedding** Flowmeters **for Space Shuttle Main Engines', National Bureau of Standards Tech. No. X89-10227, Boulder, Colorado.**
- 4. Faber, E.A. **and Hansen,** E.C. **,** "Vortex Shedder Flowmeter", **Final Report for NASA Contract Number NAS 10-11230, December 31, 1986.**
- g **Hansen, E.C. and Restrepo, J.A. , "Development of a Small Vortex Shedding Flowmeter for Hypergolic Propellants', AIAA, ASME, SIAM, and APS First National Fluid Dynamics Congress, Cincinnati, OH, July 25-28, 1988, AIAA Paper 88-3602, p. 1500-1504.**
- **, Baird, R.S.** , "Flowmeter Evaluation for **On-Orbit Operations. NASA Technical Memorandum 100465, August 1988.**

 $N91 - 20037$ 

1990 **NASA/ASEE SUMMER FACULTY** FELLOWSHIP **PROGRAM**

## **JOHN F. KENNEDY SPACE CENTER UNIVERSITY OF CENTRAL FLORIDA**

## **ROBOT** TRACKING SYSTEM **IMPROVEMENTS AND VISUAL CALIBRATION OF ORBITER POSITION FOR** RADIATOR **INSPECTION**

**PREPARED BY:**

 $\widehat{\overline{j}}$ 

**ACADEMIC RANK:**

**UNIVERSITY AND DEPARTMENT:**

NASA/KSC

**DIVISION:**

**BRANCH:**

NASA **COLLEAGUE:**

**DATE:**

CONTRACT NUMBER:

**Dr. Gregory Tonkay**

**Assistant Professor**

**Lehigh University Department of Industrial Engineering**

V

Mechanical Engineering

**Special Projects (RADL)**

**Mr. V. Leon Davis**

**July** 31, 1990

**University of** Central **Florida NASA-NGT-60002 Supplement: 4**

## ACKNOWLEDGEMENTS

 $\bar{.}$ 

I would like to thank NASA and ASEE for the chance to participate in this program for a second year. My professional knowledge of launch operations, shuttle support, and robot applications, has increased greatly based on my interactions with the robotics group at NASA and the employees of Boeing Aerospace Organization, the engineering services contractor for the RADL. A special thanks to Leon Davis, my NASA colleague for giving me the freedom to change my emphasis as new and more interesting problems appeared.

#### ABSTRACT

This report dealt with two separate topics: (1) improving a robotic tracking system and (2) providing insights into orbiter position calibration for radiator inspection. The objective of the tracking system project was to provide the capability to track moving targets more accurately by adjusting parameters in the control system and implementing a predictive algorithm. A computer model was developed to emulate the tracking system. Using this model as a test bed, a self-tuning algorithm was developed to tune the system gains. The model yielded important findings concerning factors that affect the gains. The self-tuning algorithm will provide the concepts to write a program to automatically tune the gains in the real system.

The section concerning orbiter position calibration provided a comparison to previous work that had been performed for plant<br>growth. It provided the conceptualized routines required to It provided the conceptualized routines required to visually determine the orbiter position and orientation. Furthermore it identified the types of information which are required to flow between the robot controller and the vision system.

k.j

#### **SUMMARY**

The RADL (Robotics Application Development Laboratory) has been working on the robotic tracking for several years. The application of tracking is based on using a robot to mate and de-de-mate an umbilical connection on the shuttle launch pad as it is swaying in the breeze. The tracking system has many parameters which must be set. Unfortunately, there are so many parameters that it has been impossible to manually tune them. This project developed a model of the tracking system and then implemented a self-tuning algorithm to tune the variables in the model. With the success of the program there is now incentive to apply the self-tuning algorithm to the real tracking system. This paper describes the model and self-tuning algorithm in detail.

The paper discusses types of error criteria and supports the use of a combination of minimizing maximum deviation and mean absolute deviation.

By observing the model self-tuning the control system, several important discoveries were made **or** verified:

Target velocity affects the gains

Optimal gains could be negative for short trials

Length of tracking trials significantly changes the optimal gains

Start up biases exist which affect gains

Error criteria affects gains

Next, the concepts required for the implementation of a predictive algorithm are discussed. Several important issues are raised with recommendations of how to proceed initially. Although no experimental analysis was performed, it would be feasible to modify the tracking model to give some insights into the questions.

Finally, a discussion is presented about the requirements for a vision system attached to a robot to determine the position of the orbiter. Two methods of location determination are discussed: triangulation and analysis of known features. The issues involv in an interface protocol are also explored. Finally, a propos scenario is given for the orbiter orientation determination task.

465

### TABLE OF CONTENTS

 $\blacktriangleright$ 

 $\gamma = \gamma^2 \left( \psi \right)$  ,  $\gamma$ 

**پ** 

## **Section**

## Title

- INTRODUCTION  $\mathbf I$
- $1.1$ ROBOTICS AT KENNEDY SPACE CENTER  $1.2$ OBJECTIVE OF THIS RESEARCH PROJECT
- II IMPROVEMENT IN TARGET TRACKING PERFORMANCE
- 2.1 DESCRIPTION OF TRACKING SYSTEM
- 2.2 SOFTWARE PID CONTROL LOOP
- 2.3 PROBLEMS TUNING THE PID LOOP
- 2.4 MODEL OF TRACKING SYSTEM
- 2.5 OUTPUT FROM THE TRACKING SYSTEM MODEL
- 2.6 SELF-TUNING ALGORITHM
- 2.7 RESULTS OF SAMPLE TRIALS
- III PREDICTIVE ALGORITHM
- 3.1 PREDICTIVE EQUATIONS
- 3.2 PREVIOUS ATTEMPT AT A PREDICTIVE ALGORITHM
- 3.3 PROPOSED IMPLEMENTATION OF THE PREDICTIVE ALGORITHM
- IV VISUAL CALIBRATION OF ORBITER POSITION FOR RADIATOR INSPECTION

 $\sim$ 

- 4.1 RADIATOR INSPECTION ROBOT
- 4.2 PERCEPTICS VISION SYSTEM ROUTINES
- 4.3 FEATURES TO USE FOR ORIENTATION
- 4.4 PROPOSED SCENARIO
- 4.5 INFORMATION EXCHANGE BETWEEN COMPUTERS
- V CONCLUSIONS
- VI REFERENCES

 $\sim 10^{11}$  ,  $\sim 10^{11}$  ,  $\sim 10^{11}$  ,  $T_{\rm eff}$ 

 $\frac{1}{2}$  - 6

## LIST OF ILLUSTRATIONS

## Figure

 $\mathbf{t}$ 

J,

 $\mathbf{I}$ 

÷

# Title

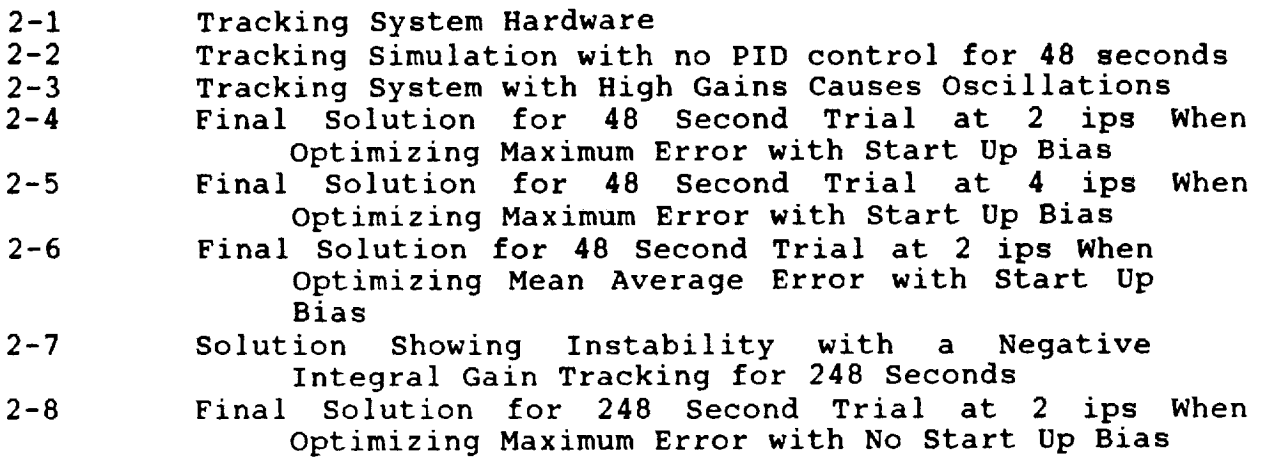

467

## I INTRODUCTION

## 1.1 ROBOTICS AT KENNEDY SPACE CENTER

The mission of Kennedy Space Center is to provide manpower and support for fast, efficient and safe preparation of launch<br>vehicles. Robotics can be a key ingredient to satisfy this Robotics can be a key ingredient to satisfy this mission. Many of the operations performed at Kennedy Space Center are dangerous or repetitive which make them ideal candidates for robots. The design and servicing procedures of present space vehicles and launch procedures make it difficult to implement robotics. However, the next generation spacecraft will most assuredly be designed with robots in mind. This requires KSC personnel to have familiarity with robots and related hardware such as sensors and control systems; The RADL (Robotics Applications Development Laboratory) provides this experience to NASA and its contractors.

## 1.2 OBJECTIVE OF THIS RESEARCH PROJECT

The objective of this research project was to assist NASA personnel in two separate areas: i) target tracking and 2) radiator inspection. The body of this report will be divided into two parts, each describing the background and results of one project.

The objective of the target tracking project was to provide the capability to track moving targets more accurately. The physical tracking problem is a robot tracking the movements of the external tank of a shuttle on the pad so that an umbilical connection can be mated. Success has been achieved at tracking targets and mating umbilical connections when moving several inches per second. The recommendations in this report should provide the capability to track faster targets with greater accuracy using two separate methods. The first method was to write a computer program to selftune the software PID loop found in the computer generating the system moves. This PID loop will be described in more detail later. The second method was to recommend implementation procedures for a predictive algorithm to predict the position of the target.

The radiator inspection project involves a robot being designed to inspect the radiators on the inside of the cargo bay doors of each<br>orbiter. This robot will travel on a 67 foot track to provide This robot will travel on a 67 foot track to provide coverage for all the radiator panels. Since the orbiter is parked in a slightly different position each time it enters the OPF, a calibration must be performed to determine the position of the orbiter and the radiator panels prior to inspection. This report describes the procedure which should be used to determine the orientation of the radiator panels.

## II IMPROVEMENT IN TARGET TRACKING PERFORMANCE

## 2.1 DESCRIPTION OF TRACKING SYSTEM

A block diagram of the target tracking system is shown in Figure 2-1. The major components in this system are an ASEA IRB-90 robot, a MicroVax computer, and a DataCube vision system. The camera for the vision system is mounted on the end effector of the robot. The entire system can be thought of as a control loop. The vision system takes a picture of the target. From this picture it can calculate the relative error in inches (units used by vision system) between the camera and the target. This error is converted to millimeters (units used by the robot) and fed to the MicroVax computer at the approximate rate of 30 error vectors per second. Two buffers are maintained in the vision system. One always contains a completed picture ready for transfer, while the other is processing a picture [I].

In the MicroVax computer, the error vector is fed into a software PID loop. The purpose of this loop is to allow fine-tuning of the system moves. The PID loop outputs the coordinates for a relative move to be executed by the robot. After the relative move coordinates are determined from the PID loop, the absolute move coordinates are calculated by summing the relative coordinates with the previous absolute coordinates. Next the absolute coordinates are converted to quaternions, the orientation notation system used by the robot. Finally, the move command is sent to the robot for execution. Because the communication link between the robot and the MicroVax is slow (9600 baud), a new command is always calculated and waiting in the robot controller for execution. This leads to a problem of sending the robot to a position that is based on data which is one move old and thus introduces a lag into the system. This is an area for improvement and will be discussed in more detail later in this report.

When the robot finishes executing a command, it sends an acknowledgement to the MicroVax and immediately starts executing the next instruction which is already in its buffer. When the MicroVax receives the acknowledgment of the previous move command, it calculates the next move command and sends it to the robot communications buffer. In this way, the next command will already be available for execution and the tracking system will not experience delays due to communications.

## 2.2 SOFTWARE PID CONTROL LOOP

As stated previously, the purpose of the software PID loop is to transform an error into relative move coordinates for the robot to execute. By properly setting the gains in the PID loop, the

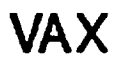

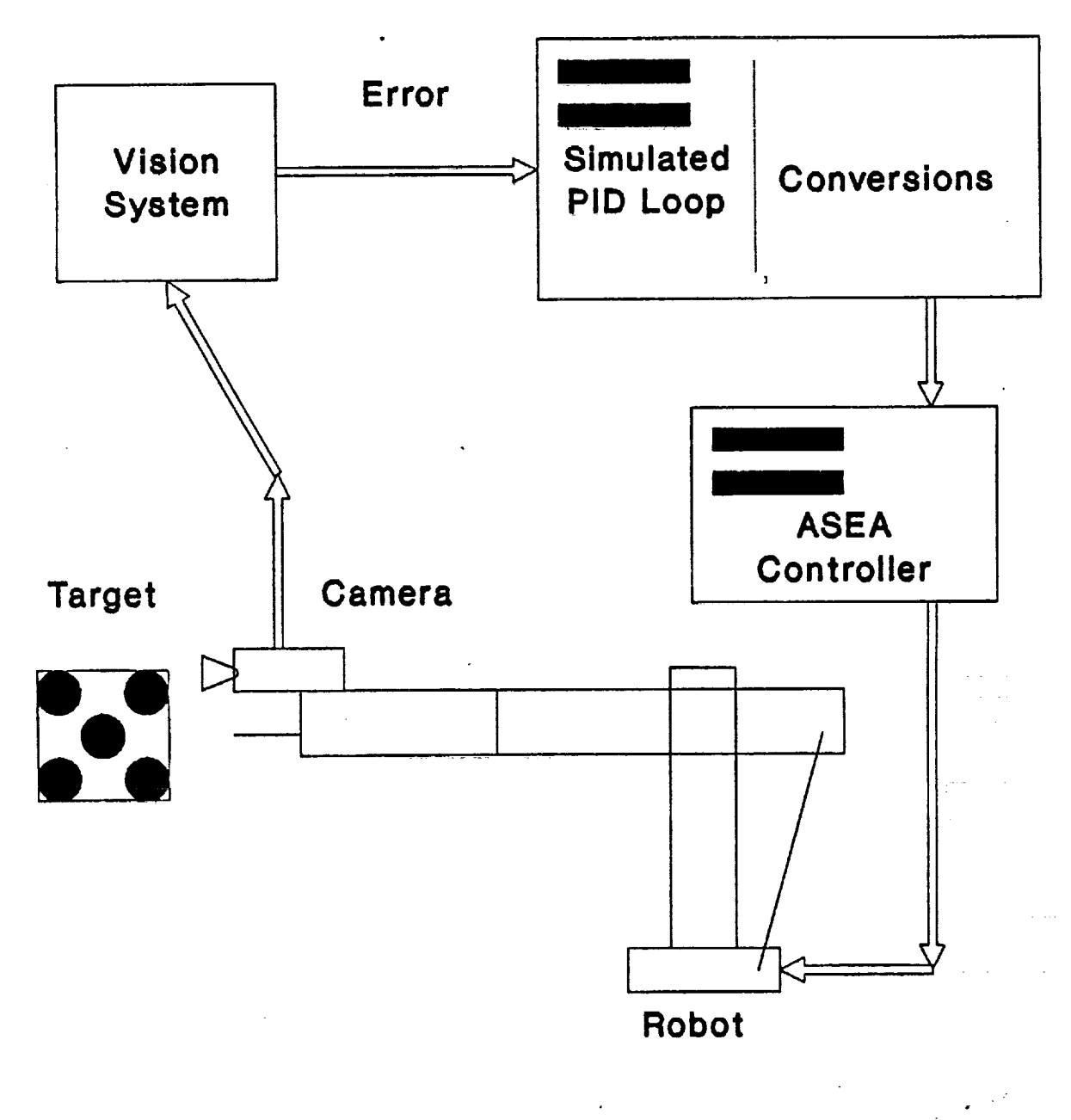

Figure 2-1. Tracking System **Hardware**

response of the plant (robot) can be substantially increased. There are two equations which represent the integral and derivative aspects of the PID controller, Equations (1) and (2) respectively. A third equation, Equation (3), provides the output of the PID loop.

$$
I_i = I_{i-1} + \Theta_i * T_v \tag{1}
$$

$$
D_{i} = \frac{D_{i-1} + K_{4} (e_{i} - e_{i-1})}{1 + K_{4} + T_{\mathbf{v}}}
$$
 (2)

$$
\Delta P = T_x * (K_p * e_1 + K_i * T_1 + K_d * D_i)
$$
\n<sup>(3)</sup>

where:

v

 $\mathbf{V} = \mathbf{V}$  $\smile$ 

- I, = integral error at time i
- D, = derivative error at time i
- e, = most recent calculated error by vision system at time i
- K, = proportional gain
- $K<sub>1</sub>$  = integral gain
- K, = derivative gain
- $K<sub>i</sub>$  = exponential weighting factor in the derivative equation

 $\Delta P$  = delta move coordinates for the robot from PID loop

The equations above represent a single axis of the system. There are actually 6 sets of equations as represented above corresponding to X, Y, Z, Roll, Pitch, and Yaw. The 18 equations have a total of 24 gain constants.

## 2.3 PROBLEMS TUNING THE PID LOOP

Tuning the software PID loop presents several problems. First, the optimal gain values depend on the operating parameters of the system, such as target velocity, pattern of target motion, time between vision updates, time between robot moves, maximum robot velocity, and robot acceleration. These parameters are subject to constant change as the system is upgraded. It would take a long time to optimally tune the PID loop manually, at least one manweek. Even if the PID loop were tuned, changing a single operating parameter would require the loop to be re-tuned. These problems necessitate an automatic method to tune the loop.

2.4 MODEL OF TRACKING SYSTEM

To develop an automatic method to tune the loop, valuable system time and manpower would be required during development, debugging, and testing. Therefore, a computerized model was developed to

approximate the tracking system. By writing a program to self-tune the PID loop in this model before implementing it on the actual system, time and money would be saved. Furthermore, the tracking model could provide a graphical platform to explain the system and test hypotheses.

L %.I

Several assumptions/limitations were made in order to reduce the complexity of the model. However, the operating principles of the actual system were used wherever possible. The first and greatest limitation is that of only modeling one axis of motion. Since the real-life target to be tracked is a shuttle on the pad blowing in the breeze, it is assumed that the major motion will be along one axis. Specifically, past research projects have dealt with a motion of i0 inches in the X direction, and 3/4 inch in the Y and Z directions. The same principles used to tune the single axis in this model could be used to tune all of the axes in the actual controller.

The second assumption is that the motion will be sinusoidal with time. The velocity will be at a minimum at the extremes of motion and a maximum through the mid-point. It should be noted that any pattern of motion could be simulated just by changing the moti generating function for the target.

The third assumption is that the robot controller is assumed to be perfect. No overshoot or instabilities result from the controller. While this may sound like a major limitation, it is believed that the time lags in the other systems cause instabilities which are orders of magnitude greater than those caused by the robot controller. The robot controller was modelled to ramp up to its The robot controller was modelled to ramp up to its required velocity at a given rate of acceleration. Furthermore, a variable was included to provide a delay between execution of robot commands. This would simulate the robot controller reading and setting up for the next move. The controller was also modeled to have an internal move buffer.

The fourth assumption is that there is no error in the vision system calculations. A possible way to model this error is to add a small random error to each calculation. The vision system was modeled with two buffers. When a robot move must be generated, the completed buffer is used even though the data in the buffer is already old.

Some thought was given to selecting a criteria for judging one set of gains against another. In the final program, the user must select one of the following three criteria:

Mean Absolute Error - This measure treats all errors as equal and attempts to minimize the mean. Arguments could be made against this measure because one extremely large error could be enough to shutdown the tracking system. However the effect of one large error on the overall mean would be insignificant.

Root Mean Square Error - This measure tends to magnify the larger errors (squares the error) and hence solves some of the problems of Mean Absolute Error. However, the effect on the mean of a single large error might still be insignificant.

Maximum Absolute Error - This measure records the largest error in the trial but disregards the other errors. Statistically, it is better to use a measure that uses more of the data. However, for the tracking problem, this is a reasonable criteria. Note that in reality a user might be willing to sacrifice a little maximum error in exchange for better mean square error.

Another possible criteria would be a weighted function including terms for the maximum absolute error and the mean absolute error (or root mean square error). This would allow the user to use both measures to choose the optimal gains. Yet another possibility would be to minimize the mean absolute error subject to maintaining the maximum absolute error below some value. For example, if the system could track as long as the error was less than 3 inches, the optimizing routine could minimize the mean absolute error in trials which keep the absolute error less than 3 inches. These last two optimization criteria were not included in the tracking system model. They are mentioned as possible candidates for further work.

There are many variables which the user can change in the model. The most typically changed variables are the 4 gain parameters from Equations  $(1)$ ,  $(2)$ , and  $(3)$ , the speed of the target, the maximum velocity and acceleration of the robot, and the amplitude of target motion. Other variables can be changed to perform what-if scenarios. For example, "what would happen if the robot position could be updated 20 times per second instead of 7" or "what would happen if the buffer in the robot were eliminated and the robot had to wait to receive the move command before execution could start?" There are many possible configuration changes that can be quickly and easily tested.

2.5 OUTPUT FROM THE TRACKING SYSTEM MODEL

 $\widetilde{\phantom{a}}$ 

The model is programmed to graphically show the motion of the target and the robot in time. Figure 2-2 is an example of th tracking system with no PID loop to speed up the robot controller (proportional gain equal to 1 with no derivative or integral gain). Time is shown on the horizontal axis and position is shown on the vertical axis. The error components,  $e_i$ ,  $I_i$ , and  $D_i$ , from the PID loop, are shown on a second graph at the bottom.

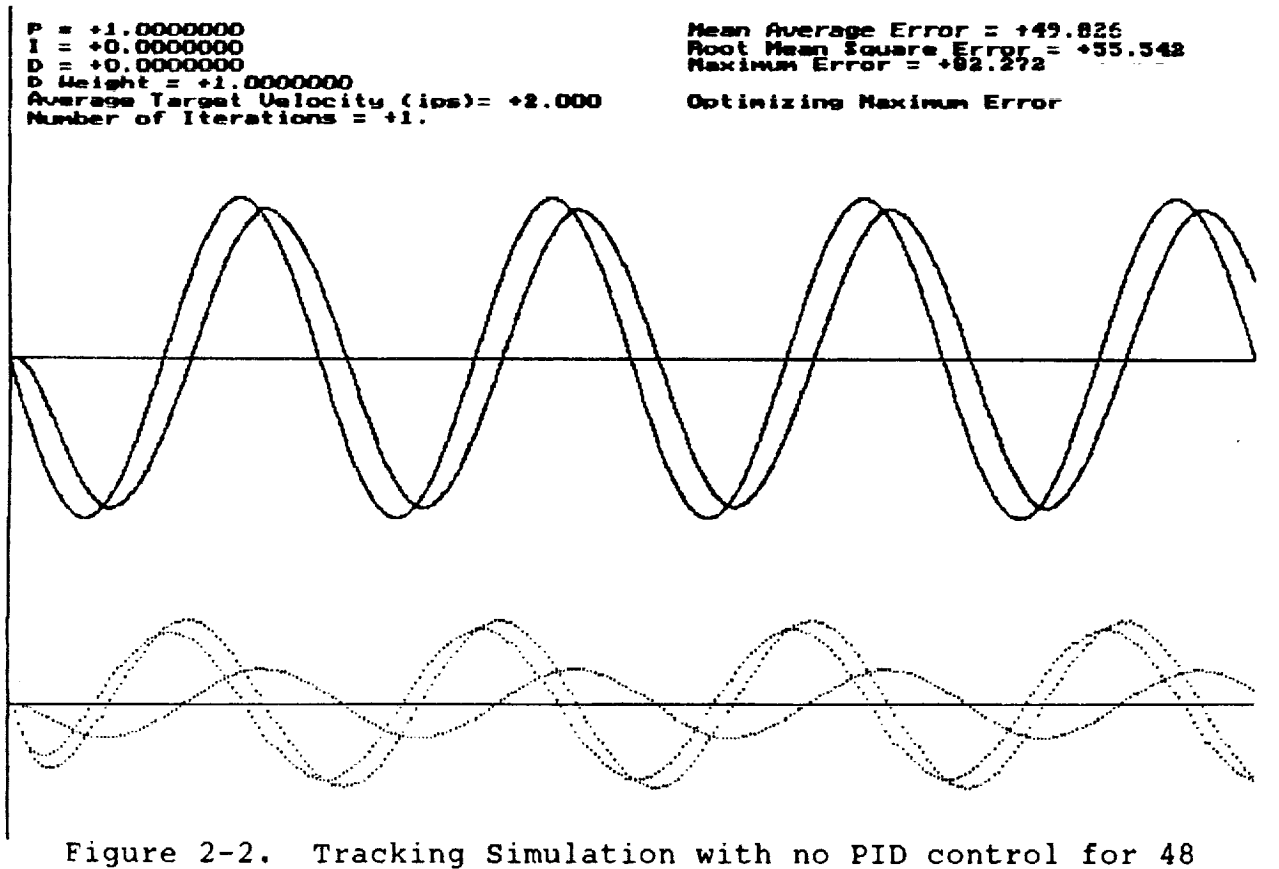

seconds

As expected from experience, the robot lags the target because of the buffers, delays, and inaccuracies in the system. As the gains are increased, the robot lags less. As the gains continue to increase, eventually the robot will overshoot when the target slows down and reverses direction. Some overshoot is acceptable, but increasing the gains further can cause oscillation as shown in Figure 2-3 and eventually system instability.

## 2.6 SELF-TUNING ALGORITHM

The system model as described above could be used to determine which projects should be attempted first in order to receive maximum payback in the form of increased tracking capability. However, a major goal of this project was to write a computer program to self-tune the gains in the PID loop. This was accomplished faster by first modeling the tracking system as described previously and then writing a self-tuning algorithm to alter the gains in the model to optimize one of the measures of performance. It also proved the concept before tying up expensive robot and technician time. Now that the self-tuning concept has been demonstrated, it can be implemented on the system hardware.

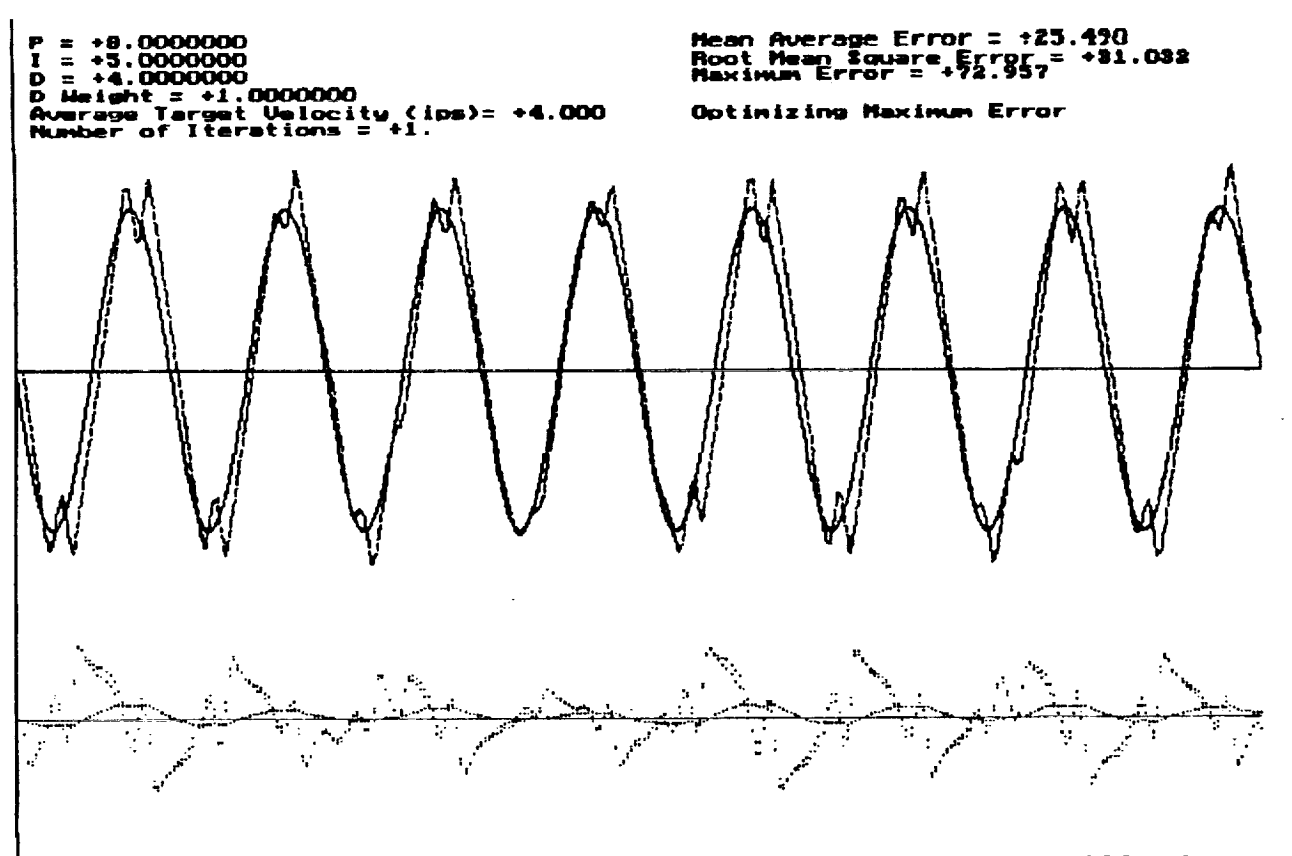

y

 $\sim$ 

Figure 2-3. Tracking System with High Gains Causes Oscillations

The approach used to self-tune the PID loop was a response surface, hill-climbing technique. If there were only two gains, the response surface would look like a mountain. The elevation, or Z axis, would be analogous to the optimization criteria. The two gains would be analogous to longitude and latitude coordinates, or X and Y axes. As the gains, or X and Y coordinates, are changed, the mountain climber will either ascend, descend, or stay at the same altitude. There are several hill climbing techniques that could be used to reach the top of the mountain. In the coded algorithm there are actually 4 gains to be changed rather than 2, but the concept is still the same.

The method implemented in the model is the "method of steepest ascent." The tracking error is known for the gains set at their current values. Then one at a time, each gain is incremented a certain amount while the other gains remain at their original values. If for any gain the error gets worse, the gain is decremented instead of incremented and another error calculation is performed. Thus with 4 gains, a minimum of 4 trials and a maximum of 8 trials are performed before the new gain values are selected. The new gain values will be the ones used in the trial which produced the greatest reduction in error.

**475**

One further refinement added to the algorithm was to adjust the increments added to the gains so that a course search was conducted. Once the gains were tuned with the large increments, smaller increments were used to refine the gains. Finally, even smaller increments were used to attempt to reach the pinnacle of the summit. Trials have shown that depending on the increments that are specified for the trials, it could take several hundred iterations to achieve a final solution.

V

V

In order for this coded algorithm to work with the tracking system instead of the simulation, a function must be defined which takes as its inputs the four gain values, runs the tracking system, and returns a value representing the measure of error. In addition, other modifications might be required in the tracking system for automatic operation.

Because the hill climbing technique is a heuristic, it may find a local optimal solution instead of a global optimal solution. To reduce this possibility, the algorithm could be run several times, each with different starting gains. While this will not guarantee a global optimal solution, it will increase the chances of finding a global optimal.

## 2.7 RESULTS OF SAMPLE TRIALS

After running several trials and comparing the results, several conclusions can be drawn.

Target Velocity is Significant. Changing the speed of target motion will change the resulting optimal gains. Figures 2-4 and 2-5 show the self-tuning results for average target speeds of 2 and<br>4 ips, respectively. Note also that the tracking errors are Note also that the tracking errors are significantly worse with the target moving at 4 ips, almost twice as bad.

Length of Trackinq Trials is Siqnificant. The length of the tracking trials could significantly affect the selected gains. For short tracking trials the gains could be set such that the system is slightly unstable. This would not be noticeable unless longer trials were performed with the same gains. Figure 2-6 shows the solution when the gains were tuned using 48 second trials. If these same gains were specified in a trial that is 200 second as shown in Figure 2-7, the system became unstable after about 70 seconds.

Optimal Gains Could Be Negative. Figure 2-5 shows that the integral gain could be negative, depending on the tracking conditions. The parameter most affecting the negative gains is the time that the system tracks in each trial. For a system tracking for long periods of time, the gains should never be negative.

**476**

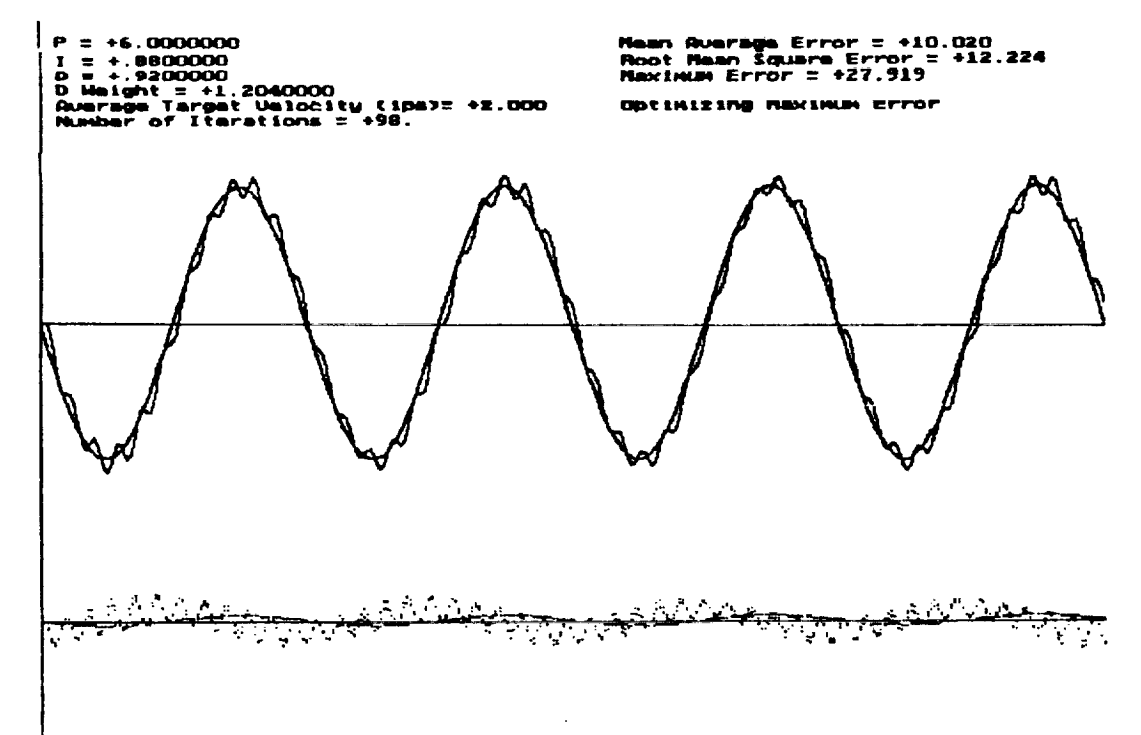

/

 $\ddot{\phantom{1}}$ 

Figure 2-4. Final Solution for 48 Second Trial at 2 ips Whe Optimizing Maximum Error with Start Up Bias

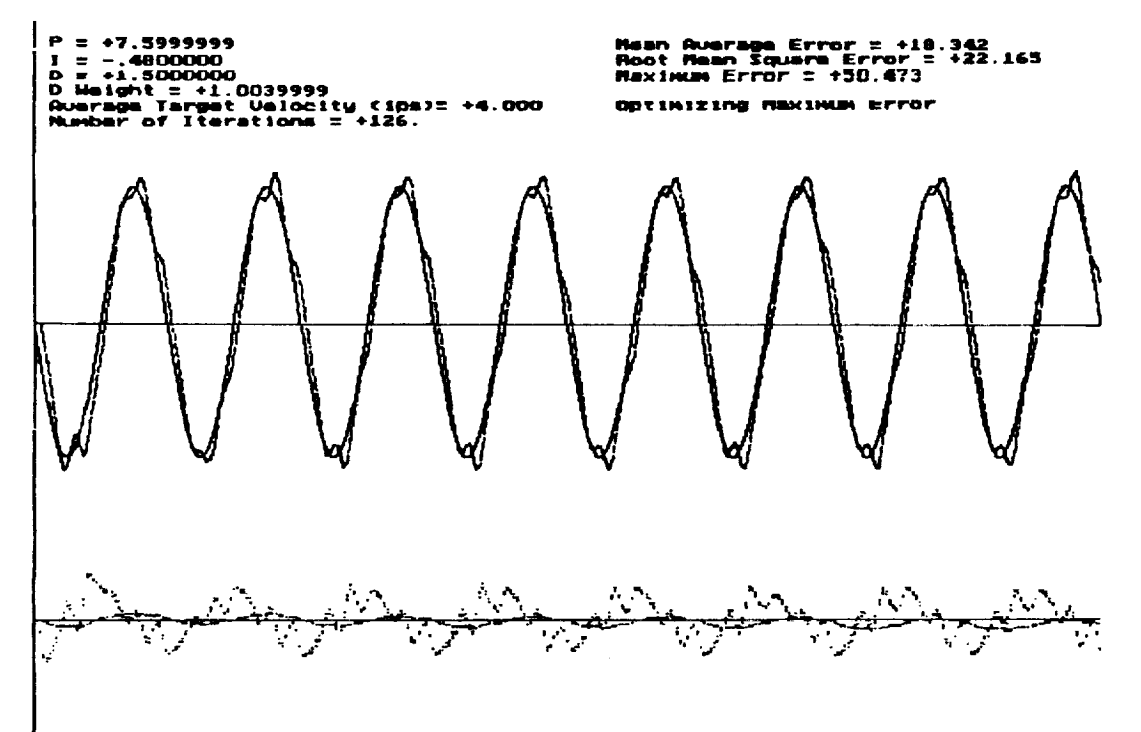

Figure 2-5. Final Solution for 48 Second Trial at 4 ips When Optimizing Maximum Error with Start Up Bias

> **ORIGINAL PAGE IS OF POOR** QUALITY

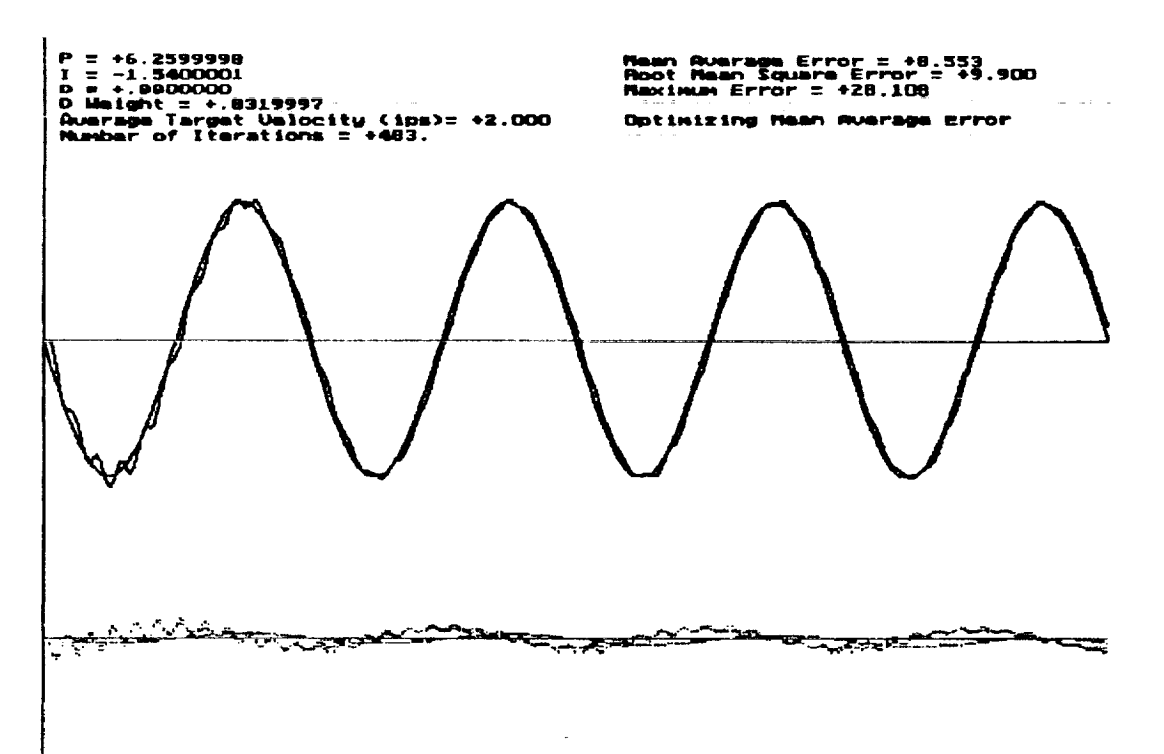

Figure 2-6. Final Solution for 48 Second Trial at 2 ips When Optimizing Mean Average Error with Start Up Bias

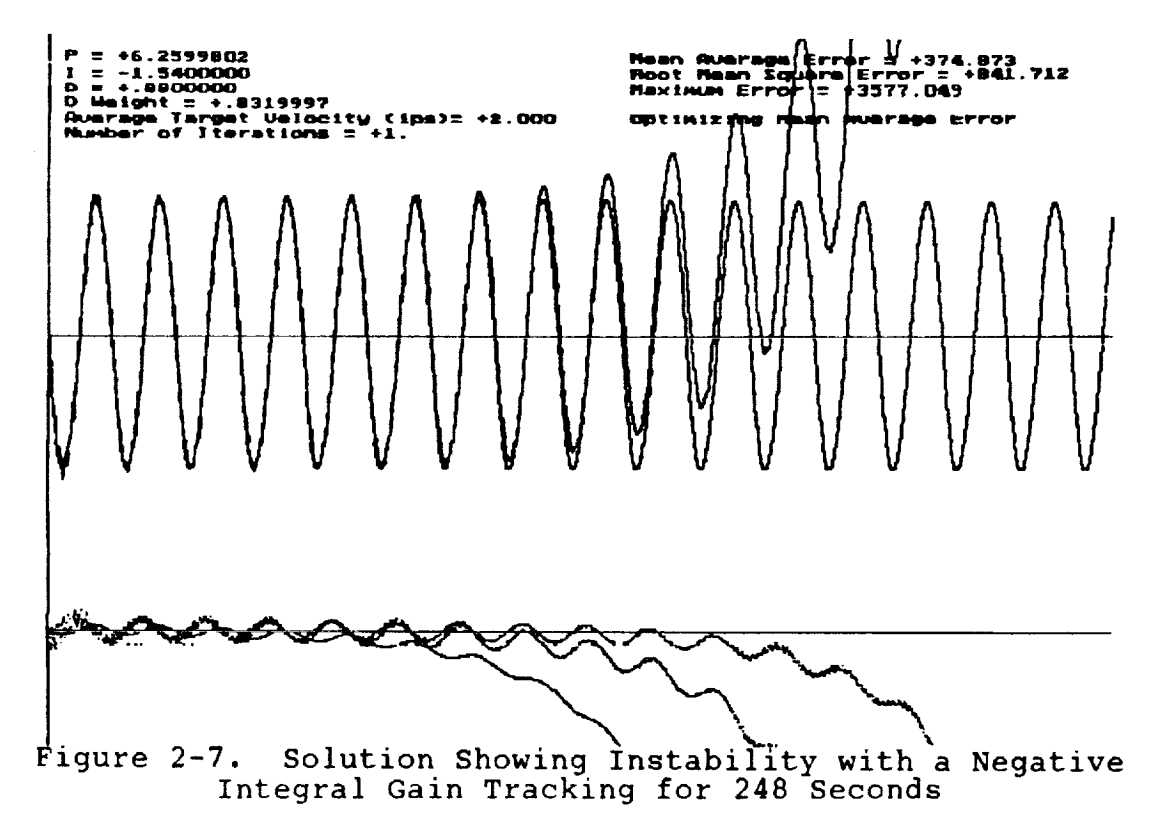

**ORIGINAL PAGE IS OF POOR** QUALIFY

 $\sim$   $\sim$ 

 $\sim$ 

Start up Bias Exists. A start up bias exists which can significantly affect the gains. It is most apparent in trials which attempt to minimize maximum error. A large error occurs at the beginning of the trial while the system overcomes the lags. This single source of error quickly becomes the maximum error. In order to minimize maximum error, gains will be selected that reduce the start up bias at the expense of the rest of the tracking cycle. Figure 2-4 shows a trial with start up bias that tracks for 48 seconds. Figure 2-8 shows the same conditions except that tracking

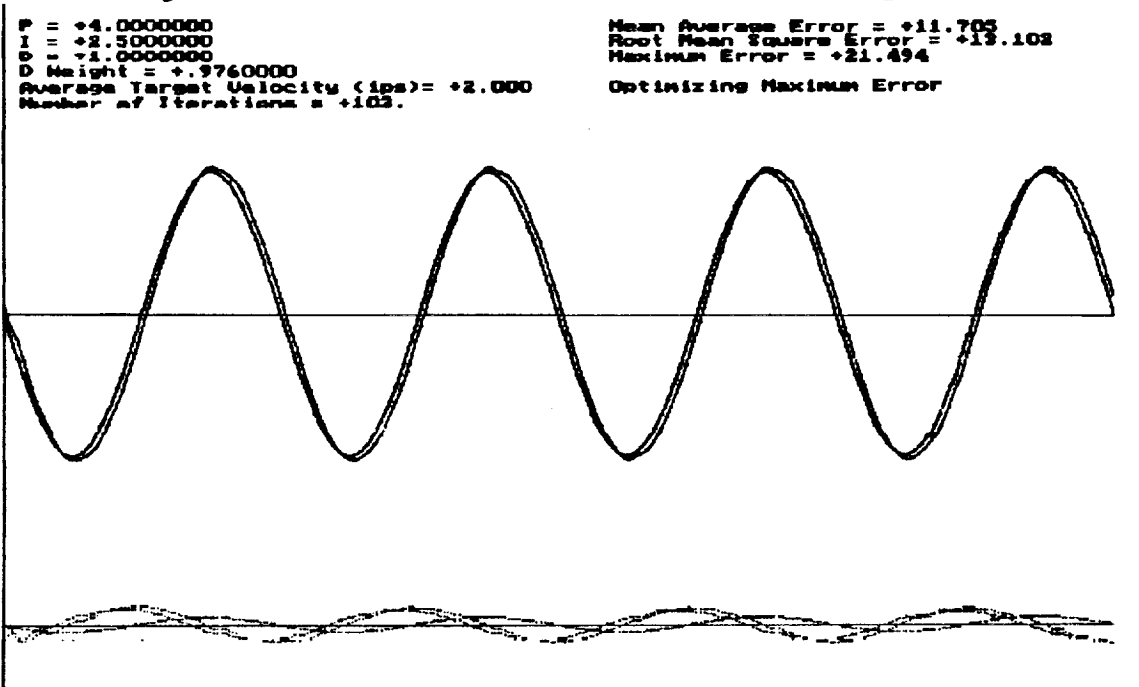

Figure 2-8. Final Solution for 248 Second Trial at 2 ips When Optimizing Maximum Error with No Start Up Bias

occurs for 248 seconds. The initial 200 seconds are not shown in the figure and errors are disregarded during this period. The results show a more stable system as the result of eliminating the start up bias. Measures using mean error are not affected as much by start up bias.

Optimization Criteria is Siqnificant. The error criteria can play a significant part in the selection of gains. Figures 2-4 and 2-6 show the same trials except for a difference in error criteria. The difference will be more significant when the start up bias is not eliminated.

**ORiGiNAL PAGE IS OF POOR** \_UALITY

j-

\.\_j

## III PREDICTIVE ALGORITHM

The use of a predictive algorithm is another attempt to track more accurately. If a certain type of motion is assumed, an algorithm can be formulated to predict where the target will be at the next robot move. However, if the motion significantly deviates from the assumption, the system will track poorly.

## 3.1 PREDICTIVE EQUATIONS

The equations used to predict the target position should be based on an assumed type of motion. This could include polynomial, exponential, or sinusoidal. Polynomials offer an added advantage of being quicker to calculate on the computer. In the case of polynomials, the predicted value is based on previous values. The number of previous values and the coefficients assigned to them can vary depending on the type of motion. However, unless there is a specific reason for doing otherwise, the coefficients should sum to i. Examples of two equations derived by NASA and Boeing Aerospace Organization (BAO) are:

$$
X_{n+1} = 2X_n - X_{n-1} \tag{4}
$$

V

$$
X_{n+1} = \frac{5}{2} X_n - 2X_{n-1} + \frac{1}{2} X_{n-2}
$$
 (5)

where:

 $X_{n+1}$  is the predicted value 1 period in the future X, is the value at the present time  $X_{n+1}$  is the value 1 period in the past

Equations (4) and (5) should provide better response if the motion is linear and quadratic, respectively. Further derivations could be conducted for cubic motion. However, the increasing complexity of the calculations often does not provide proportional increases in prediction accuracy.

## 3.2 PREVIOUS ATTEMPT AT A PREDICTIVE ALGORITHM

A previous attempt was made to implement a predictive algorithm in the vision system. This approach did not use information about the robot or target position, velocity, and acceleration. Instead, it only used the error information contained in the vision system. Since the error information is dependent on both the target and robot trajectories, it is impossible to predict target motion without knowing something about the robot motion that produced the previous errors.

Furthermore, the problem is compounded because the error reference frame is continually shifting with the target and not constant with respect to the world or the robot. By choosing to implement the algorithms in a reference frame which is continually shifting, an important implicit assumption was made:

If an error of "zero" occurs, the proper control strategy is being used and tracking should continue at the same velocity/acceleration to keep the robot on track. In more general terms it could be stated that any prediction about error that is made assumes that the current trajectory of the robot will continue. The predicted error is with respect to the current change in the position of the reference frame.

This can be illustrated with an example. Suppose the target is moving at a rate of 5 ips and the robot is tracking right on target with a velocity of 5 ips (highly unlikely because of lags in the system but okay for the purposes of illustration). Furthermore, it has been correctly tracking for the last several points so all of the past vision system errors are also "zero." With the current implementation of the predictive algorithm, the next predicted error would be "zero" and a command would be issued to the rob not to move during the next time frame. However, the target would continue to move and the robot would be left behind.

Based on the assumption listed above, what the robot should be doing when the error is "zero" is to continue moving in the same<br>direction at the same velocity and acceleration. The reference direction at the same velocity and acceleration. The refer frame must continue to move as it was moved when the previous errors were calculated. When the predicted error is "zero," it means it will be zero if the current trajectory is maintained.<br>Therefore, a command should be issued to continue moving for the Therefore, a command should be issued to continue moving for the next segment at the same velocity in the same direction.  $\frac{1}{2}$ example, the robot would be instructed to move at 5 ips and thus stay exactly on target.

In the more general case, the robot should move to a point which is the sum of the absolute position at the end of the current move<br>plus the previous incremental move (to maintain the moving plus the previous incremental move (to maintain the moving reference frame) plus the predicted error. A similar example could be presented for the general case where the predicted error is not "zero." However, to maintain brevity, it will be skipped at this time.

From this discussion it should be clear that there is a problem with the present implementation of the predictive algorithm. could probably be modified to make it workable. However, it probably is not the best method of implementation.

## 3.3 **PROPOSED** IMPLEMENTATION **OF** THE **PREDICTIVE** ALGORITHM

There are several methods which could **be** used to properly implement a predictive algorithm. However, it is not clear which is the correct path to take for predictive algorithm implementation. It is not clear whether the prediction should be made in the MicroVax or in the vision system. Another important issue is where the results should be applied. Should an additional move component be calculated to sum to the robot position, or should the results of the predictive algorithm be fed into the PID loop for processing? Also, **should** the PID loop still remain in the tracking system? Since the PID loop is, in a manner of speaking, also doing some predictions, there is the possibility that the two will conflict. There are many questions which need to be answered. To gain some insight into these issues, the tracking model developed and presented in the previous sections could be altered. This would give the user some indication of the relative benefits of different methods.

Parallel to the implementation issues is the issue of calculating the prediction. The most straight forward approach is to determine the target path by combining the robot position with the vision system error. Thus, the predictive equations could be applied to positions as opposed to errors. If errors are still required as inputs to the PID loop, the calculated robot position at the end of the current move could be subtracted from the predicted target position to yield the predicted error. This should be the first<br>attempt at implementation. With the PID loop intact, the With the PID loop intact, the controller will have the capability to **speed** up the response of the robot, However, the gains will **probably** require tuning because the error input will contain more information. If the system works properly, the gains should be able to increase, which will result in better response.

The predictive algorithm offers an opportunity for more accurate tracking. However, it must **be** reiterated that the predictions are based on an assumed type of target motion. If the target behaves in a random manner or a manner significantly different from the assumption, severely degraded performance could occur.

## IV VISUAL CALIBRATION OF ORBITER POSITION FOR RADIATOR INSPECTION

## 4.1 RADIATOR INSPECTION ROBOT

NASA is currently in the process of design and construction of a robot to inspect the radiator panels on the orbiter. These panels<br>are located on the inside of the cargo bay doors. They are are located on the inside of the cargo bay doors. inspected when the orbiter is pulled into the OPF and resting in the horizontal position. The cargo bay doors are opened to expose the radiator panels. Presently, the inspection occurs by workers in a bucket moving over the surface. The surface is divided into grids and defects are cataloged by location in the grid. Not all defects are repaired. Many are noted for future inspection to see if they are growing worse.

This is an ideal application for automated inspection. A robot is being constructed to move lengthwise beside the orbiter on a long track. It will be capable of inspecting the entire surface of the radiator panels. The system will be able to divide the radiator panels into smaller grids and thus provide better cataloging of defects.

The visual inspection system requires 1/8 inch accuracy in the X, Y, and Z direction. Therefore, the orientation of the orbiter will have to be determined with an accuracy better than 1/8 inch. For this part of the report, the task was to conceptually determine how the orientation could be performed visually, whether the Perceptics vision system in the RADL could perform the task, and what types of communication would be required between the robot controller and the vision processor.

#### 4.2 PERCEPTICS VISION SYSTEM ROUTINES

v

The Perceptics vision system is a powerful high-level vision<br>processor that runs in parallel with a MacIntosh computer. It can processor that runs in parallel with a MacIntosh computer. act as a color system if the appropriate hardware is included. Functions are available to snap pictures, perform thresholding, blob analysis, and other complex vision calculations [2].

The system was used in a project that identified wheat heads and moved the robot to point to them. While at first glance this seems much different than the project at hand, it really is very similar. A calculation must be performed to determine the position of the wheat head with respect to the robot. This is exactly the same task which must be used to determine the position of the orbiter.

Many routines were written in C to perform the vision tasks and robot move tasks. Of particular interest are the routines to

determine the position of an object. There were two approaches to this problem. The first and most accurate was to use 4 fiducial points or dots arranged in a rectangle. By looking at these 4 points and using the vision system to measure the distance between them, the system could determine the orientation of the 4 points with 6 degrees of freedom. The accuracy achieved was about 1 mm which is well within the accuracy requirements. However, this method requires four dots to be laid out in a known rectangular pattern [3].

The second method used to locate objects was one of triangulation. Instead of a single picture as in the previous method, this method required two pictures to be taken a known distance apart. The same features must be located in each picture to determine the relative motion in the picture compare to the actual motion of the camera. This method provided accuracy that was barely acceptable in the axes of the vision system. In the third axis, the distance from the camera, the error exceeded that allowed for the system (5/32 inch error, 1/8 inch required accuracy). Better accuracy could be achieved by spreading the views apart. However, the previously described method would be preferred if implementable.

## 4.3 FEATURES TO USE FOR ORIENTATION

In order to determine the orientation of the orbiter, the position of 3 points on the surface must be known. In order to achieve maximum accuracy, the three points should be at the extreme ends of the object. On the orbiter, this might be three corners at the far extremes of the radiator panels. However, to achieve maximum accuracy the method using fiducial points is preferred. The corners of the panels do not offer this opportunity.

Another nearby feature is the set of bolts attaching the radiator panels to the cargo bay doors. In two of the corners, this is a 3 bolt pattern. In the other two corners, this is a 4 bolt pattern. By using these bolt holes and modified Perceptics vision system routines, the orbiter position could be calculated. A 3 bolt pattern will not provide a full 6 degree-of-freedom orientation like a 4 bolt pattern. However, it is not required in this case. By knowing the  $(X, Y, Z)$  position of 3 separate and known points on the orbiter, orientation of the orbiter can be calculated in 6 degrees-of-freedom.

#### 4.4 PROPOSED SCENARIO

The proposed scenario to determine the orientation is:

I) Move to the first location. This could be either automatic or manual. The robot should be able to get close enough to perform the task automatically, although initially manually controlled joystick motion might be preferred.

- 2) Take a picture and have the vision system send the appropriate coordinates with respect to the robot TCP.
- 3) The robot controller should calculate the location of the feature in OPF coordinates using the joint angles and kinematic transformations for the robot.
- 4) Perform tasks 1 to 3 for each of the remaining two features.
- 5) Determine the orientation of the orbiter using the risi controller. Pass any required information to system performing the inspection.

## 4.5 INFORMATION EXCHANGE BETWEEN COMPUTERS

The communication link between the robot controller and the vision calibration system should require little information transfer. Since there are no processing speed requirements for the<br>orientation task, a serial link should prove satisfactory. The the orientation task, a serial link should prove satisfactory. robot controller should act as the master, issuing comments to vision processor and waiting for responses.

The robot controller should be able to issue commands to the vision system to take pictures, process the pictures for specific features, and return the coordinates of the feature. The robot controller should also know the exact instant a picture is taken so<br>that it can record its joint values. This will eliminate the that it can record its joint values. This will eliminate the theories problem of drift between the time one visitor states the vision picture and the robot controller processes the data. However, it<br>also requires that a single parallel signal be input to the robot also requires that a single parallel signal be the rigion avel controller to identify when a picture is the vision system. has no need to issue commands in this system.

#### V CONCLUSIONS

There were two distinctly different topics approached in this research project. The purpose of the first part of this research was to increase the tracking accuracy of a robotic tracking system. Two methods were explored: tuning the parameters in the system and implementing a predictive algorithm. A program was developed to self-tune the gains in the system by a heuristic "hill climbing"<br>approach. The method implemented was the method of steepest The method implemented was the method of steepest ascent. Each of 4 gains in the system was incremented or decremented and the resulting reduction in error noted. The gain providing the best reduction in error was changed and the entire process was repeated until no further gain could be achieved.

To test this algorithm, a model of the tracking system was developed. This model included the lags inherent in the system due to buffering. It also modeled the acceleration rates of the robot controller. The model was used by itself and in conjunction with the self-tuning algorithm to better understand the tracking system. Several important conclusions were reported. The optimal gain values were found to be dependent on many factors in the system including the velocity of the target, the error criteria employed, the length of a tracking trial, and start up biases. The model was found to agree with most of the system responses observed by technicians and engineers over several years of trials.

Criteria for errors were discussed and although no trials have been performed, a measure was recommended for further study which included both the maximum absolute error and the mean absolute error. A possible implementation would be to use the maximum error as a constraint while minimizing the mean error.

V

%.J

Issues were raised and discussed in the implementation of a predictive algorithm. A previous attempt was discussed and the error was pointed out. It was proposed that the target position should be determined by summing the robot TCP position with the vision system error recorded at the same time. Questions were raised about where the predictive algorithm should be located and whether the PID loop would still be required. A recommendation was made to add these capabilities to the model to obtain some knowledge about the decisions which are required.

In the second topic of this report, the use of a vision system to determine the orientation of the orbiter in the OPF was discussed. The task of radiator inspection was defined. Next, the use of the Perceptics vision system located in the RADL was explored. Next, a scenario was proposed to determine the orientation. Finally, the communication between the robot controller and the vision system was discussed.

## VI REFERENCES

 $\label{eq:2} \pmb{\mathcal{F}}_{\mathcal{G}}(\mathcal{A}) = \mathcal{F}_{\mathcal{G}}\left[\frac{1}{T_{\mathcal{G}}^2}\sum_{i=1}^T \left(\frac{1}{T_{\mathcal{G}}^2}\right)^2\right] \mathcal{F}_{\mathcal{G}}(\mathcal{A}) = \frac{1}{T_{\mathcal{G}}^2}\sum_{i=1}^T \left(\frac{1}{T_{\mathcal{G}}^2}\right)^2 \mathcal{F}_{\mathcal{G}}(\mathcal{A})$ 

"\_\_\_j

v

- $[1]$ Davis, Virgil Leon, "Systems Integration for the Kennedy Space Center Robotics Applications Development Laboratory," MS87- 482 SME Technical Report, 1987.
- [2] User's Manual for the NuVision Image Processing Workstation, Perceptics Corporation, Knoxville, TN, 1989.
- $[3]$ Myjak, Michael; Sklar, Mike; Tharpe, Roy; Thomas, Mark; and Wegerif, Dan, Automated Plant Growth Development Project: Fy89 Final Report, Advanced Technologies Branch of McDonnell Douglas Space Systems Company, Kennedy Space Center, 1990.

# **N91-20038**

i ==

## 1990 **NASA/ASEE SUMMER FACULTY FELLOWSHIP PROGRAM**

# **JOHN F. KENNEDY SPACE CENTER** UNIVERSITY OF CENTRAL FLORIDA  $\rho \partial \theta$

## **MODELING OF** FLOW **SYSTEMS FOR IMPLEMENTATION UNDER KATE**

**PREPARED BY:**

**ACADEMIC RANK:**

**UNIVERSITY AND DEPARTMENT:**

NASA/KSC

DIVISION:

**BRANCH:**

**NASA** COLLEAGUE:

**DATE:**

**CONTRAC'r NUMBER:**

**Dr. Jonathan E. Whitlow**

**Assistant Professor**

**Florida Institute of Technology Department of** Chemical **Engineering**

**Data Systems**

**Tcchnical** and **Information Systems**

**Ms.** Carrie **Bclton**

**August** 30, 1990

**University of Central Florida NASA-NGT-60002 Supplement:** 4

## **ABSTRACT**

 $\mathcal{L}$  , and the set of  $\mathcal{L}$ 

 $\sim$ 

The modeling **of** flow systems is a task **currently** being investigated at Kennedy Space Center in parallel with the development of the king artificial maje report formees on various monitoring diagnosis and control. This report focuses on various aspects of the modeling issues with particular emphasis on a water system scheduled for demonstration within the KATE environment in September of this year. LISP procedures were written to solve the continuity equations for three internal witten to solve the continuity equations for  $\sigma$   $\frac{1}{2}$  for  $\sigma$   $\frac{1}{2}$   $\frac{1}{2}$   $\frac{1}{2}$   $\frac{1}{2}$   $\frac{1}{2}$   $\frac{1}{2}$   $\frac{1}{2}$   $\frac{1}{2}$   $\frac{1}{2}$   $\frac{1}{2}$   $\frac{1}{2}$   $\frac{1}{2}$   $\frac{1}{2}$   $\frac{1}{2}$   $\frac{1}{2}$   $\$ pressure nodes using Newton's method for simultaneous nonlinear equations.

#### **SUMMARY**

KATE is a model-based expert system being developed at Kennedy Space Center for the monitoring, diagnosis and control of launch operations. This work focused primarily on modeling issues associated with the construction of the knowledge-base for a water tanking demonstration system.

In order to accurately predict expected values of various sensor readings in the water system for various flow configurations, the model used for simulation by KATE had to be modified. The original model of the flow network used a single mass continuity equation which required an iterative solution for an internal pressure node at each increment of time. In order to sufficiently model the process for certain combinations of valve positions, three mass continuity equations were needed. As a consequence, the values of three unknown internal pressure nodes were then required for solution of the resulting nonlinear equations at each time step.

Various methods were examined for the solution of the three simultaneous nonlinear equations. Newton's method was ultimately chosen for implementation in the KATE knowledge-base due to its speed of convergence. In general, Newton's method requires an initial starting value for the solution vector which is sufficiently close to the actual solution. Testing of the method indicated that initial guesses provided within physical constraints of the system, converged. The concern over guaranteed convergence resulted in the more stable Steepest Descent minimization method to also be examined. The time required for convergence of this method however was more than an order of magnitude greater than Newton's method. Both algorithms were encoded in LISP for use by KATE.

V

Additional LISP code had to be included in the procedure written to perform Newton's method in order to prevent the generation of error messages. The source of the error messages came from discontinuity in the modeling equations which would result from various valve positions. The discontinuities resulted in a singular matrix being formed in the program and hence the resulting errors. The method used to avoid the error generation in effect looked at all possible valve combinations and flow conditions and dealt with each as necessary.

Although the model complexity was increased in this work over previous work, there are still various simplifications included in the model which may cause severe inaccuracies during simulation under certain conditions. A discussion of these issues, as well as a discussion on modeling of more complex cryogenic systems is also included in this report.

# **TABLE** OF **CONTENTS**

k,

l,

l.

 $\mathbb{R}_{\mathbb{Z}}$ S.

 $\mathbf{J}$ 

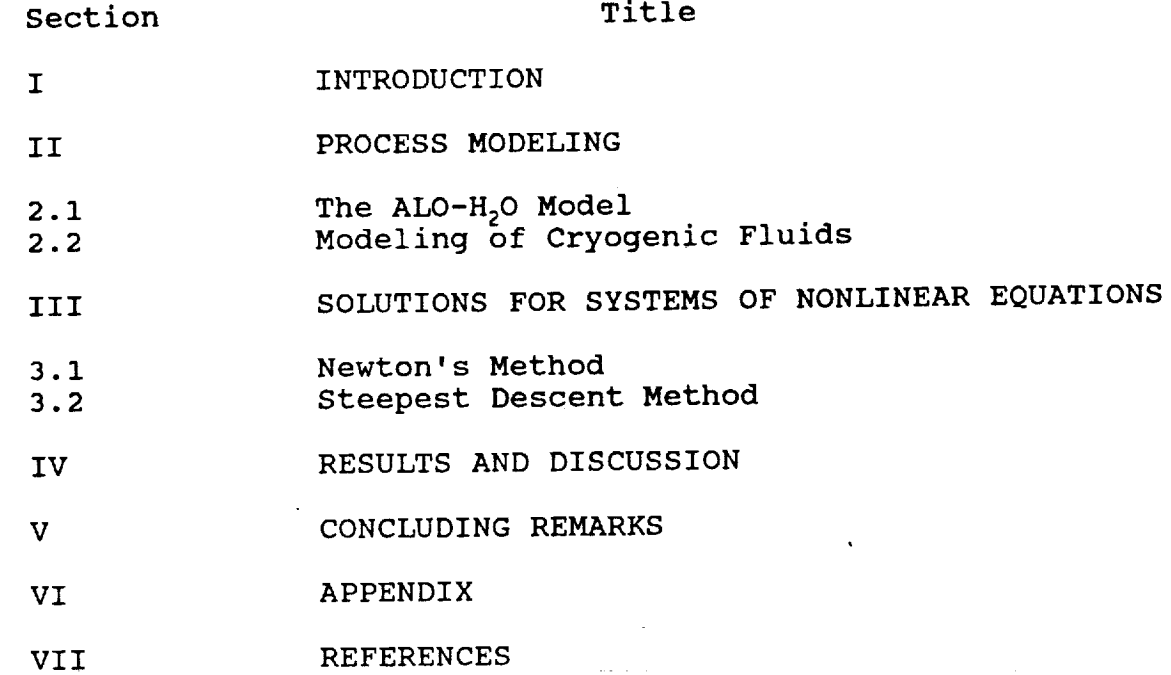

 $\epsilon$ 

 $\mathcal{L}^{\mathcal{A}}$ 

#### **I. INTRODUCTION**

**Investigations** in the **use of** Artificial **Intelligence** to aid in launch operations began at Kennedy Space Center in the early 1980's. The first implementation of AI at KSC was an expert system developed for the monitoring of liquid oxygen. LES or Liquid oxygen Expert System was the predecessor to the present system being developed at KSC (KATE). KATE or Knowledge-based Autonomous Test Engineer has been under development since 1985. KATE is a frame-based expert system which has been developed within the Common LISP programming environment.

Present work at KSC is focused on the continued development of the KATE system to ultimately achieve autonomous launching capabilities. This development effort, which is being supported by Boeing, requires a series of demonstrations on various hardware systems. In 1989, a demonstration of KATE's ability to monitor, diagnose and control was given on a scaled down version of the shuttle environmental control system. This year, a similar demonstration will be given on a water tanking system which is modeled after the liquid oxygen loading system, **For** 1991 another demonstration will be given this time on a liquid nitrogen loading system.

With each successive demonstration, the complexity of the task increases. For KATE to operate on any process, a knowledgebase must be created from which a simulation can be run. It is through the running of this simulation, that allows KATE to perform monitoring, diagnosis and control tasks. Hence the model of the process becomes a critical component of the overall system.

The objective of this work was to address various modeling issues which are of concern in the knowledge-base construction. In particular, the ALO water model was the primary focus of the effort. This report however, also includes observations and recommendations with respect **to** other models which are under development within the KATE environment.

## **II. PROCESS MODELING**

All of the demonstrations for KATE under the ALO project will be based on flow processes. For the systems under consideration a single component is being transported without chemical reaction, hence, individual component mass continuity equations are not required. A general mass continuity equation for a given can be written for any pure, non-reacting flow system as follows:

 $(2-1)$  Mass In - Mass Out = Mass Accumulation

2.1 The ALO-H<sub>2</sub>O Model

 $\mathcal{L} = \mathcal{L}$ 

For the conditions in which the ALO - water demonstration will be operated, water can be considered an incompressible fluid. In addition, the assumption of isothermal operation can be made, since ambient temperatures are present throughout the system. As a consequence, the density is constant in time and space and the general balance can be written in terms of flow rates since the mass flow rate is the product of density and volumetric flow rate. Furthermore if we write the continuity equation around a section of pipe filled with liquid we can consider the process to be effectively at steady state at any given instant of time. Hence the continuity equation can be simplified to:

## $(2-2)$  Flow In = Flow Out

Section i:

The process flow diagram for this system, which can be generated by KATE, is shown in Figure i. Indicated on the Figure, are three distinct sections in which the equation for continuity of mass is applied. The three modeling equations around these points are:

(2-3A) Pump Flow = Recycle Flow + Platform Flow Section 2: (2-3B) Platform Flow = Drain Flow + Vehicle Flow Section 3: (2-3C) Vehicle Flow = V-Tank Flow + Engine Flow where: Pump Flow = The total flow from both pumps. Recycle Flow = The flow recirculated to the storage tank. Platform Flow = The flow lifted to the elevated platform. Drain Flow = The flow out the drain valve. Vehicle Flow = The total flow going to the vehicle. V-Tank Flow = The flow to the vehicle tank.

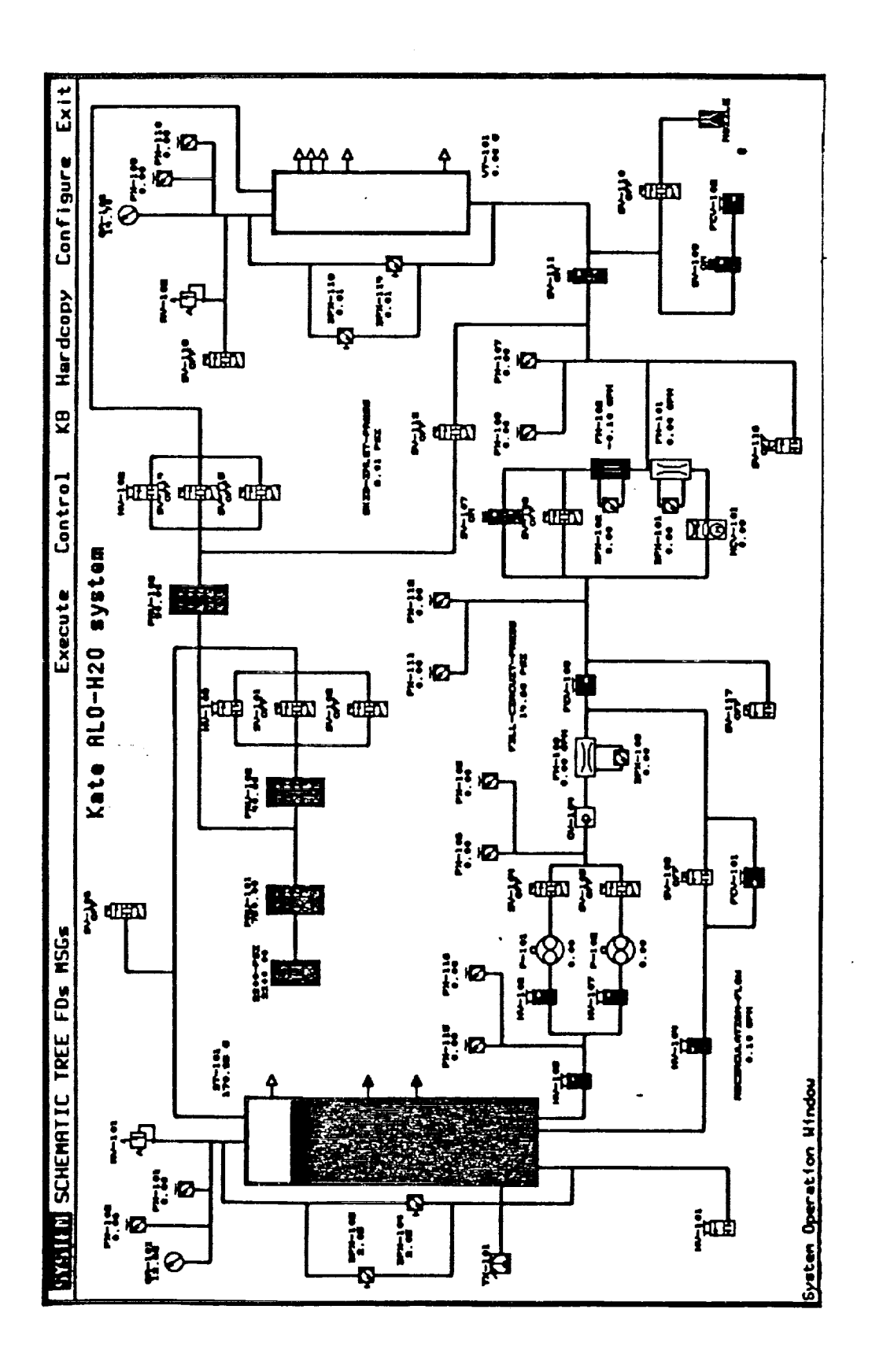

 $\cdot$ 

 $\mathsf{Q}$ Š

V

**ORIGINAL PAGE IS OF POOR QUALITY** Engine Flow = The flow to the engine nozzle and drain.

The flow rate of water through a pipe, valve or fitting can be determined from the equation:

$$
(2-4) \qquad \qquad Q = C_v ( \Delta P)^{1/2}
$$

where:

 $Q =$  the volumetric flow rate.

 $\Delta P$  = the pressure drop over the hardware.

 $C_v$  = the flow coefficient for the hardware.

For a valve the flow coefficient is typically determined from manufacturer's data. The value of  $C_V$  is defined as the flow of water at 60 degrees Fahrenheit in gallons per minute at a pressure drop of 1 pound per square inch across the valve. For a pipe or fitting the value of  $C_v$  can be determined from the equation:

$$
(2-5) \tC_V = 29.9 \tfrac{d^2}{(K)^{1/2}}
$$

where:

k **.;**

d = the inside diameter of the pipe or fitting in inches.  $K =$  the coefficient for resistance.

Fluid velocity through a pipe, valve or fitting is obtained at the expense of static head. The coefficient for resistance K is the proportionality constant which relates head loss to velocity through the relationship:

$$
(2-6) \qquad \qquad h_{L} = \frac{Kv^{2}}{2g}
$$

where:

 $h_i$  = the head loss through the hardware.  $v =$  the fluid velocity. g = acceleration of gravity.

values of K for fittings and hence C<sub>v</sub> through the use of equat. 2-5 are given in various handbooks. For a given fitting or valve of fixed size, K is constant. For flow through a straight pipe the value of K can be determined from the equation:

$$
(2-7) \qquad K = f(L/D)
$$

where:

 $f =$  the friction factor

 $L/D =$  the length to diameter ratio for the pipe.

The friction factor is a function of the Reynolds number

which can be obtained from published nomographs or iteratively through equations such as the yon Karman-Nikuradse formula:[l]

$$
(2-8) \t [f]^{1/2} = 4.0 \log (Re[f]^{1/2}) - 0.4 (Re > 4000)
$$

For a given section of the process a single flow coefficient (or admittance) can be obtained by considering the individual flow coefficients for the valves, fittings and sections of pipe which make up the section as a series of resistances to flow.,The admittance is in effect a reciprocal resistance. The effective admittance for n resistances in series can be obtained from the relationship:

$$
(2-9) \qquad A = \frac{1}{[(1/C_{v1})^2 + (1/C_{v2})^2 + \ldots + (1/C_{vn})^2]^{1/2}}
$$

Rewriting equations 3-3A through 3-3C in terms of differential pressures and effective admittances leads to:

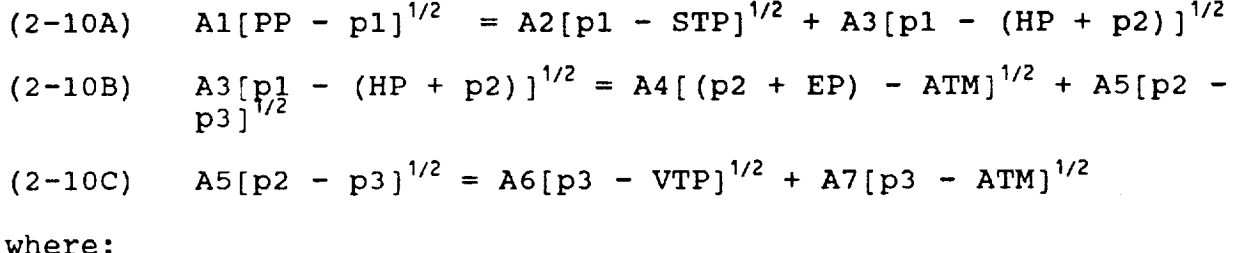

V

wher

 $PP =$  the pump discharge pressure STP = the storage tank pressure VTP = the vehicle tank pressure  $HP =$  the head pressure loss from the elevation change  $EP =$  the head pressure gain from the elevation change ATM = the barometric pressure pl = pressure at point 1  $p2$  = pressure at point 2 p3 = pressure at point 3  $A1 - A7 =$  admittance values for each branch

At each of the three points, the flow branches into two streams and an unknown pressure node is developed. For a given instant of time all of the parameters except the internal pressures can either be calculated directly (e.g.  ${\tt STP}$ ) or assumed consta (e.g. AI). Hence we are faced with the simultaneous solution of three nonlinear equations.

## 2.2 Modeling of Cryogenic Fluids

The modeling of flow systems involving cryogenic fluids, involves much more complexity. If it could be assured that the fluid was only in the liquid phase, the physical properties and
flow characteristics are less understood then those of water. In reality however, some vaporization of the fluid will occur. This gives rise for the need to model the heat transfer in the system as well as mass continuity. The degree of heat transfer will effect the stream quality and hence the thermodynamics of phase equilibrium will also need to be accounted for.

To sufficiently model this process will require a large effort. Equation 2-1 can no longer be simplified to get equation 2-2 as we are now dealing with a two phase compressible fluid. There have been two approaches taken to model the two phase flow problem: (1) a homogeneous approach in which the two phases are treated as a single phase with averaged fluid properties, and (2) a separated-flow model, in which the two phases are considered artificially segregated.[2] Lockhart and Martinelli [3] developed a semiempirical correlation segregated flow model for flow in horizontal tubes. A modification of this correlation has been shown to give good accuracy for cryogenic nitrogen. [4]

The Lockhart and Martinelli correlation calculates a two<br>pressure drop by determining a correction factor  $\Phi$ , which phase pressure drop by determining a correction factor  $\phi$ is applied to the liquid phase pressure drop. The correlation for adiabatic two phase pressure drop data is:

$$
(2-11) \qquad (\Delta p / \Delta L)_{IP} = \phi^2_{\perp} (\Delta p / \Delta L)_{\perp}
$$

where:

 $(\Delta p / \Delta L)_{\text{TP}}$  = pressure drop per length for two phase flow  $(a p / a L)$  = pressure drop per length for liquid flow

The correction factor  $\phi$  is determined from the relationship:

$$
(2-12) \qquad \phi_1 = (X^2 + CX + 1)^{1/2} / X
$$

where C is an empirical constant ranging from 5 (when both phases are in laminar flow) to 20 when both phases are turbulent. The parameter X is given by:

$$
(2-13) \tX^{2} = C_{L} \t(Re_{c})^{m} \tln \t(1 - x)^{2}
$$

$$
C_{G} (Re_{L})^{n} \tln \t(1 - x)^{2}
$$

where:

v

C<sub>l</sub> and n are empirical constants for the liquid phase  $C_6^-$  and m are empirical constants for the gas phase  $Re<sub>6</sub>$  = gas phase Reynolds number  $Re_i = 1$ iquid phase Reynolds number  $x =$  the vapor mass fraction (quality)  $\rho_L$  = the liquid phase density  $\dot{\rho}_6$  = the gas phase density

Since in reality, heat transfer will be occurring in the

system, a modified differential version of equation 2-11 must be coupled with an energy balance and numerically integrated along the length of the tube to get the total frictional pressure drop. This process is complicated by the fact that the physical properties and hence Reynolds numbers will be changing along the tube length. Also the change in the state variables will result in variations in the fluid quality.

The change in fluid quality results in a change in the bulk fluid velocity and consequently a change in fluid momentum. Hence a momentum pressure drop must be added to the contribution from the frictional pressure drop to calculate a total pressure drop. The equation to calculate the momentum pressure drop is:

$$
(2-14) \t\t p_m = \phi_m (M_L + M_G)^2 / g_c \rho_L A^2
$$

where the correction factor  $O_m$  for the momentum pressure drop is given by:

$$
(2-15) \qquad \left(\frac{1-x_2}{R_{1,2}}\right)^2 - \left(\frac{1-x_1}{R_{1,1}}\right)^2 + \left(\frac{x_2^2}{1-R_{1,2}} - \frac{x_1^2}{1-R_{1,1}}\right) \left(\frac{\ell_1}{\ell_6}\right)
$$

 $R_1$  is the volume fraction of liquid phase where the subscript 1 indicates inlet conditions and the subscript 2 indicates outlet conditions.  $R_i$  is a function of the Lockhart-Martinelli parameter X:

$$
(2-16) \qquad R_1 = X / (X^2 + CX + 1)^{1/2}
$$

## **III. SOLUTIONS FOR SYSTEMS OF NONLINEAR EQUATIONS**

As discussed above, improved modeling **of** the ALO- HzO system requires the numerical solution of simultaneous nonlinear equations. Two distinct groups of methods are the most commonly employed for this task: functional iteration and minimizing methods. Both of the aforementioned methods were considered for this study and LISP functions were written for implementation in the KATE knowledge-base. A brief description of the rational behind these schemes is presented here.

## 3.1 Newton's Method

\

The specific technique used under the functional iteration category is known as Newton's method. It has the advantage over minimization methods in the speed of convergence of the algorithm. This method is an n dimensional extension of the 1 dimensional Newton-Raphson algorithm. Hence to help illustrate the method, the 1 dimensional case will be considered first.

Consider a function f which is twice continuously differentiable in an interval of interest. Let x**0** be an approximation to the root  $p_{\parallel}$  (i.e.  $r(p) = 0$ ) of the function suc that the first derivative f (x°) is not equal to 0. The funct: f(x) can then be approximated with a Taylor series expans about the point x' as follow

$$
(3-1) \t f(x) = f(x^0) + (x - x^0) f'(x^0)
$$

Since  $f(p) = 0$  the above equation can be rewritten with  $x = p$  as:

$$
(3-2) \qquad 0 = f(x^0) + (p - x^0) f'(x^0)
$$

Solving for p gives:

$$
(3-3) \t p = x0 - f(x0) / f'(x0)
$$

This gives rise to the Newton-Raphson algorithm which involves generating the sequence  $p_n$  defined by:

$$
(3-4) \t p_n = p_{n-1} - f(p_{n-1}) / f(p_{n-1}), (n > 1)
$$

This sequence is generated in the algorithm until successive values of  $p_{n-1}$  are within a specified tolerance. This method is illustrated graphically in Figure 2. It is seen that at each iteration a new approximation of the root  $p_n$  is obtained from the slope of the tangent to the function evaluated at the previous approximation  $p_{n+1}$  (i.e. the first derivative).

The extension of this method to n dimensions is relatively straight forward. For n dimensions, there are n functions of the

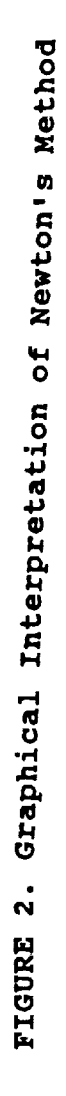

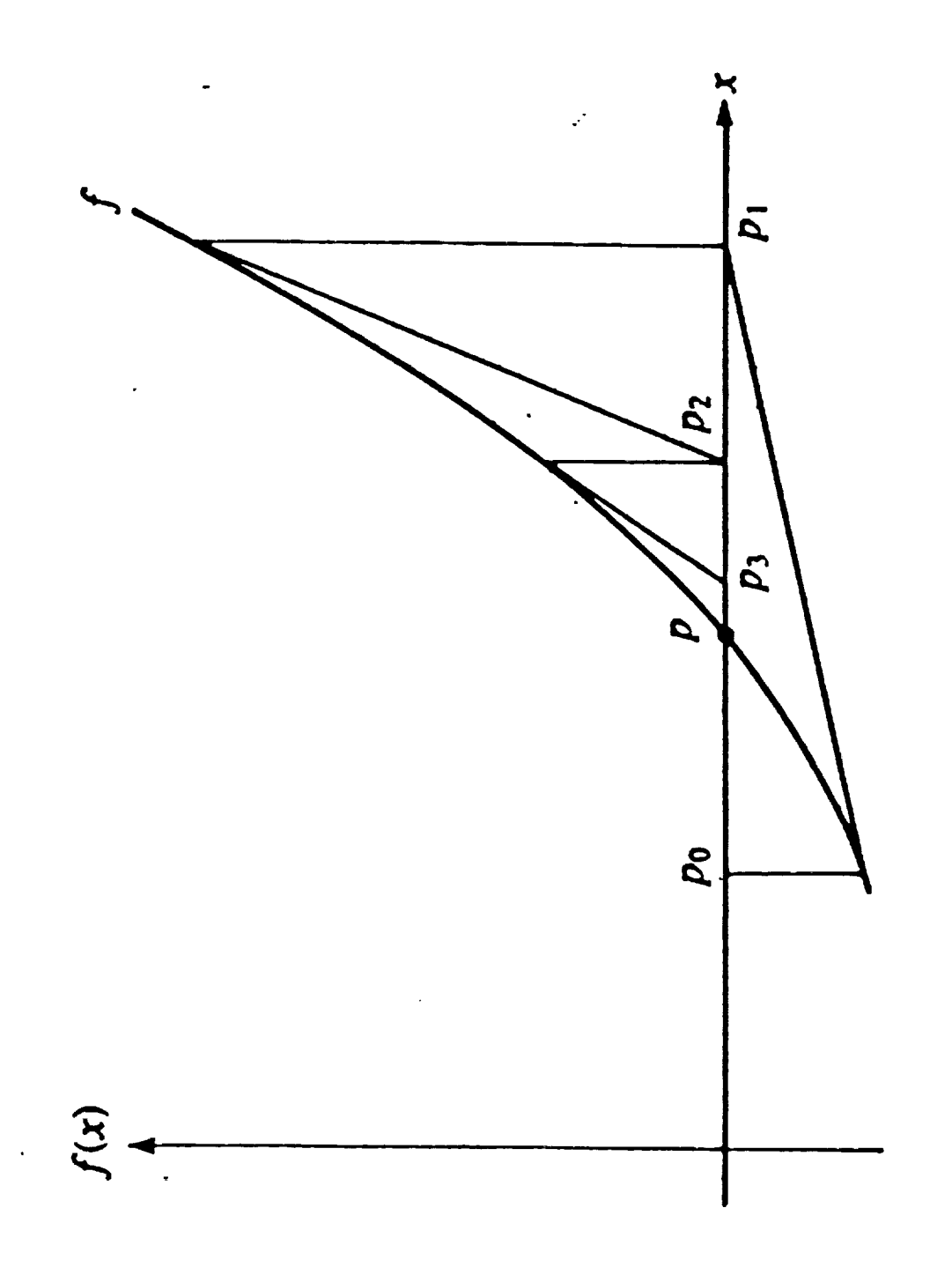

n independent variables. Analogous to equation 3-1 for the 1 dimensional case, a Taylor's expansion about an approximate solution vector  $\mathbf{x}^* = (x_1^*, x_2^*, \ldots, x_n^*)$  can be truncated dite the first degree terms for each of the n functio

To illustrate this, we can consider the two dimensional case. The results of the Taylor approximations leads to:

$$
(3-5A) \t f_1(x_1, x_2) = f_1(x_1^0, x_2^0) + \frac{\partial f_1}{\partial x_1}(x_1^0, x_2^0) [x_1 - x_1^0] + \frac{\partial f_1}{\partial x_2}(x_1^0, x_2^0) [x_2 - x_2^0] (3-5B) \t f_2(x_1, x_2) = f_2(x_1^0, x_2^0) + \frac{\partial f_2}{\partial x_1}(x_1^0, x_2^0) [x_1 - x_1^0] + \frac{\partial f_2}{\partial x_2}(x_1^0, x_2^0) [x_2 - x_2^0]
$$

As with equation 3-2 the value of the functions  $f_1$  and  $f_2$  is zero at the roots  $P_1$  and  $P_2$ . Rearranging equations 3-5A and 3-5B replacing  $x_1$  and  $x_2$  with  $P_1$  and  $P_2$  respectively and putting into matrix notation gives:

$$
(3-6) \t\t J(x10,x20) y = - b
$$

 $\mathcal{N}$  /  $\mathcal{N}$ where:

$$
\mathbf{J} = \begin{bmatrix} \frac{\partial f_1}{\partial x_1} (x_1^0, x_2^0) & , & \frac{\partial f_1}{\partial x_2} (x_1^0, x_2^0) \\ \frac{\partial f_2}{\partial x_1} (x_1^0, x_2^0) & , & \frac{\partial f_2}{\partial x_2} (x_1^0, x_2^0) \end{bmatrix}
$$

$$
\mathbf{y} = \begin{vmatrix} (p_1 - x_1^0) \\ (p_2 - x_1^0) \end{vmatrix}
$$
  

$$
\mathbf{b} = \begin{vmatrix} f_1(x_1^0, x_2^0) \\ f_2(x_1^0, x_2^0) \end{vmatrix}
$$

The matrix can be solved for  $y$  by multiplying both sides of equation 3-6 by J . Then in a manner analogous to equation 3new guesses are generated for the roots repeatedly until convergence within the desired tolerance is obtained.

Hence for the n dimensional case, the n functions require n partial derivatives to be evaluated. The result of this differentiation is placed in an n x n matrix known as the

Jacobian matrix. The n elements in the first row of this matrix contains the results of differentiating the first function with respect to each of the n variables. Similarly the nth row elements contain the differentiation of the nth function with respect to the h variables. Although the n equations can be solved by inverting the Jacobian matrix, in practice an iterative technique would be used [3].

## 3.2 Steepest Descent Method

The specific method investigated under the category of minimization techniques is known as the method od steepest descent. Although the minimization methods will generally converge slower than the iterative methods they will generally converge with any initial approximation. The method of steepest descent determines a local minimum for a multivariable function G(x) defined by:

(3-7)  $G(x_1, x_2, ..., x_n) = [f_1(x_1, x_2, ..., x_n)]^2$ 

where each function  $f_i(x_1, x_2, \ldots, x_n) = 0$ . An exact solution at x  $=$   $(X_1, X_2, \ldots, X_n)$  is determined when the function G is zero.

The algorithm for finding the solution can be summarized as follows:

> 1. Evaluate G at an initial approximation  $\mathbf{x}^*$  =  $(X_1, X_2, \ldots, X_n)$

2. Determine a direction from  $x^0$  that results in a decrease in the value of G.

3. Decide the amount which should be moved in this direction and call the new value  $x^1$ .

4. Repeat steps 1 through 3 with  $x^0$  replaced by  $x^1$ .

From calculus, the Extreme Value Theorem implies that a single variable differentiable function has a minimum when the derivative is zero. This can be extended to a multivariable function in that a minimum exists at x when the gradient is zero. Hence the solution vector x occurs where:

 $(G - B)$  G(x) =  $\left[\frac{\partial G}{\partial x}\right], \frac{\partial G}{\partial y}, \ldots \ldots \frac{\partial G}{\partial x}$  it = 0  $\mathbf{v}$   $\mathbf{v}_1$   $\mathbf{v}$   $\mathbf{v}_2$   $\mathbf{v}_2$   $\mathbf{v}_3$ 

and the same state of

Explanation of the logic involved in the determination of steps 2 and 3 above is detailed and of little value to this report since this method was not actually implemented. Further details of this method are given by Burden and Faires [3].

#### **IV. RESULTS AND DISCUSSION**

The source code for the solution of the modeling equations is given in the Appendix. Comments have been included in the code to aid in any future modifications. The LISP routine had to be capable of handling not only the normal situation of forward flow (i.e when the pump is on) but the back flow condition when the pump is off. In addition various valve configurations leading to zero admittance values had to be addressed. As a consequence, much of the code written was aimed at dealing with these "abnormal" situations can occur.

A example of the problem encountered **with** particular values of zero admittance can be shown if say both A4 and A5 in equation 2-10b are equal to zero. This indicates there is no flow in either the fourth or fifth legs in the second section of pipe. Hence the flow in the third leg must also be zero and either A3 must be zero or the differential pressure in the leg must be zero. In either case the original treatment will cause problems in the Jacobian matrix. Having A3 also zero would cause **J** to become singular, while a zero differential pressure would cause the element  $J_{2,2}$  to go to infinity. Comments within the code  $J_{2,2}$ and address the logic for each of the cases encountered and henc no further discussion will be given on them.

The program developed to solve the three internal pressure nodes by Newton's method was loaded into the KATE system and a simulation run. Although all possible combinations of events which could occur were not tested, the system worked well on those that were tested. Figure 3 shows a plot of the values for pl, p2 and p3 during a simulation run. Six distinct changes were made in the system in order to observe the response by the program. These changes are labeled A through F on Figure 3.

When the system was first started pl was at approximately 52 psi as a single pump was operating. As the vehicle tank was filled a slight decrease in pl was observed while p2 and p3 showed increases. This behavior is expected as pl drops some since the pressure in the storage tank decreases, while p2 and p3 increase due to the filling, and subsequent head pressure, of the vehicle tank. At point A the drain valve is opened. This is equivalent of changing A4 to a non-zero value. Again, the results are expected as little effect is observed on pl and p3, however p2 has an immediate drop in pressure.

At point B the valve is shut again and the system responds accordingly. At point C the second pump is turned, resulting in pressure increases throughout the system. Point D signifies the start of back flow as the pumps were stopped. As expected pl has an immediate drop in pressure, while p2 and p3 slowly decline. As shown on the plot, p3 is greater than p2, which is greater than

 $\mathbf \omega$  $\bullet$  $\cup$  $\overline{\mathbf{r}}$ W  $\overline{\mathbf{u}}$  $\frac{1}{2}$  $\frac{1}{2}$ i<br>I  $\circ$  $\overline{a}$ ٥j J ال  $\sigma_i$ ය¦  $\frac{1}{2}$ d T Ł ๔ 4  $\frac{1}{2}$  $\frac{1}{4}$ u.u  $\frac{1}{x}$  $\ddot{\phantom{0}}$ ł  $\mathbf{I}$  $\vec{r}$  $\overline{\mathbf{3}}$  $\mathbf{I}$  $\overrightarrow{ }$ Ĭ  $\vec{r}$  $\frac{1}{1}$  $\frac{1}{2}$  $\vec{r}$  $\frac{1}{2}$ 吉吉  $\frac{1}{8}$  $\overline{\mathbf{r}}$ ्र<br>प्र  $\vec{r}$  $\frac{1}{2}$ **Till** PNOR-1 [MENS-OUT]<br>Tim Interval<br>LUDING LUDING PRODE-3 [NERS-OUT]<br>Tim Internal<br>LURRENT LURRENT<br>LURRENT LURRENT **PRODE-2** [MENS-OUT]<br>The Internal<br>LUBBATH LUBBATH<br>LUBBATH LUBBATH

l,

FIGURE 3. Data Plots for P1, P2 & P3 During the Simulation Run

pl as required for back flow. At point E, the valves to the engine section (i.e. AT) were opened. Since flow is now draining through the engine as well as the transfer lines, the rate of pressure decrease in p2 and p3 should become greater as is observed.

 $\sqrt{ }$ \ !

> The last change made to the system (point F) was to set A3 to zero. At this point, pl equalizes to the storage tank pressure as expected, while a sudden increase is observed in p2 and p3. Again this is expected since less area is available for flow.

# **V. CONCLUDING REMARKS**

Although a liquid water transfer system is a relatively easy system to model, various assumptions are being used to allow for real-time implementation. For example, the use of an effective flow coefficient for each section of the transfer hardware was used in the model. Although the values used can be readily determined for a given set of Conditions they will change as conditions change since the resistance coefficient depends on the Reynolds number which in turn depends on the flow.

The initial values being used in the knowledge-base are approximated assuming highly turbulent flow. In the highly turbulent regime the friction factor does in fact become constant and hence fairly accurate simulation values could be obtained. When the pumps are turned off however and the water drains back into the storage tank the flow regime will not be highly turbulent and I anticipate substantial error to be present if the flow coefficients are not adjusted.

As an example of the magnitude of the error which could be expected let's consider water flowing through a i0 foot section of 1 inch smooth pipe in highly turbulent flow. The lowest Reynolds number for highly turbulent flow in this size pipe is 8 x 10<sup>3</sup>. This corresponds to a friction factor of 0.023. Using equation 3-7 with a L/D ratio of 120 gives a resistance coefficient of 2.76 and a flow coefficient of 18.00. If the flow is reduced to by one tenth during say a pump failure, the Reynolds number will be dropped proportionately. The new value of the friction factor will be .025 resulting in a new resistance coefficient of 3.0 and a new flow coefficient of 17.26. The increase in the resistance translates into an 8.8% error in the calculation of pressure drop from the model if a correction is not made.

As the complexity of the systems to be modeled increases, more simplifications will be required in order to allow real-time simulations to be carried out. With cryogenic systems, the simplifications may prove to cause substantial error in the predictive ability of the model. It is my belief that before the KATE system can adequately deal with systems of increased complexity, a methodology for verifying and updating model parameters needs to be developed. In some instances, this could be done by comparing predicted values from the simulation to sensor data within tolerance limits. If drift in the predictive abilities is observed over time, the model parameters could be modified to correct for it. Monitoring of the model base would probably require the use of a distributed processor to analyze trends in the data.

In addition to updating model parameters, it may also be necessary to have separate modeling equations under differ conditions. For example, the modeling of line chill down requil a much higher degree of model sophistication due to the unstea state heat transfer involved than the modeling after a thermal steady state has been reached.

J

VI. APPENDIX

معاصر والمراد

```
If This variable is used to account for the elevation head above the nozzle bleed and drain
  \angle11 A 1.5 foot elevation was assumed
   (defvar nozzle-head 0.65)
   ## Function to check if two numbers are essentially equal.
   (defun almost-equal (x y)
    (<math>(abs (-x y)) . 000001)</math>)## Function to count the number of zero admittances.
   (defun count-zeros (list)
    (do^* ((cnt 0))(mlist list (cdr mlist)))
       ((null mlist) cnt)
     (when (zerop (car mlist))(incf cnt))))
   :: Function to determine if any complex numbers were encountered in
     which case the solve routine will exit with an error message.
   \mathcal{L}(\mathcal{E}) .
   (defun cmplx-chk (list)
    (do* ((cnt 0)
        (mlist list (cdr mlist)))((null mlist) cnt)
キープ
     (when (complexp (car mlist)) (incf cnt))))
   ## Function to compute the square root of the pressure difference in the first leg.
   :: Logic is included to avoid dividing by zero in the Jacobian matrix by returning the symbol DELPO
   \mathbf{H}when the differential pressure is zero.
   ## Logic is also included to avoid the return of complex numbers.
   (defun pvarl (pl ppump)
    \text{(cond (}> \text{ppump pl})sqrt(- ppump p1))((almost-equal pl ppump)
        'delp0(t ( - {sqrt (abs (- pnum p p))})))## Function to compute the square root of the pressure difference in the second leg.
   :: Logic is included to avoid dividing by zero in the Jacobian matrix by returning the symbol DELPO
     when the differential pressure is zero.
   \mathcal{L}(\mathcal{L}):: Logic is also included to avoid the return of complex numbers.
   (defun pvar2 (pl st-press)
    \text{(cond (} > \text{pl } \text{st} \text{-} \text{press)}(sqrt (-p1 st-press)))((almost-equal pl st-press)
        'delp0(t (- (sqrt (abs (-p1 st-press)))))))
```
ORIGINAL PAGE IS OF POOR QUALITY

```
:; Function to compute the square root of the pressure difference in the third leg.
:: Logic is included to avoid dividing by zero in the Jacobian matrix by returning the symbol DELPO
  when the differential pressure is zero.
11<sub>1</sub>:; Logic is also included to avoid the return of complex numbers.
(defun pvar3 (p1 p2 head-press)
 \text{(cond (}> p1 (+ head-press p2))(sqrt (-p1 head-press p2)))((almost-equal pl (+ head-press p2))
       'delp0)
      (t (- (sqrt (abs (- (+ p2 head-press) p1)))))))
:: Function to compute the square root of the pressure difference in the fourth leg.
:; Logic is included to avoid dividing by zero in the Jacobian matrix by returning the symbol DELPO
   when the differential pressure is zero.
\mathbf{H}:: Also if p2 is less than atmospheric pressure or the lines are not filled the symbol delpO
  is returned to indicate no true flow.
\mathcal{L}(\mathcal{L})(defun pvar4 (p2 in-sys)
  (cond
   ((not (> in-sys drain-capacity)) 'delp0)
   ((> (+ p2 elevation-press) ambient-atm)
    (sqrt (- (+ p2 elevation-press) ambient-atm)))
   ((almost-equal p2 ambient-atm)
    'delp0)
   (t 'delp0));; Function to compute the square root of the pressure difference in the fifth leg.
7. Logic is included to avoid dividing by zero in the Jacobian matrix by returning the symbol DELPO
   when the differential pressure is zero.
\mathbf{H}:; Logic is also included to avoid the return of complex numbers.
(defun pvar5 (p2 p3)
  (cond
    ((> p2 p3)(sqrt (-p2 p3)))((almost-equal p3 p2)
    'delp0)
    (t (- (sqrt (abs (-p2 p3))))) ));; Function to compute the square root of the pressure difference in the sixth leg.
 :; Logic is included to avoid dividing by zero in the Jacobian matrix by returning the symbol DELPO
    when the differential pressure is zero.
 \pm \pm;; Logic is also included to avoid the return of complex numbers.
 :; Also if the lines are not filled the symbol delp0 is returned to indicate no true flow.
 (defun pvar6 (p3 vt-press in-sys)
  icond
    ((not (> in-sys line-capacity)) 'delp0)
    ( (> p3 vt-press)
    (sqrt (- p3 vt-press)))((almost-equal p3 vt-press)
    'delp0)
    (t (- (sqrt (abs (-p3 vt-press)))))))
```
ORIGINAL PAGE OF POOR QUALITY

 $\varphi^{\frac{1}{2}}$ 

```
\ _; Function to compute the square root of the pressure difference in the seventh leg.
- - ;; Logic is included to avoid dlvldlng by zero in the Oacoblan matrix by returning the symbol DEI_P0
;; when the differential pressure is zero.
;; Also if p3 is less than atmospheric pressure or the lines are not filled the symbol delpO
#; is returned to indicate no true flow.
(defun pvar7 {p3 In-sys)
  (cond
    ((not (> In-eye llne-capaclty)) 'delp0)
    ((> (+ p3 nozzle-head) amblent-atm)
    (sqrt (- (+ p3 nozzle-head) amblent-atm)))
    ({almost-equal p3 ambient-arm)
   'delp0)
(t 'aelp0)))
;; Function for the material balance around section I.
;; [Flow from pump - Reclrculatlon Flow - Flow to the elevated platform = 0]
;; Logic is included to check to make sure the functions PVARI, PVAR2 & PVAR3 return a number.
; Return of the symbol DELPO from these functions occurs when a pressure differential of zero is<br>; encountered. If DELPO is returned the contribution from the leg is set equal to sere.
    ;; encountered. If DELP0 is returned the contribution from the leg is set equal _o zero.
;: Logic is also included to have the function F1 return zero if any two admittances passed to the
   ;; function are zero. This avoids discontinuity in the material balance.
(defun fl (pl p2 ppump st-press head-press al a2 a3)
  (cond
   ((or (and (zerop el) (zerop a2))
        (and (zerop al)(zerop a3))
        (and (zerop a2) (zerop a3)))0)
   (t
    (- (cond ((numberp (pvarl pl ppump))
             (* al (pvarl pl ppump)))
            (t 0))
       (+ (cond ((numberp (pvar2 pl st-press))
                (* a2 (pvar2 p1 st-press)))
               (t 0))
          (cond ((numberp (pvar3 pl p2 head-press))
                (* a3 (pvar3 pl p2 head-press)))
               [t 0)11))))
;: Function for the material balance around section 2.
;; [Flow to the elevated platform - Flow toward the vehicle - Flow out the drain m 0)
;; Logic is included to check to make sure the functions PVAR3, PVAR4 & PVAR5 return a number.
;; Return of the symbol DELP0 from these functions occurs when a pressure differential of zero is
    ;; encountered. If DELP0 is returned the contribution from the leg is set equal to zero.
;; Logic is also included to have the function F2 return zero if any two admittances passed to the
;; function are zero or the functions PVAR4 and PVAR5 return DKLP0. This avoids discontinuity in
;; the material balance.
::::::::::::::::::::::::::::::::::::::::::::::::::::::::::::::::::::::::::::::::::::::::::::::::::::::::
(defun f2 (pl p2 p3 head-press a3 a4 a5 In-sys)
 (cond
   ((or (and (zerop a3) (zerop ad))
        (and {zerop a3)(zerop a5))
        (and {zerop a4)(zerop a5))
       (and {not (numberp (pvar4 p2 ln-sys))) (not (numberp (pvar5 p2 p3)))))O)
   (t
    (- (cond ((numberp (pvar3 pl p2 head-press))
             (* a3 (pvar3 pl p2 head-press)))
            (t 0) )
       (+ (cond ((numberp (pvar4 p2 tn-sys))
               (* e4 (pvar4 p2 in-sys)))
               (t 0))
         (cond ((numberp (pvar5 p2 p3))
               {* a5 |pvar5 p2 p3)))
               (t 0)))))))
```

```
511 ORIGINAL PAGE !S
               OF POOR QUALITY
```

```
;; Function for the material balance around section 3.
$; [Flow toward the vehicle - Flow to the vehicle tank - Flow to the engine nozzle end bleed - O]
;; Logic is included to check to make sure the functions PVARS, PVAR6 & PVAR7 return • number.
7; Return of the symbol DELP0 from these functions occurs when a pressure differential of zero is
;; encountered. If DELP0 is returned the contribution from the leg is set equal to zero.
;; Logic is also included to have the the function F3 return zero if admittances a5 and a7 are passed
;; to the function as zero or the functions PVAR6 and PVAR7 return DELP0. This •voids discontinuity
;; in the material balance.
(defun f3 (p2 p3 vt-press a5 a6 a7 in-sys)
  (cond
   ((or (and (zerop aS) (zerop a7))
        (and (not (numberp (pear6 p3 vt-press in-eye})) {not (numberp (pvar7 p3 In-eye)))))0)
   (t
    (- (cond ( (numberp (pvar5 p2 p3) )
             (* a5 (pvar5 p2 p3)))
            (t O) )
       (+ (cond ((numberp (pvar6 p3 vt-press in-eye))
               (* a6 (pvar6 p3 vt-press In-sys}))
               (t o) )
         (cond ((numberp (pvar7 p3 In-eye))
               (* a7 (pvar7 p3 in-eye)))
               (t 0)))))))
;; Function to compute the element in row i and column I of the Jacobian matrix. This function
;; represents the partial derivative of the function F1 with respect to the variable Pl.
;; Logic Is included to check to make sure the functions PVARI, PVAR2 & PVAR3 return • number.
;; Return of the symbol DELP0 from these functions occurs when a pressure differential of zero is
;; encountered. If DELP0 is returned the contribution from the leg is set equal to zero.
;; Logic is also included to have the the function Jll return one if any two admittances are passed to
;; the function as zero or the flow in the leg is zero. This prevents the Jacobian matrix from
;; becoming singular.
                                                                                              V
{defun J_l (pl p2 ppump st-press head-press al a2 a3)
  (cond
   ((or
      (and (zerop el) (zerop a2))
      (and (zerop a2) (zerop a3))
      (and (zerop el) (zerop a3)})l)
    (t
    (let* ((result
            (+ (tend ((numberp (pvarl pl ppump))
                     (/ (" -.5 el)
                       (abs(pvarl pl ppump))))
                    (t o))
               (cond ((numberp (pvar2 pl st-press))
                     (/ (* -.5 a2)
                       (abs{pvar2 pl st-press)) ))
                    (t 0) )
               (cond ((numberp (pvar3 pl p2 head-press))
                     (7 \ (+ - 5 \ a3))(abs(pvar3 pl p2 head-press)}))
                    (t 0)))))
      (cond ((zerop result) I)
           (t result))))))
```
**ORIGINAL p.r4GE IS** OE **POOR QUALITY**

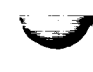

```
A ; Function to compute the element in row I and column 2 of the Oacoblan matrix. This function
-/; represents the partial derivative of the function FI with respect to the variable P2.
;; This function is also used for the element in row 2 and column 1 of the Jacoblan matrix and hence
#; also represents the partial derivative of function F2 with respect to the variable P1.
;; Logic is included to check to make sure the function PVAR3 returns a number.
;; Return of the symbol DELP0 from this function occurs when a pressure differential of zero Is
:: encountered. If DELP0 is returned the function is set equal to zero.
::::::::::::::::::::::::::::::::::::::::::::::::::::::::::::::::::::::::::::::::::::::::::::::::::::::::
(defun _12 (pl p2 head-press a3)
  (cond ((numberp (pvar3 pl p2 head-press))
        (/ (* .5 a3) (abs{pvar3 pl p2 head-press))))
       {t o)))
;; Function to compute the element in row 2 and column 2 of the Jacoblan matrix. This function
;; represents the partial derivative of the function F2 with respect to the variable P2.
;; Logic is included to check to make sure the functions PVAR3, PVAR4 & PVAR5 return • number.
;; Return of the symbol DELP0 from these functions occurs when a pressure differential of zero is
;; encountered. If DELP0 is returned the contribution from the leg is set equal to zero.
;; Logic is also included to have the the function J22 return one if any two admittances ere passed to
;; the function as zero or there is no flow in the leg. This prevents the Jacoblan matrix from
;; becoming singular. "
(defun J22 (pl p2 p3 head-press a3 a4 a5 In-sys)
  (cond
    ( (or
      (and (zerop a3)(zerop a4))
      (and (zerop a4)(zerop a5)]
      (and (zerop a3) (zerop a5))
      (and (not (numberp (pvar4 p2 in-eye))) (not (numberp (pvac5 p2 p3)))))1)
    (t
    (let* ((result
            (+ (cond ((numberp (pvar3 p1 p2 head-press))
                      (/ (* -.5 a3)
                        (abs(pvar3 p1 p2 head-press))))
                     (t 0))
                (cond ((numberp (pvar4 p2 ln-sys))
                      (/ (* -.5 a4)
                        (abs(pvar4 p2 ln-sys))))
                     (t 0))
                (cond ((numberp (pvar5 p2 p3))
                      (/ (* -.5 aS)
                        (abs(pvar5 p2 p3))))
                     [t 0)))))
      (cond ((zerop result) 1)
           (t result))))))
;: Function to compute the element in row 2 and column 3 of the Jacobian matrix. This function
;; represents the partial derivative of the function F2 with respect to the variable P3.
$; This function is also used for the element in row 3 and column 2 of the Jacobian matrix and hence
;; also represents the partial derivative of function ?3 with respect to the variable P2.
;; Logic is included to check to make sure the function PVAR5 returns a number.
;; Return of the symbol DELP0 from this function occurs when a pressure differential of zero is
;; encountered. If DELP0 is returned the function is set equal to zero.
(defun J23 (p2 p3 aS)
  (cond ((numberp (pvar5 p2 p3))
```

```
(/ (* .5 a5} (abs(pvar5 p2 p3))))
(t o)))
```
**ORIGINAL PAGE IS**<br>513 **OF POOP QUAL OF POOR QUALITY**

```
;; Function to compute the element in row 3 and column 3 of the Oacobian matrix. This function
1; represents the partial derivative of the function F3 with respect to the variable P3.
;; Logic is included to check to make sure the functions PVAR5, PVAR6 & PVAR7 return a number.
;I Return of the symbol DELP0 from these functions occurs when a pressure differential of zero is
;; encountered. If DELP0 is returned, the contribution from the appropriate leg Is set equal to zero.
;; Logic is also included to have the the function J33 return one if admittances a5 & a7 are passed to
r; the function as zero or there Is no flow in the leg. This prevents the Jacoblan matrix from
;; becoming singular.
(defun _33 (p2 p3 vt-press a5 a6 a7 In-aye)
  (cond
   ((or (and (zerop a5) (zerop aT))
        (and (not (numberp (pvar6 p3 vt-presa In-ays)))(not (numberp (pvar7 p3 in-sys))}))l)
   (t
    (let* ((result
           (+ (cond ((numberp (pvar5 p2 pa))
                     (I (* -.5 e5)
                        (aba(pvar5 p2 p3)))}
                    (t 0))
               (cond ((numberp (pvar6 p3 vt-press In-aye})
                     (/ (* -.5 a6)
                       (abs(pvar6 p3 vt-press in-sys))))
                    it o) )
               { (cond (numberp (pvar7 p3 in-sys)) ) }(I (* -.5 a7)
                       (abs{pvar_ p3 in-sys))))
                    (t o))}))
   (cond ((zerop result) I)
         (t result))})))
;; Function which is called by the solve function if any 5 admittance values are equal to zero.
;; The values returned depend on the exact configuration of valves being open and closed (0 admittance)
::::::::::::::::::::::::::::::::::::::::::::::::::::::::::::::::::::::::::::::::::::::::::::::::::::::::
(defun get-vale->4 (pl p2 p3 ppump st-press vt-presa head-press al a2 a3 a4 a5 a6 a7)
  (setq p3 vt-press)
  (cond
    ((not (zerop el))
    (setq pl ppump)}
    {(not (zerop a2))
    (setq pl st-press})
    ((not (zerop a3))
     {setq pl + head-press
(I (+ pl p2 - head-press) 2))
    (setq p2 (- pl head-press)}}
    ((not (zerop a4))
                                               i
    (setq p2 amblent-atm))
    ((not (zerop a5))
    (aetq p2 wt-press)}
    ((not (zerop a7))
    (setq p3 (/ (* vt-press (square (/ a6 aT})}
               (+ I (square (/ a6 aT))}})})
  (values pl p2 p3))
```
ORIGINAL PAGE IS OF **POOR** QOAUTy

```
_r;;zs;r;;1;;t;;_z;s;;s;lt;tIz;s;;s;t;;;_t;;s_;s;rJ_1s;ss;;_z;stI;s_I_#I##;lt;_13#_##3_s_t_s;_;;t
; Function which is called by the solve function if any 4 admittance values are equal to zero provided
-';, that one of the zero values for admittance is a4 or e5.
ij The values returned depend on the exact configuratlon of valves being open and closed (0 admittance)
(defun get-vals->3 (pl p2 p3 ppump st-press vt-press head-press e! e2 a3 e4 a5 e6 aT)
  (cond
    ((zerop a7)
    (setq p3 vt-press))
    (t
    (setq p3 (/ (* vt-press (square (/ a6 aT)))
                (+ I (square (/ a6 aT)))))))
  (cond
    ((and (not (zerop el)) (not (zerop a2)))
    (setq pl (/ (+ at-press (* ppump (square (/ al a2)))7
                (+ 1 (square (/ al a2))))))
     ((and (not (zerop el))(not (zerop a3)))
     (setq pl ppump)
     (setq p2 (- ppump head-press)))
     ((and (not (zerop el)) (not (zerop a4)) )
     (setq pl ppump)
      (setq p2 ambient-arm))
     ((and (not (zerop al)} (not (zerop a5) })
      (setq pl ppump)
      (setq p2 vt-press))
     ((and (not (zerop el))(not (zerop aT)))
      (setq pl ppump) )
     ((and {not (zerop a2}) (not {zerop a3)) )
     {setq pl st-press)
      (setq p2 (- st-press head-press)))
     ((and (not (zerop a2))(not (zerop a4)))
     (setq pl st-press)
     (setq p2 ambient-arm))
    ((and (not (xerop a2)) (not (zerop a5)))
     (setq pl st-press)
     (setq p2 vt-press))
    ((and (not. (zerop a2)) (not (zerop a7)))
     (setq pl st-press))
     ((and (not (zerop a3)) (not (zerop a4)))
     (setq pl head-press)
     (setq p2 amb[ent-atm} )
     ((and (not (zerop a3) ) (not (zerop a5)) )
     (setq pl (+ vt-press head-press))
     (setq p2 vt-press))
     ((and (not (zerop a3) ) (not (zerop a7)) )
     {setq p2 (- pl head-press) )}
     ((and {not (zerop a4) ) (not (zerop a7)))
     (setq p2 amblent-atm))
     ((and (not (zerop a5)) (not (zerop a?)))
     (setq p2 p3)))
    (values pl p2 p3))
```

```
33 Function which is called by the solve function if Shy 3 admittance values are equal to zero provided
;; that one of the zero values for admittance is a4 or aS, In addition, none of the followlng
;; conditions can exist for this function to be called:
;; el, a4 & a7 can not all be zero
33 a2, a4 & a7 can not all be zero
13 a2, a5 & aT can not all be zero
33 The values returned depend on the exact configuration of valves being open and closed (0 admittance)
(defun get-vals->2 {pl p2 p3 ppump st-press vt-press head-press al a2 a3 a4 a5 a6 aT)
  (cond
   ((zerop aT)
    (setq p3 vt-press))
   (t
     (setq
p3 (/ (* vt-press (square {/ a6 a7)))
               (+ 1 (square (/ a6 a7))))))}
  (cond
    ((and
(zerop el) (zerop a2) (zerop a4))
     (setq
p2 p3)
     (setq
pl (+ p2 head-press)))
    ((and
(zerop el) (zerop a2} (zerop a5))
     (setq
pl head-press)
     (setq
p2 ambient-arm))
    ((and
(zerop el) (zerop a3) (zerop a4))
     (setq
pl st-press)
     (setq
p2 p3))
    ((and
(zerop el) (zerop a3) (zerop aS))
     (setq
pl st-press)
     (setq
p2 amblent-atm))
    ((and
(zorop el) (zerop a4) (zerop a5))
     (setq
pl st-press)
     (setq
p2 (- st-press head-press)))
    ((and (zerop al) (zerop aS) (zerop aT))
    (setq pl st-press)
    (aetq p2 (- st-press head-press)))
    ((and (zerop a2) (zerop s3) (zerop a4))
    (setq pl ppump)
    (setq p2 p3))
    ((and (zerop a2) (zerop a3) (zerop a5))
    (setq pl st-press)
    (aetq p2 amblent-atm))
    ((and {zerop a2) (zerop a4) (zerop a5))
    (setq pl ppump)
    (setq p2 (- ppump head-press})}
    ((and (zerop a3) (zerop a4) (zerop aS))
     (setq pl (/ (+ st-press (" ppump (s c
uare (/ Sl a2)}})
                (+ I (square (/ al a2)))
)))
     ((and (zerop a3) (zerop a4) (zerop a7)
      (setq pl (/ (* vt-press (square (/
a6 a7)))
                (+ 1 (square (/ a6 a7))
))
      (setq
p2 vt-press))
     |{and
(zerop a3) (zerop a5) (zerop aT)
      (setq
pl {/ (+ st-press (* ppump (square
(/ al a2))))
                (+ 1 (square {/ al a2)) ))
      (setq
p2 amblent-atm))
     {(and
(zerop a4) (zerop a5) (zerop a7)
      (setq
pl ppump)
      (setq
p2 (- ppump head-press)}))
    (values
pl p2 p3))
```
**ORIGINAL PAGE IS** OF **POOR** QUAUTY V

```
;;:;;;;;;;;;;;;;;;;;;;;;;;;;;;;;;;;;;;;;;;;;;;;;;;;;;;;;;;;;;;;;;;;;;;;;;;;;;;;;;;_;;__;;;;;;;;;;;;;;;;
_- _; Function which solves the nonlinear flow equations using Newton's method. This involves iterating
1; on the unknown internal pressures pl, p2 & p3 until convergence within • tolerance of .01 is
;; achieved. The solution procedure involves solving for the vector x, where each element of x
;; represents the difference in the guessed values for pl, p2 & p3 and the next approximation for
;; each. The equation which is solved is:
;; J x - F
;; The elements of the Jacoblan matrix J and the vector F have been defined above. Solution of the
;; system of equations is accomplished by using the LISP functions from the mathematlcs package
    ;; MATH:DECOmPOSE end MATH:SOLVE.
;; Logic is included to check for conditions which can not be solved directly by these functions and
;; therefore need special attention. Explanation of these special conditions is included within
    ;; the body of the code.
(defun solve (pl p2 p3 ppump st-press vt-press head-press al a2 a3 a4 a5 a6 a7 it In-eye)
  (cond
   ((and (almost-equal vt-press p2} (almost-equal vt-press p3) ;; stagnant system
         (almost-equal pl st-press} (almost-equal ppump st-press)} ;; Just return the
    (values pl p2 p3)) ;; previous values
    ((and (almost-equal vt-press amblent-atm) (< pl (- st-press I))) ;; initialize system when the
                                                              (setq pl st-press) ;; function is first called
     (setq p2 amblent-atm}
    (setq p3 amblent-atm)
    (values pl p2 p3))
    (t
    (cond
      ((and (almost-equal vt-press amblent-atm) (almost-equal pl st-press) ;; initialize the
            (not (almost-equal ppump st-press)) (zerop it)} ;; reclrculatlng
       (setq pl (- ppump .I)) ;; system after
       (setq p2 amblent-atm) ;; pump is first
       (setq p3 amblent-atm})} ;; turned on
    (cond
      ((and (zerop el) (almost-equal vt-press ambient-arm) ;; when backflow occurs
       / (not (almost-equal head-press elevatlon-press)}) ;; and the vt-press - atmospheric pressure
                                                        _'_ J (setg p3 ambient-atm)} ;; set p3 to atmospheric pressure
      ((and (zerop el} (almost-equal vt-press amblent-atm)) ;; when backflow occurs
       (setq p2 ambient-atm) ;; and the upper level piping has drained
                                                        (setq p3 amblent-atm)) ;; set p2 to atmospheric pressure
      ((and (not (zerop el]) (almost-equal vt-press ambient-arm) ;; if the 20 foot riser is Just filled
            (\text{almost-equation}) head-press elevation-press))
       (setg p3 ambient-arm)) ;; pressure
      ((and (not (zerop al)) (almost-equal vt-press amblent-atm)} ;; before the 20 foot riser is filled
                                                            (setq p2 ambient-arm) ;; p2 and p3 are equal to atmospheric
       (setq p3 amblent-atm})) ;; pressure
     (cond
      ((almost-equal ppump st-press) ;; if the pump is off set the al admittance to zero
       (setq al 0)))
    (let*
      ((zero-ads (count-zeros (llst al a2 a3 a4 a5 aT)))} ;; count how many admittances ere zero
      (cond
        ((> it 800) ;; Too many iterations exit the solve routine
         _ (values pl p2 p3))
        ((> zero-ads 5) ;; if all 6 admittances are zero set p3 to vt-press and return
         (setq p3 vt-press)
         (values pl p2 p3))
```
I

```
((> zero-ads 4) ;; If 5 adm/ttances are zero determine what to return from
 (multipie'value-setq (pl p2 p3) ;; solve by calling the function get-vale->4
  (get-vals->4 pl p2 p3 ppump st-press vt-press head-press al a2 a3 a4 a5 a6 a?))
 (values pl p2 p3))
((and (> zero-ads 3) (or (zerop a4) {zerop a5))) ;; if 4 admittances are zero and a4 or a5
(multiple-value-eetq (pl p2 p3) ;; are zero, call the function get-vale->3
  (get-vals->3 pl p2 p3 ppump st-press vt-press head-press al a2 e3 e4 a5 a6 AT))
 (values pl p2 p3))
((and (equalp vt-press amblent-atm) (zerop a3))
 (setq pl (/ (+ st-press (* ppump (square (/ al a2))))
             (+ 1 (square (/ al a2)))))
(values p1 p2 p3))
((and (> zero-ads 2) (or (zerop a4) (zerop a5)) ;; 2f 3 admittances are zero and
     (and (not (zerop al)) (not (zerop a4)) (not (zerop aT))) ;; a4 or a5 are zero and in
      (and (not (zerop a2)) (not (zerop a4)) (not (zerop a7))) ;; addition (el, a4 & a7),
      (and (not (zerop a2)) (not (zerop a5)) (not (zerop a7))});; (a2, a4 &aT) & (e2, a5 & a7)
 (multlple-value-setq (pl p2 p3) ;; are not all zero, call the
   (get-vale->2 pl p2 p) ppump st-press vt-press head-press el a2 a3 a4 a5 a6 aT)) $; function
 (values pl p2 p3)) ;; get-vale->2
((and (zerop a!) (zerop a5))
 (setq pl (+ st-press))
 (setq p2 (+ amblent-atm))
 (setq p3 (/ (* vt-press (square (/ a6 aT}))
            (+ I (square (/ a6 aT)))))
 (values pl p2 p3}}
                                            ;; if this point is reached and both al & a5 are
                                            ;; zero return the appropriate values
(t
 (cond ;; if this is first iteration &
   ((and (zerop el)(zerop a2)(zerop a3)(zerop a7)(zerop it)) ;; el, a2, a3, & a7 are all zero,
                                                          (setq p3 (- vt-press I)) ;; adjust the initial guess of p2
                                                          (setq p2 (- p3 I)) ;; and p3 to avoid divergence
    (setq it I))
   ((zerop el)
    (cond
      ((zerop it)
       (setq p3 (- vt-press .1))
       (setq p2 (- p3 .1))
       (setq pl (- {+ p2 head-press) .1))
       (setq it I))}
    (cond
      ((zerop a2)
       (setq a3 O)
       (setq pl (+ p2 head-press)))
      ((zerop a3)
       (setq a2 O)
       (setq pl st-press))))
                                        ;; if this is the first iteration and el is
                                        ;; zero adjust the initial quesses for the
                                        ;; pressures to avoid divergence
                                        ;: if both al & a2 are zero also set a3 to zero
                                        ;; in order to avoid discontinuity and adjust
                                        ;; the value of pl
                                        ;; if both al & a3 are zero also set a2 to zero
                                        ;; _n order to avoid discontinuity and adjust
                                        ;; the value of pl
   ((zerop a3)
    (cond
      ((zerop it)
       (setq pl (- ppump 1))
       (setq p3 (- Vt-press I))
       (setq p2 (- p3 1))
       (setq it l}})
    (cond
      ((zerop a2)
       (setq al O)
       (setq pl ppump))
      ((zerop a4)
       (setq a5 O)
       (setq p2 p3))
      ((zerop a5)
       (setq a4 O)
       (setq p2 amblent-atm})})
                                        ;; if this is the first iteration and a3 is
                                        ;; zero adjust the initial guesses for the
                                        ;I pressures to avoid divergence
                                        ;; if both a2 & a3 are zero also set al to zero
                                        ;; in order to avoid discontinuity and adjust
                                        ;; the value of pl
                                        ;; If both a3 & a4 are zero also set a5 to zero
                                        ;; In order to avoid discontinuity and adjust p2
                                        _; If both a3 & a5 are zero also set a4 to zero
                                        ;; in order to avoid discontinuity, and adjust p2
                                                                                                 V
                                                                                                 V
                                                                                                    !<br>!
```
OR!GINAL **PAGE IS OF POOR QUALITY** Ł.

```
((zerop aS)
                                                       ;; if a5 Is zero and this is the first iteration
                  (cond
ヽ゠ノ
                    ((zerop it)
                                                       ;; adjust the Inltlal guesses for the pressures
                     (setq pl (- ppump 1))
                                                       ;; to avoid divergence
                     (setq p2 (- pl I head-press))
                     (setq p3 (- vt-press I))
                     (setq it i)))
                  (cond
                                                       ;; if both a5 & a4 are zero also set a3 to zero
                    ((zerop a4)
                     (setq a3 O)
                                                        :: in order to avoid discontinuity end adjust
                     (setq p2 (- pl head-press)))))}
                                                        ;; the value of p2
               (let* 7; set up the vector b and matrix e to solve for x in the equation A x - b
                 ((b (make-array 3 :Inltlal-contents
                                 "(, (fl pl p2 ppump st-press head-press al a2 a3)
                                   , (f2 pl p2 p3 head-press a3 a4 a5 In-sys)
                                   ,(f3 p2 p3 vt-press a5 a6 a7 in-sys))))
                  (a (make-array ' (3 3) :initlal-contents
                                 '((, (Jll pl p2 ppump st-press head-press al a2 a3)
                                    , (J12 pl p2 head-press a3) 0)
                                   (, (J12 pl p2 head-press a3) ,(j22 pl p2 p3 head-press a3 a4 a5 In-sys)
                                    , (J23 p2 p3 aS))
                                   (0 , (J23 p2 p3 aS) , (J33 p2 p3 vt-press a5 a6 e? In-sys)))))
                  (x (multiple-value-bind (c d) (math:decompose a) (math:solve c d b)))
     \mathbf{z}(x (iterate a b x))) :: Thls routine only needs to be used for lll-condltioned matrices
                  ) ;; & has been commented out.
                 (cond
                   ((< (max (abs (aref x 0)) (abs (aref x 1)) (abs (aref x 2))) .01)
                    (values pl p2 p3))
                   (t
                    (setq it (+ it I)) ;; update the iteration number and obtain the next
                    (setq pl (- pl (aref x 0))) ;; value for the unknown pressures and then recurslvely
                                                 (setq p2 (- p2 (aref x i)}) ;; call solve until the tolerance is reached.
                    (setq p3 (- p3 (aref x 2)})
                    (solve pl p2 p3 ppump st-press vt-press head-press al a2 e3 a4 a5 a6 a7 it In-sys)
                    }))))))))
     ;; This functon could be used if lll-condltloned matrices were being encountered. This does not seem
     ;; to be the case, however the code has been left for future reference.
     ::::::::::::::::::::::::::::::::::::::::::::::::::::::::::::::::::::::::::::::::::::::::::::::::::::::::
     (defun iterate (a b x)
       (let* ((ax (math:multIply-matrlces a x))
              (r (make-array 3 :element-type "double-float
                             :Inltial-contents
                             • (, (- (aref b 0)(aref ax O))
                               • (- (aref b I)(aref ax 1))
                               • (- (aref b 2) (aref ax 2)))))
              {y (multlple-value-blnd (e f)(math:decompose a)(math:solve e f r))}
              (xx (make-array 3 :inltlal-contents
                              • (, (+ (aref x 0)(aref y 0))
                               • (+ (aref x 1)(aref y 1))
                                • (+ (aref x 2) (aref y 2)) ))))
         (rend
           ((\langle \text{abs (max (-(aref x 0)(aref xx 0))(-(aref x 1)(aref xx 1))(-(aref x 2)(aref xx 2)))).0001)
            x)
           (t
            (serf (aref X O)(aref XX 0))
            (setf (aref x I)(aref xx I))
            (serf (aref x 2) (aref xx 2))
            (iterate a b x)))) )
```
## **VII. REFERENCES**

- 1. Denn, M. M., Process Fluid Mechanics, Prentice-Hall, Englewood Cliffs, NJ, 1980.
- . Barron, R. F., Cryogenic Systems, Second Edition, **Oxford** University Press, New York, 1985.
- $3.$ Martinelli, R. C., and R. W. Lockhart, "Proposed Correlation of Data for Isothermal Two-Phase Flow in Pipes", Chemical Engineering Progress, 45, 1, 39, 1949.
- 4. Shen, P. S., and Y. W. Jao, "Pressure Drop of Two-Phase Flow in a Pipeline with Longitudinal Variations in Heat Flux, Advances in Cryogenic Engineering, 15, Plenum Press, New York, 1970.
- . Burden, R. L. and J. D. Faires, Numerical Analysis, Third Edition, Prindle, Weber & Schmidt, Boston, 1985.

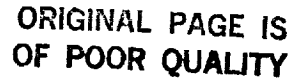

 $\mathcal{L}_{\mathcal{A}}$  , and  $\mathcal{L}_{\mathcal{A}}$ 

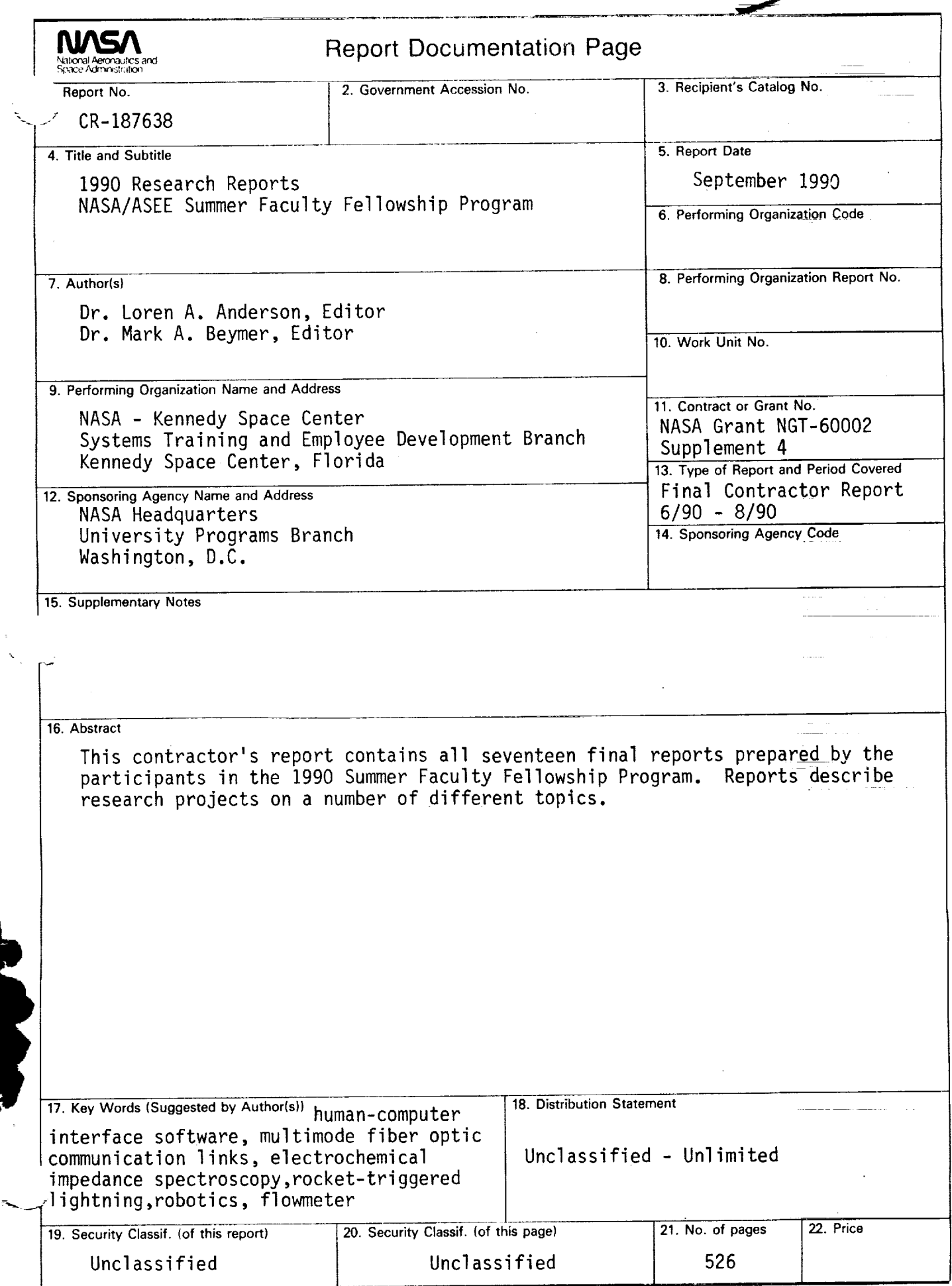

 $\ddot{\phantom{1}}$ 

**Contract Contract** 

 $\mathcal{L}^{\text{max}}_{\text{max}}$  and  $\mathcal{L}^{\text{max}}_{\text{max}}$  . The second contract of  $\mathcal{L}^{\text{max}}_{\text{max}}$ 

 $\label{eq:2.1} \frac{1}{\sqrt{2}}\left(\frac{1}{\sqrt{2}}\right)^{2} \left(\frac{1}{\sqrt{2}}\right)^{2} \left(\frac{1}{\sqrt{2}}\right)^{2} \left(\frac{1}{\sqrt{2}}\right)^{2} \left(\frac{1}{\sqrt{2}}\right)^{2} \left(\frac{1}{\sqrt{2}}\right)^{2} \left(\frac{1}{\sqrt{2}}\right)^{2} \left(\frac{1}{\sqrt{2}}\right)^{2} \left(\frac{1}{\sqrt{2}}\right)^{2} \left(\frac{1}{\sqrt{2}}\right)^{2} \left(\frac{1}{\sqrt{2}}\right)^{2} \left(\$ 

 $\frac{1}{\sqrt{2}}$ 

 $\label{eq:2.1} \mathcal{L}(\mathcal{L}^{\text{c}}) = \mathcal{L}(\mathcal{L}^{\text{c}}) = \mathcal{L}(\mathcal{L}^{\text{c}}) = \mathcal{L}(\mathcal{L}^{\text{c}}) = \mathcal{L}(\mathcal{L}^{\text{c}})$ 

 $\label{eq:2.1} \frac{1}{\sqrt{2}}\int_{\mathbb{R}^3}\frac{1}{\sqrt{2}}\left(\frac{1}{\sqrt{2}}\right)^2\frac{1}{\sqrt{2}}\left(\frac{1}{\sqrt{2}}\right)^2\frac{1}{\sqrt{2}}\left(\frac{1}{\sqrt{2}}\right)^2\frac{1}{\sqrt{2}}\left(\frac{1}{\sqrt{2}}\right)^2.$ 

 $\mathcal{L}(\mathcal{L}(\mathcal{L}))$  and  $\mathcal{L}(\mathcal{L}(\mathcal{L}))$  and  $\mathcal{L}(\mathcal{L}(\mathcal{L}))$  . The contribution of  $\mathcal{L}(\mathcal{L})$  $\label{eq:2.1} \frac{1}{2} \sum_{i=1}^n \frac{1}{2} \sum_{j=1}^n \frac{1}{2} \sum_{j=1}^n \frac{1}{2} \sum_{j=1}^n \frac{1}{2} \sum_{j=1}^n \frac{1}{2} \sum_{j=1}^n \frac{1}{2} \sum_{j=1}^n \frac{1}{2} \sum_{j=1}^n \frac{1}{2} \sum_{j=1}^n \frac{1}{2} \sum_{j=1}^n \frac{1}{2} \sum_{j=1}^n \frac{1}{2} \sum_{j=1}^n \frac{1}{2} \sum_{j=1}^n \frac{$ 

 $\label{eq:2.1} \frac{1}{\sqrt{2}}\left(\frac{1}{\sqrt{2}}\right)^{2} \left(\frac{1}{\sqrt{2}}\right)^{2} \left(\frac{1}{\sqrt{2}}\right)^{2} \left(\frac{1}{\sqrt{2}}\right)^{2} \left(\frac{1}{\sqrt{2}}\right)^{2} \left(\frac{1}{\sqrt{2}}\right)^{2} \left(\frac{1}{\sqrt{2}}\right)^{2} \left(\frac{1}{\sqrt{2}}\right)^{2} \left(\frac{1}{\sqrt{2}}\right)^{2} \left(\frac{1}{\sqrt{2}}\right)^{2} \left(\frac{1}{\sqrt{2}}\right)^{2} \left(\$